UNIVERSIDAD AUTONOMA DE NUEVO LEON FACULTAD DE INGENIERIA MECANICA Y ELECTRICA **DIVISION DE ESTUDIOS SUPERIORES** 

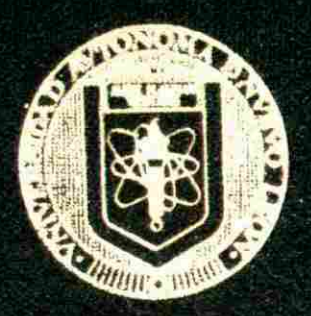

SISTEMA ADMINISTRATIVO AUTOMATIZADO PARA LA ESCUELA DE CIENCIAS SOCIALES DE MAZATLAN DE LA UNIVERSIDAD AUTONOMA DE SINALOA

## TESIS

QUE PARA OBTENER EL GRADO DE MAESTRO EN CIENCIAS DE LA ADMINISTRACION CON ESPECIALIDAD EN SISTEMAS

**PRESENTA** Ing. José Alfredo Avantes Valenzuela

MONTERREY, N. L.

JULIO DE 1990

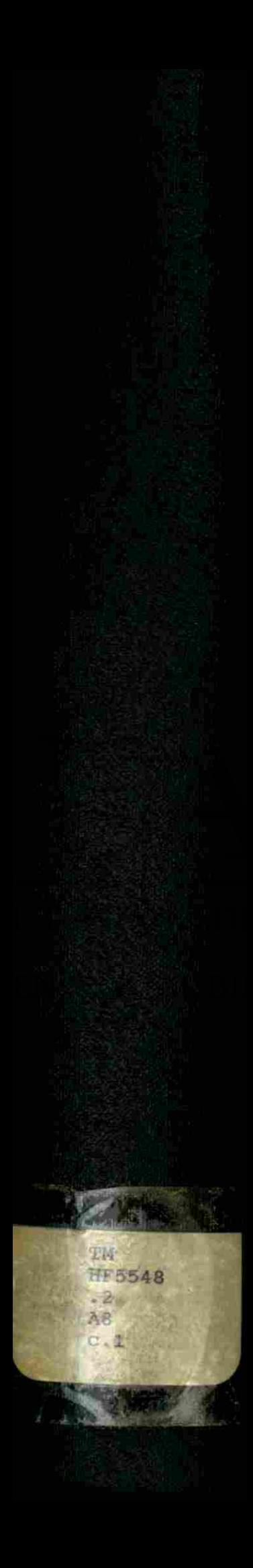

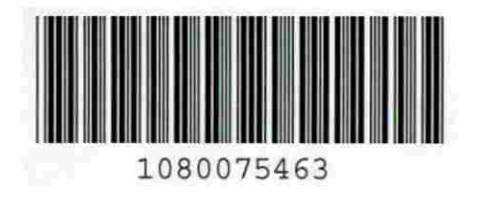

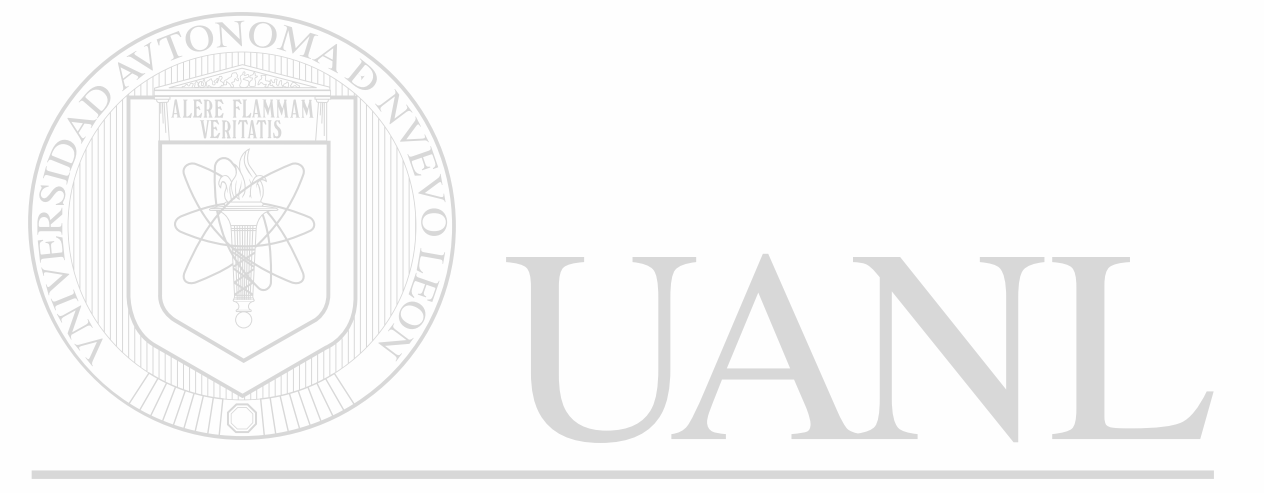

### UNIVERSIDAD AUTÓNOMA DE NUEVO LEÓN  $\circledR$ DIRECCIÓN GENERAL DE BIBLIOTECAS

(税汇) **PACTE A " FILMS" LES FILM Y FURRERS FACULITY** 3.2010 - ISBN 978-17-00-00-200-200

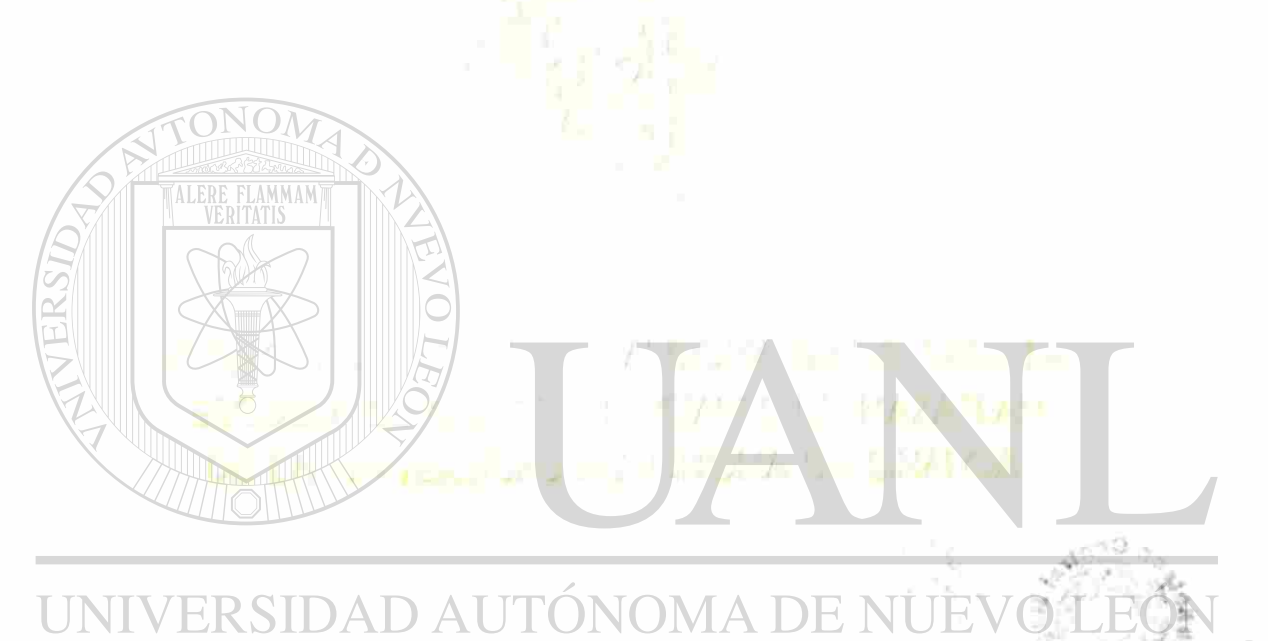

### ERAH **DIRECCIÓN GE** QUE PARA OBTENER EL GRADO DE

**TALNIRO EN CHNCIAS DE LA ADMINISTRACIÓN** CON ESPECIALIDAD EN SISTEMAS

PRESENTA

Ing. José Alfredo Avantes Valenzuela.

**LA ATTRIEY, R. L.** 

**ALLA DE 1930** 

<sup>(R)</sup>

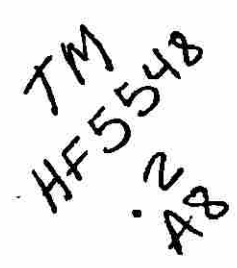

¥

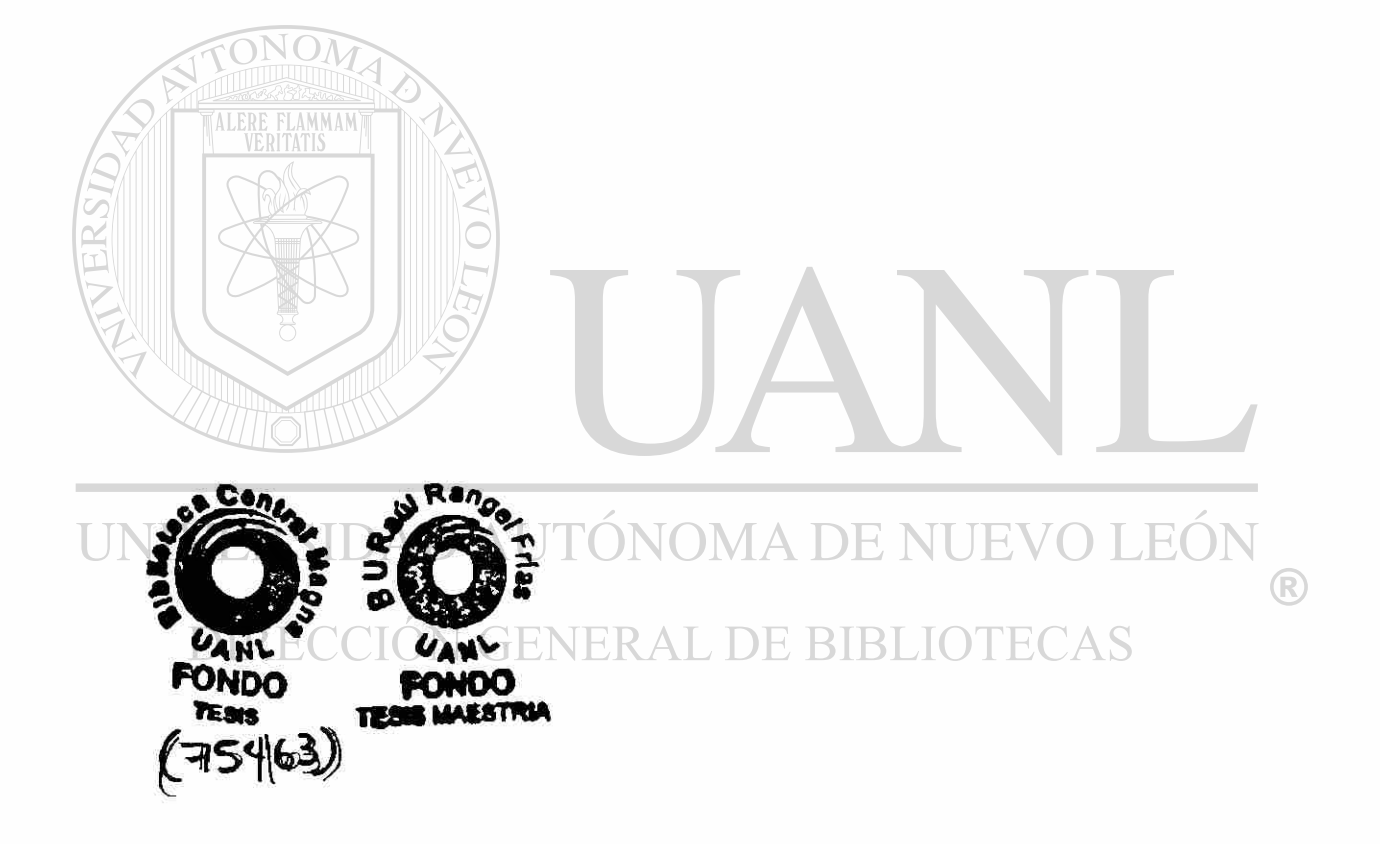

A Rodolfo,

a Porfirio.

Convince compactif este Trabajo<br>Contigo, que significa para **ELAMMAM** Pepe.<br>Julio 90

UNIVERSIDAD AUTÓNOMA DE NUEVO LEÓN ® DIRECCIÓN GENERAL DE BIBLIOTECAS

<span id="page-6-0"></span>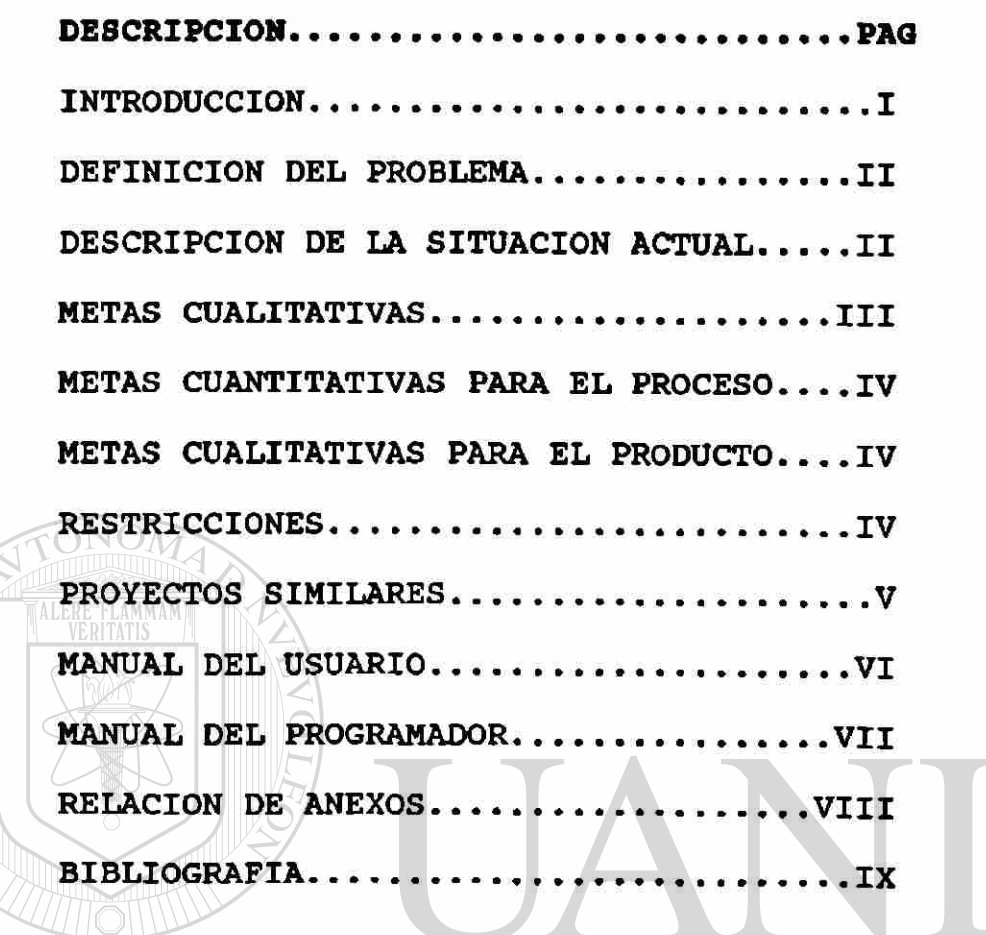

UNIVERSIDAD AUTÓNOMA DE NUEVO LEÓN ® DIRECCIÓN GENERAL DE BIBLIOTECAS

#### **INTRODUCCION**

Comúnmente cuando nos referimos **a** las funciones de la Universidad, de inmediato pensamos en Docencia e Investigación, pues estas dos actividades primordialmente son la razón de la misma Universidad.

Sin embargo en la medida que la administración de las actividades académicas se han hecho más complejas, hemos comprendido que la llamada Administración Universitaria es cada día más importante, hasta el punto de que hoy en dia existe toda una Teoría Administrativa sobre la Universidad misma.

Es indudable que la administración de la Universidad constituye el andamiaje sobre el cual se soporta la Investigación y la Docencia. Por eso en la medida que podamos hacerla más ágil y eficiente estaremos garantizando una Investigación y Docencia de mayor calidad, y por lo tanto obtendremos mejores resultados.

El arribo de la tecnología de la computación a la Universidad Autonóma de Sinaloa, ha atravesado al menos dos etapas principales. Inicialmente las computadoras fueron utilizadas en lo que podemos denominar el Area Académica, como equipo de laboratorio, y en la Docencia en la medida que los cursos sobre manejo de computadoras se fueron incorporando a los diferentes programas académicos.

En la segunda etapa las computadoras han sido utilizadas, como herramienta de ayuda en los procesos administrativos como: la Contabilidad, la Administración del Personal, el Presupuesto, las matrículas y el registro Académico. De alguna manera la

i

generalización de las computadoras en el área administrativa se ha intensificado, a medida que hemos adquirido el convencimiento de que la Universidad es una verdadera empresa de servicios, que dispone de una serie de recursos, y que es obligación de los administradores utilizar estos recursos de la manera más eficiente.

La oficina electrónica, esto es, la administración basada en sistemas computacionales, debe ser realmente una solución a los problemas de la vida diaria y no simplemente una tecnología que debamos adoptar porque esta de moda. Nadie más indicado que cada uno de nosotros que conocemos la problemática universitaria, para determinar si un sistema de esta naturaleza es solución a nuestros problemas o si todavía podemos permanecer utilizando tecnologías intermedias.

#### DEFINICION DEL PROBLEMA

Actualmente no existe en la Universidad Autónoma de Sinaloa un sistema de archivos basado en microcomputadoras, es decir, un sistema cuyo propósito general sea registrar y mantener información eficazmente.

#### DESCRIPCION DE LA SITUACION ACTUAL

Una constancia de inscripción requiere para su entrega veinticuatro horas, una boleta con calificaciones puede tomar hasta cuarenta y ocho horas. Los periodos de inscripciones a pesar de que existen fechas predeterminadas por el Departamento de Servicios Escolares para su apertura y clausura, suelen durar mucho más tiempo, lo que retarda aún más la elaboración de listas

ii

de asistencia y la entrega de las relaciones de inscripción.

La inexistencia de un historial académico y laboral organizado, entorpece la expedición de nombramientos y retrasa el pago de algunos maestros de asignatura.

La estructura actual del kardex y su manejo impide seguir la vida académica de los alumnos, a menos que se tenga el suficiente tiempo para hurgar en los archivos de actas de examen de los pasados cinco o seis años.

#### METAS CUALITATIVAS

Minimizar tiempos de ejecución para actividades administrativas rutinarias como la expedición de constancias de alumnos y boletas de calificaciones.

Apoyar eficazmente la programación de los periodos de inscripciones y la realización de exámenes ordinarios y extraordinarios controlando para este propósito el kardex del  $\bigcirc$ alumno.

### DIRECCIÓN GENERAL DE BIBLIOTECAS

Satisfacer las solicitudes de la Coordinación Académica en cuanto a la creación de un banco de datos sobre cargas académicas semestrales, con la idea de expedir rápidamente nombramientos al término de cada periodo escolar.

Actualización de los expedientes de alumnos, maestros y personal administrativo, asi como de sus respectivos archivos muertos.

Cumplir puntualmente con la calendarización de las

iii

actividades de los Departamentos de Servicios Escolares y Contraloria en lo que se refiere a la entrega de actas de examen y estadísticas descriptivas generales por grupo y especialidad.

Establecer un programa de seguridad a diferentes niveles del Sistema Automatizado, en relación a las posibilidades de acceso de la información que posea el usuario.

El Sistema Computacional auxiliar al personal a proporcionar los mismos servicios anteriores usando menos tiempo, además de proporcionar servicios que antes eran inaccesibles.

META CUANTITATIVA PARA EL PROCESO

+ El Sistema se debe entregar en un plazo máximo de cuatro meses.

METAS CUALITATIVAS PARA EL PRODUCTO

+ El Sistema debe hacer más interesante el trabajo de los usuarios: VERSIDAD AUTÓNOMA DE NUEVO LEÓN

+ El Sistema debe reducir el tiempo de una transacción en 24 horas mínimo.

#### RESTRICCIONES:

Es esperado un retraso en la selección del personal capturista de datos debido a que en situaciones similares el Sindicato ha intervenido seleccionando a personal no capacitado para este propósito.

#### Restricción del subsistema electrónico.

La microcomputadora utilizada para desarrollar el Sistema es

de tipo compatible con 512 kbytes de memoria principal y 4MHz de velocidad lo que hace lenta la programación. Para propósitos de ejecución del Sistema, la decisión de la compra de un equipo más veloz deberá tramitarse ante la Administración Central quien resolverá en definitiva sobre la adquisición.

#### PROYECTOS SIMILARES

Nos entrevistamos en la Ciudad de Culiacán con el encargado del Control Escolar a nivel Licenciatura y nos comentó la inexistencia de la automatización del Control Escolar en la U.A.S. De la misma forma el Jefe del Centro de Cálculo se refirió a la automatización como un proyecto a muy largo plazo y en todo caso aseguró que de pensarse en alguna automatización la prioridad para la Universidad serian las Preparatorias.

UNIVERSIDAD AUTÓNOMA DE NUEVO LEÓN DIRECCIÓN GENERAL DE BIBLIOTECAS

#### **MANUAL DEL USUARIO**

 $\tilde{\mathbf{z}}$ 

 $\overline{1}$ 

#### CONTENIDO

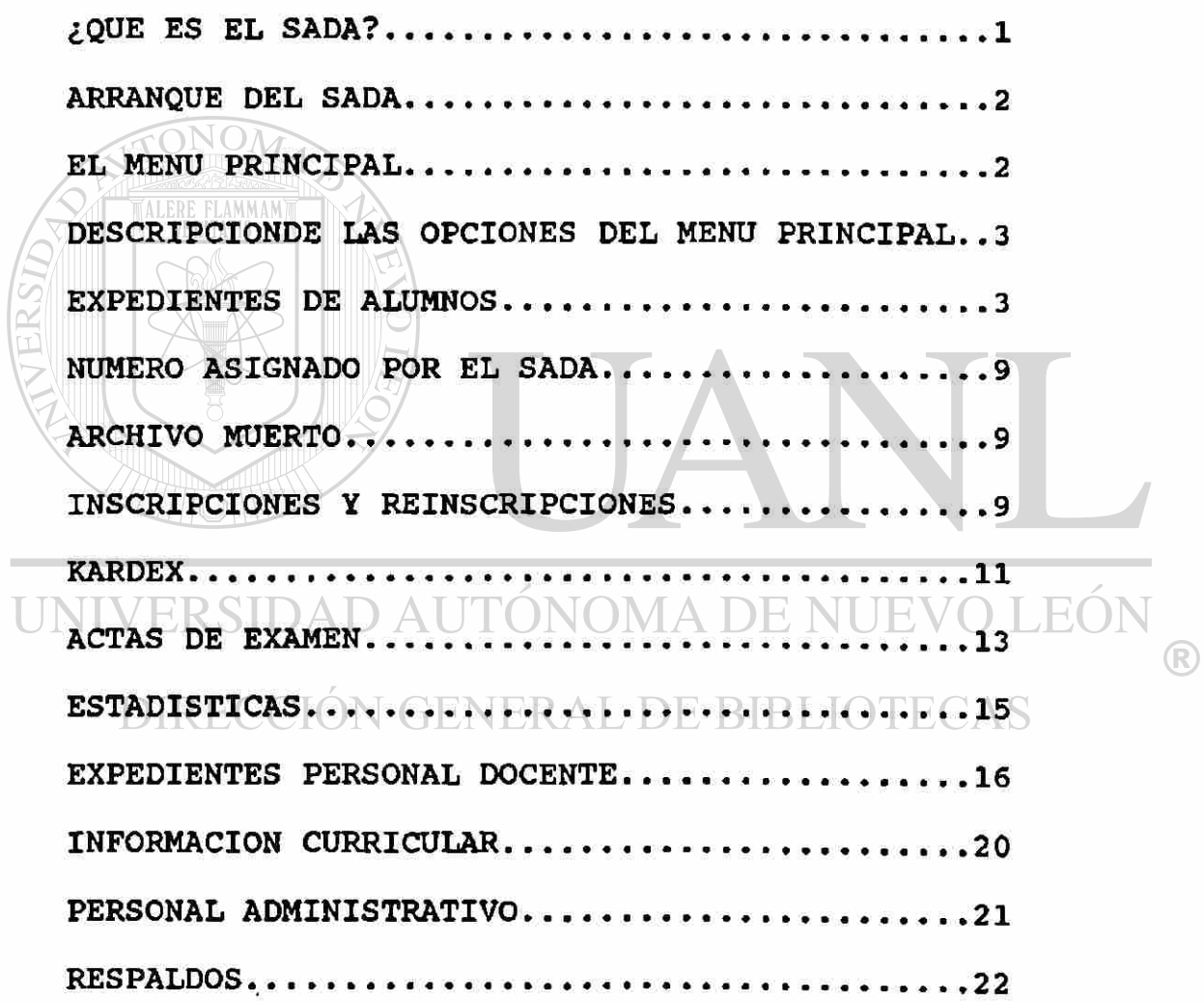

¥

#### <span id="page-13-0"></span>**¿ Qué es el 8ADA?**

El Sistema Administrativo Automatizado (SADA) es un programa de computación diseñado para operar en la organización, archivo, consulta e impresión de la información administrativa, académica y laboral que concierne a estudiantes, profesores y trabajadores de la Escuela de Ciencias Sociales de Mazatlán de la Universidad Autonóma de Sinaloa.

UNIVERSIDAD AUTÓNOMA DE NUEVO LEÓN DIRECCIÓN GENERAL DE BIBLIOTECAS

#### **Arranque del SADA**

Para el funcionamiento del SADA es necesario una microcomputadora de tipo personal, con 512 kb de memoria principal, dos unidades para manejo de disquetes flexibles y una impresora de carro ancho, pudiéndole dar más velocidad a la operación del SADA con una unidad de disco duro de 20 mb. Las siguientes consideraciones para el funcionamiento del SADA suponen trabajar con el disco duro.

Después de cargar el sistema operativo y actualizar la fecha y la hora, aparecerá el siguiente mensaje:

Desde esta posición escriba la palabra SADA y pulse la tecla de retorno de carro automático <ENTER>.

C:\>SADA

 $C: \>$ 

El SADA buscará y ejecutará el paquete de aplicación DBASE IV, solicitará el nombre de la persona y su clave para porindar acceso al sistema, la clave será identificada para permitir la entrada a los diferentes niveles de captura, modificación o impresión de datos, finalmente correrá el MENU PRINCIPAL de actividades del SADA.

' EL MENU PRINCIPAL

- A) SERVICIOS ESCOLARES
- B) PERSONAL DOCENTE
- C) INFORMACION CURRICULAR
- D) PERSONAL ADMINISTRATIVO
- E) RESPALDAR EN DISQUETES
- F) SALIR AL SISTEMA OPERATIVO

El menú principal engloba tres grandes actividades administrativas:

- Servicios Escolares

- Personal Docente<br>- Personal Administrativo

Proporciona información curricular de las Carreras que se Proporciona información curricular de las Carreras que se imparten en la Escuela bajo el siguiente inciso: imparten en la Escuela bajo el siguiente inciso:

C) Información Curricular

Facilita el apoyo de copias de los archivos de datos con la siguiente opción:

E) Respaldar en disguetes

Por último proporciona las condiciones para salir a efectuar tareas computacionales independientes del SADA con el restante inciso:

F) Salir al sistema operativo.

DESCRIPCION DE LAS OPCIONES DEL MENU PRINCIPAL

A) SERVICIOS ESCOLARES...MENU # 1

A) EXPEDIENTES<br>B) INSCRIPCIONES Y REINSCRIPCIONES UNIVERSIDAD CLISTAS DE ASISTENCIA EVO LEO D) KARDEX E) ACTAS DE EXAMEN DIRECCIÓN DE ESTADISTICAS BIBLIOTECAS

Esta primera opción presenta una serie de alternativas relacionadas con la vida académica de los alumnos. Cualquier trámite seleccionado será aceptado sólo cuando el expediente del alumno se haya dado de alta anteriormente.

A) EXPEDIENTES...MENU # 4

- A) ALTAS
- 
- B) BAJAS<br>C) MODIFICACIONES
- D) IMPRESION
- E) NUMERO ASIGNADO POR EL SADA
- F) CONSULTAS AL ARCHIVO MUERTO E) NUMERO ASIGNADO POR EL SADA

El expediente de un alumno contiene la información solicitada en la forma de inscricpción de la U.A.S. (ver anexo 1), además de contener información adicional considerada como relevante por la Escuela de Ciencias Sociales.

A) ALTAS

Se inicia una alta al expediente de alumnos mediante la solicitud del nombre del alumno. Para ello se deben escribir primero los apellidos, en caso contrario el registro no se hará adecuadamente.

NOMBRE DEL ALUMNO : Este se introducirá de manera automática en mayúsculas, independientemente de como se capture. La longitud máxima para el nombre es de 40 caracteres incluyendo espacios en blanco o puntos. En caso de pulsar <ENTER> sin haber escrito algún caracter, aparecerá el mensaje.

ALUMNO YA DADO DE ALTA

#### PULSE UNA TECLA PARA CONTINUAR

El SADA buscará en el expediente de alumnos si existe un nombre idéntico al introducido, de existir rechazará la alta, en caso contrario el SADA asignará al alumno un número consecutivo que es el que lo identificará para cualquier otro trámite, después se solicitarán los siguientes datos:

NUMERO DE MICROFILM: Anotar una combinbación de ocho letras o dígitos.

NUMERO DE CUENTA : anotar ocho dígitos, después del séptimo aparece un guión que ocasiona un movimiento de cursor a la derecha para escribir el octavo dígito.

DOMICILIO : Anotar cualquier combinación de letras, números o caracteres especiales de máximo 35 posiciones.

TELEFONO : Anotar cinco dígitos, la pantalla ya presenta los guiones de separación adecuados.

Las siguientes claves están diseñadas de acuerdo al criterio del Departamento de Servicios Escolares de la U.A.S. (ver anexo 2).

CIUDAD : Anotar tres dígitos con el rango de 1 a 120, si anota un número fuera de este rango causará un error, que obligará a pulsar la tecla de <ESPACIO> para volver a introducir el dato. **TALERE FLAMMANT** 

Conviene aclarar en este momento que la longitud máxima señalada para cada dato es un limite natural entendido por la computadora, llenándose ese limite el SADA entiende que se ha satisfecho la captura de ese dato y pasa AUTOMATICAMENTE a solicitar el siguiente dato sin necesidad de pulsar la tecla <ENTER>, de no llenarse el limite será necesario pulsar <ENTER> para llenar el siguiente dato. RAL DE BIBLIOTECAS Ejemplo :

Caso 1 Se alcanza el limite de los 3 dígitos.-

CIUDAD 111

Automáticamente el cursor pasa a solicitará el siguiente dato.-

EDO

Caso 2 No se alcanza a llenar con 3 dígitos la clave de la ciudad.-

CIUDAD 35\_<br>Pulsar <ENTER> para ir al siguiente dato.-Pulsar <ENTER> para ir al siguiente dato.-

**EDO** 

Y con este mismo criterio de longitud y tipo de dato capturar :

**EDO** 

capturar : capturar : capturar : capturar : capturar : capturar : capturar : capturar : capturar : capturar :<br>Capturar : capturar : capturar : capturar : capturar : capturar : capturar : capturar : capturar : capturar :

LUGAR DE NACIMIENTO

ESCUELA DE PROCEDENCIA

LUGAR DE LA ESCUELA: SE REFIERE DE LA ESCUELA DE LA ESCUELA DE LA ESCUELA DE LA ESCUELA DE LA ESCUELA DE LA PR<br>L'al lugar procedencia.<br>Procedencia.<br>Procedencia.

 $AONOR$ Preparatoria, anotar 2 dígitos con un rango de 60 a 99.

De no tenerse la información anterior se podrá pasar en cada caso pulsando <ENTER>, la información que no puede quedar incompleta es:

FECHA DE NACIMIENTO: Anotar seis dígitos que se refieren al día, mes y año, las diagonales de separación aparecen en pantalla, para los casos de día o mes de un sólo dígito, úsese un cero a la izquierda para completar las dos posiciones, es decir, escriba 02 en lugar de 2, 09 en lugar de 9, etc.

SEXO: Anotar una sola letra M para masculino, F para femenino.

NACIONALIDAD: Anotar la primera letra de la nacionalidad, M para Mexicano, G para Guatemalteco, etc., en caso de empates consulte al anexo 3.

TRABAJA: Anotar S si el estudiante trabaja o N en el caso

contrario.

CARRERA: Anotar un dígito, 1 para la Lic. en Sociología, 2 para la Lic. en Comunicación, 3 para la Lic. en Economía.

TURNO: Anotar un dígito, 1 para matutino, 3 para nocturno.

ESTADO CIVIL: Anotar una letra de acuerdo a las claves del anexo 3.

Cuando termine de llenar la forma de inscripción le preguntar si desea seguir dando altas, debiendo pulsar <ENTER> en caso afirmativo.

B) BAJAS

Le solicitará el número de alumno asignado por el SADA al momento de ser dado de alta . Si no es encontrado el mensaje desplegado en pantalla será :

NO SE ENCONTRO EL EXPEDIENTE

En caso contrario el SADA recoge el nombre y dirección del alumno solicitado, mostrándolo en pantalla acompañado del mensaje:<br>INIVERSIDA | ¿SE DA DE BAJA(S/N)?E NIJEVO LEÓN

 $\sim$  2  $\sim$  0  $\sim$  0  $\sim$ 

De responder no (N), preguntará si se desea dar de baja otro<br>DIRECCIÓN GENERAL DE BIBLIOTECAS<br>CONTINUAMOS(S/N)? ¿CONTINUAMOS (S/N)?

Pulsando N regresamos al Menu # 4.

Cuando un alumno se da de baja lo que sucede es que su información pasa a un archivo muerto (MENU 12), pero no desaparece por completo del SADA.

C) MODIFICACIONES

Un procedimiento similar al de la opción anterior sucede en el caso de solicitará la modificación a un expediente de alumnos,

 $\overline{\mathbf{z}}$ 

con la diferencia de que después de solicitado el número de alumno se despliega todo su expediente en pantalla y el mensaje

#### **¿ SE MODIFICA (S/N)?**

Si decide modificarlo aparecerá una pantalla de captura parecida a la que se utilizó en altas, de ser necesario se podrá modificar toda la información con excepción del número consecutivo asignado por el SADA.

Hay que hacer notar que la primera pantalla que aparece en esta opción es la información ya procesada, es decir, se podrá leer:

ONOM SEXO: MASCULINO en lugar de SEXO: M, ESCUELA DE PROCEDENCIA: PREPARATORIA MAZATLAN por ESCUELA DE PROCEDENCIA: 15.

por lo que se requiere tener a la mano el anexo 2 al momento de hacer modificaciones.

D) IMPRESION...MENU 11

## Este menú ofrece tres opciones<br>UNIVERSIDAD AITONOMA DE NIIEV

A) PERSONALES imprime un expediente en papel tamaño carta ( anexo 4). DIRECCIÓN GENERAL DE BIBLIOTECAS

I EO

B) TOTAL EN PANTALLA muestra todos los expedientes de los alumnos.

C) TOTAL EN PAPEL preparar para este propósito hojas de 130 columnas de ancho, si la impresora no est preparada el SADA señalar este error y regresar al menú anterior (anexo 5).

La tecla de escape <ESC> tiene como función retroceder al menú anterior.

E) NUMERO ASIGNADO POR EL SADA

Se utiliza para consultar el número asignado por el sistema dando el nombre completo del alumno.

El sistema solicita el nombre, lo busca dentro de los expedientes de alumnos y despliega su número y su dirección, en caso de no encontrarse el nombre en el archivo, el mensaje que aparece es:

#### NO SE ENCUENTRA SU EXPEDIENTE PASE A ALTAS EXPEDIENTES.

F) ARCHIVO MUERTO.

Contempla tres opciones:

A. PERSONALES, para consultar un registro dando el No. del alumno.

B. TOTAL EN PANTALLA. Total de alumnos en el archivo muerto. C. TOTAL EN EL PAPEL. Es el total de alumnos que se imprimirá en papel de 130 columnas.

Bajo estos criterios, un alumno no puede desaparecer completamente del SADA, únicamente se le puede consultar a través de esta última opción. Cabe reiterar que todos los alumnos DE BIF que se dan de baja pasan automáticamente al archivo muerto.

B. INSCRIPCIONES Y REINSCRIPCIONES

Es la opción B del menú 1 de Servicios Escolares.

El SADA preguntar por el No. de alumno a través del siguiente mensaje:

¿ NUMERO DEL ALUMNO? [ ] Enseguida

¿ QUIERES LOS RESULTADOS EN IMPRESORA S/N?

Pulsando N, el sistema únicamente dará resultados en la pantalla, la búsqueda se inicia por el expediente del aluano pasando por su kardex hasta los planes de estudios vigentes.

Como resultado de la primera etapa de búsqueda aparece en pantalla el nombre, carrera, domicilio y número de cuenta, además de presentar las materias de acuerdo al semestre con su calificación, el tipo y fecha de examen y el folio del acta de examen que sustenta dicha calificación (anexo 6).

Hay que hacer notar que la presentación de materias en pantalla es sobre la calificación de determinada materia de acuerdo a la última fecha de examen, por ejemplo, si un alumno **11eva:** Weberton Weberton

INTRODUCCION A LA COMUNICACION 5 CINCO O 01/02/89 145501 y además:

INTRODUCCION A LA COMUNICACION 8 OCHO E 01/07/89 145502 El sistema representará únicamente la materia con la fecha más actualizada, pero seguirán estando en su kardex las dos calificaciones con sus respectivos números de actas.  $\left( \mathbb{R}\right)$ 

Como una segunda etapa de Inscripciones y Reinscripciones se obtiene el promedio de las materias desplegadas, el número de materias reprobadas, la definición de las condiciones del alumno como regular e irregular, y el porcentaje de materias aprobadas, nos indica además el SADA si el caso es de inscripción o reinscripción y el grupo asignado ( anexo 7).

La definición de alumno irregular se basa en verificar si tiene al menos una materia reprobada.

El caso de inscripciones se da únicamente para los alumnos

de nuevo ingreso y su fecha de inscripción es la del dia de ejecución de esta opción.

El grupo asignado va definido por una clave con 4 dígitos. 1ER. DIGITO. Corresponde a la carrera.  $20.$   $\text{N}$   $\text{N}$  al grado que va a cursar.

3o. n m al turno.

4o. " " •» al número de grupo abierto de acuerdo al criterio de 40 alumnos por salón, de tal forma que el sistema lleva la contabilidad de los grupos abiertos y automáticamente abre nuevos grupos.

C. LISTAS DE ASISTENCIA

Pulsando la letra C en el menú 1 aparece el siguiente mensaje.

¿DE QUE GRUPO DESEA LA LISTA? [ ]

Pulsando <ENTER> después de escribir número de grupo se revisa en el archivo de inscripciones y reinscripciones los grupos que fueron abiertos, de no existir, el mensaje presentado es: UNIVERSIDAD AUTONOMA DE NUEVO LEÓN

ERROR: NO EXISTE ESE GRUPO

En caso contrario se debe tener lista la impresora para obtener lo deseado (anexo 8).

 $\bigcirc$ 

D. KARDEX MENU 6

- A) ALTAS
- B) BAJAS
- C) MODIFICACION
- D) IMPRESION<br>A) ALTAS
- 

NUMERO DEL ALUMNO [ ]

ejemplo: escriba 1 y pulse <ENTER>

NUMERO DEL ALUMNO [ 1 ] enseguida aparece:

> NUMERO DEL ALUMNO 1 CALIFICACION [ ] NUMERO DE ACTA [ ]

De no existir el número de acta no se aceptará la alta, para este propósito existe la opción actas de examen dentro del menú 1.

B) BAJAS

Las bajas de kardex se dan siempre y cuando se da la siguiente información.

> NUMERO DEL ALUMNO [ ] NUMERO DEL ALUMNO 1<br>NUMERO DE ACTA [145501] NUMERO DE ACTA

C. MODIFICACIONES.

Enseguida, FLAMMAN

Una modificación se da únicamente para una calificación de un alumno, sin afectar el número de folio del acta, de tratar de hacer una modificación al folio del acta pasar a la opción D del (R) menú 1. **DIRECCIÓN GENERAL DE BIBLIOTECAS** 

D. IMPRESION. (MENU 13) Nos abre 2 opciones, ver un kardex

en pantalla o en papel.

Lo solicitado en cada caso es el número de alumno, el SADA se encargará de buscar a qué carrera corresponde, su nombre, su dirección, número de cuenta y las asignaturas que ha llevado hasta el momento, independientemente si esta acreditada o no.

E. ACTAS DE EXAMEN.

- A) ALTAS
- B) BAJAS
- C) MODIFICACIONES
- D) IMPRESION D) IMPRESION

Pulsando E del MENU 1, llegamos al menú 7 de actas de Pulsando E del MENU 1, llegamos al menú 7 de actas de

exámen.

A) ALTAS

Para dar de alta una acta de examen se requiere:

NUMERO DE ACTA [ ]

Después de anotar el No. de acta, por ejemplo la 145501

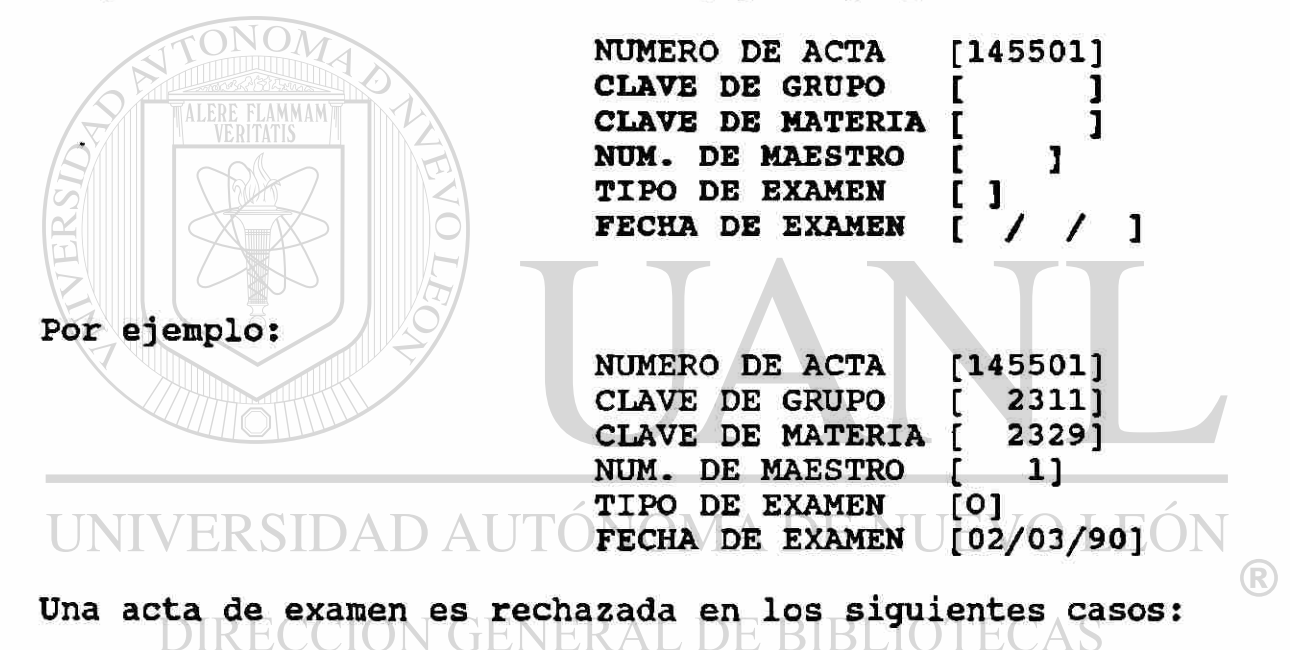

- Cuando la clave de la materia asignada no coincida con la estructura del Plan de Estudios, (ver Anexo 15).

- Cuando el tipo de examen no se especifique como ordinario ( O ) extraordinario ( E ) o especial ( S ).

- Cuando no exista fecha de examen.

Los otros casos como no asignar clave de grupo. No. de maestro, no causarán error, pero si asignarán el respectivo mensaje de:

#### **GRUPO NO ABIERTO**

**y** 

#### **MAESTRO NO DADO DE ALTA.**

B. BAJAS

Una baja se da únicamente dando el número de folio y pulsando <ENTER>.

NUMERO DE ACTA [145114]

Desplegándose el siguiente mensaje:

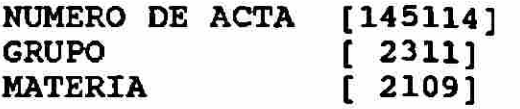

¿SE BORRA S/N? [ ]

Si se decide borrarla, pulsando S únicamente ocurrirá que el acta ha sido borrada de un archivo de actas de examen, mas no de los kardex de aquellos alumnos que estaban anotados bajo el folio borrado, para lograr ese propósito pasar al menú de KARDEX y dar de baja para cada alumno.

C. MODIFICACIONES

Para hacer una modificación es necesario únicamente el No. ERSIDAD AUTONOMA DE NUEVO LEOI de acta. (R)

Si se encuentra el folio solicitado se despliega:

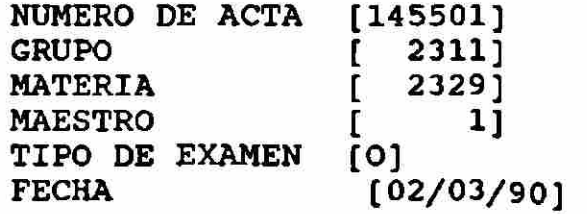

¿SE MODIFICA S/N? [ ]

De aceptar la modificación pulsando la tecla S, se despliega una pantalla similar a la de captura de ACTAS DE EXAMEN.

D. IMPRESION

La impresión de Actas de examen contempla tres casos

A) La impresión en pantalla del total de actas

B) Su impresión en papel

La relación de actas de exámen que se imprime especifica la fecha del inicio y la de el dia de hoy como la fecha final de la relación, especificándose en ésta el folio del acta, la clave de grupo, la clave de la materia, la clave del maestro, tipo de examen y fecha. En pantalla se imprimen 15 actas hasta oprimir otra tecla para continuar con la relación, en el caso del papel se imprimirán 40 actas por hoja ( anexo 9) .

C) La impresión en papel del acta de examen, propiamente dicha ( anexo 10) , por lo que en este caso le será solicitado el folio del acta y las claves de maestro y grupo, corresponderá al SADA buscar en el archivo de inscripciones la relación de alumnos que conforman el grupo.

### F. ESTADISTICAS AD AUTÓNOMA DE NUEVO LEÓI

La primera pregunta que se tiene que responder en ésta opción es:

#### ¿QUIERE RESULTADOS EN IMPRESORA S/N? [ ]

Y a partir de aquí se generan los siguientes resultados ( anexo 11):

ESTADISTICAS DE INSCRIPCIONES CICLO ESCOLAR 1989 - 1990

NUMERO DE ALUMNOS INSCRITOS EN:

LIC. EN SOCIOLOGIA LIC. EN COMUNICACION LIC. EN ECONOMIA PRIMER INGRESO

SEGUNDO GRADO TERCER GRADO CUARTO GRADO QUINTO GRADO TURNO MATUTINO TURNO NOCTURNO

TOTAL DE : ALUMNOS REGULARES IRREGULARES MUJERES HOMBRES TRABAJADORES NO TRABAJADORES

B) PERSONAL DOCENTE MENU 2

Es la opción B del MENU PRINCIPAL, y contiene a los menús de expedientes, nombramientos y estadísticas.

A) EXPEDIENTES MENU 9 A) ALTAS B) BAJAS C) MODIFICACIONES D) IMPRESION E) NUMERO ASIGNADO POR EL SADA F) CONSULTAS AL ARCHIVO MUERTO F) CONSULTAS AL ARCHIVO MUERTO Así como el menú de Servicios Escolares sequía la vida Así como el menú de Servicios Escolares seguía la vida académica de la cadémica de la carda de la carga semestrales de los maestros, y la entrada clave a cualquier<br>DIRECCION GENERAL DE BIBLIOTECAS

consulta relacionada con esto, es el menú de expedientes. Su estructura de almacenamiento interno de datos es similar a la que examinamos en la captura, bajas, modificaciones e impresión, por lo que nos limitaremos a describir la forma del expediente (anexo **12) .** 

#### A) ALTAS

NOMBRE DEL MAESTRO: Anotarlo en mayúsculas, aún si este es introducido en minúsculas, será transformado a mayúsculas. La

longitud máxima para el nombre es de 40 caracteres incluyendo espacios en blanco o puntos. En caso de pulsar <ENTER> sin haber escrito algún caracter, aparecerá el mensaje

#### MAESTRO YA DADO DE ALTA PULSE UNA TECLA PARA CONTINUAR

El SADA buscará en el expediente si existe un nombre idéntico al introducido, de existir rechazará la alta, en caso contrario el SADA asignará al maestro un número consecutivo que es el que lo identificará para cualquier otro trámite, después se solicitarán los siguientes datos:

No. DE EXP. U.A.S. : anotar ocho digitos, después del tercero aparece una diágonal que ocasiona un movimiento de cursor a la derecha para escribir el cuarto dígito.

TELEFONO : Anotar cinco dígitos, la pantalla ya presenta los guiones de separación adecuados.

ANTIGÜEDAD : Se refiere a la fecha de ingreso a la U.A.S. con el formato día/mes/año.UTONOMA DE NUEVO LEON

DOMICILIO : Anotar cualquier combinación de letras, números o caracteres especiales de máximo 35 posiciones.

REGISTRO FEDERAL DE CAUSANTES: Anotar cuatro letras y ocho dígitos.

NIVEL ACADEMICO: Anotar una letra de acuerdo a'l esquema del anexo 13.

CATEGORIA: Se refiere a las categorías manejadas en el contrato colectivo de trabajo para el personal académico, ver anexo 13.

De no tenerse la información anterior se podrá pasar en cada caso pulsando <ENTER>, la información que no puede quedar incompleta es: '

FECHA DE NACIMIENTO: Anotar seis dígitos que se refieren al día, mes y año, las diagonales de separación aparecen en pantalla, para los casos de día o mes de un sólo dígito, úsese un cero a la izquierda para completar las dos posiciones, es decir, escriba 02 en lugar de 2, 09 en lugar de 9, etc.

SEXO: Anotar una sola letra M para masculino, F para femenino. ATONOM

NACIONALIDAD: Anotar la primera letra de la nacionalidad, M para Mexicano, G para Guatemalteco, etc., en caso de empates consulte al anexo 3.

ESTADO CIVIL: Anotar una letra de acuerdo a las claves del anexo 3.

### UNIVERSIDAD AUTONOMA DE NUEVO LEON

Cuando termine de llenar la forma le preguntará si desea seguir dando altas, debiendo pulsar <ENTER> en caso afirmativo. La impresión del total de expedientes de maestros se muestra en el anexo 14

- B) NOMBRAMIENTOS MENU 10
- A) ALTAS
- B) BAJAS
- C) MODIFICACIONES
- D) IMPRESION
- C) ALTAS

Tres datos son importantes para proceder a dar una alta, el

núm. de profesor, la clave de la materia ( anexo 15) y la clave del grupo. Aceptados estos datos se le pedirá la siguiente información:

TIPO DE EMPLEADO: Anotar un dígito del uno al nueve ( anexo 16), se refiere a la situación laboral del personal.

TIPO DE CARGA: Anotar dos dígitos ( anexo 17 ), anote 01 si el número es 1, 02 para 2, etc. Se refiere a las diferentes actividades en las que el profesor distribuye su carga académica semanal.

ONO EN SUBSTITUCION DE (No. DE MAESTRO) : Se refiere al No. de maestro que es titular de la materia, escriba 0 si no substituye a nadie, 22 si la materia es de nueva creación.

OBSERVACIONES: Anotar un dígito del cero al nueve, ver anexo **16.** 

INICIO DE LABORES: Se refiere a la fecha de inicio de ЛE labores en la materia especificada, día/mes/año.  $\bigcirc$ 

DIRECCIÓN GENERAL DE BIBLIOTECAS TERMINO DE LABORES: Fecha que marca el fin de actividades docentes en la materia especificada.

B) BAJAS

Nuevamente para solicitar la baja de un nombramiento son indispensables los tres datos considerados claves, las claves de maestro, materia y grupo, se borrará al coincidir esta terna con lo registrado en archivos, de lo contrario sé desplegará el mensaje:

#### **NO SE DIO DE ALTA ESE NOMBRAMIENTO PULSE UNA TECLA PARA CONTINUAR**

C) MODIFICACIONES

Se modifica de un nombramiento, la información capturada a partir del tipo de empleado, los datos claves no son susceptibles de modificaciones.

D) IMPRESION. Se manejan tres opciones:

A) POR CLAVES DE MAESTRO Y GRUPO: Se refiere al nombramiento individual ( anexo 18).

B) TOTALES POR MAESTRO: Se refiere al total de nombramientos dados de alta, del maestro solicitado.

C) SEMESTRALES: Se refiere a la carga académica semestral de la Escuela ( anexo 19).

C) ESTADISTICAS

A) ESTADISTICAS GENERALES: Se refiere a las estadísticas de la carga académica semestral , se preguntará además si se desean JE NUEVO LEOI imprimir los resultados en impresora ( anexo 20 ).  $\mathbb{R}$ 

B) ESTADISTICAS POR CARRERA: Se refiere a las estadísticas de la carga académica semestral de la especialidad que sea solicitada.

C) INFORMACION CURRICULAR

Es la tercera opción del MENU PRINCIPAL y se refiere a los planes de estudio de las tres carreras de la Escuela de Ciencias Sociales.

A) MODIFICAR

Nos permite cambiar el nombre de la materia, la duración, 1 para semestral, 3 para trimestral; las horas por semana , los créditos y el número de materia equivalente.

#### B) IMPRIMIR EN PANTALLA y

C) IMPRIMIR EN PAPEL (anexo 15).

#### D) PERSONAL ADMINISTRATIVO

TALERE FLAMMAM)

S on los expedientes del personal administrativo de la Escuela, los contenidos en este menú, son similares a los estudiados el los casos de alumnos y maestros, las diferencias en relación a los expedientes del personal docente se encuentran en:

NIVEL ACADEMICO : Se refiere al nivel máximo de estudios contemplado en el anexo 21, anotar una letra.

PLAZA: Se refiere al tipo de plaza administrativa definida en el contrato colectivo de trabajo, anexo 21, anotar tres letras.

### UNIVERSIDAD AUTONOMA DE NUEVO LEON

La opción E del MENU PRINCIPAL nos permite respaldar los archivos de datos en disquetes flexibles, para este propósito el SADA despliega:

#### INSERTE UN DISQUETE FORMATEADO EN LA UNIDAD A: PULSE "C" PARA CONTINUAR "R" PARA REGRESAR

Si el disquete usado para ese propósito no tiene espacio suficiente, se presentar el siguiente mensaje:

#### NO HAY ESPACIO SUFICIENTE PULSE UNA TECLA PARA CONTINUAR

Si el disquete no está formateado o no hay disquete, el SADA nos regresará al MENU PRINCIPAL.

Si no existe ningún obstáculo se despliega el mensaje:

#### RESPALDANDO ESPERE UN MOMENTO

Se transfieren un total de 11 archivos de datos que corresponden a la estructura original de la base de datos, además de archivos surgidos de las relaciones o transacciones propias del sistema.

La última opción del MENU PRINCIPAL nos permite salir del SADA al sistema operativo.

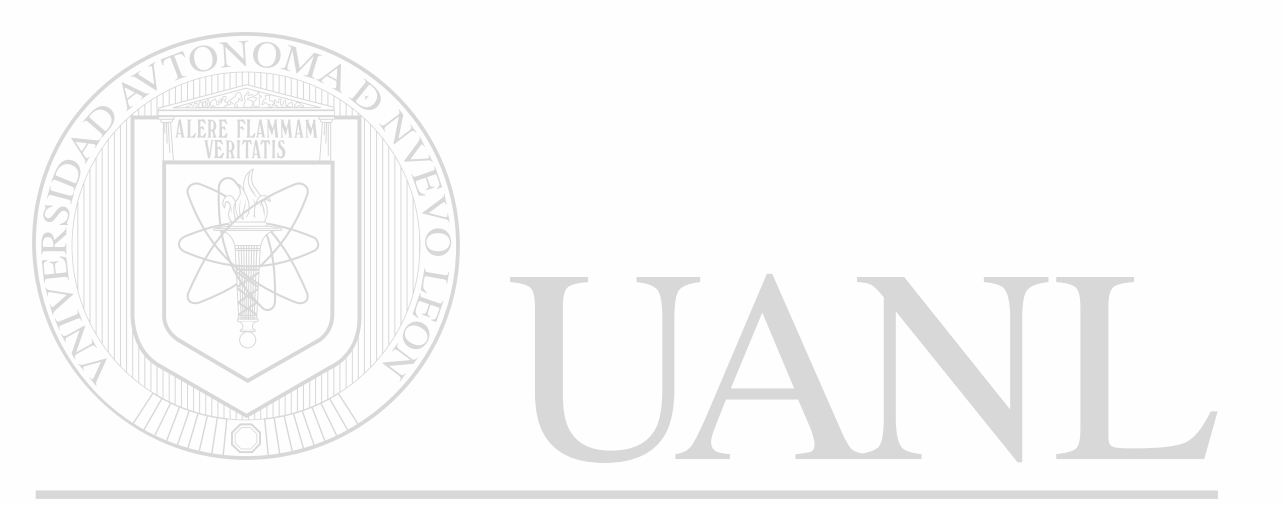

UNIVERSIDAD AUTÓNOMA DE NUEVO LEÓI DIRECCIÓN GENERAL DE BIBLIOTECAS

# **MANUAL DEL PROGRAMADOR**

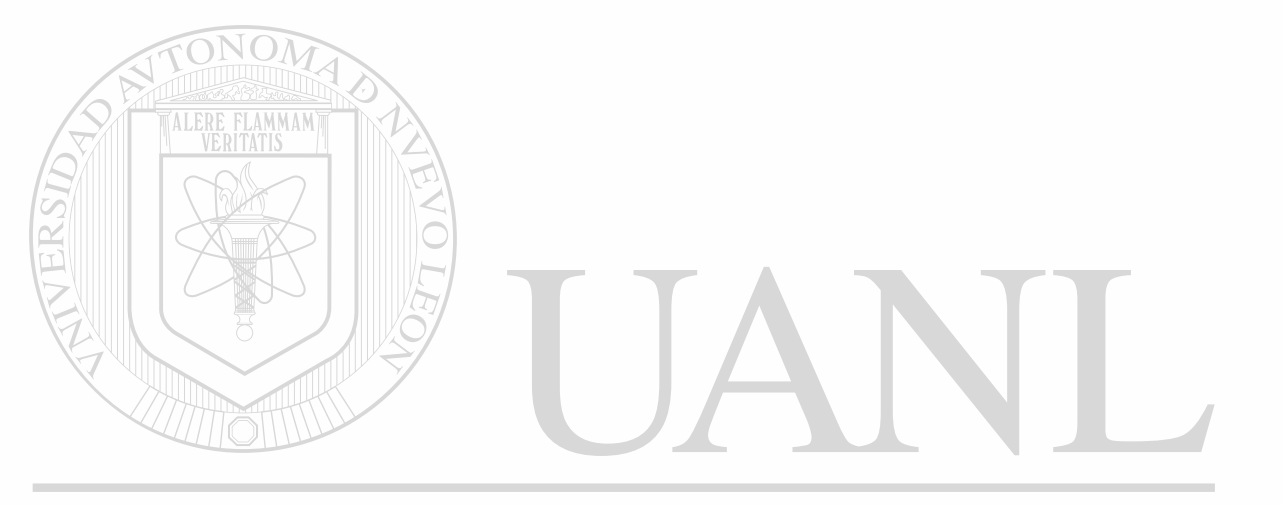

### UNIVERSIDAD AUTÓNOMA DE NUEVO LEÓN ® DIRECCIÓN GENERAL DE BIBLIOTECAS
```
- Module SADA.X00
   1 SET TALK OFF
   2 SET STATUS OFF
   3 TF=VAL(SUBSTR(TIME(), 7, 2) ) +5
   4 CLEAR
   5 @ 10,14 SAY 'M. en C. ALFREDO AVANTES '
   6 @ 12, 11 SAY ' F.I.M.E U.A.N.L
                                         U.A.S.'7 LLAVE=0
   8 DO WHILE VAL(SUBSTR(TIME(), 7, 2)) <> TF .AND. LLAVE=0
   9 W
         LLAVE=INKEY()
  10 ENDDO
  11 USE SADA.000
  12 CLEAR
  13 @ 5,0
  14 M=SPACE(35)
  15 X=REPLICATE(CHR(177),8)
  16 TF = TF + 1017 CLEAR
  18 @ 10,14 SAY 'NOMBRE COMPLETO ' GET M
  19 READ
  20 @ 12,24 SAY 'CLAVE
  21 Ml=''
  22 TANTOS=1 ON OM
  23 L = 024 DO WHILE VAL(SUBSTR(TIME(), 7, 2) ) <> TF .AND. L=0 .OR. TANTOS<7
  25 W
         @ 12,31 SAY X
  26 W
         L = INKEY()27 W
         M1=M1+CHR(L)28 W
         IF L>029 W
        T
            TANTOS=TANTOS+1
  30 W
         ENDIF
  31 ENDDO
  32 LOCATE FOR N =M .AND. N1 =VAL(M1)
  33 IF EOF()
  34 T
         CLEAR
  35 T
         @ 10,5 SAY 'ACCESO NO AUTORIZADO'
         CLOSE DATABASES
  36 T
  37 \leq = = QUIT
                 SIDAD AUTÓNOMA DE NUEVO
           VER
                                                              T EO
  38 ELSE
  39 F
         PUBLIC NI
                                                                       <sup>R</sup>
  40 F
         NI = N2APPEND BLANK ON GENERAL DE BIBLIOTECAS
  41 F
         REPLACE N_ WITH M, N1_ WITH VAL(M1), N2_ WITH NI_, N3 WITH DATE(),;
  42 F
  42 F
         N4 WITH TIME()
  43 F
         CLOSE DATABASE
  44 F
         DO M
  45 ENDIF
  46 QUIT
  47 PROCEDURE SALGO
  48 CLOSE DATABASES
  49 RETURN
                ++ End of program ++ dFLOW found no errors.
```

```
- Module M.PRG
  1 * N. PRG MENU PRINCIPAL DEL SISTEMA AUTOMATIZADO.
  2 ON ERROR DO AYUDA
  3 ON ESCAPE RETURN
   4 PUBLIC HAZ
  5 SET BELL OFF
  6 SET TALK OFF
  7 SET STATUS OFF
  8 SET INTEN OFF
  9 SET DELIM ON
 10 SET DELIM TO "[]"
 11 SET SAFETY OFF
 12 HAZ = .T.
 13 DO WHILE HAZ
 14 W
         CLEAR
 15 W
         STORE " " TO A
 16 W
         STORE "SISTEMA ADMINISTRATIVO AUTOMATIZADO" TO TIT1
 17 WSTORE "UNIVERSIDAD AUTONOMA DE SINALOA" TO TIT2
 18 W
         STORE "ESCUELA DE CIENCIAS SOCIALES" TO TIT3
 19 W
         STORE "MENU PRINCIPAL" TO TIT4
 20 W
         0, 1, 5, T0, 3, 7521 W
         0.4, 1.70.23, 79. DOUBLE
 22 W
         0, 2, (80-LEN(TIT1)) / 2 SAY TIT1
 23 W
         0, 5, (80-LEN(TIT2)) / 2 SAY TIT2
 24 W
         \ell 6, (80-LEN(TIT3)) / 2 SAY TIT3
 25 W
         0/7, (80-LEN(TIT4)) / 2 SAY TIT4
 26 W
           9,25 SAY "A. SERVICIOS ESCOLARES"
         ß
         @ 11,25 SAY "B. PERSONAL DOCENTE"
 27W28 W
         @ 13,25 SAY "C. INFORMACION CURRICULAR"
 29 W
         @ 15,25 SAY "D. PERSONAL ADMINISTRATIVO"
 30 W
         @ 17,25 SAY "E. RESPALDAR EN DISQUETES"
 31 W
         @ 19,25 SAY "F. SALIR AL SISTEMA OPERATIVO"
 32 W
         8 20, 25 SAY "TECLEE OPCION: " GET A
 33 W
         21,1 SAY CHR(204)
         @ 21, 2 SAY REPLICATE (CHR (205), 78)
 34 W
 35 W
         @ 21,79 SAY CHR(185)
 36 W
         @ 21,69 SAY CHR(203)
 37 W
         e 22, 69 say chr(186)<br>e 23, 69 say chr(202) UTÓNOMA DE NUEVO LEÓ
 38 W
 39 W
         @ 22,6 SAY 'Ing. Alfredo Avantes'
                                                                           R
 40 W
         @ 22,59 SAY DATE()
         @ 22,70 SAY "ESC. fin" ERAL DE BIBLIOTECAS
 41 W
 42 W
         READ
 43 W
         IF READKEY() = 12
 44 <------RETURN
 45 W
         ENDIF
 46 W
         DO CASE
 47 W
         CASE UPPER(A) = "A"
 48 W
        \mathbf{1}DO M1
 49 W
         CASE UPPER(A) = "B"
 50 W
        \overline{2}DO M2
 51 W
         CASE UPPER(A) = "C"52 W
        \overline{\mathbf{3}}DO P
 53 W
         CASE UPPER(A) = "D"
```
M.PRG

54 W 4 **bo M3**<br>55 W CASE UPP 55 W CASE UPPER( $A$ )="E"<br>56 W 5 DO RD 56 W 5 DO RD CASE UPPER $(A) = "F"$ 58 <<del>=====</del>QUIT<br>59 W OTHERWI **OTHERWISE** 60 ^-------LOOP 61 W ENDCASE 62 ENDDO ++ End of program ++ dFLOW found no errors.

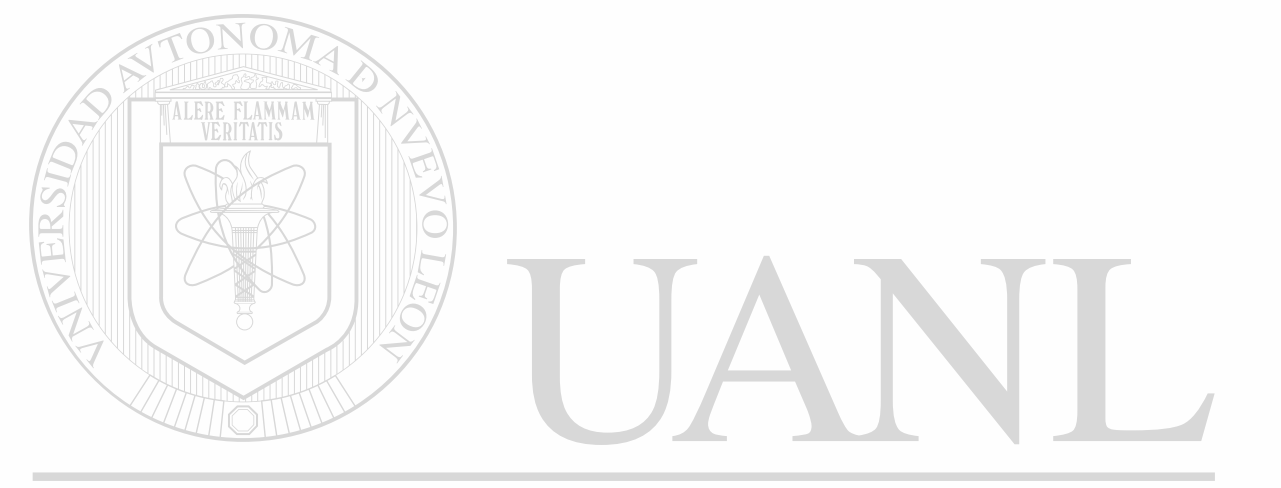

## UNIVERSIDAD AUTÓNOMA DE NUEVO LEÓN ® DIRECCIÓN GENERAL DE BIBLIOTECAS

```
- Module M1.PRG
  1 * M1. PRG MENU DE SERVICIOS ESCOLARES
  2 HAZ = T.
    DO WHILE HAZ
  3
  \boldsymbol{\Lambda}W
         CLEAR
         STORE " " TO A
  5 W
         STORE "SISTEMA ADMINISTRATIVO AUTOMATIZADO" TO TIT1
  6 W
  7WSTORE "ESCUELA DE CIENCIAS SOCIALES DE MAZATLAN" TO TIT2
         STORE "MENU DE SERVICIOS ESCOLARES" TO TIT3
  8 W
         0, 1, 5, T0, 3, 759 W
         0, 1, 1, 10, 23, 79 DOUBLE
 10 W
         0, 2, (80-LEN(TIT1)) / 2 SAY TIT1
 11 W
         0.5, (80-LEN(TIT2)) / 2 SAY TIT2
 12 W
         @ 6, (80-LEN(TIT3)) / 2 SAY TIT3
 13 W
           8,25 SAY "A. EXPEDIENTES"
         e
 14 W
         @ 10,25 SAY "B. INSCRIPCIONES Y REINSCRIPCIONES"
 15 W
         @ 12,25 SAY "C. LISTAS DE ASISTENCIA"
 16 W
         @ 14,25 SAY "D. KARDEX"
 17 W
         @ 16,25 SAY "E. ACTAS DE EXAMEN"
 18 W
         @ 18,25 SAY "F. ESTADISTICAS"
 19 W
         @ 20,25 SAY "TECLEE OPCION: " GET A
 20 W
         0, 21, 1 SAY CHR(204)
 21 W
         0 21, 2 SAY REPLICATE (CHR (205), 78)
 22 W
         @ 21,79 SAY CHR(185)
 23 W
         @ 21,69 SAY CHR(203)
 24 W
         @ 22,69 SAY CHR(186)
 25 W
         @ 23,69 SAY CHR(202)
 26 W
         @ 22,6 SAY "ESC Lo regresa al MENU PRINCIPAL"
 27 W
         @ 22,59 SAY DATE()
 28 W
         @ 22,72 SAY "Menu 1"
 29 W
         READ
 30 W
         IF READKEY() = 12
 31 W
 32 <------RETURN
         ENDIF
 33 W
         DO CASE
 34 W
         CASE UPPER(A) = "A"
 35 W
 36 W
        1
            DO D
 37 W
         CASE UPPER(A) = "B"
                                 TÓNOMA DE NUEVO LEO
        \overline{2}DO IA
 38 W
         CASE UPPER(A) = "C"
 39 W
                                                                          R
        3
            DO L
 40 W
         CASE UPPER(A) ="D"
                            GENERAL DE BIBLIOTECAS
 41 W
            DO K
        4
 42 W
         CASE UPPER(A) = "E"
 43 W
            DO E5.
 44 W
         CASE UPPER(A)="F"
 45 W
            DOS46 W
        6
         CASE UPPER(A) = "G"
 47 W
 48 <------RETURN
         OTHERWISE
 49 W
 50 ^------LOOP
         ENDCASE
 51 W
 52 ENDDO
                ++ End of program ++ dFLOW found no errors.
```
**PAGE** 

属

 $\pmb{\epsilon}$ 

```
- Module M2. PRG
   1 * M2. PRG MENU DE PERSONAL DOCENTE
   2 HAZ = \cdot T.
   3 DO WHILE HAZ
   4 W
         CLEAR
         STORE " " TO A
   5 W
   6 W
         STORE "SISTEMA ADMINISTRATIVO AUTOMATIZADO" TO TIT1
   7 W
         STORE "ESCUELA DE CIENCIAS SOCIALES DE MAZATLAN" TO TIT2
   8 W
         STORE "MENU DEL PERSONAL DOCENTE" TO TIT3
  9 W
         01,5 TO 3,75
  10 W
         @ 4,1 TO 23,79 DOUBLE
  11 W
         0 2, (80-LEN(TIT1)) / 2 SAY TIT1
         \frac{1}{2} 5, (80-LEN(TIT2)) / 2 SAY TIT2
  12 W
  13 W
         @ 7, (80-LEN(TIT3)) / 2 SAY TIT3
  14 W
         @ 10,25 SAY "A. EXPEDIENTES"
         @ 13,25 SAY "B. NOMBRAMIENTOS"
  15 W
         @ 16,25 SAY "C. ESTADISTICAS"
  16 W
  17W@ 20,25 SAY "TECLEE OPCION: " GET A
  18 W
                  SAY CHR(204)
         021,119WSAY REPLICATE(CHR(205), 78)
         021,220 W
         @ 21,79 SAY CHR(185)
  21 W
         @ 21,69 SAY CHR(203)
  22 W
           22,69 SAY CHR (186)
         e
 23 W
         e
           23,69 SAY CHR(202)
         @ 22,6 SAY "ESC Lo regresa al MENU PRINCIPAL"
  24 W
 25 W
         @ 22,59 SAY DATE()
 26 W
         @ 22,72 SAY "Menu 2"
 27 W
         READ
 28 W
         IF READKEY() = 12
 29 <------RETURN
 30 W
         ENDIF
 31 W
         DO CASE
 32 W
        CASE UPPER(A) = "A"
 33 W
            DO B
        \mathbf{r}34 W
         CASE UPPER (A) = "B"35
    W
        \overline{\mathbf{2}}DO N
 36 W
         CASE UPPER(A)="C"
 37 W
            IF NI = 'Z'\mathbf{3}AUTONOMA DE NUEV
        3 \uparrow \Box p \Box \land \Box38 W
 39 W
        3
            ENDIP
                                                                           R
 40 W
         OTHERWISE
 41 - -TION GENERAL DE BIBLIOTE(
        ----LOOP - ( ) (
 42 W
         ENDCASE
 43 ENDDO
                ++ End of program ++ dFLOW found no errors.
```

```
- Module P.PRG ' 
    1 * P.PRG MENU PLAN DE ESTUDIOS 
    2 PUBLIC K<br>3 HAZ = \cdotT
    3 HAZ = .T.<br>4 DO WHILE
   4 DO WHILE HAZ 
   5 W CLEAR<br>6 W STORE
   6 W STORE " " TO A
   7 W STORE "SISTEMA ADMINISTRATIVO AUTOMATIZADO" TO TIT1<br>8 W STORE "ESCUELA DE CIENCIAS SOCIALES DE MAZATLAN" TO
   8 W STORE "ESCUELA DE CIENCIAS SOCIALES DE MAZATLAN" TO TIT2<br>9 W STORE "PLAN DE ESTUDIOS" TO TIT3
  9 W STORE "PLAN DE ESTUDIOS" TO TIT3<br>10 W \theta 1.5 TO 3.75
            0, 1, 5, T0, 3, 7511 W e 4,1 TO 23,79 DOUBLE<br>12 W e 2,60-LEN(TIT1) /
  12 W \qquad (2,(80-LEN(TIT1)) / 2 SAY TIT1<br>13 W \qquad (5,(80-LEN(TIT2)) / 2 SAY TIT2
  13 W £ 5,(80-LEN(TIT2)) / 2 SAY TIT2 
  14 W g 6,(80-LEN(TIT3)) / 2 SAY TIT3 
  15 W \theta 11,25 SAY "A. MODIFICAR"<br>16 W \theta 14.25 SAY "B. IMPRIMIR E
  16 W \theta 14,25 SAY "B. IMPRIMIR EN PANTALLA"<br>17 W \theta 17.25 SAY "C. IMPRESION EN PAPEL"
            0 17,25 SAY "C. IMPRESION EN PAPEL"
  18 W \theta 20,25 SAY "TECLEE OPCION: " GET A
  19 W $ 21,1 SAY CHR(204) 
 20 W @ 21,2 SAY REPLICATE(CHR(205),78) 
            21 W @ 21,79 SAY CHR(185) 
 22 W @ 21,69 SAY CHR(203) 
 23 W @ 22,69 SAY CHR(186)<br>24 W @ 23.69 SAY CHR(202)
 24 W \sqrt{0} 23,69 SAY CHR(202)<br>25 W \sqrt{0} 22.6 SAY "ESC LO
 25 W \sqrt{\theta} 22,6 SAY "ESC Lo regresa al anterior MENU"<br>26 W \approx 8 22.59 SAY DATE()
 26 W 8 22,59 SAY DATE()<br>27 W 8 22.72 SAY "Menu
 27 W 92,72 SAY "Menu 14"
 28 W READ
 29 W IF READKEY() = 12<br>30 <-<-----RETURN
           ----RETURN
 31 W ENDIF<br>32 W no CA
 32 W DO CASE
 33 W CASE UPPER(A)="A"<br>34 W 1 DO PA
 34 W 1 DO PA<br>35 W CASE UPP
           CASE UPPER(A) = "B"36 W 2 K=0
 37 \times 2 DO PB
                                                                                          H(38 W CASE UPPER(A)="C"
 39 W 3 K=1<br>40 W 3 K=1
                                                                                                    R
 40 W 3 DO PB
 <sup>41</sup> W OTHERWISE
 42 ^-------LOOP
 د ۹<br>م
           ENDCASE
 44 ENDDO 
                     ++ End of program ++ dFLOW found no errors.
```

```
Module M3»PRG 
  1 * M3.PRG MENU PARA EL DIRECTORIO DE ADMINISTRATIVOS 
  2 HAZ - \cdot T.
  3 DO WHILE HAZ 
  4 W CLEAR 
  5 W PUBLIC SEX, NAC, EDOC, CATEGO, NIVEL<br>6 W STORE " " TO A
  6 W STORE " " TO A
           STORE "SISTEMA ADMINISTRATIVO AUTOMATIZADO" TO TIT1
  8 W STORE "ESCUELA DE CIENCIAS SOCIALES DE MAZATLAN" TO TIT2<br>9 W STORE "MENU DE EXPEDIENTES ADMINISTRATIVOS" TO TIT3
 9 W STORE "MENU DE EXPEDIENTES ADMINISTRATIVOS" TO TIT3<br>10 W \theta 1.5 TO 3.75
           0, 1, 5 TO 3,75
 11 W 9 4,1 TO 23,79 DOUBLE 
 12 W \theta 2, (80-LEN(TIT1)) / 2 SAY TIT1
 13 W 9 5, (80-LEN(TIT2)) / 2 SAY TIT2 
 14 W \theta 6, (80-LEN(TIT3)) / 2 SAY TIT3<br>15 W \theta 8, 25 SAY "A. ALTAS"
 15 W \theta 8,25 SAY "A. ALTAS"<br>16 W \theta 10,25 SAY "B. BAJAS"
           16 W 9 10,25 SAY "B. BAJAS" 
 17 W @ 12,25 SAY "C. MODIFICACIONES"<br>18 W @ 14,25 SAY "D. IMPRESION"
           0 14,25 SAY "D. IMPRESION"
 19 W 9 16,25 SAY "E. NUMERO ASIGNADO POR EL SADA" 
 20 W 9 18,25 SAY "F. CONSULTAS ARCHIVO MUERTO" 
 21 W ê 20,25 SAY "TECLEE OPCION: " GET A 22 W ê 21,1 SAY CHR(204)
 22 W @ 21,1 SAY CHR(204)<br>23 W @ 21,2 SAY REPLICAT
           23 W 9 21,2 SAY REPLICATE (CHR(205) , 78) 
 24 W \theta 21,79 SAY CHR(185)
 25 W \sqrt{e} 21,69 SAY CHR(203)
 26 W \bigcirc ( 22,69 SAY CHR(186)
 27 W | 23,69 SAY CHR (202)
 28 W § 22,6 SAY "ESC Lo regresa al MENU PRINCIPAL"
 29 W = 0 22,59 SAY DATE()<br>30 W = 0 22.72 SAY "Menu
 30 W \left[ e 22,72 SAY "Menu 3"
           READ
 32 W IF READKEY() = 12
 33 W T RELEASE EDOC,SEX,NAC,CATEGO,NIVEL 
 34 <------RETURN
 35 W ENDIF 
 36 W DO CASE 
 37 W CASE UPPER(A)="A"<br>38 W 1 DO CA
                                      AUTÓNOMA DE NUEVO LEÓ
 38 W 1 DO CA
 39 W CASE UPPER(A) = "B"40 W 2 DO CB 
  41 W CASE UPPER (A) = "C"N GENERAL DE BIBLIOTECAS
 42 W 3 DO CC 
 43 W CASE UPPER(A) = PD''44 W 4 DO CD 
  45 W CASE UPPER(A) = "E"46 W 5 DO CE 
  47 W CASE UPPER(A) \approx nF"
  48 W 6 DO CF 
  49 w OTHERWISE 
  50 ^{\circ} \leftarrow \leftarrow51 w ENDCASE 
  52 ENDDO 
                      ++ End of program ++ dFLOW found no errors.
```

```
- Module RD.PRG
   1 * RD.PRG RESPALDAR EN DISQUETES 
   2 CLEAR 
   3 R<sup>m</sup>4 @ 10,10 SAY 'INSERTE UN DISQUETE FORMATEADO EN LA UNIDAD A 
   5 @ 11,20 SAY 'PULSE "C" PARA CONTINUAR'<br>6 @ 12,20 SAY ' "R" PARA REGRESAR'
                            "R" PARA REGRESAR' GET R
   7 READ 
   8 SET SAFETY OFF 
   9 IF UPPER(R) = C'10 T CLEAR 
  11 T SET DEFA TO A 
  12 T IF DISKSPACE()<100000<br>13 T T CLEAR
  13 T T CLEAR<br>14 T T @ 6.1
         T @ 6,16 SAY 'NO HAY ESPACIO SUFICIENTE'
  15 T T § 5,15 TO 7,41 DOUBLE 
  16 T T @ 15,0<br>17 T T WAIT S
  17 T T WAIT SPACE(22)+'PULSE UNA TECLA PARA CONTINUAR'<br>18 T T SET DEFA TO C
  18 T T SET DEFA TO C<br>19 <------RETURN
        -----RETURN
  20 T ENDIF 
  21 T SET DEFA TO Cs 
  22 T CLEAR 
  23 T @ 6,16 SAY 'RESPALDANDO' 
  24 T @ 7,12 SAY 'ESPERE UN MOMENTO' 
  25 T \leftarrow 6 5, 11 TO 8, 30 DOUBLE<br>26 T \leftarrow USE EXPE
  26 T USE EXPE
          COPY TO A: SADA.001 SDF
  28 T USE EXPEA
  29 T COPY TO A:SADA.002 SDF<br>30 T USE EXPEAL
          USE EXPEAL
  31 T COPY TO A:SADA.003 SDF 
  32 T USE EXPEALA 
  33 T COPY TO A:SADA.004 SDF<br>34 T USE EXPEAD
          USE EXPEAD
  35 T COPY TO A:SADA.005 SDF 
  36 T USE EXPEADA 
  37 T COPY TO A:SADA.006 SDF 
                                         DNOMA DE NUEVO LEO
  38 T USE NOMBRA 
  39 T COPY TO A:SADA.007 SDF 
                                                                                     R
  40 T USE PLANDES 
  41 T COPY TO A:SADA.008 SDF NERAL DE BIBLIOTECAS<br>42 T USE ACTAS
  42 T USE ACTAS<br>43 T COPY TO A
          COPY TO A:SADA.009 SDF
  44 T USE KARDEX 
  45 T COPY TO A:SADA.010 SDF<br>46 T USE IRI
          USE IRI
  47 T COPY TO A:SADA.011 SDF 
  48 T CLOSE DATABASE 
  49 ENDIF 
  50 SET SAFETY ON 
  51 CLEAR 
  52 RETURN 
  53
```
++ End of program ++ dFLOW found no errors.

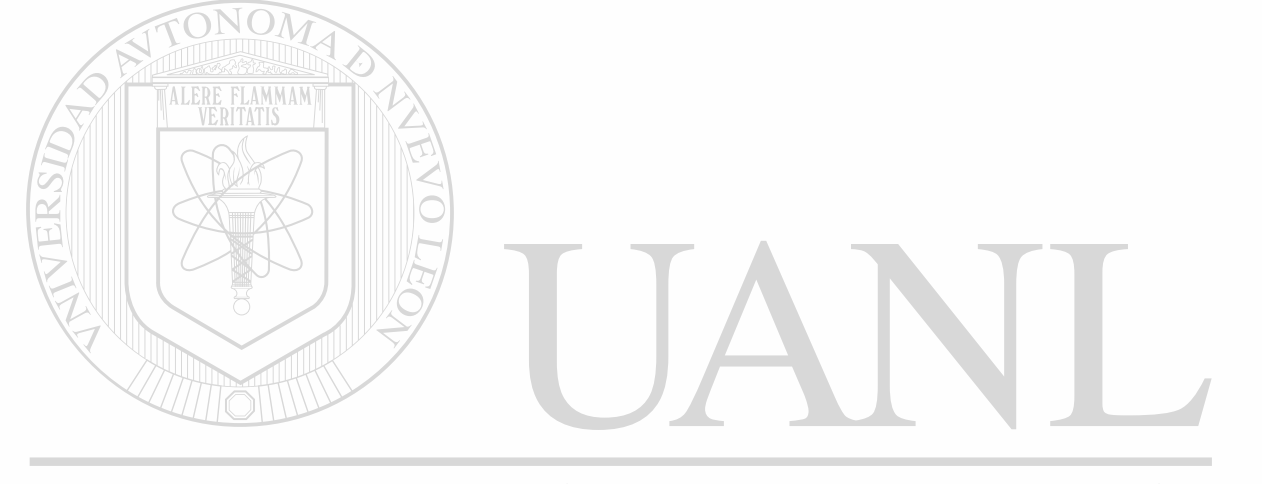

## UNIVERSIDAD AUTÓNOMA DE NUEVO LEÓN  $\bigcirc$ DIRECCIÓN GENERAL DE BIBLIOTECAS

*f-*

```
- Module D.PRG
   1 * D.PRG MENU DE EXPEDIENTES 
   2 HAZ = \cdotT.
                                  Ŷ.
   3 DO WHILE HAZ 
   4 W CLEAR<br>5 W PUBLI
   5 W PUBLIC EDO, SEX, CAR, NAC, LUG, LUGAR, EDOC, ESC, TUR, TRA, CD 6 W STORE <sup>M</sup> <sup>m</sup> TO A
   6 W STORE " " TO A
           STORE "SISTEMA ADMINISTRATIVO AUTOMATIZADO" TO TIT1
   8 W STORE "ESCUELA DE CIENCIAS SOCIALES DE MAZATLAN" TO TIT2<br>9 W STORE "MENU DE EXPEDIENTES ALUMNOS" TO TIT3
           9 W STORE "MENU DE EXPEDIENTES ALUMNOS" TO TIT3 
  10 W @ 1,5 TO 3,75 
  11 W § 4,1 TO 23,79 DOUBLE 
  12 W £ 2,(80-LEN(TIT1)) / 2 SAY TIT1 
  13 W \theta 5, (80-LEN(TIT2)) / 2 SAY TIT2
  14 W § 6,(80-LEN(TIT3)) / 2 SAY TIT3 
  15 W £ 8,25 SAY "A. ALTAS" 
  16 W @ 10,25 SAY "B. BAJAS"<br>17 W @ 12,25 SAY "C. MODIFI
           @ 12,25 SAY "C. MODIFICACIONES"
  18 W e 14,25 SAY "D. IMPRESION"<br>19 W e 16.25 SAY "E. NUMERO AST
           19 W @ 16,25 SAY "E. NUMERO ASIGNADO POR EL SADA" 
  20 W @ 18,25 SAY "F. ARCHIVO MUERTO CONSULTA" 
  21 W @ 20,25 SAY "TECLEE OPCION: " GET A 
  22 W [21,1] SAY CHR(204)
  23 W @ 21,2 SAY REPLICATE(CHR(205),78) 
   24 W @ 21,79 SAY CHR(185) 
   25 W \leftarrow @ 21,69 SAY CHR(203)
   26 W (186)27 W \neq 23,69 SAY CHR(202)<br>28 W \neq 22.6 SAY "ESC LO
           28 W § 22,6 SAY "ESC Lo regresa al anterior MENU" 
   29 W & 22,59 SAY DATE()<br>30 W & 22.72 SAY "Menu
           8 22,72 SAY "Menu 4"31 W READ 
   32 W IF READKEY() = 1233 W T RELEASE EDO,SEX,CAR,NAC,LUG,LUGAR,TUR,EDOC,ESC,TRA,CD 
   34 <------RETURN<br>35 W FNDTP
   35 W ENDIF<br>36 W DO CAS
   36 W DO CASE<br>37 W CASE UP
   37 W CASE UPPER (A) = P A^W<br>38 W 1 DO DA
                                      JTONOMA DE NUEVO
                                                                              F()38 W 1 DO DA
   39 W CASE UPPER(A)="B"<br>40 W 2 DO DB
                                                                                       R
   40 W 2 DO DB<br>41 W CASE UPP
   <sup>41</sup> W CASE UPPER(A) UN GENERAL DE BIBLIOTECAS
   42 W 3 DO DC
   43 W CASE UPPER(A) = nD<sup>n</sup>
   44 W 4 DO DD
   45 W CASE UPPER(A)="E"
   40 W 5 DO DE
   48 W CASE UPPER(A)="F"
   \frac{10}{49} \frac{10}{9} 6 DO DF
            OTHERWISE
    50
 A 
          -----LOOP<br>ENDCASE
   51 W 
   52 ENDDO
                    ++ End of program ++ dFLOW found no errors.
```
1

```
- Module IA.PRG 
   1 * IA.PRG INSCRIPCIONES Y REINSCRIPCIONES 
   2 CLEAR 
   3 PUBLIC N,GRUPO,ST,ES,PERM,NM,NREP,NR,LETRA,SUMA,DIA,MES 
   4 N = 05 SET COLOR TO BG+,N 
   6 0 6, 18 SAY "INSCRIPCIONES Y REINSCRIPCIONES" 
   7 SET COLOR TO 
   8 0 4,13 TO 11,56 DOUBLE 
  9 @ 9, 15 SAY "'NUMERO DEL ALUMNO?"
 10 0 9, 40 GET N 
 11 READ 
 12 CLEAR 
 13 \text{ U} =' '
 14 0 9,14 TO 11,68 DOUBLE 
 15 0 10,15 SAY "QUIERE LOS RESULTADOS EN IMPRESORA(S/N)?» GET U 
 16 READ 
 17 IF U='S' 
 18 T K=1 
 19 ELSE<br>20 F K=0
 20 F21 ENDIF 
 22 USE EXPEAL INDEX EXPEAL 
 23 SEEK N 
 24 IF \rule{1em}{0.05em}. FOUND()<br>25 T \left(\rule{0.2em}{0.15em}\right. CLEAR
 25 T CLEAR<br>26 T SET CO
         SET COLOR TO BG+, N
 27 T 0 6,23 SAY 'NO SE ENCONTRO SU EXPEDIENTE'
 28 T SET COLOR TO<br>29 T e 5,17 TO 7,
        29 S, 17 TO 7, 56 DOUBLE
 30 T WAIT' PULSE UNA TECLA PARA CONTINUAR' 
 31 T CLOSE ALL 
 32 <---RETURN
 33 ENDIF 
 34 A=NOM_ALUM 
 35 NR=CARRERA 
 36 NT-TURNO 
 37 NA=NOM_ALUM 
 38 ND=DOMICILIOSIDAD AUTÓNOMA DE NUEVO
                                                                    \Box39 NC=NO—CUENTA 
                                                                            R
 40 CLEAR 
 41 @ 6,18 SAY ? 'Un momento por favor... 'DE BIBLIOTECAS
 42 0 4,13 TO 11,56 DOUBLE 
 43 SELE 1 
 44 USE IRI INDEX IRI 
 45 SORT ON FECHA_INS/D TO IRO 
46 SELE 3 
47 USE IRO 
48 INDEX ON NO_ALUM TO IROI 
49 SEEK N 
50 * DEFINICION DEL CASO COMO REINSCRIPCION O INSCRIPCION 
51 IF FOUND () 
52 T CASO="REINSCRIPCION"
53 T ST='R'
```

```
54 T
         G=STR(VAL(SUBSTR(STR(NO GRUPO, 4), 2, 1)) + 1, 1)55 ELSE
        CASO="INSCRIPCION"
 56 F
        ST = 'I'57 F
         G = '1'58 F
 59 ENDIF
 60 IF FECHA INS>=DATE()-60
 61 T
         CLEAR
 62 T
         0.4, 13 TO 11,56 DOUBLE
        SET COLOR TO BG+, N
 63 T
         @ 6,23 SAY 'ALUMNO YA INSCRITO...'
 64 T
 65 T
         SET COLOR TO
         @ 7,20 SAY 'FAVOR DE RECTIFICAR.'
 66 T
        WAIT'
                                     PULSE UNA TECLA PARA CONTINUAR'
 67 T
                             \mathbf{u}68 T
         DO IE
 69 <---RETURN
 70 ENDIF
 71 S = 11'72 GRUPO=VAL(STR(NR, 1)+G+STR(NT, 1)+S)
 73 COUNT FOR IRO->NO_GRUPO=GRUPO .AND. IRO->FECHA_INS>DATE()-60 TO NPG
 74 IF NPG<=39
 75 T
         S = '1'76 ELSE
 77 F
         IP NPG<-78\mathbf{T}78 F
            S = 12179 F
        ELSE
            S = 3'80 F
       F
 81 F
        ENDIF
 82 ENDIF
 83 GRUPO=VAL(STR(NR, 1)+G+STR(NT, 1)+S)
 84 IF CASO='INSCRIPCION'
 85 T
        ES = 'R'86 T
         PERM=1
 87 T
         DO IE
 88 ELSE
 89 F
            IE
         DO.
 90 F
         DO IKXBIS
        \overline{?}DE NUEVO
 91 F
                           PROMEDIO , SUMA/NM
92
   F
        IF NREP>=1
                                                                              <sup>R</sup>
93 F
            \mathbf{z}NUMERO DE MATERIAS REPROBADAS ', NREP
       т
 94 F
       T
            3^{\prime}ALUMNO IRREGULAR'
                                                              Ηſ
                                                                 DAS.
            ES = 'I'95 F
       T
96 F
       T
            PERM=1
            2<sup>t</sup>97 F
       T
                              PORCENTAJE DE MATERIAS APROBADAS ', ((NM-;
97 F
       т
            NREP)/NM) *100, '%'
98 F
        ELSE
99 F
            21
       F
                              ALUMNO REGULAR'
100 FF
            ES = 'R'F
            PERM=1
101 F
102 FENDIF
103 ENDIF
104 CLOSE ALL
105 USE IRI INDEX IRI, IRING
106 IF PERM=1
```
 $\mathbf{I}$ 

圣

ä

្

107 T APPEND BLANK<br>108 T REPLACE NO A 108 T REPLACE NO\_ALUM WITH N, NO\_GRUPO WITH GRUPO, FECHA\_INS WITH DATE(), ;<br>108 T STATUS WITH ST, ESTADO WITH ES 108 T STATUS WITH ST, ESTADO WITH ES<br>109 T IF K=1 109 T IF K=1<br>110 T T SET 110 T T SET PRIN ON<br>111 T T DO IENCINS 111 T T DO IENCINS<br>112 T ENDIF ENDIF<br>? 113 T<br>114 T 114 T IF CASO='INSCRIPCION'<br>115 T T ?'ALUMNO INSCRITO 115 T T ?'ALUMNO INSCRITO EL ',DATE(), ' GRUPO ASIGNADO ',STR(GRUPO,4) 116 T ELSE<br>117 T F ? 117 T F ?'ALUMNO REINSCRITO EL ',DATE(),' GRUPO ASIGNADO ',STR(GRUPO,4)<br>118 T ENDIF endi**f**<br>?  $119$  T<br> $120$  T WAIT 'Pulse una tecla para continuar' 121 ENDIF 122 CLOSE ALL 123 IF K=1<br>124 T SE SET PRIN OFF 125 ENDIF 126 RETURN ++ End of program ++ dFLOW found no errors. C **AMMAM** 

UNIVERSIDAD AUTÓNOMA DE NUEVO LEÓI (R) **DIRECCIÓN GENERAL DE BIBLIOTECAS** 

```
- Module L.PRG
  1 * L. PRG LISTAS DE ASISTENCIA
  2 PUBLIC CARRERA, GRADO, GRUPO, TURNO
  3 CLEAR
  4 NG = 05 @ 10,10 SAY 'DE QUE GRUPO DESEA LA LISTA' GET NG
  6 @ 9,9 TO 11,50 DOUBLE
  7 READ
  8 CLEAR
  9 NP = 010 @ 10,10 SAY 'NUMERO DE PROFESOR DEL GPO.' GET NP
 11 @ 9,9 TO 11,50 DOUBLE
 12 READ
 13 DO GRU
 14 CLEAR
 15 @ 10,10 SAY 'PRENDA SU IMPRESORA '
 16 @ 9,9 TO 11,40 DOUBLE
 17 WAIT'PULSE UNA TECLA PARA CONTINUAR'
 18 CLEAR
 19 @ 12,39 SAY 'UN MOMENTO POR FAVOR'
 20 @ 11,38 TO 13,60 DOUBLE
 21 C=GRUPO
 22 D=GRADO
             \overline{\text{NOM}}23 E=CARRERA
 24 F=TURNO
 25 USE NOMBRA INDEX NOMBRA2
 26 SEEK NG
 27 @ 10,37 TO 14,61 DOUBLE
 28 IF .NOT. FOUND()
 29 T
        CLEAR
        @ 10,10 SAY 'ERROR: NO EXISTE ESE GRUPO'
 30T31T\left[0\right] (9),9 TO 11,50 DOUBLE
32 T
       WAIT'PULSE UNA TECLA PARA CONTINUAR'
33 T
        CLOSE ALL
34 <---RETURN
35 ENDIF
36 LOCATE FOR NO GRUPO=NG .AND. INICIOLAB>DATE()-60 .AND. NO PROFE=NP
37 IF .NOT. FOUND()
                              ITONOMA DE NUE
                        \mathsf{D} Al
38 T CLEAR
39 T
        @ 10,10 SAY 'GRUPO SIN MAESTRO'
                                                                       R
40 T
       @ 9,9 TO 11,50 DOUBLE
                            FENERAL DE BIBLIOTECAS
41 ELSE
42 F
       MAESTRO=NO PROFE
43 F
       MATERIA=NO MATERIA
44 ENDIF
45 USE EXPE INDEX EXPE
46 0 9,36 TO 15,62 DOUBLE
47 SEEK MAESTRO
48 IF .NOT. FOUND()
49 T
       CLEAR
       @ 12,12 SAY ' EXPEDIENTE DE MAESTRO'
50 T
       @ 13,12 SAY '
51 T
                           NO ENCONTRADO
       @ 11,11 TO 14,56 DOUBLE
52 T
53 ELSE
```
t,

```
54 P H=NOM_PROFE 
55 ENDIP 
56 USE PLANDES INDEX PLANDES 
57 SEEK MATERIA 
58 IF .NOT. FOUND()<br>59 T CLEAR
59 T CLEAR<br>60 T e 14.
60 T \neq 14,14 SAY 'CLAVE DE MATERIA FUERA DE RANGO'<br>61 T \neq 13,13 TO 15,60 DOUBLE
        @ 13,13 TO 15,60 DOUBLE
62 ELSE 
63 F B=NOM_MATER 
64 ENDIF 
65 USE IRI INDEX IRING,IRI 
66 £ 8,35 TO 16,63 DOUBLE 
67 COPY TO TEMP FOR NO__GRUPO=NG .AND. FECHA_INS>DATE()-60FIELDS NO_ALUM 
68 USE TEMP 
69 SELE 2 
70 USE EXPEAL INDEX EXPEAL 
71 SELE 1 
72 USE TEMP 
73 SET RELATION TO NO_ALUM INTO EXPEAL 
74 § 7,34 TO 17,64 DOUBLE 
75 JOIN WITH EXPEAL TO TEMP2 FOR TEMP->NO_ALUM=EXPEAL->NO_ALUM FIELDS? 
75 EXPEAL->NOM__ALUM 
76 CLOSE ALL 
77 @ 6,33 TO 18,65 DOUBLE 
78 USE TEMP2 
79 SORT ON NOM_ALUM TO TEMPO 
80 USE TEMPO 
81 B1=(CHR(27)+CHR(69))+(CHR(27)+CHR(52))
82 B2=(CHR(27)+CHR(53))+(CHR(27)+CHR(70))
83 TIT1=B1+'UNIVERSIDAD AUTONOMA DE SINALOA'+B2 
84 TIT2=B1+'ESCUELA DE CIENCIAS SOCIALES DE MAZATLAN'+B2 
85 0=1 
86 Q=0 
87 SET CONSOLE OFF 
88 SET PRINTER ON 
89 DO LFL1 
90 DO WHILE .NOT. EOF() AUTONOMA DE NUEVO
                                                                  EO
91 W IF 0<10 
                                                                          R
92 W T P=' '+STR(O,1) 
93 W ELSERE
93 W ELSER FOOION GENERAL DE BIBLIOTECAS<br>94 W F P=STR(0,2)
95 W ENDIF 
96 W IF 0=36 
97 W T Q=Q+1 
98 W T ?SPACE(57),'HOJA #',STR(Q,1) 
99 W T EJECT 
100 W T DO LFL1<br>101 W ENDIF
101 W ENDIF<br>102 W L=TRI
        L=TRIM(NOM_ALUM)
103 W RESTA=45-LEN(L) 
104 W ?P+SPACE(1)+L+SPACE(RESTA)+ REPLICATE(CHR(179)+'_',15)+CHR(179)<br>105 W 0=0+1
        0=0+1106 W SKIP
```
L. PRG

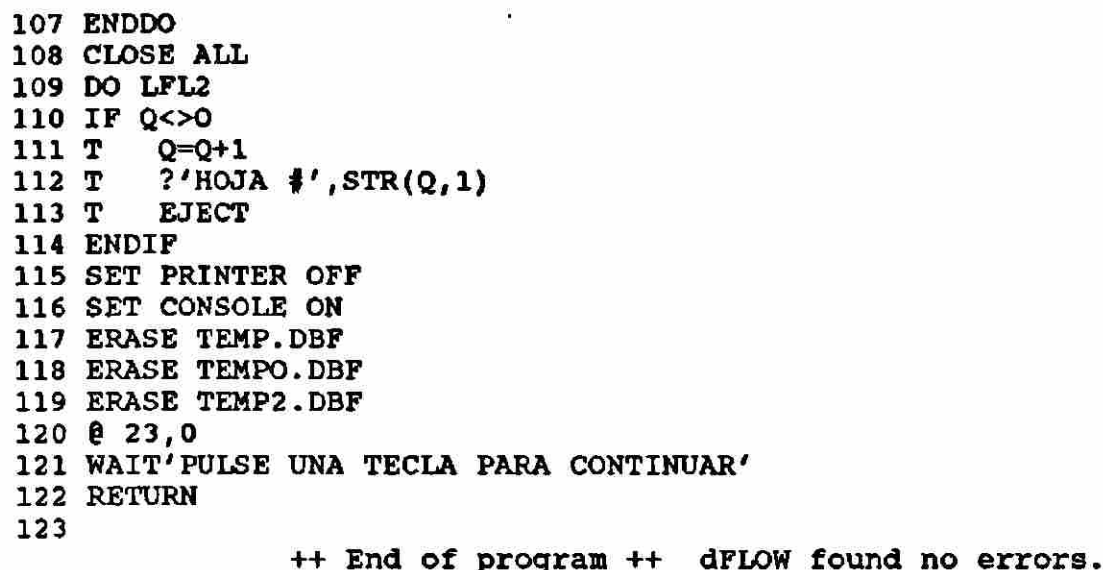

۸

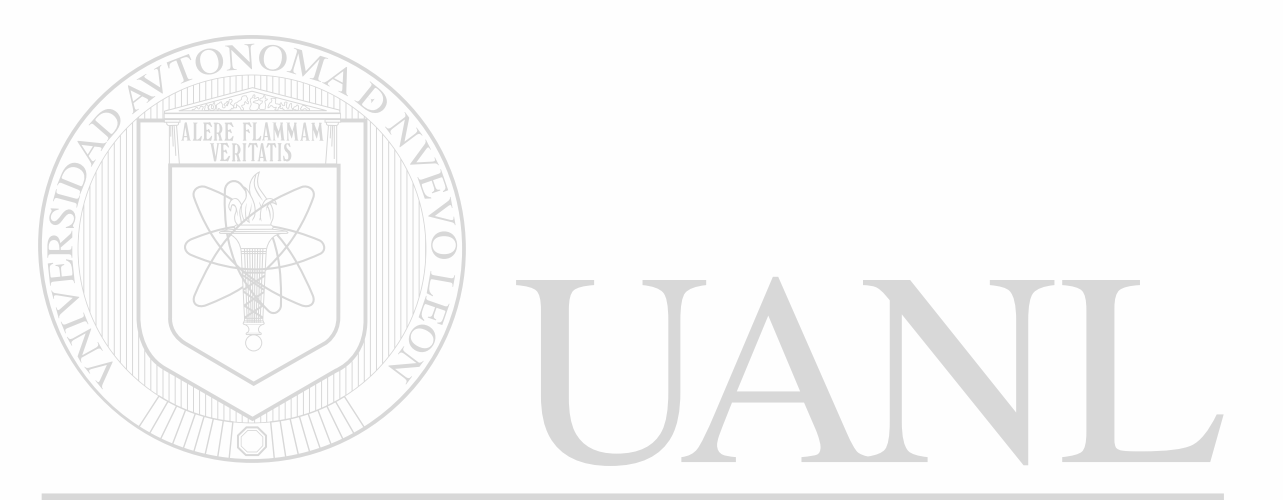

UNIVERSIDAD AUTÓNOMA DE NUEVO LEÓN  $\circledR$ DIRECCIÓN GENERAL DE BIBLIOTECAS

 $\bar{\phantom{a}}$ 

 $\preccurlyeq$ 

¥.

- Module K.PRG 1 \* K.PRG MENU KARDEX  $2$  HAZ =  $T$ . 3 DO WHILE HAZ 4 W **CLEAR** STORE " " TO A 5 W STORE "SISTEMA ADMINISTRATIVO AUTOMATIZADO" TO TIT1 6 W  $7<sub>W</sub>$ STORE "ESCUELA DE CIENCIAS SOCIALES DE MAZATLAN" TO TIT2 8 W STORE "KARDEX" TO TIT3  $9<sub>W</sub>$  $0, 1, 5, 70, 3, 75$ 10 W @ 4,1 TO 23,79 DOUBLE 11 W **@ 2,(80-LEN(TIT1)) / 2 SAY TIT1** 12 W  $\frac{1}{2}$  5, (80-LEN(TIT2)) / 2 SAY TIT2  $0.6$ , (80-LEN(TIT3)) / 2 SAY TIT3 13 W 14 W 8,25 SAY "A. ALTAS" e 15 W @ 11,25 SAY "B. BAJAS" @ 14,25 SAY "C. MODIFICACIONES" 16 W 17 W @ 17,25 SAY "D. IMPRESION" 18 W @ 20,25 SAY "TECLEE OPCION: " GET A 19 W  $0$  21,1 SAY CHR(204) 20 W  $021,2$ SAY REPLICATE (CHR (205), 78) 21 W **@ 21,79 SAY CHR(185)** 22 W  $021,69$  SAY CHR(203) 23 W @ 22,69 SAY CHR(186) 24 W @ 23,69 SAY CHR(202) @ 22,6 SAY "ESC Lo regresa al anterior MENU"  $25W$ 26 W  $e$  22,59 SAY DATE() 27 W @ 22,72 SAY "Menu 6" 28 W **READ** 29 W IF READKEY()  $=$  $12$  $30 < -$ ----RETURN 31 W **ENDIF** 32 W DO CASE 33 W CASE UPPER  $(A) = nA^n$ 34 W  $\mathbf{1}$ DO KA 35 W CASE UPPER( $A$ ) = "B" 36 W  $\overline{2}$ DO KB 37 W CASE UPPER(A) ="C" **NOMA DE NUEVO** 38 W FC.  $3<sup>1</sup>$ DO KC 39 W CASE UPPER(A) ="D" R 40 W DO KD 41 W OTHERWISE CION GENERAL DE BIBLIOTECAS  $42^{\circ}$ ----LOOP 43 W **ENDCASE** 44 ENDDO ++ End of program ++ dFLOW found no errors.

 $\cdot$ 

```
- Module E.PRG
  1 * D. PRG MENU DE ACTAS DE EXAMEN
  2 HAZ = \cdotT.
  3 DO WHILE HAZ
  A W
         CLEAR
  5 W
        STORE " " TO A
         STORE "SISTEMA ADMINISTRATIVO AUTOMATIZADO" TO TIT1
  6 W
  7 W
         STORE "ESCUELA DE CIENCIAS SOCIALES DE MAZATLAN" TO TIT2
         STORE "MENU DE ACTAS DE EXAMEN" TO TIT3
  8 W
  9 W
         0, 1, 5, T0, 3, 7510 W
         @ 4,1 TO 23,79 DOUBLE
 11 W
         @ 2,(80-LEN(TIT1)) / 2 SAY TIT1
 12 W
         0 5,(80-LEN(TIT2)) / 2 SAY TIT2
         @ 6, (80-LEN(TIT3)) / 2 SAY TIT3
 13 W
 14 W
           8,25 SAY "A. ALTAS"
         e
         @ 11,25 SAY "B. BAJAS"
 15 W
         @ 14,25 SAY "C. MODIFICACIONES"
 16 W
         @ 17,25 SAY "D. IMPRESION"
 17 W
         @ 20,25 SAY "TECLEE OPCION: " GET A
 18 W
         021,119 W
                 SAY CHR(204)
         e_{21,2}SAY REPLICATE (CHR(205), 78)
 20 W
         @ 21,79 SAY CHR(185)
 21 W
 22 W
         @ 21,69 SAY CHR(203)
         @ 22,69 SAY CHR(186)
 23 W
 24 W
         @ 23,69 SAY CHR(202)
         022,6SAY "ESC Lo regresa al anterior MENU"
 25 W
         @ 22,59 SAY DATE()
 26 W
 27 W
         @ 22,72 SAY "Menu 7"
 28 W
         READ
 29 W
         IF READKEY()
                         12
                       \overline{\phantom{a}}30 \le \leftarrow \leftarrow \leftarrow RETURN
 31 W
         ENDIF
 32 W
         DO CASE
         CASE UPPER(A) = "A"
 33 W
            DO EA
 34 W
        \mathbf{1}CASE UPPER(A) = "B"35 W
 36 W
            DO EB
        \mathbf{2}CASE UPPER(A)="C"
 37 W
                                     DNOMA DE NUEVO
  38 W
        3 DO EC
         CASE UPPER (A) = "D"39 W
                                                                            R
  40 W
            DO ED
        4
         OTHERWISE
  41 W
                    CIÓN GENERAL DE BIBLIOTECAS
  42 -----LOOP
         ENDCASE
  43 W
  44 ENDDO
                 ++ End of program ++ dFLOW found no errors.
```
Ŷ.

Module S.PRG 1 \* S.PRG ESTADISTICAS 2 CLEAR  $3 I = ' '$ 9 8,8 SAY ''QUIERE RESULTADOS EN IMPRESORA(S/N)? ' GET I **4**  5 9 7,7 TO 9,56 DOUBLE 6 READ 7 IF UPPER(I) = ' S' 8 T SET PRINTER ON 9 ELSE **CLEAR** 10 F 11 ENDIF 12 9 8,10 SAY 'UN MOMENTO POR FAVOR' 13 9 7,7 TO 9,36 DOUBLE 14 USE IRI INDEX IRI 15 COPY TO TEMP1 FOR FECHA INS>DATE()-720 FIELDS NO ALUM, NO GRUPO, STATUS, ? 15 ESTADO 16 SELE 2 17 USE TEMPI 18 9 11,1 SAY '-' 19 COUNT TO TEMP2 FOR NO\_GRUPO<2000 20 9 11,2 SAY '>' 21 COUNT TO TEMP3 FOR NO\_GRUPO>2000 .AND. NO\_GRUPO<3000  $22$   $0$   $11,3$  SAY  $'$ -' 23 COUNT TO TEMP4 FOR NO\_GRUPO>3000 .AND. NO\_\_GRUPO<4000 24  $0/11$ , 4 SAY  $'$ >' 25 COUNT TO TEMP5 FOR STATUS='R'  $26$   $6 - 11$ , 5 SAY  $1 - 1$ 27 COUNT TO TEMP6 FOR STATUS='I' 28 9 11,6 SAY '>' 29 COUNT TO TEMP7 FOR ESTADO='R' 30  $0.11,7$  SAY  $7-1$ 31 COUNT TO TEMP8 FOR ESTADO='I' 32 9 11,8 SAY '>' 33 COUNT TO TEMP13 FOR SUBSTR(STR(NO\_GRUPO,4,0),2,1)='1' 34  $0$  11, 10 SAY  $'$ -' 35 COUNT TO TEMP14 FOR SUBSTR(STR(NO\_GRUPO,4,0),2,1)='2' 36 9 11,11 SAY '>' 37 COUNT TO TEMP15 FOR SUBSTR(STR(NO\_GRUPO,4,0),2,1)='3' 38 9 11,12 SAY '-' R) 39 COUNT TO TEMP16 FOR SUBSTR(STR(NO\_GRUPO,4,0),2,1 40 9 11,13 SAY '>' 41 COUNT TO TEMP17 FOR SUBSTR(STR(NO\_GRUPO, 4, 0), 2, 1) = '5' 42 9 11,14 SAY '-' 43 SELE 1 44 USE EXPEAL INDEX EXPEAL 45 SELE 2 46 SET RELATION TO NO\_ALUM INTO EXPEAL 47 COUNT TO TEMP9 FOR EXPEAL->SEXO='F' 48 9 11,15 SAY '>' 49 COUNT TO TEMP10 FOR EXPEAL->SEXO='M' 50 9 11,16 SAY '-' 51 COUNT TO TEMPII FOR EXPEAL->TRABAJADOR= 'S'

52 9 11,17 SAY '>'

53 COUNT TO TEMPI2 FOR EXPEAL->TRABAJADOR='N' 54 CLEAR 55 SET COLOR TO BG+,N 56 § 1,12 SAY 'ESTADISTICAS DE INSCRIPCIONES CICLO ESCOLAR 1989-1990' 57 SET COLOR TO 58 ? 59 ?'INSCRITOS EN SOCIOLOGIA ',TEMP2 60 ? 61 ?'INSCRITOS EN COMUNICACION ',TEMP3 62 ? 63 ?'INSCRITOS EN ECONOMIA 64 ? 65 ?'INSCRITOS PRIMER INGRESO 66 ? 67 ?'INSCRITOS SEGUNDO GRADO 68 ? 69 ?'INSCRITOS CUARTO GRADO 70 ? 71 ?'ALUMNOS REGULARES 72 ? 73 ?'TOTAL MUJERES 74 ? 75 ?'TRABAJADORES 76 CLOSE ALL 77 ERASE TEMPI.DBF 78 @ 23,0 79 WAIT'PULSE UNA TECLA PARA CONTINUAR' 80 IF UPPER $(I) = 'S'$ 81 T SET PRINTER OFF 82 ENDIF 83 RETURN ++ End of program ++ dFLOW found no errors. ',TEMP4 ',TEMP13,' REINSCRIPCIONES ',STR(TEMP6,3) ', TEMP14, ' TERCER GRADO ', STR (TEMP15, 3) ',TEMP16,' QUINTO GRADO ',STR(TEMP17,3) ',TEMP7,' IRREGULARES ',STR(TEMP8,3) ',TEMP9,' HOMBRES ',STR(TEMP10,3) ',TEMP11,' NO TRABAJADORES ',STR(TEMP12,3)

UNIVERSIDAD AUTÓNOMA DE NUEVO EOI <sup>(R)</sup> DIRECCIÓN GENERAL DE BIBLIOTECAS

 $\pmb{\lambda}$ 

```
- Module B.PRG 
   1 * B.PRG MENU EXPEDIENTES MAESTROS 
   2 HAZ = \cdot T.
   3 DO WHILE HAZ 
   4 W CLEAR 
   5 W PUBLIC SEX,NAC,EDOC,CATEGO,NIVEL 
   6 W STORE " " TO A 
   7 W STORE "SISTEMA ADMINISTRATIVO AUTOMATIZADO" TO TIT1 8 W STORE "ESCUELA DE CIENCIAS SOCIALES DE MAZATIAN" TO
           8 W STORE "ESCUELA DE CIENCIAS SOCIALES DE MAZATLAN" TO TIT2 
   9 W STORE "MENU DE EXPEDIENTES MAESTROS" TO TIT3 
  10 W @ 1,5 TO 3,75 
  11 W e 4,1 TO 23,79 DOUBLE<br>12 W e 2,680-LEN(TIT1) /
   12 W 6 2,(80-LEN(TIT1)) / 2 SAY TIT1 
   13 W £ 5,(80-LEN(TIT2)) / 2 SAY TIT2 
  14 W @ 6,(80-LEN(TIT3)) / 2 SAY TIT3 
  15 W 6 8,25 SAY "A. ALTAS" 
  16 W § 10,25 SAY "B. BAJAS" 
  17 W £ 12,25 SAY "C. MODIFICACIONES" 
  18 W § 14,25 SAY "D. IMPRESION" 
  19 W § 16,25 SAY "E. NUMERO ASIGNADO POR EL SADA" 
  20 W § 18,25 SAY "F. CONSULTAS AL ARCHIVO MUERTO" 
  21 W 6 20,25 SAY "TECLEE OPCION: " GET A 
  22 W @ 21,1 SAY CHR(204) 
  23 W @ 21,2 SAY REPLICATE(CHR(205) ,78) 
  24 W <sup>2</sup> 21,79 SAY CHR (185)
   25 W e 21,69 SAY CHR(203)<br>26 W e 22.69 SAY CHR(186)
   26 W @ 22,69 SAY CHR(186)<br>27 W @ 23.69 SAY CHR(202)
           [23, 69 SAY CHR(202)
   28 W 8 22,6 SAY "ESC Lo regresa al anterior MENU" 
   29 W = 22,59 SAY DATE()
   30 W \qquad \qquad \begin{array}{c} 22,72 \\ \text{BAY} \end{array} "Menu 9"
   31 W READ<br>32 W IF R
   32 W IF READKEY() = 12<br>33 W T RELEASE EDOC.S
          T RELEASE EDOC, SEX, NAC, CATEGO, NIVEL
   34 <------RETURN<br>35 W RNDIP
   35 W ENDIF 
   36 W DO CASE<br>37 W DO CASE UP
   37 W CASE UPPER(A) \pi^n A^n38 W_1 DO BA
   38 W 1 DO BA<br>39 W CASE UPPER(A)="B"
                                                                                       <sup>(R)</sup>
   40 W 2 DO BB 
   41 W CASE UPPER(A)="C" 
   42 W 3 DO BC<br>43 W CASE UPP
   43 W CASE UPPER(A)="D"<br>44 W 4 DO BD
   44 W 4 DO BD<br>45 W CASE UPP
   45 W CASE UPPER(A)="E"
   46 W 5 DO BE 
   48 W CASE UPPER(A)="F"
   48 W 6 DO BF
            OTHERWISE
   50 ^ \sim----LOOP
   51 W
            ENDCASE
   52 ENDDO
                     ++ End of program ++ dFLOW found no errors
```

```
- Module N. PRG
   1 * N. PRG MENU DE NOMBRAMIENTOS
   2 HAZ = \cdotT.
   3 DO WHILE HAZ
   4 W
         CLEAR
  5 W
         * PUBLIC SEX, NAC, EDOC, CATEGO, NIVEL
         STORE " " TO A
  6 W
  7 W
         STORE "SISTEMA ADMINISTRATIVO AUTOMATIZADO" TO TIT1
         STORE "ESCUELA DE CIENCIAS SOCIALES DE MAZATLAN" TO TIT2
  8 W
         STORE "MENU DE NOMBRAMIENTOS" TO TIT3
  9 W
         0 1,5 TO 3,75
 10 W
         @ 4,1 TO 23,79 DOUBLE
 11W0 2, (80-LEN(TIT1)) / 2 SAY TIT1
 12 W
         0.5, (80-LEN(TIT2)) / 2 SAY TIT2
 13 W
         0.6, (80 - LEN(TIT3)) / 2 SAY TIT314 W
           8,25 SAY "A. ALTAS"
         e
 15 W
         @ 11,25 SAY "B. BAJAS"
 16 W
         @ 14,25 SAY "C. MODIFICACIONES"
 17 W
         @ 17,25 SAY "D. IMPRESION"
 18 W
         @ 20,25 SAY "TECLEE OPCION: " GET A
 19 W
         0, 21, 1SAY CHR(204)
 20 W
                 SAY REPLICATE (CHR (205), 78)
         021,221 W
         e
          21,79 SAY CHR (185)
 22 W
 23 W
         e
          21,69 SAY CHR(203)
        0 22,69 SAY CHR(186)
 24 W
        0 23,69 SAY CHR (202)
 25 W
        @ 22,6 SAY "ESC Lo regresa al anterior MENU"
 26 W
        (22,59 SAY DATE()
 27W@ 22,72 SAY "Menu 9"
 28 W
        READ
 29 W
        IF READKEY() = 12
 30 W
           * RELEASE EDOC, SEX, NAC, CATEGO, NIVEL
 31 W
       T
 32 < -----RETURN
        ENDIF
 33 W
        DO CASE
 34 W
        CASE UPPER(A) = "A"
 35 W
 36 W
       \mathbf{1}DO NA
        CASE UPPER(A) = "B"
 37 W
                                   DNOMA DE NUEVO
                                                                 E(38 W
        CASE UPPER(A) = "C"
 39 W
                                                                         R
           DO NC
       3
 40 W
        CASE UPPER (A) = "D" GENERAT DE BIBLIOTECAS
 41 W
           DO ND
 42 W
       \mathbf{a}OTHERWISE
 43 W
 44 ^-------LOOP
        ENDCASE
 45 W
 46 ENDDO
               ++ End of program ++ dFLOW found no errors.
```

```
- Module SM. PRG
   1 * SM. PRG MENU DE ESTADISTICAS MAESTROS
   2 HAZ = \cdotT.
   3 DO WHILE HAZ
   4 W
         CLEAR
         STORE " " TO A
   5
    W
         STORE "SISTEMA ADMINISTRATIVO AUTOMATIZADO" TO TIT1
   6 W
         STORE "ESCUELA DE CIENCIAS SOCIALES DE MAZATLAN" TO TIT2
   7 W
         STORE "ESTADISTICAS DE CARGAS ACADEMICAS" TO TIT3
   8 W
         @ 1,5 TO 3,75
   9 W
         @ 4,1 TO 23,79 DOUBLE
  10 W
         0 2, (80-LEN(TIT1)) / 2 SAY TIT1
  11 W
         0.5, (80-LEN(TIT2)) / 2 SAY TIT2
  12 W
         0.80 -LEN(TIT3)) / 2 SAY TIT3
  13 W
         @ 10,25 SAY "A. GENERALES"
  14 W
         @ 13,25 SAY "B. POR ESPECIALIDAD"
  15 W
         @ 20,25 SAY "TECLEE OPCION: " GET A
  16 W
         @ 21,1
                 SAY CHR(204)
  17 W
         021,2SAY REPLICATE (CHR (205), 78)
  18 W
  19 W
         @ 21,79 SAY CHR(185)
         @ 21,69 SAY CHR(203)
  20 W
         @ 22,69 SAY CHR(186)
  21 W
         @ 23,69 SAY CHR(202)
  22 W
         @ 22,6 SAY "ESC Lo regresa al anterior MENU"
  23 W
         @ 22,59 SAY DATE()
  24 W
         @ 22,72 SAY "Menu 10"
  25 W
  26 W
         READ
         IF READKEY() =
                        1227 W
         ---RETURN
  28 < -ENDIF
  29 W
         DO CASE
  30 W
         CASE UPPER(A)="A"
  31 W
        {\bf T}DO S2
  32 W
         CASE UPPER(A)="B"
  33 W
            DO S4
        \boldsymbol{2}34 W
         OTHERWISE
  35 W
  36 ^------IOOP
  37 WILENDOASE SIDAD AUTÓNOMA DE NUEVO
                                                                  Ħ
  38 ENDDO
                ++ End of program ++ dFLOW found no errors.
                                                                         <sup>(R)</sup>
            DIRECCIÓN GENERAL DE BIBLIOTECAS
```
PAGE 23

```
- Module PA.PRG 
   1 * PA.PRG PLAN DE ESTUDIOS, MODIFICACIONES 
   2 CLEAR 
   3 MATERIA-0 
   4 § 6,26 SAY 'Clave de la materia ? ' GET MATERIA 
   5 § 5,25 TO 7,66 DOUBLE 
   6 READ 
   7 IF MATERIA <1101 .OR. MATERIA>3550<br>8 T = 8.26 SAY 'CLAVE DE MATERIA F
         8 8,26 SAY 'CLAVE DE MATERIA FUERA DE RANGO'
   9 T § 10,26 
  10 T WAIT<br>11 T CLEA
         CLEAR
 12 <---RETURN
 13 ENDIF 
  14 USE PLANDES INDEX PLANDES 
 15 SEEK MATERIA 
 16 IF .NOT. FOUND()<br>17 T CLEAR
         CLEAR
 18 T £ 5,25 TO 7,66 DOUBLE 
 19 T @ 6,26 SAY 'NO APARECE EN EL PLAN DE ESTUDIOS' 
 20 T WAIT<br>21 T CLOS!
         CLOSE DATABASE
 22 \leftarrow--RETURN
 23 ENDIF 
 24 CLEAR 
             TALERE FLAMMAM
 25 U ='26 @ 5,5 SAY 'MATERIA No ' 
 27 @ 5,17 SAY MATERIA 
 28 € 7,5 SAY 'NOMBRE ' 
 29 @ 7,12 SAY NOM MATER
 30 § 14,14 SAY 'SE MODIFICA (S/N) ' GET U PICT '!' 
 31 @ 13,13 TO 15,56 DOUBLE 
 32 READ 
 33 IF U='S' 
 34 T CLEAR 
 35 T DO PAI 
 36 T READ 
 37 ENDIF 
 38 CLOSE ALLERSIDAD AUTÓNOMA DE NUEVO
 39 RETURN 
                                                                             <sup>(R)</sup>
                 ++ End of program ++ dFLOW found no errors. DIRECCION GENERAL DE BIBLIOTECAS
```
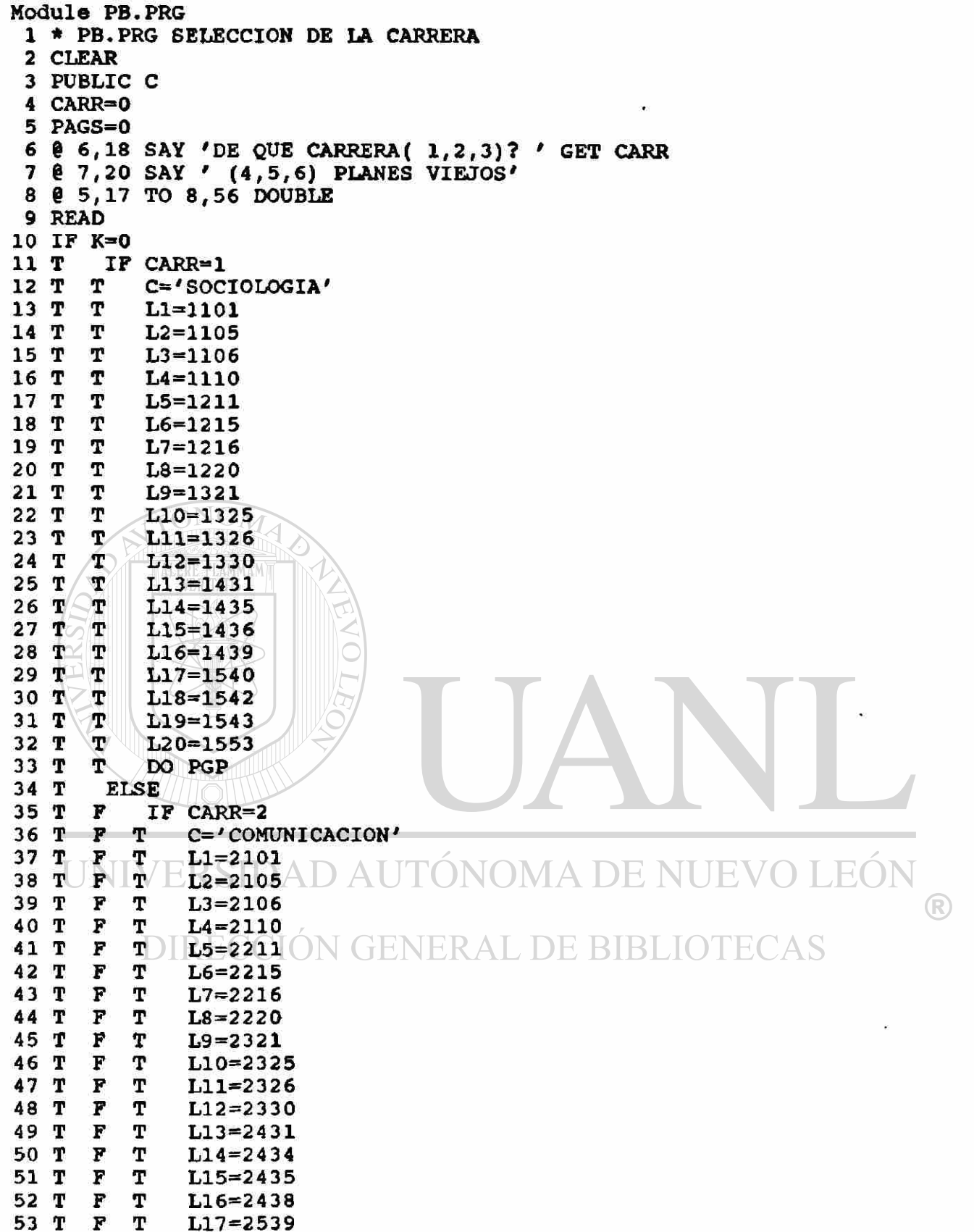

 $\bar{t}$ 

 $\frac{1}{2}$ 

é

¥

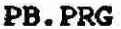

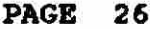

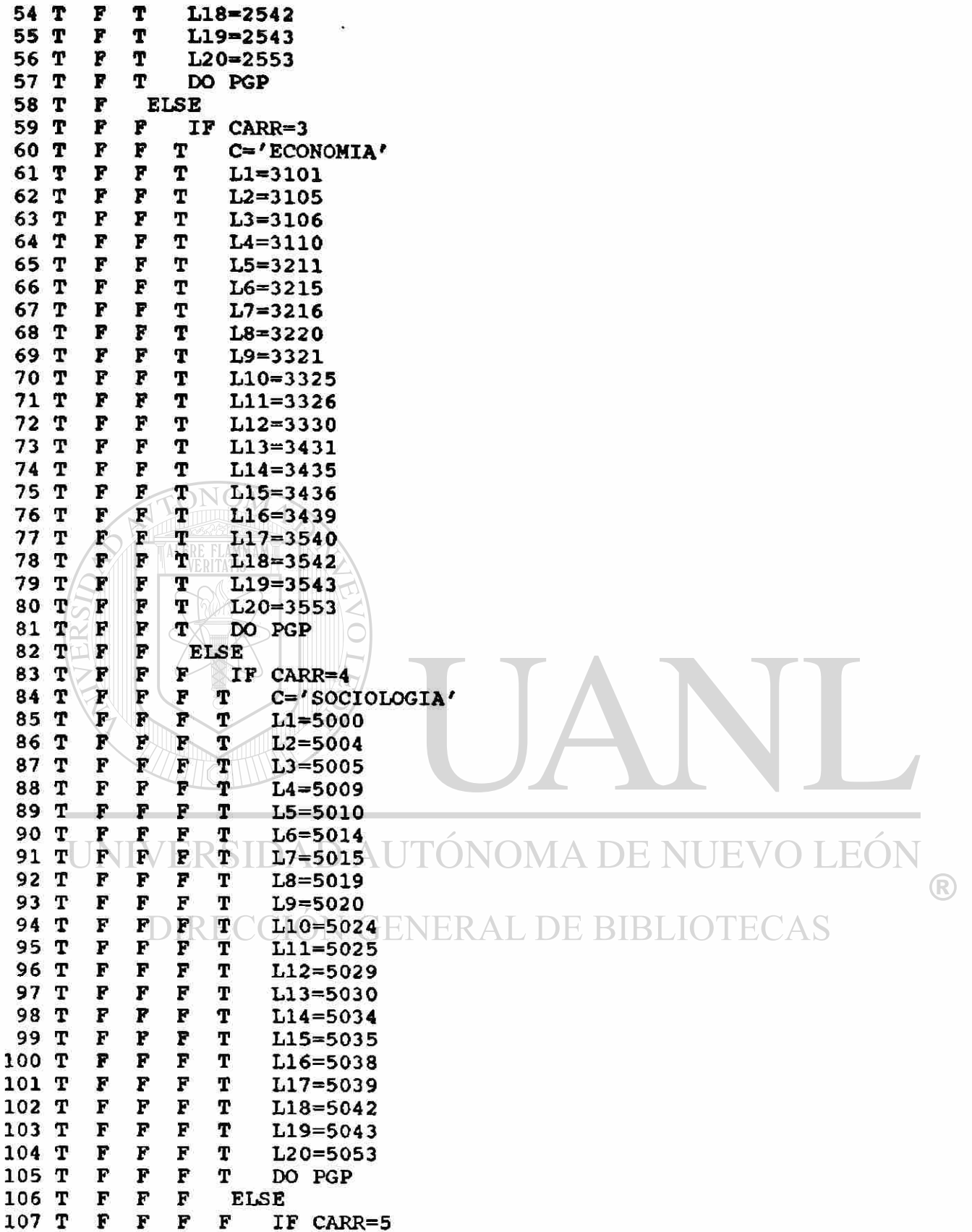

 $\mathbf{z}$ 

 $\mathcal{F}$ 

ц.

 $\bar{\star}$ 

j.

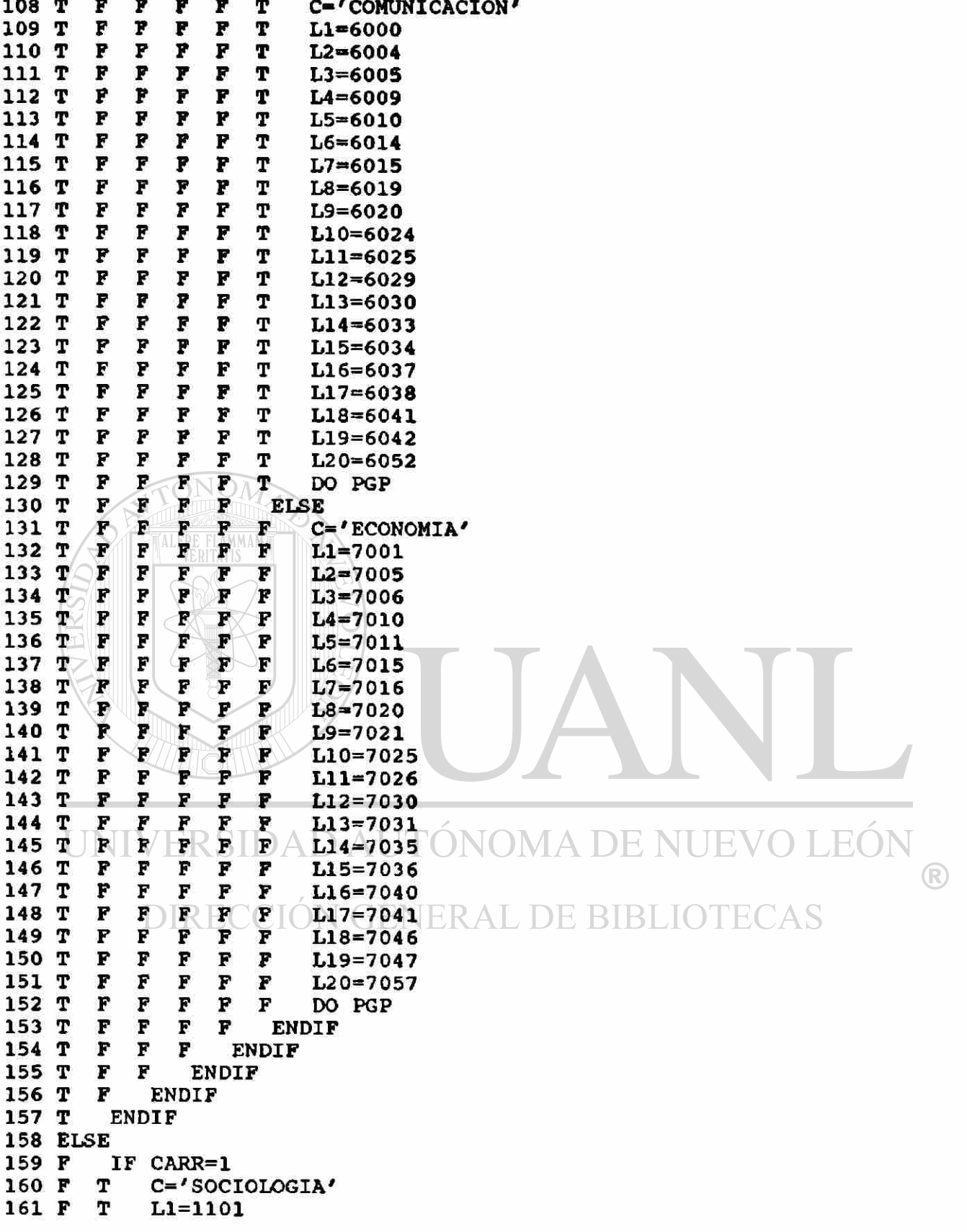

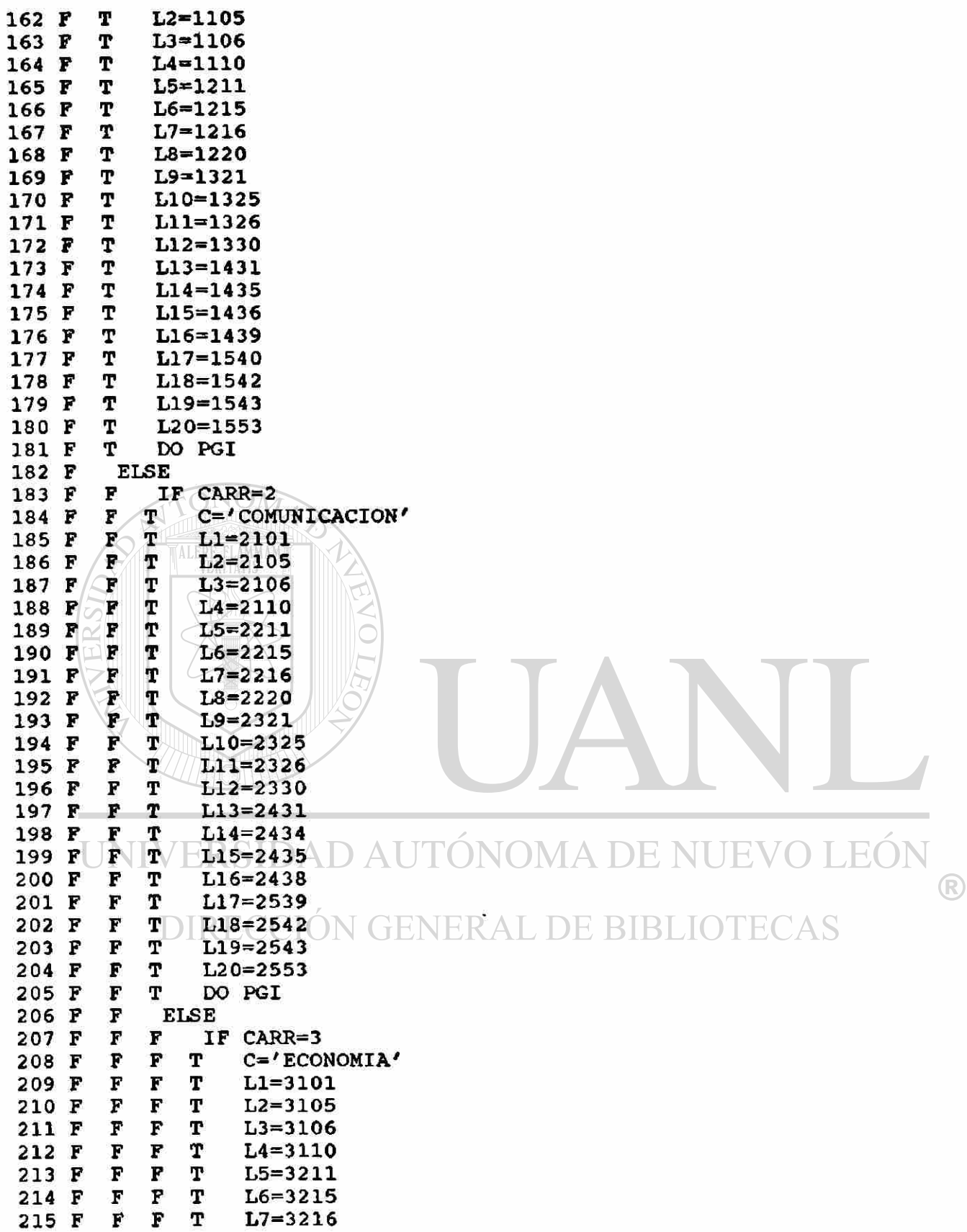

 $\hat{\mathbf{x}}$ 

 $\sim$ 

 $\hat{\bullet}$ 

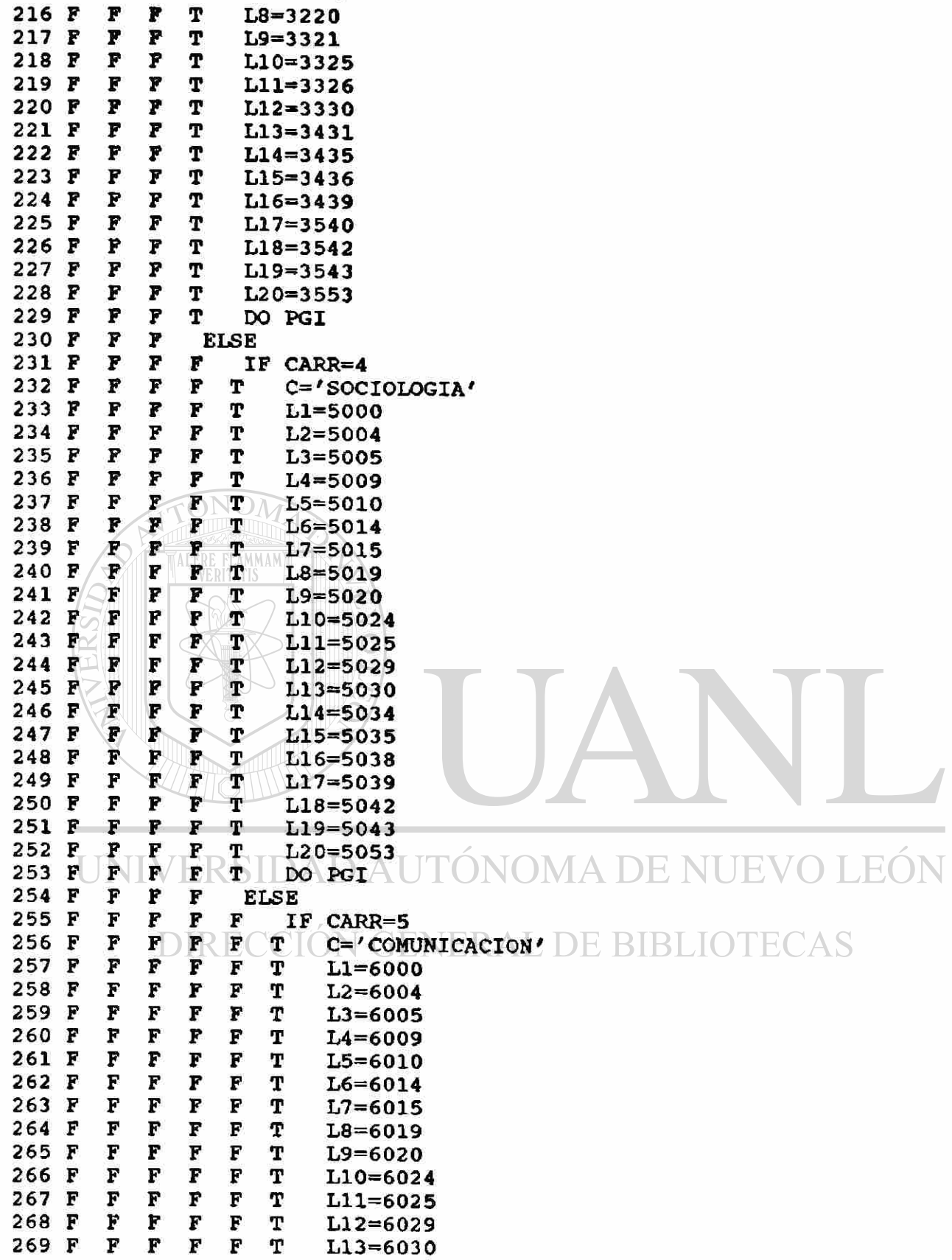

 $\circledR$ 

 $\ddot{\phantom{0}}$ 

## DIRECCIÓN GENERAL DE BIBLIOTECAS

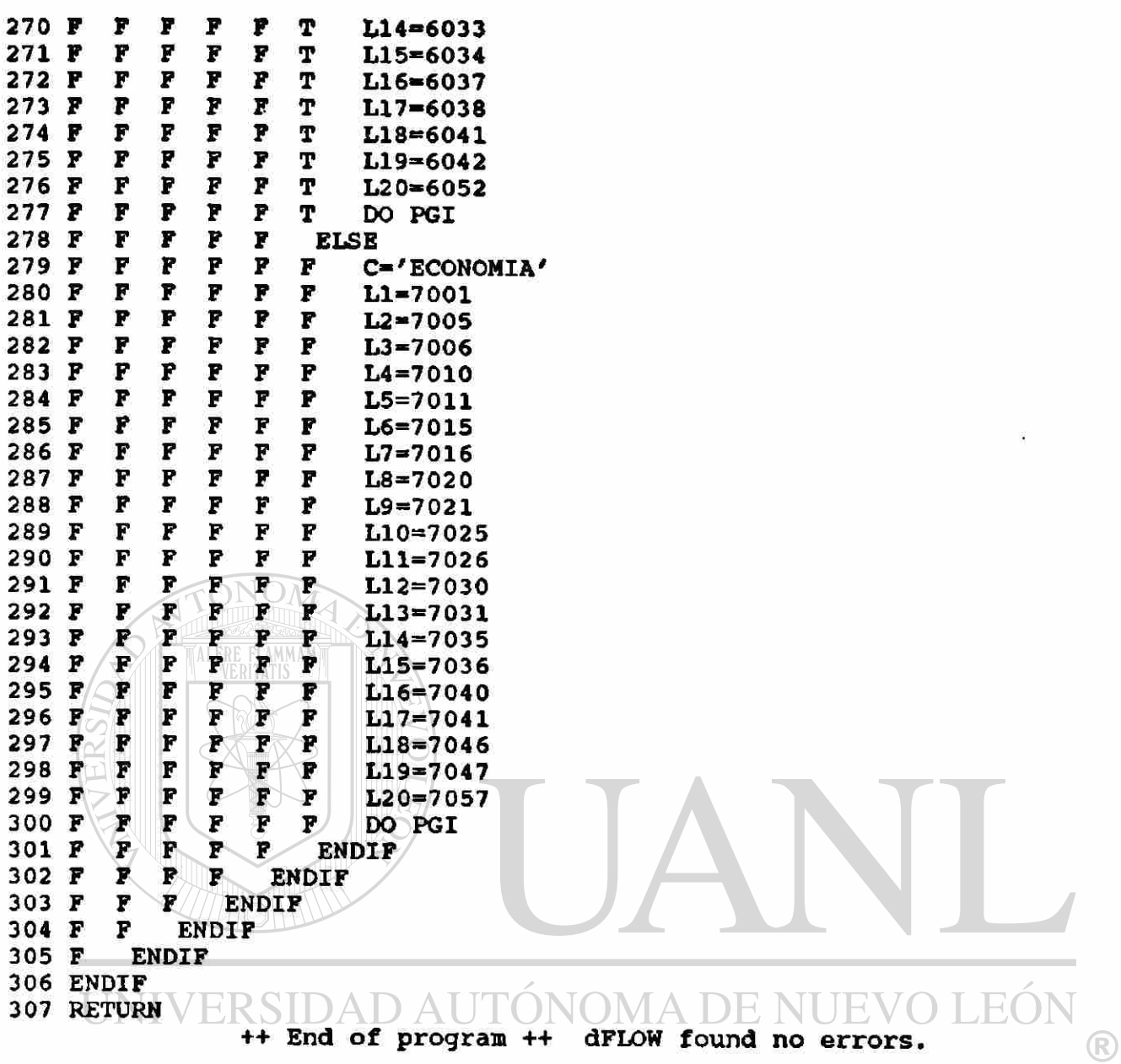

۰

 $\bullet$ 

 $\langle \bullet \rangle$ 

 $\ddot{\phantom{0}}$ 

**PAGE** 

 $31$ 

```
> Module CA.PRG 
    1 * CA.PRG ALTAS ADMINISTRATIVOS 
    2 CLEAR 
    3 USE EXPEAD INDEX EXPEAD,EXPEAD2 
    4 OTRO='S' 
    5 DO WHILE OTRO='S'
    6 W SET ORDER TO 2<br>7 W GO TOP
            GO TOP
    8 W CLEAR 
  9 W ADMVO=SPACE(40)<br>10 W e 4.5 SAY 'Nomb
  10 W § 4,5 SAY 'Nombre del Admvo? ' 
  11 W \qquad \qquad \qquad \qquad \qquad \qquad \qquad \qquad \qquad \qquad \qquad \qquad \qquad \qquad \qquad \qquad \qquad \qquad \qquad \qquad \qquad \qquad \qquad \qquad \qquad \qquad \qquad \qquad \qquad \qquad \qquad \qquad \qquad \qquad \qquad \qquad 
             12 W é 3,4 TO 5,68 DOUBLE 
  13 W READ 
  14 W SEEK TRIM(ADMVO)<br>15 W IF .NOT. FOUND()
  15 W IF .NOT. FOUND()<br>16 W T IF LEN(TRIM(A
  16 W T IF LEN(TRIM(ADMVO))=0<br>17 W T T CLOSE ALL
                     CLOSE ALL
  18 <---------RETURN
  19 W T ENDIF 
  20 W T CLEAR 
  21 W T SET ORDER TO 1<br>22 W T GO BOTTO
  22 W T GO BOTTO<br>23 W T NA=NO AD
  23 W T NA=NO_ADM+1<br>24 W T APPEND BLAN
  24 W T APPEND BLANK<br>25 W T REPLACE NOM A
                 REPLACE NOM ADM WITH ADMVO, NO ADM WITH NA
  26 W T DO CA1
  27 W ELSE
  28 W F CLEAR<br>29 W F 0 6.10
  29 W F \theta 6,18 SAY 'YA EXISTE ESE NOMBRE...'<br>30 W F \theta 5,13 TO 7,56 DOUBLE
                 0 5,13 TO 7,56 DOUBLE
  31 W F \parallel \parallel \theta 20,0
  32 W F WAIT 'PULSE UNA TECLA PARA CONTINUAR' 
  33 W F CLOSE ALL 
  34 <------RETURN<br>35 W ENDIF
  35 W ENDIF 
  36 W e 20,0 TO 22,26 DOUBLE<br>37 W e 21,0 SAY 'n Agregar-0
   37 W @ 21,0 SAY 'a Agregar otro (S/N)?' GET OTRO 
   38 W READ
  39 W CLEAR<br>40 W OTRO=1
                                                                                                       R
             otro=upper(otro)<br>o   DIRECCION GENERAL DE BIBLIOTECAS
  41 ENDDO 
                              ЛOТ
                   TREC
  42 CLOSE ALL 
  43 RETURN 
                       ++ End of program ++ dFLOW found no errors.
```

```
- Module CB.PRG 
    1 * CB.PRG 
    2 * DA DE BAJA ADMVOS DEL EXPEDIENTS EXPEAD.DBP 
    3 CLEAR 
    4 SELE 1 
    5 USE EXPEAD INDEX EXPEAD,EXPEAD2 
    6 SELE 2 
    7 USE EXPEADA 
    8 DO WHILE .T.<br>9 W SELE 1
            SELE 1
   10 W DATO = 0
   11 W §2,25 SAY 'BAJAS DE ADMVOS' 
   12 W 6 5,13 TO 7,56 DOUBLE 
   13 W @ 6,18 SAY 'Dame el Ntmero ' GET DATO 
   14 W READ 
   15 W SEEK DATO<br>16 W IF EOF()
   16 W IF EOF()<br>17 W T CLEAR
   17 W T CLEAR<br>18 W T @ 5.1
           T @ 5,13 TO 7,56 DOUBLE
   19 W T @ 6,18 SAY 'No existe ese Admvo' 
   20 W ELSE 
   21 W F CLEAR 
   22 W F £ 10,10 SAY 'Nombre:'+NOM_ADM 
   23 W F € 12,10 SAY 'DirecciAn:'+DOMICILIO 
   24 W F A=NOM ADM
   25 W / P B=NO_ADM
   26 W F C=ANTIGUEDAD<br>27 W F D=TELEFONO
           P D=TELEFONO<br>F E=EDOCIVIL
   28 W \rightarrow F E=EDOCIVIL
    29 W \rightharpoonup F F1=FECHA_NAC
    30 W F G=RFC<br>31 W F H=DOM
                H=DOMICILIO
    32 W F I=NIVELACAD<br>33 W F J=SEXO
    33 W F J-SEXO 
    34 W F K=NACIONAL
    35 W F L=PLAZA 
    36 W F M=NO_EXPEUAS 
    37 W F U='<br>38 W F \theta 14
            \begin{array}{c|c|c|c|c}\n\hline\n\mathbf{F} & \mathbf{\theta} & \mathbf{14,39} & \mathbf{TO} & \mathbf{16,58} & \mathbf{D</del>text{OUBLE}} \\
\hline\n\mathbf{F} & \mathbf{\theta} & \mathbf{15,40} & \mathbf{SAY} & \mathbf{S}\mathbf{e} & \mathbf{borra} & \mathbf{(S/N)} & \mathbf{GET} \\
\hline\n\end{array}38 W F @ 14,39 TO 16,58 DOUBLE NOM A DE NUE<br>39 W F @ 15,40 SAY 'Se borra (S/N)' GET U
                                                                                       H(
                                                                                               R
    40 W F READ 
    41 W F IF UPPER (U)=\'S'ENERAL DE BIBLIOTE
            F T DELETE<br>F T SELE 2
    43 W F T SELE 2 
    44 W F T APPEND BLANK 
    45 W F T REPLACE Ml WITH A,M2 WITH B,M3 WITH C,M4 WITH D,M5 WITH E,M6? 
    45 W F T WITH F1,M7 WITH G,M8 WITH H,M9 WITH I,M10 WITH J,Mil WITH K,? 
    45 W F T M12 WITH L,M13 WITH M 
    46 W F ENDIF 
    47 W ENDIF 
     48 W OP = '49 W 6 17,9 TO 19,35 DOUBLE 
     50 W e 18,10 SAY 'Continuas (S/N)' GET OP 
     51 W READ
```
ı

CB.PRG

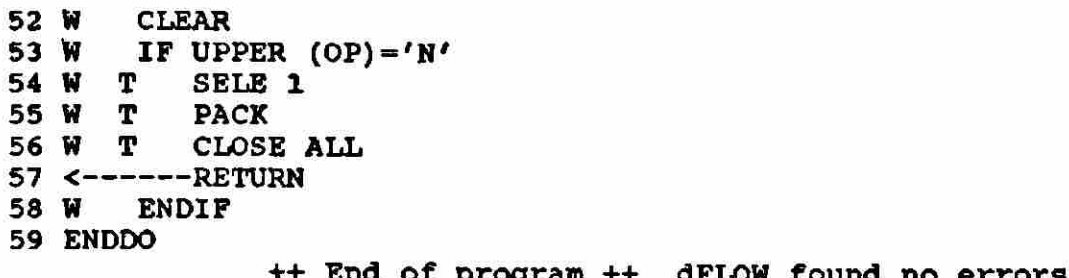

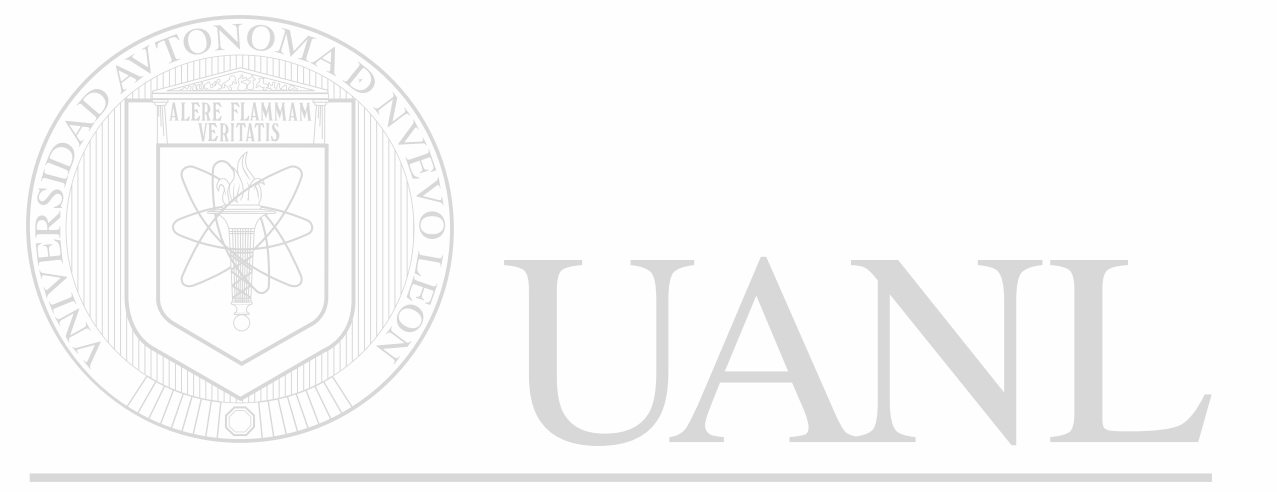

## UNIVERSIDAD AUTÓNOMA DE NUEVO LEÓN  $\dot{\mathbb{Q}}$ DIRECCIÓN GENERAL DE BIBLIOTECAS

 $\tilde{\tilde{\textbf{z}}}$ 

```
- Module CC.PRG 
   1 * CC.PRG CONSULTAS Y CAMBIOS A ADMVOS 
   2 CLEAR 
   3 USE EXPEAD INDEX EXPEAD,EXPEAD2 
   4 DO WHILE .T.<br>5 W CLEAR
   5 W CLEAR 
          6 W NP - 0 
   7 W $ 3,25 SAY 'CONSULTAS Y CAMBIOS A ADMVOS' 
   8 W $ 6,18 SAY 'Dame el NÉmero' GET NP PICT '999' 
  9 W @ 5,13 TO 7,56 DOUBLE<br>10 W READ
  10 w READ 
  11 w SEEK NP 
  12 w IF EOF() 
  13 w T CLEAR 
         14 w T £ 9,9 TO 11,42 DOUBLE 
  15 W T \theta 10,10 SAY 'El registro nEmero '+STR(NP,3)+ ' No existe'
  16 w ELSE 
             17 w F CLEAR 
  18 w F § 6,18 SAY 'UN MOMENTO POR FAVOR...' 
  19 w F £ 5,13 TO 7,56 DOUBLE 
  20 w F DO CT1 
  21 W F DO DT2
  22 w F CLEAR 
  23 W F DO CMP<br>24 W F M = I24 W \overline{F} M \overline{F} i \overline{F} DO WHIL
             DO WHILE .NOT. M$'SN'
  26 W W e 22,54 TO 24, 77 DOUBLE<br>27 W F W e 23.55 SAY 'Se modifica
  27 W F W @ 23,55 SAY 'Se modifica (S/N)' GET M PICT '!'<br>28 W F W READ
  28 W F W READ<br>29 W F ENDDO
       29 w F ENDDO 
  30 w F IF M -'S' 
  31 w F T CLEAR 
  32 W <b>F T DO CA1<br>33 W F ENDIF
  33 w F ENDIF 
          34 w ENDIF 
  35 w C=SPACE(1) 
  36 w DO WHILE .NOT. C$'SN' 
  37 w W CLEAR 
  38 w W @ 22,54 TO 24,77 DOUBLE 
  39 w W SET COLOR TO BG+,N 
                                                                                 <sup>(R)</sup>
  40 w W @ 23,55 SAY 'Continuas (S/N) ' GET C PICT '! 
  41 W W SET COLOR TO N GENERAL DE BIBL
                                                           HOTEK
  42 w W READ 
         43 w W CLEAR 
  44 w ENDDO 
  45 w IF C='N' 
  46 w T RELEASE SEX,EDOC,NAC,NIVEL,CATEGO 
  47 w T CLOSE ALL 
  48 <------RETURN<br>49 W ENDIF
          49 w ENDIF 
  50 EN DDO 
                  ++ End of program ++ dFLOW found no errors.
```

```
- Module CD. PRG
   1 * CD. PRG MENU DE IMPRESION EXPEDIENTES ADMVOS
   2 HAZ = \cdotT.
  3 DO WHILE HAZ
   4 W
         CLEAR
         STORE " " TO A
  5 W
         STORE "SISTEMA ADMINISTRATIVO AUTOMATIZADO" TO TIT1
   6 W
         STORE "ESCUELA DE CIENCIAS SOCIALES DE MAZATLAN" TO TIT2
  7<sub>W</sub>8 W
         STORE "IMPRESION DE EXPEDIENTES ADMVOS" TO TIT3
  9 W
         0, 1, 5, T0, 3, 7510 W
         0.4, 1. TO 23, 79 DOUBLE
 11 W
         e 2, (80-LEN(TIT1)) / 2 SAY TIT1
         @ 5,(80-LEN(TIT2)) / 2 SAY TIT2
 12 W
         @ 6, (80-LEN(TIT3)) / 2 SAY TIT3
 13 W
           9,25 SAY "A. PERSONALES"
 14 W
         e
         @ 12,25 SAY "B. TOTAL EN PANTALLA"
 15 W
         @ 15,25 SAY "C. TOTAL EN PAPEL"
 16 W
 17 W
         @ 20,25 SAY "TECLEE OPCION: " GET A
         021,1 SAY CHR(204)
 18 W
         821,2SAY REPLICATE (CHR (205), 78)
 19 W
 20 W
         @ 21,79 SAY CHR(185)
         0, 21, 69 SAY CHR(203)
 21W22 W
         0 22,69 SAY CHR(186)
 23 W
         0 23,69 SAY CHR(202)
         @ 22,6 SAY "ESC Lo regresa al anterior MENU"
 24 W
         0 22, 59 SAY DATE()
 25 W
         @ 22,72 SAY "Menu 18"
 26 W
 27WREAD
        IF READKEY() = 12
 28 W
 29 - -----RETURN
 30WENDIF
        DO CASE
 31WCASE UPPER(A)="A"
 32 W
        T.
            DO CDA
 33 W
 34 W
        CASE UPPER(A)="B"
 35 W
       \mathbf{z}DO CDB
        CASE UPPER(A) ="C''36 W
           DO CDC
 37 W
        3
                    DAD AUTÓNOMA DE NUEVO
                                                                  \mathbb{E}(
 38 W
        OTHERWISE
 39 - -----LOOP
                                                                         R
 40 W
        ENDCASE
                ++ End of program ++ drLOW found no errors.
 41 ENDDO
```
 $\tilde{\mathbf{y}}$  .

 $\mathbf{r}$ 

Module CE.PRG 1 \* CE.PRG NUMERO ASIGNADO **A** ADMVOS POR EL SADA, DADO NOMBRE 2 CLEAR 3 CLEAR 4 MAESTRO=SPACE(40) 5 £ 4,5 SAY ''Nombre ? ' 6 @ 4,15 GET MAESTRO 7 £ 3,4 TO 5,58 DOUBLE 8 READ 9 USE EXPEAD INDEX EXPEAD1 10 SEEK TRIM(MAESTRO) 11 IF .NOT. FOUND()<br>12 T CLEAR 12 T CLEAR<br>13 T **e 4**,5 13 T  $\theta$  4,5 SAY 'NO SE ENCUENTRA SU EXPEDIENTE'<br>14 T  $\theta$  5,8 SAY 'PASE A ALTAS EXPEDIENTES' 14 T **e** 5,8 SAY 'PASE A ALTAS EXPEDIENTES'<br>15 T **e** 3,4 TO 6,46 DOUBLE 15 T **@ 3,4 TO 6,46 DOUBLE**<br>16 T WAIT ' PULS! 16 T WAIT ' PULSE UNA TECLA PARA CONTINUAR'<br>17 T CLOSE ALL CLOSE ALL  $18$  <---RETURN 19 ENDIF 20 CLEAR 21 @ 8,10 SAY 'NÉmero '+STR(NO\_ADM,3) 22 © 10,10 SAY 'Nombre:'+NOM\_ADM 23 ® 12,10 SAY 'Dirección:'+DOMICILIO 24 @ 14,0 MALERE FLAMMAN PULSE UNA TECLA PARA CONTINUAR' 26 CLOSE ALL 27 RETURN ++ End of program ++ dFLOW found no errors. UNIVERSIDAD AUTÓNOMA DE NUEVO LEÓI R **DIRECCIÓN GENERAL DE BIBLIOTECAS**
```
- Module CF.PRG
  1 * CF. PRG MENU DE EXPEDIENTES ADMVOS EN ARCHIVO MUERTO
   2 HAZ = \cdotT.
  3 DO WHILE HAZ
         CLEAR
   4 W
         STORE " " TO A
   5 W
         STORE "SISTEMA ADMINISTRATIVO AUTOMATIZADO" TO TIT1
   6 W
   7<sub>W</sub>STORE "ESCUELA DE CIENCIAS SOCIALES DE MAZATLAN" TO TIT2
  8 W
         STORE "ARCHIVO MUERTO EXPEDIENTES" TO TIT3
         01,5 TO 3,75
   9 W
  10 W
         e
          4,1 TO 23,79 DOUBLE
  11W0 2, (80-LEN(TIT1)) / 2 SAY TIT1
         0.5, (80-LEN(TIT2)) / 2 SAY TIT2
  12 W
         6. (80-LEN(TIT3)) / 2 SAY TIT313 W
          9,25 SAY "A. PERSONALES"
  14 W
         ê
         @ 12,25 SAY "B. TOTAL EN PANTALLA"
  15 W
  16 W
         @ 15,25 SAY "C. TOTAL EN PAPEL"
  17 W
         @ 20,25 SAY "TECLEE OPCION: " GET A
  18 W
                 SAY CHR(204)
         @ 21,1
                 SAY REPLICATE (CHR (205), 78)
         21,219 W
  20 W
         @ 21,79 SAY CHR(185)
  21 W
         @ 21,69 SAY CHR(203)
         @ 22,69 SAY CHR(186)
  22 W
  23 W
         @ 23,69 SAY CHR(202)
  24 W
         @ 22,6 SAY "ESC Lo regresa al anterior MENU"
         0 22,59 SAY DATE()
  25 W
         @ 22,72 SAY "Menu 19"
  26 W
  27 WREAD
  28 W
         IF READKEY() = 12
  29 <---RETURN
  30 W
         ENDIF
         DO CASE
  31 W
         CASE UPPER(A) ="A"
  32 W
  33 W
        \mathbf{1}DO CFA
  34 W
         CASE (UPPER(A) = "B"
  35 W
            DO CFB
        \mathbf{z}36 W
        CASE UPPER(A)="C"
  37 W
        3 - DO CFC
        TOTHERWISE IDAD AUTÓNOMA DE NUEVO
                                                                 FC.
  38
     W
  39 ^-------LOOP
                                                                        R
         ENDCASE
  40 W
                 ECCIÓN GENERAL DE BIBLIOTECAS
  41 ENDDO UI
                ++ End of program ++
                                       dFLOW found no errors.
```

```
- Module DA.PRG 
   1 * DA.PRG EXPEDIENTE DE ALUMNOS, CAPTURA 
   2 CLEAR 
   3 USE EXPEAL INDEX EXPEAL,EXPEAL2 
   4 OTRO='S'
   5 DO WHILE OTRO-'S' 
   6 W SET ORDER TO 2<br>7 W GO TOP
          GO TOP
   8 W CLEAR 
  9 W ALUMNO=SPACE(40)<br>10 W e 4,5 SAY 'Nombr
  10 W (8 4,5 SAY 'Nombre del alumno? '<br>11 W (8 4,24 GET ALUMNO PICT '!!!!!!!
          11 W § 4,24 GET ALUMNO PICT '!11M!!!!!!M!M!M !!!!11!M!!!1Í!111!' 
  12 W @ 3,4 TO 5,68 DOUBLE
  13 W READ 
  14 W SEEK TRIM(ALUMNO)<br>15 W IF .NOT. FOUND()
  15 W IF .NOT. FOUND()<br>16 W T IF LEN(TRIM(A
             IF LEN(TRIM(ALUMNO))=0<br>T CLOSE ALL
  17 W T T CLOSE ALL 
  18 <---------RETURN
  19 W T ENDIF<br>20 W T CLEAR
  20 W T CLEAR 
  21 W T SET ORDER TO 1 
  22 W T GO BOTTO<br>23 W T NA=NO AL
  23 W T NA=NO_ALUM+1<br>24 W T APPEND BLANK
  24 W T APPEND BLANK<br>25 W T REPLACE NOM A
  25 W T REPLACE NOM_ALUM WITH ALUMNO, NO_ALUM WITH NA<br>26 W T DO DA1
  26 W T DO DA1<br>27 W ELSE
          ELSE
  28 W F CLEAR
  29 W \mathbb{F} e 6,18 SAY 'YA EXISTE ESE ALUMNO...'<br>30 W \mathbb{F} e 5,13 TO 7,56 DOUBLE
              30 W F § 5,13 TO 7,56 DOUBLE 
  31 W F 0.20,032 W F WAIT 'PULSE UNA TECLA PARA CONTINUAR' 
  33 W F CLOSE ALL 
  34 <------RETURN
  35 W ENDIF 
  36 W @ 20,0 TO 22,26 DOUBLE 
  37 W @ 21,0 SAY 'n Agregar otro (S/N)?' GET OTRO 
  38 W READ 
  39 W CLEAR 
                                                                                       R
  4 0 W OTRO=UPPER(OTRO) 
  41 ENDDO 
  42 CLOSE ALL 
  43 RETURN 
                   ++ End of program ++ dFLOW found no errors.
```
- Module DB. PRG  $1 * DB.PRG$ 2 \* DA DE BAJA ALUMNOS DEL EXPEDIENTE EXPEAL. DBF 3 CLEAR 4 SELE 1 USE EXPEAL INDEX EXPEAL, EXPEAL2 s 6 SELE 2 7 USE EXPEALA 8 DO WHILE .T. 9 W SELE<sub>1</sub> 10 W DATO  $= 0$ @ 2,25 SAY 'BAJAS DE ALUMNOS' 11 W @ 5,13 TO 7,56 DOUBLE 12 W 13 W @ 6,18 SAY 'Dame el NÈmero ' GET DATO 14 W **READ** 15 W **SEEK DATO** 16 W  $IF$  EOF() 17 W T **CLEAR** 18 W т **@ 5,13 TO 7,56 DOUBLE** @ 6,18 SAY 'No existe ese alumno' 19 W т 20 W **ELSE** 21 W F **CLEAR** 22 W F @ 10,10 SAY 'Nombre:'+NOM ALUM  $\mathbf{F}$ @ 12,10 SAY 'Direccian:'+DOMICILIO 23 W 24 W F A=NO ALUM **B=NOM ALUM** 25 F W 26 W  $\mathbf{F}$ C=MICROFILM  $\mathbf{F}$ 27 W D=NO CUENTA  $\mathbf F$ 28 W E=CARRERA 29 W  $\mathbf{r}$ F1=TURNO  $\mathbf{F}$ G=DOMICILIO  $30W$ 31 W  $\mathbf{F}$ H=CIUDAD 32 W F I=ESTADO Ŧ 33 W **J=TELEFONO** 34 W F K=ESCPROCEDE 35 W F  $L=SEXO$ 36 W  $\mathbf{F}$ M=FECHANACI F 37 W N=LUGARNACI **JTÓNOMA DE NUEVO**  $\mathbb{H}$  ( 38 W  $\mathbf{r}$ O=EDOCIVIL 39 W F P=NACIONAL R 40 W  $\overline{\mathbf{F}}$ Q=TRABAJADOR 41 W F R=FECHINGRESN GENERAL DE BIBLIOTECAS 42 W F **V=LUGARESCPR**  $\mathbf{F}$ 43 W W=ULTIMOANO  $U = 1$ F 44 W  $\mathbf{F}$ 45 W @ 14,39 TO 16,58 DOUBLE 46 W F @ 15,40 SAY 'Se borra (S/N)' GET U 47 W  $\boldsymbol{\mathrm{F}}$ **READ**  $\pmb{F}$ 48 W IF UPPER  $(U) = 'S'$ 49 W F т **DELETE** 50 W  $\mathbf F$ т SELE<sub>2</sub>  $\mathbf{F}$ 51 W т APPEND BLANK REPLACE M1 WITH A, M2 WITH B, M3 WITH C, M4 WITH D, M5 WITH E, M6; 52 W F T WITH F1, M7 WITH G, M8 WITH H, M9 WITH I, M10 WITH J, M11 WITH K,; 52 W F T

¥

¥

52 W F T M12 WITH L, M13 WITH M, M14 WITH N, M15 WITH O, M16 WITH P, M17;<br>52 W F T WITH O, M18 WITH R, M19 WITH V, M20 WITH W 52 W F T WITH Q , H18 WITH R , M19 WITH V, M20 WITH W 53 W F ENDIF<br>54 W ENDIF 54 W ENDI**F**<br>55 W OP=' 55 W OP= $'$  '<br>56 W @ 17,9 56 W @ 17,9 TO 19,35 DOUBLE 57 W @ 18,10 SAY 'Continuas (S/N)' GET OP **58 W READ**<br>**59 W CLEA** 59 W CLEAR<br>60 W IF UP 60 W IF UPPER  $(OP) = 'N'$ <br>61 W T SELE 1 61 W T SELE 1<br>62 W T PACK 62 W T PACK<br>63 W T CLOS 63 W T CLOSE ALL<br>64 <------RETURN 64 < RETURN **ENDIF** 66 ENDDO ++ End of program ++ dFLOW found no errors.

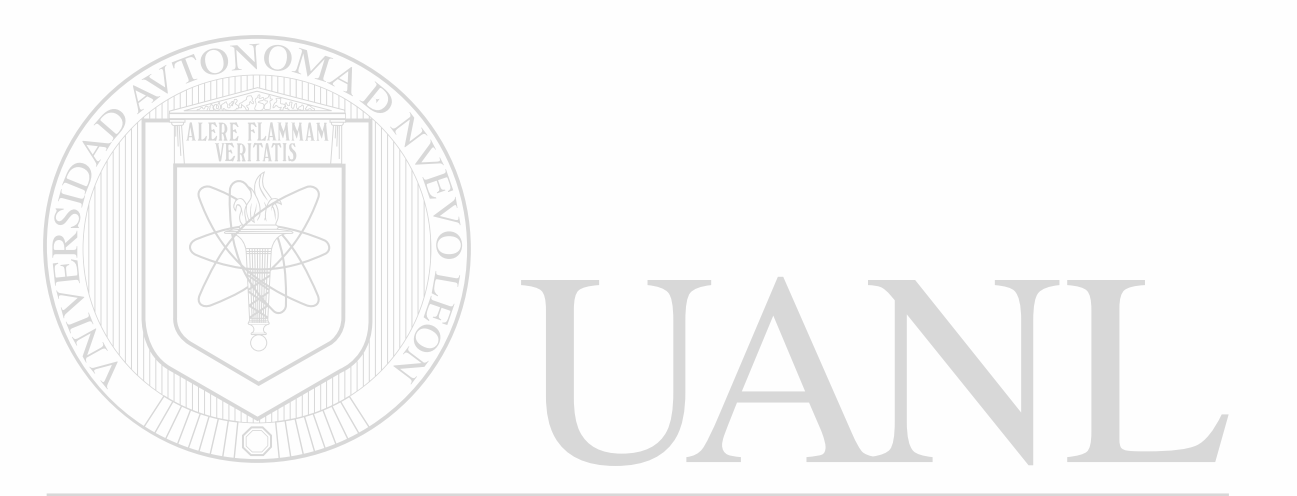

UNIVERSIDAD AUTÓNOMA DE NUEVO LEÓI ® DIRECCIÓN GENERAL DE BIBLIOTECAS

```
PAGE 41
```

```
Module DC.PRG
  1 * DC.PRG CONSULTAS Y CAMBIOS A ALUMNOS 
  2 CLEAR 
  3 USE EXPEAL INDEX EXPEAL,EXPEAL2 
  4 DO WHILE .T. 
 5 W CLEAR<br>6 W NP = 0
 6 W NP = 0<br>7 W 0.3,257 w e 3,25 SAY 'CONSULTAS Y CAMBIOS A ALUMNOS' 
 8 w § 6,18 SAY 'Dame el NÉmero' GET NP PICT '999' 
        9 W § 5,13 TO 7,56 DOUBLE 
10 W READ<br>11 W SEEK
        SEEK NP
12 w IF EOF() 
13 W T CLEAR<br>14 W T @ 9,9
14 W T e 9,9 TO 11,42 DOUBLE<br>15 W T e 10.10 SAY 'El regis
 15 w T 1 10,10 SAY 'El registro nfemero '+STR(NP,3)+ 
No existe' 
16 w ELSE 
17 w F CLEAR 
18 w F @ 6,18 SAY 'UN MOMENTO POR FAVOR...' 
           19 w F @ 5,13 TO 7,56 DOUBLE 
20 w F DO DTI 
21 w F DO DT2 
           CLEAR
23 W F DO DMP<br>24 W F M =24 W \mathbf{F} \mathbf{M} = \mathbf{I}25 w F DO WHILE .NOT. M$'SN' 
          W e 22,54 TO 24, 77 DOUBLE
27 W F W @ 23,55 SAY 'Se modifica (S/N)' GET M PICT '!'<br>28 W <b>F W READ
28 W F W READ<br>29 W F ENDDO
          29 w F ENDDO 
30 w F IF M -'S' 
31 W \mathbf{F} T CLEAR
32 w F T DO DAI 
33 w F ENDIF 
34 w ENDIF 
35 w C-SPACE(1) 
36 W DO WHILE .NOT. C$'SN'
37 w W CLEAR 
                                                                    .FC
38 w W § 22,54 TO 24,77 DOUBLE 
39 w W SET COLOR TO BG+,N 
                                                                            <sup>(R)</sup>
40 w W § 23,55 SAY 'Continuas (S/N) ' GET C PICT '! 
      W SET COLOR TO N GENERAL DE BIBI
                                                          \sum_{i=1}^{n}42 w w READ 
43 w w CLEAR 
44 w ENDDO 
45 w IF C='N' 
46 w T RELEASE CAR,TUR,CD,EDO,ESC,SEX,EDOC,NAC,LUGAR, 
47 w T CLOSE ALL 
48 < - -RETURN 
49 w ENDIF 
50 ENDDO 
               ++ End of program ++ dFLOW found no errors.
```
 $\cdot$ <sup> $\cdot$ </sup>

ĩ

j.

```
Module DD. PRG
 1 * DD. PRG MENU DE IMPRESION EXPEDIENTES ALUMNOS
 2
  HAZ = .T.3
  DO WHILE HAZ
 4
       CLEAR
  w
 5 W
       STORE " " TO A
       STORE "SISTEMA ADMINISTRATIVO AUTOMATIZADO" TO TIT1
 6 W
 7 W
       STORE "ESCUELA DE CIENCIAS SOCIALES DE MAZATLAN" TO TIT2
 8 W
       STORE "IMPRESION DE EXPEDIENTES" TO TIT3
 9 W
        01,5 TO 3,75
        @ 4,1 TO 23,79 DOUBLE
10 W
       e 2, (80-LEN(TIT1)) / 2 SAY TIT1<br>
e 5, (80-LEN(TIT2)) / 2 SAY TIT2<br>
e 6, (80-LEN(TIT3)) / 2 SAY TIT3
11 W
12 W
13 W
        @ 9,25 SAY "A. PERSONALES"
14 W
        @ 12,25 SAY "B. TOTAL EN PANTALLA"
15 W
        @ 15,25 SAY "C. TOTAL EN PAPEL"
16 W
        @ 20,25 SAY "TECLEE OPCION: " GET A
17 W
        021,1 SAY CHR(204)
18 W
19 W
        @ 21,2 SAY REPLICATE(CHR(205),78)
20 W
        @ 21,79 SAY CHR(185)
        @ 21,69 SAY CHR(203)
21 W
        @ 22,69 SAY CHR(186)
22 W
23 W
        @ 23,69 SAY CHR(202)
        @ 22,6 SAY "ESC Lo regresa al anterior MENU"
24 W
       \sqrt{2} 22,59 SAY DATE()
25 W
26 W
        @ 22,72 SAY "Menu 11"
27 W
        READ
28 W
        IF READKEY() = 12
       ----RETURN
29 - -ENDIF
30 W
        DO CASE
31 W
32 W
        CASE UPPER(A)="A"
           DO DDA
33 W
       T.
        CASE UPPER(A) = "B"
34 W
           DO DDB
35 W
       2
36 W
      CASE UPPER(A)="C"
37 W
       3
           DO DDC
       OTHERWISE IDAD AUTÓNOMA DE NUEVO
38 W
39 - ------LOOP
                                                                          R
40 W
        ENDCASE
               HOCLONGENERAL DE BIBLIOTECA
41 ENDDO
```

```
Module DE. PRG
  1 * DE.PRG NUMERO ASIGNADO A ALUMNOS POR EL SADA, DADO NOMBRE 
  2 CLEAR 
  3 CLEAR 
  4 ALUMNO—SPACE(40) 
  5 § 4,5 SAY 'Nombre del alumno? ' 
  6 § 4,24 GET ALUMNO 
 7 6 3,4 TO 5,68 DOUBLE 
 8 READ 
 9 USE EXPEAL INDEX EXPEAL2 
 10 SEEK TRIM(ALUMNO) 
 11 IF .NOT. FOUND()<br>12 T CLEAR
 12 T CLEAR<br>13 T e 4.5
 13 T e 4,5 SAY 'NO SE ENCUENTRA SU EXPEDIENTE'<br>14 T e 5,8 SAY 'PASE A ALTAS EXPEDIENTES'
 14 T \overline{e} 5,8 SAY 'PASE A ALTAS EXPEDIENTES'<br>15 T \overline{e} 3,4 TO 6,46 DOUBLE
 15 T @ 3,4 TO 6,46 DOUBLE<br>16 T WAIT ' PULS
 16 T WAIT ' PULSE UNA TECLA PARA CONTINUAR'<br>17 T CLOSE ALL
         CLOSE ALL
 18 <---RETURN
 19 ENDIF 
 20 CLEAR 
 21 @ 8,10 SAY 'Nfemero de alumno '+STR(NO_ALUM,3) 
 22 § 10,10 SAY 'Nombre:'+NOM_ALUM 
 23 § 12,10 SAY 'DirecciAn:'+DOMICILIO 
 24 @ 14,0<br>25 WAIT'
               ALERE FLAMMAN PULSE UNA TECLA PARA CONTINUAR'
 26 CLOSE ALL 
 27 RETURN 
                  ++ End of program ++ dFLOW found no errors. UNIVERSIDAD AUTÓNOMA DE NUEVO LEÓI
                                                                                    R
```
**DIRECCIÓN GENERAL DE BIBLIOTECAS** 

```
- Module DF.PRG
   1 * DF. PRG MENU DE EXPEDIENTES ALUMNOS EN ARCHIVO MUERTO
   2 HAZ = \sqrt{T}.
   3 DO WHILE HAZ
   4
    W
         CLEAR
   5 W
         STORE " " TO A
   6 W
         STORE "SISTEMA ADMINISTRATIVO AUTOMATIZADO" TO TIT1
  7<sub>W</sub>STORE "ESCUELA DE CIENCIAS SOCIALES DE MAZATLAN" TO TIT2
  8 W
         STORE "ARCHIVO MUERTO EXPEDIENTES" TO TIT3
  9 W
         41,5 TO 3,75
  10 W
         @ 4,1 TO 23,79 DOUBLE
  11 W
         e 2, (80-LEN(TIT1)) / 2 SAY TIT1
         \frac{2}{5}, (80-LEN(TIT2)) / 2 SAY TIT2<br>\frac{2}{5}, (80-LEN(TIT3)) / 2 SAY TIT3
  12 W
  13 W
            9,25 SAY "A. PERSONALES"
  14 W
         ₿
         @ 12,25 SAY "B. TOTAL EN PANTALLA"
  15 W
  16 W
         @ 15,25 SAY "C. TOTAL EN PAPEL"
         @ 20,25 SAY "TECLEE OPCION: " GET A
  17 W
  18 W
         e_{21,1}SAY CHR(204)19 W
         021,2SAY REPLICATE (CHR (205), 78)
  20 W
         @ 21,79 SAY CHR(185)
 21 W
         @ 21,69 SAY CHR(203)
 22 W
         0.22, 69 SAY CHR(186)
         @ 23,69 SAY CHR(202)
  23 W
         @ 22,6 SAY "ESC Lo regresa al anterior MENU"
  24 W
         @ 22,59 SAY DATE()
 25 W
         @ 22,72 SAY "Menu 12"
 26 W
 27 W
         READ
 28 W
         IF READKEY() = 12
 29 <------RETURN
 30 W
         ENDIF
         DO CASE
 31WCASE UPPER(A) = "A"
 32 W
 33 W
        \mathbf{1}DO DFA
 34 W
         CASE UPPER (A) = "B"35 W
        \mathbf{2}DO DFB
 36 W
         CASE UPPER(A) ="C"
 37 W
        3
            DO DFC
        OTHERWISES IDAD AUTÓNOMA DE NUEVO
                                                                     FC.
 38 W
 39 ^------LOOP
                                                                             R
 40 W
         ENDCASE
                RECOLOGIZER 4 dFLOW found no errors.
 41 ENDDO
```
- Module IE.PRG

- 1 \* IE.PRG CERRAR ARCHIVOS Y BORRAR IRO.DBF E IROI.NDX
	- 2 CLOSE ALL
	- 3 ERASE IRO.DBF
	- 4 ERASE IROI.NDX
	- 5 RETURN
- ++ End of program ++ dFLOW found no errors.

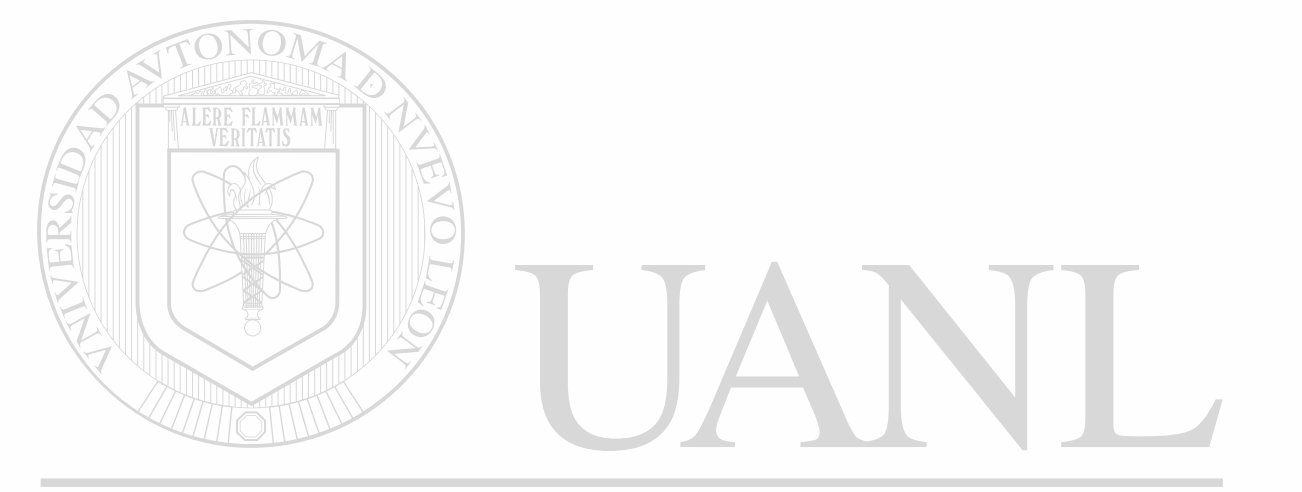

### UNIVERSIDAD AUTÓNOMA DE NUEVO LEÓN ® DIRECCIÓN GENERAL DE BIBLIOTECAS

- Module IKXBIS.PRG 1 \* IKXBIS.PRG USA K3.PRG QUE ES LA UNION FISICA DE ACTAS Y KARDEX<br>2 \* PARA IMPRIMIR KARDEX EN PANTALIA PARA IMPRIMIR KARDEX EN PANTALLA 3 PUBLIC NM 4 NM=0  $5$  SUMA $=$ 0 6 NREP=0 7 MAT=1 8 USE KARDEX INDEX KARDEX 9 SEEK N 10 IF .NOT. FOUND() 11 T CLEAR<br>12 T **e** 5,13 **8 5,13 TO 7,56** 13 T §6,18 SAY 'NO SE ENCONTRO EL KARDEX DE ESE ALUMNO' 14 T **e** 23.0 15 T WAIT 'PULSE UNA TECLA PARA CONTINUAR' 16 T CLOSE ALL 17 <---RETURN 18 ENDIF 19 COPY TO K1 FOR NO\_ALUM=N FIELDS CALIF, NO\_ACTA 20 CLEAR 21 @ 8, 18 SAY " REVISANDO KARDEX DEL ALUMNO " 22 £ 10,25 SAY 'ESPERE...' 23 g 4,13 TO 11,56 DOUBLE 24 SET VIEW TO K1 25 COPY TO K2 FIELDS NO\_ACTA,NO\_MATERIA,TIPO\_EX,FECHA\_EX,CALIF 26 CLEAR 27  $\theta$  9, 18 SAY " REVISION EN PROCESO " 28 § 4,13 TO 11,56 DOUBLE 29 USE K2 30 SORT ON NO\_MATERIA,FECHA\_EX/D TO K3 31 CLOSE ALL 32 ERASE Kl.DBF 33 ERASE K2.DBF 34 CLEAR 35 @ 10, 18 SAY "REVISION DEL PLAN DE ESTUDIOS" 36 **@ 4,13 TO 11,56 DOUBLE** 37 SELE 1 38 USE PLANDES INDEX PLANDES JTONOMA DE NUEVO LEO 39 SELE 2 R 40 USE K3 41 INDEX ON NO MATERIA TO K3I NERAL DE BIBLIOTECAS 42 CLEAR 43 ® 6, 18 SAY " RELACIONANDO ARCHIVOS... " 44 G 4,13 TO 11,56 DOUBLE 45 SET RELATION TO NO\_MATERIA INTO PLANDES 46 DO CASE 47 CASE NR=1 .AND. K=0 48 1 C='SOCIOLOGIA' 49 1 Ll=1101 50 1 L2=1105 51 1 L3-1106 52 1 L<sub>4</sub>=1110<br>53 1 L5=1211  $L5 = 1211$ 

 $\mathbf{r}$  and  $\mathbf{r}$ 

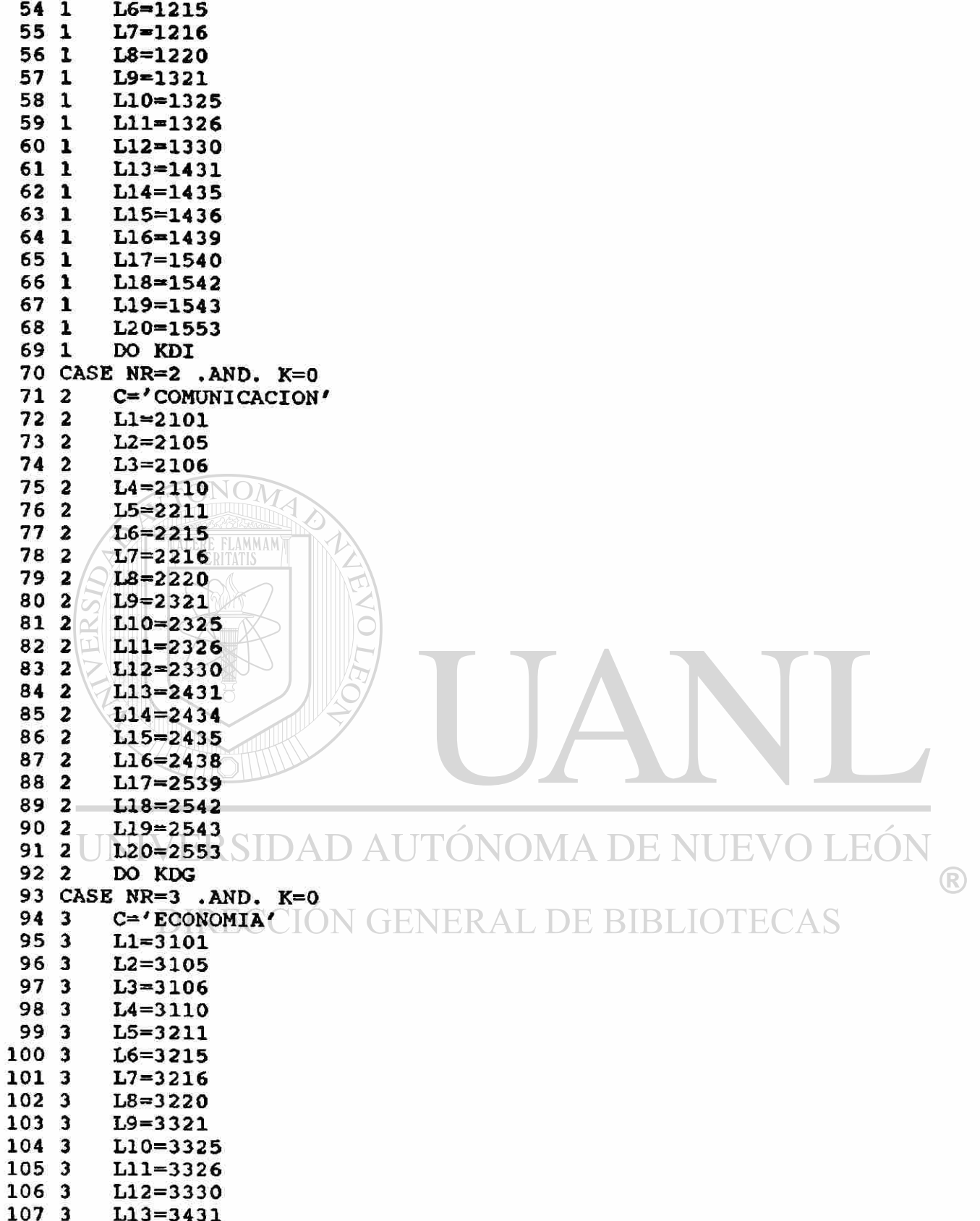

 $\ddot{\phantom{1}}$ 

Ň

 $\frac{1}{\varepsilon}$ 

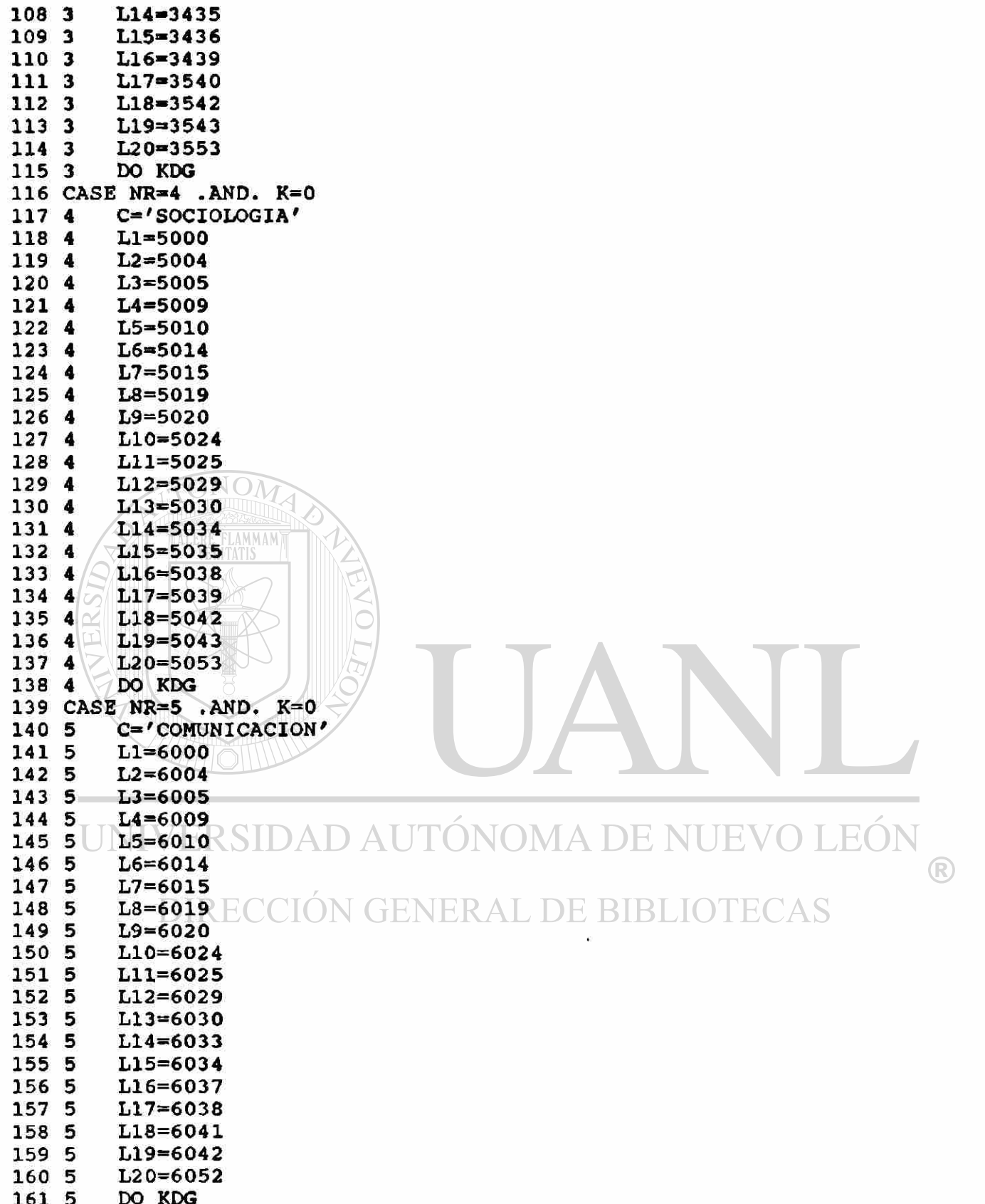

 $\bullet$ 

 $\mathbf{r}$ 

 $\overline{\mathbf{E}}$ 

 $\hat{\pmb{\epsilon}}$ 

 $\ddot{\phantom{a}}$ 

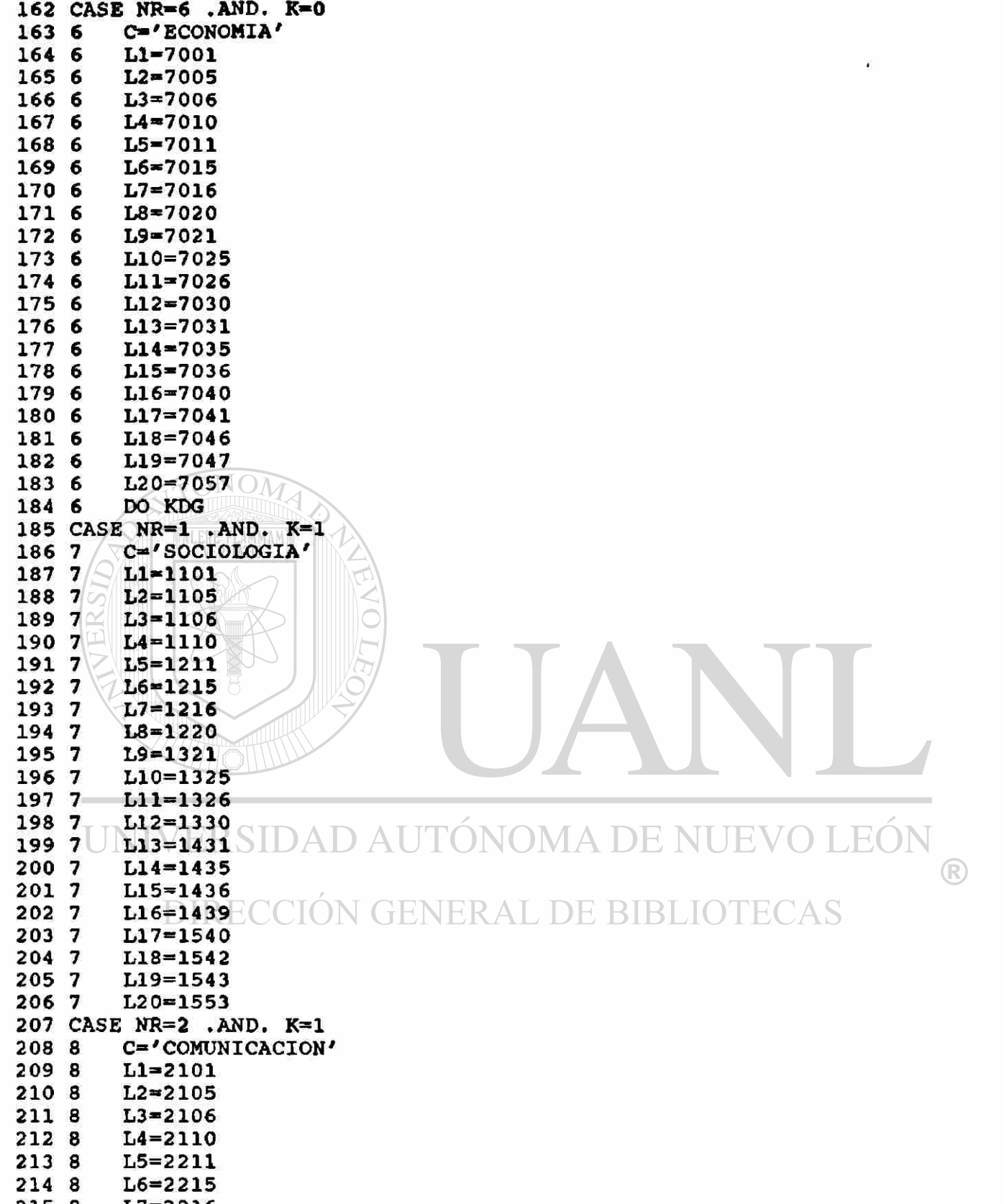

215 8 L7=2216

à

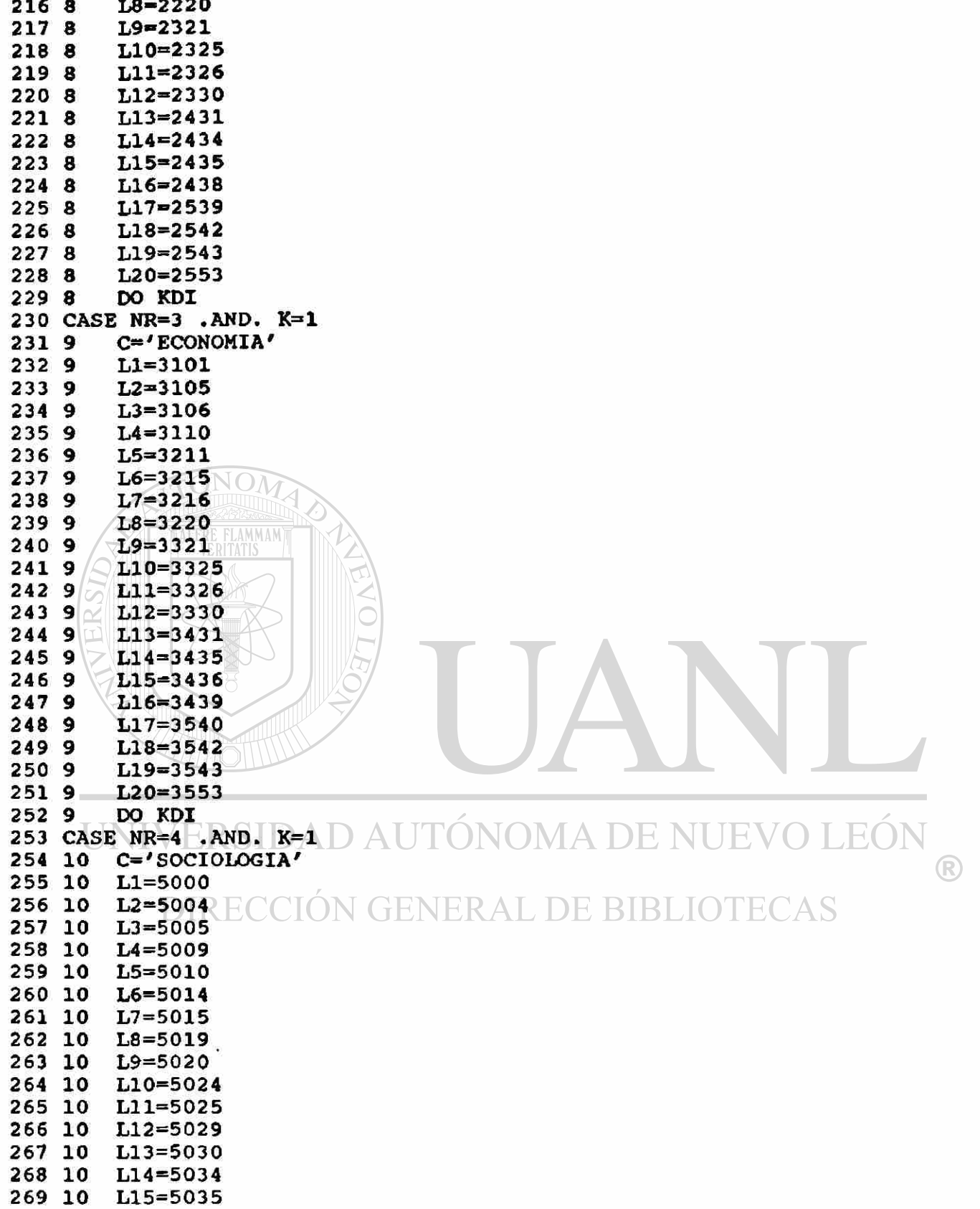

 $\mathcal{C}$  $\overline{\omega}$  $\ddot{\cdot}$ 

 $\lambda$ 

 $\ddot{\phantom{a}}$ 

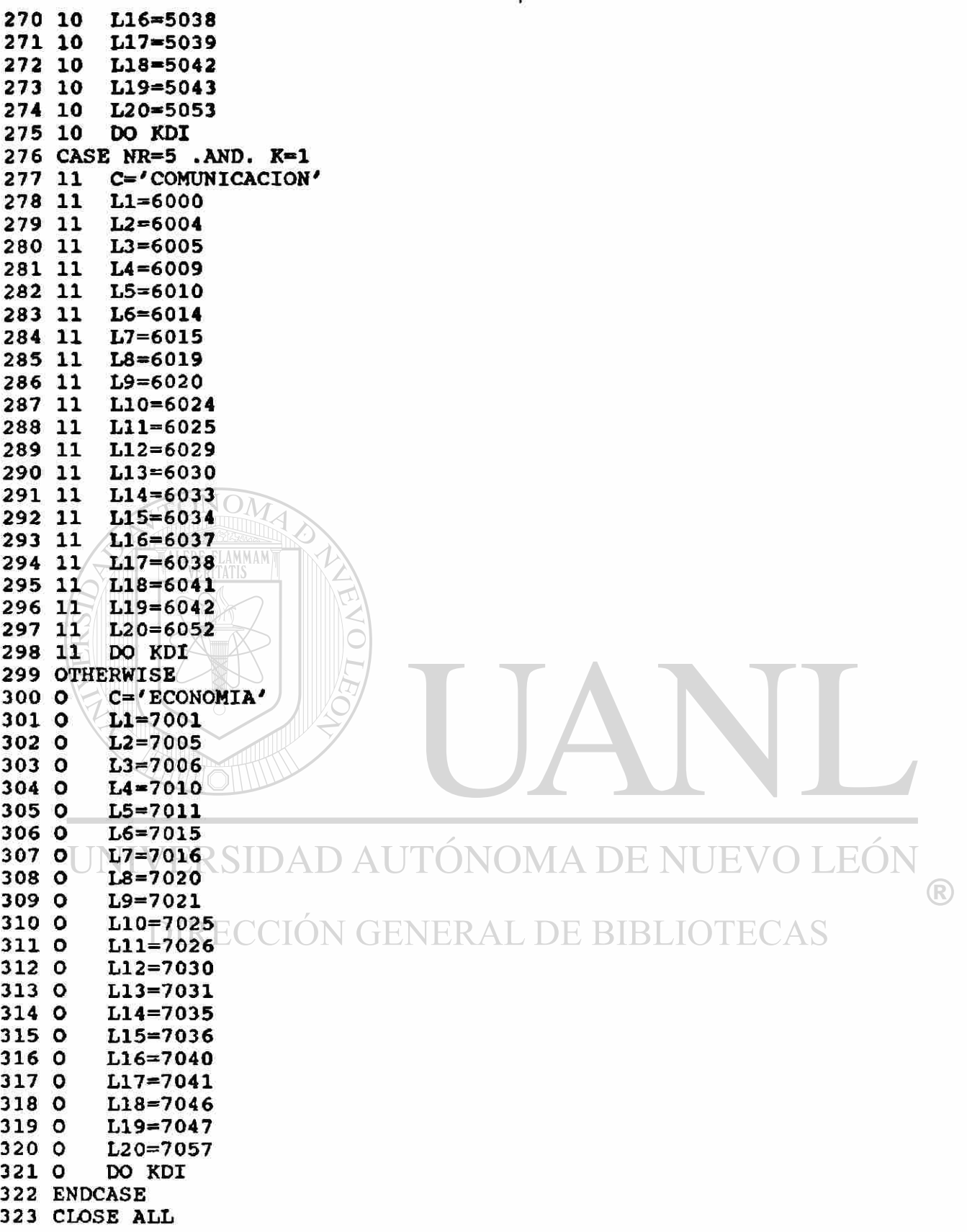

 $\overline{\bullet}$ 

324 ERASE K3I.N0X 325 ERASE K3.DBF 326 RETURN ++ End of program ++ dFLOW found no errors

 $\pmb{\mathbf{f}}$ 

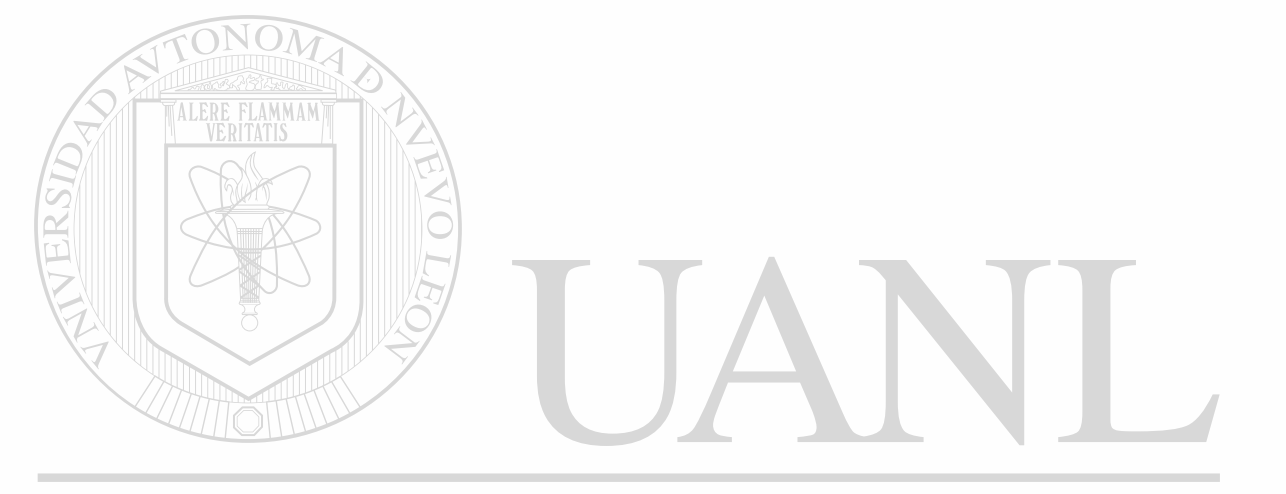

### UNIVERSIDAD AUTÓNOMA DE NUEVO LEÓN ® DIRECCIÓN GENERAL DE BIBLIOTECAS

```
- Module IENCINS.PRG
   1 * ENCINS. PRG ENCABEZADO DE HOJA DE INSCRIPCIONES
   2 B1=(CHR(27)+CHR(69))+(CHR(27)+CHR(52))
   3 B2=(CHR(27)+CHR(53))+(CHR(27)+CHR(70))
   4 B3='CIENCIAS SOCIALES DE MAZATLAN'
   5 X='DR. ARTURO SANTAMARIA GOMEZ'
   6 Y='UNIVERSIDAD AUTONOMA DE SINALOA'
   7 Z='INSCRIPCIONES'
   8 DO DIA
   9 AF='Mazatl n, Sin., a '+DIA+' '+SUBSTR(DTOC(DATE()),1,2)+' de '+MES+;
   9' de '+STR(YEAR(DATE()), 4)
  10 ENC1='EL SUSCRITO DIRECTOR DE LA ESCUELA'
  11 ENC2='HACE CONSTAR QUE SE HA UD. HA SIDO INSCRITO '
  12 ENC3='EN LA CARRERA, GRUPO Y TURNO ESPECIFICADOS A CONTINUACION:'
  13 PIE1='ATENTAMENTE'
  14 PIE2='"SURSUM VERSUS"'
  15 AG='EL DIRECTOR'
  16 AH='17 ?SPACE((80-LEN(Y))/2), B1+Y+B2
  18 ?SPACE((80-LEN(B3))/2), B1+B3+B2
  19 ?SPACE((80-LEN(Z))/2), B1+Z+B2
  20 ?
  21 ?SPACE(60), CLAVE ESCUELA 4230'<br>22 ?SPACE(60), CLAVE CARRERA'
  23 ?SPACE(60), 'CLAVE LOCALIDAD 12'
  24 ?
  25 ?'SR. (ITA) ', B1+A+B2
  26 ?'PRESENTE.-'
  27<sub>2</sub>28 ?SPACE((80-LEN(ENC1))/2), B1+ENC1+B2
  29 ?SPACE((80-LEN(B3))/2), B1+B3+B2
  30 ?SPACE((80-LEN(ENC2))/2), B1+ENC2+B2
  31 ?SPACE((80-LEN(ENC3))/2), B1+ENC3+B2
  32 E2=STR(NR, 1) +G+STR(NT, 1) +S
  33<sub>7</sub>34 ?'CLAVE DE GRUPO ', B1+E2+B2
  35<sup>2</sup>36 ?'GRADO ', B1+G+B2
                  RSIDAD AUTÓNOMA DE NUE
  37<sub>7</sub>38 IF NT=1
                                                                          R
  39TTURNO='MATUTINO'
  40 ELSE
              NTD E
                           N GENERAL DE BIBLIOTECAS
         TURNO='NOCTURNO'
  41 F
  42 ENDIF
  43 IF NR=1
  44 T
         CARRERA='LIC. EN SOCIOLOGIA'
  45 ELSE
         IF NR=2
  46 F
            CARRERA='LIC. EN COMUNICACION'
  47 F
        т
  48 F
         ELSE
            CARRERA='LIC. EN ECONOMIA'
  49 F
        F
  50 F
         ENDIF
  51 ENDIF
  52 ?'TURNO ', B1+TURNO+B2
```
®

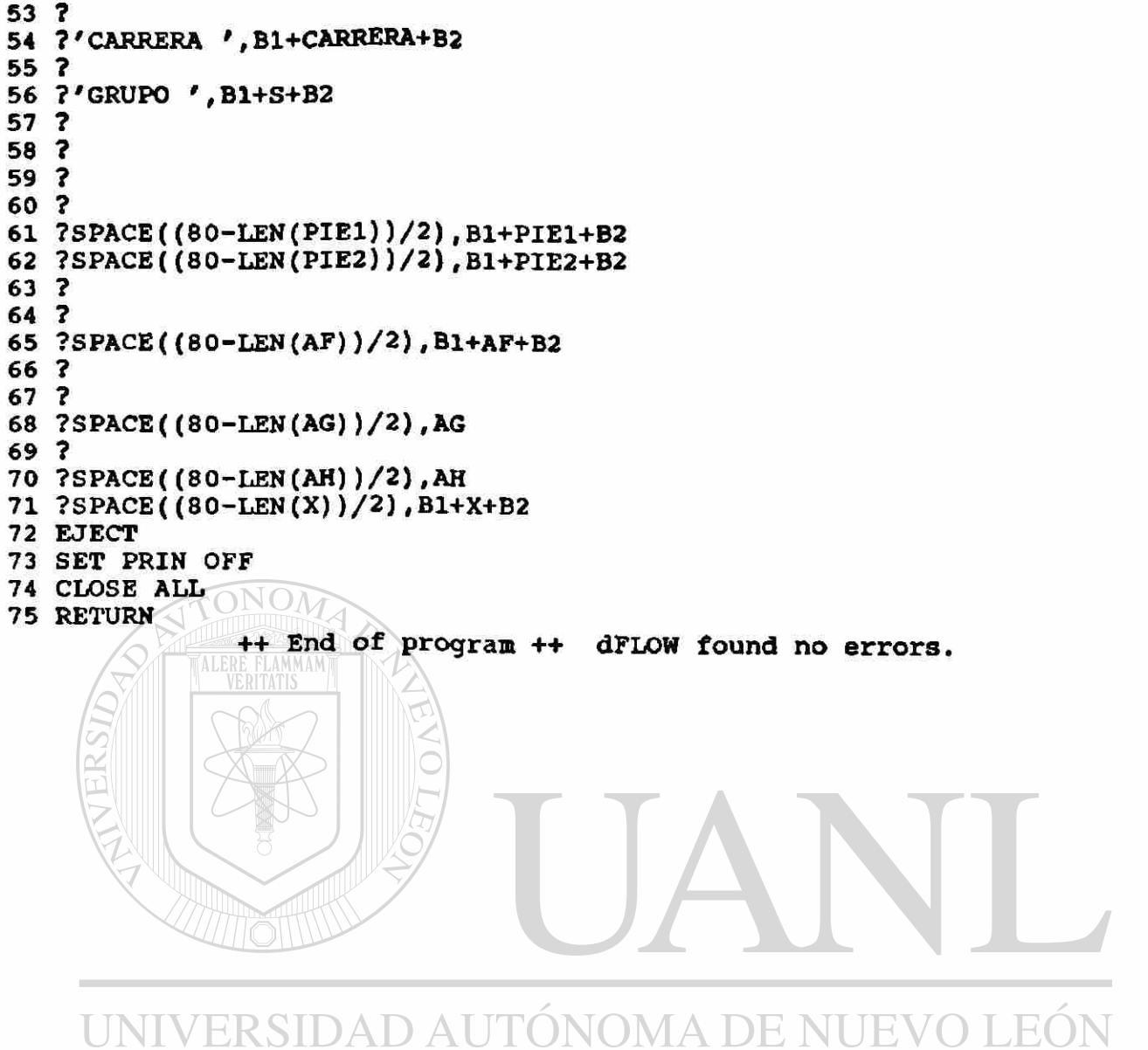

DIRECCIÓN GENERAL DE BIBLIOTECAS

**PAGE 55** 

¥

```
- Module GRU.PRG 
   1 * GRU.PRG SEPARACION DEL NUMERO DE GRUPO<br>2 *       EN CARRERA. GRADO. TURNO Y NUM
                 2 * EN CARRERA, GRADO, TURNO Y NUMERO DE GRUPO 
   3 NGC=STR(NG,4,0) 
   4 CARRER-LEFT(NGC,1) 
   5 GRUPO-RIGHT(NGC,l) 
   6 GRAD=SUBSTR(NGC,2,1) 
   7 TURN—SUBSTR(NGC,3,1) 
   8 DO CASE 
  9 CASE CARRER='1'<br>10 1 CARRERA='LI
          CARRERA='LIC. EN SOCIOLOGIA
  11 CASE CARRER-'2' 
  12 2 CARRERA-' LIC. EN COMUNICACION' 
  13 CASE CARRER—'3' 
  14 3 CARRERA='LIC. EN ECONOMIA
  15 CASE CARRER='4' 
  16 4 CARRERA=' CURSOS SABATINOS
  17 OTHERWISE 
  18 O BAND3-0 
  19 0 CARRERA='XXXXX '
 20 ENDCASE 
 21 DO CASE 
 22 CASE GRAD—'1' 
 23 1 GRADO='PRIMERO'
 24 CASE GRAD=2'<br>25 2 GRADO=5E25 2 GRADO—'SEGUNDO' 
 26 CASE GRAD='3'<br>27 3 GRADO='TE
          GRADO='TERCERO'
 28 CASE GRAD='4'<br>29 4 GRADO='CU
          GRADO='CUARTO
 30 CASE GRAD='5'<br>31 5 GRADO='QU
          GRADO='QUINTO
 32 OTHERWISE 
 33 O BAND3=0<br>34 O GRADO='
          GRADO='XXXX
 35 ENDCASE 
 36 DO CASE 
 37 CASE TURN='1'<br>38 1 | TURNO='MA
         ITURNO='MATUTINO'D AUTÓNOMA DE NUEVO
 39 CASE TURN-'O' 
                                                                                    R
 40 2 TURNO-'NOCTURNO' 
 41 OTHERWISE<br>42 O BAND3=0
                          ION GENERAL DE BIBLIOTECAS
 42 O BAND3=0<br>43 O TURNO='
          TURNO='XXXX
 44 ENDCASE 
                  ++ End of program ++ dFLOW found no errors.
```

```
Module LFL1. PRG
 1 * FL1.PRG ENCABEZADO DE UNA LISTA DE ASISTENCIA 
 2 ?SPACE((80-LEN(TIT1))/2),TIT1<br>3 ?SPACE((80-LEN(TIT2))/2),TIT2
 3 ?SPACE((80-LEN(TIT2))/2),TIT2 
 4 ?<br>5 ?
   5 ? 
 6 ?'MATERIA ',B1+B+B2 
 7 ? 
 8 ?'MAESTRO ', B1+H+B2
 9 ? 
10 ?'TURNO ',B1+F+B2,' GRUPO ',B1+C+B2,' GRADO ',B1+D+B2,' CARRERA ',B1+E+B2 
11 ?REPLICATE(CHR(205), 79)<br>12 ?'No NOMBRE DEL
                  NOMBRE DEL ALUMNO', SPACE(20),'1 2 3 4 5 6 7 8 9 0 1 2 3 4 5'
13 ?REPLICATE(CHR(205),79) 
14 RETURN 
                 ++ End of program ++ dFLOW found no errors.
```
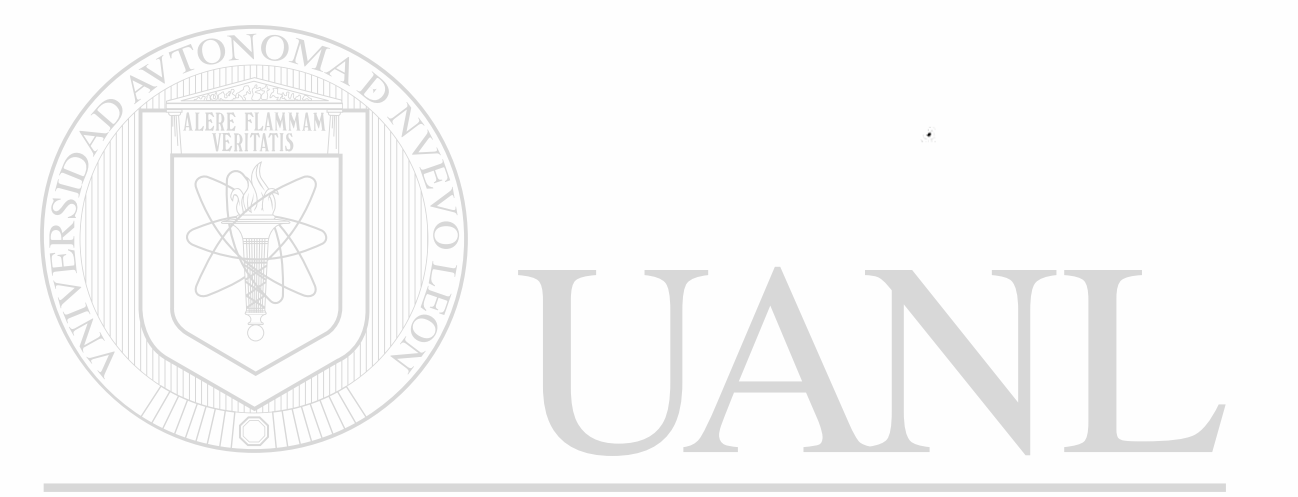

UNIVERSIDAD AUTÓNOMA DE NUEVO LEÓI ® DIRECCIÓN GENERAL DE BIBLIOTECAS

```
Module LFL2.PRG<br>1 * FL2.PRG PI
   1 * FL2.PRG PIE DE UNA LISTA DE ASISTENCIA 
  2 ?REPLICATE(CHR(205),80) 
  3 ?'FECHA ',DATE() 
 4 ? 
 5 ?SPACE(57),'FIRMA DEL PROFESOR ' 
 6 ? 
 7 ?SPACE(55),'
 8 RETURN 
                ++ End of program ++ dFLOW found no errors.
```
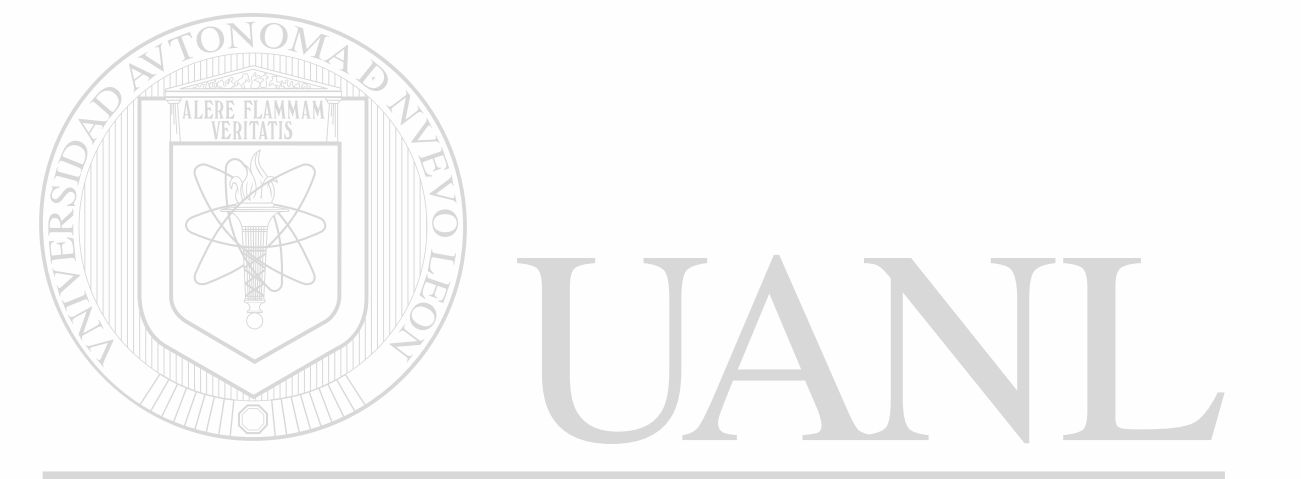

## UNIVERSIDAD AUTÓNOMA DE NUEVO LEÓN ® DIRECCIÓN GENERAL DE BIBLIOTECAS

>

```
- Module KA.PRG 
  1 * KA.PRG CAPTURA KARDEX 
  2 STORE 0 TO N,C,A 
  3 OTRO\approx'S'
  4 DO WHILE OTRO='S'<br>5 W CLEAR
  5 W CLEAR 
  6 W 9 6, 18 SAY "NÈmero del alunno
N GET N 
  7 w 9 5,13 TO 7,61 DOUBLE 
  8 w READ 
 9 w USE EXPEAL INDEX EXPEAL 
         SEEK N
 11 w IF .NOT. FOUND() 
 12 w T CLEAR 
 13 w T 9 6,18 SAY 'NO SE ENCONTRO EL EXPEDIENTS' 
 14 W T e 5,13 TO 7,56 DOUBLE<br>15 W T e 23,0
 15 W T @ 23,0<br>16 W T WAIT
 16 w T WAIT 'PULSA UNA TECLA PARA CONTINUAR' 
         17 w ELSE 
 18 W F CLEAR<br>19 W F e 3.
        19 w F 9 3, 23 SAY "KARDE X CAPTURA " 
 20 w F 9 9, 23 SAY "NUMERO DE ALUMNO" 
 21 W F e 9, 46 SAY N<br>22 W F e 12, 23 SAY "C
             22, 23 SAY "CALIFICACION"<br>2 12, 47 GET C RANGE 0,10
 23 w F 9 12, 47 GET C RANGE 0,10 
                        SAY "NUMERO DE ACTA"<br>GET A
 25 W F e 15, 44<br>26 W F e 2, 18
 26 w F \begin{array}{|c|c|c|c|c|c|}\n\hline\n27 & \text{W} & \text{F} & \text{e} & \text{7} & 18 & \text{TO} & \text{17} & 59\n\end{array} DOUBLE
 27 W F e 7, 18 TO 17, 59<br>28 W F READ
 28 w F READ 
 29 w F USE ACTAS INDEX ACTAS 
        F SEEK A<br>F IF NOT
 31 w F IF .NOT. FOUND() 
 32 w F T CLEAR 
 33 w F T 9 6,18 SAY 'NO SE ENCONTRO EL ACTA DE EXAMEN' 
 34 W F T \sqrt{2} 5,13 TO 7,56 DOUBLE
 35 W P T @ 23,0
 36 w F T WAIT 'PULSA UNA TECLA PARA CONTINUAR' 
 37 <---------RETURN
 38 W F ENDIF SIDAD AUTONOMA DE NUEVO
 38 w F ENDIF 
                                                                        EO.
                                                                                R
  40 w F FIND A 
        F LOCATE FOR NO ACTA=A .AND. NO ALUM=N BLIO<br>F IF .NOT. FOUND()
  42 w F IF .NOT. FOUND() 
  43 w F T APPEND BLANK 
                REPLACE NO ALUM WITH N, CALIF WITH C, NO ACTA WITH A
  45 w F ELSE 
  46 w F F CLEAR 
  47 w F F 9 6,18 SAY 'YA ESTA CAPTURADO ESE ALUMNO...' 
  48 w F F 9 5,13 TO 7,56 DOUBLE 
  49 w F F 9 20,0 
  50 w F F WAIT 'PULSE UNA TECLA PARA CONTINUAR' 
  51 w F F CLOSE ALL 
  52 w F ENDIF 
         53 w END IF
```
**PAGE** 59

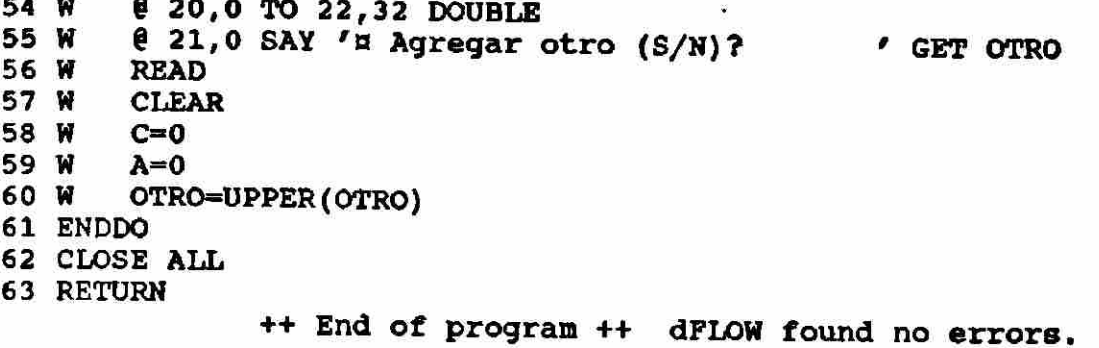

 $\ddot{\bullet}$ 

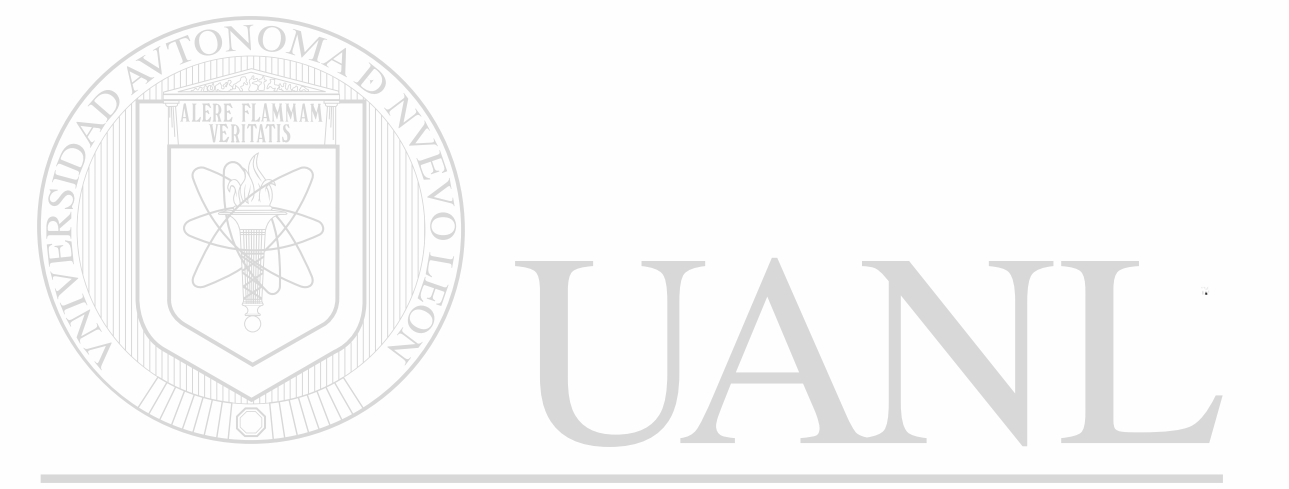

# UNIVERSIDAD AUTÓNOMA DE NUEVO LEÓN  $\circledR$ DIRECCIÓN GENERAL DE BIBLIOTECAS

- Module KB.PRG 1 \* KB.PRG BAJAS KARDEX 2 STORE 0 TO N,C,A OTRO='S' 4 DO WHILE OTRO='S'<br>5 W CLEAR **CLEAR** W § **6, 18** SAY "NÈmero del alumno <sup>N</sup> GET N W **e 5,13** TO **7,61** DOUBLE W READ 9 W USE EXPEAL INDEX EXPEAL W SEEK N **11 W IF .NOT. FOUND()**<br>12 W T CLEAR **12 W T CLEAR**<br>**13 W T @ 6,1 13 & 6,18 SAY 'NO SE ENCONTRO EL EXPEDIENTE'<br>T <b>& 5,13 TO 7,56 DOUBLE** W T **@ 5,13** TO **7,56** DOUBLE W T **@ 23,0**  W T WAIT 'PULSA UNA TECLA PARA CONTINUAR' 17 W ELSE<br>18 W F CI **CLEAR** 19 W F @ 3, 23 SAY "KARDEX BAJAS"<br>20 W F @ 9, 23 SAY "NUMERO DE ALUMNO" **P e** 9, 23 SAY "NUMERO DE ALUMNO"<br>**F e** 9, 46 SAY N **w** F @ 9, 46 SAY N **w** F @ 15, 23 SAY "NUMERO DE ACTA" **w** F £ 15, 44 GET A **w** F @ 7, 18 TO 17, 59 DOUBLE **w F**  $\leftarrow$  **e** 2, 18 TO 4, 54 DOUBLE **W F** READ 27 **W F** USE ACTAS INDEX ACTAS<br>28 W F SEEK A **28 W F SEEK A**<br>29 W F IF NO IF .NOT. FOUND() 30 **W F T CLEAR**<br>31 **W F T e** 6,18 **w** F T @ 6,18 SAY 'NO SE ENCONTRO EL ACTA DE EXAMEN' **w** F T @ 5,13 TO 7,56 DOUBLE **w** F T @ 23,0 **w** F T WAIT 'PULSA UNA TECLA PARA CONTINUAR' <sup>&</sup>lt; - RETURN **w** F ENDIF 37 **w F use kardex index kardex**<br>38 **w F Find A** DAD AUTONOMA DE NUEVO FOI **w** F FIND A **w** F LOCATE FOR NO ACTA=A .AND. NO ALUM=N <sup>(R)</sup> **w** F IF FOUND() 41 W F TDELETE ION GENERAL DE BIBLIOTECAS **w** F ELSE **w** F F CLEAR **w** F F § 6,18 SAY 'NO ESTA EN KARDEX ESE DATO...' **w** F F § 5,13 TO 7,56 DOUBLE **w** F F @ 20,0 **w** F F WAIT 'PULSE UNA TECLA PARA CONTINUAR' **w** F F CLOSE ALL **w** F ENDIF **w** ENDIF **w e** 20,0 TO 22,32 DOUBLE **w** § 21,0 SAY 'n Borrar otro (S/N)? ' GET OTRO **w** READ

 $\ddot{\mathbf{t}}$ 

KB. PRG

54 W CLEAR<br>55 W C=0 55 W C=0<br>56 W A=0 56 W<br>57 W OTRO=UPPER(OTRO) 58 ENDDO 59 PACK 60 CLOSE ALL 61 RETURN ++ End of program ++ dFLOW found no errors.

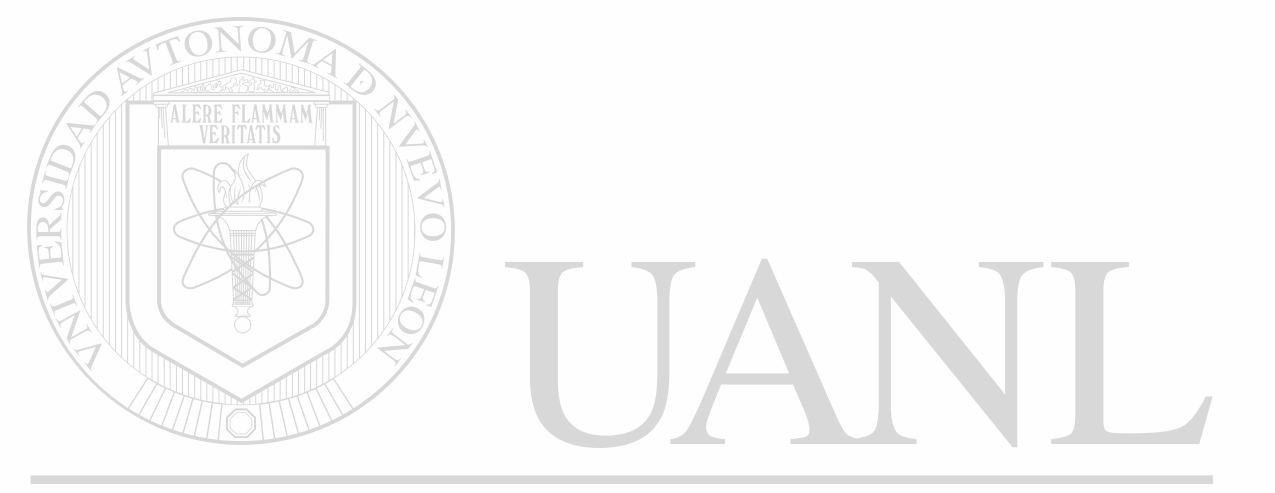

### UNIVERSIDAD AUTÓNOMA DE NUEVO LEÓN ® DIRECCIÓN GENERAL DE BIBLIOTECAS

- Module KC.PRG 1 \* KC.PRG MODIFICAR KARDEX 2 STORE 0 TO N,C,A 3 OTRO='S' 4 DO WHILE OTRO='S'<br>5 W CLEAR 5 W CLEAR **@** 6, 18 SAY "NÈmero del alumno " GET N 7 W **@ 5,13 TO 7,61 DOUBLE**<br>8 W READ 8 W READ<br>9 W USE USE EXPEAL INDEX EXPEAL 10 W SEEK N<br>11 W IF .NO. IF .NOT. FOUND() 12 W T CLEAR<br>13 W T @ 6,1 13 W T § 6,18 SAY 'NO SE ENCONTRO EL EXPEDIENTE' 14 W T @ 5,13 TO 7,56 DOUBLE<br>15 W T @ 23,0 15 W T @ 23,0<br>16 W T WAIT' 16 W T WAIT 'PULSA UNA TECLA PARA CONTINUAR'<br>17 W ELSE 17 W ELSE<br>18 W F C 18 W F CLEAR<br>19 W F @ 3, 23 **0 3, 23 SAY "KARDEX MODIFICACIONES"** 20 W F **e 9, 23 SAY "NUMERO DE ALUMNO"**<br>21 W F **e 9, 46 SAY N** 21 W **F e** 9, 46 SAY N<br>22 W **F e** 15, 23, SAY "N 22 W F **e** 15, 23 SAY "NUMERO DE ACTA"<br>23 W F **e** 15, 44 GET A 23 W F @ 15, 44 GET A 24 W F  $(2, 18$  TO 4, 69 DOUBLE 25 W  $\mathbf{F}$  **e** 7, 18 To 17, 59 DOUBLE 26 W  $F$  READ<br>27 W  $F$  USE **P** USE ACTAS INDEX ACTAS 28 W F SEEK A<br>29 W F IF NO  $29 W F W F W$  IF .NOT. FOUND()  $30 W \ F$  T CLEAR 31 W F T & 6,18 SAY 'NO SE ENCONTRO EL ACTA DE EXAMEN' 32 W  $F$  T  $\theta$  5,13 TO 7,56 DOUBLE<br>33 W  $F$  T  $\theta$  23.0 33 W P T @ 23,0<br>34 W P T WAIT () F T WAIT 'PULSA UNA TECLA PARA CONTINUAR' 35 W F T CLOSE ALL 36 <---------RETURN<br>37 W F ENDIF **F** ENDIF 38 W F USE KARDEX INDEX KARDEX NOMA DE NUEVO LEOI 39 W F FIND A<br>40 W F LOCATE R) 40 W F LOCATE FOR NO ACTA-A .AND. NO ALUM=N 41 W F IP FOUND() ON GENERAL DE BIBLIOTECAS  $T$  CLEAR<br>T  $\theta$  3, 23 43 W F T @ 3, 23 SAY "KARDEX<br>44 W F T @ 9, 23 SAY "NUMERODEAL MODIFICAR" 44 W F T  $\theta$  9, 23 SAY "NUMERO DE ALUMNO"<br>45 W F T  $\theta$  9, 46 SAY N 45 W F T @ 9,46<br>46 W F T @ 12,23 F T @ 12, 23 SAY "CALIFICACION"<br>F T @ 12, 47 GET C RANGE 0,10 47 W F T @ 12, 47 GET C RANGE 0,10 48 W F T @ i5, 23 SAY "NUMERO DE ACTA" 49 W F T @ 15, 44 SAY A ·<br>50 W F T @ 2, 18 TO 4, 5 50 W F T e **2,** 18 TO 4, 54 DOUBLE 51 W F T @ 7, 18 TO 17, 59<br>52 W F T READ 52 W F T READ F T REPLACE CALIF WITH C

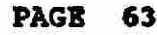

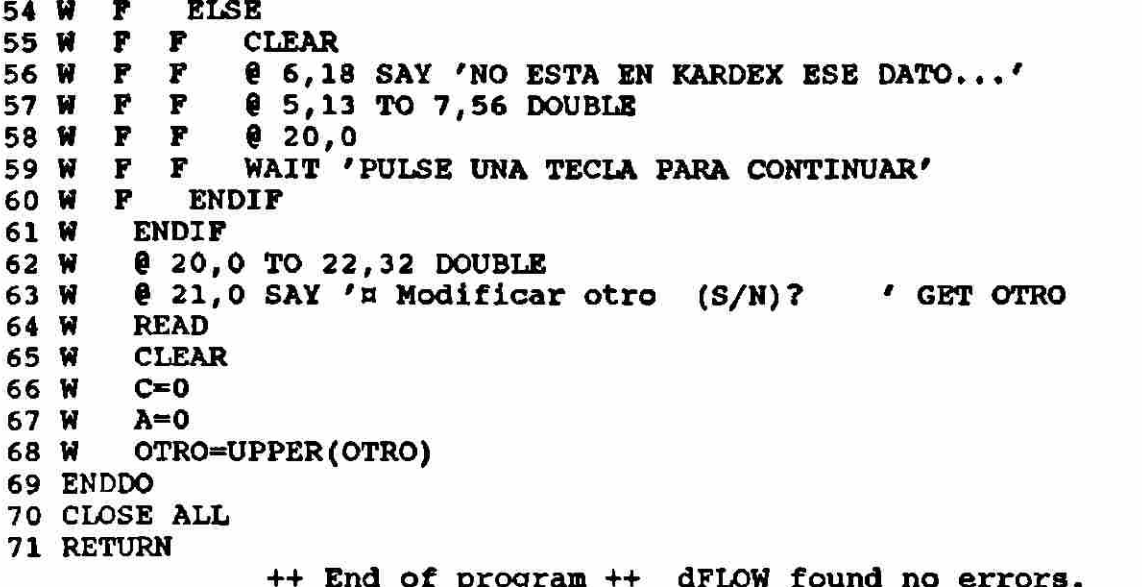

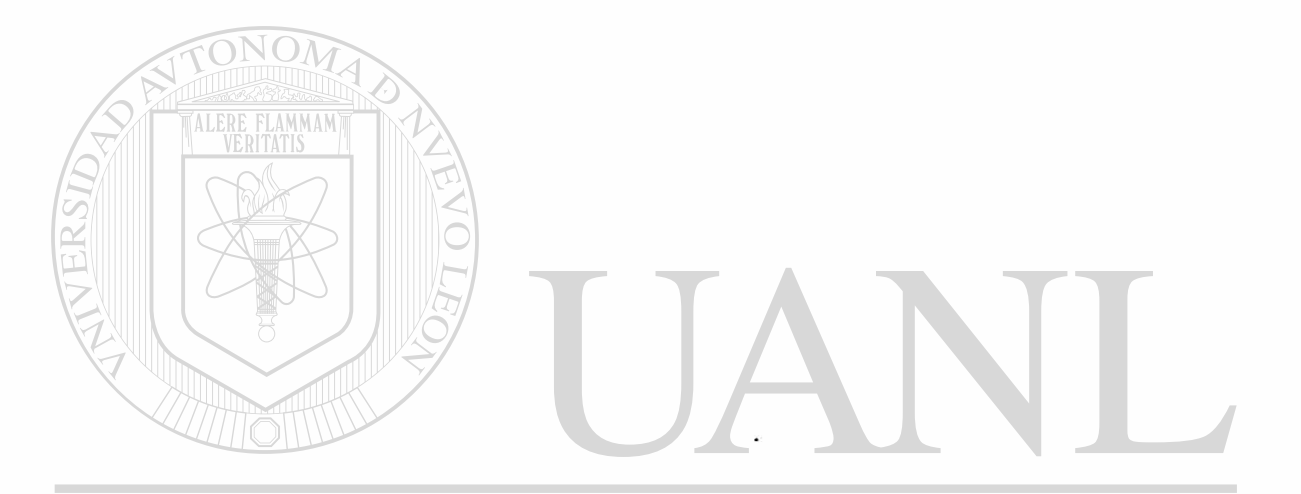

UNIVERSIDAD AUTÓNOMA DE NUEVO LEÓN  $\circledR$ DIRECCIÓN GENERAL DE BIBLIOTECAS

```
Module KD.PRG
  1 * KD. PRG IMPRESION KARDEX
  2 HAZ = \cdotT.
  3 DO WHILE HAZ
  4 W
         CLEAR
         STORE " " TO A
  5
    W
         STORE "SISTEMA ADMINISTRATIVO AUTOMATIZADO" TO TIT1
  6
    W
  7<sub>W</sub>STORE "ESCUELA DE CIENCIAS SOCIALES DE MAZATIAN" TO TIT2
  8 W
         STORE "MENU PARA IMPRESION KARDEX" TO TIT3
  9 W
         01,5 TO 3,7510 W
         e
          4,1 TO 23,79 DOUBLE
         @ 2, (80-LEN(TIT1)) / 2 SAY TIT1
 11 W
         0.5, (80-LEN(TIT2)) / 2 SAY TIT2<br>0.7, (80-LEN(TIT3)) / 2 SAY TIT3
 12 W
 13 W
         @ 11,25 SAY "A. EN PANTALLA"
 14 W
         @ 15,25 SAY "B. EN PAPEL"
 15 W
         @ 20,25 SAY "TECLEE OPCION: " GET A
 16 W
 17 W
                 SAY CHR(204)
         021,121,2SAY REPLICATE (CHR (205), 78)
 18 W
         @ 21,79 SAY CHR(185)
 19 W
 20 W
         @ 21,69 SAY CHR(203)
 21W@ 22,69 SAY CHR(186)
 22 W
         @ 23,69 SAY CHR(202)
                 SAY "ESC Lo regresa al MENU PRINCIPAL"
 23 W
         8, 22, 6@ 22,59 SAY DATE()
 24 W
         @ 22,72 SAY "Menu 13"
 25 W
 26 W
        READ
 27 W
         IF READKEY() = 12
 28 < -------RETURN
 29 W
       ENDIF
 30 W
        DO CASE
 31 W
         CASE UPPER(A) = "A"
 32 W
            K=0ı.
 33 W
        1
            DO KDXBIS
 34 W
         CASE UPPER(A) = nB<sup>n</sup>35 W
        \mathbf{2}K=136 W
            DO KDXBIS
        \overline{2}37 W
         OTHERWISE
        FATIOOPRSIDAD AUTÓNOMA DE NUEVO
                                                                      .F.(
 38 - -39 W
         ENDCASE
                                                                              R
 40 ENDDO
             \Box ++ End of program ++ dFLOW found no errors. \land
```
J

```
- Module EA.PRG
   1 * EA.PRG CAPTURA ACTAS 
   2 STORE 0 TO A,C,D,K 
   3 B=0 
   4 STORE SPACE(1) TO E 
   5 STORE CTOD(1) / (1) TO F
   6 OTRO='S' 
   7 DO WHILE OTRO='S'
   8 W 1 
         CLEAR 
  9 w 
         @ 15, 23 SAY "NUMERO DE ACTA" 
  10 w 
         @ 15, 44 GET A 
  11 w 
         @ 14, 22 TO 16, 60 DOUBLE 
  12 w 
         READ 
  13 w 1 
         USE ACTAS INDEX ACTAS 
  14 w 
         SEEK A 
  15 w 
        IF EOF() . AND. A < 0<br>
T CLEAR
 16 W
            CLEAR 
 17 w T 
            DO EAA 
 18 w 
         ELSE 
 19 w F 
            CLEAR 
            @ 9,35 SAY 'YA EXISTE ESA ACTA' 
 20 w F 
 21 w F 
            % 8,34 TO 10,56 DOUBLE 
 22 w F 
            0, 23, 023 W
            WAIT'PULSE UNA TECLA PARA CONTINUAR' 
 24 < - — 
       ----RETURN
                    MMAM
  25 w 
         ENDIF 
 26 w 
         IF K=027 w T 
            USE ACTAS INDEX ACTAS 
 28 w T 
            APPEND BLANK 
            REPLACE NO ACTA WITH A, NO GRUPO WITH B, NO MATERIA WITH C, ;
 29 w T 
            NO_PROFE WITH D, TIPO EX WITH E, FECHA EX WITH F
 29 w T 
 30 w 
         ENDIF 
 31 W
         CLEAR 
         @ 10,10 SAY 'AGREGAR OTRA (S/N) ' GET OTRO 
 32 w I 
 33 w I 
         @ 9,9 TO 11,56 DOUBLE 
 34 w ] 
         READ 
 35 w i OTRO=UPPER(OTRO) 
 36 ENDDO 
 37 CLOSE ALL/ERSIDAD AUTONOMA DE NUEVO LEOI
 38 RETURN 
                                                                            <sup>(R)</sup>
                 ++ End of program ++ dFLOW found no errors. 
              DIRECCION GENERAL DE BIBLIOTEC
                                                                 AS
```

```
- Module EB.PRG 
   1 * EB.PRG BAJA ACTAS 
   2 STORE 0 TO A, C, D
   B=0 
3 
   STORE SPACE(1) TO E 
4 
   5 STORE ' / / ' TO
    OTRO= 'S'6 
   7 DO WHILE OTRO='S'
   W 
8 
         CLEAR 
   W 
9 
         % 15, 23 
                    SAY "NUMERO DE ACTA"
  W 
10 
         @ 15, 44 
                    GET 
A 
  W 
11 
         e 14, 22 
                     TO 
16, 54 DOUBLE 
  W 
12 
        READ 
  W 
13 
         USE ACTAS 
INDEX ACTAS 
  W 
14 
         SEEK A 
  W 
15 
         IF EOF() 
.OR. A=0 
  W 
16 
       T CLEAR 
       T 8 9,35 SAY 'NO EXISTE ESA ACTA' 
 17 W
 18 
       T @ 8,34 TO 10,56 DOUBLE 
       T WAIT 
 19 W
        ELSE 
 20 W
 21 
       F 
            CLEAR 
 22 W
       F 
            U = '23 W
       F 
            @ 10,10 SAY 
'NUMERO DE ACTA ' 
       F 
              10,27 SAY 
A 
 24 W
              12,10 SAY 
'GRUPO ' 
 25 W
       F 
            e
             12,17 SAY NO_GRUPO 
 26 W
       F 
            e
 27 W
       F 
            14,10 SAY 'MATERIA ' 
 28 W
       F 
            14,19 SAY NO_MATERIA 
       F 
            16.39 TO 18,58 DOUBLE 
 29 W
       F 
            17.40 SAY 'SE BORRA (S/N)' GET U 
 30 W
 31 W
       F 
           READ 
 32 W
       F 
           IF UPPER(U) = 'S'33 W
          T DELETE FOR NO ACTA-A 
       F 
       F 
          T PACK
 34 W
 35 W
       F 
           ENDIF 
       ENDIF 
 36 W
 37 W
        CLEAR 
        6 10,10 SAY 'BORRAR OTRA (S/N)' GET OTRO \BoxFC.
 38 W
 39 W
        @ 9,9 TO 11,56 DOUBLE 
                                                                           R
 40 W 
        READ 
 41 W 
        OTRO=UPPER(OTRO) 
 42 
ENDDO 
 43 
CLOSE ALL 
 44 
RETURN 
               ++ End of program ++ dFLOW found no errors.
```
/

 $\tilde{\mathbf{x}}$ 

**- Module EC.PRG** 1 \* EC. PRG MODIFICAR ACTAS 2 STORE 0 TO A, C, D, R  $3 B = 0$ 4 STORE SPACE(1) TO E 5 STORE '  $'$  TO  $F$  $\prime$   $\prime$ 6 OTRO='S' 7 DO WHILE OTRO='S' 8 W **CLEAR** SAY "NUMERO DE ACTA" 9 W  $015, 23$  $015, 44$ **GET** 10 W  $\lambda$ 14, 22 TO 16, 64 **DOUBLE** 11 W € 12 W **READ** USE ACTAS INDEX ACTAS 13 W 14 W SEEK A 15 W IF EOF()  $\cdot$  OR. A=0 16 W T **CLEAR** @ 9.35 SAY 'NO EXISTE ESA ACTA' 17 W T @ 8,34 TO 10,56 DOUBLE 18 W т 19 W T  $e$  23,0 20 W T WAIT'PULSA UNA TECLA PARA CONTINUAR' 21 W **ELSE CLEAR VOM** 22 W F F  $U = I$ 23 W 6,10 SAY 'NUMERO DE ACTA ' 24 W P. ø 6,27 SAY A 25 W  $\mathbf{F}$ ß 'GRUPO ' 6 26 W **F 8,10 SAY** 27 W  $\mathbf{r}$ ρ 8,17 SAY NO GRUPO  $\mathbf{F}$ 9  $10, 10$  SAY 'MATERIA 28 W 29 W  $\mathbf{F}$ @ 10,19 SAY NO MATERIA  $\mathbf F$ 'MAESTRO 30 W **@ 12,10 SAY @ 12,19 SAY NO PROFE**  $\mathbf{F}$ 31 W @ 14,10 SAY 'TIPO DE EXAMEN 32 W  $\boldsymbol{F}$ 33 W  $\mathbf F$  $0$  14,27 SAY TIPO EX 34 W F  $0.14, 30$  SAY  $'$ FECHA' 35 W F  $0$  14,37 SAY FECHA EX 36 W **@ 16,39 TO 18,65 DOUBLE** -F 37 W  ${\bf F}$ @ 17,40 SAY 'SE MODIFICA (S/N)' GET U **AUTONOMA DE NUE** EOI  $\mathbf{F}$ 38 W **READ** 39 W F IF UPPER(U)='S' R 40 W F T **CLEAR**  $\mathbf{F}$ **DB=NO\_GRUPO N GENERAL DE BIBLIOTECAS** 41 W T F T 42 W C=NO MATERIA 43 W F T D=NO PROFE F T 44 W E=TIPO EX 45 W F T **F=FECHA EX** 46 W F т  $R=RECNO()$ T 47 W F DO EAA F T USE ACTAS INDEX ACTAS 48 W 49 W F T GO R REPLACE NO GRUPO WITH B 50 W F т  ${\bf F}$ T REPLACE NO MATERIA WITH C, NO PROFE WITH D 51 W REPLACE TIPO\_EX WITH E, FECHA EX WITH F 52 W F T 53 W F T **CLOSE DATABASE** 

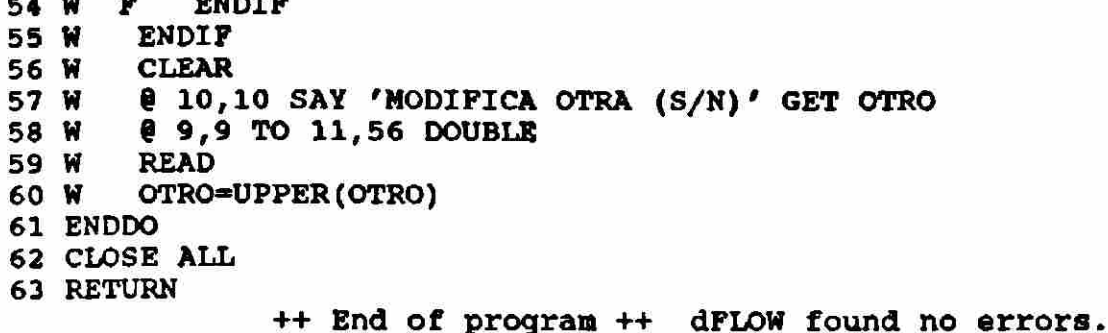

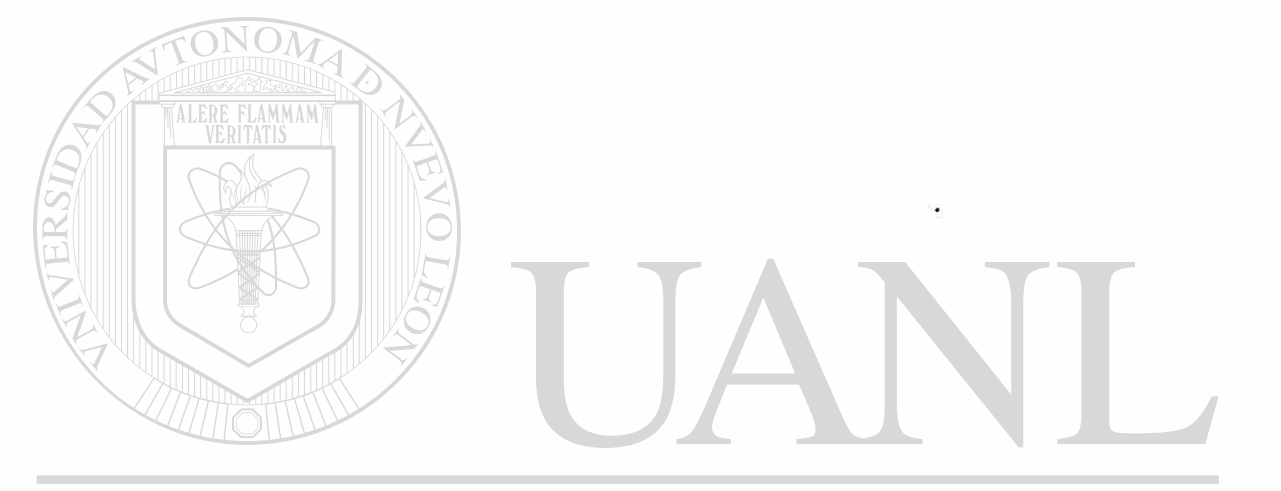

## UNIVERSIDAD AUTÓNOMA DE NUEVO LEÓN  $\circledR$ DIRECCIÓN GENERAL DE BIBLIOTECAS

¥

- Module ED.PRG 1 \* ED.PRG IMPRESION ACTAS  $2$  HAZ =  $\cdot$ T. 3 DO WHILE HAZ<br>4 W CLEAR 4 W CLEAR<br>5 W STORE 5 W STORE " " TO A<br>6 W STORE "SISTEMA 6 W STORE "SISTEMA ADMINISTRATIVO AUTOMATIZADO" TO TIT1<br>7 W STORE "ESCUELA DE CIENCIAS SOCIALES DE MAZATLAN" TO 7 W STORE "ESCUELA DE CIENCIAS SOCIALES DE MAZATLAN" TO TIT2<br>8 W STORE "MENU PARA IMPRESION ACTAS" TO TIT3 8 W STORE "MENU PARA IMPRESION ACTAS" TO TIT3<br>9 W  $\pm$  1.5 TO 3.75 9 W **8 1,5 TO 3,75**<br>10 W **8 4.1 TO 23.7 8 4,1 TO 23,79 DOUBLE** 11 W 8 2,(80-LEN(TITl)) / 2 SAY TITl 12 W (85,(80-LEN(TIT2)) / 2 SAY TIT2<br>13 W (87,(80-LEN(TIT3)) / 2 SAY TIT3  $8$  7,(80-LEN(TIT3)) / 2 SAY TIT3 14 W e 11,25 SAY "A. TOTAL EN PANTALLA" 15 W @ 13,25 SAY "B. TOTAL EN PAPEL" 16 W 8 15,25 SAY "C. POR NUMERO DE ACTA" 17 W @ 20,25 SAY "TECLEE OPCION: " GET A 18 W @ 21,1 SAY CHR(204)<br>19 W @ 21,2 SAY REPLICAT SAY REPLICATE(CHR(205), 78) 20 W 8 21,79 SAY CHR(185) 21 W 8 21,69 SAY CHR(203) 22 W 8 22,69 SAY CHR(186) 23 W 8 23,69 SAY CHR(202)<br>24 W 8 22,6 SAY "ESC Lo 24 W 8 22,6 SAY "ESC Lo regresa al MENU PRINCIPAL" 25 W  $\sqrt{22,59}$  SAY DATE() 26 W 8 22,72 SAY "Menu 14" 27 W READ<br>28 W IF R 28 W  $\times$  IF READKEY() = 12<br>29 <------RETURN ----RETURN 30  $W$  ENDIF 31 W DO CASE 32 W CASE UPPER $(A) = "A"$ 33 W 1 K=0 34 W 1 DO EDA 35 W CASE UPPER $(A) = "B"$ 36 W 2 K=1 37 W 2 DO EDA 38 WU CASE UPPER (A)="C" AUTONOMA DE NUEVO 39 W 3 DO EU3 R 40 W OTHERWISE  $41 - -$ --- LOOP ECCION GENERAL DE BIBLIOT 42 W ENDCASE 43 ENDDO ++ End of program ++ dFLOW found no errors.

 $\blacksquare$ 

Module BA.PRG 1 \* BA.PRG ALTAS MAESTROS 2 CLEAR 3 USE EXPE INDEX EXPE,EXPE2 **4** OTRO-'S' 5 DO WHILE OTRO='S' 6 W SET ORDER TO 2 7 W GO TOP 8 W CLEAR 9 W MAESTRO—SPACE(40) 10 W § 4,5 SAY 'Nombre del Maestro? ' 11 W £ 4,24 GET MAESTRO PICT ' I ! Il I J! 11 ! ! I ! I ! ! I ! ! ! ! ! I ! ! ! 11 ! ! 1! ! 11 ! ! I' 12 W **@ 3,4 TO 5,68 DOUBLE**<br>13 W READ 13 W READ<br>14 W SEEK 14 W SEEK TRIM(MAESTRO)<br>15 W IF .NOT. FOUND() 15 W IF .NOT. FOUND()<br>16 W T IF LEN(TRIM(M 16 W T IF LEN(TRIM(MAESTRO))=0<br>17 W T T CLOSE ALL CLOSE ALL 18 <---------RETURN 19 W T ENDIF<br>20 W T CLEAR **CLEAR** 21 W T SET ORDER TO 1<br>22 W T GO BOTTO 22 W T GO BOTTO<br>23 W T NA=NO PR 23 W T NA=NO\_PROFE+1<br>24 W T APPEND BLANK 24 W T APPEND BLANK<br>25 W T REPLACE NOM R 25 W T REPLACE NOM\_PROFE WITH MAESTRO, NO\_PROFE WITH NA<br>26 W T DO BA1 26 W  $T$  DO BAI<br>27 W ELSE ELSE<br>P C 28 W F CLEAR<br>29 W F @ 6,1 29 W F  $\theta$  6,18 SAY 'YA EXISTE ESE MAESTRO...'<br>30 W F  $\theta$  5.13 TO 7.56 DOUBLE 30 W F  $\begin{array}{|c|c|c|c|c|c|c|c|c|}\n\hline\n31 & \text{W} & \text{F} & \text{R} & 20.0 \\
\hline\n\end{array}$ 31 W F  $(20,0)$ <br>32 W F WAIT **32 WAIT 'PULSE UNA TECLA PARA CONTINUAR'** 33 W F CLOSE ALL 34 <------RETURN<br>35 W ENDIF 35 W ENDIF 36 W @ 20,0 TO 22,26 DOUBLE 37 W @ 21,0 SAY '¤ Agregar otro (S/N)?' GET OTRO<br>38 W UREAD ERSIDAD AUTONOMA DE NUE 38 W READ 39 W CLEAR<br>40 W OTRO=1 R otro=upper(otro)<br>© \_DIRECCION GENERAL DE BIBLIOTECAS 41 ENDDO 42 CLOSE ALL 43 RETURN ++ End of program ++ dFLOW found no errors.

```
Module BB.PRG 
  1 * BB.PRG 
  2 * DA DE BAJA MAESTROS DEL EXPEDIENTE EXPE.DBP 
  3 CLEAR 
  4 SELE 1 
  5 USE EXPE INDEX EXPE,EXPE2 
  6 SELE 2 
  7 USE EXPEA 
  8 DO WHILE .T. 
  9 W SELE 1 
 10 W DATO = 0
 11 W @ 2,25 SAY 'BAJAS DE MAESTROS' 
 12 W e 5,13 TO 7,56 DOUBLE<br>13 W e 6,18 SAY 'Dame el N
 13 w e 6,18 SAY 'Dame el NÈmero ' GET DATO 
          14 w READ 
 15 w SEEK DATO 
 16 w IF EOF () 
 17 w T CLEAR 
         18 w T @ 5,13 TO 7,56 DOUBLE 
 19 w T @ 6,18 SAY 'No existe ese Maestro' 
 20 w ELSE 
 21 w F CLEAR 
 22 w F @ 10,10 SAY 'Nombre:'+NOM PROFE 
              23 w F @ 12,10 SAY 'DirecciAn:'+DOMICILIO 
 24 w F A=NOM PROFE 
 25 w F B=NO PROFE 
 26 W F C=ANTIGUEDAD<br>27 W F D=TELEFONO
       27 w F D=TELEFONO 
 28 w F E=EDOCIVIL 
 29 W F Fl=FECHA NAC
 30 w F G-RFC 
 31 W F H=DOMICILIO<br>32 W F I=NIVELACAD
 32 w F I=NIVELACAD 
 33 w F J=SEXO 
 34 w F K-NACIONAL 
 35 w F L=CATEGORIA 
 36 w F M=NO EXPEUAS 
         \mathbf{F} \mathbf{U}=\mathbf{V}38 w F @ 14,39 TO 16,58 DOUBLE NOMA DENUE<br>39 w F @ 15.40 SAY 'Se borra (S/N)' GET U
 39 w F @ 15,40 SAY 'Se borra (S/N)' GET U 
                                                                                            R
         40 w F READ 
 41 w F IF UPPER (U) = \{S \in \mathbb{R} \mid S \in \mathbb{R} \mid \mathbb{R} \mid \mathbb{R42 w F T DELETE 
 43 w F T SELE 2 
 44 w F T APPEND BLANK 
 45 w F T REPLACE Ml WITH A,M2 WITH B,M3 
 45 w F T WITH F1,M7 WITH G,M8 WITH H,M9 
                  M12 WITH L, M13 WITH M
 46 w F ENDIF 
 47 w ENDIF 
          OP=' '
 49 w 6 17,9 TO 19,35 DOUBLE 
 50 w @ 18,10 SAY 'Continuas (S/N)' GET OP 
          51 w READ
```
52 W CLEAR<br>53 W IF UP 53 W IF UPPER  $(OP) = 'N'$ <br>54 W T SELE 1 54 W T SELE 1<br>55 W T PACK 55 W T PACK<br>56 W T CLOSI 56 W **T** CLOSE ALL<br>57 <------RETURN 57 < RETURN **ENDIF** 59 ENDDO ++ End of program ++ dFLOW found no errors.

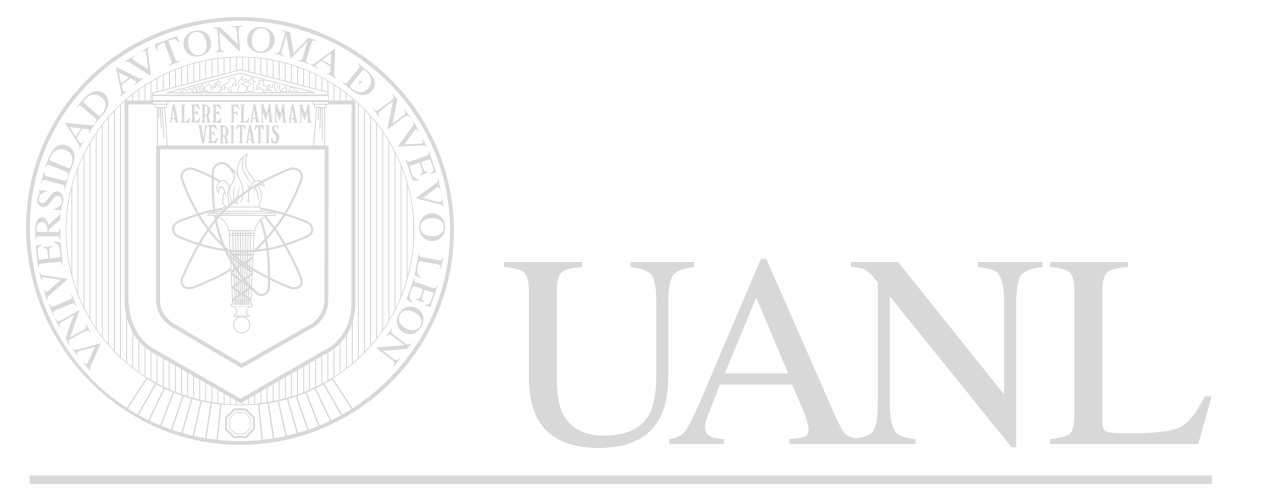

### UNIVERSIDAD AUTÓNOMA DE NUEVO LEÓN ® DIRECCIÓN GENERAL DE BIBLIOTECAS
```
- Module BC.PRG 
   1 * BC.PRG CONSULTAS Y CAMBIOS A MAESTROS 
   2 CLEAR 
   3 USE EXPE INDEX EXPE,EXPE2 
   4 DO WHILE .T.<br>5 W CLEAR
         CLEAR
   6 W NP = 07 W 0 3,25 SAY 'CONSULTAS Y CAMBIOS A MAESTROS'
   8 W @ 6,18 SAY 'Dame el NÈmero' GET NP PICT '999' 
   9 W § 5,13 TO 7,56 DOUBLE 
  10 W READ<br>11 W SEEK
          SEEK NP
  12 W IF EOF()<br>13 W T CLEAR
        T CLEAR
  14 W T £ 9,9 TO 11,42 DOUBLE 
  15 W T @ 10,10 SAY 'El registro nÈmero '+STR(NP,3)+ ' No existe' 
  16 W ELSE<br>17 W F C.
  17 W F CLEAR<br>18 W F @ 6,10
        P \theta 6,18 SAY 'UN MOMENTO POR FAVOR...'
  19 W F § 5,13 TO 7,56 DOUBLE 
  20 W F DO BT1 
  21 W F DO DT2 
  22 W F CLEAR
  23 W F DO BMP 
  24 W \overline{F} M = ''
  25 W F DO WHILE .NOT. M$'SN'<br>26 W F W \theta 22.54 TO 24. 77
        F W -22,54 TO 24, 77 DOUBLE
  27 W F W \geq 23,55 SAY Se modifica (S/N)' GET M PICT '!'
  28 W F W READ
  29 W F ENDDO
  30 \text{ W} \text{ F} IF M = S'31 W \setminus F \setminus T \setminus CLEAR32 W F T DO BA1
  33 W F ENDIF 
  34 W ENDIF<br>35 W C=SPA
          C=SPACE(1)36 W DO WHILE .NOT. C\frac{6}{5}'SN'<br>37 W WITTCLEAR
  37 W W CLEAR
                                                                       F()38 W W 922,54 TO 24,77 DOUBLE
  39 W W SET COLOR TO BG+,N 
                                                                               <sup>(R)</sup>
  40 W W 6 23,55 SAY 'Continuas (S/N) ' GET C PICT '!' 
  41 W W SET COLOR TO 
  42 W W READ 
  43 W W CLEAR 
  44 W ENDDO 
  45 W IF C='N' 
  46 W T RELEASE SEX,EDOC,NAC,NIVEL,CATEGO 
  47 W T CLOSE ALL 
  48 <------RETURN
  49 W ENDIF 
  50 ENDDO 
                  ++ End of program ++ dFLOW found no errors.
```

```
- Module BD.PRG
  1 * BD. PRG MENU DE IMPRESION EXPEDIENTES MAESTROS
  2 HAZ = \cdotT.
  3 DO WHILE HAZ
  4 W
        CLEAR
        STORE " " TO A
  5
    W
        STORE "SISTEMA ADMINISTRATIVO AUTOMATIZADO" TO TIT1
  6 W
  7 W
        STORE "ESCUELA DE CIENCIAS SOCIALES DE MAZATIAN" TO TIT2
        STORE "IMPRESION DE EXPEDIENTES MAESTROS" TO TIT3
  8 W
  9 W
        0, 1, 5, TQ, 3, 75@ 4,1 TO 23,79 DOUBLE
 10 W
         @ 2, (80-LEN(TIT1)) / 2 SAY TIT1
 11 W
        @ 5, (80-LEN(TIT2)) / 2 SAY TIT2<br>@ 6, (80-LEN(TIT3)) / 2 SAY TIT3
 12 W
 13 W
 14 W
        8 9,25 SAY "A. PERSONALES"
        @ 12,25 SAY "B. TOTAL EN PANTALLA"
 15 W
        @ 15,25 SAY "C. TOTAL EN PAPEL"
 16 W
         @ 20,25 SAY "TECLEE OPCION: " GET A
 17 W
 18 W
        0 21,1 SAY CHR(204)
        @ 21,2 SAY REPLICATE(CHR(205),78)
 19 W
        @ 21,79 SAY CHR(185)
 20 W
        @ 21,69 SAY CHR(203)
 21 W
 22 W
        @ 22,69 SAY CHR(186)
 23 W
        @ 23,69 SAY CHR(202)
        @ 22,6 SAY "ESC Lo regresa al anterior MENU"
 24 W
 25 W
        0 22,59 SAY DATE()
        @ 22,72 SAY "Menu 15"
 26 W
        READ
 27WIF READKEY() = 12
 28 W
 29 <----RETURN
 30 W
        ENDIP
 31 W
        DO CASE
 32 W
        CASE UPPER(A)="A"
 33 W
       \mathbf{1}DO BDA
 34 W
        CASE UPPER(A) = "B"
 35 W
       \mathbf{z}DO BDB
 36 W
       CASE UPPER(A)="C"
       3 TDO BDC
 37 WUMERIS SIDAD AUTÓNOMA DE NUEVO LEÓ
 38 W
 39 ^------LOOP
                                                                          R
 40 W
        ENDCASE
                 ECCION GENERAL DE BIBLIOTECAS
 41 ENDDO
            1 J I K
                ++ End of program ++ dFLOW found no errors.
```
Module BE.PRG 1 \* BE.PRG NUMERO ASIGNADO A MAESTROS POR EL SADA, DADO NOMBRE 2 CLEAR 3 CLEAR 4 MAESTRO=SPACE(40) 5 e 4,5 SAY ''Nombre del Profesor? ' 6 @ 4,25 GET MAESTRO 7 £ 3,4 TO 5,68 DOUBLE 8 READ 9 USE EXPE INDEX EXPE2 10 SEEK TRIM(MAESTRO) 11 IF .NOT. FOUND() 12 T CLEAR 13 T **e 4,5 SAY 'NO SE ENCUENTRA SU EXPEDIENTE'**<br>14 T **e 5,8 SAY 'PASE A ALTAS EXPEDIENTES'** 14 T **@ 5,8 SAY 'PASE A ALTAS EXPEDIENTES'**<br>15 T **@ 3,4 TO 6,46 DOUBLE** 15 T (e 3,4 TO 6,46 DOUBLE<br>16 T WAIT ' PULS PULSE UNA TECLA PARA CONTINUAR' 17 T CLOSE ALL 18 <---RETURN 19 ENDIF 20 CLEAR 21 0 8,10 SAY 'NÈmero de Maestro '+STR(NO\_PROFE,3) 22 @ 10,10 SAY 'Nombre:'+NOM\_PROFE 23 @ 12,10 SAY 'DirecciAn:'+DOMICILIO 24 £ 14,0 25 WAIT' REPORT THE PULSE UNA TECLA PARA CONTINUAR' 26 CLOSE ALL 27 RETURN ++ End of program ++ dFLOW found no errors. UNIVERSIDAD AUTÓNOMA DE NUEVO LEÓI R

**DIRECCIÓN GENERAL DE BIBLIOTECAS** 

*f* 

```
PAGE 76
```

```
- Module BF.PRG 
  1 * BF.PRG MENU DE EXPEDIENTES MAESTROS EN ARCHIVO MUERTO 
  2 HAZ = \cdotT.
  3 DO WHILE HAZ 
  4 W CLEAR<br>5 W STORE
          5 W STORE « « TO A 
  6 W STORE "SISTEMA ADMINISTRATIVO AUTOMATIZADO" TO TIT1<br>7 W STORE "ESCUELA DE CIENCIAS SOCIALES DE MAZATIAN" TO
  7 W STORE "ESCUELA DE CIENCIAS SOCIALES DE MAZATLAN" TO TIT2<br>8 W STORE "ARCHIVO MUERTO EXPEDIENTES" TO TIT3
          STORE "ARCHIVO MUERTO EXPEDIENTES" TO TIT3
  9 W 8 1,5 TO 3,75 
 10 W @ 4,1 TO 23,79 DOUBLE
 11 W § 2,(80-LEN(TIT1)) / 2 SAY TIT1 
 12 W @ 5,(80-LEN(TIT2)) / 2 SAY TIT2
 13 W 3 6,(80-LEN(TIT3)) / 2 SAY TIT3 
 14 W \theta 9,25 SAY "A. PERSONALES"
 15 W § 12,25 SAY "B. TOTAL EN PANTALLA" 
 16 W 6 15,25 SAY "C. TOTAL EN PAPEL"<br>17 W 6 20.25 SAY "TECLEE OPCION: " G
 17 W \qquad (0 20,25 SAY "TECLEE OPCION: " GET A 18 W \qquad (0 21,1 SAY CHR(204)
          021,1 SAY CHR(204)
 19 W 9 21,2 SAY REPLICATE(CHR(205),78) 
 20 W 9 21,79 SAY CHR(185) 
 21 W 9 21,69 SAY CHR(203) 
 22 W 9 22,69 SAY CHR(186) 
 23 W 9 23,69 SAY CHR(202) 
 24 W \neq 22,6 SAY "ESC Lo regresa al anterior MENU"
 25 W \sqrt{e} 22,59 SAY DATE()
 26 W | @ 22,72 SAY "Menu 16"
          READ
  28 W\cong IF READKEY() = 12
  29 <------RETURN<br>30 W ENDIF
          ENDIF
  31 W DO CASE
  32 W CASE UPPER(A)="A^{\prime\prime}33 W 1 DO BFA<br>34 W CASE UPPE
          \begin{array}{cc} \text{CASE} & \text{UPPER}(A) = "B" \\ \text{2} & \text{DO} & \text{BFB} \end{array}35 W 2 DO BFB 
  36 W CASE UPPER(A)="C"<br>37 W 31100 BFC
  37 W -3 DO BFC -38 W OTHERWISE
  39 ^------LOOP
                                                                                          R
  40 W ENDCASE<br>41 ENDDO DIRECCIÓN GENERAL DE BIBLIOTECAS
  41 ENDDO DIK
                    ++ End of program ++ dFLOW found no errors.
```
- Module NA.PRG 1 \* NA.PRG CAPTURA NOMBRAMIENTOS 2 STORE 0 TO N,N2,NG,BANDI,BAND2 3 STORE 1 TO BAND3 4 OTRO-.T. 5 CLEAR 6 @ 6, 18 SAY "NÈmero del Profesor " GET N 7 @ 5,13 TO 7,60 DOUBLÉ 8 READ 9 USE EXPE INDEX EXPE 10 DO R2 11 IF BAND1=0 12 <---RETURN 13 ENDIF 14 DO WHILE OTRO 15 W CLEAR<br>16 W **e 6**,  $0$  6, 18 SAY "NÈmero de materia " GET N2 17 W @ 5,13 TO 7,56 DOUBLE 18 **W** READ<br>19 **W** USE 19 W USE PLANDES INDEX PLANDES<br>20 W DO R3 20 W DO R3<br>21 W IF BA  $IF$  BAND2=0 22 <------RETURN 23 W ENDIF<br>24 W CLEAR 24 W CLEAR<br>25 W  $\theta$  6, 25 W <sup>1</sup> (0) 18 SAY "Nimero de grupo " GET NG 26 **w** 8 5,13 TO 7,56 DOUBLE **27 W READ**<br>**28 W DO N** 28 **W** DO NAG<br>29 **W** IF BAN 29 **W** IF BAND3=0<br>30 **W** T **e** 6,18 30 **w** T @ 6,18 SAY 'NO SE ENCONTRO LA CLAVE DE ESE GRUPO' 31 W  $T \parallel \theta$  5,13 TO 7,56 DOUBLE 32 **w** T @ 23,0 33 W T WAIT 'PULSA UNA TECLA PARA CONTINUAR' 34 W T CLOSE ALL 35 <sup>&</sup>lt; - RETURN 36 W ENDIF<br>37 W USE N USE NOMBRA INDEX NOMBRA 38 **W** LOCATE FOR NO PROFE=N .AND. NO MATERIA=N2 .AND. NO GRUPO=NG. AND. ;<br>38 W INICIOLAB>DATE()-60 38 W INICIOLAB>DATE()-60<br>39 W IF FOUND() (R) 39 **W** IF FOUND() CION GENERAL DE BIBLIOTECAS T CLEAR 41 **W** T **9** 6,18 SAY 'YA SE DIO DE ALTA ESE NOMBRAMIENTO'  $T \quad 0$  5,13 TO 7,56 DOUBLE 43 W T @ 23,0<br>44 W T WAIT ' **T WAIT 'PULSA UNA TECLA PARA CONTINUAR'** 45 **H** T CLOSE ALL 46 <sup>&</sup>lt; - RETURN 47 W ENDIF<br>48 W APPEN 48 **w** APPEND BLANK 49 W REPLACE NO PROFE WITH N, NO MATERIA WITH N2, NO GRUPO WITH NG 50 W CLEAR<br>51 W DO NA 51 **W** DO NA1 **CLEAR** 

```
53 W Q=' '<br>54 W \theta 6,1
54 W \theta 6,14 SAY "Otro nombramiento de este maestro(S/N)" GET O<br>55 W \theta 5,13 TO 7,56 DOUBLE
          55 W # 5,13 TO 7,56 DOUBLE 
56 W READ<br>57 W IF U.
57 W IF UPPER(0)='S'<br>58 W T STORE 0 TO N
58 W T STORE 0 TO N2, NG<br>59 ^------LOOP
59 a —LOOP 
60 W ELSE<br>61 W F O'
61 W F OTRO=.F.<br>62 W ENDIF
          ENDIF
63 ENDDO 
64 RETURN 
                     ++ End of program ++ dFLOW found no errors.
```
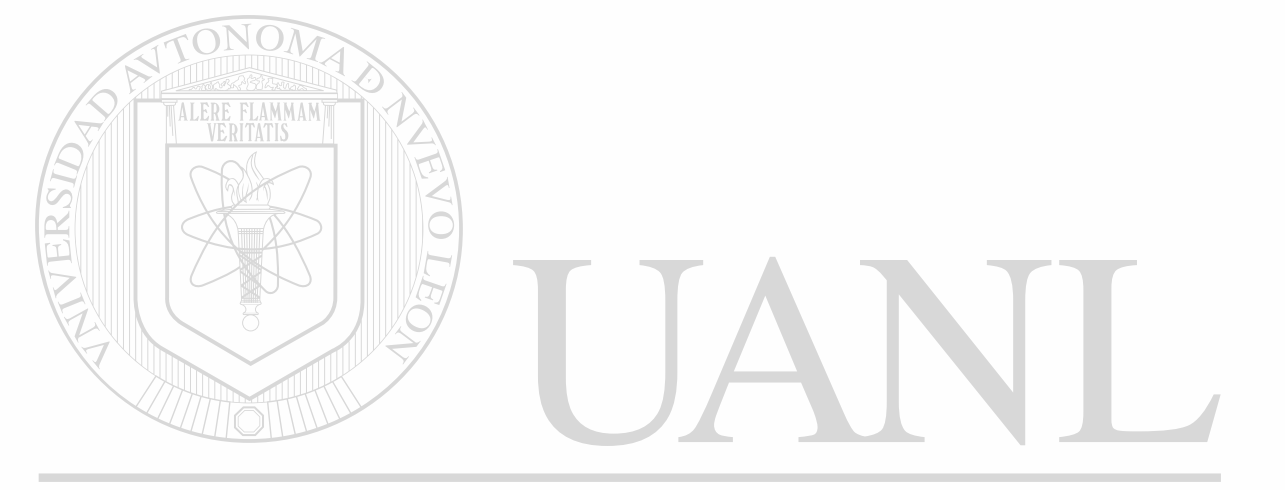

# UNIVERSIDAD AUTÓNOMA DE NUEVO LEÓN ® DIRECCIÓN GENERAL DE BIBLIOTECAS

Ý.

Module NB.PRG 1 \* NB.PRG BAJAS NOMBRAMIENTOS. 2 STORE 0 TO N, N2, NG, BAND1, BAND2, BAND3 3 CLEAR 4 6 6, 18 SAY "NÈmero del Profesor " GET N 5 9 5,13 TO 7,60 DOUBLE 6 READ 7 USE EXPE INDEX EXPE 8 DO R2  $9$  IF BAND1=0 10 <---RETURN 11 ENDIF 12 CLEAR 13 @ 6, 18 SAY "NÈmero de materia • GET N2 14 £ 5,13 TO 7,56 DOUBLE 15 READ 16 USE PLANDES INDEX PLANDES 17 DO R3 18 IF BAND2-0 19 <---RETURN 20 ENDIF 21 CLEAR 22 @ 6, 18 SAY "NÈmero de grupo " GET NG 23 @ 5,13 TO 7,56 DOUBLE 24 READ ALER **MMAM** 25 DO NAG 26 IF BAND3-0  $27$  T  $8$  6,18 SAY 'NO SE ENCONTRO LA CLAVE DE ESE GRUPO' 28 T  $8$  5,13 TO 7,56 DOUBLE 29 T  $8 \mid 23, 0$ 30 T WAIT 'PULSA UNA TECLA PARA CONTINUAR' 31 T CLOSE ALL 32 <---RETURN 33 ENDIF 34 USE NOMBRA INDEX NOMBRA 35 LOCATE FOR NO\_PROFE=N .AND. NO\_MATERIA=N2 .AND. NO\_GRUPO=NG.AND,; 35 INICIOLAB>DATE()-60 36 IF NOT. FOUND(DAD AUTÓNOMA DE NUE  $37 T$  CLEAR R 38 T  $\theta$  6,18 SAY 'NO SE DIO DE ALTA ESE NOMBRAMIENTO'<br>39 T  $\theta$  5,13 TO 7,56 DOUBLE 39 T 8 5,13 TO 7,56 DOUBLE 40 T 8 23,0 41 T WAIT 'PULSA UNA TECLA PARA CONTINUAR' 42 T CLOSE ALL  $43$  <---RETURN 44 ENDIF 45 DELETE 46 PACK 47 CLOSE ALL 48 RETURN ++ End of program ++ dFLOW found no errors.

```
- Module NC.PRG 
   1 * NA.PRG MODIFICAR NOMBRAMIENTOS 
   2 STORE 0 TO N, N2, NG, BAND1, BAND2, BAND3
   3 OTRO-.T. 
   4 CLEAR 
   5 0 6, 18 SAY "Nimero del Profesor " GET N
   6 § 5,13 TO 7,60 DOUBLE 
   7 READ 
   8 USE EXPE INDEX EXPE 
   9 DO R2 
  10 IF BAND1=0 
  11 <---RETURN
  12 ENDIF 
  13 DO WHILE OTRO 
  14 W CLEAR 
  15 H @ 6, 18 SAY "NÈmero de materia " GET N2 
  16 H @ 5,13 TO 7,56 DOUBLE 
  17 W READ
  18 W USE PLANDES INDEX PLANDES 
  19 W DO R3<br>20 W IF BA
          IF BAND2=0
  21 <------RETURN
 22 W ENDIF \bigcirc \bigcirc \bigcirc \bigcirc<br>23 W CLEAR
 23 W CLEAR<br>24 W @ 6.
  24 W / @ 6, 18 SAY "NÈmero de grupo " GET NG 25 W / @ 5, 13 TO 7, 56 DOUBLE
          25,13 TO 7,56 DOUBLE
  26 W READ
 27 W DO NAG<br>28 W IP BAN
          IP BAND3=0
 29 W\mathbf{T} \boldsymbol{\theta} 6,18 SAY 'NO SE ENCONTRO LA CLAVE DE ESE GRUPO'
 30 W T \theta 5,13 TO 7,56 DOUBLE
 31 W T \theta 23,0<br>32 W T WAIT
 32 W T WAIT 'PULSA UNA TECLA PARA CONTINUAR'<br>33 W T CLOSE ALL
 33 W T CLOSE ALL 
 34 < - - RETURN 
 35 H ENDIF 
 36 W USE NOMBRA INDEX NOMBRA<br>37 W LOCATE FOR NO PROFE=N .
  37 W LOCATE FOR NO PROFE=N .AND. NO MATERIA=N2 .AND. NO GRUPO=NO
  37 W INICIOLAB>DATE()-60 
                                                                                        <sup>R</sup>
 38 W IF .NOT. FOUND() 
 39 W T CLEAR 
 40 W T (6,18 SAY 'NO SE DIO DE ALTA ESE NOMBRAMIENTO'A.)<br>41 W T (6 5,13 TO 7,56 DOUBLE
         T \in \{5, 13 \text{ TO } 7, 56 \text{ DoubLE}42 W T § 23,0 
 43 W T WAIT 'PULSA UNA TECLA PARA CONTINUAR'<br>44 W T CLOSE ALL
             CLOSE ALL
 45 <------RETURN<br>46 W ENDIF
 46 W ENDIF<br>47 W CLEAR
          CLEAR
 48 W DO NA2<br>49 W CLEAR
          CLEAR
 50 W Q=' '
 51 W 8 6,14 SAY "Otro nombramiento de este maestro(S/N)" GET 0 
 52 H @ 5,13 TO 7,56 DOUBLE
```
 $\bullet$ 

 $\ddot{\phantom{0}}$ 

NC.PRG

53 W **READ** 54 W IF UPPER(0)='S' STORE 0 TO N2, NG 55 W т 56 ^------IOOP 57 W **ELSE** 58 W F OTRO=.F. 59 W **ENDIF** 60 ENDDO 61 RETURN ++ End of program ++ dFLOW found no errors.

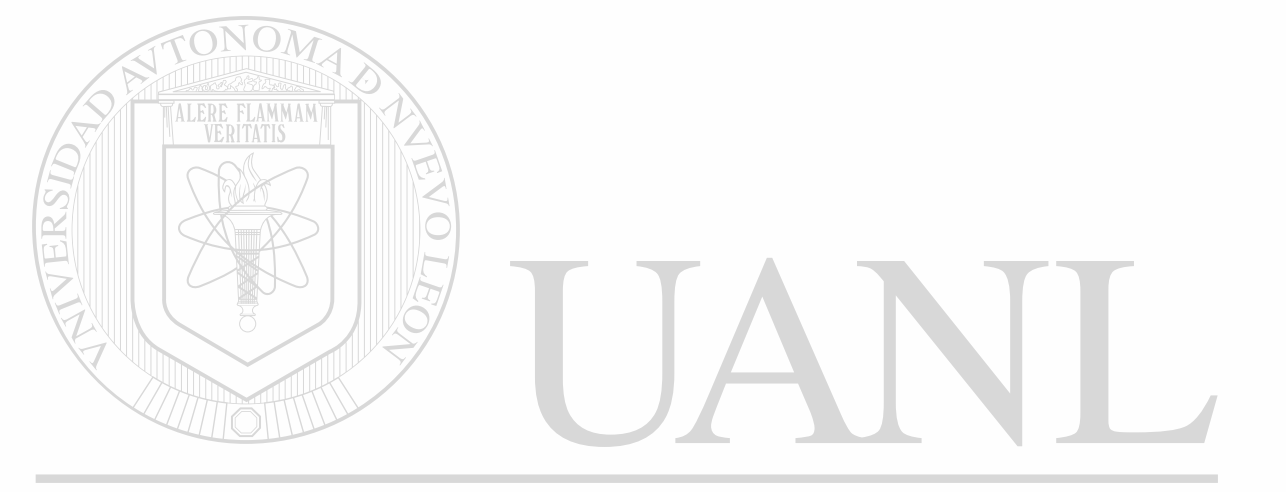

### UNIVERSIDAD AUTÓNOMA DE NUEVO LEÓN ® DIRECCIÓN GENERAL DE BIBLIOTECAS

 $\tilde{\mathbf{x}}$ 

```
Module ND.PRG
  1 * ND. PRG MENU DE IMPRESION EXPEDIENTES MAESTROS
  2 HAZ = \cdotT.
  3 DO WHILE HAZ
        CLEAR
  4 W
        STORE " " TO A
  5
   W
  6
        STORE "SISTEMA ADMINISTRATIVO AUTOMATIZADO" TO TIT1
   W
 \overline{\mathbf{z}}W
        STORE "ESCUELA DE CIENCIAS SOCIALES DE MAZATLAN" TO TIT2
        STORE "IMPRESION DE EXPEDIENTES MAESTROS" TO TIT3
  8 W
  9 W
        0, 1, 5, T0, 3, 75@ 4,1 TO 23,79 DOUBLE
 10 W
 11 W
        0 2, (80-LEN(TIT1)) / 2 SAY TIT1
 12W0 5, (80-LEN(TIT2)) / 2 SAY TIT2<br>0 6, (80-LEN(TIT3)) / 2 SAY TIT3
 13W14 W
        9
           9,25 SAY "A. POR CLAVES DE MAESTRO Y GRUPO"
        @ 12,25 SAY "B. TOTALES POR MAESTRO"
 15W0 15,25 SAY "C. SEMESTRALES"
 16 W
        @ 20,25 SAY "TECLEE OPCION: " GET A
 17W18 W
        0, 21, 1SAY CHR(204)
 19 W
        021,2SAY REPLICATE (CHR (205), 78)
 20 W
        @ 21,79 SAY CHR(185)
 21 W
        @ 21,69 SAY CHR(203)
        @ 22,69 SAY CHR(186)
 22 W
 23 W
        0.23,69 SAY CHR(202)
        @ 22,6 SAY "ESC Lo regresa al anterior MENU"
 24 W
 25 W
       \nabla( 22,59 SAY DATE()
 26 W
        @ 22,72 SAY "Menu 17"
 27 W
        READ
 28 WIF READKEY() = 12
 29 <======RETURN
 30 W
        ENDIF
 31 W
        DO CASE
 32 W
        CASE UPPER(A)="A"
 33 W
           CAMINO=1
       T
 34 W
       1
           DO NDU
 35 W
        CASE UPPER(A) = "B"36 W
       2<sup>1</sup>CAMINO=2
 37 W
           DO NDU
       \mathbf{2}CASE UPPER(A)="C" AUTÓNOMA DE NUEVO
                                                                 T EO
 38 W
 39 W
           DO NDC
       3
                                                                           R
 40 W
        OTHERWISE
      ----LOOR ECCION GENERAL DE BIBLIOTECAS
 41 - -42 W
        ENDCASE
 43 ENDDO
               ++ End of program ++ dFLOW found no errors.
```

```
- Module S2.PRG
  1 * S2. PRG ESTADISTICAS MAESTROS TOTALES
  2 PUBLIC R, PAGS, K, C, SEM, CICLO, I
  3 DO S2C
  4 DO S2D
  5 CLEAR
    @ 8,10 SAY 'UN MOMENTO POR FAVOR'
  £
  7 @ 7,7 TO 9,36 DOUBLE
  8 USE U3
  9 COUNT TO E7
 10 SUM HRSXSEMANA TO H1
 11 COUNT TO E1 FOR CATEGORIA=1
 12 SUM HRSXSEMANA TO H2 FOR CATEGORIA=1
 13 COUNT TO E2 FOR CATEGORIA=3
 14 SUM HRSXSEMANA TO H3 FOR CATEGORIA=3
 15 COUNT TO E3 FOR CATEGORIA=5
 16 SUM HRSXSEMANA TO H4 FOR CATEGORIA=5
 17 COUNT TO E4 FOR CATEGORIA=6
  18 SUM HRSXSEMANA TO H5 FOR CATEGORIA=6
 19 COUNT TO E5 FOR CATEGORIA=7
 20 SUM HRSXSEMANA TO H6 FOR CATEGORIA=7
 21 COUNT TO E6 FOR CATEGORIA=8
 22 SUM HRSXSEMANA TO H7 FOR CATEGORIA=8
 23 CLEAR
 24 IF K=1
       C='GENERAL'
 25T26TDO SENCA
 27 ENDIF
 28 T1='TOTAL DE NOMBRAMIENTOS '+SEM+' SEM CICLO ESCOLAR '+CICLO
  29 T2='COMPOSICION POR CATEGORIAS'
  30 ?SPACE((80-LEN(T1))/2),T1
  31 ?SPACE((80-LEN(T2))/2), T2
  32 ?
                                 CARGA ACADEMICA'
  33 ?SPACE(47),'
                  NUMERO DE
  34 ?SPACE(47), 'NOMBRAMIENTOS
                                    HRS/SEMANA'
  35<sub>7</sub>36 R1=E7
 37 R3=H1
  38 R2=EJIVERSIDAD AUTÓNOMA DE NUEVO
                                                                F()39 R4 = H1<sup>(R)</sup>
  40 R=SPACE(41)+'TOTAL...'
  41 DO $2A DIRECCIÓN GENERAL DE BIBLIOTECAS
  42 ?
  43 R1=E1
  44 R3=H2
  45 R =ASIGNATURA'
  46 DO S2A
  47 R1=E2
  48 R3 = H349 R='PROF. O INV. TIEMPO COMPLETO PREINCORPORADO "B"'
  50 DO S2A
  51 R1 = E352 R3 = H453 R='PROF. O INVESTIGADOR TIEMPO COMPLETO ASOCIADO "A"'
```
 $\cdot$   $\cdot$ 

 $\bullet$ 

```
54 DO S2A 
55 R1-E4 
56 R3=H5 
57 R='PROF. O INVESTIGADOR TIEMPO COMPLETO ASOCIADO "B"'
58 DO S2A 
59 R1=E5 
60 R3=H6 
61 R='PROF, O INVESTIGADOR TIEMPO COMPLETO ASOCIADO "C"'
62 DO S2A 
63 R1=E6 
64 R3=H7 
 65 R='PROF. O INVESTIGADOR TIEMPO COMPLETO ASOCIADO "D"'
66 DO S2A 
67 COUNT TO E8 FOR SUBSTR(STR(NO_GRUPO, 4, 0), 2,1) ='1'
68 SUM HRSXSEMANA TO H8 FOR SUBSTR(STR(NO_GRUPO,4,0),2,1)-'1' 
69 COUNT TO E9 FOR SUBSTR(STR(NO GRUPO, 4, 0), 2, 1) ='2'
70 SUM HRSXSEMANA TO H9 FOR SUBSTR(STR(NO_GRUPO,4,0) ,2,1)-'2' 
71 COUNT TO E10 FOR SUBSTR(STR(NO_GRUPO, 4, 0), 2, 1) = '3'
72 SUM HRSXSEMANA TO H10 FOR SUBSTR(STR(NO_GRUPO,4,0),2,1)3' 
73 COUNT TO E11 FOR SUBSTR(STR(NO_GRUPO, 4, 0), 2, 1) = '4'
74 SUM HRSXSEMANA TO H11 FOR SUBSTR(STR(NO_GRUPO, 4,0), 2,1)='4'
75 COUNT TO E12 FOR SUBSTR(STR(NO_GRUPO,4,0),2,1)-'5' 
76 SUM HRSXSEMANA TO H12 FOR SUBSTR(STR(NO_GRUPO,4,0),2,ÍJ-'S' 
77 T2='COMPOSICION POR GRADO' 
78 IF K=0<br>79 T DO
        DO S2B
80 T \sqrt{2} ?SPACE((80-LEN(T1)) /2), T1
81 ENDIF 
82 ? 
83 ?SPACE((80-LEN(T2))/2),T2 
84 IF K=0<br>85 T 7S
        85 T ?SPACE(47),' NUMERO DE 
                                      CARGA ACADEMICA' 
86 T ?SPACE(47), 'NOMBRAMIENTOS<br>87 T ?
                                         HRS/ SEMANA ' 87 T
88 ENDIF 
89 ? 
90 R1=E8 
           VERSIDAD AUTÓNOMA DE NUEVO
                                                                  EOI
91 R3=H8 
92 R=SPACE(40)+'ler GRADO' 
                                                                          R)
93 DO S2A 
            DIRECCIÓN GENERAL DE BIBLIOTECAS
94 R1=E9 
 95 R3=H9 
 96 R=SPACE(40)+'2o GRADO' 
 97 DO S2A 
 98 R1=E10 
 99 R3=H10 
100 R=SPACE(40) +'3er GRADO' 
101 DO S2A 
102 Rl-Ell 
103 R3=H11 
104 R=SPACE(40)+'4o GRADO' 
105 DO S2A 
106 R1=E12 
107 R3=H12
```

```
108 R-SPACE(40) +'5o GRADO' 
                                                                                Z
109 DO S2A 
110 COUNT TO E13 FOR LEFT(STR(NO GRUPO, 4, 0), 1)='1'
111 SUM HRSXSEMANA TO H13 FOR LEFT(STR(NO_GRUPO,4,0),1)-'1' 
112 COUNT TO E14 FOR LEFT(STR(NO_GRUPO, 4, 0), 1) ='2'
113 SUM HRSXSEMANA TO H14 FOR LEFT(STR(NO_GRUPO,4,0),1)»'2' 
114 COUNT TO E15 FOR LEFT(STR(NO_GRUPO, 4, 0), 1) = '3'
115 SUM HRSXSEMANA TO H15 FOR LEFT(STR(NO GRUPO, 4, 0), 1) = '3'
116 T2='COMPOSICION POR CARRERA' 
117 IF K=0<br>118 T DO
118 T DO S2B<br>119 T ?SPACE
         ?SPACE((80-LEN(Tl))/2),T1
120 ENDIF 
121 ? 
122 ?SPACE((80-LEN(T2))/2),T2 
123 IF K=0 
124 T ?SPACE(47),' NUMERO DE CARGA ACADEMICA'<br>125 T ?SPACE(47).'NOMBRAMIENTOS HRS/SEMANA'
125 T ?SPACE(47), 'NOMBRAMIENTOS
126 T
127 ENDIF 
128 ? 
129 R1=E13 \text{CDM}130 R3-H13 
131 R—SPACE(29) +'LIC. EN SOCIOLOGIA ' 
132 DO S2A 
133 R1-E14 
134 R3-H14 
135 R=SPACE(29)+'LIC. EN COMUNICACION'
136 DO S2A 
137 R1-E15 
138 R3-H15 
139 R=SPACE(29)+'LIC. EN ECONOMIA
140 DO S2A 
141 COUNT TO E16 FOR SUBSTR(STR(NO_GRUPO, 4,0), 3, 1)='1'
142 SUM HRSXSEMANA TO H16 FOR SUBSTR(STR(NO GRUPO, 4, 0), 3,1) ='1'
143 COUNT TO E17 FOR SUBSTR(STR(NO GRUPO, 4, 0), 3, 1) = '3'
144 SUM HRSXSEMANA TO H17 FOR SUBSTR(STR(NO_GRUPO,4,0),3,1)«'3' 
145 COUNT TO E18 FOR SEXO='M'
                                                  レビコ
146 SUM HRSXSEMANA TO H18 FOR SEXO='M' 
                                                                              R
147 COUNT TO E19 FOR SEXO='F' 
148 SUM HRSXSEMANA TO H19 FOR SEXO='F' DE BIBLIOTECAS
149 T2='COMPOSICION POR TURNO' 
150 IF K=0 
151 T DO S2B 
152 T ?SPACE((80-LEN(Tl))/2),T1 
153 ENDIF 
154 ? 
155 ?SPACE((80-LEN(T2))/2),T2 
156 IF K=0 
157 T ?SPACE(47),' NUMERO DE CARGA ACADEMICA'<br>158 T ?SPACE(47),'NOMBRAMIENTOS HRS/SEMANA'
158 T ?SPACE(47), 'NOMBRAMIENTOS
159 T ? 
160 ENDIF 
161 ?
```
162 R1=E16 163 R3=H16 164 R=SPACE(41)+'MATUTINO' 165 DO S2A 166 R1-E17 167 R3=H17 168 R=SPACE(41)+'NOCTURNO' 169 DO S2A 170 ? 171 @ 11,0 172 T2='COMPOSICION POR SEXO' 173 ?SPACE((80-LEN(T2))/2),T2 174 ? 175 R1=E18 176 R3-H18 177 R=SPACE(40)+'MASCULINO' 178 DO S2A 179 R1=E19 180 R3=H19 181 R=SPACE(41)+'FEMENINO' 182 DO S2A 183 COUNT TO E20 FOR EDOCIVIL='S' 184 SUM HRSXSEMANA TO H20 FOR EDOCIVIL='S' 185 COUNT TO E21 FOR EDOCIVIL»'C' 186 SUM HRSXSEMANA TO H21 FOR EDOCIVIL='C' 187 COUNT TO E22 FOR EDOCIVIL='V' 188 SUM HRSXSEMANA TO H22 FOR EDOCIVIL-'V' 189 COUNT TO E23 FOR EDOCIVIL-'D' 190 SUM HRSXSEMANA TO H23 FOR EDOCIVIL='D' 191 COUNT TO E24 FOR EDOCIVIL='U' 192 SUM HRSXSEMANA TO H24 FOR EDOCIVIL»'U' 193 T2»'COMPOSICION POR ESTADO CIVIL' 194 IF K=0<br>195 T DO 195 T DO S2B<br>196 T ?SPACE ?SPACE((80-LEN(T1))/2),T1 197 ENDIF 198 ? EOI 199 ?SPACE((80-LEN(T2))/2),T2 R 200 IF K=0 201 T ?SPACE(47), ' NUMERO DE CARGA ACADEMICA' 202 T ?SPACE(47),'NOMBRAMIENTOS NALLHRS/SEMANA'L 203 T ? 204 ENDIF 205 ? 206 R1=E20 207 R3=H20 208 R=SPACE(42)+'SOLTERO' 209 DO S2A 210 R1=E21 211 R3-H21 212 R=SPACE(43)+'CASADO' 213 DO S2A 214 R1=E22 215 R3=H22

S2.PRG

216 R«SPACE(44)+'VIUDO' 217 IF R1>0<br>218 T DO: **DO S2A** 219 ENDIF 220 R1=E23 221 R3-H23 222 R=SPACE(39) + 'DIVORCIADO' 223 IF R1>0<br>224 T DO DO S2A 225 ENDIF 226 IF E24>0<br>227 T R1=E 227 T R1=E24<br>228 T R3=H24 228 T R3=H24<br>229 T R=SPAC  $R = SPACE(38) + 'UNION LIBRE'$ 230 T DO S2A 231 ENDIF 232 COUNT TO E25 FOR TIPO EMP=2 .AND. CATEGORIA=1 233 SUM HRSXSEMANA TO H25 FOR TIPO\_EMP- 2 .AND. CATEGORIA-1 234 COUNT TO E27 FOR TIPO\_EMP=4 235 SUM HRSXSEMANA TO H27 FOR TIPO EMP= 4 236 COUNT TO E28 FOR TIPO EMP=9 237 SUM HRSXSEMANA TO H28 FOR TIPO EMP= 9 238 COUNT TO E26 FOR TIPO EMP=1 .AND. CATEGORIA>1 239 SUM TO H26 FOR TIPO\_EMP= 1 .AND. CATEG0RIA>1 240 § 12,0 241 ? 242 T2='COMPOSICION POR TIPO DE EMPLEADO' 243 ?SPACE((80-LEN(T2))/2),T2 244 ? 245 R1=E25 246 R3-H25 247 R='PERSONAL C/HRS BASE EL 2o. SEM. DEL CICLO ESCOLAR' 248 DO S2A 249 R1=E26 250 R3=H26 251 R=SPACE(33)+'PERSONAL DE BASE' 252 DO S2A **DAUTÓNOMA DE** /ERSIDA 253 R1=E27 R 254 R3=H27 255 R=SPACE(27)+'PERSONAL DE INTERINATO' UNU VENZ 256 DO S2A 257 R1=E28 2 58 R3=H28 259 R=SPACE(11) +'PERSONAL DE CONFIANZA CON BASE DOCENTE' 260 DO S2A 261 COUNT TO E29 FOR NIVELACAD»'P' 262 SUM HRSXSEMANA TO H29 FOR NIVELACAD='P' 263 COUNT TO E30 FOR NIVELACAD='L' 264 SUM HRSXSEMANA TO H30 FOR NIVELACAD='L' 265 COUNT TO E31 FOR NIVELACAD='E' 266 SUM HRSXSEMANA TO H31 FOR NIVELACAD='E' 267 COUNT TO E32 FOR NIVELACAD='Q' 268 SUM HRSXSEMANA TO H32 FOR NIVELACAD='Q'

269 COUNT TO E33 FOR NIVELACAD='M'

```
270 SUN HRSXSEMANA TO H33 FOR NIVELACAD-'M' 
271 COUNT TO E34 FOR NIVELACAD='R'
272 SUM HRSXSEMANA TO H34 FOR NIVELACAD='R'
273 T2='COMPOSICION POR NIVEL ACADEMICO'
274 IF K-0 
275 T DO S2B 
276 T ?SPACE((80-LEN(Tl))/2),T1 
277 ENDIF 
278 ? 
279 ?SPACE((80-LEN(T2))/2), T2
280 ? 
281 IF K=0<br>282 T ?S
         282 T ?SPACE(47),' NUMERO DE CARGA ACADEMICA' 
283 T 7SPACE(47),'NOMBRAMIENTOS HRS/SEMANA' 
284 T ? 
285 ENDIF 
286 R1=E29
287 R3=H29 
288 R=SPACE(26)+'PASANTE DE LICENCIATURA' 
289 DO S2A 
290 R1=E30 
              TONOR
291 R3=H30 
292 R^SPACE(37)+'LICENCIATURA' 
293 DO S2A 
294 IF E31>0 
295 T \sim R1=E31
296 T R3=H31<br>297 T R=SPAC
297 T R=SPACE(37) + 'ESPECIALIDAD'<br>298 T DO S2A
         DO S2A
299 ENDIF 
300 IF E32>0 
301 T R1=E32<br>302 T R3=H32
         R3 = H32303 T R=SPACE(30)+'PASANTE DE MAESTRIA' 
304 T DO S2A 
305 ENDIF 
306 IF E33>0 
307 T R1=E33
                                                                               R
308 T R3=H33 
309 T R=SPACE(41)+'MAESTRIA' 
310 T DO S2A
311 ENDIF 
312 IF E34>0<br>313 T R1=E
         R1=E34
314 T R3=H34<br>315 T R=SPAC
         R=SPACE(29)+'PASANTE DE DOCTORADO'
316 T DO S2A 
317 ENDIF 
318 IF K=1 
319 T DO SPIE 
320 T EJECT 
321 T DO SENCA 
322 ENDIF 
323 DO S3
```
324 IF K=1<br>325 T DO DO SPIE<br>EJECT  $326$  T<br> $327$  T SET PRIN OFF 328 ENDIF 329 CLOSE ALL 330 ERASE TEMP.NDX 331 RELEASE ALL EXCEPT HAZ 332 RETURN ++ End of program ++ dFLOW found no errors.

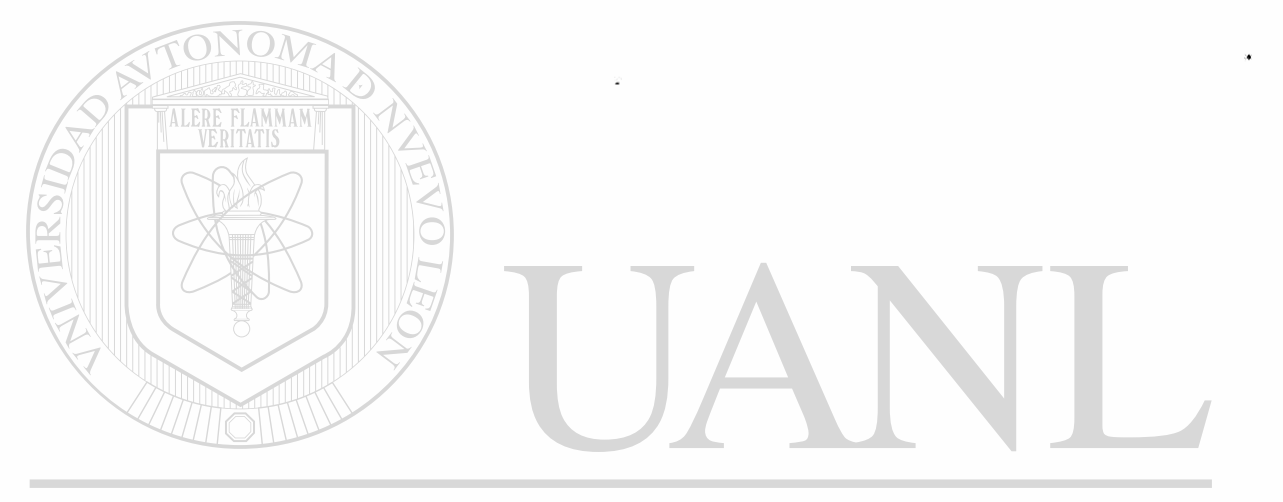

## UNIVERSIDAD AUTÓNOMA DE NUEVO LEÓN ® DIRECCIÓN GENERAL DE BIBLIOTECAS

```
- Module S4.PRG 
  1 * S4.PRG ESTADISTICAS MAESTROS SOCIOLOGIA 
  2 PUBLIC R,PAGS,K/C,SEM,CICLO,I 
  3 DO S2C 
  4 DO S2D 
  5 CLEAR<br>5 KAD-6 KAR='
  7 £ 8,10 SAY 'DE QUE ESPECIALIDAD 1-SOC, 2-COM, 3-ECO ?' GET KAR 
  8 § 7,7 TO 9,55 
  9 READ 
 10 USE U3 
 11 IF VAL(KAR) = 112 T C='LIC. EN SOCIOLOGIA' 
 13 T SET FILTER TO LEFT(STR(NO GRUPO, 4, 0), 1) = 'l'
 14 ELSE<br>15 F
         IF VAL(KAR) = 216 F T C='LIC. EN COMUNICACION' 
  17 F T SET FILTER TO LEFT(STR(NO_GRUPO,4,0) , 1) ='2' 
 18 F ELSE<br>19 F F C
        F C='LIC. EN ECONOMIA'
  20 F F SET FILTER TO LEFT(STR(NO_GRUPO,4,0),1)»'3' 
  21 F ENDIF<br>22 ENDIF ATONOM
  22 ENDIF 
 23 CLEAR 
  24 9 8,10 SAY 'UN MOMENTO POR FAVOR' 
  25 £ 1,1 TO 9,36 DOUBLE 
  26 COUNT TO E7 
  27 SUM HRSXSEMANA TO H1 
  28 COUNT TO El FOR CATEGORIA-1 
  29 SUM HRSXSEMANA TO H2 FOR CATEGORIA-1 
  30 COUNT TO E2 FOR CATEGORIA=3
  31 SUM HRSXSEMANA TO H3 FOR CATEGORIA-3 
  32 COUNT TO E3 FOR CATEGORIA—5 
  33 SUM HRSXSEMANA TO H4 FOR CATEGORIA-5 
  34 COUNT TO E4 FOR CATEGORIA=6
  35 SUM HRSXSEMANA TO H5 FOR CATEGORIA-6 
  36 COUNT TO E5 FOR CATEGORIA=7
  37 SUM HRSXSEMANA TO H6 FOR CATEGORIA=7 A DE NIJEV
  38 COUNT TO E6 FOR CATEGORIA=8 \perpR
  39 SUM HRSXSEMANA TO H7 FOR CATEGORIA-8 
  40 CLEAR 
  41 IF K-l 
  42 T DO SENCA 
  43 ENDIF 
  44 Tl='TOTAL DE NOMBRAMIENTOS '+SEM+' SEM CICLO ESCOLAR '+CICLO 
  45 T2-'COMPOSICION POR CATEGORIAS' 
  46 ?SPACE((80-LEN(Tl))/2),T1 
  47 ?SPACE((80-LEN(T2))/2),T2 
 48 ? 
  49 ?SPACE(47),' NUMERO DE CARGA ACADEMICA' 
  50 ?SPACE(47),'NOMBRAMIENTOS HRS/SEMANA' 
  51 ? 
  52 R1=E7 
  53 R3=H1
```
PAGE 90

```
54 R2-E7 
 55 R4=H1 
 56 R=SPACE(41)+'TOTAL.. .' 
 57 DO S2A 
 58 ? 
 59 R1=E1 
 60 R3=H2 
                                                    ASIGNATURA' 
 61 R =62 DO S2A 
 63 R1=E2 
 64 R3=H3 
 65 R='PROF. 
O INV. TIEMPO COMPLETO PREINCORPORADO "B"' 
 66 DO S2A 
 67 R1=E3 
 68 R3-H4 
 69 R—'PROF• 
O INVESTIGADOR TIEMPO COMPLETO ASOCIADO "A"' 
 70 DO S2A 
 71 R1=E4 
 72 R3=H5 
 73 R-'PROF. 
O INVESTIGADOR TIEMPO COMPLETO ASOCIADO "B"' 
 74 DO S2A 
 75 R1=E5 
              TONOM
 76 R3=H6 
 77 R»'PROF. 
O INVESTIGADOR TIEMPO COMPLETO ASOCIADO "C"' 
 78 DO S2A 
 79 R1=E6 
 80 R3=H7 
 81 R='PROF. 
O INVESTIGADOR TIEMPO COMPLETO ASOCIADO "D"' 82 DO S2A 
 83 COUNT TO E8 FOR SUBSTR(STR(NO GRUPO, 4, 0), 2, 1)='1'
 84 SUM HRSXSEMANA TO H8 FOR SUBSTR(STR(NO_GRUPO, 4, 0), 2, 1) = '1'
 85 COUNT TO E9 FOR SUBSTR(STR(NO GRUPO, 4, 0), 2,1) ='2'
 86 SUM HRSXSEMANA TO H9 FOR SUBSTR(STR(NO_GRUPO, 4, 0), 2, 1) = '2'
 87 COUNT TO E10 FOR SUBSTR(STR(NO_GRUPO, 4, 0), 2, 1) = '3'
 88 SUM HRSXSEMANA TO H10 FOR SUBSTR(STR(NO GRUPO, 4, 0), 2, 1) = '3'
 89 COUNT TO E11 FOR SUBSTR(STR(NO_GRUPO, 4,0), 2, 1) = '4'
90 SUM HRSXSEMANA TO H11 FOR SUBSTR(STR(NO_GRUPO, 4, 0), 2, 1)='4'
 91 COUNT TO E12 FOR SUBSTR(STR(NO_GRUPO, 4,0), 2, 1)='5'
                                                                               R)
 92 SUM HRSXSEMANA TO H12 FOR SUBSTR(STR(NO GRUPO, 4, 0), 2, 1) ='5'
 93 T2='COMPOSICION POR GRADO'<br>94 TF K=0 DIKECCON CIENERAL DE BIBLIOTECAS
 94 IF K=0 <u>DIKE</u><br>95 T DO S2B
         DO S2B
 96 T ?SPACE((80-LEN(Tl))/2),T1 
 97 ENDIF 
98 ? 
 99 ?SPACE((80-LEN(T2))/2),T2 
100 IF K=0<br>101 T ?S
101 T ?SPACE(47),' NUMERO DE CARGA ACADEMICA'<br>102 T ?SPACE(47),'NOMBRAMIENTOS HRS/SEMANA'
         102 T ?SPACE(47),'NOMBRAMIENTOS HRS/SEMANA' 
103 T ? 
104 ENDIF 
105 ? 
106 R1=E8 
107 R3=H8
```

```
108 R-SPACE(40)+'1er GRADO' 
109 DO S2A 
110 R1-E9 
111 R3«H9 
112 R-SPACE(40)+'2o GRADO' 
113 DO S2A 
114 R1-E10 
115 R3=H10 
116 R=SPACE(40)+'3er GRADO' 
117 DO S2A 
118 R1=E11 
119 R3=H11
120 R=SPACE(40)+'4o GRADO' 
121 DO S2A 
122 R1=E12 
123 R3=H12 
124 R=SPACE(40) +'5o GRADO' 
125 DO S2A 
126 COUNT TO E16 FOR SUBSTR(STR(NO_GRUPO, 4, 0), 3, 1) ='1'
127 SUM HRSXSEMANA TO H16 FOR SUBSTR(STR(NO_GRUPO, 4, 0), 3, 1)='1'
128 COUNT TO E17 FOR SUBSTR(STR(NO_GRUPO, 4, 0), 3, 1)='3'
129 SUM HRSXSEMANA TO H17 FOR SUBSTR (STR (NO_GRUPO, 4 ,0) , 3 ,1) =' 3 ' 
130 COUNT TO E18 FOR SEXO='M'
131 SUM HRSXSEMANA TO H18 FOR SEXO='M'
132 COUNT TO E19 FOR SEXO='F'
133 SUM HRSXSEMANA TO H19 FOR SEXO='F'
134 T2='COMPOSICION POR TURNO'
135 IF K=0 
136 T DO S2B 
137 T ?SPACE((80-LEN(T1))/2),T1 
138 ENDIF 
139 ? 
140 ?SPACE((80-LEN(T2))/2),T2 
141 IF K=0 
142 T ?SPACE(47),' NUMERO DE CARGA ACADEMICA'<br>143 T ?SPACE(47),'NOMBRAMIENTOS HRS/SEMANA'
143 T ?SPACE(47), 'NOMBRAMIENTOS
144 T -7TE.
                                                                      H(ERSIDA
                                                    DН.
145 ENDIF 
                                                                             R)
146 ? 
147 R1=E16 
             DIRECCIÓN GENERAL DE BIBLIOTECAS
148 R3=H16 
149 R=SPACE(41)+'MATUTINO' 
150 DO S2A 
151 R1=E17 
152 R3=H17 
153 R=SPACE(41)+'NOCTURNO' 
154 DO S2A 
155 ? 
156 § 11,0 
157 T2='COMPOSICION POR SEXO' 
158 ?SPACE((80-LEN(T2))/2),T2 
159 ? 
160 R1=E18 
161 R3=H18
```
 $\pmb{\downarrow}$ 

S4.PRG

```
162 R=SPACE(40)+'MASCULINO'
163 DO S2A 
164 R1=E19 
165 R3=H19
166 R=SPACE(41)+'FEMENINO' 
167 DO S2A 
168 COUNT TO E20 FOR EDOCIVIL='S'
169 SUM HRSXSEMANA TO H20 FOR EDOCIVIL='S'
170 COUNT TO E21 FOR EDOCIVIL='C' 
171 SUM HRSXSEMANA TO H21 FOR EDOCIVIL='C'
172 COUNT TO E22 FOR EDOCIVIL-'V'
173 SUM HRSXSEMANA TO H22 FOR EDOCIVIL-'V'
174 COUNT TO E23 FOR EDOCIVIL='D'
175 SUM HRSXSEMANA TO H23 FOR EDOCIVIL='D'
176 COUNT TO E24 FOR EDOCIVIL='U'
177 SUM HRSXSEMANA TO H24 FOR EDOCIVIL='U'
178 T2='COMPOSICION POR ESTADO CIVIL' 
179 IF K=0 
180 T DO S2B<br>181 T ?SPACE
        181 T ?SPACE((80-LEN(TI))/2) ,TI 
182 ENDIF 
             ONO
183 ? 
184 ?SPACE((80-LEN(T2))/2),T2 
185 IF K=0 MALERE FLAMMAM<br>186 T 7SPACE(47),'
                       NUMERO DE CARGA ACADEMICA'
187 T ?SPACE(47),'NOMBRAMIENTOS HRS/SEMANA' 
188 T ?
189 ENDIF 
190 ? 
191 R1=E20 
192 R3=H20 
193 R=SPACE(42)+'SOLTERO' 
194 DO S2A 
195 Rl—E21 
196 R3=H21 
197 R=SPACE(43)+'CASADO' 
198 DO S2A 
                        D AUTONOMA DE NUEVO
                                                                 FC.
199 R1=E22 
                                                                         R)
200 R3=H22 
201 R=SPACE(44)+'VIUDO'N GENERAL DE BIBLIOTECAS
202 IF R1>0 
203 T DO S2A 
204 ENDIF 
205 R1=E23 
206 R3=H23 
207 R=SPACE(39) + 'DIVORCIADO' 
208 IF R1>0 
209 T DO S2A 
210 ENDIF 
211 IF E24>0 
212 T R1=E24 
213 T R3=H24 
214 T R=SPACE(38)+'UNION LIBRE' 
215 T DO S2A
```
L

```
216 ENDIP 
217 COUNT TO E25 FOR TIPO EMP=2 .AND. CATEGORIA=1
218 SUN HRSXSENANA TO H25 FOR TIPO_EMP- 2 .AND. CATEGORIA=l 
219 COUNT TO E27 FOR TIPO EMP=4
220 SUM HRSXSEMANA TO H27 FOR TIPO EMP= 4
221 COUNT TO E28 FOR TIPO_EMP=9 
222 SUM HRSXSEMANA TO H28 FOR TIPO EMP= 9
223 COUNT TO E26 FOR TIPO_EMP-l .AND. CATEG0RIA>1 
224 SUM TO H26 FOR TIPO EMP= 1 .AND. CATEGORIA>1
225 @ 12,0 
226 ? 
227 T2-'COMPOSICION POR TIPO DE EMPLEADO' 
228 ?SPACE((80-LEN(T2))/2),T2 
229 ? 
230 R1»E25 
231 R3=H25
232 R='PERSONAL C/HRS BASE EL 20. SEM. DEL CICLO ESCOLAR' 
233 DO S2A 
234 R1-E26 
235 R3=H26 
236 R=SPACE(33)+'PERSONAL DE BASE'
237 DO S2A 
238 R1=E27
239 R3=H27 
240 R=SPACE(27) + 'PERSONAL DE INTERINATO' 
241 DO S2A 
242 R1=E28
243 R3-H28 
244 R-SPACE(11)+'PERSONAL DE CONFIANZA CON BASE DOCENTE' 
245 DO S2A 
246 COUNT TO E29 FOR NIVELACAD-'P' 
247 SUM HRSXSEMANA TO H29 FOR NIVELACAD»'P' 
248 COUNT TO E30 FOR NIVELACAD='L'
249 SUM HRSXSEMANA TO H30 FOR NIVELACAD-'L' 
250 COUNT TO E31 FOR NIVELACAD='E'
251 SUM HRSXSEMANA TO H31 FOR NIVELACAD='E'
252 COUNT TO E32 FOR NIVELACAD='Q'
                                                                   TEOI
253 SUM HRSXSEMANA TO H32 FOR NIVELACAD»'Q' 
                                                                             <sup>(R)</sup>
254 COUNT TO E33 FOR NIVELACAD»'M' 
255 SUM HRSXSEMANA TO H33 FOR NIVELACAD='M' E BIBLIOTECAS
256 COUNT TO E34 FOR NIVELACAD='R'
257 SUM HRSXSEMANA TO H34 FOR NIVELACAD»'R' 
258 T2»'COMPOSICION POR NIVEL ACADEMICO' 
259 IF K=0<br>260 T DO
260 T DO S2B<br>261 T ?SPACE
        ?SPACE((80-LEN(T1))/2), T1
262 ENDIF 
263 ? 
264 ?SPACE((80-LEN(T2))/2),T2 
265 ? 
266 IF K=0 
267 T ?SPACE(47),' NUMERO DE CARGA ACADEMICA'<br>268 T ?SPACE(47).'NOMBRAMIENTOS HRS/SEMANA'
268 T ?SPACE(47), 'NOMBRAMIENTOS
269 T ?
```

```
270 ENDIF 
271 R1=E29
272 R3=H29 
273 R=SPACE(26)+'PASANTE DE LICENCIATURA' 
274 DO S2A 
275 R1=E30 
276 R3=H30 
277 R=SPACE(37)+'LICENCIATURA' 
278 DO S2A 
279 IF E31>0<br>280 T R1=E
280 T R1=E31<br>281 T R3=H31
281 T R3=H31<br>282 T R=SPAC
         R=SPACE(37)+'ESPECIALIDAD'
283 T DO S2A 
284 ENDIF 
285 IF E32>0<br>286 T R1=E
         R1 = E32287 T R3=H32<br>288 T R=SPAC
288 T R=SPACE(30)+'PASANTE DE MAESTRIA'<br>289 T DO S2A
         DO S2A
290 ENDIF 
                 \rm{NOM}291 IF E33>0 
292 T R1-E33 
293 T R3=H33<br>294 T R=SPAC
                    MMAM
294 T \bigcap_{D} R=SPACE(41)+'MAESTRIA'
         DO S2A
296 ENDIF 
297 IF E34>0 
         R1 = E34299 T R3=H34
300 T \{R=SPACE(29)+'PASANTE DE DOCTORADO'<br>301 T \DO S2A
         DO S2A
302 ENDIF 
303 IF K=1 
304 T DO SPIE<br>305 T EJECT
305 T EJECT<br>306 T DO SE
                        DAD AUTÓNOMA DE NUEVO
       TNDO SENCA
                                                                        LEO
307 ELSE 
                                                                                  R
308 F DO S2B 
309 ENDIF 
             DIRECCIÓN GENERAL DE BIBLIOTECAS
310 DO S5 
311 IF K=1 
312 T DO SPIE 
313 T EJECT 
314 T SET PRIN OFF 
315 ENDIF 
316 CLOSE ALL 
317 ERASE TEMP.NDX 
318 RELEASE ALL EXCEPT HAZ 
319 RETURN 
                  ++ End of program ++ dFLOW found no errors.
```
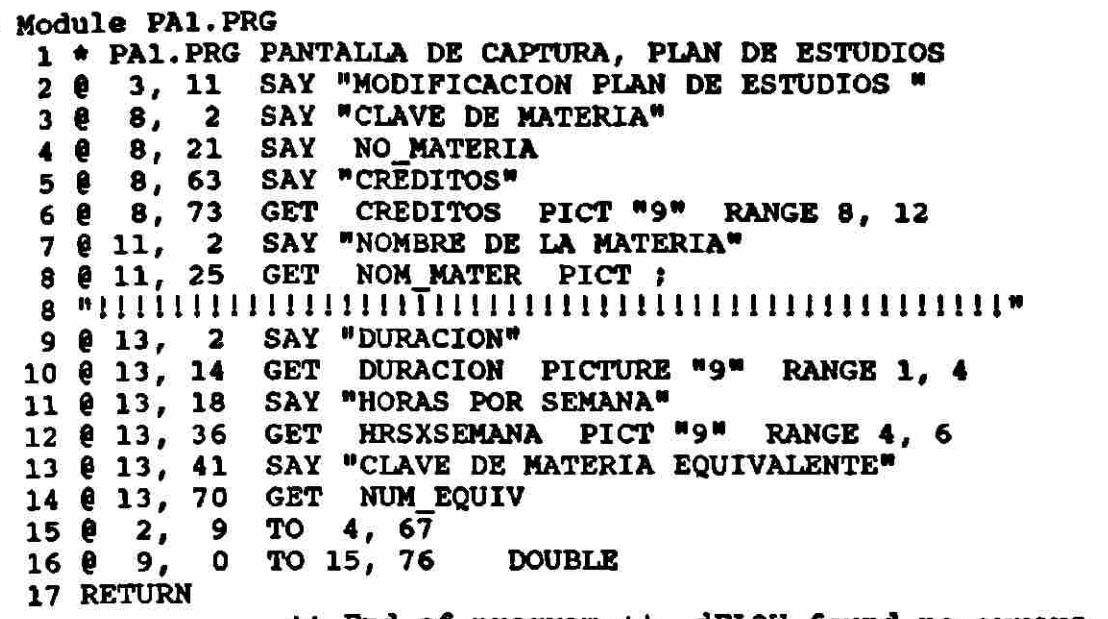

++ End of program ++ dFLOW found no errors.

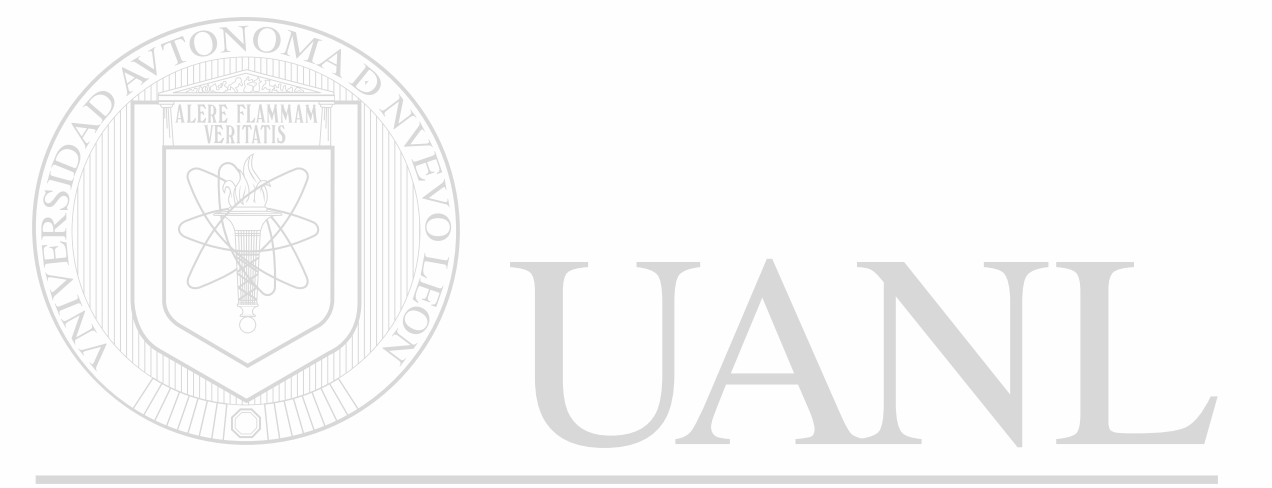

UNIVERSIDAD AUTÓNOMA DE NUEVO LEÓN ®

DIRECCIÓN GENERAL DE BIBLIOTECAS

*f* 

```
- Module PGP.PRG
  1 * PGP.PRG GENERAL<br>2 * PARA IMP
              PARA IMPRIMIR PLAN EN PANTALLA
  3 CLEAR 
  4 @ 15,18 SAY 'REVISION DEL PLAN DE ESTUDIOS' 
  5 £ 16,23 SAY 'EN PROCESO...' 
  6 8 14,14 TO 17,50 DOUBLE 
  7 STORE 0 TO B1 
  8 STORE 1 TO B2,B3,B4,B5,B6,B7,B8,B9,B10,NM 
  9 S-' SEMESTRE'
 10 USE PLANDES INDEX PLANDES 
 11 COPY TO TEMP FOR NO MATERIA>=L1 .AND. NO MATERIA<=L20
 12 USE TEMP 
 13 RAYA=REPLICATE(CHR(205),78) 
 14 DO PENCA2 
 15 DO WHILE .NOT. EOF() 
 16 W L21=36 
 17 W L22=55<br>18 W IF CAR
 18 W IF CARR=2 .OR. CARR=5<br>19 W T L21=35
        T L21=35
 20 W ENDIF 
 21 W IF CARR=4 
 22 W T L22=44<br>23 W ENDIF
 23 W ENDIF<br>24 W IF CA
        IP CARR=6
 25 W/T L22=47
 26 W ENDIF 
 27 W IF NM=16 .OR. NM=26 .OR. NM=121 .OR. NM=122<br>28 W-T = 23 0
 28 W T @ 23,0
 29 w T WAiT'Pulse una tecla para continuar' 
 30 W T CLEAR<br>31 W T DO PE
 31 W T DO PENCA2<br>32 W ENDIF
        ENDIF
 33 W IF Bl-0 
 34 W T ?SPACE((80-LEN('PRIMER '+S))/2) 
 35 W T SET COLOR TO BG+,N 
 36 W T ??'PRIMER '+S<br>37 WURNI SET COLOR TO D AUTÓNOMA DE NUEVO
 37 W T SET COLOR TO 
 38 W T - B1 = 1R
 39 W T B2=0 
 40 W ENDIF 
 41 W IF N0__MATERIA>-L1 .AND. NO_MATERIA<=L2 
 42 W T DO PR 
 43 W ELSE 
 44 W F IF B2=0 
 45 W F T ? 
 46 W F T ?SPACE((80-LEN('SEGUNDO '+S))/2) 
 47 W F T SET COLOR TO BG+,N 
 48 W F T ??'SEGUNDO '+S 
 49 W F T SET COLOR TO 
 50 W F T B2=l 
 51 W F T B3=0<br>52 W F ENDIF
 52 W F ENDIF 
 53 W F IF NO MATERIA>=L3 .AND. NO MATERIA<=L4
```
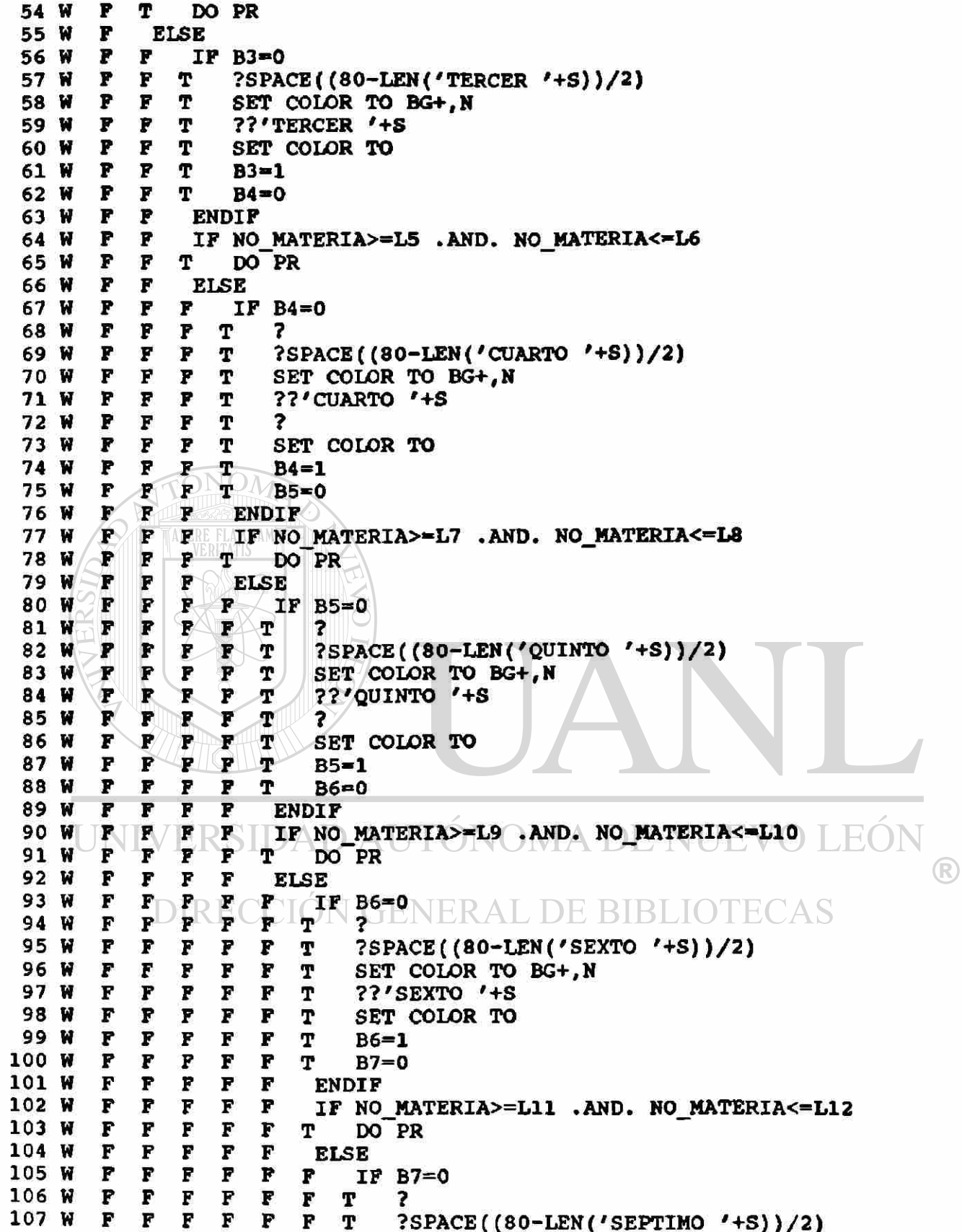

ä,

ŧ

 ${\bf F}$ F F  $\mathbf{F}$ F P T SET COLOR TO BG+, N 108 W 109 W F F F  $\overline{r}$  $\mathbf{F}$ ??'SEPTIMO '+S  $\mathbf{r}$ T F F F F F F T SET COLOR TO 110 W P F  $\mathbf{F}$ F  $\mathbf{F}$ F т 111 W  $B7=1$  $\overline{P}$  $\mathbf F$  $\mathbf{F}$ 112 W P F F т  $BB = 0$  $\mathbf{F}$ F F F F F **ENDIF** 113 W F F F F 114 W F F IF NO MATERIA>=L13 .AND. NO MATERIA<=L14  $\overline{r}$  $\overline{r}$ P P  $\overline{r}$  $\overline{r}$ T 115 W DO PR  $\overline{P}$ F P  $\overline{\mathbf{F}}$ F F 116 W ELSE F P F F F F F  $IP$  B8=0 117 W F F  $\mathbf{F}$  $\overline{\mathbf{r}}$ 118 W F F  $\mathbf{F}$ T 7 ?SPACE((80-LEN('OCTAVO '+S))/2) F P F F  $\overline{r}$  $\overline{\mathbf{r}}$ F т 119 W F F F F F F F т 120 W SET COLOR TO BG+, N F F F F F F F т ??'OCTAVO '+S 121 W  $\overline{F}$ F  $\mathbf{F}$  $\overline{\mathbf{r}}$  $\overline{F}$  $\mathbf{F}$ T 122 W F SET COLOR TO F F  $\mathbf{F}$ F F  $\mathbf F$ F T 123 W  $B8=1$ F F F F F F т  $124$  W F  $B9=0$ F 125 W F F F F F F **ENDIF**  $\overline{\mathbf{F}}$  ${\bf F}$ F F F  $\mathbf F$ IF NO MATERIA>=L15 .AND. NO MATERIA<=L16 126 W F  $\overline{\mathbf{F}}$  $\mathbf{F}% _{0}\left( t\right)$ F F F F F T 127 W DO PR  $\mathbf{F}$  ${\bf F}$ F P  $\mathbf{F}$ **ELSE** 128 W  $\mathbf{F}$ F  $\overline{P}$ F F P  $IP$  B9=0 129 W F P F F  $\overline{\mathbf{F}}$  $\mathbf{F}$  $\overline{r}$  $\overline{r}$  $\mathbf F$  $\mathbf{F}$ 130 W F F T 131 W F  $\mathbf{F}$ F  $\mathbf{F}$  $\mathbf{F}$  $\mathbf{F}$ F  $\boldsymbol{F}$ т ?SPACE((80-LEN('NOVENO '+S))/2) F  $\mathbf{F}$  $\mathbf{F}$  $\mathbf{F}$  $\mathbf{F}$  $\mathbf{F}$  $\overline{r}$ T 132 W Ŧ SET COLOR TO BG+, N F F  $\mathbf{F}$ F F F F F т ??'NOVENO '+S 133 W  $\overline{\mathbf{F}}$ P F 134 W F P F F F T ? F  $\mathbf{F}$ F F F F F T 135 W P SET COLOR TO 136 W F F F  $\mathbf{F}$ F F F F T  $B9=1$ 137 W F F F F F F F F T  $B10=0$ F 138 W F F  $\mathbf{F}$  $\overline{r}$ F F F **ENDIF** F 139 F F F F F F F IF NO MATERIA>=L17 .AND. NO MATERIA<=L18 w  $\overline{\mathbf{F}}$ F F  $\overline{\mathbf{r}}$  $\overline{r}$ F 140 W F  $\overline{\mathbf{r}}$ T DO PR  $\pmb{F}$ F F F F F 141 W F F **ELSE** 142 W F F F F F F P  $\mathbf F$ F IF B10=0 143 W F F P F F F F F F 7 T  $\vert \mathbf{F}% \vert \leq \vert \mathbf{F}% \vert \leq \vert \mathbf{F}% \vert \le$ 144 W ?SPACE((80-LEN('DECIMO |'+S))/2) F F F  $\mathbf F$ F F F F T F  $\overline{r}$ F F F  $\overline{F}$  $\overline{P}$ F T 145 W F SET COLOR TO BG+, N <sup>R</sup> ??'DECIMO '+S F  $\boldsymbol{\mathrm{F}}$ F F F F  $\overline{F}$ F T 146 W F 147 W F F F F F F F F F т SET COLOR TO OTECAS ?  $\mathbf{r}^{\perp}$ T 148 W F  ${\bf F}$ F F  $\mathbf{F}$  $\mathbf{F}$  $\mathbf{F}$ F F 149 W F F F F F P F  $\mathbf{F}$ F т  $B10 = 1$  $\mathbf{F}$ F F 150 W F F F F P **ENDIF** F  $\mathbf{F}$ 151 W  $\mathbf F$ F F F F F  $\mathbf{F}$ P IF NO MATERIA>=L19. OR. NO MATERIA<=L20  $\mathbf{F}$  $\mathbf{F}$ 152 W F F F  $\mathbf{F}$  ${\bf F}$  $\mathbf{F}$ F Т DO PR 153 W F  $\overline{\mathbf{F}}$ F F F F F  $\pmb{F}$ F ENDIF 154 F F F F F W F F F **ENDIP** 155 W F  ${\bf F}$ F P F F  $\mathbf{F}$ **ENDIF** F F F 156 W  $\mathbf F$  $\mathbf{F}$ F **ENDIF** 157 W F F F F **ENDIF** F 158 W F F F F **ENDIF** 159 W  $\mathbf F$ F F ENDIF 160 W F F **ENDIF** 161 W  $\mathbf F$ **ENDIF** 

162 W ENDIF<br>163 W NM=NM NM=NM+1<br>SKIP 164 W 165 ENDDO 166 **@ 23,0**<br>167 WAIT' Pulse una tecla para continuar...' 168 CLOSE ALL 169 ERASE TEMP.DBF 170 RETURN ++ End of program ++ dFLOW found no errors.

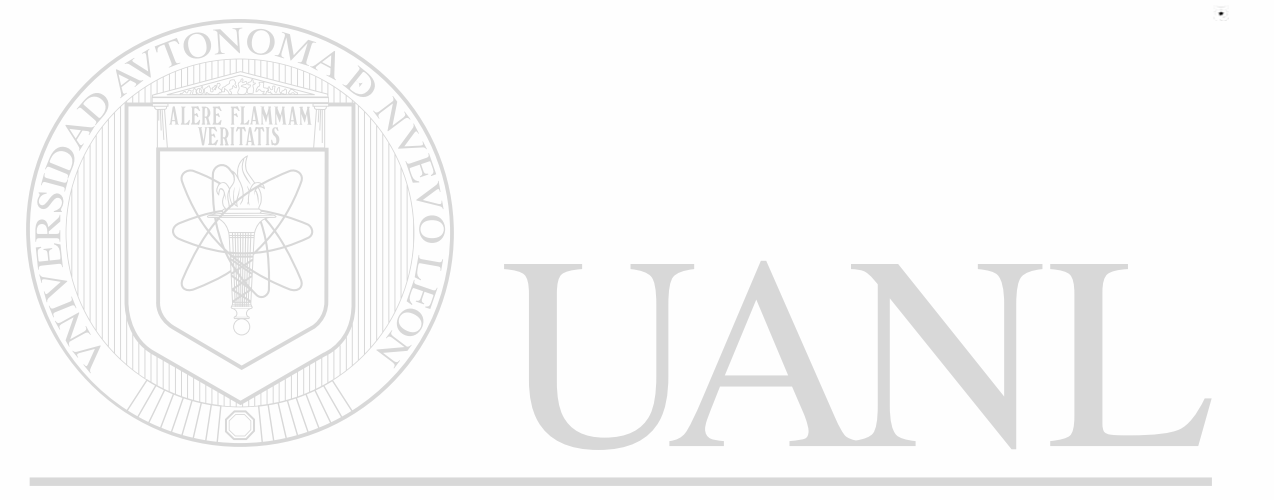

### UNIVERSIDAD AUTÓNOMA DE NUEVO LEÓN ® DIRECCIÓN GENERAL DE BIBLIOTECAS

4

```
- Module PGI.PRG 
   1 * PGI.PRG GENERAL 
   2 * PARA IMPRIMIR PLAN EN PAPEL 
   3 CLEAR 
   4 § 15,18 SAY 'REVISION DEL PLAN DE ESTUDIOS' 
   5 8 16,23 SAY 'EN PROCESO...' 
   6 $ 14,14 TO 17,50 DOUBLE 
   7 STORE 0 TO B1 
   8 STORE 1 TO B2,B3,B4,B5,B6,B7,B8, B9,BIO,NM 
   9 S«' SEMESTRE' 
  10 USE PLANDES INDEX PLANDES 
  11 COPY TO TEMP FOR N0_MATERIA>-L1 .AND. N0_MATERIA<=L20 
  12 USE TEMP 
  13 Bll=(CHR(27)+CHR(69))+(CHR(27)+CHR(52)) 
  14 B12=(CHR(27)+CHR(53))+(CHR(27)+CHR(70)) 
  15 RAYA=REPLICATE(CHR(205) ,78) 
  16 SET PRINTER ON
  17 ?B11 
  18 DO PENCA 
  19 ?B12 
  20 DO WHILE .NOT. EOF() 
  21 W IF NM=26<br>22 W T ?B11
  22 W T ?B11<br>23 W T DO D
  23 W T DO DPIE1<br>24 W T DO PENCA
         T DO PENCA<br>T ?B12
  25 W/T ?B12
  26 W ENDIF
  27 W IF B1=0<br>28 W T ?B11
  28 w T ?B11 
  29 W T ?SPACE((80-LEN('PRIMER '+S))/2)<br>30 W T ??'PRIMER '+S
              30 w T ??'PRIMER '+S 
  31 W T ?B12<br>32 W T B1=1
              B1 = 133 W T \sqrt{B2}=034 W ENDIF<br>35 W IF NO
  35 W IF NO MATERIA>=L1 .AND. NO MATERIA<=L2<br>36 W T DO PR
         T DO PR
                                        ÓNOMA DE NUEVO
  37 W ELSE<br>38 W F IF
                                                                         FC.
  38 w F IF B2=0 
                                                                                  R
  39 W F T ?<br>40 W F T T ?B11
  40 W F T \sqrt{3811}41 W F T <sup>11</sup>?SPACE((80-LEN('SEGUNDO '+S))/2)  
  42 w F T ??'SEGUNDO '+S 
                 ?B12
  44 w F T B2=l 
         45 H F T B3=0 
  46 W F ENDIF 
              IF NO MATERIA>=L3 .AND. NO MATERIA<=L4
  48 w F T DO PR 
  49 w F ELSE 
         50 w F F IF B3=0 
  51 w F F T ?B11 
  52 W F F T ?SPACE((80-LEN('TERCER '+S))/2)<br>53 W F F T ??'TERCER '+S
         F F T ??'TERCER '+S
```
×

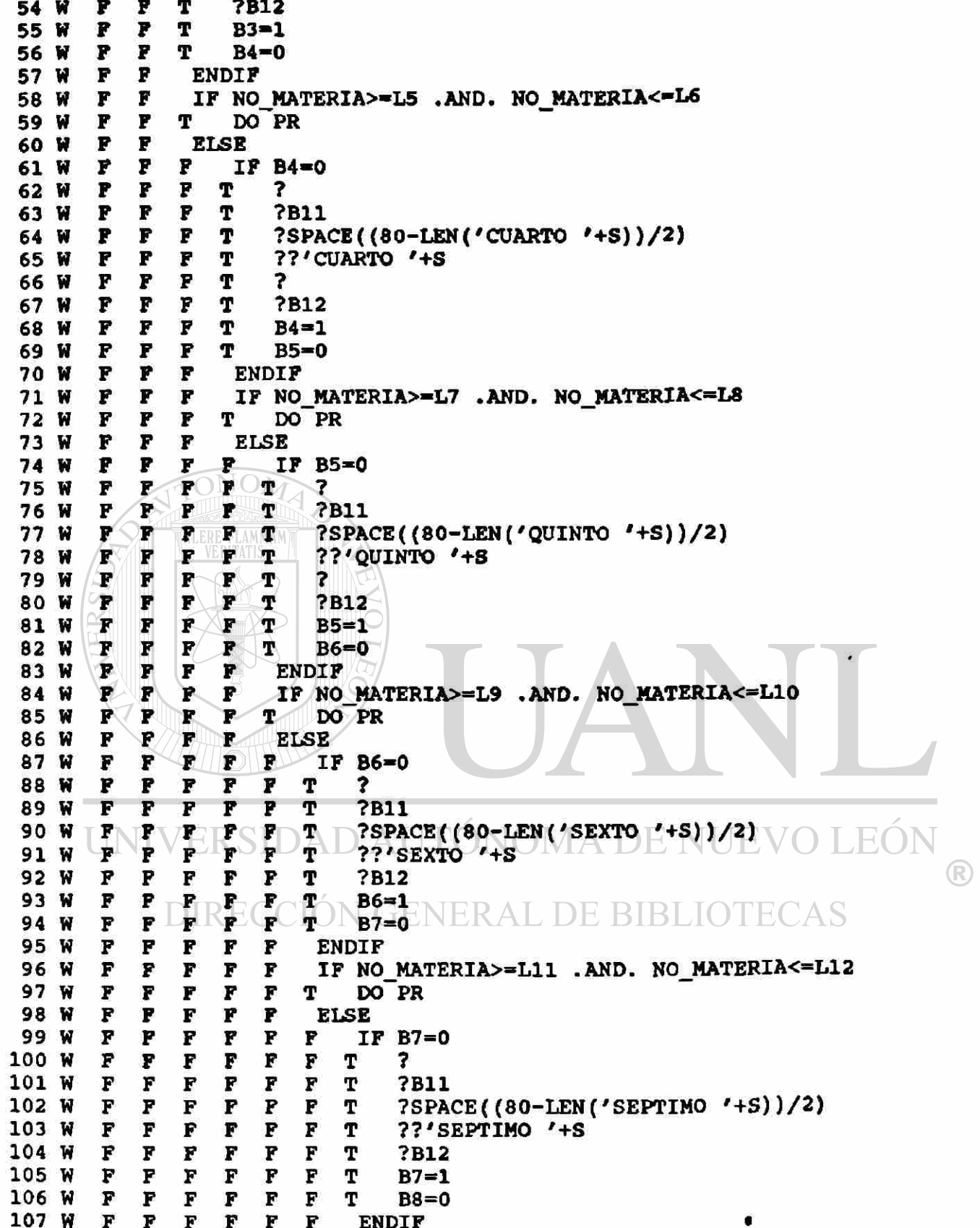

k.

 $\ddot{\bullet}$ 

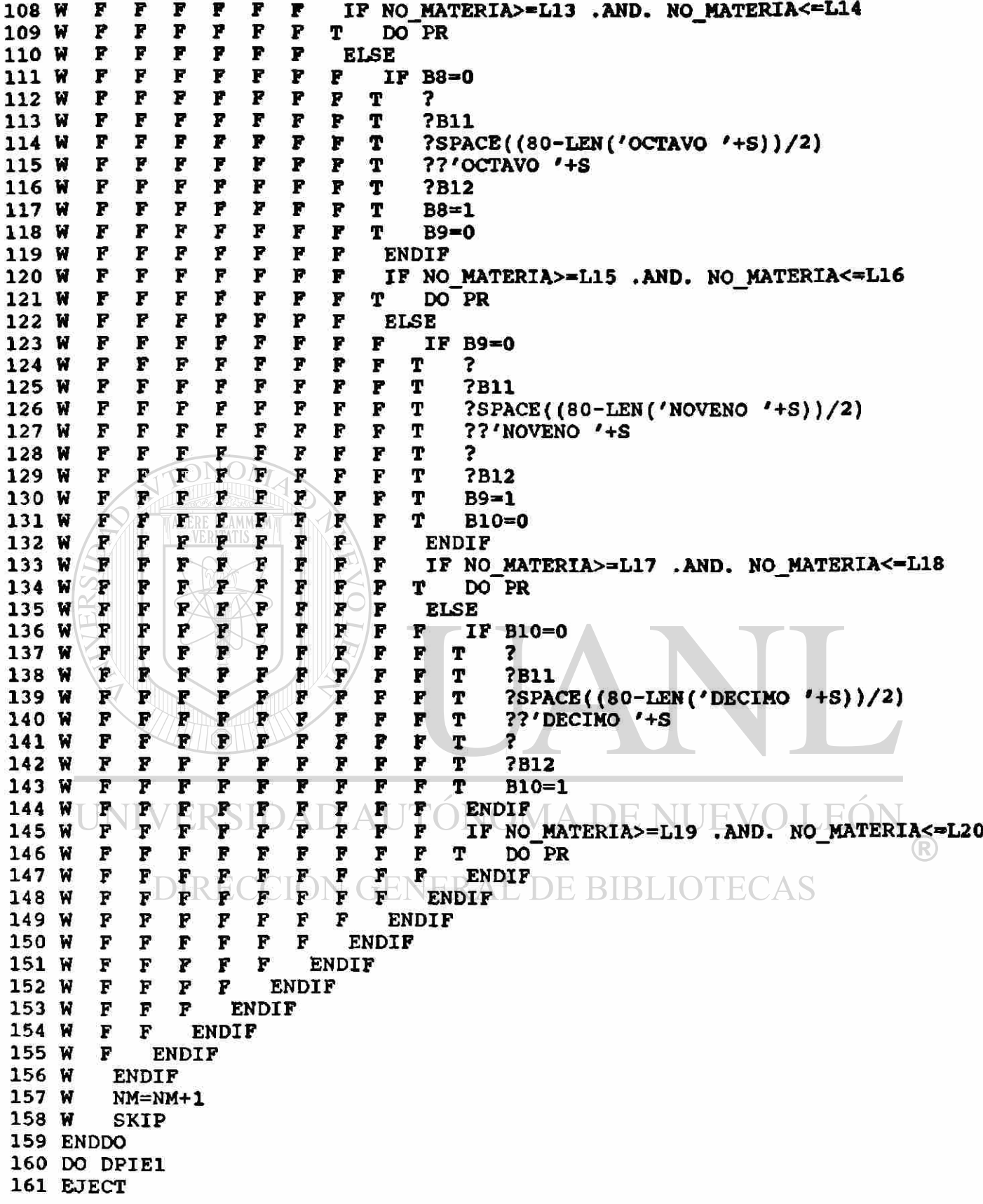

 $\bullet$ 

162 SET PRINTER **OFF**  163 **@ 23,0**<br>164 WAIT' Pulse una tecla para continuar...' 165 CLOSE ALL 166 ERASE TEMP.DBF 167 RETURN ++ End of program ++ dFLOW found no errors.

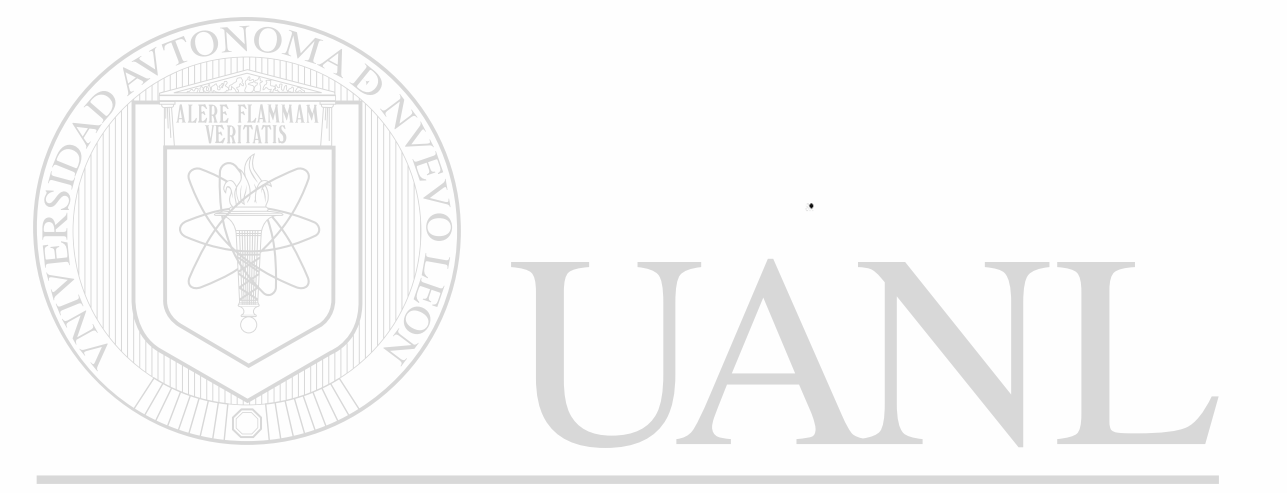

## UNIVERSIDAD AUTÓNOMA DE NUEVO LEÓN ® DIRECCIÓN GENERAL DE BIBLIOTECAS

¥

- Module CA1.PRG 1 \* CA1. PRG PANTALLA APOYANDO CAPTURA Y MODIFICACIONES 2  $V = T$ . 2, 27 SAY "EXPEDIENTES DE ADMVOS" 3 8 SAY "No. ADMVO" 6, 4 ß  $\blacktriangle$  $6, 16$ SAY NO ADM 5 e SAY "No. DE Exp. U.A.S" 6 e 6, 52 7 ₿ 6, 69 SAY NO EXPEUAS 8, SAY "NOMBRE " 8 e  $\blacktriangleleft$  $8, 16$ GET NOM ADM 9 ê  $0, 52$ SAY 'ANTIGUEDAD' 10 GET ANTIGUEDAD e  $10, 63$ 11 SAY "DOMICILIO"  $e$  12,  $\blacktriangle$  $12<sup>2</sup>$ GET DOMICILIO  $13<sub>1</sub>$  $012, 16$ 14 @ 12, 58 SAY "TELEFONO" GET TELEFONO PICTURE '9-99-99' 15 @ 12, 68  $014,$  $\ddot{\bm{4}}$ SAY "REGISTRO FEDERAL DE CAUSANTES"  $16<sup>1</sup>$ 14, 34 GET RFC PICT '!!!!-999999' 17 e SAY "NIVEL ACAD" 14, 48 18 e GET NIVELACAD PICT '!' 19 ø  $14, 60$ SAY "PLAZA" 20  $014, 63$  $74$ 21 @ 14, **GET** PLAZA PICT '!!!' 22 DO WHILE V SAY "FECHA DE NACIMIENTO" 23 W e 16, 4  $016, 26$ 24 W **GET FECHA NAC** SAY "SEXO"  $016,38$ 25 W  $016, 42$ 26 W GET SEXO PICT '!'  $0|16, 58$ SAY "NACIONALIDAD" 27 W NACIONAL PICT '!' 28 W  $016, 72$ **GET**  $018, 4$ SAY "ESTADO CIVIL" 29 W EDOCIVIL PICT '!'  $018, 17$ **GET** 30 W  $0 \t 1, 24$ TO /  $3,50$ 31 W **DOUBLE** 32 W **READ** IF YEAR (FECHA NAC)=0 33 W 34 W ?'FECHA DE NACIMIENTO INVALIDA, RECTIFIQUE' T 35 ^------LOOP 36 W **ENDIF** NF\\$EXO='M' LOR. SEXO='F'ONOMA DE NUEVO 37 W EOI 38 W T \* VARIABLE VALIDA R) **ELSE** 39 W 40 W  $?$  RESPUESTA A SEXO INVALIDA , M=MASC, F= FEM' F 41 ^------IOOP 42 W **ENDIF** 43 W IF EDOCIVILS'SCVDU' 44 W T. \* VALIDO 45 W **ELSE** ?'ESTADO CIVIL INVALIDO, RESPONDA S, C, V, D, U' 46 W F 47 ^------LOOP 48 W **ENDIF** 49 W IF NACIONAL\$'MCFSGAO' \* VARIABLE VALIDA 50 W т. **ELSE** 51 W ?'NACIONALIDAD INVALIDA, RESPONDA M, C, P, S, A, G, O' 52 W F 53 ^------LOOP

**PAGE 106** 

 $\ddot{\bullet}$ 

54 W ENDIF<br>55 W V=.F.  $V = F.$ 56 ENDDO

++ End of program ++ dFLOW found no errors.

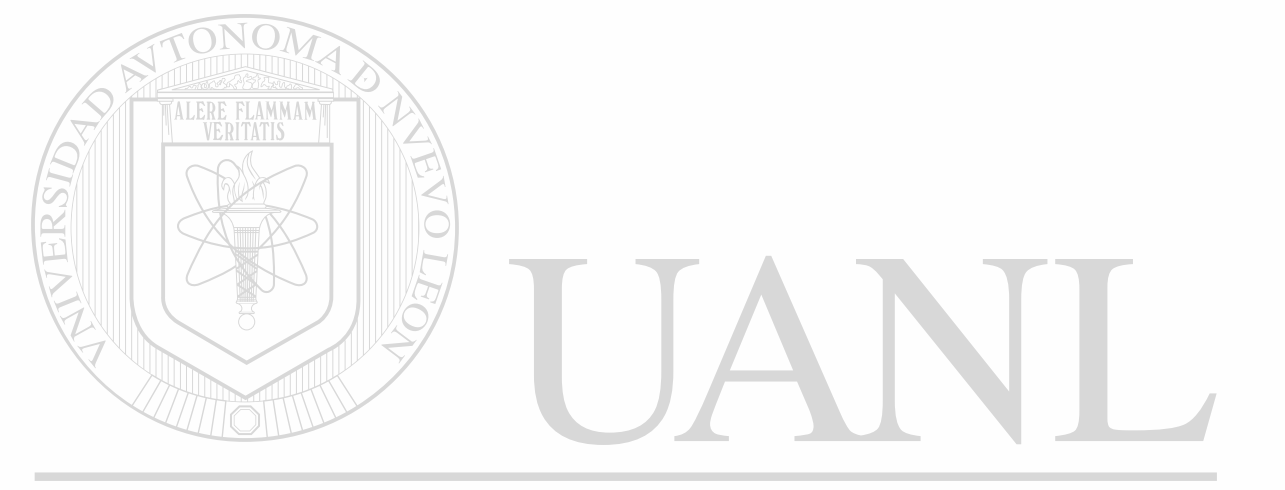

## UNIVERSIDAD AUTÓNOMA DE NUEVO LEÓN  $\bigcirc$ DIRECCIÓN GENERAL DE BIBLIOTECAS

 $\alpha$ 

```
Module CT1.PRG 
 1 * CT1.PRG COMPLEMENTO PARA VARIABLES DE SALIDA ADMVOS 
 2 DO CASE 
 3 CASE UPPER (NIVEIACAD) —' 0' 
 4 1 NIVEL-'SIN ESTUDIOS'
 5 CASE UPPER (NIVELACAD) = '1'
 6 2 NIVEL-'PRIMARIA NO TERMINADA' 
 7 CASE UPPER (NIVELACAD) »'2' 
        NIVEL-'PRIMARIA TERMINADA'
 9 CASE UPPER (NIVELACAD) = '3'10 4 NIVEL-'SECUNDARIA NO TERMINADA' 
11 CASE UPPER (NIVELACAD) —' 4 ' 
12 5 NIVEL-'SECUNDARIA TERMINADA' 
13 CASE UPPER (NIVELACAD) —' 5' 
14 6 NIVEL-'CARRERA TECNICA' 
15 CASE UPPER (NIVELACAD) = '6'
16 7 NIVEL-'PREPARATORIA NO TERMINADA' 
17 CASE UPPER (NIVELACAD) = ' 7 '<br>18 8 NIVEL-' PREPARATORIA T
       18 8 NIVEL-'PREPARATORIA TERMINADA' 
19 CASE UPPER (NIVELACAD) = 8'20 9 NIVEL-'LICENCIATURA NO TERMINADA' 
21 CASE UPPER(NIVELACAD)— ' 9 ' 
22 10 NIVEL-'LICENCIATURA PASANTE' 
23 CASE UPPER(NIVELACAD)='1'
24 11 NIVEL='LICENCIATURA'
25 CASE UPPER(NIVELACAD)—'11' 
26 12 NIVEL-'ESPECIALIDAD'
27 CASE UPPER(NIVELACAD)='12'<br>28 13 NIVEL='MAESTRIA'
       NIVEL='MAESTRIA'
29 OTHERWISE 
30 O NIVEL-'XXXXX'
31 ENDCASE 
32 DO CASE 
33 CASE PLAZA—18 
34 1 CATEGO='DIRECTOR'
35 CASE PLAZA=19
36 2 CATEG0-'COORDINADOR ADMINISTRATIVO' 
37 CASE PLAZA-20 
37 CASE PLAZA=20<br>38 3 CATEGO='COORDINADOR ACADEMICO' MADE
                                                                           R
39 CASE PLAZA—21 
40 4 CATEGO-'COORDINADOR DE SERVICIO SOCIAL'
41 CASE PLAZA-22 
42 5 CATEGO-'COORDINADOR DE CARRERA' 
43 CASE PLAZA-23 
44 6 CATEGO—'SUPERVISOR DE TURNO' 
45 CASE PLAZA—1 
46 7 CATEGO—'AUXILIAR ADMINISTRATIVO' 
47 CASE PLAZA—2 
48 8 CATEGO-'AUXILIAR ADMINISTRATIVO "A"' 
49 CASE PLAZA—3 
50 9 CATEGO-'AUXILIAR ADMINISTRATIVO "C"' 
51 CASE PLAZA—4
```
- 52 10 CATEGO-'BIBLIOTECARIO'
- 53 CASE PLAZA—5

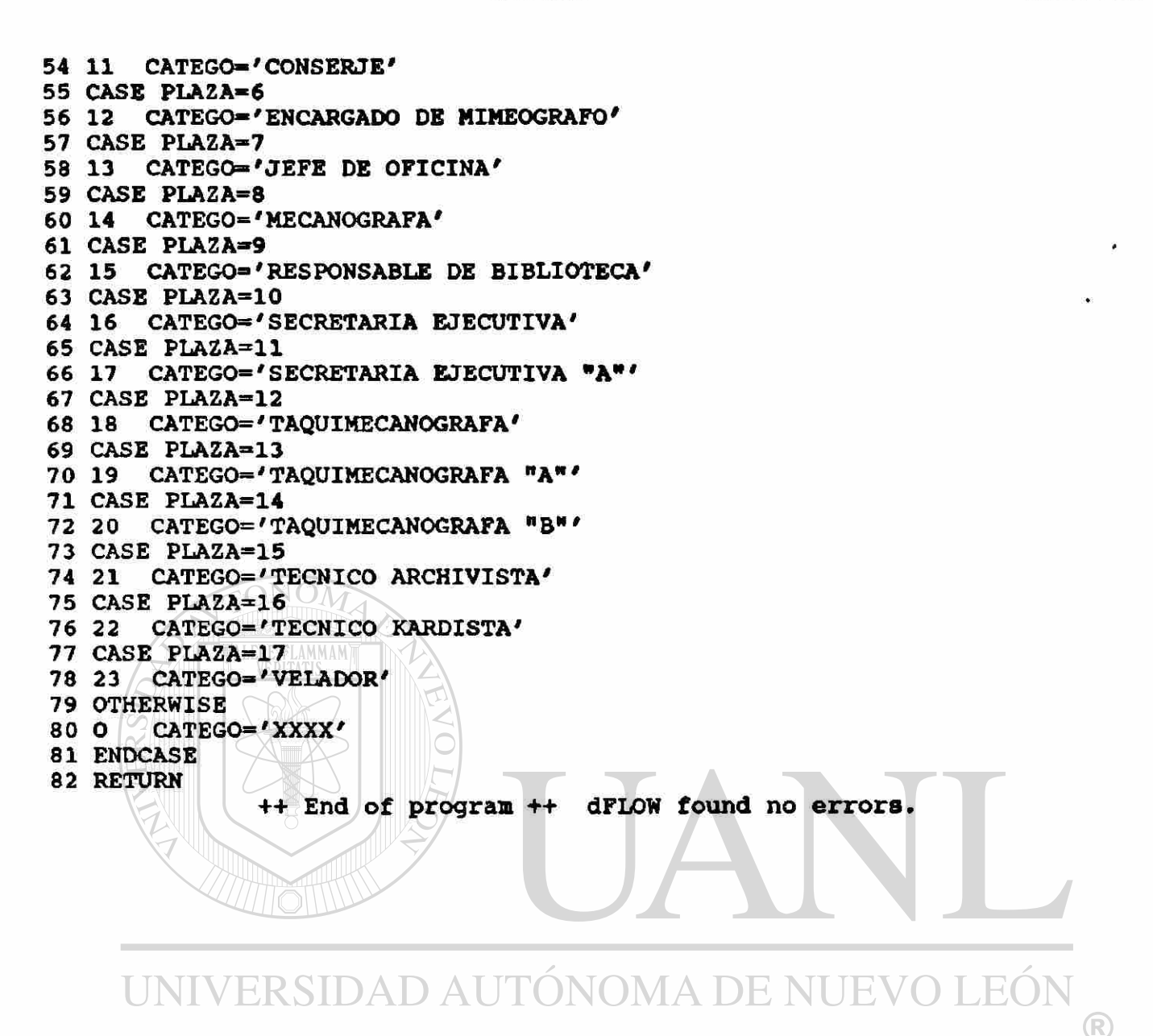

**DIRECCIÓN GENERAL DE BIBLIOTECAS**
```
- Module DT2.PRG 
   1 * DT2.PRG TABLA DE SALIDA PARA ARCHIVOS EXPEDIENTES 
   2 DO CASE 
   3 CASE UPPER(SEXO)='M'
   4 1 SEX«'MASCULINO' 
   5 CASE UPPER(SEXO) = 'P'6 2 SEX»'FEMENINO ' 
   7 OTHERWISE<br>8 O SEX='
          SEX = 'XXX9 ENDCASE 
  10 DO CASE 
  11 CASE UPPER(EDOCIVIL)='C'<br>12 1 FDOC='CASADO
  12 1 EDOC='CASADO
  13 CASE UPPER(EDOCIVIL)='S'<br>14 2 EDOC='SOLTERO
          14 2 EDOC-'SOLTERO ' 
  15 CASE UPPER(EDOCIVIL)='V'
  16 3 EDOC='VIUDO
  17 CASE UPPER(EDOCIVIL)='D'<br>18 4 EDOC='DIVORCIADO '
          18 4 EDOC-'DIVORCIADO ' 
  19 CASE UPPER(EDOGIVIL) — ' U ' 
  20 5 EDOC='UNION LIBRE'
  21 OTHERWISE 
  22 O EDOC = 'XXXXX'23 ENDCASE 
  24 DO CASE 
                      AMMAM'
  25 CASE UPPER(NACIONAL) ='M'
  26 1 \sim NAC='MEXICANA
  27 CASE UPPER(NACIONAL) = 'F'<br>28 2 NAC='FRANCESA
          NAC='FRANCESA
  29 CASE UPPER(NACIONAL)='C'<br>30 3 \/XAC='COLOMBIANA
          NAC=' COLOMBIANA '
  31 CASE UPPER(NACIONAL)='P'
  32 4 NAC='PERUANA
  33 CASE UPPER(NACIONAL)—'S' 
  34 5 NAC-'SALVADOREÈA' 
  35 OTHERWISE 
  36 O – nac='extranjera '<br>37 endease\ERSIDAD AUTÓNOMA DE NUEVO LEÓI
  37 ENDCASE 
  38 RETURN 
                                                                                      <sup>(R)</sup>
                   ++ End of program ++ dFLOW found no errors.
```
- Module CMP.PRG 1 \* CMP.PRG VIZUALIZACION EN PANTALLA ADMVOS 2 8 3,1 TO 24,77 DOUBLE 3 8 6, 4 SAY "No ADMVO" 4 SET COLOR TO BG+,N 5 8 6, 17 SAY STR(NO ADM,3) 6 SET COLOR TO 7 8 6.45 SA! 7 8 6, 45 SAY "No. EXP. U.A.S." 8 SET COLOR TO BG+,N 9  $8$  6, 62 SAY NO EXPEUAS 10 SET COLOR TO 11 @ 8, 4 SAY "NOMBRE " 12 SET COLOR TO BG+,N 13 @ 8, 16 SAY NOM\_ADM 14 SET COLOR TO 15 8 10, 4 SAY "DOMICILIO" 16 SET COLOR TO BG+,N 17 8 10, 16 SAY DOMICILIO 18 SET COLOR TO 19 8 11, 45 SAY "ANTIGÜEDAD" 20 SET COLOR TO BG+,N 21 8 11, 59 SAY ANTIGÜEDAD 22 SET COLOR TO 23 8 12, 4 SAY "TELEFONO" 24 SET COLOR TO BG+,N 25 8 12, 13 SAY TELEFONO 26 SET COLOR TO 27 8 12, 45 SAY "NACIONALIDAD" 28 SET COLOR TO BG+,N 29 8 12, 59 SAY NAC 30 SET COLOR TO 31 8 14, 4 SAY "FECHA DE NACIMIENTO" 32 SET COLOR TO BG+,N 33 @ 14, 27 SAY FECHA\_NAC 34 SET COLOR TO 35 8 14,45 SAY "REG. FED. CAUS." 36 SET COLOR TO BG+,N 37 @ 14,62 VSAY RFCDAD AUTÓNOMA DE NUEVO LEÓI 38 SET COLOR TO R 39 @ 16, 4 SAY "EDO. CIVIL"<br>40 SET COLOR TO BG+ NON GENERAL DE BIBLIOTECAS 40 SET COLOR TO BG+,N 41 8 16, 15 SAY EDOC 42 SET COLOR TO 43 8 16, 27 SAY "SEXO" 44 SET COLOR TO BG+,N 45 8 16, 32 SAY SEX 46 SET COLOR TO 47 8 16, 45 SAY "NIVEL ACAD." 48 SET COLOR TO BG+,N 49 8 16, 56 SAY NIVEL 50 SET COLOR TO 51 8 18, 4 SAY "PLAZA" 52 SET COLOR TO BG+,N 53 8 18, 11 SAY CATEGO

54 SET COLOR TO 55 RETURN ++ End of progran ++ dFLOW found no errors.

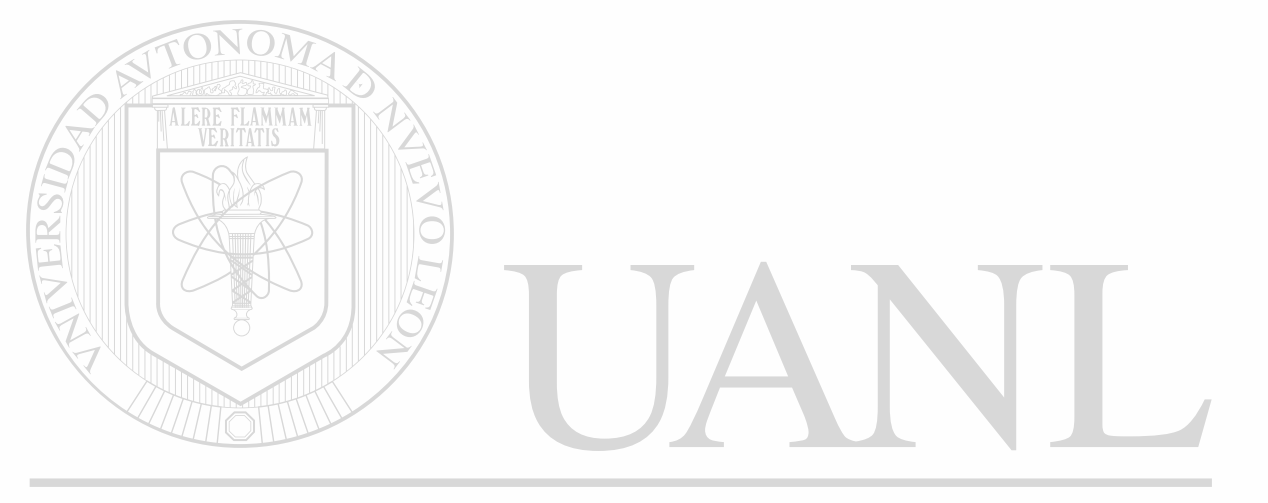

```
PAGE 112
```

```
- Module CDA.PRG 
    1 * CDA. PRG IMPRESION DEL EXPEDIENTE PERSONAL DE ADMVOS
    2 CLEAR 
    3 USE EXPEAD INDEX EXPEAD,EXPEAD2 
    4 DO WHILE .T. 
    5 W CLEAR<br>6 W NP = 0
    6 W NP = 0<br>7 W 63,257 W e 3,25 SAY 'IMPRESION EXPEDIENTE PERSONAL'<br>8 W e 5,13 TO 7,56 DOUBLE
    8 W 6 5,13 TO 7,56 DOUBLE<br>9 W 6 6,18 SAY 'Dame el Ni
   9 W @ 6,18 SAY 'Dame el NÈmero ' GET NP PICT '999'<br>10 W READ
            READ
   11 W SEEK NP<br>12 W IF EOF(
   12 W IF EOF()<br>13 W T CLEAR
                 CLEAR
   14 W T @ 5,13 TO 7,56 DOUBLE<br>15 W T @ 6.18 SAY 'El regist:
   15 W T 8 6,18 SAY 'El registro nÉmero '+STR(NP,3)+ ' No existe' 
           16 W ELSE 
   17 W F CLEAR 
   18 W F @ 9,9 TO 11,42 DOUBLE<br>19 W F @ 10,13 SAY 'UN MOMEN'
   19 W F \theta 10,13 SAY 'UN MOMENTO POR FAVOR...'<br>20 W F DO CT1
   20 W F DO CT1<br>21 W F DO DT2
   21 W F DO DT2<br>22 W F CLEAR
   22 W F CLEAR<br>23 W F DO CDA
   23 W F DO CDA1
   24 W ENDIF<br>25 W C=SPACEMMAM'
   25 W C=SPACE(1)<br>26 W DO WHILE .1
   26 W DO WHILE .NOT. C\'SN'<br>27 W W \theta 23.40 SAY'
          \begin{array}{c} \begin{array}{c} \mathsf{W} \\ \mathsf{W} \end{array} \end{array} & \begin{array}{c} 23,40 \end{array} SAY \begin{array}{c} \mathsf{S/N} \end{array} (S/N) \end{array} GET C PICT \begin{array}{c} \mathsf{I} \end{array}28 W W READ
   29 W W CLEAR 
   30 W ENDDO 
   31 W IP C = 'S'32 W ELSE<br>33 W P R
           P RELEASE NIVEL, CATEGO, SEX, EDOC, NAC
   34 W p CLOSE ALL 
   35 < --- RETURN
   36 W ENDIF 
   37 ENDDO 
                       ++ End of program ++ dFLOW found no errors. TITY
                                                                                                F.C
                                                                                                         R
                   DIRECCIÓN GENERAL DE BIBLIOTECAS
```
 $\blacksquare$ 

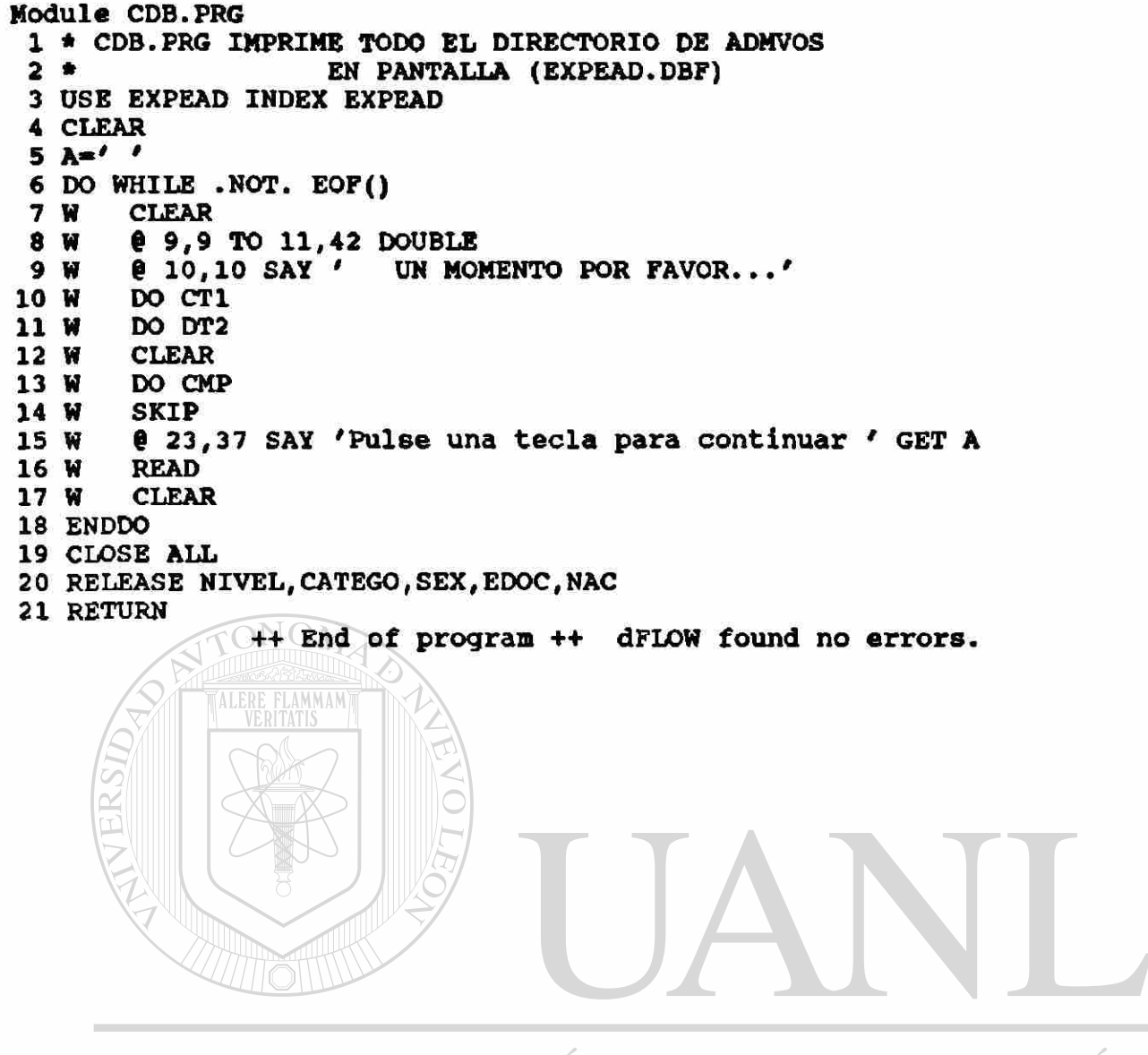

```
- Module CDC.PRG
   1 * CDC. PRG IMPRESION EN PAPEL DE TODO EL ARCHIVO EXPEAD
  2 CLEAR
   3 L =4 Bl=(CHR(27)+CHR(69)+CHR(27)+CHR(52))
   5 B2=(CHR(27)+CHR(53)+CHR(27)+CHR(70))
   6 CI = (CHR (27) + CHR (77))7 C2 = (CHR (27) + CHR (80))8 @ 9,9 TO 13, 39 DOUBLE<br>9 @ 10,10 SAY 'PRENDA LA IMPRESORA'
  10 @ 12.10 SAY '<ENTER> PARA CONTINUAR...' GET L
  11 READ
  12 CLEAR
  13 @ 9,9 TO 13,39 DOUBLE
  14 @ 10,10 SAY 'UN MOMENTO POR FAVOR'
  15 USE EXPEAD INDEX EXPEAD
  16 \text{ X=1}17 PAGS=0
  18 LIMITE=55
  19 TIT1='UNIVERSIDAD AUTONOMA DE SINALOA'
  20 TIT2='ESCUELA DE CIENCIAS SOCIALES'
  21 SET CONSOLE OFF
  22 SET PRINTER ON
  23 DO CENCA1
  24 DO WHILE .NOT. EOF()
  25 W
         IF X>LIMITE
        T
  26 W
             ?C1
        T
  27 W
             ?B1
  28 W
        T
             DO DPIE1
        T
  29 W
             DO CENCA1
             ?B2
  30 W
        \mathbf T31 W
        T.
             ?CI32 W
        T
            X=133 W
         ENDIF
         ? NO_ADM, NOM_ADM, NO_EXPEUAS, DOMICILIO, TELEFONO, ' ', SEXO, FECHA_NAC, ?
  34 W
         SPACE(3), EDOCIVIL, SPACE(3), NACIONAL, ' ', ANTIGUEDAD, RFC, SPACE(2), ;
  34 W
  34 W
         NIVELACAD, SPACE(2), PLAZA
  35 W
         SKIP
                            D AUTONOMA DE NUE
         X=X+136 W
                                                                              ®
  37 ENDDO
  38 IF PAGS=0, OR. X>=1 AND. X<=LIMITE<br>39 T ?C2 DIRECCION GENERAL
                                     JERAL DE BIBLIOTECAS
  40 T
         7B1DO DPIE1
  41 T
  42 ENDIF
  43 CLOSE ALL
  44 ?B2
  45 SET PRINTER OFF
  46 SET CONSOLE ON
  47 RELEASE ALL
  48 RETURN
                 ++ End of program ++ dFLOW found no errors.
```
**PAGE 114** 

 $\pmb{\ast}$ 

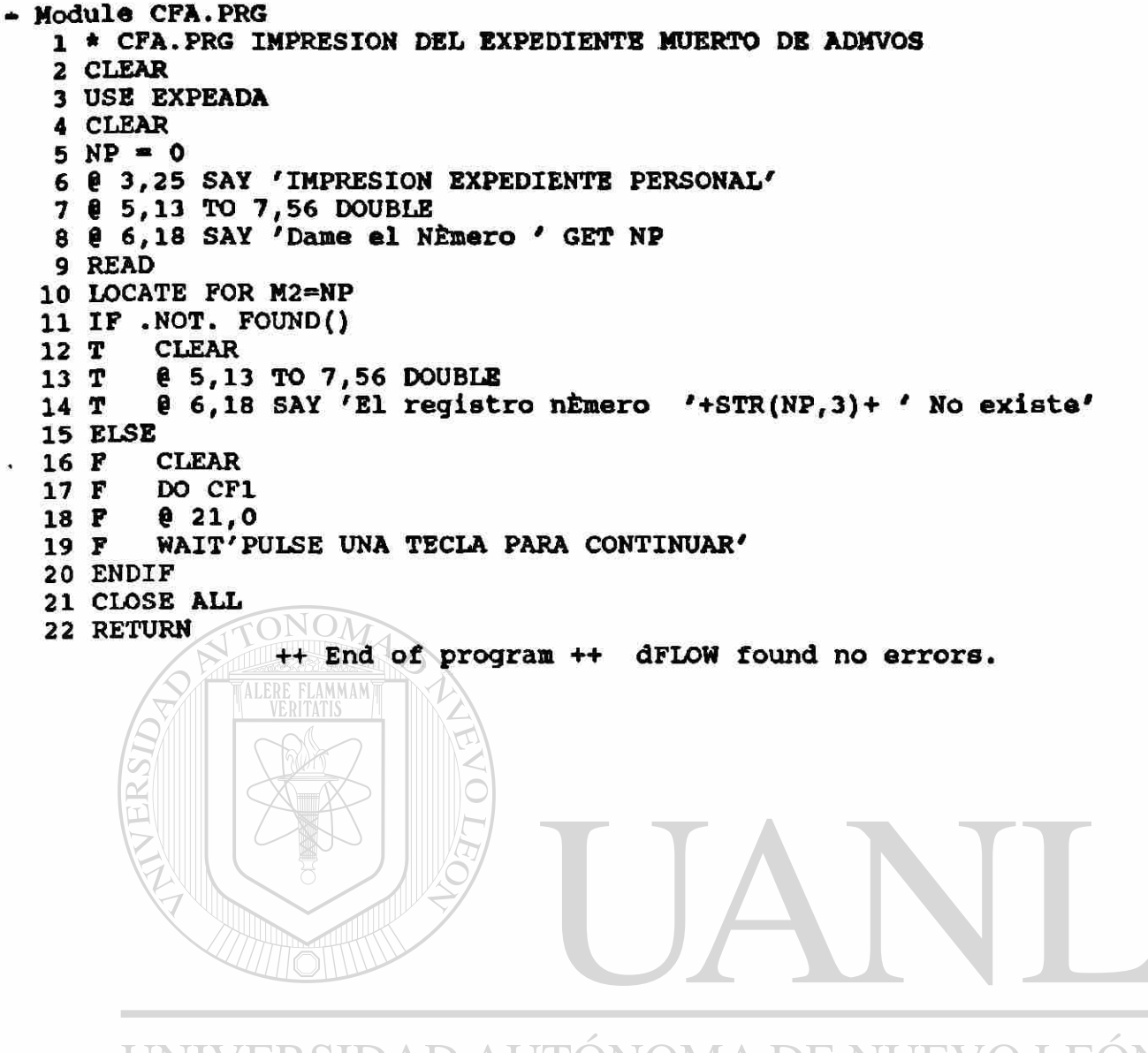

UNIVERSIDAD AUTÓNOMA DE NUEVO LEÓI (R)

 $\bullet$ 

• Module CFB.PRG 1 \* CFB.PRG IMPRESION DE EXPEDIENTES MUERT09 DE ADMVOS 2 CLEAR 3 USE EXPEADA DO WHILE .NOT. EOF()<br>W CLEAR 5 W CLEAR<br>6 W DO CP: 6 W DO CF1<br>7 W @ 21,0 7 W @ 21,0<br>8 W WAIT'P 8 W WAIT'PULSA UNA TECLA PARA CONTINUAR'<br>9 W SKIP **SKIP** 10 ENDDO 11 CLOSE ALL 12 RETURN ++ End of program ++ dFLOW found no errors.

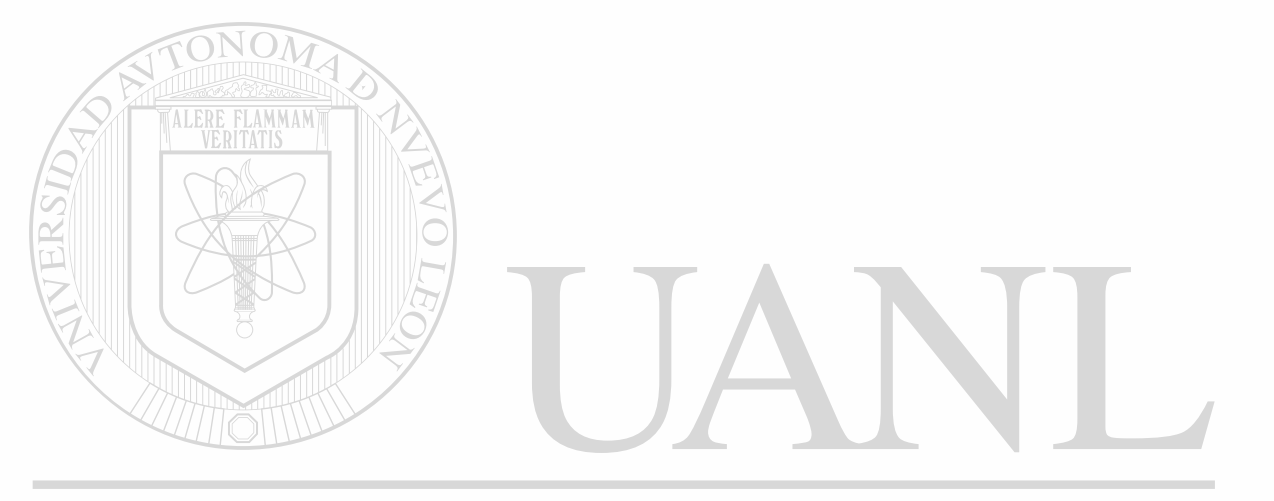

```
- Module CFC.PRG 
  1 * CFC. PRG IMPRESION EN PAPEL DE TODO EL ARCHIVO EXPEADA
  2 CLEAR 
  3 L^{-1}4 B1=(CHR(27)+CHR(69)+CHR(27)+CHR(52) ) 
  5 B2=(CHR(27)+CHR(53)+CHR(27)+CHR(70)) 
   6 C1 = (CHR(27) + CHR(77))7 C2=(CHR(27)+CHR(80)) 
   8 £ 9,9 TO 13, 39 DOUBLE 
   9 @ 10,10 SAY 'PRENDA LA XMPRESORA' 
 10 @ 12,10 SAY '<ENTER> PARA CONTINUAR...' GET L 
 11 READ 
 12 CLEAR 
 13 @ 9,9 TO 13,39 DOUBLE 
 14 @ 10,10 SAY 'UN MOMENTO POR FAVOR'
 15 USE EXPEADA 
 16 X=1 
 17 PAGS-0 
 18 LIMITE=44 
 19 TIT1='UNIVERSIDAD AUTONOMA DE SINALOA' 
 20 TIT2='ESCUELA DE CIENCIAS SOCIALES' 
 21 SET CONSOLE OFF 
 22 SET PRINTER ON 
 23 DO CENCA1 
 24 DO WHILE .NOT. EOF() 
 25 W IF X>LIMITE 
 26 W T ?C1
 27 W T<br>28 W T
 28 W\mathbf{T} DO DPIE1
 29 W T DO CENCA1 
 30 W T ?B2
 31 W T 7C1
 32 W T \times 133 W ENDIF<br>34 W ? M2,
        ? M2, M1, M13, M8, M4, ' ', M10, M6, SPACE(3), M5, SPACE(3), M11, ' ',M3, M7, ' ';
 34 W + ' ',M9,SPACE(2),M12,M13 
 35 W SKIP 
 36 W J X=X+1/ERSIDAD AUTÓNOMA DE NUEVO LEÓN
 37 ENDDO 
                                                                         R
 38 IF PAGS=0 .OR. X>=1 .AND. X<=LIMITE
 39 T ?C2 DIRECCIÓN GENERAL DE BIBLIOTECAS
 40 T ?B1 
 41 T DO DPIE1 
 42 ENDIF 
 43 CLOSE ALL 
 44 ?B2 
 45 SET PRINTER OFF 
 46 SET CONSOLE ON 
 47 RELEASE ALL 
 48 RETURN 
                ++ End of program ++ dFLOW found no errors.
```
1 \* DA1. PRG PANTALLA APOYANDO CAPTURA Y MODIFICACIONES

 $2 V = T$ . SAY "EXPEDIENTES DE ALUMNOS" 3 e  $2, 27$ SAY "No ALUMNO" e б, -4 б, SAY NO ALUM - 63 16 SAY "No. DE Microfilm" e  $6, 52$  $7<sub>e</sub>$  $6, 69$ GET MICROFILM 8 0 SAY "NOMBRE " 8, 4 98 8, 16 **GET NOM ALUM** SAY 'NO. DE CUENTA' 10 @ 10, 52 11 @ 10, 66 GET NO CUENTA PICT '99999999-9'  $\ddot{\mathbf{4}}$ 0 12, SAY "DOMICILIO" 12  $012, 16$ GET DOMICILIO 13 SAY "TELEFONO" e 12, 58  $14$ 15 @ 12, 68 GET TELEFONO PICTURE '9-99-99' SAY "CIUDAD"  $16014,$  $\frac{1}{2}$ GET CIUDAD PICT '999' RANGE 1,120 17 @ 14, 11 18 @ 14, 17 SAY "EDO" 19 @ 14, 21 GET ESTADO PICT '999' RANGE 1,120 SAY "LUGAR DE NACIMIENTO" 20 @ 14, 28 LUGARNACI PICT '999' RANGE 1,120 **GET** 21 @ 14, 48 SAY "ESCUELA DE PROCEDENCIA" 22 @ 16,  $\blacktriangle$ 23 @ 16, 27 **GET** ESCPROCEDE PICT '999' RANGE 1,120  $24$  **e**  $16, 32$ SAY "LUGAR DE LA ESCUELA" GET LUGARESCPR PICT '999' RANGE 1,120  $25$  @ 16, 52 SAY "ALO DE ESTUDIOS" 26 @ 16, 57 27 @ 16, 73 GET ULTIMOANO PICT '99' RANGE 60,99 28 DO WHILE V 29 W **@** 18, A SAY "FECHA DE NACIMIENTO"  $018, 26$ 30 W GET FECHANACI RANGE CTOD('01/01/40'), CTOD('01/01/74') SAY "SEXO"  $0.18, 38$ <br> $0.18, 42$ 31 W 32 W GET SEXO PICT '!' SAY "NACIONALIDAD" 33 W  $018,58$  $e$  18, 72 GET NACIONAL PICT '!' 34 W  $\begin{array}{cc} 20, & 4 \\ 20, & 13 \end{array}$ SAY "TRABAJA" 35 W TRABAJADOR PICT '!' 36 W **GET**  $37W$  $0, 20, 16$ SAY "CARRERA" GET CARRERA PICT '9' RANGE 1,3 NUE  $0, 25$ 38 W 39 W  $020, 28$ SAY "TURNO" CET TURNO PICT (9) RANGE P'BIBLIOTECAS 40 W  $0, 35$ 41 W  $0, 38$ 42 W € 20, 52 GET EDOCIVIL PICT '!' 43 W e 1, 24 TO 3, 50 **DOUBLE** 44 W **READ** 45 W IF YEAR (FECHANACI)=0 46 W FECHA DE NACIMIENTO INVALIDA, RECTIFIQUE' T  $2<sup>r</sup>$ 47 ^------LOOP 48 W **ENDIF** 49 W IF SEXO='M' .OR. SEXO='F' 50 W \* VARIABLE VALIDA ጥ 51 W **ELSE** 52 W F ?' RESPUESTA A SEXO INVALIDA, M=MASC, F= FEM'

53 ^------LOOP

Module DA1. PRG

5

6

R

```
54 W ENDIF<br>55 W IF ED
55 W IF EDOCIVIL$'SCVDU'<br>56 W T * VALIDO
56 W T * VALIDO 
     ELSE<br>F ?
58 W F ?'ESTADO CIVIL INVALIDO, RESPONDA S,C,V,D,U' 
59 ^------LOOP
60 W ENDIF 
61 W IF NACIONAL$'MCFSGAO'<br>62 W T * VARIABLE VALIDA
62 W T * VARIABLE VALIDA<br>63 W ELSE
63 H ELSE 
           ?'NACIONALIDAD INVALIDA, RESPONDA M, C, P, S, A, G, O'
65 - 66 W
         -LOOP
       ENDIF
67 W IF TRABAJADOR$'SN' 
68 W T * VALIDO 
69 W ELSE<br>70 W P ?
           ?'RESPUESTA A TRABAJA INVALIDA, RESPONDA S Á N'
71 ^------LOOP
72 W ENDIF<br>73 W IF VA
73 W IF VAL(STR(CARRERA, 1))=0<br>74 W T ?'CARRERA INVALIDA, R
      T ?'CARRERA INVALIDA, RESPONDA COM=1, SOC=2, ECO=3'
75
A LOOP 
76 W ENDIF<br>77 W IF VA
        IF VAL(STR(TURNO, 1) ) = 0. OR. VAL(STR(TURNO, 1) ) = 2
78 W T ?' TURNO INVALIDO, RESPONDA 1=MAT, 3=NOCT' 
79 ^------LOOP
80 W ENDIF
81 W W = .F.82 ENDDO 
                ++ End of program ++ dFLOW found no errors. UNIVERSIDAD AUTÓNOMA DE NUEVO
                                                                     TEO
```

```
- Module DT1.PRG 
  1 * DT1. PRG COMPLEMENTO PARA VARIABLES DE SALIDA
  2 DO CASE 
  3 CASE CARRERA»1 
  4 1 CAR='LIC. EN SOCIOLOGIA
  5 CASE CARRERA—2 
  6 2 CAR—'LIC. EN COMUNICACION' 
  7 CASE CARRERA»3 
  8 3 CAR='LIC. EN ECONOMIA
  9 OTHERWISE 
 10 O CAR='XXXXXX '
 11 ENDCASE 
 12 DO CASE 
 13 CASE TURNO—1 
 14 1 TUR='MATUTINO'
 15 CASE TURNO—3 
 16 2 TUR='NOCTURNO'
 17 OTHERWIS<mark>E</mark><br>18 O TUR='
        TUR='XXXXX
 19 ENDCASE 
 20 DO CASE 
 21 CASE ESTADO—21 
 22 1 EDO— ' SINALOA ' 
 23 CASE ESTADO—22 
 24 2 EDO='SONORA
 25 CASE ESTADO-23 
 26 3 EDO-'B. CALIF NTE ' 
 27 CASE ESTADO=24
 28 4 EDO='B. CALIF SUR'
 29 CASE ESTADO»25 
 30 5 EDO» ' NAYARIT ' 
 31 CASE ESTADO»26 
 32 6 EDO» ' DURAN GO ' 
 33 CASE ESTADO—27 
 34 7 EDO»'CHIHUAHUA ' 
 35 OTHERWISE 
 36 O EDO»'OTRO ESTADO ' 
 37 ENDCASE 
                        DAD AUTÓNOMA DE NUEVO
 38 DO CASE 
                                                                            R
 39 CASE ESCPROCEDE=56 
 40 1 ESC='PREPARATORIA LA CRUZ DE ELOTA'<br>41 CASE ESCPROCEDE=73 | UN CENERAL DE BIBLIOTECAS
 41 CASE ESCPROCEDE=73 I
 42 2 ESC-'PREPARATORIA HERACLIO BERNAL DE COSALA' 
 43 CASE ESCPROCEDE—41 
 44 3 ESC-'PREPARATORIA DE MAZATLAN' 
 45 CASE ESCPROCEDE-60 
 46 4 ESC»'PREPARATORIA ROSALES NOCTURNA' 
 47 CASE ESCPROCEDE-45 
 48 5 ESC»'PREPARATORIA RUBEN JARAMILLO' 
 49 CASE ESCPROCEDE-43 
 50 6 ESC»'PREPARATORIA EL ROSARIO' 
 51 CASE ESCPROCEDE»13 
 52 7 ESC»'PREPARATORIA ESCUINAPA'
```
53 CASE ESCPROCEDE-70

Ł.

54 8 ESO'PREPARATORIA CHAMETLA' 55 CASE ESCPROCEDE=103<br>56 9 ESC='PREPARATOR ESC='PREPARATORIA FEDERALES' 57 CASE ESCPROCEDE»104 58 10 ESC='PREPARATORIA ESTATALES' 59 CASE ESCPROCEDE—105 60 11 ESC-'PREPARATORIA PARTICULARES' 61 CASE ESCPROCEDE—16 62 12 ESC—'DERECHO Y CIENCIAS SOCIALES CULIACAN' 63 CASE ESCPROCEDE—21 64 13 ESC-'ECONOMIA CULIACAN' 65 CASE ESCPROCEDE=68<br>66 14 ESC='PSICOLOGI ESC='PSICOLOGIA' 67 CASE ESCPROCEDE=7<br>68 15 ESC='FILOSOFI 68 15 ESC-'FILOSOFIA Y LETRAS' 69 CASE ESCPROCEDE=23<br>70 16 ESC='CIENCIAS ESC='CIENCIAS SOCIALES DE MAZATLAN' 71 CASE ESCPROCEDE—2 6 72 17 ESC-'DERECHO MAZATLAN' 73 CASE ESCPROCEDE—69 74 18 ESC='ECA MAZATLAN' 75 CASE ESCPROCEDE-108 76 19 ESC-'UNIVERSIDAD DE OCCIDENTE' 77 CASE ESCPROCEDE=109<br>78 20 ESC='ESCUELAS L ESC='ESCUELAS LIBRES A NIVEL PROFESIONAL' 79 CASE ESCPROCEDE—111 80 21 ESC='UNIV. DE CIENCIAS Y HUMANIDADES DEL PAC.' 81 OTHERWISE<br>82 O  $\overline{ }$  ESC=' ESC='OTRAS INSTITUCIONES' 83 ENDCASE 84 DO CASE 85 CASE LUGARNACI-1 86 1 LUGAR='AHOME 87 CASE LUGARNACI=2<br>88 2 LUGAR='EL FU LUGAR='EL FUERTE 89 CASE LUGARNACI=3 90 3  $_{\text{+}}$  LUGAR=' CHOIX  $_{\text{+}}$  $\Box$ 91 CASE LUGARNACI-4 <sup>(R)</sup> 92 4 LUGAR='GUASAVE 93 CASE LUGARNACI—5 94 5 LUGAR-'SINALOAON GENERAL DE BIBLIOTECAS 95 CASE LUGARNACI=6 96 6 LUGAR='SALVADOR A 97 CASE LUGARNACI=7 98 7 LUGAR='MOCORITO 99 CASE LUGARNACI=8 100 8 LUGAR='ANGOSTURA 101 CASE LUGARNACI-9 102 9 LUGAR-'BADIRAGUATO ' 103 CASE LUGARNACI—10 104 10 LUGAR='CULIACAN 105 CASE LUGARNACI-11 106 11 LUGAR='NAVOLATO 107 CASE LUGARNACI—12

108 12 LUGAR='ELOTA 109 CASE LUGARNACI-13 110 13 LUGAR='COSALA 111 CASE LUGARNACI—14 112 14 LUGAR-'SAN IGNACIO 113 CASE LUGARNACI-15 114 15 LUGAR-'MAZATLAN 115 CASE LUGARNACI—16 116 16 LUGAR='CONCORDIA 117 CASE LUGARNACI=17 118 17 LUGAR='ROSARIO 119 CASE LUGARNACI—18 120 18 LUGAR='ESCUINAPA 121 CASE LUGARNACI=21<br>122 19 LUGAR='SINALO LUGAR='SINALOA 123 CASE LUGARNACI—2 2 124 20 LUGAR='SONORA 125 CASE LUGARNACI—23 126 21 LUGAR='B. CALIF NTE' 127 CASE LUGARNACI=24<br>128 22 LUGAR='B. CAL LUGAR='B. CALIF SUR' 129 CASE LUGARNACI—25 130 23 LUGAR='NAYARIT 131 CASE LUGARNACI=26 132 24 LUGAR='DURANGO 133 CASE LUGARNACI—27 134 25 LUGAR='CHIHUAHUA 135 OTHERWISE 136 O LUGAR='OTRO LUGAR ø 137 ENDCASE 138 DO CASE 139 CASE TRABAJADOR='S' 140 1 TRA—'SI' 141 CASE TRABAJADOR-'N' 142 2 TRA='NO' 143 OTHERWISE 144 O TRA-VERSIDAD AUTÓNOMA DE NUEVO 145 ENDCASE <sup>(R)</sup> 146 DO CASE 147 CASE LUGARESCPR=1 147 CASE LOGARESCPRENCIÓN GENERAL DE BIBLIOTECAS 149 CASE LUGARESCPR=1 150 2 LUG='AHOME 151 CASE LUGARESCPR-2 152 3 LUG='EL FUERTE 153 CASE LUGARESCPR—3 154 4 LUG='CHOIX 155 CASE LUGARESCPR=4 156 5 LUG='GUASAVE 157 CASE LUGARESCPR—5 158 6 LUG='SINALOA 159 CASE LUGARESCPR—6 160 7 LUG='SALVADOR A 161 CASE LUGARESCPR—7

162 8 LUG='MOCORITO 163 **CASE LUGARESCPR=8**<br>164 9 LUG='ANGOSTUR LUG='ANGOSTURA 165 CASE LUGARESCPR=9 166 10 LUG='BADIRAGUATO 167 CASE LUGARESCPR=10 168 11 LUG='CULIACAN 169 CASE LUGARESCPR=11 170 12 LUG-'NAVOLATO 171 CASE LUGARESCPR—12 172 13 LUG='ELOTA 173 CASE LUGARESCPR-13 174 14 LUG='COSALA 175 CASE LUGARESCPR-14 176 15 LUG='SAN IGNACIO 177 CASE LUGARESCPR—15 LUG='MAZATLAN 179 CASE LUGARESCPR=16 180 17 LUG='CONCORDIA 181 CASE LUGARESCPR=17<br>182 18 LUG='ROSARIO 182 18 LUG-'ROSARIO 183 CASE LUGARESCPR—18 184 19 LUG='ESCUINAPA 185 CASE LUGARESCPR—21 186 20 LUG='SINALOA 'n 187 CASE LUGARESCPR-22 188 21 LUG='SONORA 189 CASE LUGARESCPR—23 190 22 LUG-'B. CALIF NTE' 191 CASE LUGARESCPR—2 4 192 23  $LUG='B. CALIF'SUR'$ 193 CASE LUGARESCPR=25 194 24 LUG-'NAYARIT 195 CASE LUGARESCPR-26 196 25 LUG='DURANGO 197 CASE LUGARESCPR—27 198 26 LUG='CHIHUAHUA AUTÓNOMA DE NUEVO 199 OTHERWISE NOTIFICALLY  $200$   $0$   $LUG = YXXXXXX$ 201 ENDCASE<br>202 DO CASE DIR ECO ON GENERAL DE BIBLIOTECAS DЮ 202 DO CASE 203 CASE CIUDAD—1  $204$  1  $CD='AHOME$ 205 CASE CIUDAD-2 206 2 CD='EL FUERTE 207 CASE CIUDAD-3 208 3 CD='CHOIX 209 CASE CIUDAD-4 210 4 CD='GUASAVE 211 CASE CIUDAD—5 212 5 CD='SINALOA

213 CASE CIUDAD—6  $214$  6  $CD='SALVADOR A$ 

215 CASE CIUDAD—7

EON

R

 $216$   $7$   $CD="MOCORITO$ 217 CASE CIUDAD=8<br>218 8 CD='ANGOS 218 8 CD»'ANGOSTURA ' 219 CASE CIUDAD=9<br>220 9 CD='BADIR 220 9 CI>= 'BADIRAGUATO ' 221 CASE CIUDAD-10 222 10 CD='CULIACAN 223 CASE CIUDAD-11 224 11 CD='NAVOLATO 225 CASE CIUDAD=12 226 12 CD-'ELOTA ' 227 CASE CIUDAD=13<br>228 13 CD='COSALA 228 13 CD»'COSALA ' 229 CASE CIUDAD=14 230 14 CD-'SAN IGNACIO ' 231 CASE CIUDAD=15<br>232 15 CD='MAZATL CD='MAZATLAN 233 CASE CIUDAD=16 234 16 CD='CONCORDIA 235 CASE CIUDAD=17 236 17 CD—'ROSARIO ' 237 CASE CIUDAD=18) 238 18 CD='ESCUINAPA 239 CASE CIUDAD=21  $240$  19 CD='SINALOA  $'$ 241 CASE CIUDAD=22 242 20 CD-'SONORA 243 CASE CIUDAD-23 244 21 CD-'B. CALIF NTE' 245 CASE CIUDAD=24  $246$  22 CD='B. CALIF SUR' 247 CASE CIUDAD=25 248 23 CD='NAYARIT 249 CASE CIUDAD-26 250 24 CD='DURANGO ' 251 CASE CIUDAD-27 252 25  $CD = 'CHIHUAHUA$ 253 OTHERWISE R  $254$  O CD='OTRA CIUDAD' 255 ENDCASE DIRECCION GENERAL DE BIBLIOTECAS 256 RETURN

++ End of program ++ dFLOW found no errors.

 $\blacktriangleleft$ 

- Module DMP.PRG 1 \* DMP. PRG VIZUALIZACION EN PANTALLA ALUMNOS 2 8 3,1 TO 24,77 DOUBLE 3 8 6, 4 SAY "No ALUMNO" 4 SET COLOR TO BG+,N 5 8 6, 16 SAY STR(HO\_ALUM, 4) 6 SET COLOR TO 7 8 8, 4 SAY "NOMBRE " 8 SET COLOR TO BG+,N 9 8 8, 16 SAY NOM\_ALUM 10 SET COLOR TO 11 8 8, 52 SAY "No. de Microfilm" 12 SET COLOR TO BG+,N 13 8 8, 69 SAY STR(MICROFIIM,8) 14 SET COLOR TO 15 8 10, 4 SAY "DOMICILIO" 16 SET COLOR TO BG+,N 17 8 10, 16 SAY DOMICILIO 18 SET COLOR TO 19 8 10, 52 SAY "No. DE CUENTA" 20 SET COLOR TO BG+,N 21 8 10, 66 SAY NO\_CUENTA 22 SET COLOR TO 23 8 12, 4 SAY "TELEFONO" 24 SET COLOR TO BG+,N 25 8 12, 13 SAY TELEFONO 26 SET COLOR TO 27 8 12, 22 SAY "CIUDAD" 28 SET COLOR TO BG+,N 29 8 12, 29 SAY CD 30 SET COLOR TO 31 8 12, 41 SAY "EDO" 32 SET COLOR TO BG+,N 33 8 12, 45 SAY EDO 34 SET COLOR TO 35 8 12, 58 SAY "SEXO" 36 SET COLOR TO BG+,N 37  $0$  12, 63 Say Sex 38 SET COLOR TO 39 8 14, 4 SAY "FECHA DE NACIMIENTO" R 40 SET COLOR TO BG+,N 41 @ 14, 25 SAY FECHANACT ENERAL DE BIBLIOTECAS 42 SET COLOR TO 43 8 14, 35 SAY "LUGAR DE NACIMIENTO" 44 SET COLOR TO BG+,N 45 8 14, 56 SAY LUGAR 46 SET COLOR TO 47 8 16, 4 SAY "EDO. CIVIL" 48 SET COLOR TO BG+,N 49 8 16, 16 SAY EDOC 50 SET COLOR TO 51 8 16, 37 SAY "NACIONALIDAD" 52 SET COLOR TO BG+,N 53 8 16, 50 SAY NAC

R

54 SET COLOR TO 55 9 18, 4 SAY "FECHA DE INGRESO " 56 SET COLOR TO BG+,N 57 9 18, 21 SAY FECHINGRES 58 SET COLOR TO 59 | 18, 30 SAY "AÉO DE ESTUDIOS CICLO ANT." 60 SET COLOR TO BG+,N 61 # 18, 58 SAY '19'+STR(ULTIMOANO,2) 62 SET COLOR TO<br>63 @ 18, 63 SA SAY 'TRABAJADOR' 64 SET COLOR TO BG+,N 65 9 18, 75 SAY TRA 66 SET COLOR TO 67 **@ 19, 60 SAY "LUGAR :"**<br>68 **@ 20, 4 SAY "ESCUELA** 4 SAY "ESCUELA DE PROCEDENCIA" 69 SET COLOR TO BG+,N 70 9 20, 28 SAY ESC 71 SET COLOR TO 72 SET COLOR TO BG+,N 73 9 20, 60 SAY LUG 74 SET COLOR TO 75 9 22, 4 SAY "CARRERA" 76 SET COLOR TO BG+,N 77 9 22, 12 SAY CAR 78 SET COLOR TO 79  $0 / 1, 24$  TO 3, 50 DOUBLE 80 RETURN ++ End of progran ++ dFLOW found no errors. UNIVERSIDAD AUTÓNOMA DE NUEVO LEÓI

 $\overline{\phantom{a}}$ 

d

 $\alpha$ 

```
- Module DDA. PRG
   1 * DDA. PRG IMPRESION DEL EXPEDIENTE PERSONAL DE ALUMNOS
   2 CLEAR 
   3 USE EXPEAL INDEX EXPEAL, EXPEAL2 
   4 DO WHILE .T. 
   5 W CLEAR 
   6 \text{ W} NP = 0
   7 W e 3,25 SAY 'IMPRESION EXPEDIENTE PERSONAL'<br>8 W e 5,13 TO 7,56 DOUBLE
          85,13 TO 7,56 DOUBLE
   9 W G 6,18 SAY 'Dame el NÈmero ' GET NP PICT '999' 
  10 W READ<br>11 W SEEK
  11 W SEEK NP<br>12 W IF EOF(
  12 W IF EOF()<br>13 W T CLEAR
              CLEAR
  14 W T § 5,13 TO 7,56 DOUBLE 
  15 W T 6 6,18 SAY 'El registro nÈmero '+STR(NP,3)+ ' No existe' 
  16 W
  17 W F CLEAR 
  18 W F \theta 9,9 TO 11,42 DOUBLE<br>19 W F \theta 10,13 SAY 'UN MOMEN'
  19 W F @ 10,13 SAY 'UN MOMENTO POR FAVOR...'<br>20 W F DO DT1
              DO DT1
  21 W F DO DT2 
  22 W F CLEAR \frac{1}{23} W F DO DDA1
  23 W F DO DDA1<br>24 W ENDIF
  24 W ENDIF
          C=SPACE(1)26 W DO WHILE .NOT. C$'SN'<br>27 W W @ 23,40 SAY
  27 W W \parallel \parallel 23,40 SAY ' \parallel Continuas (S/N) ' GET C PICT '!'
  28 W W READ<br>29 W W CLEAD
         W CLEAR
  30 W ENDDO 
  31 W \sqrt{IP} C='S'
  32 W ELSE 
  33 W F RELEASE CAR,TUR,CD,EDO,ESC,SEX,EDOC,NAC,LUGAR,TRA,LUG 
  34 W F CLOSE ALL 
  35 <------RETURN
  36 W ENDIF 
                   ++ End of program ++ dFLOW found no errors. 37 ENDDO 
                                                                                       <sup>(R)</sup>
```
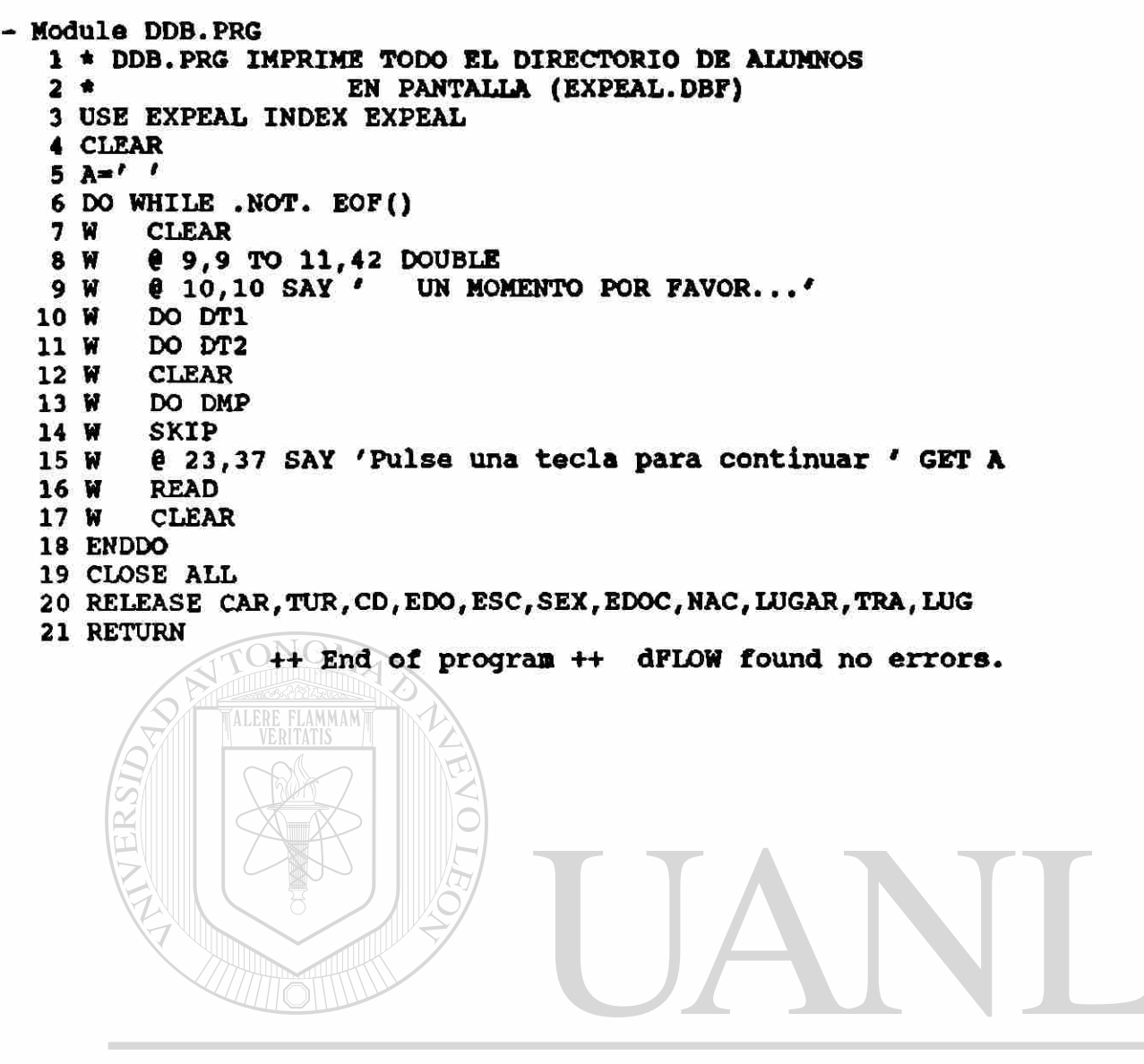

```
1 * DDC.PRG IMPRESION EN PAPEL DE TODO EL ARCHIVO EXPEAL 
2 CLEAR 
3 L<sup>2</sup>4 B1-(CHR(27)+CHR(69)+CHR(27)+CHR(52)) 
5 B2=(CHR(27)+CHR(53)+CHR(27)+CHR(70))
 6 C1»(CHR(27)+CHR(77)) 
 7 \text{ C2} = (\text{CHR}(27) + \text{CHR}(80))8 § 9,9 TO 13, 39 DOUBLE 
9 £ 10,10 SAY 'PRENDA LA IMPRESORA' 
10 g 12,10 SAY '<ENTER> PARA CONTINUAR...' GET L 
11 READ 
12 CLEAR 
13 £ 9,9 TO 13,39 DOUBLE 
14 £ 10,10 SAY 'UN MOMENTO POR FAVOR' 
15 USE EXPEAL INDEX EXPEAL 
16 X=1 
17 PAGS=0
18 LIMITE=44 
19 TIT1='UNIVERSIDAD AUTONOMA DE SINALOA' 
20 TIT2='ESCUELA DE CIENCIAS SOCIALES' 
21 SET CONSOLE OFF 
22 SET PRINTER ON 
23 DO DENCA1 
24 DO WHILE .NOT. EOF() 
25 W IF X>LIMITE<br>26 W T ?C1
26 W
27 W T ?B1
28 W T DO DPIE1
29 W T DO DENCA1
30 W T 7B2
31 W T 2C1
32 W T X«1 
33 W ENDIF
34 W ? NO ALUM, NOM ALUM, MICROFILM, NO CUENTA, CARRERA, TURNO, DOMICILIO, ;
34 W CIUDAD, ESTADO, TELEFONO, ' ', SEXO, FECHANACI, LUGARNACI, EDOCIVIL, ;
34 W NACIONAL,TRABAJADOR,FECHINGRES,ESCPROCEDE, LUGARESCPR,ULTIMOANO 
35 W SKIP 
                                   JNOM
36 W - X = X + 1®
37 ENDDO 
38 IF PAGS=0 .OR. X>-1 .AND. Xc-LIMITE 
39 T ?C2 
40 T ?B1 
41 T DO DPIE1
42 ENDIF 
43 CLOSE ALL 
44 ?B2 
45 SET PRINTER OFF 
46 SET CONSOLE ON 
47 RELEASE ALL
```
48 RETURN

- Module DDC.PRG

++ End of program ++ dFLOW found no errors.

 $\boldsymbol{\gamma}$ 

**PAGE 130** 

- Module DFA.PRG 1 \* DFA.PRG IMPRESION DEL EXPEDIENTE MUERTO DE ALUMNOS 2 CLEAR 3 USE EXPEALA **4** CLEAR  $5 NP = 0$ 6 § 3/25 SAY 'IMPRESION EXPEDIENTE PERSONAL' 7 8 5,13 TO 7,56 DOUBLE 8 @ 6,18 SAY 'Dame el NÈmero ' GET NP 9 READ 10 LOCATE FOR Ml-NP 11 IF .NOT. FOUND()  $12$  T CLEAR 12 T CLEAR<br>13 T **@** 5,13 13 T # 5,13 TO 7,56 DOUBLE 14 T & 6,18 SAY 'El registro nfemero '+STR(NP,3)+ ' No existe' 15 ELSE<br>16 F 16 **F** CLEAR<br>17 **F** DO DF DO DF1 18 ENDIF 19 CLOSE ALL 20 RETURN ++ End of program ++ dFLOW found no errors. TLAMMAM

#### DFB.PRG

- Module DFB.PRG 1 \* DFA.PRG IMPRESION DE EXPEDIENTES MUERTOS DE ALUMNOS 2 CLEAR 3 USE EXPEALA 4 DO WHILE .NOT. EOF() 5 W CLEAR 6 W DO DF1<br>7 W SKIP **SKIP** 8 ENDDO 9 CLOSE ALL 10 RETURN ++ End of program ++ dFLOW found no errors.

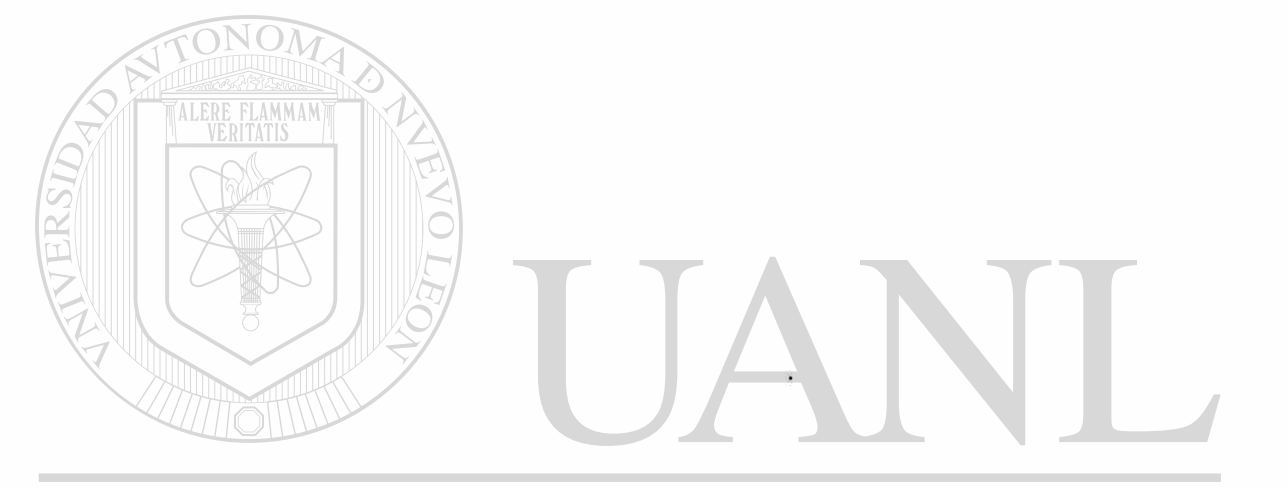

```
- Module DFC. PRG
  1 * DFC. PRG IMPRESION EN PAPEL DE TODO EL ARCHIVO EXPEALA
  2 CLEAR
  3 L = 14 B1=(CHR(27)+CHR(69)+CHR(27)+CHR(52))
   5 B2=(CHR(27)+CHR(53)+CHR(27)+CHR(70))
   6 Cl = (CHR(27) + CHR(77))7 C2 = (CHR(27) + CHR(80))8 @ 9,9 TO 13, 39 DOUBLE
   9 @ 10,10 SAY 'PRENDA LA IMPRESORA'
  10 @ 12,10 SAY '<ENTER> PARA CONTINUAR...' GET L
  11 READ
  12 CLEAR
  13 @ 9,9 TO 13,39 DOUBLE
  14 @ 10,10 SAY 'UN MOMENTO POR FAVOR'
  15 USE EXPEALA
  16 X=117 PAGS=0
  18 LIMITE=44
  19 TIT1='UNIVERSIDAD AUTONOMA DE SINALOA'
  20 TIT2='ESCUELA DE CIENCIAS SOCIALES'
  21 SET CONSOLE OFF
  22 SET PRINTER ON
  23 DO DENCA1
  24 DO WHILE .NOT. EOF()
  25 W
         IF X>LIMITE
  26 W
        \mathbf{T}?CI27 W
        T
            ?B1
        T
  28 W
            DO DPIE1
  29 W
        T
            DO DENCA1
        T
  30 W
            7B231 W
        т
            7<sub>C1</sub>32 W
        \mathbf TX=133 W
         ENDIF
         7 M1, M2, M3, M4, M5, M6, M7, M8, M9, M10, ' ', M12, M13, M14, M15, M16, M17, M18, M11, ;
  34 W
  34 W
         M19, M20
  35 W
         SKIP
        XTX<sup>+</sup>ERSIDAD AUTÓNOMA DE NUEVO
  36 W
                                                                   EON
  37 ENDDO-
                                                                           R
  38 IF PAGS=0 .OR. X>=1 .AND. X<=LIMITE
  39 T
         281 DIRECCIÓN GENERAL DE BIBLIOTECAS
  40 T
  41 T
         DO DPIE1
  42 ENDIF
  43 CLOSE ALL
  44 ?B2
  45 SET PRINTER OFF
  46 SET CONSOLE ON
  47 RELEASE ALL
  48 RETURN
                 ++ End of program ++ dFLOW found no errors.
```

```
- Module KDI.PRG 
   1 * KDI.PRG GENERAL 
   2 * PARA IMPRIMIR KARDEX EN PAPEL 
   3 CLEAR 
   4 SET PRINTER ON 
   5 B11=(CHR(27)+CHR(69))+(CHR(27)+CHR(52))
   6 B12=(CHR(27)+CHR(53))+(CHR(27)+CHR(70))
   7 IF NT=1<br>8 T TU
          TU = 'MATUTINO'9 ELSE 
  10 F TU='NOCTURNO'
  11 ENDIF 
  12 TIT1-'UNIVERSIDAD AUTONOMA DE SINALOA' 
  13 TIT2-'ESCUELA DE CIENCIAS SOCIALES DE MAZATLAN' 
  14 DO KENCAI 
  15 STORE 0 TO B1,SUMA,NREP 
  16 STORE 1 TO B2, B3, B4, B5, B6, B7, B8, B9,BIO 
  17 DO WHILE .NOT. EOF()
  18 W IF NM=16 .OR. NM=31
  19 W T ?<br>20 W T ?
  20 W T ?<br>21 W T ?
  21 W T ?SPACE(65),B11+'PAGINA No. 1 '+B12 
  22 W T ?SPACE(65), B11+DTOC(DATE())+B12<br>23 W T EJECT
  23 W T EJECT<br>24 W T DO KE
              DO KENCAI
  25 W ENDIF
  26 W IF MAT<>NO_MATERIA<br>27 W T IF B1=0
              IFB1=028 W T T ?<br>29 W T T ?29 N T T ?SPACE((80-LEN('PRIMER SEMESTRE'))/2) 
   30 W T T ??B11+'PRIMER SEMESTRE'+B12
   31 W T T B1=1<br>32 W T T B2=0
                  B2 = 033 W T ENDIF<br>34 W T IF NO
   34 W T IF NO MATERIA>=L1 .AND. NO MATERIA<=L2<br>35 W T T DO IC
   35 W T T DO IC 
                  DO KR
          T F IF B2-0AD AUTÓNOMA DE NUEVO<br>T F T 3
   37 W T ELSE
                                                                           JEOI
                                                                                    R)
   39 W T F T ?<br>40 W T F T 3
   40 W T F T ?SPACE((80-LEN('SEGUNDO SEMESTRE'))/2)<br>41 W T F T ??B11+'SEGUNDO SEMESTRE'+B12
                      2.7B11+4SEGUNDO SEMESTRE'+B12
   42 W T F T B2=1<br>43 W T F T B3=0
   43 W T F T B3=0<br>44 W T F ENDIF
   44 W T F ENDIF 
   45 W T F IF NO MATERIA>-L3 .AND. NO MATERIA<=L4 
   46 W T F T DO IC 
   47 W T F T DO KR 
   48 W T F ELSE 
          T F F IF B3=0<br>T F F T ?
   50 W T F F T ?<br>51 W T F F T ?
   51 W T F F T ?SPACE((80-LEN('TERCER SEMESTRE'))/2)<br>52 W T F F T ??B11+'TERCER SEMESTRE'+B12
   52 W T F F T ?? B11+'TERCER SEMESTRE'+B12<br>53 W T F F T B3=1
              F F T B3=1
```
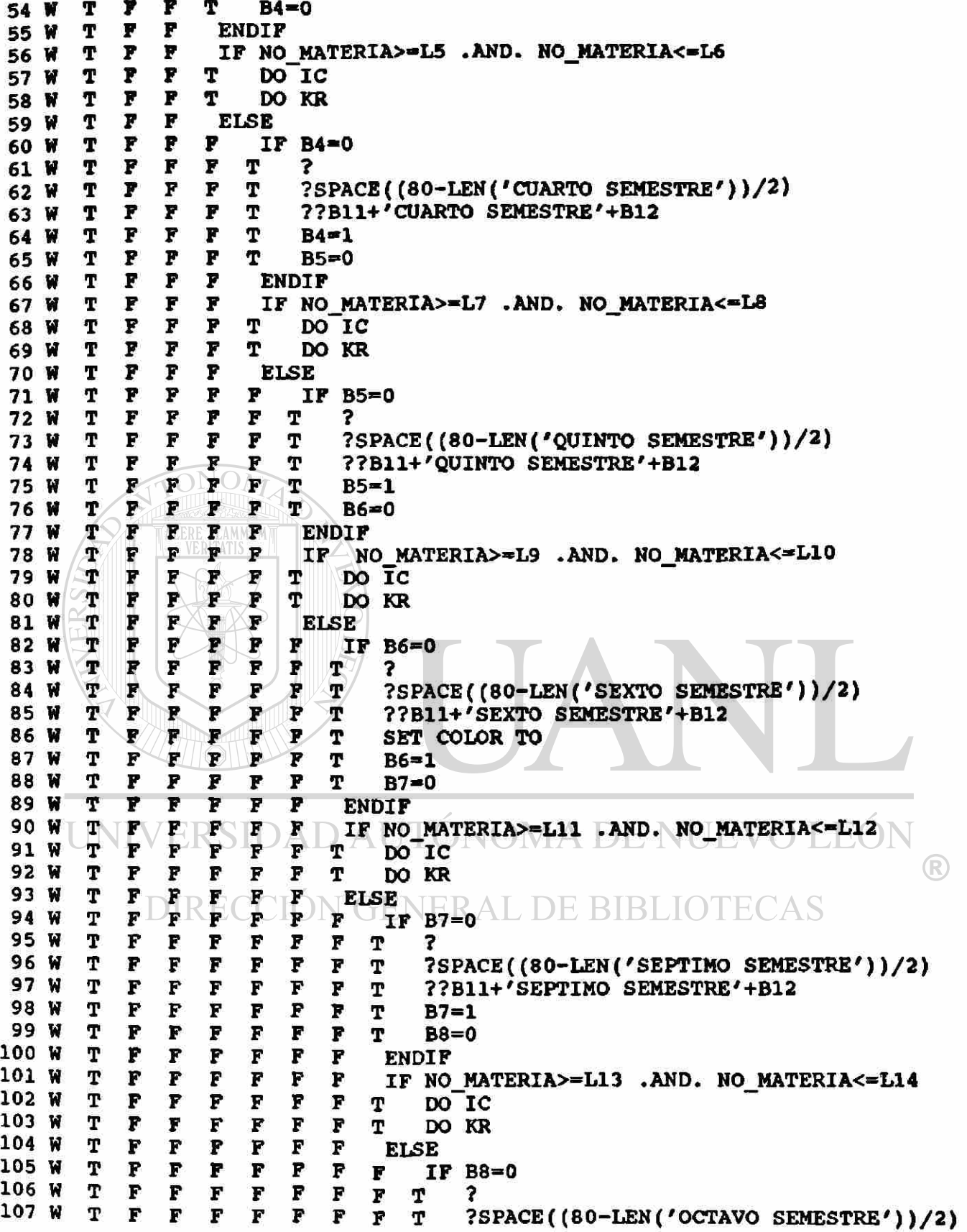

```
F
                F
                     \pmb{F}F
                                                             ??B11+'OCTAVO SEMESTRE'+B12
108 W
           T
                                F
                                           F
                                                 F
                                                      T
                P
                      \overline{r}\overline{r}F
                                      \overline{\mathbf{r}}T
                                           F
                                                      T
                                                 P
                                                             B8 = 1109 W
                P
                      F
                           F
                                 P
                                      P
           T
                                           F
                                                 \overline{P}B9=0Т
110 W
                P
                      F
                           \overline{r}P
                                      \mathbf{F}F
           T
                                                 F
                                                        ENDIF
111 W
                F
                      F
                           P
                                 F
                                      P
                                            \overline{\mathbf{F}}T
                                                 F
                                                        IF NO MATERIA>=L15 .AND. NO MATERIA<=L16
112 W
                 F
                      P
                           P
                                 F
                                      \overline{r}113 W
           T
                                            P
                                                 F
                                                      m
                                                             DO IC
                F
                      \mathbf FP
                                 \overline{F}F
                                                             DO KR
           T
                                            P
                                                 F
                                                      T
114 W
                 P
                      F
                           \mathbf{F}\overline{r}P
           T
                                            F
                                                 F
115
      W
                                                        ELSE
                 F
                      \mathbf FF
                                      P
116 W
           T
                                 F
                                            F
                                                 ۴
                                                      \mathbf{F}IF B9=0
           T
                 P
                      F
                           F
                                 F
                                      F
                                            F
                                                 F
                                                      F
                                                            T
117 W
                                                                   7
           T
                 P
                      F
                           F
                                 F
                                      r
                                            F
                                                 F
                                                      \overline{r}T
                                                                   ?SPACE((80-LEN('NOVENO SEMESTRE'))/2)
118 W
                 F
                      F
                           F
                                 Ρ
                                      F
                                            F
           T
                                                 F
                                                      F
119 W
                                                            T
                                                                   ??B11+'NOVENO SEMESTRE'+B12
                 \overline{r}F
                           \overline{r}\mathbf{F}\overline{F}T
                                            \mathbf{F}F
                                                       P
                                                            \mathbf{T}120 W
                                                                   B9 = 1\overline{r}\overline{r}\overline{r}F
                                      \mathbf{F}121 W
            T
                                            P
                                                 P
                                                      F
                                                            T
                                                                   B10 = 0\overline{F}\overline{r}\mathbf{F}\mathbf{F}\mathbf{F}T
                                            F
                                                 F
                                                      F
                                                             ENDIF
122 W
            T
                 F
                      F
                           F
                                 \overline{\mathbf{r}}F
                                            F
                                                 F
                                                      P
                                                             IF NO MATERIA>=L17 .AND. NO MATERIA<=L18
123 W
                 P
                      \mathbf FF
                                      \mathbf FT
                                 F
                                            F
                                                 F
      M
                                                       P
                                                            т
                                                                   DO IC
124
                 F
                      F
                            P
            T
                                 F
                                      F
                                            F
                                                 ۴
                                                       F
                                                            T
125WDO KR
126 W
            T
                 F
                      \boldsymbol{F}\overline{F}F
                                      P
                                            P
                                                 F
                                                       F
                                                             ELSE
            T
                 F
                      \mathbf{F}\overline{F}P
                                      \mathbf{F}F
                                                 F
127 W
                                                       F
                                                            F
                                                                   IF B10=0128 W
            T
                 F
                      \overline{F}F
                                 F
                                      \mathbf{F}F
                                                 F
                                                       F
                                                            F
                                                                 T
                                                                        \overline{\mathbf{r}}T
                 F
                      \overline{F}F
                                 \mathbf FP
                                            P
                                                 F
129 W
                                                      F
                                                            F
                                                                 T
                                                                        ?SPACE((80-LEN('DECIMO SEMESTRE'))/2)
            T
                 \mathbf{F}\overline{r}F
                                 F
                                      F
                                            P
                                                 P
                                                      P
                                                            P
                                                                 T
130 W
                                                                        ??B11+'DECIMO SEMESTRE'+B12
                      F
                            \overline{P}\overline{r}F
            т
                                       F
                                            F
131 W
                 F
                                                       F
                                                            F
                                                                 T
                                                                        B10 = 1T
                      F
                            \mathbf{F}\mathbf{F}P
                                            F
                                                 P
                                                                        IF NO MATERIA>=L19 .AND. :
132 W
                 F
                                                       \mathbf{F}\mathbf{F}T
132 W
            T
                 F
                      F
                            F
                                 F
                                       F
                                            F
                                                 \mathbf{F}F
                                                            F
                                                                 Т
                                                                          NO MATERIA<=L20
133 W
            T
                 P
                      F
                            P
                                 P
                                      F
                                            P
                                                 \mathbf{F}\mathbf{F}F
                                                                 т
                                                                      T
                                                                             DO IC
134 W
            T
                 F
                      P
                            \boldsymbol{\mathrm{F}}\mathbf{F}\overline{F}\mathbf{F}\mathbf{F}F
                                                       F
                                                                 T
                                                                      т
                                                                              DO KR
                                       \overline{P}T
                 F
                      \overline{F}\overline{\mathbf{r}}135 W
                                 F
                                            F
                                                 F
                                                      r
                                                            F
                                                                 т
                                                                        ENDIP
                 F
                      P
            T
                                 F
                                       F
                                            F
136 W
                            \overline{F}F
                                                       \mathbf{F}F
                                                                   ENDIF
            T
                 P
                      \mathbf{F}F
                                 F
                                       P
                                            F
                                                             ENDIF
137 W
                                                 P
                                                       F
            T
138 W
                 F
                      F
                            F
                                 F
                                       F
                                            F
                                                 F
                                                         ENDIP
                                 \overline{\mathbf{F}}139 W
            T
                 F
                      F
                            \mathbf{F}\mathbf{F}P
                                                   ENDIP
            Т
                 P
                      \overline{\mathbf{F}}140
      W
                            \mathbf{F}F
                                       \mathbf{F}ENDIF
141 W
            T
                 F
                       F
                            \overline{\mathbf{F}}\mathbf FENDIF
142 W
            T
                 \overline{P}\overline{P}P
                                   ENDIF
                 \mathbf F143 W
            T
                       F \cap ENDIF
                                                            DNOMA DE NUEVO
                                                                                                              EOI
                 P
144 W
            T
                        ENDIF-
                                                                                                                           R
145 W
            т
                   ENDIF
146 W
            T
                   MAT=NO MATERIA
                                             J GENERAL DE BIBLIOTECAS
147 W
             ELSE
148 W
            F
                   NM=NM-1149 W
             ENDIF
150 W
             NM=NM+1151 W
              SKIP
152 ENDDO
153 IF NM<16
154 T
              ?SPACE(65), B11+'PAGINA No 1'+B12
155 ELSE
156 \bm{F}?SPACE(65), B11+'PAGINA No 2'+B12
157 ENDIF
158 ?SPACE(65), B11+DTOC(DATE())+B12
159 EJECT
160 SET PRINTER OFF
```
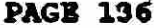

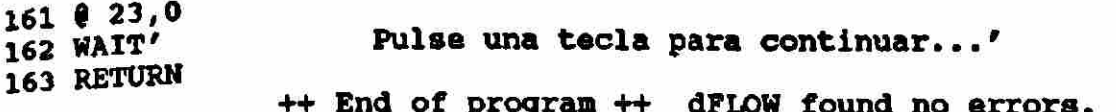

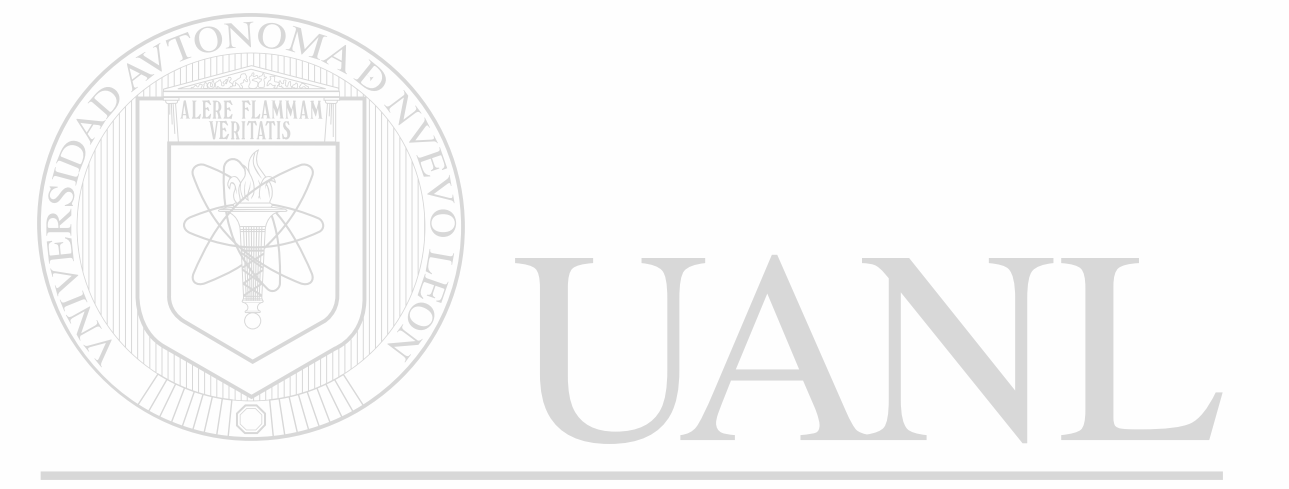

```
Module KDG.PRG 
 1 * KDG.PRG GENERAL<br>2 * PARA IMP
               PARA IMPRIMIR KARDEX EN PANTALLA
 3 CLEAR 
  4 ?'NOMBRE ' ,NA,'No DE CUENTA',NC 
 5 IF NT=1<br>6 T TU
        TU = 'MATUTINO'7 ELSE<br>8 F
         TU='NOCTURNO'
 9 ENDIF 
10 DO KENCA 
11 STORE 0 TO B1,SUMA,NREP 
12 STORE 1 TO B2,B3,B4,B5,B6,B7,B8,B9,B10 
13 DO WHILE .NOT. EOF() 
14 W L21=36 
15 W L22=55 
16 W IF NR=2 .OR. NR=5<br>17 W T L21=35
17 W T L21=35
18 W ENDIF 
19 W IF NR=4
20 H T L22=44 
21 W ENDIF
22 W IF NR=6 NOM23 H T L22=47 
24 W ENDIF<br>25 W IF NM
25 W IF NM=16 .OR. NM=26 .OR. NM=L21 .OR. NM=L22<br>26 W T \theta 23.0
       T \parallel \theta 23,0
27 W T WAIT'Pulse una tecla para continuar'<br>28 W T CLEAR
28 W T CLEAR<br>29 W T DO KEI
             DO KENCA
30 H ENDIF 
31 W IF MAT<>NO MATERIA
32 W T IF B1=0<br>33 W T T 2
33 W T T ?
           T \sim?SPACE((80-LEN('PRIMER SEMESTRE'))/2)
35 W T T SET COLOR TO BG+, N<br>36 W T T ??'PRIMER SEMESTRE
36 W T T ??'PRIMER SEMESTRE'<br>37 W T T T JSET COLOR TO A T T
\frac{37}{38} W T \frac{T}{T} \frac{5ET}{B1=1} COLOR TO
                                       JTÓNOMA DE NUEVO LEÓI
                 B1=1 W T T
                                                                                         R
39 W T T B2=0 
40 w T ENDIF 
41 w T IF NO MATERIA>=L1 .AND. NO MATERIA<=L2 
       42 w T T DO IC 
43 H T T DO KR 
 44 W T ELSE 
45 W T F IF B2=0 
46 W T F T ?<br>47 W T F T ?
 47 W T F T ?SPACE((80-LEN('SEGUNDO SEMESTRE'))/2)<br>48 W T F T SET COLOR TO BG+.N
 48 W T F T SET COLOR TO BG+, N<br>49 W T F T ??'SEGUNDO SEMESTR
49 W T F T ??'SEGUNDO SEMESTRE'<br>50 W T F T SET COLOR TO
50 W T F T SET COLOR TO<br>51 W T F T B2=1
51 W T F T B2=1<br>52 W T F T B3=0
52 W T F T B3=0<br>53 W T F ENDIF
       T F ENDIF
```

```
54 W T P IF NO_MATERIA>-L3 .ANO. NO_MATERIA<-L4 
       55 w T F T DO IC 
56 w T F T DO KR 
57 w T F ELSE 
58 w T F F IF B3-0 
 59 w T F F T ? 
59 W T F F T ?<br>60 W T F F T ?SPACE((80-LEN('TERCER SEMESTRE'))/2)<br>61 W T F F T SET COLOR TO BG+, N
61 W T F F T SET COLOR TO BG+, N 62 W T F F T ??'TERCER SEMESTRE
62 w T F F T ??'TERCER SEMESTRE' 
       63 w T F F T SET COLOR TO 
64 H T F F T B3-1 
       65 W T F F T B4-0 
66 w T F F ENDIF 
67 H T F F IF NO MATERIA>=L5 .AND. NO MATERIA<-L6 
       68 W T F F T DO IC 
69 W T F F T DO KR 
70 W T F F ELSE 
       71 w T F F F IF B4-0 
72 w T F F F T ? 
       73 w T F F F T 7SPACE((80-LEN('CUARTO SEMESTRE'))/2) 
74 w T F F F T SET COLOR TO BG+,N 
75 w T F F F T ??'CUARTO SEMESTRE' 
76 w T F F F T SET COLOR TO 
77 W T F FALLE FLAT B4=1<br>78 W T F F FILLT B5=0
                  F B5=0
79 w T F F F ENDIF 
 80 W T F F F IF NO MATERIA>=L7 .AND. NO MATERIA<=L8<br>81 W T F F F T DO IC
81 W T F F F T DO IC<br>82 W T F F F T DO KR
       P F F F T DO KR<br>
P F F F ELSE
 83 w T F F F ELSE 
 84 w T F F F F IF B5-0 
 85 w T F F F F T ? 
 86 w T F F F F T ?SPACE((80-LEN('QUINTO SEMESTRE'))/2) 
 87 W T F F F F F T SET COLOR TO BG+, N 88 W T F F F F T ?? 'QUINTO SEMESTRE
 88 w T F F F F T ??'QUINTO SEMESTRE' 
 89 w T F F F F T SET COLOR TO 
 \frac{90 \text{ W}}{91 \text{ W}} \frac{\text{T}}{\text{T}} \frac{\text{F}}{\text{F}} \frac{\text{F}}{\text{F}} \frac{\text{T}}{\text{F}} \frac{\text{T}}{\text{T}} \frac{\text{T}}{\text{B}} \frac{\text{B5=1}}{\text{B6=0}}DNOMA DE NUEVO I
                                                                          -FC
 91 w T F F F F T B6-0 
 92 w T F F F F ENDIF 
                                                                                  <sup>(R)</sup>
 93 W T F F F F IF NO MATERIA>=L9 .AND. NO MATERIA<=L10<br>94 W T F F F F F T DO TC N E RAL DE B BLIO I E CAS
 94 w T F F F F T DO IC 
                                      IEKAL DE BIBEIO I E
95 w T F F F F T DO KR 
96 w T F F F F ELSE 
 97 w T F F F F F IF B6=0 
 98 w T F F F F F T ? 
98 W T F F F F F F T ?<br>99 W T F F F F F T ?SPACE((80-LEN('SEXTO SEMESTRE'))/2)<br>100 W T F F F F F T SET COLOR TO BG+.N
100 w T F F F F F T SET COLOR TO BG+,N 
101 w T F F F F F T ??'SEXTO SEMESTRE' 
102 w T F F F F F T SET COLOR TO 
103 w T F F F F F T B6-1 
104 w T F F F F F T B7-0 
105 w T F F F F F ENDIF 
106 W T F F F F F F IF NO MATERIA>=L11 .AND. NO MATERIA<=L12<br>107 W T F F F F F T DO IC
107 w T F F F F F T DO IC
```
 $\mathbf{I}$ 

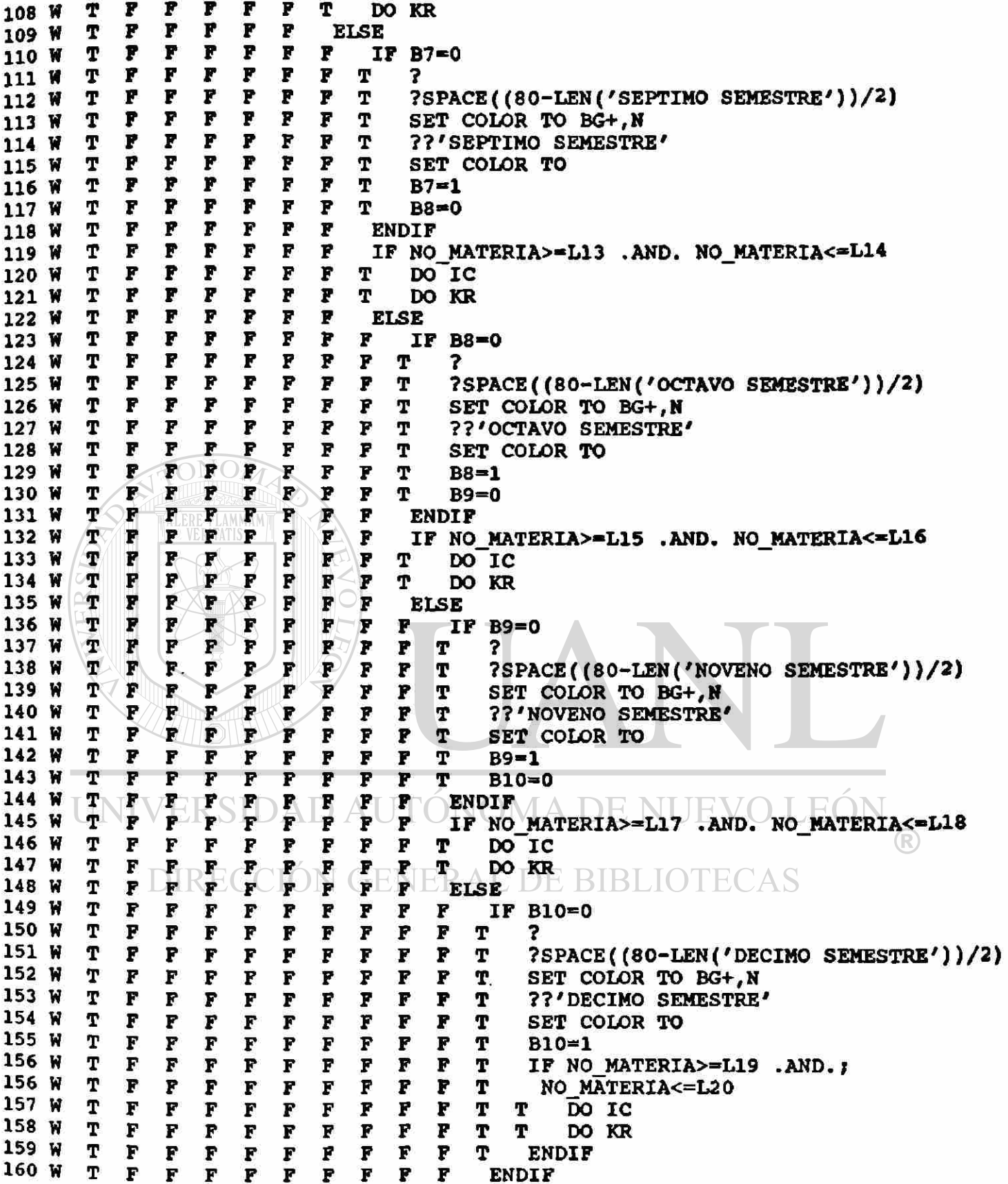

 $\mathbf{H}$ 

 $\bullet$ 

161 **W** T F F F F F F **P** F ENDIF 162 **W** T F F F F F F F ENDIF 163 W T F F F F F F ENDIF<br>164 W T F F F F F ENDIF 164 **W** T F F F F F ENDIF T F F F F ENDIF<br>T F F F ENDIF 166 **W T P P F** ENDIF<br>167 **W T P P ENDIF** 167 W T F F ENDIF<br>168 W T F ENDIF **T F ENDIF**<br>T ENDIF 169 W T<br>170 W T <sup>7</sup> MAT=NO\_MATERI**A**<br>ELSE 171 W E<br>172 W F NM=NM-1<br>2021 F 173 W<br>174 W 174 **W** NM=NM+1 175 W 176 ENDDO 177 @ 23,0<br>178 WAIT' Pulse una tecla para continuar... 179 RETURN ++ End of program ++ dFLOW found no errors.

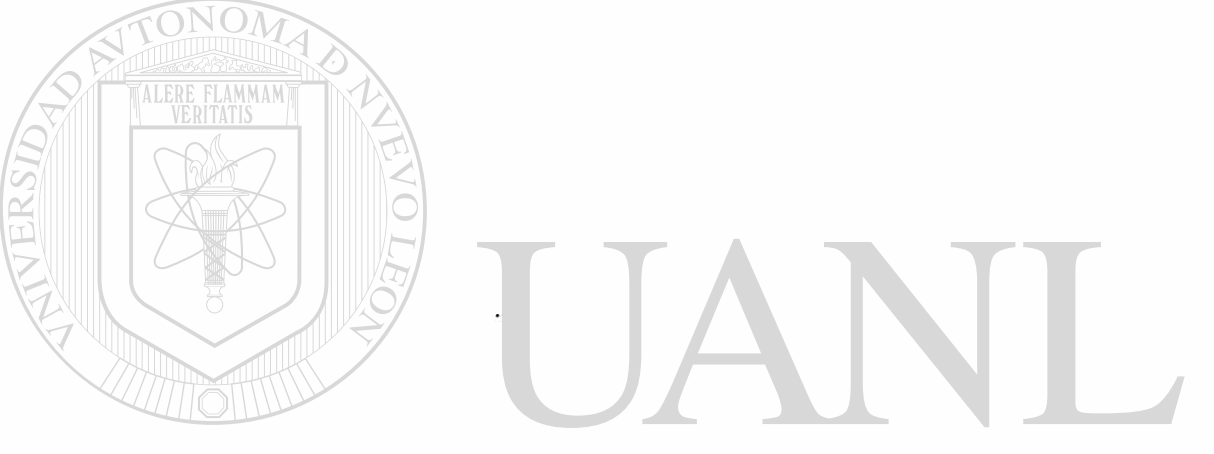

```
- Module DIA.PRG 
  1 * DIA.PRG DIA Y MES 
  2 DIA-CDOW(DATE()) 
  3 MES-CMONTH(DATE()) 
  4 DO CASE 
  5 CASE UPPER (DIA)-'SUNDAY' 
  6 1 DIA-'Domingo' 
  7 CASE UPPER(DIA)—'MONDAY' 
  8 2 DIA-'Lunes'
   9 CASE UPPER(DIA)='TUESDAY'
  10 3 DIA-'Martes'
  11 CASE UPPER(DIA) = 'WEDNESDAY'
  12 4 DIA-'Mircoles' 
  13 CASE UPPER (DIA) »'THURSDAY' 
  14 5 DIA='Jueves'
  15 CASE UPPER(DIA) = 'FRIDAY'
  16 6 DIA='Viernes'
  17 CASE UPPER (DIA) = 'SATURDAY'
  18 7 DIA='Sabado'
  19 ENDCASE 
  20 DO CASE 
  21 CASE UPPER (MES) = 'JANUARY'
  22 1 MES-'Enero' 
  23 CASE UPPER(MES)-'FEBRUARY' 
  24 2 MES='Febrero'
  25 CASE UPPER (MES ) — 'MARCH' 
  26 3 \blacktriangleMES='Marzo'
  27 CASE UPPER (MES) = 'APRIL'
  28 4 \leq MES='Abril'
  29 CASE UPPER (MES)-'MAY' 
  30 5 MES-'Mayo' 
  31 CASE UPPER (MES)-'JUNE' 
  32 6 MES-'Junio' 
  33 CASE UPPER (MES) = 'JULY'
  34 7 MES-'Julio'
  35 CASE UPPER(MES)='AUGUST'
  368 MES='Agosto'
  37 CASE UPPER(MES)='SEPTEMBER'
                                                                     \rm{E}(
  38 9 MES='Septiembre'
                                                                            R
  39 CASE UPPER (MES)-'OCTOBER' 
  40 10 MES='Octubre'
  41 CASE UPPER (MES)-'NOVEMBER' 
  42 11 MES-'Noviembre' 
  43 CASE UPPER (MES)—'DECEMBER' 
  44 12 MES-'Diciembre' 
  45 ENDCASE 
  46 RETURN 
                 ++ End of program ++ dFLOW found no errors.
```

```
- Module KDXBIS.PRG 
  1 * KDXBIS.PRG ALTERNATIVA PARA KDX.PRG 
  2 N = 03 PAGS=0
  4 PUBLIC C 
 5 CLEAR 
 6 9 6, 18 SAY "Nfemero del alunno " GET N 
 7 8 5,13 TO 7,56 DOUBLE 
 8 READ 
 9 USE EXPEAL INDEX EXPEAL 
 10 SEEK N 
 11 IP .NOT. FOUND() 
 12 T 8 6,18 SAY 'NO SE ENCONTRO EL EXPEDIENTS' 
 13 T 8 5,13 TO 7,56 DOUBLE
 14 T @ 23,0<br>15 T WAIT'
 15 T WAIT 'PULSA UNA TECLA PARA CONTINUAR' 
        CLOSE ALL
 17 <---RETURN
 18 ENDIP 
 19 NM-0 
 20 MAT=1 
 21 NA=NOM_ALUM 
 22 NC=NO_CUENTA 
 23 NT=TURNO 
 24 ND-DOMICILIO 
                   MMAM
 25 NR-CARRERA 
 26 PUBLIC LETRA 
 27 CLEAR 
 28 8 6, 18 SAY "UN MOMENTO POR FAVOR... "
 29 8 4,13 TO 11,56 DOUBLE 
 30 USE KARDEX INDEX KARDEX 
 31 SEEK M
 32 IF .NOT. FOUND() 
 33 T CLEAR<br>34 T @ 5,13
 34 T 8 5,13 TO 7,56<br>35 T e 6,18 SAY 'NO
 35 T \theta 6,18 SAY 'NO SE ENCONTRO EL KARDEX DE ESE ALUMNO'<br>36 T \theta 23.0
        823,037 T WAIT 'PULSE UNA TECLA PARA CONTINUAR' 
                                                                    F(JEVO
 38 T CLOSE ALL 
                                                                            R
 39 <---RETURN
 40 ENDIF 
 41 COPY TO KI FOR NO_ALUM=N FIELDS CALIF, NO ACTA OTECAS
 42 CLEAR 
 43 8 7, 18 SAY " REVISANDO ACTAS DE EXAMEN " 
 44 8 4,13 TO 11,56 DOUBLE 
 45 CLEAR 
 46 @ 8, 18 SAY " REVISANDO KARDEX DEL ALUMNO "
 47 8 10,25 SAY 'ESPERE...' 
 48 8 4,13 TO 11,56 DOUBLE 
 49 SET VIEW TO K1 
 50 COPY TO K2 FIELDS NO_ACTA, NO__MATERIA, TIPO_EX, FECHA_EX, CALIF 
 51 CLEAR 
 52 8 9, 18 SAY " REVISION EN PROCESO « 
 53 8 4,13 TO 11,56 DOUBLE
```

```
54 USE K2 
55 SORT ON NO_MATERIA,FECHA_EX/D TO K3 
56 CLOSE ALL ~ 
57 ERASE Kl.DBF 
58 ERASE K2.DBF 
59 CLEAR 
60 % 10, 18 SAY "REVISION DEL PLAN DE ESTUDIOS 
61 8 4,13 TO 11,56 DOUBLE 
62 SELE 1 
63 USE PLANDES INDEX PLANDES 
64 SELE 2 
65 USE K3 
66 INDEX ON NO—MATERIA TO K3I 
67 CLEAR 
68 e 6, 18 SAY • RELACIONANDO ARCHIVOS... 
69 g 4,13 TO 11,56 DOUBLE 
70 SET RELATION TO NO_MATERIA INTO PLANDES 
71 DO CASE 
72 CASE NR-1 .AND. K-0 
73 1 C='SOCIOLOGIA'
74 1 Ll-1101 
75 1 L2=1105 NOA<br>76 1 L3=1106
       L3=1106
77 1 L4-1110 
                  AMMAM
78 1 L5-1211 
79 1 L6-1215 
80 1 L7-1216 
81 1 L8-1220 
82 1 L9-1321 
83 1 LIO—1325 
84 1 LI 1—1326 
85 1 L12-1330 
86 1 L13-1431 
87 1 L14-1435 
88 1 L15=1436<br>89 1 L16=1439
       89 1 L16-1439 
90 1 L17-1540
                          DAUTÓNOMA DE NUEVO
                                                                   .FC
91 1 L18-1542 
                                                                           R
       L19=1543
93 1 L2 0-1553 
                       IÓN GENERAL DE BIBLIOTECAS
94 1 DO KDI 
95 CASE NR=2 .AND. K=0 
96 2 C='COMUNICACION'<br>97 2 L1=2101
97 2 Ll-2101 
98 2 L2-2105 
99 2 L3-2106 
100 2 L4-2110 
101 2 L5-2211 
102 2 L6-2215 
103 2 L7=2216<br>104 2 L8=2220
104 2 L8-2220 
105 2 L9-2321 
106 2 L10-2325 
       107 2 Lll-2326
```
 $\sim$ 

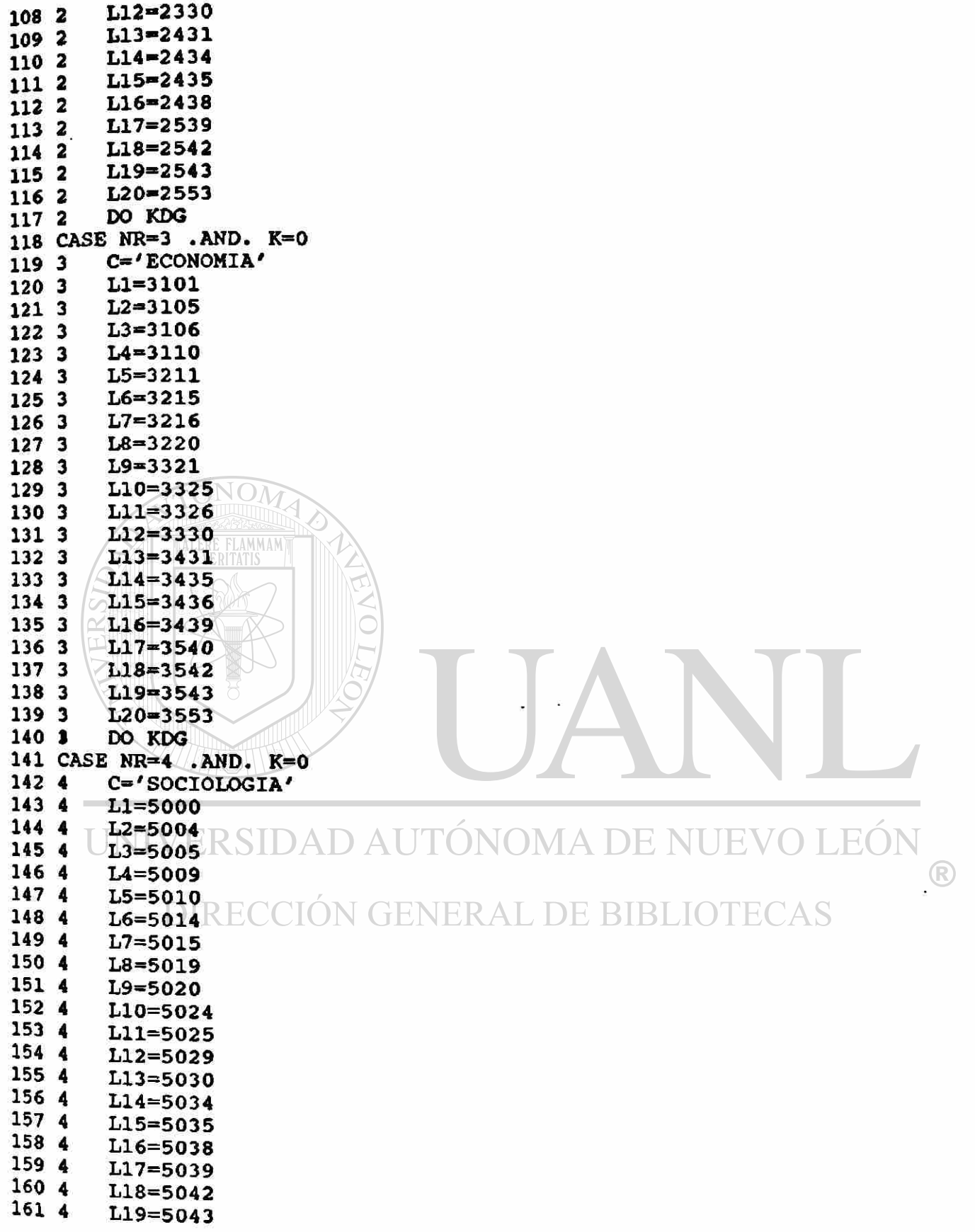

 $\label{eq:R1} \mathbf{R} = \mathbf{R} \mathbf{R} + \mathbf{R} \mathbf{R}$
$\langle \bullet \rangle$ 

 $\mathbb{R}^2$ 

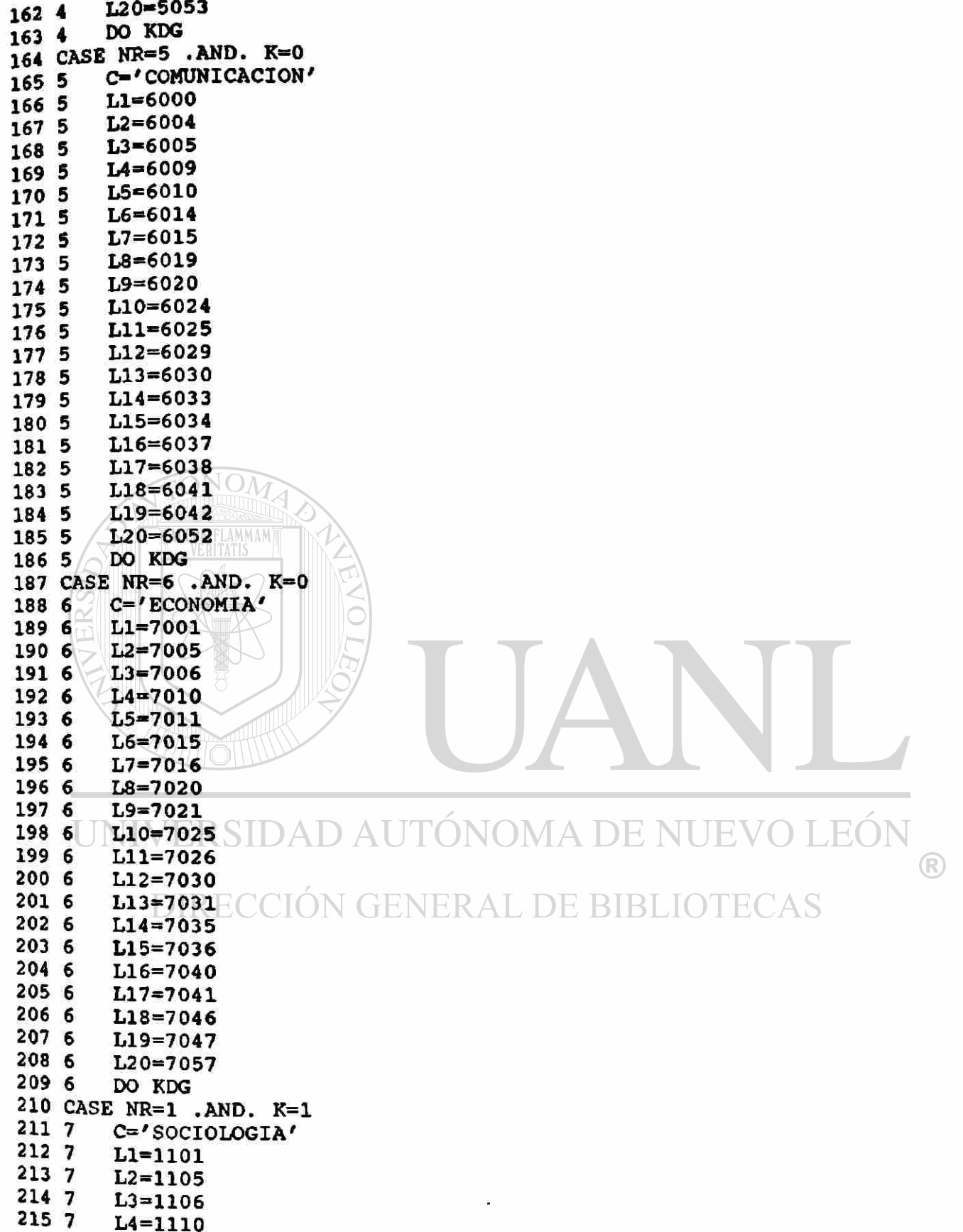

T E

ŀ

 $\mathbf r$ 

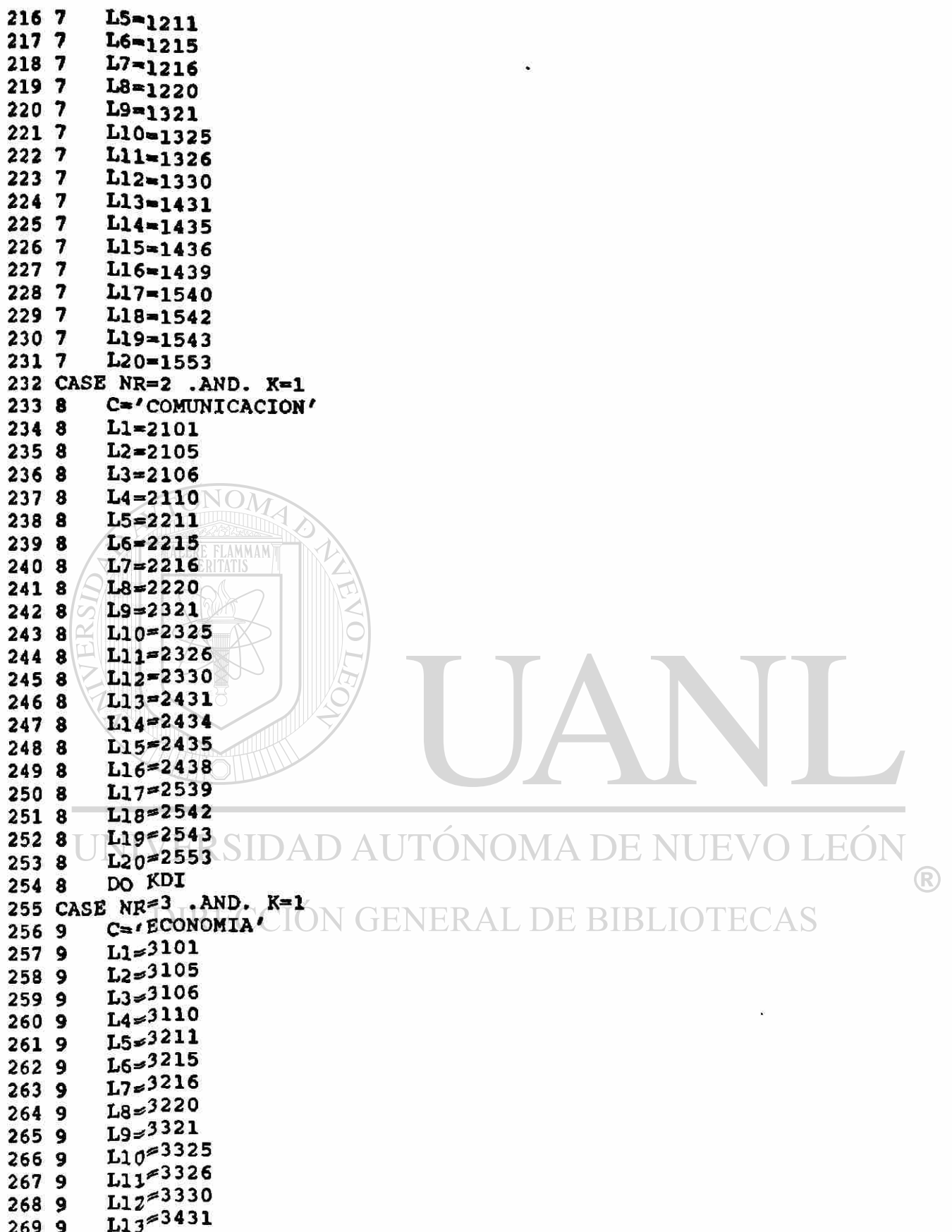

 $\label{eq:1} \left\langle \mathbf{M}\right\rangle$ 

 $\frac{1}{2}$ 

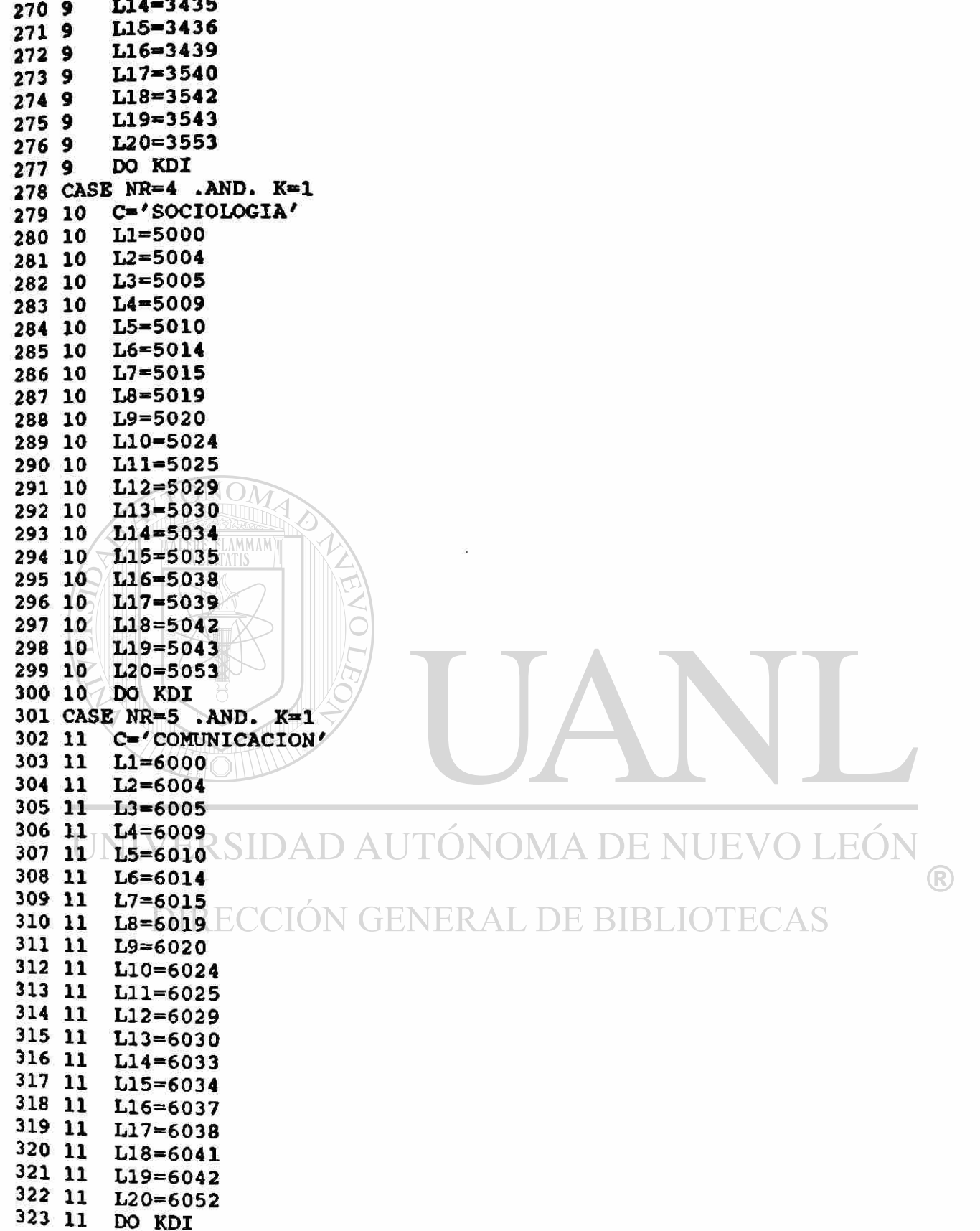

 $\tilde{\mathcal{F}}$ 

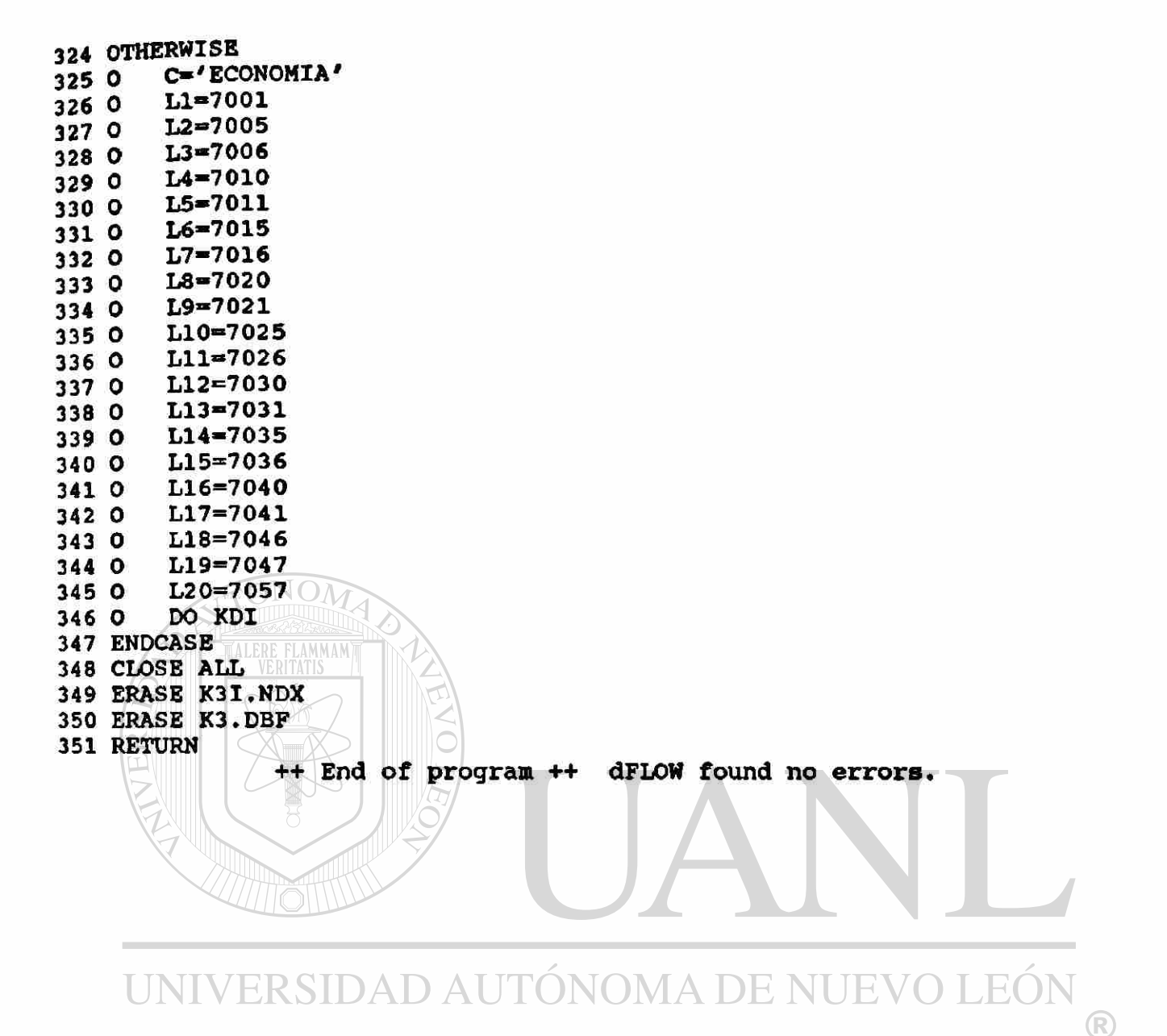

# DIRECCIÓN GENERAL DE BIBLIOTECAS

- Module EAA.PRG 1 \* EAA. PRG CAPTURA ACTAS 2 \* F=CTOD(' / / ')<br>3 **ê** 3, 24 SAY "CAPTU 3 **8 3, 24 SAY "CAPTURA ACTAS DE EXAMEN"**<br>4 **8 7, 23 SAY "NUMERO DE ACTA"** 4 **e** 7, 23 SAY "NUMERO DE ACTA"<br>5 **e** 7, 40 SAY A 5 8 **V** 40 SAY A  $6$   $8$   $9$ ,  $23$  SAY "CLAVE DE GRUPO"<br> $7$   $8$   $9$ ,  $40$  GET B 7 **e** 9, 40<br>8 **e** 11, 23 SAY "CLAVE DE MATERIA"<br>GET C  $9$   $0$  11, 40<br>10  $0$  13, 23 SAY "NUM. DE MAESTRO"<br>GET D 11 @ 13, 40<br>12 @ 15, 23 SAY "TIPO DE EXAMEN"<br>GET E 13 @ 15, 40<br>14 @ 17, 23 SAY "FECHA DE EXAMEN"<br>GET F 15 **8 17, 40 GET F**<br>16 **8 2, 21 TO 4, 49** 16 **8 2, 21 TO 4, 49 DOUBLE**<br>17 **8** 6, 21 TO 18, 51 17 **e** 6, 21<br>18 **e** 1, 7 TO 19, 67 19 READ 20 USE IRI INDEX IRING 21 SEEK **B**  22 IF EOF $\Omega$ TONOM 23 T CLEAR<br>24 T **@ 6.1** 24 T  $\bigcirc$  8 6, 18 SAY 'GRUPO NO ABIERTO ESTE SEMESTRE'<br>25 T  $\bigcirc$  8 5.13 TO 7.56 DOUBLE  $\nabla$ **(e** 5, 13 TO 7, 56 DOUBLE 26 ENDIF 27 USE PLANDES INDEX PLANDES 28 SEEK C 29 IF .NOT. FOUND() 30 T CLEAR<br>31 T **8 6,18** 31 T  $\ell$  6, 18 SAY 'NO SE ENCONTRO CLAVE DE MATERIA'<br>32 T  $\ell$  5, 13 TO 7, 66 DOUBLE 32 T 8 5, 13 TO 7, 66 DOUBLE<br>33 T WAIT'PULSA UNA TECLA WAIT' PULSA UNA TECLA PARA CONTINUAR' 34 T K»1 35 <---RETURN 36 ENDIF 37 USE EXPE INDEX EXPE 38 SEEK D 39 IF EOF() R) **CLEAR** 41 T  $\pm$  6, 18 SAY 'NO SE ENCONTRO EXPEDIENTE DEL MAESTRO' A S<br>42 T  $\pm$  6 5.13 TO 7.66 DOUBLE 42 T 8 **5,** 13 TO 7,66 DOUBLE 43 ENDIF 44 IF E<>'0' .AND. E<>'E' .AND. E<>'S'<br>45 T CLEAR 45 T CLEAR<br>46 T **@** 6.18 46 T  $\theta$  6, 18 SAY 'TIPO DE EXAMEN INVALIDO'<br>47 T  $\theta$  5.13 TO 7.56 DOUBLE 47 T 8 5, 13 TO 7,56 DOUBLE WAIT 'PULSA UNA TECLA PARA CONTINUAR' 49 ENDIF 50 IF YEAR(F)=0<br>51 T CLEAR 51 T CLEAR<br>52 T **e 6.1** 52 T  $\pm$  6, 18 SAY 'FECHA DE EXAMEN INVALIDA'<br>53 T  $\pm$  6 5.13 TO 7.56 DOUBLE  $05, 13$  TO 7,56 DOUBLE

54 T WAIT 'PULSA UNA TECLA PARA CONTINUAR'<br>55 T K-1 55 T K-l 56 <---RETURN 57 ENDIF 58 K=0 59 RETURN ++ End of program ++ dPLOW found no errors.

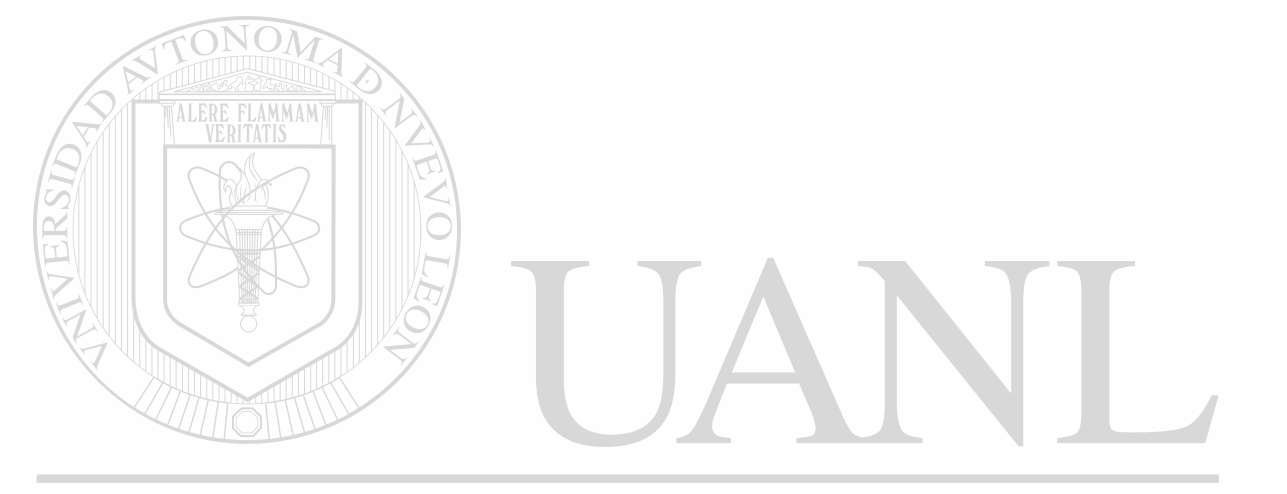

青

£,

» Module EDA.PRG  $1$   $*$  EDA. PRG IMPRESION DE ACTAS **2 CLEAR**   $3 \text{ A}$ -' / 4 § 6,18 SAY 'ESPECIFIQUE LA FECHA DE INICIO' GET A PICT '99/99/99' 5 9 5,13 TO 7,70 DOUBLE 6 READ 7 IF YEAR(CTOD(A))=0<br>8 T CLEAR 8 T CLEAR<br>9 T & 6,1  $0$  6,18 SAY 'FECHA INVALIDA' 10 T (6 5, 13 TO 7, 53 DOUBLE<br>11 T WAIT **WAIT**  $12$  <---RETURN 13 ENDIF 14 USE ACTAS 15 COPY TO TEMP FOR FECHA\_EX>=CTOD(A) 16 USE TEMP 17 CLEAR  $18 N = 0$ 19 IF K=1 20 T SET PRINTER ON 21 ENDIF 22 DO EDAENC ONON 23 DO WHILE .NOT. EOF()<br>24 W / IF K=0 .AND. N=1 24 W  $\sqrt{IP}$  K=0 .AND. N=15 .OR. K=0 .AND. N=30 .OR. K=0 .AND. N=45 .OR. K=0;<br>24 W .AND. K=60 24 W .AND. K=60<br>25 W T  $\theta$  23,0 25 W T  $\theta$  23,0<br>26 W T WAIT T WAIT  $27 W T$  CLEAR 28 W T DO EDAENC 29 W ENDIF 30 W IF K=1 .AND. N=45<br>31 W T EJECT 31 W T EJECT<br>32 W T DO ED. 32 W T DO EDAENC<br>33 W ENDIF **ENDIF** 34 W ?NO\_ACTA, SPACE (6) ,NO\_GRUPO, SPACE (6) ,NO\_MATERIA, SPACE (8) ,NO\_PROFE, ; 34 W SPACE(10),TIPO EX,SPACE(6),FECHA\_EX 35 W | SKIP 'ONOMA DE **IK'NI** 36 W N-N+l ® 37 ENDDO 38 CLOSE ALL 39 ERASE TEMP.DBF 40 IF K-l 41 T EJECT 42 T SET PRINTER OFF 43 ENDIF 44 9 23,0 45 WAIT'PULSE UNA TECLA PARA CONTINUAR' 46 RETURN ++ End of program ++ dFLOW found no errors.

```
- Module EU3. PRG 
   1 * EU3.PRG FORMA DE ACTA DE EXAMEN 
   2 PUBLIC CARRERA, GRADO, GRUPO, TURNO 
   3 STORE 0 TO A,C,D,R,B 
   4 STORE SPACE(1) TO E<br>5 STORE ' / / ' TO F
   5 STORE ' / /
   6 CLEAR 
  7 2 15, 23 SAY "NUMERO DE ACTA"<br>8 2 15, 44 GET A
   8 8 15, 44 GET
   9 % 14, 22 TO 16, 64 DOUBLE 
  10 READ 
  11 USE ACTAS INDEX ACTAS 
  12 SEEK A 
  13 IF EOF() .OR. A=0 
  14 T CLEAR 
  15 T & 9,35 SAY 'NO EXISTE ESA ACTA'<br>16 T & 8,34 TO 10,56 DOUBLE
  16 T & 8,34 TO 10,56 DOUBLE<br>17 T & 23,0
          0, 23, 018 T WAIT' PULSA UNA TECLA PARA CONTINUAR' 
  19 T CLOSE ALL 
  20 <---RETURN
  21 ENDIF 
  22 NG=NO_GRUPO 
  23 NP=NO PROFE
  24 NOMA=NO_MATERIA 
  25 FECH=FECHA_EX 
  26 TIPO=TIPO_EX 
  27 DO GRU 
  28 C=GRUPO 
  29 D=GRADO
  30 E-CARRERA 
  31 F=TURNO
  32 USE NOMBRA INDEX NOMBRA2 
  33 SEEK NG 
  34 LOCATE FOR NO GRUPO=NG .AND. INICIOLAB>=DATE()-60 .AND. NO PROFE=NP
  35 IF .NOT. FOUND()<br>36 T CLEAR
  36 T CLEAR<br>37 T 0 10.1
          <sup>8</sup> 10,12 SAY 'GRUPO NO ABIERTO ESTE SEMESTRE' EV
                                                                               EON
  38 T @ 11,12 SAY 'O MAESTRO NO ASIGNADO AL GPO.'
                                                                                      (R)
  39 T & 9,9 TO 12,50 DOUBLE
  40 T £ 23,0 
  41 T WAIT'PULSE UNA TECLA PARA CONTINUAR' 
  42 T CLOSE ALL 
  43 <---RETURN
  44 ENDIF 
  45 USE EXPE INDEX EXPE 
  46 @ 9,36 TO 15,62 DOUBLE 
  47 SEEK NP 
  48 IF .NOT. FOUND() 
  49 T CLEAR 
  50 T $ 12,12 SAY ' EXPEDIENTS DE MAESTRO' 
  51 T \begin{array}{ccc} 6 & 13,12 & 8AY & 10 & 2000 \end{array} NO ENCONTRADO 52 T \begin{array}{ccc} 6 & 11,11 & TO & 14.56 & DoughE \end{array}@ 11,11 TO 14,56 DOUBLE
  53 ELSE
```
54 P H=NOM\_PROFE 55 ENDIF 56 USE PLANDES INDEX PLANDES 57 SEEK NOMA 58 IF .NOT. FOUND() 59 T **CLEAR** 60 T *Q* 14, 14 SAY 'CLAVE DE MATERIA FUERA DE RANGO' @ 13,13 TO 15,60 DOUBLE 61 T 62 ELSE 63 P **B=NOM MATER** 64 ENDIF 65 USE IRI INDEX IRING 66 @ 8.35 TO 16,63 DOUBLE 67 COPY TO TEMP FOR NO GRUPO=NG .AND. FECHA INS>DATE()-60PIELDS NO ALUM 68 USE TEMP 69 SELE 2 70 USE EXPEAL INDEX EXPEAL 71 SELE 1 72 USE TEMP 73 SET RELATION TO NO ALUM INTO EXPEAL 74 @ 7,34 TO 17,64 DOUBLE 75 JOIN WITH EXPEAL TO TEMP2 FOR TEMP->NO ALUM=EXPEAL->NO ALUM FIELDS: 75 EXPEAL->NOM\_ALUM, EXPEAL->NO\_CUENTA 76 CLOSE ALL 77 @ 6,33 TO 18,65 DOUBLE 78 USE TEMP2 79 SORT ON NOM ALUM TO TEMPO 80 USE TEMPO 81 B1=(CHR(27) +CHR(69)) + (CHR(27) +CHR(52)) 82 B2=(CHR(27)+CHR(53))+(CHR(27)+CHR(70)) 83 TIT1=B1+'UNIVERSIDAD AUTONOMA DE SINALOA'+B2 84 TIT2=B1+'ESCUELA DE CIENCIAS SOCIALES DE MAZATLAN'+B2 85 TIT3=B1+'A C T A DE EXAMEN'+B2  $860=1$  $87$  Q=0 88 SET CONSOLE OFF 89 SET PRINTER ON **DAD AUTONOMA DE NUEVO** TEO 90 DO EFA1 <sup>(R)</sup> 91 DO WHILE .NOT. EOF() 92 W IF  $0=36$ **DO EPIECCION GENERAL DE BIBLIOTECAS** 93 W т 94 W Т  $Q = Q + 1$ ?SPACE(57), 'HOJA #', STR(Q, 1) 95 W T 96 W T **EJECT** 97 W т DO EFA1 98 W **ENDIF** 99 W L=TRIM(NOM ALUM) 100 W  $RESTA=42$  – LEN(L)  $, 1) + 1$ 101 W ?NO CUENTA+SPACE(1)+L+SPACE(RESTA)+REPLICATE(CHR(179)+' CHR(179)+REPLICATE('\_',8)+CHR(179)+REPLICATE('\_',10)+CHR(179) 101 W 102 W  $0 = 0 + 1$ 103 W **SKIP** 104 ENDDO 105 CLOSE ALL

106 DO EPIE 107 IF  $Q < 0$ <br>108 T  $Q = Q + 1$  $\begin{array}{cc} 108 & T \\ 109 & T \end{array}$  $109$  T ?'HOJA  $#$ ', STR(Q, 1)<br>110 T EJECT 111 ENDIF 112 SET PRINTER OFF 112 SET PRINTER OFF 113 SET CONSOLE ON 114 ERASE TEMP.DBF 115 ERASE TEMPO. DBP<br>116 ERASE TEMP2. DBP 116 ERASE TEMPZ.DDF 117 WAIT 'PULSE UNA TECLA PARA CONTINUAR' 118 RETURN ++ End of program ++ dFLOW found no errors.

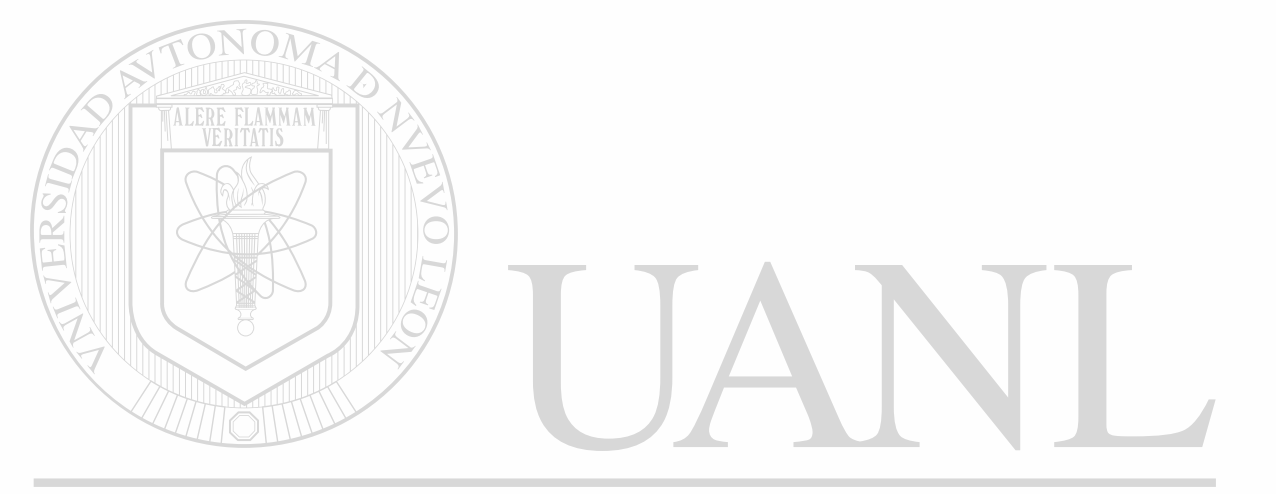

```
- Module BA1. PRG
  1 * BA1. PRG PANTALLA APOYANDO CAPTURA Y MODIFICACIONES
  2 V = T.
               SAY "EXPEDIENTES DE MAESTROS"
       2, 273<sup>8</sup>SAY "No. MAESTRO"
       6,
           \mathbf{4}4 €
               SAY NO PROFE
       6, 165 e
               SAY "No. EXP. UAS."
       6, 54
  6
    - 0
       6, 68
               GET NO EXPEUAS
  \overline{\mathbf{z}}0
               SAY "NOMBRE "
       8,\blacktriangleß
  R
       8, 16GET NOM PROFE
  9
    A
       8, 54
               SAY "TELEFONO"
 10
    - 0
               GET TELEFONO PICT '9-99-99'
       8,6311 e
               SAY 'ANTIGUEDAD'
 12 @ 10, 52
               GET ANTIGUEDAD<br>SAY "DOMICILIO"
 13 @ 10, 63
 14 @ 12, 4
               GET DOMICILIO
 15 @ 12, 16
           \overline{\mathbf{A}}SAY "REGISTRO FEDERAL DE CAUSANTES"
  16 @ 14,
               GET RFC PICT '!!!!-999999'
     014, 3417<sup>17</sup>SAY "NIVEL ACAD"
  18 @ 14, 48
               GET NIVELACAD PICT '!'
  19 @ 14, 60
 20 @ 14, 63
               SAY "CATEGORIA"
                     CATEGORIA PICT '99' RANGE 1,31
 21 @ 14, 74
               GET
  22 DO WHILE V
                    SAY "FECHA DE NACIMIENTO"
  23 W
         0.16,
                 4
                    GET FECHA NAC RANGE CTOD('01/01/30'), CTOD('01/01/75')
         016, 2624 W
         016, 38<br>016, 42SAY "SEXO"
  25 W
                    GET SEXO PICT '!'
  26 W
                    SAY | "NACIONALIDAD"
         016,5827 W
                         NACIONAL PICT ' |'
       \Box0 16, 72
                    GET
  28 W
                    SAY "ESTADO CIVIL"
  29 W
         018, 4GET EDOCIVIL PICT '!'
         818, 1730 W
         0/1, 243, 5031 W
                     TO
                                   DOUBLE
  32 W
         READ
  33 W
         IF YEAR (FECHA NAC) = 0
            ?'FECHA DE NACIMIENTO INVALIDA, RECTIFIQUE'
  34 W
       \mathbf T35 ^------IOOP
  36 W
         ENDIP
  37 W IF SEXO='M' .OR. SEXO='F' NOMA DE NUEVO
                                                                        FOI
  38 W
        T
             * VARIABLE VALIDA
                                                                                <sup>(R)</sup>
  39 W
         ELSE
             ?') RESPUESTA A SEXO INVALIDA , M=MASC, F= FEM'
  40 W
        \mathbf{F}41 ^------LOOP
  42 W
         ENDIF
  43 W
         IF EDOCIVILS'SCVDU'
  44 W
        T
             * VALIDO
  45 W
         ELSE
                                           RESPONDA S, C, V, D, U'
             ?'ESTADO CIVIL INVALIDO,
  46 W F
  47 ^------LOOP
  48 W
         ENDIF
  49 W
          IF NACIONALS'MCFSGAO'
  50 W
        Т
             * VARIABLE VALIDA
  51 W
         ELSE
            ?'NACIONALIDAD INVALIDA, RESPONDA M, C, P, S, A, G, O'
  52 W
        F
  53 ^-------LOOP
```
*}* 

 $54$  W ENDIF 55 W 56 ENDDO 57 ++ End of program ++ dFLOW found no errors.

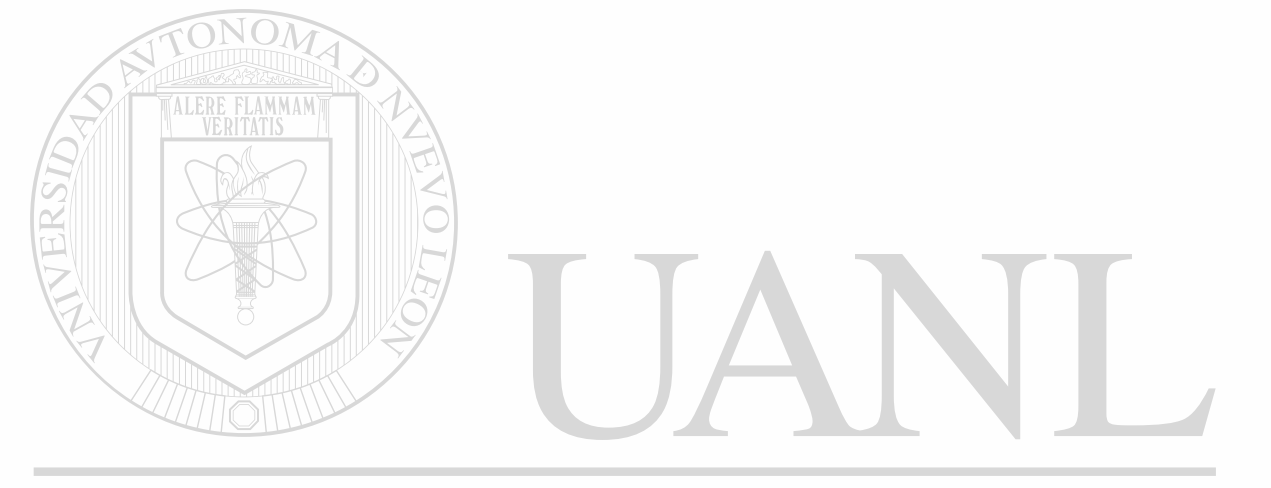

• Module BT1.PRG 1 \* BT1.PRG COMPLEMENTO PARA VARIABLES DE SALIDA 2 DO CASE 3 CASE UPPER (NIVELACAD)='P'<br>4 1 NIVEL-'PASANTE DE LIC 4 1 NIVEL-'PASANTE DE LICENCIATURA' 5 CASE UPPER (NIVELACAD)-' L' 6 2 NIVEL-'LICENCIATURA ' 7 CASE UPPER(NIVELACAD)-'E' 8 3 NIVEL-'ESPECIALIDAD 9 CASE UPPER (NIVEIACAD) —' Q ' 10 4 NIVEL=' PASANTE DE MAESTRIA 11 CASE UPPER (NIVELACAD)='M'<br>12 5 NIVEL='MAESTRIA NIVEL-'MAESTRIA 13 CASE UPPER(NIVELACAD) —'R' 14 6 NIVEL-'PASANTE DE DOCTORADO 15 CASE UPPER (NIVELACAD) = 'D'<br>16 7 NIVEL='DOCTORADO 16 7 NIVEL-'DOCTORADO ' 17 OTHERWISE<br>18 O NIVEL NIVEL='XXXXXX' 19 ENDCASE 20 DO CASE 21 CASE CATEGORIA-1 22 1 CATEGO-'MAESTRO DE ASIGNATURA' 23 CASE CATEGORIA-2 24 2 CATEGO-'PROFESOR O INVESTIGADOR TIEMPO COMPLETO PREINCORPORADO A' 25 CASE CATEGORIA-3 26 3 / CATEGO='PROFESOR O INVESTIGADOR TIEMPO COMPLETO PREINCORPORADO B' 27 CASE CATEGORIA-4 28 4 CATEGO=' PROFESOR O INVESTIGADOR TIEMPO COMPLETO PREINCORPORADO C' 29 CASE CATEGORIA=5 30 5 CATEGO-'PROFESOR O INVESTIGADOR TIEMPO COMPLETO ASOCIADO A' 31 CASE CATEGORIA—6 32 6 CATEGO-' PROFESOR O INVESTIGADOR TIEMPO COMPLETO ASOCIADO B' 33 CASE CATEGORIA=7 34 7 CATEGO-'PROFESOR O INVESTIGADOR TIEMPO COMPLETO ASOCIADO C' 35 CASE CATEGORIA—8 36 8 CATEGO-'PROFESOR O INVESTIGADOR TIEMPO COMPLETO ASOCIADO D' 37 CASE CATEGORIA-9 38 9 CATEGO-'PROFESOR O INVESTIGADOR TIEMPO COMPLETO TITULAR A'  $\left( \mathbb{R}\right)$ 39 CASE CATEGORIA=10 40 10 CATEGO-'PROFESOR O INVESTIGADOR TIEMPO COMPLETO TITULAR B' 41 CASE CATEGORIA-11 UT D 42 11 CATEGO-'PROFESOR O INVESTIGADOR TIEMPO COMPLETO TITULAR C' 43 CASE CATEGORIA—12 44 12 CATEGO-'PROFESOR O INVESTIGADOR MEDIO TIEMPO PREINCORPORADO A' 45 CASE CATEGORIA-13 46 13 CATEGO-'PROFESOR O INVESTIGADOR MEDIO TIEMPO PREINCORPORADO B' 47 CASE CATEGORIA-14 48 14 CATEGO-'PROFESOR O INVESTIGADOR MEDIO TIEMPO PREINCORPORADO C' 49 CASE CATEGORIA—15 50 15 CATEGO-'PROFESOR O INVESTIGADOR MEDIO TIEMPO ASOCIADO A' 51 CASE CATEGORIA=16 52 16 CATEGO-'PROFESOR O INVESTIGADOR MEDIO TIEMPO ASOCIADO B'

53 CASE CATEGORIA-17

**BT1.PRG** 

54 17 CATEGO-'PROFESOR O INVESTIGADOR MEDIO TIEMPO ASOCIADO C' 55 CASE CATEGORIA-18 56 18 CATEGO—'PROFESOR O INVESTIGADOR MEDIO TIEMPO ASOCIADO D' 57 CASE CATEGORIA=19 58 19 CATEGO-' PROFESOR O INVESTIGADOR MEDIO TIEMPO TITULAR A' 59 CASE CATEGORIA—2 0 60 20 CATEGO«'PROFESOR O INVESTIGADOR MEDIO TIEMPO TITULAR B' 61 CASE CATEGORIA=21 62 21 CATEGO-'PROFESOR O INVESTIGADOR MEDIO TIEMPO TITULAR C' 63 CASE CATEGORIA—2 2 64 22 CATEGO-'TECNICO ACADEMICO TIEMPO COMPLETO ASOCIADO A' 65 CASE CATEGORIA—2 3 66 23 CATEGO-'TECNICO ACADEMICO TIEMPO COMPLETO ASOCIADO B' 67 CASE CATEGORIA— 24 68 24 CATEGO\*'TECNICO ACADEMICO TIEMPO COMPLETO ASOCIADO C' 69 CASE CATEGORIA—2 5 70 25 CATEGO-'TECNICO ACADEMICO TIEMPO COMPLETO TITULAR A' 71 CASE CATEGORIA—2 6 72 26 CATEGO-'TECNICO ACADEMICO TIEMPO COMPLETO TITULAR B' 73 CASE CATEGORIA=27<br>74 27 CATEGO='TECNI 74 27 CATEGO-'TECNICO ACADEMICO MEDIO TIEMPO ASOCIADO A' 75 CASE CATEGORIA-28 76 28 CATEGO-'TECNICO ACADEMICO MEDIO TIEMPO ASOCIADO B' 77 CASE CATEGORIA=29<br>78 29 / CATEGO='TECNI 78 29 CATEGO-'TECNICO ACADEMICO MEDIO TIEMPO ASOCIADO C' 79 CASE CATEGORIA-3O 80 30 CATEGO='TECNICO ACADEMICO MEDIO TIEMPO TITULAR A' 81 CASE CATEGORIA=31 82 31 CATEGO-'TECNICO ACADEMICO MEDIO TIEMPO TITULAR B' 83 OTHERWISE 84 O CATEGO='XXXXXX' 85 ENDCASE ++ End of program ++ dFLOW found no errors.

Modula BMP.PRG 1 \* BMP. PRG VIZUALIZACION EN PANTALLA ALUMNOS 2 9 3,1 TO 24,77 DOUBLE 3 9 6, 4 SAY "No MAESTRO" 4 SET COLOR TO BG+,N 5 **@** 6, 17 SAY STR(NO PROFE, 3) 6 SET COLOR TO 7 6 6, 45 SAY "NO. EXP. U.A.S." 8 SET COLOR TO BG+,N 9  $0$  6, 62 SAY NO\_EXPEUAS 10 SET COLOR TO 11 9 8, 4 SAY "NOMBRE " 12 SET COLOR TO BG+,N 13 9 8, 16 SAY NOM\_PROFE 14 SET COLOR TO 15 9 10, 4 SAY "DOMICILIO" 16 SET COLOR TO BG+,N 17 9 10, 16 SAY DOMICILIO 18 SET COLOR TO 19 9 11, 45 SAY "ANTIGÜEDAD" 20 SET COLOR TO BG+,N 21 9 11, 59 SAY ANTIGÜEDAD 22 SET COLOR TO 23 @ 12, 4 SAY "TELEFONO" 24 SET COLOR TO BG+,N 25 @ 12, 13 SAY TELEFONO 26 SET COLOR TO 27 9 12, 45 SAY "NACIONALIDAD" 28 SET COLOR TO BG+,N 29 9 12, 59 SAY NAC 30 SET COLOR TO 31 9 14, 4 SAY "FECHA DE NACIMIENTO" 32 SET COLOR TO BG+,N 33 9 14, 27 SAY FECHA\_NAC 34 SET COLOR TO 35 9 14,45 SAY "REG. FED. CAUS." 36 SET COLOR TO BG+,N 37 <sup>0</sup> 14,62 SAY RFCDAD AUTÓNOMA DE NUEVO LEÓ 38 SET COLOR TO 39 9 16, 4 SAY "EDO. CIVIL" 40 SET COLOR TO BG+,N 40 SET COLOR TO BG+ N<br>41 0 16, 15 SAY EDOC ON GENERAL DE BIBLIOTECAS 42 SET COLOR TO 43 9 16, 27 SAY "SEXO" 44 SET COLOR TO BG+,N 45 9 16, 32 SAY SEX 46 SET COLOR TO 47 9 16, 45 SAY "NIVEL ACAD." 48 SET COLOR TO BG+,N 49 9 16, 56 SAY NIVEL 50 SET COLOR TO 51 9 18, 4 SAY "CATEGORIA" 52 SET COLOR TO BG+,N 53 9 18, 14 SAY CATEGO

54 SET COLOR TO 55 RETURN ++ End of program ++ dPLOW found no errors.

 $\epsilon$ 

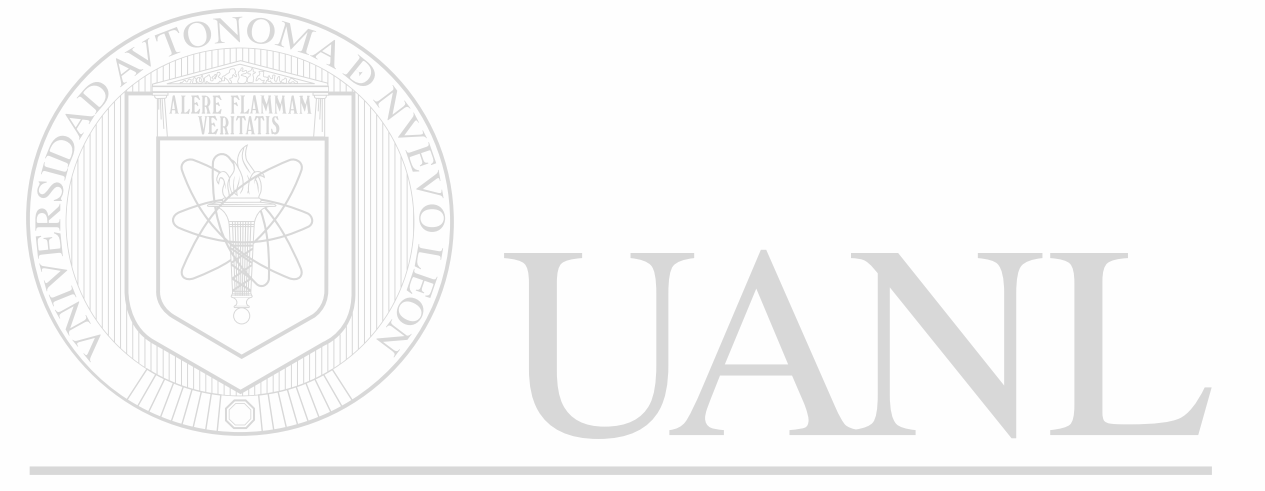

```
, Module BDA.PRG 
  1 * BDA. PRG IMPRESION DEL EXPEDIENTE PERSONAL DE MAESTROS
   2 CLEAR 
   3 USE EXPE INDEX EXPE,EXPE2 
   4 DO WHILE .T. 
   5 W CLEAR 
   6 \text{ W} NP = 0
   7 W 8 3,25 SAY 'IMPRESION EXPEDIENTE PERSONAL'<br>8 W 8 5,13 TO 7,56 DOUBLE
   g w (e 5,13 TO 7,56 DOUBLE<br>9 w (e 6,18 SAY 'Dame el Ni
          9 W 0 6,18 SAY 'Dame el NÈnero ' GET NP PICT '999' 
  10 W<br>11 W
          SEEK NP
  12 W IF EOF()
  13 W T<br>14 W T
         T (0 5,13 TO 7,56 DOUBLE<br>T (0 6,18 SAY 'El regist
  15 W T 0 6,18 SAY 'El registro nÈnero '+STR(NP,3)+ ' No existe' 
  16 W ELSE<br>17 W F C.
  17 W F CLEAR 
  18 W F \theta 9,9 TO 11,42 DOUBLE<br>19 W F \theta 10,13 SAY 'UN MOMEN'
  19 W F (0 10,13 SAY 'UN MOMENTO POR FAVOR...'<br>20 W F DO BT1
  20 W F DO BT1<br>21 W F DO DT2
              DO DT2<br>CLEAR NOM
  22 W F CLEAR<br>23 W F DO BDA
  23 W F DO BDA1<br>24 W ENDIF
  24 W ENDIF<br>25 W C=SPA
                         MMAM'
          C=SPACE(1)26 W DO WHILE .NOT. C$'SN'<br>27 W W @ 23,40 SAY'
              23,40 SAY ' Continuas (S/N) ' GET C PICT '!'
  28 W W<br>29 W W
              CLEAR
  30 W ENDDO 
  31 W IF C='S'<br>32 W ELSE
           ELSE
  33 W F RELEASE NIVEL,CATEGO,SEX,EDOC,NAC 
   34 W F CLOSE ALL 
   35 <------RETURN
   36 W ENDIF 
                    ++ End of progran ++ dFLOW found no errors. 37 ENDDO 
                                                                                    Ηï
                                                                                            R
                DIRECCIÓN GENERAL DE BIBLIOTECAS
```
®

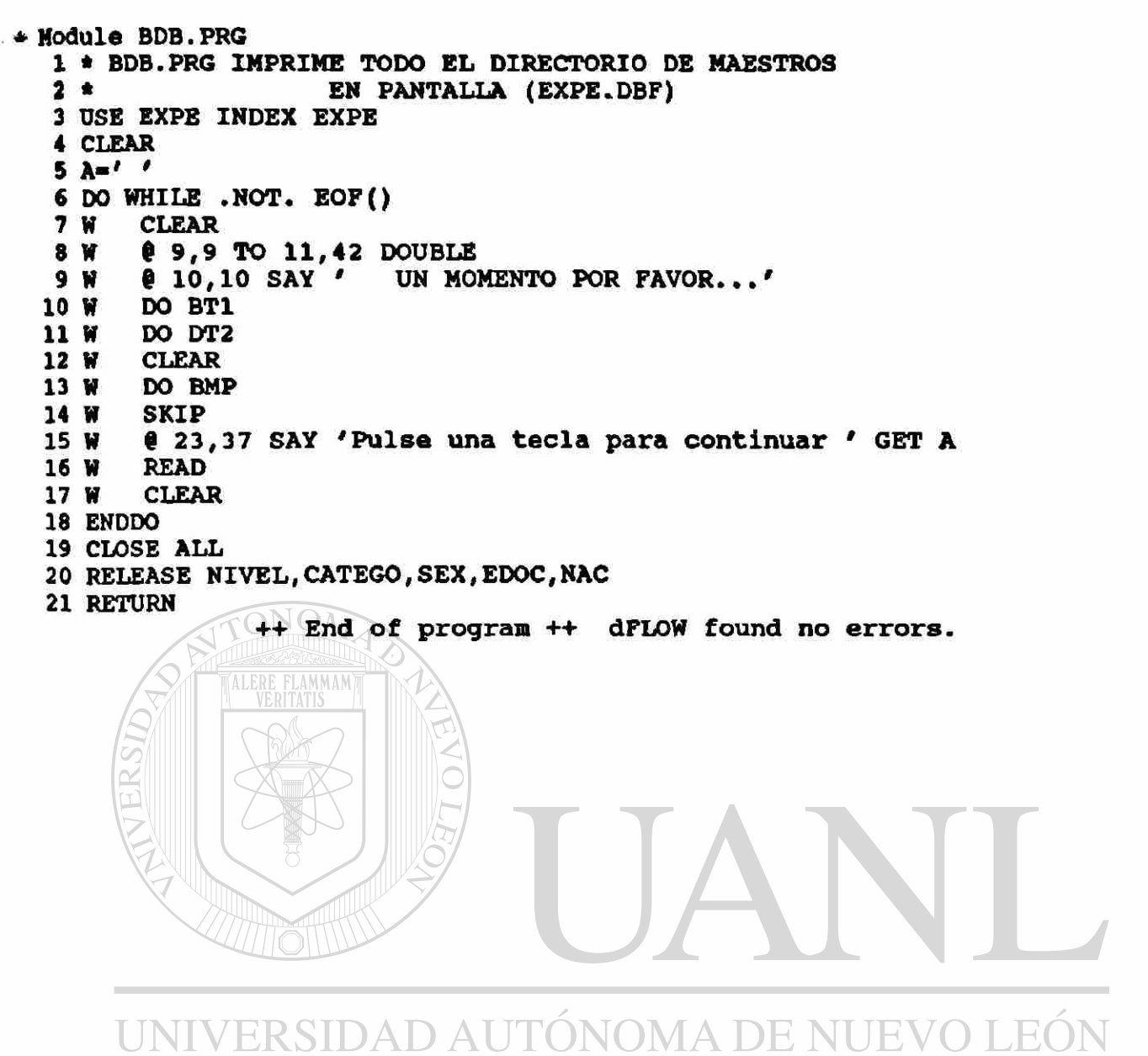

DIRECCIÓN GENERAL DE BIBLIOTECAS

```
- Module BDC.PRG
  1 * BDC. PRG IMPRESION EN PAPEL DE TODO EL ARCHIVO EXPE
  2 CLEAR
  3 L^{-1}4 B1=(CHR(27)+CHR(69)+CHR(27)+CHR(52))
  5 B2=(CHR(27)+CHR(53)+CHR(27)+CHR(70))
  6 CI = (CHR (27) + CHR (77))7 C2 = (CHR(27) + CHR(80))8 @ 9,9 TO 13, 39 DOUBLE<br>9 @ 10,10 SAY 'PRENDA LA IMPRESORA'
 10 @ 12,10 SAY '<ENTER> PARA CONTINUAR...' GET L
 11 READ
 12 CLEAR
 13 @ 9,9 TO 13,39 DOUBLE
 14 @ 10,10 SAY 'UN MOMENTO POR FAVOR'
 15 USE EXPE INDEX EXPE
 16 X=117 PAGS=0
 18 LIMITE=44
 19 TIT1='UNIVERSIDAD AUTONOMA DE SINALOA'
 20 TIT2='ESCUELA DE CIENCIAS SOCIALES'
 21 SET CONSOLE OFF
 22 SET PRINTER ON
 23 DO BENCA1
 24 DO WHILE .NOT. EOF()
 25 W
        IF X>LIMITE
 26 W
       T
           ?c127 W
       T
           ?B1
 28 W
      T
           DO DPIE1
           DO BENCA1
 29 W
       T
 30 W
       T
           7B2
       T
 31 W
           ?CI32 W
       T
           X=1ENDIF
 33 W
        ? NO PROFE, NOM PROFE, NO EXPEUAS, DOMICILIO, TELEFONO, ' ', SEXO, P
 34 W
 34 W
        FECHA_NAC, SPACE(3), EDOCIVIL, SPACE(3), NACIONAL, ' ', ANTIGUEDAD, RFC, ;
 34 W
        SPACE(2), NIVELACAD, SPACE(2), CATEGORIA
 35 W
        SKIP
                                    UNUMA DE
        X = X + 136 W
                                                                            R
 37 ENDDO
 38 IF PAGS=0 PRE XX=1 PAND XX=LIMITE DE BIBLIOTECAS
 39 T
        2C240 T
        ?B141 T
        DO DPIE1
 42 ENDIF
 43 CLOSE ALL
 44 ?B2
 45 SET PRINTER OFF
 46 SET CONSOLE ON
 47 RELEASE ALL
 48 RETURN
                ++ End of program ++ dFLOW found no errors.
```
- Module BFA. PRG 1 \* BFA. PRG IMPRESION DEL EXPEDIENTE MUERTO DE MAESTROS 2 CLEAR 3 USE EXPEA 4 CLEAR  $5 NP = 0$ 6 @ 3,25 SAY 'IMPRESION EXPEDIENTE PERSONAL' 7 8 5,13 TO 7,56 DOUBLE @ 6,18 SAY 'Dame el NÈmero ' GET NP 8 9 READ 10 LOCATE FOR M2=NP 11 IF .NOT. FOUND()  $12T$ **CLEAR** @ 5,13 TO 7,56 DOUBLE  $13T$ @ 6,18 SAY 'El registro ntmero '+STR(NP,3)+ ' No existe' 14 T 15 ELSE  $16P$ **CLEAR**  $17<sub>P</sub>$ DO BF1  $0, 21, 0$ 18 F WAIT'PULSE UNA TECLA PARA CONTINUAR'  $19F$ 20 ENDIF 21 CLOSE ALL ONOL 22 RETURN ++ End of program ++ dFLOW found no errors. **AMMAM** 

UNIVERSIDAD AUTÓNOMA DE NUEVO LEÓI (R)

DIRECCIÓN GENERAL DE BIBLIOTECAS

```
Module BPB. PRG
 1 . BFB. PRG IMPRESION DE EXPEDIENTES MUERTOS DE MAESTROS
   CLEAR
 \overline{\mathbf{2}}USE EXPEA
 1
   DO WHILE .NOT. EOF()
       CLEAR
   W
 5
       DO BF1
 6
   W
        021,0W
 WAIT'PULSA UNA TECLA PARA CONTINUAR'
   W
 8
        SKIP
   W
 9
10 ENDDO
11 CLOSE ALL
12 RETURN
                ++ End of program ++ dPLOW found no errors.
```
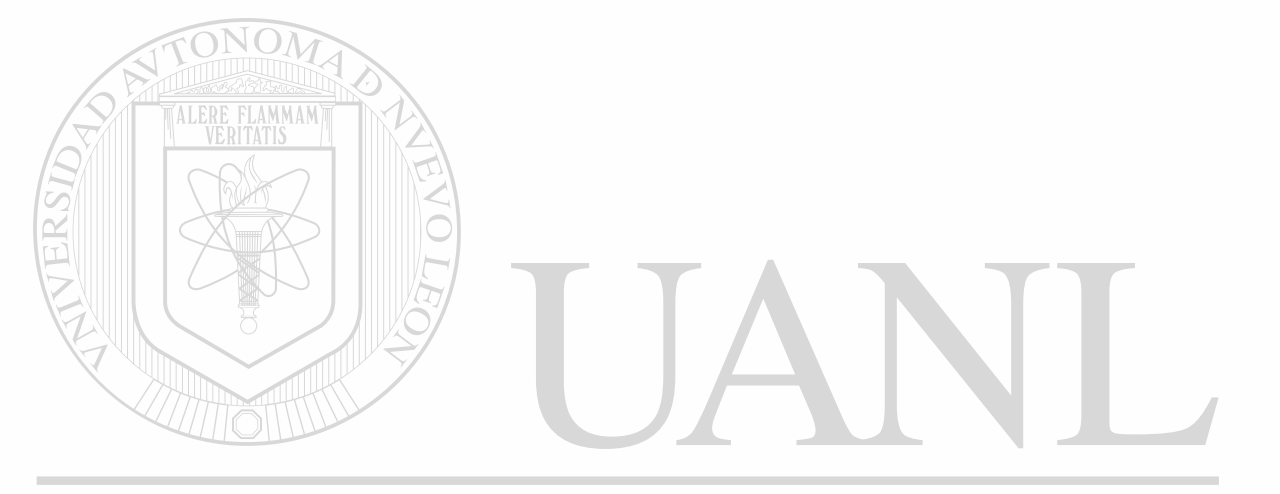

۳

```
- Module BFC. PRG
  1 * BFC. PRG IMPRESION EN PAPEL DE TODO EL ARCHIVO EXPEA
  2 CLEAR
  3 L<sup>2</sup>4 B1=(CHR(27)+CHR(69)+CHR(27)+CHR(52))
  5 B2=(CHR(27)+CHR(53)+CHR(27)+CHR(70))
  6 CI = (CHR (27) + CHR (77))7 C2 = (CHR (27) + CHR (80))8 @ 9,9 TO 13, 39 DOUBLE<br>9 @ 10,10 SAY 'PRENDA LA IMPRESORA'
 10 @ 12,10 SAY '<ENTER> PARA CONTINUAR...' GET L
 11 READ
 12 CLEAR
 13 @ 9,9 TO 13,39 DOUBLE
 14 @ 10,10 SAY 'UN MOMENTO POR FAVOR'
 15 USE EXPEA
 16 X=117 PAGS=0
 18 LIMITE=44
 19 TIT1='UNIVERSIDAD AUTONOMA DE SINALOA'
 20 TIT2='ESCUELA DE CIENCIAS SOCIALES'
 21 SET CONSOLE OFF
 22 SET PRINTER ON
 23 DO BENCA1
 24 DO WHILE .NOT. EOF()
 25 W
        IF X>LIMITE
       T
 26 W
            ?C1
 27 W
            7B1T
 28 W
       T
            DO DPIE1
 29 W
       т
            DO BENCA1
 30 W
       T
            2B231 W
       T
            ?C1
 32 W
       T
            X=133 W
        ENDIF
 34 W
        ?M2, M1, M13, M8, M4, ' ', M10, M6, SPACE(3), M5, SPACE(3), M11, ' ', M3, M7, 1
        SPACE(2), M9, ' ', M12
 34 W
 35 W
        SKIP
        XTHERSIDAD AUTÓNOMA DE NUEV
 36WEON
 37 ENDDO
                                                                           R
 38 IF PAGS=0 .OR. X>=1 .AND. X<=LIMITE
 39 T
        3C<sub>2</sub>DIRECCION GENERAL DE BIBLIOTECAS
 40 T
        7B1
 41 T
        DO DPIE1
 42 ENDIF
  43 CLOSE ALL
 44 ?B2
 45 SET PRINTER OFF
 46 SET CONSOLE ON
 47 RELEASE ALL
 48 RETURN
                ++ End of program ++ dFLOW found no errors.
```
*t* 

- Module R2. PRG 1 \* R2. PRG RUTINA BUSQUEDA DE EXPEDIENTE 2 SEEK N  $3$  IF .NOT. FOUND() <sup>4</sup> T CLEAR  $5T$   $\theta$   $6,16$   $\delta$  $M$   $\gamma$   $\delta$   $S$  encontro EL EXPEDIENTE  $\begin{array}{cc} 6 & \text{T} \\ 7 & \text{T} \end{array}$  **@** 5,13 TO 7,56 DOUBLE  $7 \text{ T} \quad 8 \frac{23}{21}$  $\frac{1}{2}$   $\frac{m}{2}$   $\frac{m}{2}$ 9 T BAND1=0<br>10 ELSE  $11$   $P$  BAND1=1 12 ENDIF 13 RETURN ++ End of program ++ dFLOW found no errors.

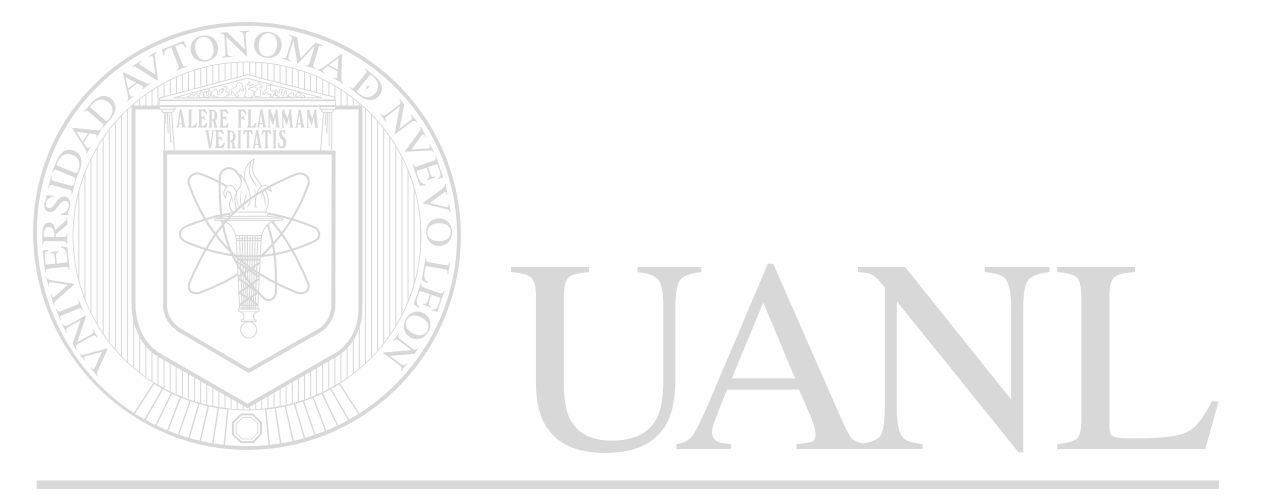

```
Module R3.PRG
 1 * R3.PRG BUSQUEDA DE MATERIA RUTINA 
 2 SEEK N2 
 3 IF .NOT. FOUND()
 1 T & 6,18 SAY 'NO SE ENCONTRO LA CLAVE DE ESA MATERIA'
 5 T 6 5,13 TO 7,56 DOUBLE
 6T 823,0<br>7T WAIT
       WAIT 'PULSA UNA TECLA PARA CONTINUAR'
 8 T CLOSE ALL
 9 T BAND2=0
10 ELSE<br>11 F
       BAND2=1
 12 ENDIF 
13 RETURN 
               ++ End of program ++ dFLOW found no errors.
```
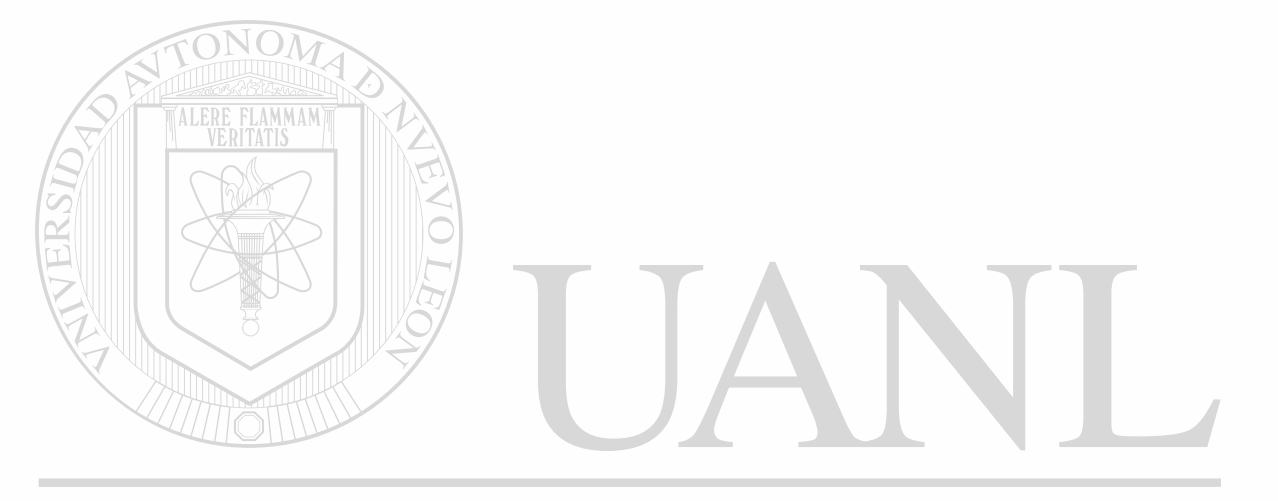

```
- Module NAG.PRG
  1 * NAG. PRG CHECAR GRUPO
  2 NGC=STR(NG, 4, 0)
   3 CARRER-LEFT(NGC,1) 
   4 GRUPO=RIGHT(NGC, 1)
   5 GRAD=SUBSTR(NGC, 2, 1)<br>6 TURN=SUBSTR(NGC, 3, 1)
   6 TURN=SUBSTR (NC, 3, 1)
   7 IF VAL(CARRER)\sim1 .OR. VAL(CARRER)\sim1.OR. VAL(GRAD)\sim1.OR. VAL(GRAD)\sim5)
   7 . OR. VAL(TURN)< 1 .OR . VAL (TURN) >3 
   8 T BAND3=0
  9 ELSE<br>10 P
          BAND3=1
  11 ENDIF 
  12 RETURN 
                  ++ End of program ++ dFLOW found no errors.
```
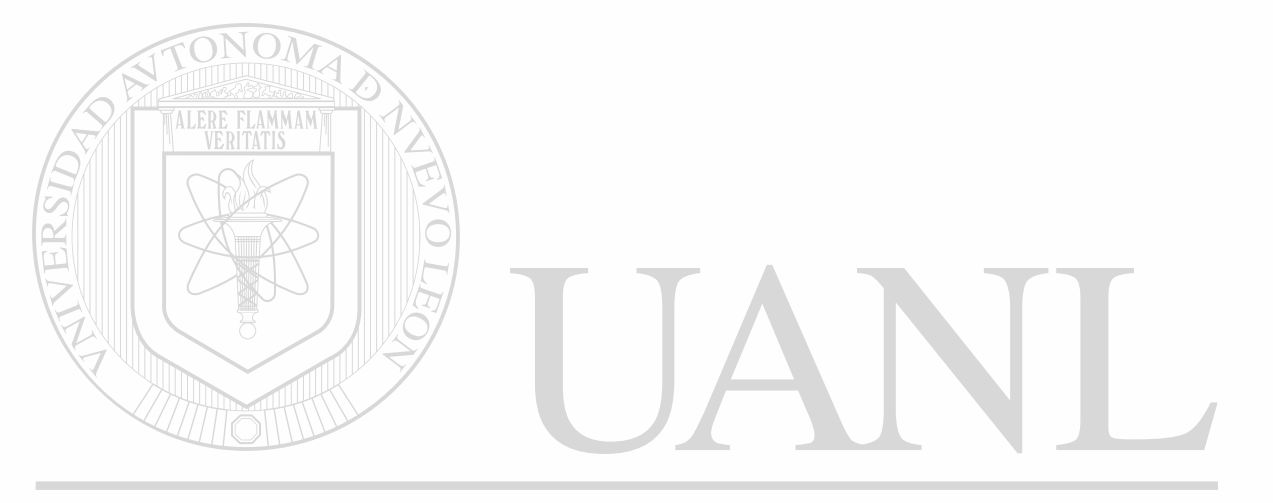

## UNIVERSIDAD AUTÓNOMA DE NUEVO LEÓI ® DIRECCIÓN GENERAL DE BIBLIOTECAS

 $\ddot{\star}$ 

#### NA1.PRG

»

. Module NA1.PRG 1 \* MA1.PR6 PANTALLA APOYANDO CAPTURA Y MODIFICACIONES 2 V**=.T.**<br>3 **0** 2, 27 3*0 2,* 27 SAY "NOMBRAMIENTOS"<br>4*0 6, 4 S*AY "No. MAESTRO"<br>5*0 6,* 16 SAY NO\_PROFE 4<sup>9</sup> 6, 4 SAY "No. MAESTRO"<br>5<sup>9</sup> 6, 16 SAY NO PROFE 5 *9* 6, 16 SAY NO PROFE <sup>6</sup>*<sup>9</sup>*«, 54 SAY "No. MATERIA" **6, 68 SAY NO MATERIA<br>8, 4 SAY "No. GRUPO"** 8 **8 8, 4 SAY "No. GRUPO"**<br>9 **8 8, 18 SAY NO\_GRUPO** 9 @ 8, 18 SAY NO\_GRUPO<br>10 @ 8, 24 SAY "TIPO DE 10 **e** 8, 24 SAY "TIPO DE EMPLEADO"<br>11 **e** 8, 45 GET TIPO\_EMP RANGE 1,9 11 **9 8, 45 GET TIPO EMP RANGE 1,9**<br>12 **8 8, 48 SAY 'TIPO DE CARGA'** 12 **8 8, 48 SAY 'TIPO DE CARGA '**<br>13 **8 8, 63 GET TIPO\_CARGA PICT** 13 **9 8, 63 GET TIPO\_CARGA PICT '99'**<br>14 **9 10, 4 SAY 'EN SUBSTITUCION DE** SAY 'EN SUBSTITUCION DE (No. DE MAESTRO)'<br>GET SUSTITUYE 15 **@ 10, 40** 16 DO WHILE V<br>17 W @ 10, 45 17 W @ 10, 45 SAY "OBSERVACIONES"<br>18 W @ 10, 59 GET OBSERVACIO 18 W | 0 10, 59 GET OBSERVACIO<br>19 W | 0 12, 4 SAY "INICIO DE<br>20 W | 0 12, 24 GET INICIOLAB SAY "INICIO DE LABORES" 20 W 0 12, 24 GET INICIOLAB<br>21 W 0 12, 35 SAY "TERMINO 21 W § 12, 35 SAY "TERMINO DE LABORES" 22 W **e** 12, 55 GET TERMINLAB<br>23 W READ 23 W READ<br>24 W IP Y 24 W IF YEAR (INICIOLAB) —0 .OR. YEAR (TERMINLAB) -0 25 W T ?'FECHA INVALIDA, RECTIFIQUE INICIO Y TERMINO DE LABORES'<br>26 ^------LOOP  $26$  Appendix 27  $W \nightharpoonup$  ENDIF 28 W IF OBSERVACIO<0 .OR. OBSERVACIO>9<br>29 W T ?' OBSERVACION INVALIDA. OBSERVACION INVALIDA, RESPONDA DEL 1 AL 9 30 A-+----LOOP 31 W ENDIF  $32 W V = .F.$ 33 ENDDO 34 RETURN ++ End of program ++ dFLOW found no errors.

```
- Module NA2.PRG 
  1 * NA2.PRG PANTALLA APOYANDO MODIFICACIONES 
  2 \text{ V} = .\text{T}<br>3 2 \text{ V} = 2, 272, 27 SAY "NOMBRAMIENTOS"<br>6. 4 SAY "No. MAESTRO"
  4 6 6, 4 SAY "No. MAESTRO"<br>5 6 6, 16 SAY NO_PROFE
   5 e 6, 16 SAY NO_PROFE<br>6 e 6, 54 SAY "No. MAT
  6 6 6, 54 SAY "No. MATERIA"<br>7 8 6, 68 GET NO MATERIA
   7 @ 6, 68 GET NO_MATERIA<br>8 @ 8, 4 SAY "No. GRUPO
   8 6 8, 4 SAY "No. GRUPO" 
 9 8 8, 18 GET NO_GRUPO<br>10 8 8, 24 SAY "TIPO DE
 10 @ 8, 24 SAY "TIPO DE EMPLEADO"<br>11 @ 8, 45 GET TIPO_EMP RANGE 1,9
  11 @ 8, 45 GET TIPO_EMP RANGE 1,9<br>12 @ 8, 48 SAY "TIPO DE CARGA"
 12 @ 8, 48 SAY "TIPO DE CARGA"<br>13 @ 8, 63 GET TIPO CARGA PICT
 13 @ 8, 63 GET TIPO_CARGA PICT '99'<br>14 @ 10, 4 SAY 'EN SUBSTITUCION DE
 14 @ 10, 4 SAY 'EN SUBSTITUCION DE (No. DE MAESTRO)'<br>15 @ 10, 40 GET SUSTITUYE
                    GET SUSTITUYE
 16 DO WHILE V<br>17 W @ 10, 45
            @ 10, 45 SAY "OBSERVACIONES"<br>@ 10, 59 GET OBSERVACIO
  18 W ( 0 10, 59 GET OBSERVACIO<br>19 W ( 0 12, 4 SAY "INICIO DE
  19 W \qquad ( 12, 4 SAY "INICIO DE LABORES"
  20 W 6 12, 24 GET INICIOLAB<br>21 W 6 12, 35 SAY "TERMINO
  21 W 6 12, 35 SAY "TERMINO DE LABORES" 
  22 W 6 12, 55 GET TERMINLAB<br>23 W READ
  23 W READ<br>24 W IF Y
           24 W IF YEAR (INICIOLAB)-0 .OR. YEAR (TERMINLAB) -0 
  25 W T ?'FECHA INVALIDA, RECTIFIQUE INICIO Y TERMINO DE LABORES'<br>26 ^------LOOP
               2 6 A LOOP 
  27 W ENDIF
  28 W IF OBSERVACIO<0 .OR. OBSERVACIO>9<br>29 W T ?' OBSERVACION INVALIDA.
  29 W T ?' OBSERVACION INVALIDA, RESPONDA DEL 1 AL 9
  30 ^------LOOP
  31 W ENDIF 
  32 W V = .F.33 ENDDO 
  34 RETURN 
                       ++ End of program ++ dFLOW found no errors.
```

```
» Module NDU.PRG 
  1 * NDU.PRG IMPRESION DE NOMBRAMIENOS ANTES DE NDA1,NDB1 
  2 PUBLIC N, CATEGO, NIVEL, NAC, SEX, EDOC, N2, CARRERA, GRADO, TURNO, GRUPO, NIMR 
  2 NIMÜ,B5,NG,TOTAL,E,TN4,TN5,TN7,TNI,TN2,DIA,MES 
  3 STORE 0 TO N, N2, NG, BAND1, BAND2, BAND4, E, TOTAL 
  4 STORE 1 TO BAND3 
  5 STORE SPACE(8) TO OBS 
  6 CLEAR<br>7 8 6, 18
              SAY "NEmero del Profesor " GET N
  8 8 5,13 TO 7,60 DOUBLE 
  9 READ 
 10 CLEAR 
 11 RESP-' ' 
 12 8 6,14 SAY "DESEA IMPRIMIR EN PAPEL(S/N)" GET RESP 
 13 8 5,13 TO 7,56 DOUBLE 
 14 READ 
 15 IF UPPER (RESP) = 's'16 T SET PRINTER ON 
 17 T B1=(CHR(27)+CHR(69))+(CHR(27)+CHR(52))
 18 T B2»(CHR(27)+CHR(53))+(CHR(27)+CHR(70)) 
 19 ELSE 
 20 F Bl=''
 21 F B2-V<sub>0</sub> OM22 ENDIF 
 23 CLEAR 
 24 8 6,18 SAY 'UN MOMENTO POR FAVOR' 
 25 8 5,13 TO 7,60 DOUBLE 
 26 SELE 4 
 27 USE NOMBRA INDEX NOMBRA 
 28 SELE 2 
 29 USE PLANDES INDEX PLANDES 
 30 SELE 1 
 31 USE EXPE INDEX EXPE 
 32 APPEND BLANK 
 33 REPLACE NO_PROFE WITH 22, NOM_PROFE WITH 'PLAN NUEVO' 
 34 DO R2 
 35 IF BAND1=0
 36 T DO N22 
                                                                     ROI
 37 T CLOSE ALL 
                                                                             R
 38 T DO R8 
 39 <-- RETURN<br>In Every RECCIÓN GENERAL DE BIBLIOTECAS
 40 ENDIF 
 41 TN1-CATEGORIA 
 42 DO BT1 
 43 DO DT2 
 44 A=NOM_PROFE 
 45 B5=ANTIGUEDAD 
 46 TN6-INT ((DATE () -ANTIGÜEDAD) /365) 
 47 DO NANTI 
 48 B=DTOC (ANTIGÜEDAD) 
 49 Q=TELEFONO
 50 D2=DTOC(FECHA_NAC) 
 51 R=STR(INT((DATE()-FECHA_NAC)/365), 2)
 52 L-RFC
```
**PAGE 173.** 

```
53 P-DOMICILIO
54 G2=NO EXPEUAS
55 M=NIVEL
56 N3=EDOC
57 O-SEX
58 S=NAC
59 T=CATEGO
60 B3='CIENCIAS SOCIALES DE MAZATLAN'
61 X='DR. ARTURO SANTAMARIA GOMEZ'
62 Y='UNIVERSIDAD AUTONOMA DE SINALOA'
63 Z='NOMBRAMIENTO PARA '
64 Z2='A S I G N A T U R A'
65 Z3='PERSONAL DE CARRERA'
66 DO DIA
67 AF='Culiac n, Rosales, Sin., a '+DIA+' '+SUBSTR(DTOC(DATE()), 1, 2)+' '+;
67 MES+' de '+STR(YEAR(DATE()), 4)
68 ENC1='EL CONSEJO TECNICO DE LA ESCUELA'
69 ENC2='EN ATENCION AL ARTICULO 240. FRACCION III DE LA LEY '+'ORGANICA';
69 + ' VIGENTER.'70 ENC3='TUVO A BIEN DESIGNAR A USTED PROFESOR DE LA MATERIA:'
71 PIE1='A T E N T A M E N T E'
72 PIE2='"SURSUM VERSUS"'
73 AG='EL PRESIDENTE DEL CONSEJO TECNICO'
74 AH=\prime75 CLEAR
76 SELE 4
77 DO R5
78 IF BAND4=0
79 T
       DO N22
80 T
       CLOSE ALL
81 T
       DO R8
82 <---RETURN
83 ENDIF
84 LOCATE FOR NO PROFE=N.AND. INICIOLAB>DATE()-60
85 IF .NOT. FOUND()
86 T
       DO R6
       PO N22 ER SIDAD AUTÓNOMA DE NUEVO LEÓ
87 T
88 T
                                                                       R
89 T
       DO R8
90 <---RETURN
              IRECCIÓN GENERAL DE BIBLIOTECAS
91 ENDIF
92 COPY TO TEMP FOR NO PROFE=N .AND. INICIOLAB>DATE()-60
93 SELE 3
94 USE TEMP
95 NUMMAT=0
96 IF CAMINO=1
97 T
       GD = 098 T
       CLEAR
99 T
       @ 9,9 SAY 'CLAVE DEL GRUPO ' GET GD
100T0.8,0.10,36 DOUBLE
101TREAD
102TLOCATE FOR NO GRUPO=GD
103TIF .NOT. FOUND()
104 T
      т
          CLEAR
```
105  $T$   $T$   $\theta$  9,9 SAY 'NO TIENE ESE GRUPO ASIGNADO'<br>106  $T$   $T$   $\theta$  8,8 TO 10,36 DOUBLE 106 T  $_T$  **e** 8,8 TO 10,36 DOUBLE 107 T T DO N22 108 T T CLOSE ALL 109 T T DO R8<br>110 T T ERASE **T** ERASE TEMP.DBF<br>-----RETURN 111 **RETURN**<br>112 T RN **ENDIF** 113 ENDIF 114 Do WHILE .NOT. EOF() 115 W N2=NO\_MATERIA<br>116 W NG=NO GRUPO 116 W  $NG=NO_G$ GRUPO<br>117 W  $TN2 = T1$ PO EM 117 W TN2=TIPO\_EMP<br>118 W TN3=TIPO CAR 118 W TN3=TIPO\_CARGA<br>119 W DO NT3 119 W DO NT3<br>120 W NUMMAT 120 W NUMMAT=NUMMAT+1<br>121 W SRLE 2 121 W SELE 2<br>122 W DO R33 122 W DO R33<br>123 W IF BAN 123 W IF BAND2=0<br>124 W T DO N22 124 W T DO N22<br>125 W T CLOSE 125 W T CLOSE ALL<br>126 W T DO R8 126 W T DO R8  $\degree$  127 W T ERASE TEN ERASE TEMP.DBF  $128$   $\leftarrow$  --- $\leftarrow$ -RETURN<br>129 W  $F$  FNDIF **MMAM** 129 W ENDIF 130 W STORE TOTAL + E TO TOTAL 131 W SNA=NOM MATER 131 W  $\sim$  N4  $\approx$  NOM\_MATER<br>132 W  $\sim$  no NGRU 132 W DO NGRU<br>133 W IF BAND 133 W IF BAND3=0<br>134 W T CLEAR 134 W T CLEAR<br>135 W T DO N2 135 W T DO N22<br>136 W T CLOSE 136 W T CLOSE ALL<br>137 W T ERASE TEM 137 W T ERASE TEMP. DBF 138 W T DO R4 138 W T DO R4<br>139 W T DO R8 DO R8 140 <------RETURN<br>141 W T TENDIF TID <sup>141</sup> W U**ENDIF**ERSIDAD AUTÓNOMA DE NUEVO LEÓ 142 W SELE 3<br>143 W DO NT1 R 143 W DO NT1<br>144 W C=N4 144 W C=N4<br>145 W E2=ST 144 W C=N4<br>145 W E2=STR(NO\_GRUPO,4) GENERAL DE BIBLIOTECAS<br>146 W F=GRUPO 146 W F=GRUPO<br>147 W G=GRADO 147 W G=GRADO<br>148 W H=CARRE 148 W H=CARRERA<br>149 W T=TURNO 149 W I=TURNO<br>150 W J=DTOC(1 150 W J=DTOC(INICIOLAB)<br>151 W K=DTOC(TERMINIAB) 151 W K=DTOC (TERMINLAB)<br>152 W SU=SUSTITUYE 152 W SU=SUSTITUYE<br>153 W IF SU=0 153 W IF SU=0<br>154 W T SUS= 154 W T SUS='XXXXX'<br>155 W ELSE 155 W ELSE<br>156 W F S 156 W F SELE 1<br>157 W F SEEK S 157 W F SEEK SU<br>158 W F IF NOT IF .NOT. FOUND()

159 W F T CLOSE ALL<br>160 W F T ERASE TEM **T** ERASE TEMP.DBF<br>T DO R7 161 W F T<br>162 W F T 162 W F T DO R8 163 <---------RETURN 164 W F ENDIF<br>165 W F SUS=N 5US=NOM\_PROFE<br>ENDIF 166 W 167 W DO NIM2 168 W DO NIU2<br>169 W TN8=Z+T TN8=Z+TN4<br>CLEAR 170 W C<br>171 W 2 171 W<br>172 W 172 W IF UPPER(RESP)='S'<br>173 W T ?SPACE((80-LEN) 173 T TSPACE((80-LEN(Y))/2),B1+Y+B2<br>173 T TSPACE((80-LEN(TN8))/2),B1+TN 174 W T ?SPACE((80-LEN(TN8))/2), B1+TN8+B2<br>175 W T IF TN1=1  $IP$   $TN1=1$ 176 W T T ?SPACE((80-LEN(Z2))/2),B1+Z2+B2 177 W T ELSE<br>178 W T F ? 178 W T F ?SPACE((80-LEN(Z3))/2), B1+Z3+B2<br>179 W T ENDIF 179 W T ENDIF 180 W T<br>181 W T T (SPACE(60), CLAVE ESCUELA 4230'<br>T (SPACE(60), 'CLAVE CARRERA (+TN5) 182 W T  $\bigcirc$  ?SPACE(60), 'CLAVE CARRERA 183 W T 7SPACE(60),'CLAVE LOCALIDAD 12' 184 W T ?SPACE(60), 'No. PERIODOS 185 W T ?SPACE(60),'No. DIAS' 186 W T ?SPACE(60),'% ANTIGUEDAD '+TN7 187 W T ? 188 W ENDIF 189 W ?'SR.(A) ',B1+A+B2 190 W IF UPPER(RESP)='S' 191 W T ?'P RESEN T E.-' 192 W T<br>193 W T 193 W T ?SPACE((80-LEN(ENC1))/2), B1+ENC1+B2 194 W T 7SPACE((80-LEN(B3))/2),B1+B3+B2 195 W T ?SPACE((80-LEN(ENC2))/2),B1+ENC2+B2 196 W T ?SPACE((80-LEN(ENC3))/2), B1+ENC3+B2  $\overline{E}$  NUE<br>197 W ENDIF ENDIF 198 W ? 199 W ?'NOMBRE:  $\mathbf{B1}$ , B1+C+B2, C CLAVE (A)B1+STR(N2,4)+B2  $\text{TECAS}$ 200 H ? 201 W ?'HORAS A LA SEMANA',B1+STR(E,2)+B2  $202$  W 203 W ?'CLAVE DE GRUPO ',B1+E2+B2,SPACE(5),'GRADO ',B1+G+B2,SPACE(15),? 203 W 'TURNO ', B1+I+B2  $204$  W 205 W ?'CARRERA ', B1+H+B2, SPACE(26), 'GRUPO ', B1+F+B2 206 W 207 W ?'INICIO DE LABORES ',B1+J+B2,SPACE(18),'TERMINO DE LABORES ',B1+K+B2 208 W ? 209 W ?'EN SUSTITUCION DE ',B1+SUS+B2 **210 W ?**  211 W ?'ESTADO CIVIL ', B1+N3+B2, SPACE(31), 'SEXO ', B1+O+B2

NDU.PRG

```
212 W 
        IF UPPER(RESP)='S'
213 W 
       T ? 
        ENDIF 
214 If 
        ?'ANTIGÜEDAD' ,B1+B+B2,SPACE(4) , 'FECHA DE NACIMIENTO', B1+D2+B2 , } 
215 W 
        SPACE(3),'EDAD ',B1+R+B2,'AÉOS' 
215 W 
        IF UPPER(RESP)\leq'S'
216 W 
217 W
       T ? 
        ENDIF 
218 W
219 If 
        ?'DOMICILIO ',B1+P+B2 
        IF UPPER(RESP)='S'
220 W
221 W
       \mathbf T222 W
        ENDIF
        ?'TELEFONO ',B1+Q+B2,SPACE(28) , 'REG. FED. CAUS. ',B1+L+B2 
223 W 
        IF UPPER(RESP) = 's'224 W 
225 W 
       T ? 
        ENDIF
226 If 
227 W
        ?'NIVEL ACADEMICO ' , B1+M+B2, SPACE (11) , 'NACIONALIDAD ',B1+S+B2 
        IF UPPER(RESP)='S'
228 If 
       T ? 
229 W 
        ENDIF 
230 W 
231 W 
        ?'CATEGORIA ',B1+T+B2 
232 W 
        IF UPPER(RESP)='S'
       T \times 2233 W 
234 W
       ENDIF 
235 If 
        ?'DE NUEVO INGRESO A : LA MATERIA ',B1+NIMR+B2, ' LA'? 
235 W 
       + ' UNIVERSIDAD ',B1+NIMU+B2 
      IF UPPER(RESP)»'N' 
236 W<br>237 W <u>^T</u>
237 W
           T $ 23,0 
238 W TWAIT SPACE(20) +'PULSE UNA TECLA PARA CONTINUAR'+SPACE(20)
239 W 
       ENDIF 
240 W 
        IF UPPER(RESP) = 'S'241 W 
       T \rightarrow ?242 W 
       T ?SPACE ( (80-LEN (PIE1) )/2) , B1+PIE1+B2 
243 W 
       T ?SPACE( (80-LEN(PIE2) )/2) ,B1+PIE2+B2 
244 If 
       T ? 
245 W
       T ? 
246 W 
       T ?SPACE( (80-LEN(AF) )/2) »B1+AF+B2 
                                                                        EOI
247 H 
       T \rightarrow 17\%248 W 
                                                                                \big( \mathbb{R} \big)T ?SPACE( (80-LEN(AG) )/2) ,AG 
249 W 
       \mathbf{T} \mathbf{?}_{\mathbf{+}}250 W 
       T = ?SPACE ( (80 - LEN(AH) ) /2 ) , AH251 W 
       T ?SPACE((80-LEN(X))/2), B1+X+B2
252 W 
       T ? 
253 H 
       T ?SPACE(3), 'POR EL SECRETARIO GENERAL', SPACE(21), 'POR ORDEN DEL';<br>T + 'RECTOR'
253 H 
           + ' RECTOR'
254 H 
           ?'EL DIRECTOR DE SUELDOS Y SALARIOS', SPACE(7), 'EL DIRECTOR DE';
254 W T
           + ' LA CONTRALORIA ACADEMICA'
255 W 
           ?AH, SPACE(9), AH
256 W 
      T ?SPACE(2) , 'C.P. NORMA L. VEGA DE AGUILAR',SPACE(15) 
257 W 
       T EJECT 
258 W 
        ENDIF
259 W 
        IF CAMINO=1
260 W 
       T DO N22 
261 W 
       T CLOSE ALL
```
**262 W T ERASE TEMP. DBF** <br>263 W T DO R8 **263 W T**<br>264 <--**2040 RETURN<br>ENDIF 265 W**<br>266 W **2 6 <sup>6</sup> W SELE 3**  267 W **268 ENDDO 269 IF UPPER (RESP) = 'N'**<br>**270 T** ?'TOTAL DE HOR **270 T ?'TOTAL DE HORAS POR SEMANA ',TOTAL 271 ENDIF 272 WAIT 'PULSE UNA TECLA PARA CONTINUAR' 273 DO N22 274 CLOSE ALL 275 DO R8 276 ERASE TEMP.DBF 277 RETURN**  ++ End of progran ++ dFLOW found no errors.

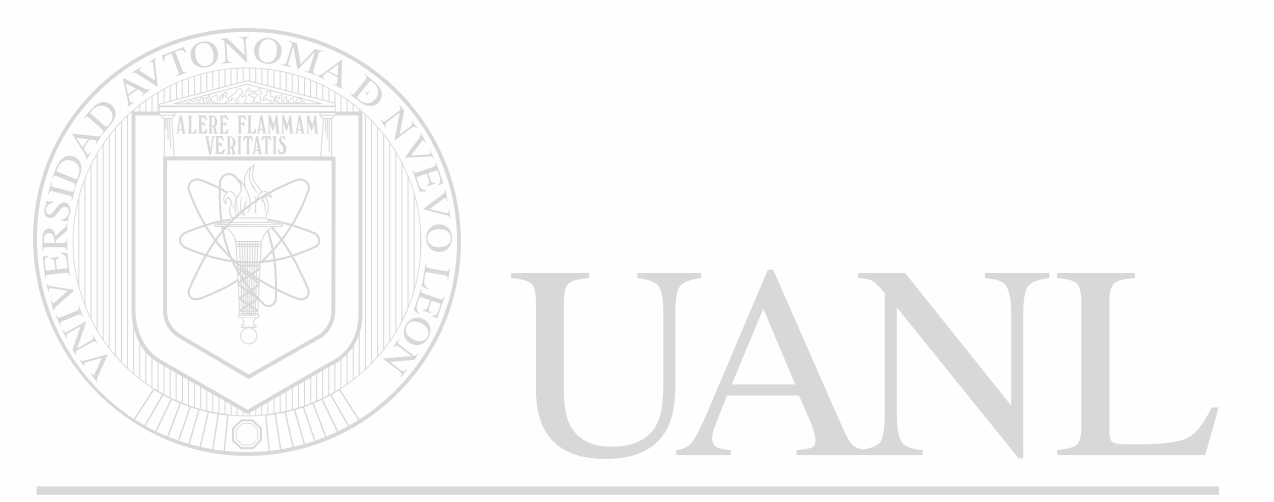

 $\mathbf{r}$ 

```
X Module NDC.PRG 
  1 * HDC.PRG IMPRESION DE NOMBRAMIENTOS SEMESTRALES 
  2 CLEAR 
  3 STORE ' ' TO B1,B2,C1,C2 
  4 L-' ' 
  5 B1«(CHR(27)+CHR(69)+CHR(27)+CHR(52)) 
  6 B2«(CHR(27)+CHR(53)+CHR(27)+CHR(70)) 
  7 C1=(CHR(27)+CHR(77))
  8 C2 = (CHR(27) + CHR(80))9 6 9,9 TO 13, 39 DOUBLE 
 10 % 10,10 SAY ' PRENDA LA IMPRESORA' 
 11 @ 12,10 SAY '<ENTER> PARA CONTINUAR...' GET L
 12 READ 
 13 CLEAR 
 14 % 9,9 TO 13,39 DOUBLE 
 15 8 11,14 SAY 'UN MOMENTO POR FAVOR' 
 16 SET VIEW TO NOMBRA 
 17 COPY TO U1 FIELDS NOM_PROFE,CATEGORIA,SEXO,NIVELACAD,EDOCIVIL,NO__PROFE, ; 
 17 NO_MATERIA,NO_GRUPO,TIPO_EMP,TIPO CARGA,INICIOLAB,TERMINLAB,SUSTITUYE 
 18 USE U1 
 19 SORT ON NOM_PROFE FOR NO_MATERIA<4000 .OR. NO_MATERIA>=5000 TO U2
 20 USE U2 
 21 SET VIEW TO U2 
 22 COPY TO U3 FIELDS NOM__PROFE,CATEGORIA,SEXO,NIVELACAD,EDOCIVIL,NO_MATERIA, t 
 22 NO GRUPO, TIPO_EMP, TIPO_CARGA, INICIOLAB, TERMINLAB, SUSTITUYE, NOM_MATER, ;
 22 HRSXSEMANA 
 23 CLOSE ALL 
 24 SELE 1 
 25 USE EXPE INDEX EXPE 
 26 APPEND BLANK 
 27 REPLACE NO_PROFE WITH 22, NOM PROFE WITH 'PLAN NUEVO' 
 28 SELE 2 
 29 USE U3 
 30 X=1 
 31 PAGS-0 
 32 LIMITE=40 
 33 TIT1»'UNIVERSIDAD AUTONOMA DE SINALOA' 
 34 TIT2='CARGA ACADEMICA DEL PERSONAL DE LA ESCUELA DE CIENCIAS SOCIALES' 
 35 TIT3='DIRECCION DE CONTRALORIA ACADEMICA'
                                                                                   <sup>R</sup>
 36 * SET CONSOLE OFF 
 37 SET PRINTER ON 
                          ION GENERAL DE BIBLIOTECAS
 38 DO NENCA1 
 39 DO WHILE .NOT. EOF()<br>40 W IF X>LIMITE
 40 W IF X>LIMITE<br>41 W T DO NPIE
 41 W T DO NPIE 
        T DO NENCA1
 43 W T X=1 
 44 W ENDIF<br>45 W NG=NO
 45 W NG=NO_GRUPO<br>46 W NGC=STR(NG.
 46 W NGC=STR(NG, 4, 0)<br>47 W CARRER=LEET(NGC
 47 W CARRER=LEFT(NGC, 1)<br>48 W GRUPO=RIGHT(NGC, 1)
 48 W GRUPO=RIGHT(NGC,1)<br>49 W GRAD=SUBSTR(NGC.2.
 49 W GRAD=SUBSTR(NGC, 2, 1)<br>50 W TURN=SUBSTR(NGC, 3, 1)
         TURN=SUBSTR(NGC, 3, 1)
```

```
NSUS=SUSTITUYE
51 W
       IF NSUS-0
52 W
          NSUS2=''
53 W
      \mathbf TELSE
54 W
          SELE 1
55 W
      F
56 W
      \mathbf FSEEK NSUS
57 W
     Ŧ
          NSUS2=NOM PROFE
58 W
     F
          SELE<sub>2</sub>
59 W
       ENDIF
       ?NOM PROFE, CATEGORIA, NO MATERIA, NOM MATER, GRAD, GRUPO, STR (HRSXSEMANA, ;
60 W
       1), CARRER, TURN, TIPO EMP, TIPO CARGA, INICIOLAB, TERMINLAB, NSUS2
60
  W
61 W
       SKIP
62 W
       X=X+163 ENDDO
64 IF PAGS=0. OR. X>=1. AND. X<=LIMITE
       DO NPIE
65 T
66 ENDIF
67 SELE 1
68 DELETE FOR NO PROFE=22
69 PACK
70 ?C2
71 ?B2
              ONO
72 CLOSE ALL
73 SET PRINTER OFF
74 ERASE U1. DBF
75 * ERASE U2. DBF
76 * ERASE U3. DBF
77 SET SAFETY ON
78 SET CONSOLE ON
79 RELEASE ALL
80 RETURN
               ++ End of program ++
                                         dFLOW found no errors.
```
Module S2C.PRG r **i** \* S2C.PRG ESTADISTICAS MAESTROS SALIDA **A** IMPRESORA 2 CLEAR<br>3  $I = I$  $3$  I-'  $'$  $\frac{1}{2}$   $\frac{1}{2}$  5 *i* 7,7 TO 9,56 DOUBLE  $\frac{7}{8}$  IF UPPER(I)='S' **8 T K-1**<br>**9 T PAG** 9 T PAGS=0 10 T SET PRINTER ON 11 ELSE<br>12 P K=0  $\begin{array}{cc} 12 & P \\ 13 & P \end{array}$ **CLEAR** 14 ENDIF 15 RETURN ++ End of program ++ dFLOW found no errors.

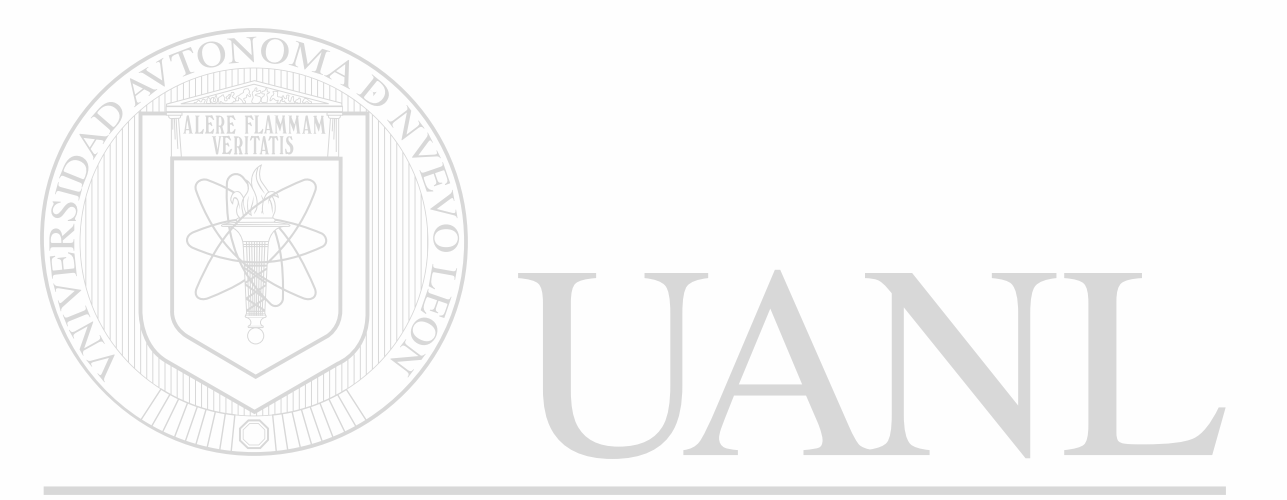
```
- Module S2D. PRG
  1 * S2D. PRG REVISAR CICLO ESCOLAR
  2 CI=VAL(SUBSTR(DTOC(DATE()), 4, 2))
    IF CI>=2 . AND. CI<=6\overline{\mathbf{3}}CICLO=STR(YEAR(DATE())-1,4)+'-'+STR(YEAR(DATE()),4)
   4TSEM = '20'5 T
   6 ELSE
         \text{CICLO}= \text{STR}(\text{YEAR}(\text{DATE})). () , 4) + ' - ' + STR(YEAR(DATE()) +1, 4)
   7FSEM='ler'
   8F9 ENDIF
  10 RETURN
                  ++ End of program ++ dFLOW found no errors.
```
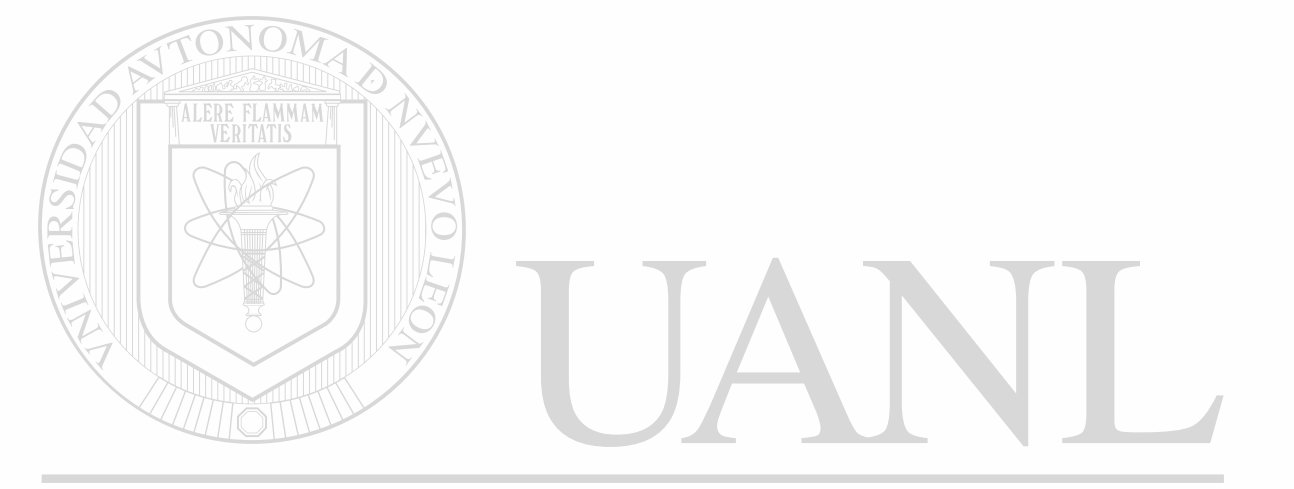

### **Module SENCA.PRG**

- 1 \* SENCA.PRG ENCABEZADO ESTADISTICAS
- 2 **TITI-**'UNIVERSIDAD AUTONOMA DE SINALOA'
- **3 TIT2**-'ESCUEIA DE CIENCIAS SOCIALES DE MAZATLAN'
- 4 **TIT3-'**ESTADISTICAS DE LA CARGA SEMESTRAL '+C
- 5 ?SPACE((80-LEN(TIT1))/2),TIT1
- 6 ?SPACE((80-LEN(TIT2))/2),TIT2
- 7 ?SPACE((80-LEN(TIT3))/2),TIT3
- 8 RETURN
- ++ End of program ++ dFLOW found no errors.

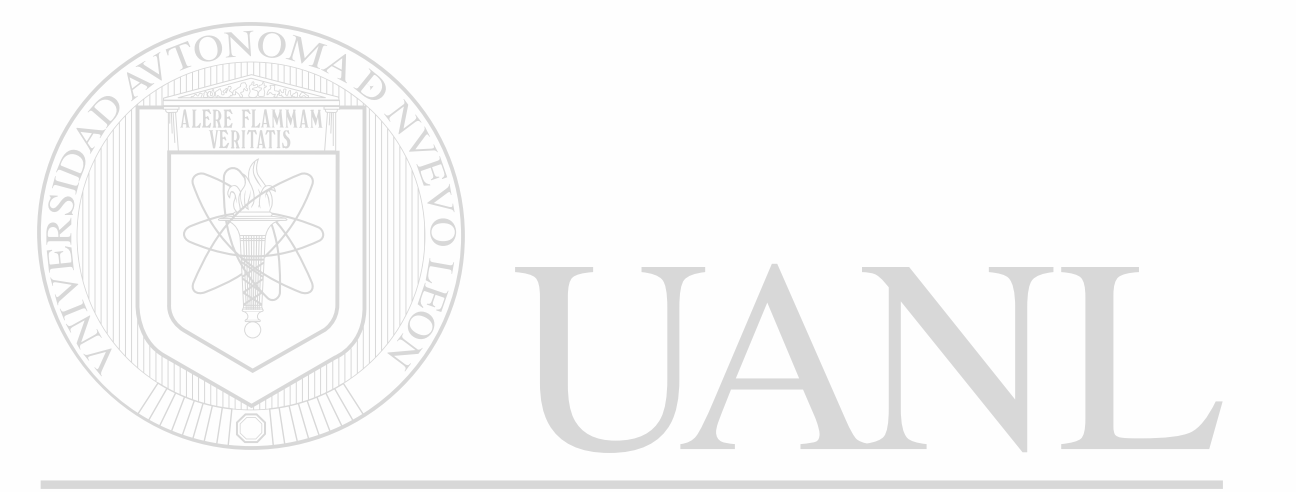

€.

#### i Module **S2A.PRG**

- $2$  ?R, STR(R1, 3), STR((R1/R2) \*100, 6, 2)+'\*', SPACE(3), STR(R3,3), STR((R3/R4) \*100, ?  $2, 6, 2$  +  $'$  \*  $'$
- 3 RETURN
- ++ End of program ++ dPLOW found no errors.

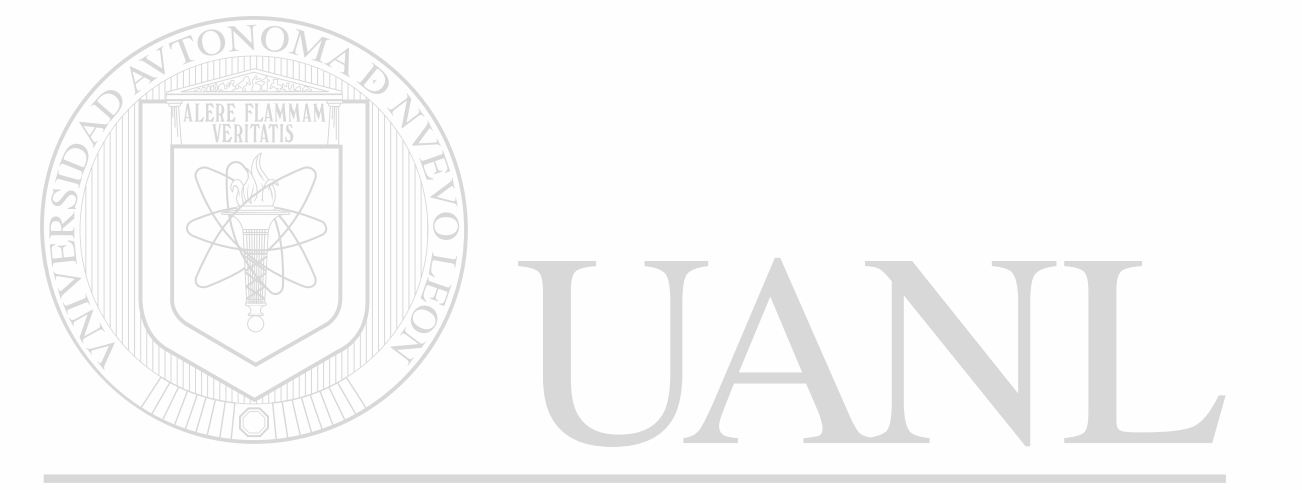

```
Module S2B.PRG 
     \frac{1}{2} S2B. PRG LIMPIAR
   \mathbf{1}2 9 22,0 
   3 WAIT'Pulse una tecla para continuar' 
   4 CLEAR 
   5 RETURN 
                 ++ End of program ++ dPLOW found no errors.
```
 $\lambda$ 

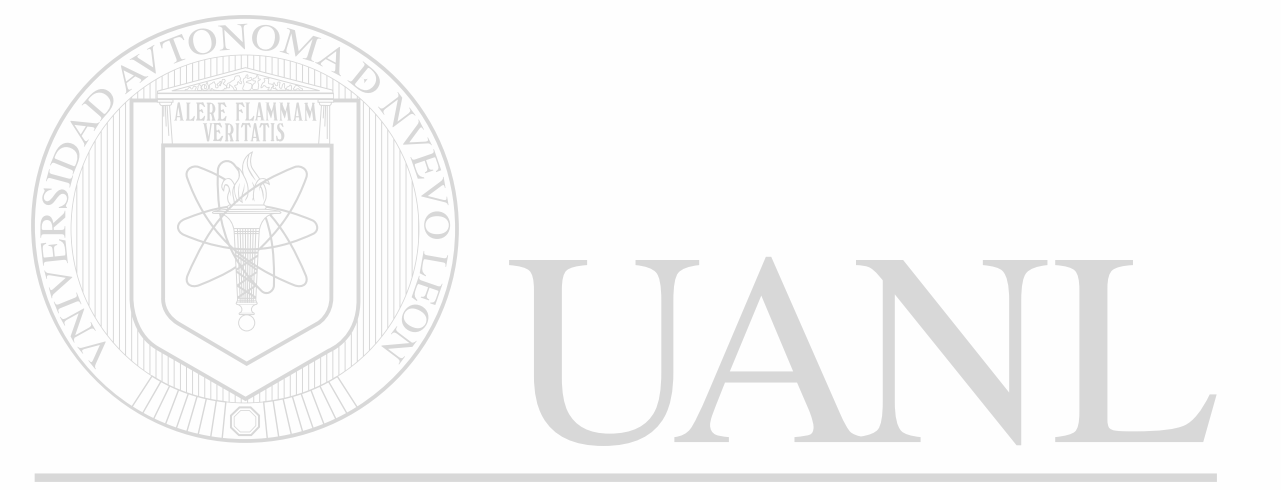

Module SPIE.PRG

- 1 \* SIE.PRG PIE DE PAGINA ESTADISTICAS
- 2 PAGS-PAGS+1
- $3$  ?SPACE(35), 'PAGINA No. ', STR(PAGS, 2), DTOC(DATE())
- 4 RETURN

++ End of program ++ dFLOW found no errors.

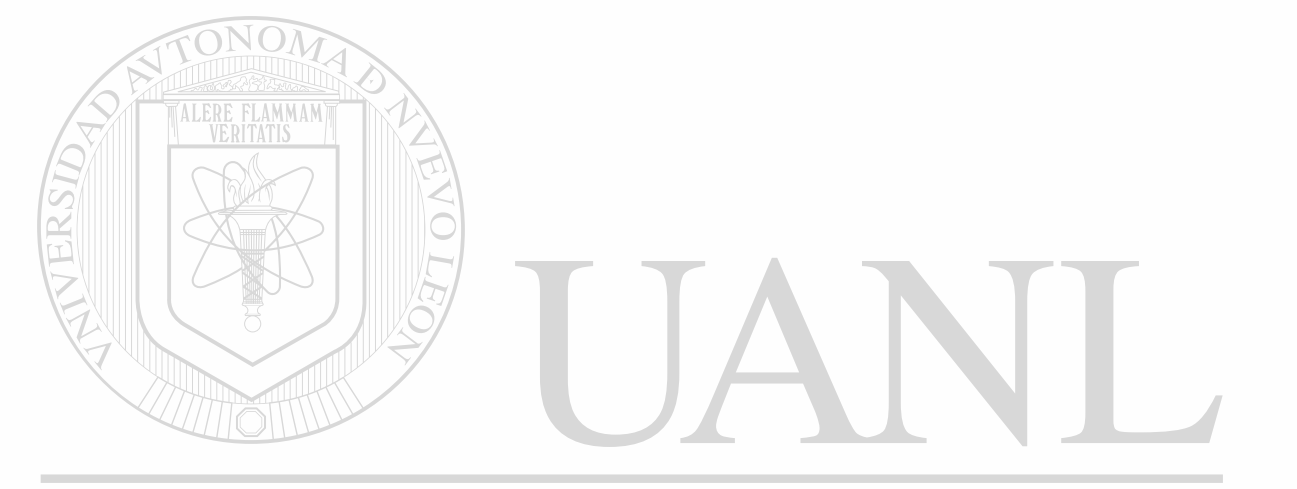

## UNIVERSIDAD AUTÓNOMA DE NUEVO LEÓN  $\bigcirc$ DIRECCIÓN GENERAL DE BIBLIOTECAS

 $\ddot{}$ 

**PAGE 186** 

Nodule S3.PRG 1 \* 53. PRG ESTADISTICAS MAESTROS GENERALES 2A PARTE 2 CLEAR **3 @ 8.10 SAY 'UN MOMENTO POR FAVOR'** 4 0 7,7 TO 9,36 DOUBLE 5 INDEX ON NOM PROFE TO TEMP UNIQUE 6 COUNT TO E7 7 COUNT TO E1 FOR CATEGORIA=1 8 COUNT TO E2 FOR CATEGORIA-3 9 COUNT TO E3 FOR CATEGORIA=5 10 COUNT TO E4 FOR CATEGORIA=6 11 COUNT TO E5 FOR CATEGORIA=7 12 COUNT TO E6 FOR CATEGORIA=8 13 CLEAR 14 T1='PLANTA DOCENTE DEL '+SEM+' SEM CICLO ESCOLAR '+CICLO 15 T2='COMPOSICION POR CATEGORIAS' 16 ?SPACE((80-LEN(T1))/2), T1 17 ?SPACE((80-LEN(T2))/2), T2 18 ? 19 ?SPACE(47),' NUMERO DE CARGA ACADEMICA' 20 ?SPACE(47),' **PROFESORES** HRS/SEMANA'  $21<sub>2</sub>$  $22$  R<sub>1</sub>=E7 23 R3=H1 24 R2=E7 **MMAM** 25 R4=H1 26 R=SPACE (49) 27 DO S2A 28 ? 29 R1=E1  $30 R3 = H2$  $31 R =$ **ASIGNATURA** 32 DO S2A 33 R1=E2 34 R3=H3 PREINCORPORADO "B"' 35 R='PROF. O INV. TIEMPO COMPLETO 36 DO S2A 37 R1=E3 ERSIDAD AUTONOMA DE NUE  $38 R3 = H4$ R 39 R='PROF. O INVESTIGADOR TIEMPO COMPLETO ASOCIADO "A"' 40 DO S2A **DIRECCION GENERAL DE BIBLIOTECAS** 41  $R1 = E4$ 42 R3=H5 43 R='PROF. O INVESTIGADOR TIEMPO COMPLETO ASOCIADO "B"' 44 DO S2A 45 R1=E5 46 R3=H6 47 R='PROF. O INVESTIGADOR TIEMPO COMPLETO ASOCIADO "C"' 48 DO S2A 49 R1=E6 50 R3=H7 51 R='PROF. O INVESTIGADOR TIEMPO COMPLETO ASOCIADO "D"' 52 DO S2A 53 COUNT TO E8 FOR SUBSTR(STR(NO GRUPO, 4, 0), 2, 1) = '1'

```
PAGE 187
```

```
54 COUNT TO E9 FOR SUBSTR(STR(NO GRUPO, 4, 0), 2,1) = '2'
55 COUNT TO E10 FOR SUBSTR(STR(NO_GRUPO, 4, 0), 2, 1) = '3'<br>56 COUNT TO E11 FOR SUBSTR(STR(NO GRUPO, 4, 0), 2, 1) ='4'
56 COUNT TO E11 FOR SUBSTR(STR(NO_GRUPO, 4, 0), 2, 1)='4'<br>57 COUNT TO E12 FOR SUBSTR(STR(NO GRUPO, 4, 0), 2, 1)='5'
                           SUBSTR(STR(NO_GRUPO,4,0),2,1)=5'58 T2-'COMPOSICION POR GRADO' 
59 IF K=0<br>60 T DO
60 T DO S2B 
        61 T ?SPACE((80-LEN(Tl))/2),T1 
62 ENDIF 
63 ? 
64 ?SPACE( (80-LEN(T2) )/2) ,T2 
65 IF K-0 
66 T ?SPACE(47),' NUMERO DE CARGA ACADEMICA'<br>67 T ?SPACE(47),' PROFESORES HRS/SEMANA'
        ?SPACE(47),'
68 T
69 ENDIF 
70 ? 
71 R1=E8
72 R3=H8
73 R-SPACE(40) + 'ler GRADO' 
74 DO S2A 
                TONOM
75 R1-E9 
76 R3«H9 
77 R«SPACE(40) + '2o GRADO' 
78 DO S2A 
79 R1-E10 
80 R3-H10 
81 R=SPACE(40)+'3er GRADO'
82 DO S2A 
83 Rl-Ell 
84 R3-H11 
85 R-SPACE(40) +'4o GRADO' 
86 DO S2A 
87 R1=E12
88 R3-H12 
89 R=SPACE(40) + '50 GRADO'
90 DO S2A 
90 DO S2A<br>91 COUNT TO E13 FOR LEFT(STR(NO_GRUPO,4,0),1)='1'
                                                                                            R
92 COUNT TO E14 FOR LEFT (STR(NO_GRUPO, 4,0) , 1)-'2 ' 
93 COUNT TO E15 FOR LEFT(STR(N0~GRUPO,4,0) ,1)»'3' 
 94 T2='COMPOSICION POR CARRERA' 
 95 IF K-0 
 96 T DO S2B<br>97 T ?SPACE
         97 T ?SPACE((80-LEN(Tl))/2),T1 
 98 ENDIF 
 99 ? 
100 ?SPACE( (80-LEN(T2) )/2) ,T2 
101 IF K=0<br>102 T ?S
         ?SPACE(47),' NUMERO DE CARGA ACADEMICA'<br>?SPACE(47).' PROFESORES HRS/SEMANA'
103 T ?SPACE(47),
104 T
105 ENDIF 
106 ? 
107 R1=E13
```
 $\bullet$ 

```
108 R3-H13 
109 R=SPACE(29)+'LIC. EN SOCIOLOGIA
110 DO S2A 
111 R1-E14 
112 R3-H14 
113 R-SPACE (29) + ' LIC • EN COMUNICACION 
114 DO S2A 
115 R1-E15 
116 R3-H15 
117 R=SPACE(29)+'LIC. EN ECONOMIA
118 DO S2A 
119 COUNT TO E16 POR SUBSTR(STR(NO_GRUPO,4,0) ,3,1)-' 1' 
120 COUNT TO E17 FOR SUBSTR(STR(NO_GRUPO,4,0) ,3,1)-'3' 
121 COUNT TO E18 FOR SEXO='M'
122 COUNT TO E19 FOR SEXO='F'
123 T2='COMPOSICION POR TURNO'
124 IF K=0<br>125 T DO
        DO S2B
126 T ?SPACE((80-LEN(T1))/2),T1 
127 ENDIF 
128 ? 
129 ?SPACE( (80-LEN(T2) )/2) ,T2 
130 IF K=0 
131 T / ?SPACE(47) , ' NUMERO DE CARGA ACADEMICA'<br>132 T / ?SPACE(47) , ' PROFESORES HRS/SEMANA'
        7SPACE(47),'
133 T \sqrt{2}134 ENDIF 
135 R1-E16 
136 R3-H16 
137 R-SPACE(41) +'MATUTINO' 
138 DO S2A 
139 R1-E17 
140 R3=H17 
141 R=SPACE( 41) + 'NOCTURNO' 
142 DO S2A 
143 ? 
144 T2='COMPOSICION POR SEXO'UTONOMA DE NUEVO
                                                                       \mathbb{F}(
145 ?SPACE((80-LEN(T2))/2) ,T2 
                                                                               R
146 ? 
147 R1=E18 
            DIRECCIÓN GENERAL DE BIBLIOTECAS
148 R3=H18 
149 R=SPACE (40) +'MASCULINO' 
150 DO S2A 
151 R1=E19 
152 R3=H19 
153 R=SPACE(41) +'FEMENINO' 
154 DO S2A 
155 COUNT TO E20 FOR EDOCIVIL='S'
156 COUNT TO E21 FOR EDOCIVIL='C'
157 COUNT TO E22 FOR EDOCIVIL-'V'
158 COUNT TO E23 FOR EDOCIVIL='D'
159 COUNT TO E24 FOR EDOCIVIL='U' 
160 T2='COMPOSICION POR ESTADO CIVIL' 
161 IF K=0
```

```
162 T DO S2B<br>163 T ?SPACE
        163 T ?SPACE((80-LEN(Tl))/2),T1 
164 ENDIP 
165 ? 
166 ?SPACE( (80-LEN(T2) )/2) »T2 
167 IF K-0 
168 T ?SPACE(47),' NUMERO DE CARGA ACADEMICA'<br>169 T ?SPACE(47),' PROFESORES HRS/SEMANA'
169 T ?SPACE(47),'<br>170 T ?
170 T
171 ENDIF 
172 ? 
173 R1-E20 
174 R3-H20 
175 R-SPACE (42)+' SOLTERO ' 
176 DO S2A 
177 R1-E21 
178 R3-H21 
179 R-SPACE (43) + ' CASADO' 
180 DO S2A 
181 R1-E22 
182 R3-H22 
183 R = SPACE(44) + VIUDO'184 IF R1>0 
185 T DO S2A 
                    FLAMMAM
186 ENDIF 
187 R1-E23 
188 R3-H23 
189 R=SPACE(39)+'DIVORCIADO'
190 IF R1>0<br>191 T DO:
        DO S2A
192 ENDIF 
193 IF E24>0 
194 T R1-E24 
195 T R3-H24 
196 T R=SPACE(38) + 'UNION LIBRE'<br>197 T DO S2A
         DO S2A
198 ENDIF 
198 ENDIF TO E25 FOR TIPO EMP-2 .AND. CATEGORIA-1
                                                                                     R
200 COUNT TO E27 FOR TIPO_EMP=4 
201 COUNT TO E28 FOR TIPO_EMP=9
202 COUNT TO E26 FOR TIPO_EMP-l .AND. CATEGORIA>l 
203 8 14|0 
204 ? 
205 T2-'COMPOSICION POR TIPO DE EMPLEADO' 
206 ?SPACE((80-LEN(T2))/2),T2 
207 ? 
208 R1-E25 
209 R3-H25 
210 R-'PERSONAL C/HRS BASE EL 2o. SEM. DEL CICLO ESCOLAR' 
211 DO S2A 
212 R1-E26 
213 R3-H26 
214 R-SPACE(33) + 'PERSONAL DE BASE' 
215 DO S2A
```

```
216 R1-E27 
217 R3-H27 
218 R-SPACE (27)+' PERSONAL DE INTERINATO' 
219 DO S2A 
220 R1-E28 
221 R3-H28 
222 R-SPACE(11)+'PERSONAL DE CONFIANZA CON BASE DOCENTE' 
223 DO S2A 
224 COUNT TO E29 FOR NIVELACAD='P'
225 COUNT TO E30 FOR NIVELACAD='L'
226 COUNT TO E31 FOR NIVELACAD-'E' 
227 COUNT TO E32 FOR NIVELACAD-'Q' 
228 COUNT TO E33 FOR NIVELACAD-'M' 
229 COUNT TO E34 FOR NIVELACAD-'R' 
230 12»'COMPOSICION POR NIVEL ACADEMICO' 
231 IF K=0<br>232 T DO
232 T DO S2B<br>233 T ?SPACE
         233 T ?SPACE((80-LEN(T1))/2),T1 
234 ENDIF 
235 ? 
236 ?SPACE( (80-LEN(T2) )/2) ,T2 
237 IF K=0<br>238 T ?SPACE(47),'
238 T ?SPACE(47),' NUMERO DE CARGA ACADEMICA'<br>239 T ?SPACE(47).' PROFESORES HRS/SEMANA'
         ?SPACE(47),' PROFESORES
240 T /2241 ENDIF 
242 R1-E29 
243 R3-H29 
244 R-SPACE (26) + ' PASANTE DE LICENCIATURA' 
245 DO S2A 
246 R1=E30
247 R3-H30 
248 R=SPACE(37) +'LICENCIATURA' 
249 DO S2A 
250 IF E31>0<br>251 T R1=E31
 251 T R1-E31 
 252 T R3—H31 
 253 T R-SPACE(37) + 'ESPECIALIDAD' 
                                                                                        R
254 T DO S2A 
255 ENDIF 
255 ENDIF<br>256 IP E32>0 IRECCIÓN GENERAL DE BIBLIOTECAS<br>257 T     R1=E32
257 T R1=E32<br>258 T R3=H32
258 T R3=H32<br>259 T R=SPAC
259 T R=SPACE (30)+' PASANTE DE MAESTRIA' 
          DO S2A
 261 ENDIF 
 262 IF E33>0 
          R1=E33
 264 T R3=H33<br>265 T R=SPAC
265 T R=SPACE(41)+'MAESTRIA'<br>266 T DO S2A
          DO S2A
 267 ENDIF 
 268 IF E34>0<br>269 T R1=E
          R1 = E34
```
270 T R3=H34<br>271 T R=SPAC  $271$  T R=SPACE(29)+'PASANTE DE DOCTORADO'<br>272 T DO S2A  $273$  ENDIF 274 RETURN ++ End of program ++ dFLOW found no errors.

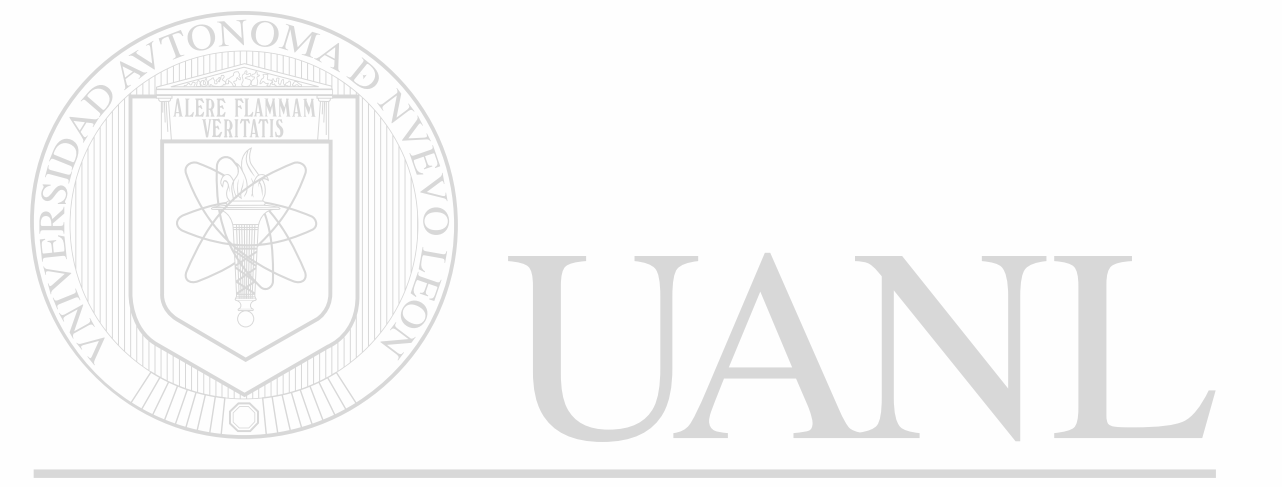

## UNIVERSIDAD AUTÓNOMA DE NUEVO LEÓN ® DIRECCIÓN GENERAL DE BIBLIOTECAS

 $\mathbf{r}$ 

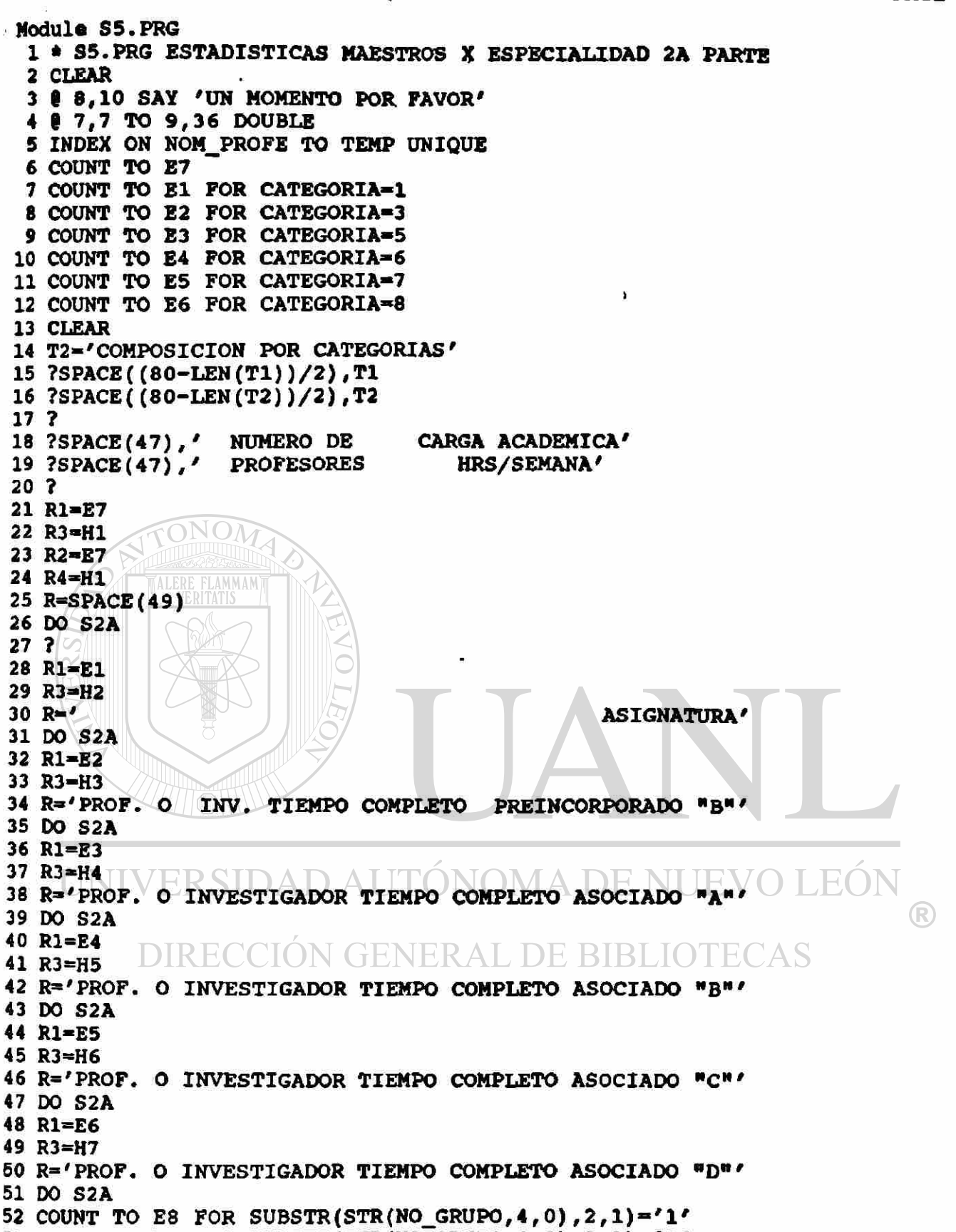

53 COUNT TO E9 FOR SUBSTR(STR(NO GRUPO,4,0),2,1)-'2'

```
PAGE 193
```

```
54 COUNT TO E10 FOR SUBSTR(STR(NO GRUPO, 4, 0), 2,1)= '3'
 55 COUNT TO E11 FOR SUBSTR(STR(NO_GRUPO, 4,0), 2,1) = '4'
 56 COUNT TO E12 FOR SUBSTR(STR(NO GRUPO, 4, 0), 2, 1)='5'
 57 T2-'COMPOSICION POR GRADO' 
 58 IF K-0 
 59 T DO S2B 
        60 T ?SPACE((80-LEN(Tl))/2),T1 
 61 ENDIF 
 62 ? 
 63 ?SPACE( (80-LEN(T2) )/2) ,T2 
 64 IF K=0<br>65 T ?SPACE(47),'
                          NUMERO DE CARGA ACADEMICA'<br>PROFESORES HRS/SEMANA'
 66 T ?SPACE(47),'
 67 T ? 
 68 ENDIF 
 69 ? 
 70 R1-E8 
 71 R3-H8 
 72 R-SPACE(40) + ' 1er GRADO' 
 73 DO S2A 
74 R1-E9 
                ONON
 75 R3-H9 
 76 R-SPACE (40) + ' 2o GRADO' 
 77 DO S2A 
                     AMMAM
                ALE.
 78 R1-E10 
 79 R3-H10 
 80 R-SPACE(40) + '3er GRADO' 
 81 DO S2A 
 82 Rl-Ell 
 83 R3-H11 
 84 R-SPACE(40) + '4O GRADO' 
 85 DO S2A 
 86 R1-E12 
 87 R3-H12 
 88 R-SPACE(40) + '5o GRADO' 
 89 DO S2A 
99 DU SZA<br>90 COUNT TO E16 FOR SUBSTR(STR(NO_GRUPO,4,0),3,1)='1' \mathbb{E}\mathbb{V}(
 91 COUNT TO E17 FOR SUBSTR(STR(NO_GRUPO,4,0) ,3,1)-'3 
                                                                                        R
 92 COUNT TO E18 FOR SEXO='M'
 93 COUNT TO E19 FOR SEXO='F'
 94 T2='COMPOSICION POR TURNO'
 95 IF K=0<br>96 T DO
 96 T DO S2B<br>97 T ?SPACE
        ?SPACE((80-LEN(T1))/2), T1
98 ENDIF 
99 ? 
100 ?SPACE((80-LEN(T2))/2),T2 
101 IF K-0 
102 T ?SPACE(47), ' NUMERO DE CARGA ACADEMICA'<br>103 T ?SPACE(47), ' PROFESORES HRS/SEMANA'
103 T ?SPACE(47),'
104 T
105 ENDIF 
106 R1-E16 
107 R3-H16
```

```
108 R=SPACE(41)+'MATUTINO'
109 DO S2A
110 R1=E17
111 R3=H17
112 R=SPACE(41)+'NOCTURNO'
113 DO S2A
114.2115 T2-'COMPOSICION POR SEXO'
116 ?SPACE((80-LEN(T2))/2), T<sub>2</sub>
117 ?
118 R1=E18
119 R3 = H18120 R=SPACE(40) + 'MASCULINO'
121 DO S2A
122 R1=E19
123 R3=H19
124 R=SPACE(41)+'FEMENINO'
125 DO S2A
126 COUNT TO E20 FOR EDOCIVIL='S'
127 COUNT TO E21 FOR EDOCIVIL='C'
128 COUNT TO E22 FOR EDOCIVIL='V'
129 COUNT TO E23 FOR EDOCIVIL='D'
130 COUNT TO E24 FOR EDOCIVIL-'U'
131 T2='COMPOSICION POR ESTADO CIVIL'
132 IF K=0
133TDO S2B
       ?SPACE((80-LEN(T1))/2), T1
134 T
135 ENDIF
136.7137 ?SPACE((80-LEN(T2))/2),T2
138 IF K=0?SPACE(47),'
                      NUMERO DE
                                     CARGA ACADEMICA
139TPROFESORES
140 T
       ?SPACE(47),'
                                        HRS/SEMANA
141 T
       7
142 ENDIF
143 ?
144 R1 = E20VERSIDAD AUTÓNOMA DE NUEVO LEÓI
145 R3=H20
                                                                         R
146 R=SPACE(42)+'SOLTERO'
147 DO S2A
          DIRECCIÓN GENERAL DE BIBLIOTECAS
148 R1=E21
149 R3=H21
150 R=SPACE(43)+'CASADO'
151 DO S2A
152 R1=E22
153 R3=H22
154 R=SPACE(44)+'VIUDO'
155 IF R1>0
156 T
       DO S2A
157 ENDIF
158 R1=E23
159 R3=H23
160 R=SPACE(39)+'DIVORCIADO'
161 IF R1>0
```
 $\boldsymbol{r}$ 

162 T DO S2A 163 ENDIF 164 IF E24>0<br>165 T R1=E R1=E24 166 T R3-H24 167 T R=SPACE(38)+'UNION LIBRE'<br>168 T DO S2A **DO S2A** 169 ENDIF 170 COUNT TO E25 FOR TIPO EMP-2 .AND. CATEGORIA=1 171 COUNT TO E27 FOR TIPO\_EMP-4 172 COUNT TO E28 FOR TIPO\_EMP-9 ۹. 173 COUNT TO E26 FOR TIPO EMP-1 .AND. CATEG0RIA>1 **174 6 14,0**  175 ? 176 T2»'COMPOSICION POR TIPO DE EMPLEADO' 177 ?SPACE( (80-LEN(T2) )/2) ,T2 178 ? 179 R1»E25 180 R3»H25 181 R»'PERSONAL C/HRS BASE EL 2o. SEM. DEL CICLO ESCOLAR' 182 DO S2A TONOM 183 R1-E26 184 R3»H26 185 R«SPACE(33) +'PERSONAL DE BASE' 186 DO S2A 187 R1=E27 188 R3-H27 189 R=SPACE(27)+'PERSONAL DE INTERINATO' 190 DO S2A 191 R1»E2 8 192 R3=H28 193 R-SPACE(11) + 'PERSONAL DE CONFIANZA CON BASE DOCENTE' 194 DO S2A 195 COUNT TO E29 FOR NIVELACAD-'P' 196 COUNT TO E30 FOR NIVELACAD»'L' 197 COUNT TO E31 FOR NIVELACAD-'E'<br>198 COUNT TO E32 FOR NIVELACAD-'Q' NOMAI 198 COUNT TO E32 FOR NIVELACAD»'Q' NUEVO TEOI 199 COUNT TO E33 FOR NIVELACAD='M' <sup>(R)</sup> 200 COUNT TO E34 FOR NIVEIACAD»'R' 201 T2='COMPOSICION POR NIVEL ACADEMICO' DE BIBLIOTECAS 202 IF K=0 203 T DO S2B<br>204 T ?SPACE 204 T ?SPACE((80-LEN(Tl))/2),T1 205 ENDIF 206 ? 207 ?SPACE((80-LEN(T2))/2),T2 208 IF K»0 209 T ?SPACE(47), ' NUMERO DE CARGA ACADEMICA'<br>210 T ?SPACE(47), ' PROFESORES HRS/SEMANA' 210 T ?SPACE $(47)$ ,' 211 T ? 212 ENDIF 213 R1»E29 214 R3=H29 215 R=SPACE (26) +'PASANTE DE LICENCIATURA'

u. **PAGE** 

S5.PRG

 $\ddot{\bullet}$ 

```
216 DO S2A
217 R1-B30 
218 R3-H30 
219 R=SPACE(37)+'LICENCIATURA'
220 DO S2A 
221 IF B31>0<br>222 T R1=E31
222 T R1=E31<br>223 T R3=H31
223 T<br>224 T
224 T R=SPACE(37)+'ESPECIALIDAD'<br>225 T DO S2A
           DO S2A
226 ENDIF 
227 IF E32>0<br>228 T R1=E
228 T R1=E32<br>229 T R3=H32
229 T R3=H32<br>230 T R=SPAC
230 T R=SPACE(30) + 'PASANTE DE MAESTRIA'<br>231 T DO S2A
           DO S2A
232 ENDIF 
233 IF E33>0<br>234 T R1=E33
234 T<br>235 T
235 T R3=H33<br>236 T R=SPAC
236 T R=SPACE (41) + 'MAESTRIA'<br>237 T DO S2A
            DO S2A
                         J (
238 ENDIF 
239 IF E34>0<br>240 T R1=E
                           AMMAM
240 T R1=E34<br>241 T R3=H34
            R3 = H34242 T \circ R=SPACE(29) + 'PASANTE DE DOCTORADO'<br>243 T \leq DO S2A
           DO S2A
244 ENDIF 
245 RETURN 
                       ++ End of program ++ dFLOW found no errors.
```
**PENCA2.PRG PAGE 197** 鞅 . Module PENCA2. PRG 1 . PENCA2. PRG ENCABEZADO PLAN 2 CLEAR 3 SET COLOR TO BG+, N **?RAYA** NOMBRE DE LA MATERIA', SPACE(16), 'DUR', ' HXS CRED'; ?'CLAVE ĸ ' EQUIV' 5 . ?RAYA 6 7 SET COLOR TO RETURN 8 ++ End of program ++ dFLOW found no errors.

Ł

 $\hat{\bullet}$ 

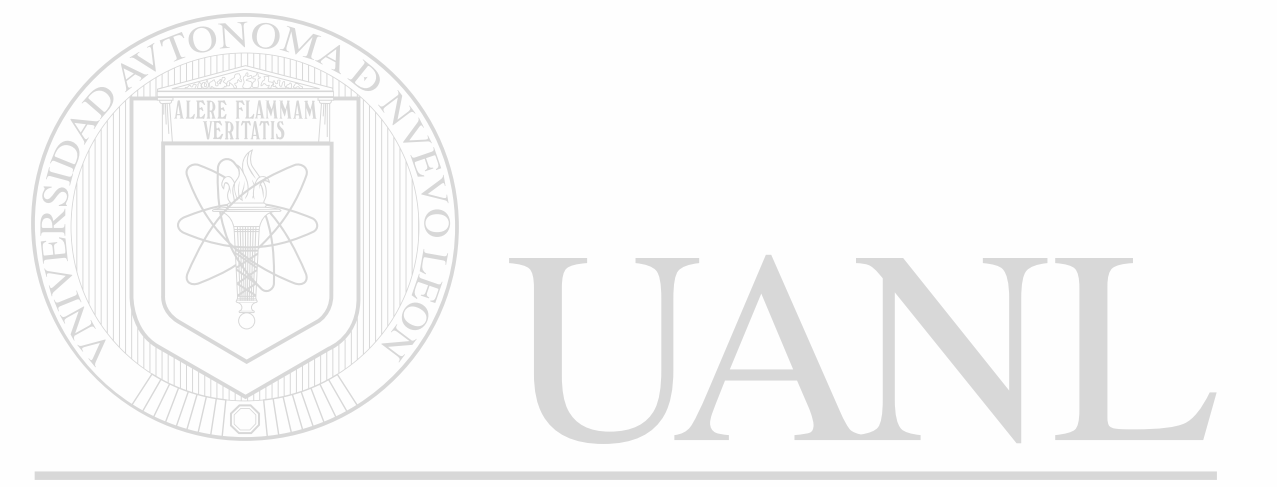

- A Module PR.PRG<br>  $\begin{array}{|l|} \hline \text{1} & \text{1} \end{array}$  PR.PRG UN RENGLON PARA PB1->6  $\frac{1}{k}$   $\frac{1}{k}$   $\frac{p}{k}$ ,  $\frac{p}{k}$   $\frac{p}{k}$  on render that  $\frac{p}{k}$ 
	- 2 ?N0 MATERIA,NOM\_MATER,DURACIOH,SPACE(3) ,HRSXSEMANA,SPACE(2) ,CREDITOS, *i*  2 NUM\_EQUIV
		- 3 RETURN

++ End of program ++ dFLOW found no errors.

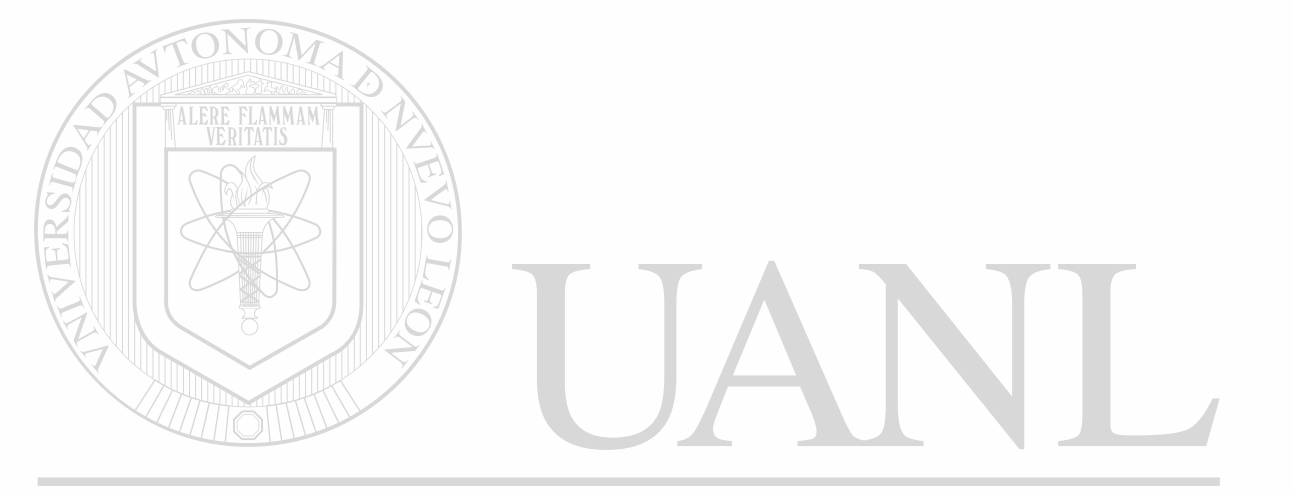

٦

```
Wodule PENCA. PRG
  1 * PENCA. PRG ENCABEZADO PLAN
  TITI='UNIVERSIDAD AUTONOMA DE SINALOA'
  3 TIT2='ESCUELA DE CIENCIAS SOCIALES DE MAZATLAN'
  4 TIT3='PLAN DE ESTUDIOS DE LA LIC. EN '+C
  5 TIT4='Mazatl n, Sinaloa a '+DTOC(DATE())
  6 RAYA=REPLICATE (CHR (205), 78)
  7 ?SPACE((80-LEN(TIT1))/2), TIT1
  8 ?SPACE((80-LEN(TIT2))/2), TIT2
  9 ?SPACE((80-LEN(TIT3))/2), TIT3
 10<sub>2</sub>11 ?SPACE(40), TIT4
 12<sup>7</sup>13<sup>7</sup>14 ?RAYA
                        NOMBRE DE LA MATERIA', SPACE(16), 'DUR', ' HXS
  15 ?'CLAVE
                                                                            CRED'
  15 + ' EQUIV'16 ?RAYA
  17 RETURN
                ++ End of program ++ dFLOW found no errors.
                      \mathcal{M}
```
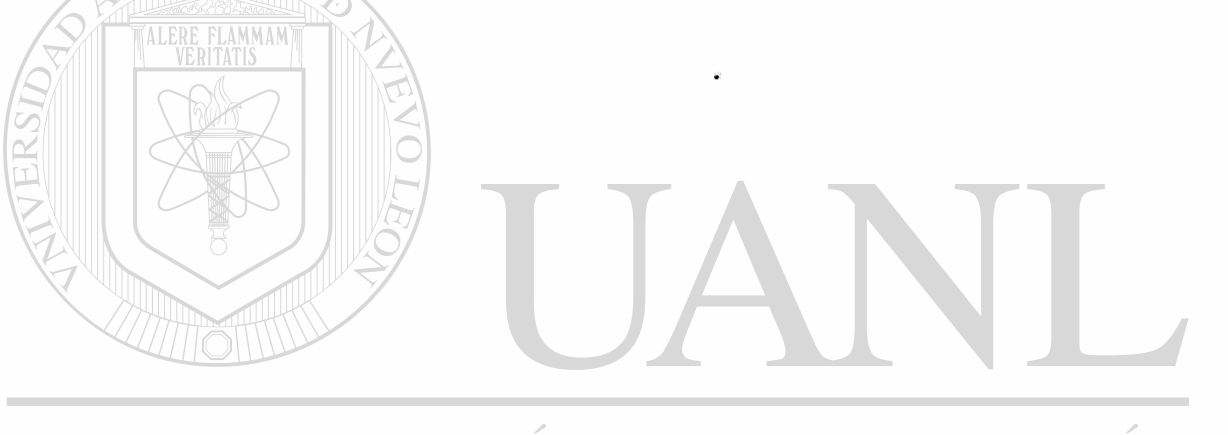

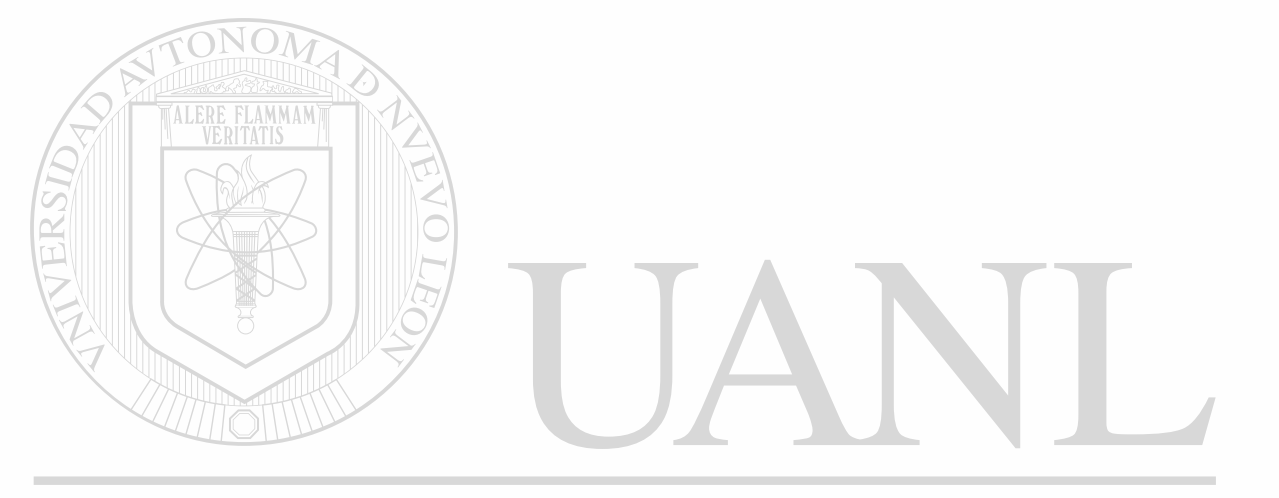

# UNIVERSIDAD AUTÓNOMA DE NUEVO LEÓN ® DIRECCIÓN GENERAL DE BIBLIOTECAS

孚

```
Module CDA1. PRG
 1 . CDA1. PRG IMPRESION EN PAPEL DE UN ADMVO
 2 CLEAR
 3 @ 5,13 TO 7,56 DOUBLE
  @ 6,20 SAY 'ENCIENDA LA IMPRESORA...'
 5 8 20,0
 6 WAIT
 7 CLEAR
 8 @ 5,13 TO 7,56 DOUBLE
 9 @ 6,20 SAY 'ESPERE UN MOMENTO...'
10 SET CONSOLE OFF
11 B1=(CHR(27) +CHR(69)) + (CHR(27) +CHR(52))
12 B2=(CHR(27)+CHR(53))+(CHR(27)+CHR(70))
13 A=B1+STR(NO ADM, 3) +B2
14 B=B1+NOM ADM+B2
15 C=B1+NO EXPEUAS+B2
16 D=B1+DOMICILIO+B2
17 E=B1+TELEFONO+B2
18 F=B1+DTOC (FECHA NAC) +B2
19 G=B1+DTOC(ANTIGUEDAD)+B2
20 H=INT((DATE()-FECHA NAC)/365)
21 I = B1 + STR(H, 2) + B222 J=B1+'DR. ARTURO SANTAMARIA GOMEZ'+B2
23 K=B1+'UNIVERSIDAD AUTONOMA DE SINALOA'+B2
24 L-B1+'ESCUELA DE CIENCIAS SOCIALES DE MAZATLAN'+B2
25 M=B1+'Mazatl n, Sinaloa, a '+CDOW(DATE())+' '+SUBSTR(DTOC(DATE()),1,2)+¿
25 ' '+CMONTH(DATE())+' de '+STR(YEAR(DATE()), 4)+B2
26 N='DIRECTOR DE LA ESCUELA'
270 - -- 10
28 P=B1+RFC+B2
29 SET PRINTER ON
30 ?SPACE((89-LEN(K))/2), K
31<sub>7</sub>32 ?SPACE((89-LEN(L))/2), L
33<sub>7</sub>34.735<sub>2</sub>36 ?SPACE(40) MR SIDAD AUTONOMA DE NUEV
37<sub>7</sub>R
38 ?
            DIRECCIÓN GENERAL DE BIBLIO
39.740
   ?
41 ?'NOMBRE ', B
42<sub>7</sub>43 ?'NO. DE EXPEDIENTE ', A, SPACE(27), 'NO. DE EXP U.A.S.', C
 44 ?
45 ?/DOMICILIO ', D
 46 ?
 47 ?/TELEFONO ', E, SPACE(31), ' SEXO ', B1+SEX+B2
 48 ?
 49 ?SPACE(51), 'EDAD ', I, ' AËOS'
 50 ?
 51 ? / FECHA DE NACIMIENTO ', F
```
 $52<sub>2</sub>$ 

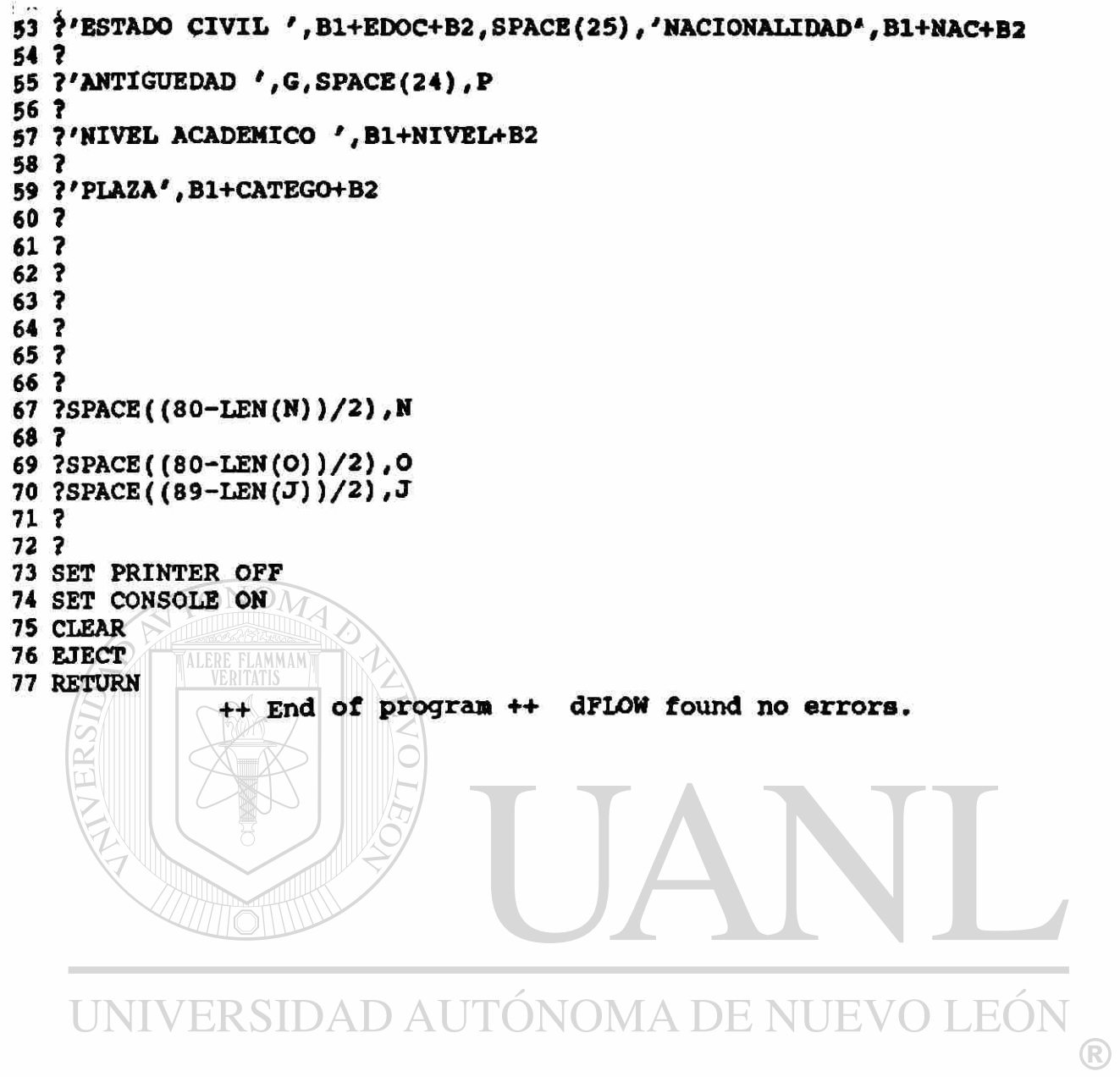

DIRECCIÓN GENERAL DE BIBLIOTECAS

 $\bullet$ 

```
Module CENCA1. PRG
 TO THE CENCAL PRESION DEL DIRECTORIO EN PAPEL
 \frac{2}{3} \frac{4}{3} (B1
  1 ? SPACE((138-LEN(TIT1)) / 2 ) , TIT1 
  5 ? SPACE((138-LEN(TIT2)) / 2 ) , TIT2 
 6 ?B2 
 7 ?C1 
 8 ? 
   ? REPLICATE (CHR(205), 163)<br>?' \qquad \qquad \bullet N O M B R E'+S
 10 ?' \parallel N O M B R E'+SPACE(20)+'EXP. UAS'+SPACE(9)+'D O M T C T T T C
 10 + ' 0' + SPACE(16) + 'TEL SEXO'+' FECHA-NAC EDO CIV NAC ANTIGUEDAD
10 + ' O'+SPACE(16)+'TEL SEXO'+' FECHA-NAC EDO CIV NAC ANTIGUEDAD ';
11 ? REPLICATE(CHR(205) ,163) 
12 RETURN
```
++ End of progran ++ dFLOW found no errors.

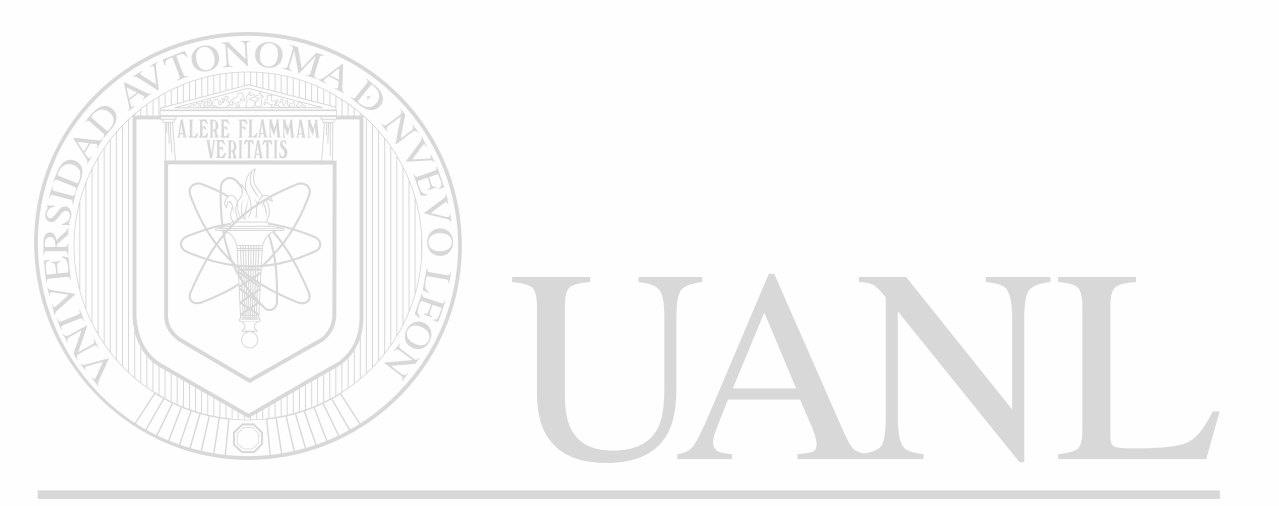

 $\ddot{\phantom{a}}$ 

Module CF1.PRG 1 \* CF1.PRG VIZUALIZACION EN PANTALLA ADMVOS 2 f 3,1 TO 24,77 DOUBLE 3 0 6, 4 SAY "No." 4 SET COLOR TO BG+, N 5 9 6, 17 SAY STR (M2,3) 6 SET COLOR TO 7 0 6, 45 SAY "No. EXP. Ü.A.S." 8 SET COLOR TO BG+,N 9 0 6, 62 SAY M13 10 SET COLOR TO 11 0 8, 4 SAY "NOMBRE " 12 SET COLOR TO BG+,N 13 0 8, 16 SAY MI 14 SET COLOR TO 15 0 10, 4 SAY "DOMICILIO" 16 SET COLOR TO BG+,N 17 0 10, 16 SAY M8 18 SET COLOR TO 19 0 11, 45 SAY "ANTIGÜEDAD" 20 SET COLOR TO BG+,N 21 0 11, 59 SAY M3 22 SET COLOR TO 23 0 12, 4 SAY "TELEFONO" 24 SET COLOR TO BG+,N 25 0 12, 13 SAY M4 26 SET COLOR TO 27 0 12, 45 SAY "NACIONALIDAD" 28 SET COLOR TO BG+,N 29 0 12, 59 SAY Mil 30 SET COLOR TO 31 0 14, 4 SAY "FECHA DE NACIMIENTO" 32 SET COLOR TO BG+,N 33 0 14, 27 SAY M6 34 SET COLOR TO 35 0 14,45 SAY "REG. FED. CAUS." 36 SET COLOR TO BG+,N 37 0 14,62 SAY M7 IDAD AUTÓNOMA DE NUEVO LEÓ 38 SET COLOR TO R 39 0 16, 4 SAY "EDO. CIVIL" 40 SET COLOR TO BG+,N ON GENERAL DE BIBLIOTECAS 41 0 16, 15 SAY M5 42 SET COLOR TO 43 0 16, 27 SAY "SEXO" 44 SET COLOR TO BG+,N 45 0 16, 32 SAY MIO 46 SET COLOR TO 47 0 16, 45 SAY "NIVEL ACAD." 48 SET COLOR TO BG+,N 49 0 16, 56 SAY M9 50 SET COLOR TO 51 0 18, 4 SAY "PLAZA" 52 SET COLOR TO BG+,N 53 0 18, 14 SAY M12

**PAGE 205** 

**<sup>54</sup> SET COLOR TO**  55 RETURN ++ End of program ++ dFLOW found no errors.

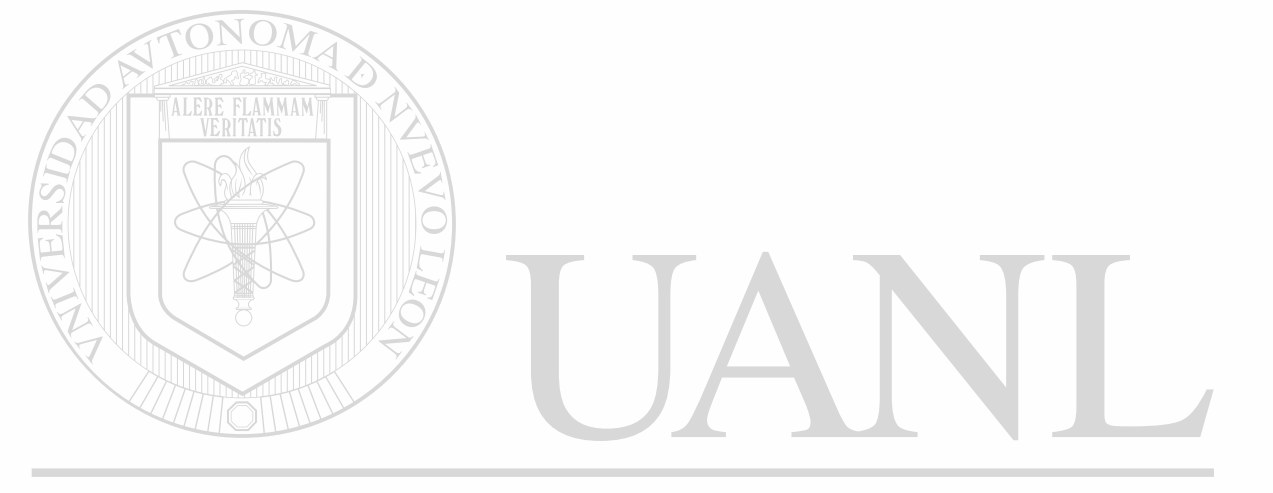

```
Module DDA1. PRG
 1 . DDA1. PRG IMPRESION EN PAPEL DE UN ALUMNO
  2 CLEAR
  3 @ 5,13 TO 7,56 DOUBLE.
  4 @ 6,20 SAY 'ENCIENDA LA IMPRESORA...'
  5 @ 20.0
  6 WAIT
 7 CLEAR
  8 0 5,13 TO 7,56 DOUBLE
 9 @ 6,20 SAY 'ESPERE UN MOMENTO...'
 10 SET CONSOLE OFF
 11 B1=(CHR(27)+CHR(69))+(CHR(27)+CHR(52))
 12 B2=(CHR(27)+CHR(53))+(CHR(27)+CHR(70))
 13 A=B1+STR(NO ALUM, 4) +B2
 14 B=B1+NOM ALUM+B2
 15 C=BI+STR(MICROFIIM, 8) + B216 D=B1+NO CUENTA+B2
 17 E=B1+DOMICILIO+B2
 18 F=B1+TELEFONO+B2
 19 G=B1+DTOC(FECHANACI)+B2
 20 H=B1+DTOC (FECHINGRES) +B2
 21 I=INT((DATE()-FECHANACI)/365)
 22 J=B1+STR(I, 2) + B223 X=B1+'DR. ARTURO SANTAMARIA GOMEZ'+B2
 24 Y=B1+'UNIVERSIDAD AUTONOMA DE SINALOA'+B2
 25 Z=B1+'ESCUEIA DE CIENCIAS SOCIALES DE MAZATLAN'+B2
 26 AF=B1+'Mazatl n, Sinaloa, a '+CDOW(DATE())+' '+SUBSTR(DTOC(DATE()),1,2)+p
 26 ' '+CMONTH(DATE())+' de '+STR(YEAR(DATE()), 4)+B2
 27 AG='DIRECTOR DE LA ESCUELA'
 28 AH='------
 29 LP=B1+LUG+B2
 30 SET PRINTER ON
 31 ?SPACE((89-LEN(Y))/2), Y
 32?33 ?SPACE((89-LEN(Z))/2), Z
 34.735<sub>2</sub>SIDAD AUTÓNOMA DE NUEVO
 36 ?37 ?SPACE(40), AP
                                                                          R
 38<sub>2</sub>39<sub>2</sub>DIRECCIÓN GENERAL DE BIBLIOTEC
 40.241.742 ?'NOMBRE', B
 43 ?
 44 ?'NO. DE EXPEDIENTE ', A, SPACE(27), 'NO. DE MICROFILM ', C
 45.746 ?SPACE(51), 'No. DE CUENTA ', D
 47 ?
 48 ?'CARRERA ', B1+CAR+B2, SPACE(21), 'TURNO', B1+TUR+B2
 49.750 ?'DOMICILIO ', E
 51<sub>2</sub>52 ?SPACE(51), 'CIUDAD ', B1+CD+B2
```

```
53 ? 
54 7SPACE (51) ,' ESTADO ', B1+ED0+B2 
55 ? 
56 ?'TELEFONO F,SPACE(31), ' SEXO
9,B1+SEX+B2 
57 ? 
58 ?SPACE(51) ,'EDAD ',J,' AÉOS' 
59 ? 
60 ?'ESCUELA DE PROCEDENCIA ', B1+ESC+B2
61 ? 
62 ?SPACE(51) ,
9 LUGAR ',LP 
63 ? 
(4 ?'FECHA DE NACIMIENTO ' ,G,SPACE(21), 'LUGAR DE NACIMIENTO ' ,B1+LUGAR+B2 
65 ? 
66 ? 'ESTADO CIVIL ', B1+EDOC+B2, SPACE (25) , 'NACIONALIDAD', B1+NAC+B2 
67 ? 
68 ?'FECHA DE INGRESO ' ,H,SPACE(24), 'TRABAJADOR ',B1+TRA+B2 
69 ? 
70 ? 
71 ? 
72 ? 
73 ? 
                 N(
  74 ? 
75 ? 
76 ? 
77 ?SPACE( (80-LEN(AG) )/2) , AG 
78 ? 
79 ?SPACE((80-LEN(AH))/2), AH
80 ?SPACE((89-LEN(X))/2),X 
61 ? 
82 ? 
83 SET PRINTER OFF 
84 SET CONSOLE ON 
85 CLEAR 
86 EJECT 
 87 RETURN 
               ++ End of program ++ dFLOW found no errors.
      UNIVERSIDAD AUTONOMA DE NU
                                                          JE
                                                                            R
            DIRECCIÓN GENERAL DE BIBLIOTECAS
```
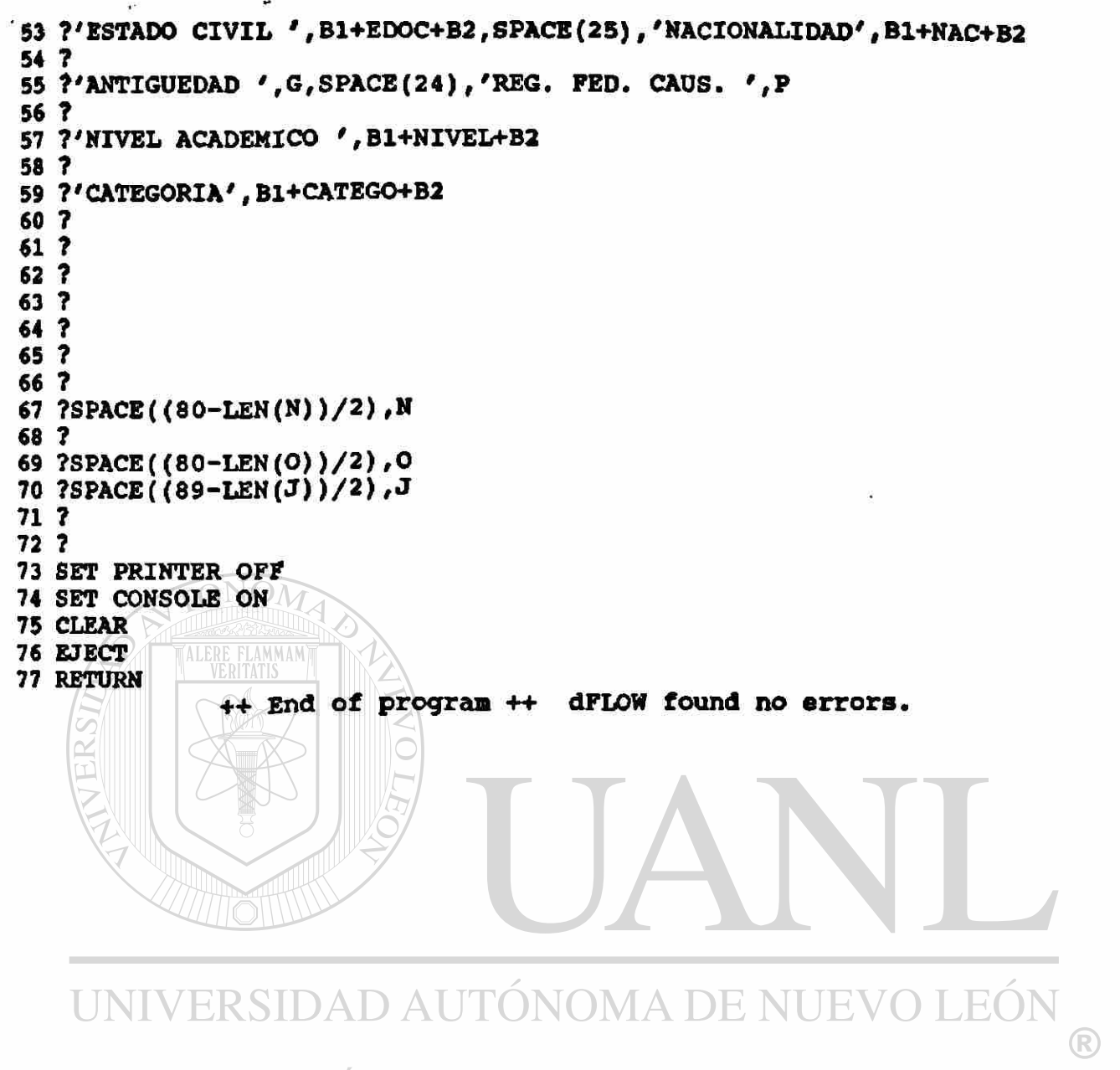

DIRECCIÓN GENERAL DE BIBLIOTECAS

```
Module BENCA1. PRG
 1 * BENCA1. PRG ENCABEZADO PARA IMPRESION DEL DIRECTORIO EN PAPEL
                                            ( ARCHIVO EXPE. DBF )
 2<sup>4</sup>3 ?B1
   7 SPACE((138-LEN(TIT1)) / 2), TIT1<br>? SPACE((138-LEN(TIT2)) / 2), TIT2
 4
 Б
   7B2
 6
   ?CI7
 \bullet?
 ? REPLICATE (CHR (205), 163)
               NOMBRE'+SPACE(20)+'EXP. UAS'+SPACE(9)+'DOMICILI';
10.7'\bullet+ 0'+SPACE(16)+'TEL
                               SEXO'+' FECHA-NAC EDO CIV NAC ANTIGUEDAD /;
10
   + ' R.F.C.'+SPACE(3)+'NIVEL CATEGO'
10
   ? REPLICATE (CHR(205), 163)
11
12 RETURN
               ++ End of program ++ dFLOW found no errors.
```
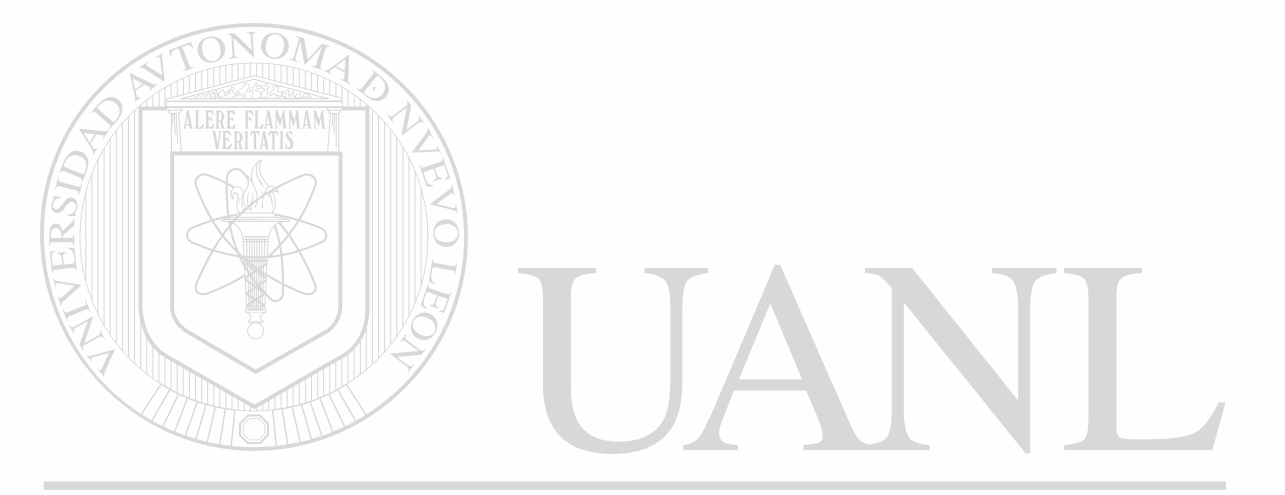

Í Hodui® BF1.PRG t 1 \* BF1.PRG VIZUALIZACION EN PANTALLA MAESTROS **\$ 1 0 3,1 TO 24,77 DOUBLE**<br>**E 3 0 6, 4 SAY "NO MAE** 4 SAY "No MAESTRO" 4 SET COLOR TO BG+,N 5 0 6, 17 SAY STR(M2,3) 6 SET COLOR TO 7 0 6, 45 SAY "No. EXP. U.A.S." 8 SET COLOR TO BG+,N 9 0 6, 62 SAY M13 10 SET COLOR TO 11 0 8, 4 SAY "NOMBRE " 12 SET COLOR TO BG+,N 13 0 8, 16 SAY MI 14 SET COLOR TO 15 @ 10, 4 SAY "DOMICILIO" 16 SET COLOR TO BG+,N 17 **@ 10, 16 SAY MB** 18 SET COLOR TO 19 @ 11, 45 SAY "ANTIGUEDAD" 20 SET COLOR TO BG+,N 21 0 11, 59 SAY M3 22 SET COLOR TO 23 0 12, 4 SAY "TELEFONO" 24 SET COLOR TO BG+,N 25 **0** 12, 13 SAY M4 26 SET COLOR TO 27 0 12, 45 SAY "NACIONALIDAD" 28 SET COLOR TO BG+,N 29 **0** 12, 59 SAY Mil 30 SET COLOR TO 31 0 14, 4 SAY "FECHA DE NACIMIENTO" 32 SET COLOR TO BG+,N 33 **0** 14, 27 SAY M6 34 SET COLOR TO 35 0 14,45 SAY "REG. FED. CAUS." 36 SET COLOR TO BG+,N<br>37 **e 14,62 \SAY\_M7** [DAD AUTÓNOMA DE NUEVO LE( 37 **@ 14,62 SAY M7** 38 SET COLOR TO R 39 0 16, 4 SAY "EDO. CIVIL" 40 SET COLOR TO BG+,N ON GENERAL DE BIBLIOTECAS 41 0 16, 15 SAY M5 42 SET COLOR TO 43 0 16, 27 SAY "SEXO" 44 SET COLOR TO BG+,N 45 0 16, 32 SAY MIO 46 SET COLOR TO 47 0 16, 45 SAY "NIVEL ACAD." 48 SET COLOR TO BG+,N 49 0 16, 56 SAY M9 50 SET COLOR TO 51 0 18, 4 SAY "CATEGORIA" 52 SET COLOR TO BG+,N 53 0 18, 14 SAY M12

**PAGE 221** 

SET COLOR TO **RETURN** ++ End of program ++ dFLOW found no errors.

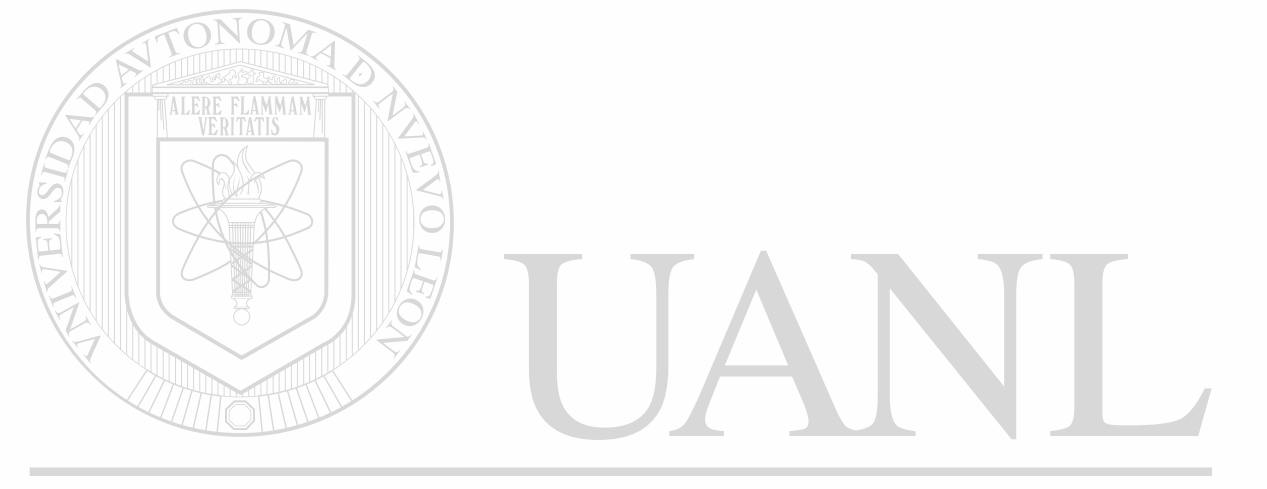

**N22, PRG** 

```
Module N22.PRG
   * N22. PRG ELIMINAR PROFE 22
 1
   SELE<sub>1</sub>
 \overline{\mathbf{a}}DELETE FOR NO_PROFE=22
 3
   PACK
 5 RETURN
                 ++ End of program ++ dFLOW found no errors.
```
∙

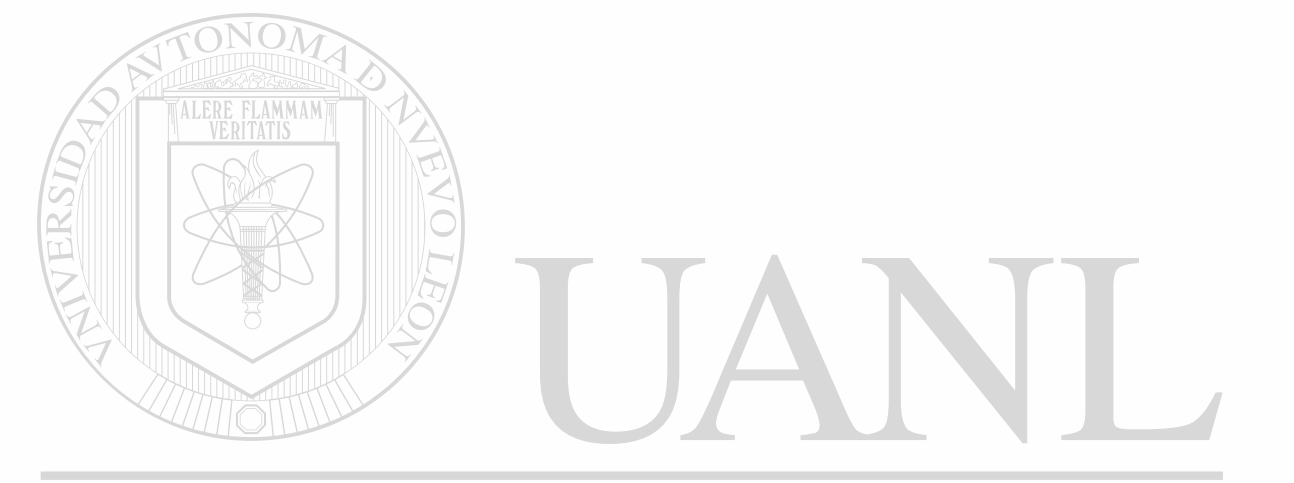

 $F$  Module R8. PRG<br>1 \* R8. PRG APAGAR IMPRESORA  $\overline{\mathbf{2}}$  IF UPPER (RESP) = ' S' 3 T SET PRIN OFF 4 ENDIF<br>5 RETURN  $++$  End of program  $++$  dFLOW found no errors.

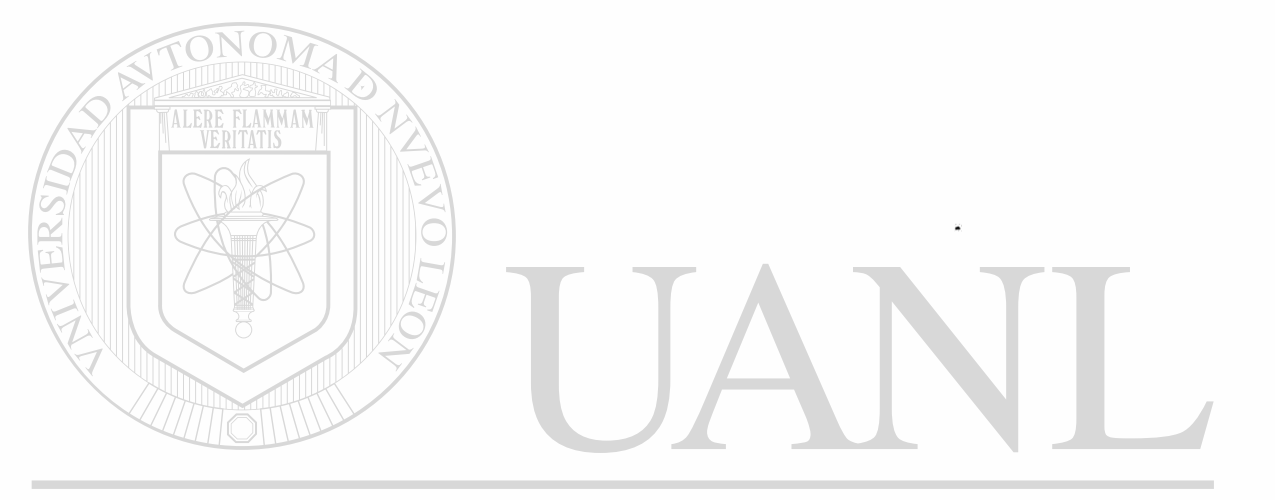

®

```
. Module NANTI. PRG
  1 * NANTI. PRG * DE ANTIGUEDAD,
  \frac{1}{3} IF TN6<3<br>3 T TN7=
         TN7=' 6.9'4 ELSE<br>5 P
       IF TN6>=3 .AND. TN6<5<br>T TN7='19.4'
  6 F T TN7='19.4'7 F ELSE<br>8 F F I.
  8 F F IF TN6>=5 .AND. TN6<10<br>9 F F T TN7='24.4'
9 P P T TN7='24.4'<br>10 P P ELSE
 10 P F ELSE<br>11 P F F I
 11 F F F IF TN6>=10 .AND. TN6<15<br>12 F P F T TN7='29.4'
       P P T TN7='29.4'<br>P P ELSE
13 F F F F ELSE<br>14 F F F F I
14 F F F F IF TN6>=15 .AND. TN6<20<br>15 F F F T T TN7='34.4'
               P T TN7='34.4'<br>P ELSE
16 F F F F ELSE 
17 F F F F F IF TN6>=20 .AND. TN6<25<br>18 F F F F T TN7='39.4'
                             TN = '39.4'19 F F F F F F FLSE<br>20 F F F F F F T T
20 F F F F F F TN7='44.4'<br>21 F F F F F ENDIF
21 F F F F F ENDIF<br>22 F F F F F ENDIF
       F F F ENDIF
23 F F ENDIF
24 F ENDIF
25 F ENDIF
26 ENDIF 
27 RETURN 
                  ++ End of program ++ dFLOW found no errors. UNIVERSIDAD AUTÓNOMA DE NUEVO LEÓI
```
DIRECCIÓN GENERAL DE BIBLIOTECAS

```
, Module R5. PRG
  1 * R5. PRG NOMBRAMIENTO NO ENCONTRADO
  3 SEEK N
  \overline{3} IF .NOT. FOUND()
        @ 6,18 SAY 'NO SE ENCONTRO NOMBRAMIENTO'
  \overline{4}@ 5,13 TO 7,56 DOUBLE
    T
  5
        e 23,0
    T
        WAIT 'PULSA UNA TECLA PARA CONTINUAR'
  \pmb{6}T
  7
        BAND4=08 T
  9 ELSE
         BAND4=1
  10P11 ENDIF
                 ++ End of program ++ dFLOW found no errors.
```
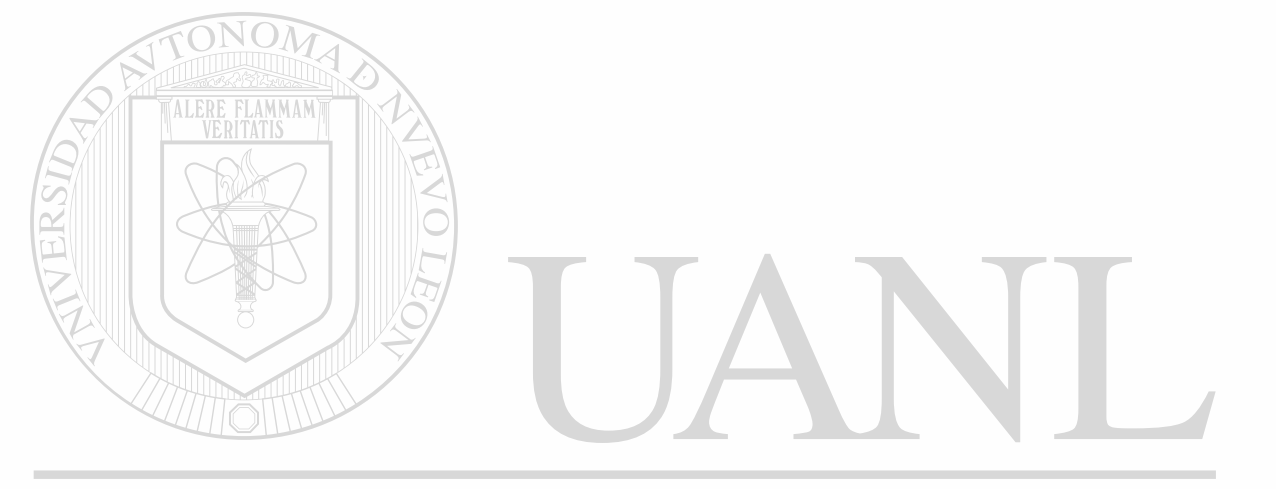

Adule R6.PRG 1 \* R6. PRG NOMBRAMIENTO NO DADO DE ALTA *2* CLEAR 3 & 6,18 SAY 'NO SE HA DADO DE ALTA ESE NOMBRAMIENTO'  $485,13$  TO  $7,56$  DOUBLE  $5$   $8$   $23,9$ 6 WAIT 'PULSA UNA TECLA PARA CONTINUAR' 7 RETURN 8 ++ End of program ++ dPLOW found no errors.

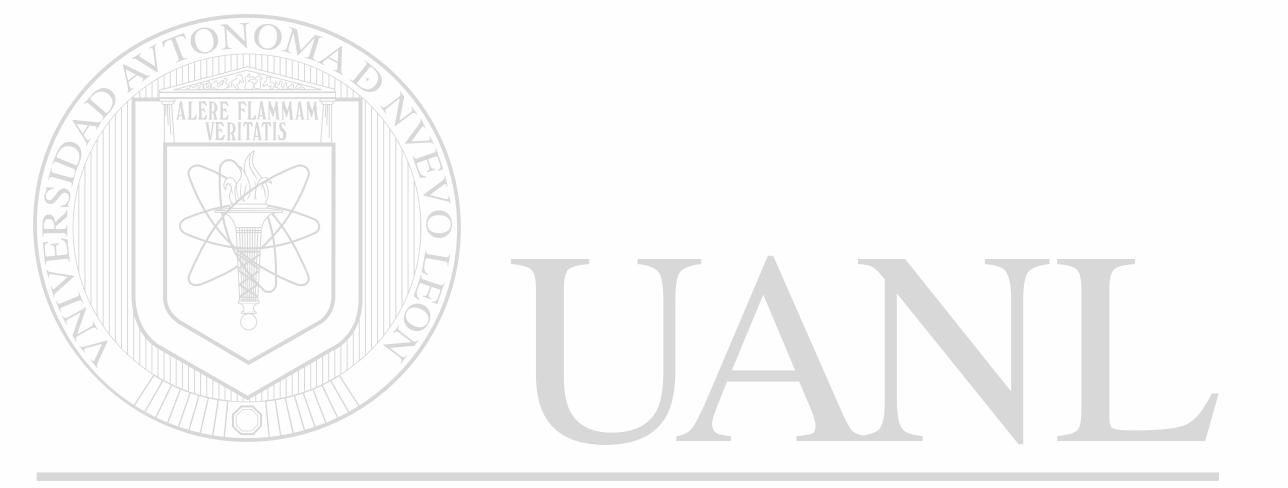
```
PAGE 227
```

```
. Module NT3. PRG
   i * NT3.PRG TERCERA TABLA PARA NOMBRAMIENTOS 
   i IF TN1>1 
   3 T IF TN2-1
   4 T T TN4='PERSONAL DE BASE'<br>5 T ELSE
   S T ELSE<br>6 T F I
          P IF TN2=2<br>P T TN4='
   7 T F T TN4 = ' PERSONAL DE CONFIANZA'<br>8 T F ELSE
   8 T F ELSB<br>9 T F F II
  9 T F F IF TN2=3<br>10 T F F T TN4='
  10 T F F T TN4='PERSONAL DE INTERINATO O POR OBRA DETERMINADA'<br>11 T F F ENDIF
         \begin{array}{cc} \mathbf{r} & \mathbf{r} \\ \mathbf{r} & \mathbf{r} \end{array}12 T F ENDIF 
   13 T ENDIF 
   14 ELSE 
   15 F IF TN1=1 . AND. TN2=4<br>16 P T TN4='PERSONAL CON
                 TN4='PERSONAL CON HRS BASE EN EL 1er SEM DEL CICLO ESCOLAR'
   17 F ELSE<br>18 F F Il
   18 F F IF TN1=1 .AND. TN2=2<br>19 F F T TN4='PERSONAL CON
   19 F F T TN4='PERSONAL CON HRS BASE EN EL 20 SEM DEL CICLO ESCOLAR'<br>20 F F ELSE
          P ELSE<br>P F I
   21 F F F IF TN1=1 .AND. TN2=3
   22 F F F T TN4='PERSONAL DE INTERINATO'<br>23 F F F ENDIF
   23 F F ENDIF<br>24 F F ENDIF
   24 F F25 F ENDIF 
   26 ENDIF 
   27 IF TN2-4 
   28 T TN4-'PERSONAL POR OBRA DETERMINADA' 
   29 ENDIF 
   30 IF TN2=8<br>31 T TN4=
             TN4='PERSONAL DE CONFIANZA CON BASE ADMINISTRATIVA'
   32 ENDIF 
   33 IF TN2=9<br>34 T TN4=
             TN4='PERSONAL DE CONFIANZA CON BASE DOCENTE'
   35 ENDIF 
    36 RETURN 
          + + \frac{1}{2} + \frac{1}{2} + \frac{1}{2} + \frac{1}{2} + \frac{1}{2} \frac{1}{2} \frac{1}{2} \frac{1}{2} \frac{1}{2} \frac{1}{2} \frac{1}{2} \frac{1}{2} \frac{1}{2} \frac{1}{2} \frac{1}{2} \frac{1}{2} \frac{1}{2} \frac{1}{2} \frac{1}{2} \frac{1}{2Ħ
                                                                                                              R
```
 $\mathcal{N} = \mathcal{N}$ \* R33.PRG BUSQUEDA DE HATERIA RUTINA IF .NOT. FOUND()<br>4 T = 6,18 SAY 'NO SE ENCONTRO LA CLAVE DE ESA MATERIA'  $5T = 5,13$  TO 7,56 DOUBLE  $f_1$   $f_2$   $f_3$ ,  $f_4$  $7T$  WAIT FOLDA UNA TECLA PARA CONTINUAR  $\frac{1}{8}$  T BAND2=0<br>9 ELSE 10 F E=HRSXSEMANA 11 F BAND2-1 12 ENDIF 13 RETURN ++ End of program ++ dFLOW found no errors.

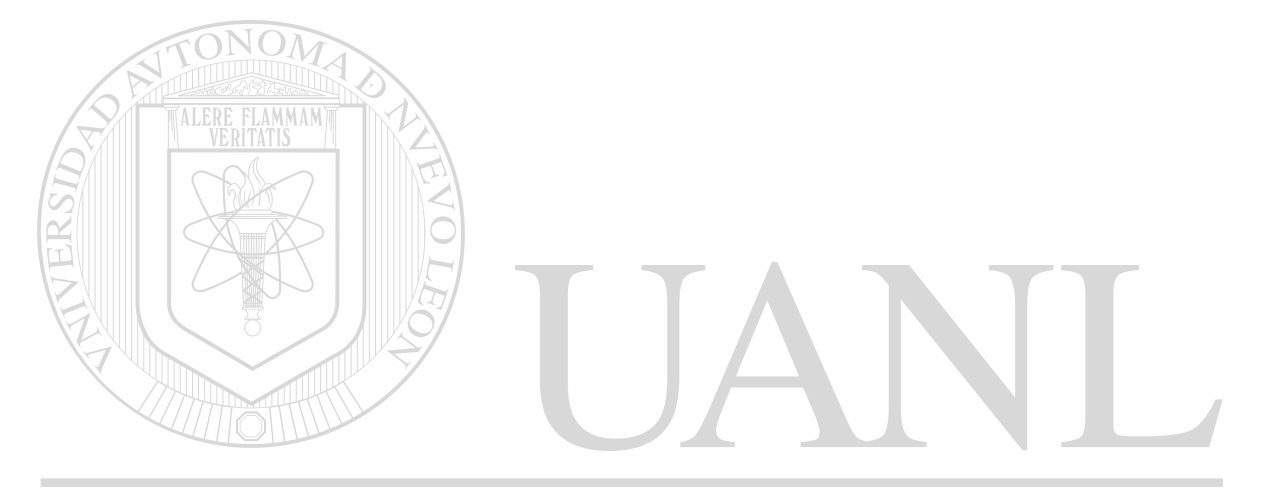

```
Module NGRU.PRG 
 2 * GRU.PRG SEPARACION DEL NUMERO DE GRUPO 
              3 * EN CARRERA, GRADO, TURNO Y NUMERO DE GRUPO 
 4 NGC-STR(NG,4,0) 
 5 CARRER=LEFT (NGC, 1)
 6 GRUPO=RIGHT (NGC, 1)
 7 GRAD=SUBSTR (NGC, 2, 1)
 8 TURN=SUBSTR (NGC, 3, 1)
 9 DO CASE 
10 CASE CARRER-'l' 
11 1 CARRERA-'LIC. EN SOCIOLOGIA<br>12 1 TN5-'01'
       TN5 - '01'13 CASE CARRER-'2' 
14 2 CARRERA='LIC. EN COMUNICACION<br>15 2 TN5='02'
       TN5 = '02'16 CASE CARRER- ' 3 ' 
17 3 CARRERA='LIC. EN ECONOMIA<br>18 3 TN5='03'
       TN5 = '03'19 CASE CARRER='4'<br>20 4 CARRERA='CU
20 4 CARRERA='CURSOS SABATINOS<br>21 4 TN5='00'
       21 4 TN5—' 00' 
22 OTHERWISE 
230 BAND3=0
24 O CARRERA»'XXXXX 
25 ENDCASE 
26 DO CASE 
27 CASE GRAD»' 1' 
28 1 GRADO»'PRIMERO' 
29 CASE GRAD»'2' 
30 2 GRADO«'SEGUNDO' 
31 CASE GRAD»' 3 ' 
32 3 GRADO»'TERCERO' 
33 CASE GRAD»'4' 
34 4 GRADO»'CUARTO ' 
35 CASE GRAD»' 5' 
36 5 GRADO-'QUINTO ' 
                            DAUTÓNOMA DE NUEVO
                                                                        \mathbb{E}(
37 OTHERWISE ERSIDAL
38 O BAND3-0 
                                                                                R
390 GRADO='XXXX
                            N GENERAL DE BIBLIOTECAS
40 ENDCASE DIREO
41 DO CASE 
42 CASE TURN='1'
```

```
43 1 TURNO»'MATUTINO' 
44 CASE TURN»' 3'
```

```
45 2 TURNO»'NOCTURNO'
```

```
46 OTHERWISE
```
1<br>2

```
470 BAND3=0
```

```
48 0 TURNO='XXXX '
```

```
49 ENDCASE
```

```
++ End of program ++ dFLOW found no errors
```
# Module R4. PRG 1 . R4. PRG GPO NO ENCONTRADO @ 6,18 SAY 'NO SE ENCONTRO LA CLAVE DE ESE GRUPO'  $6,13$  TO 7,56 DOUBLE  $\mathbf{z}$ 3  $0.23,0$ 5 WAIT 'PULSA UNA TECLA PARA CONTINUAR' 6 RETURN ++ End of program ++ dFLOW found no errors.

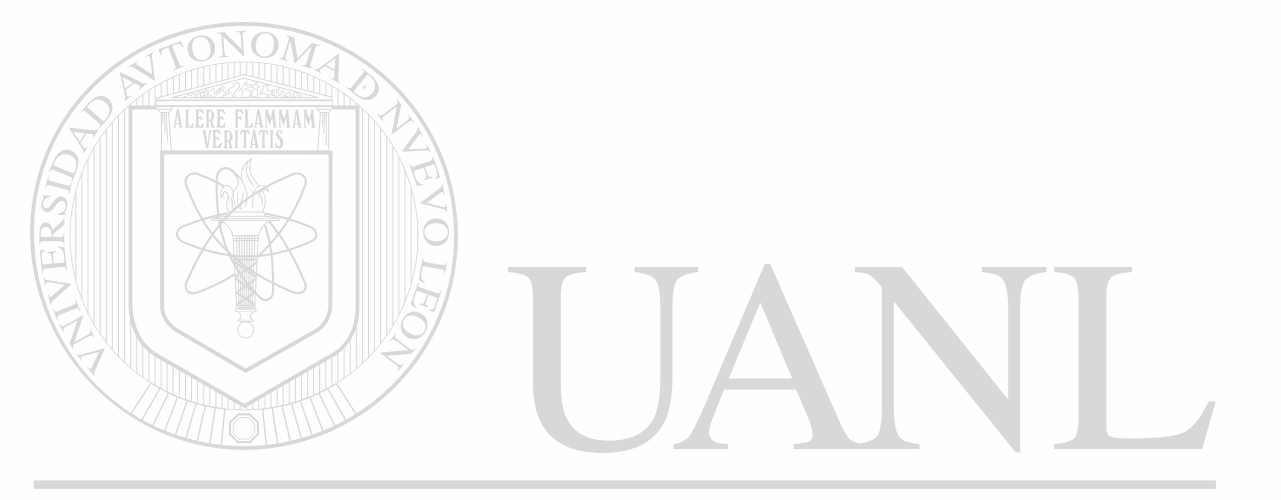

ä.

```
* Module NT1.PRG
  1 * NT1. PRG TABLA PARA APOYAR NDA
  2 DO CASE
    CASE OBSERVACIO=0
   \overline{\mathbf{3}}OBS='NINGUNA '
   \blacktriangleleft1
   5 CASE OBSERVACIO-1
         OBS='BECADO
   627 CASE OBSERVACIO=2
         OBS='SABATICO'
   83
   9 CASE OBSERVACIO-3
         OBS='PERMISO'
  10<sub>4</sub>11 OTHERWISE
          OBS='XXXXXX
  12 0
  13 ENDCASE
  14 RETURN
                  ++ End of program ++ dFLOW found no errors.
```
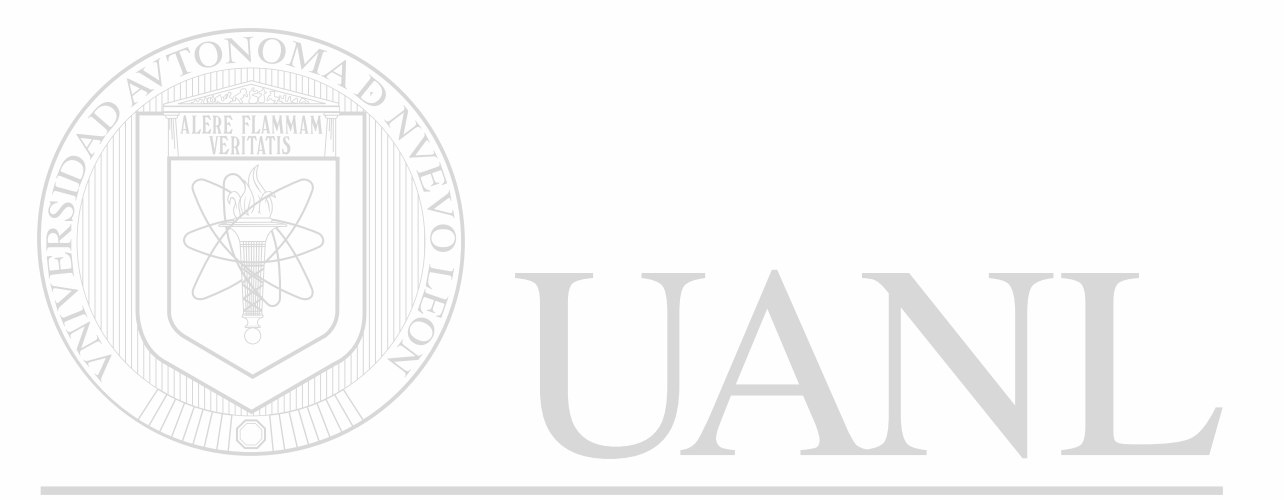

 $\ddot{\phantom{0}}$ 

- Module R7. PRG 1 \* R7. PRG SUSTITUTO NO ENCONTRADO 2 CLEAR 3 0 6,18 SAY 'NO SE ENCONTRO EL EXPEDIENTE MAESTRO SUSTITUTO' @ 5,13 TO 7,66 DOUBLE  $5823,0$ 6 WAIT 'PULSA UNA TECLA PARA CONTINUAR' 7 CLOSE ALL **8 RETURN** ++ End of program ++ dFLOW found no errors.

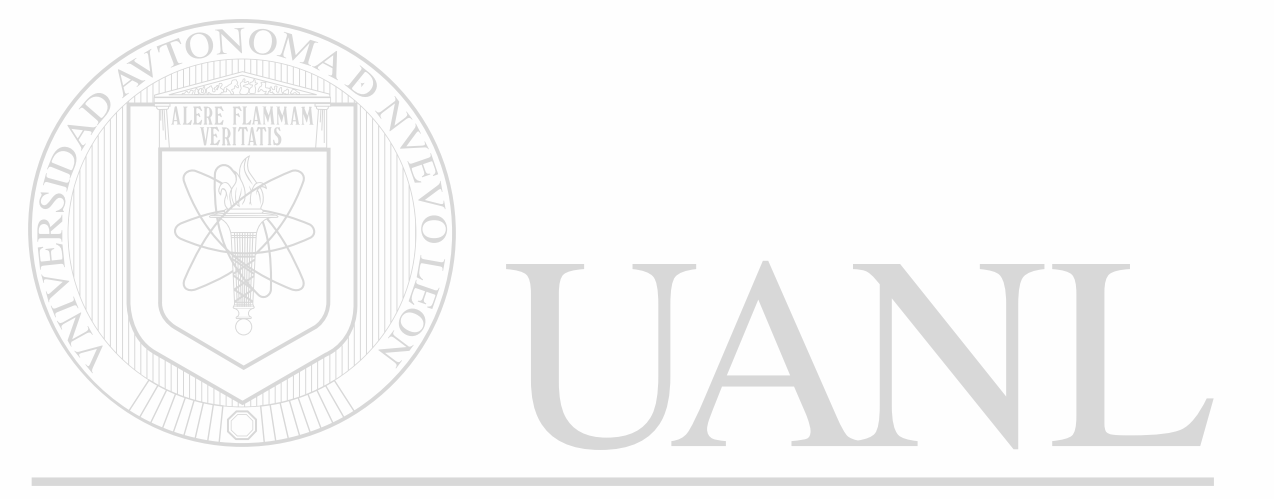

```
I Module NIM2.PRG DE NUEVO INGRESO A LA MATERIA?
  2 SELE 4<br>3 LOCATE FOR NO_PROFE=N .AND. NO_MATERIA=N2 .AND.INICIOLAB<DATE()-60
    IF .NOT. FOUND()
  \overline{\mathbf{s}} \overline{\mathbf{r}} NIMR='SI'
  6 ELSE 
  ? F NIMR-'NO ' 
   8 ENDIF 
   9 RETURN ++ End of program ++ dFLOW found no errors.
```
\* Cannot **OPEN PROGRAM NIU2.PRG** 

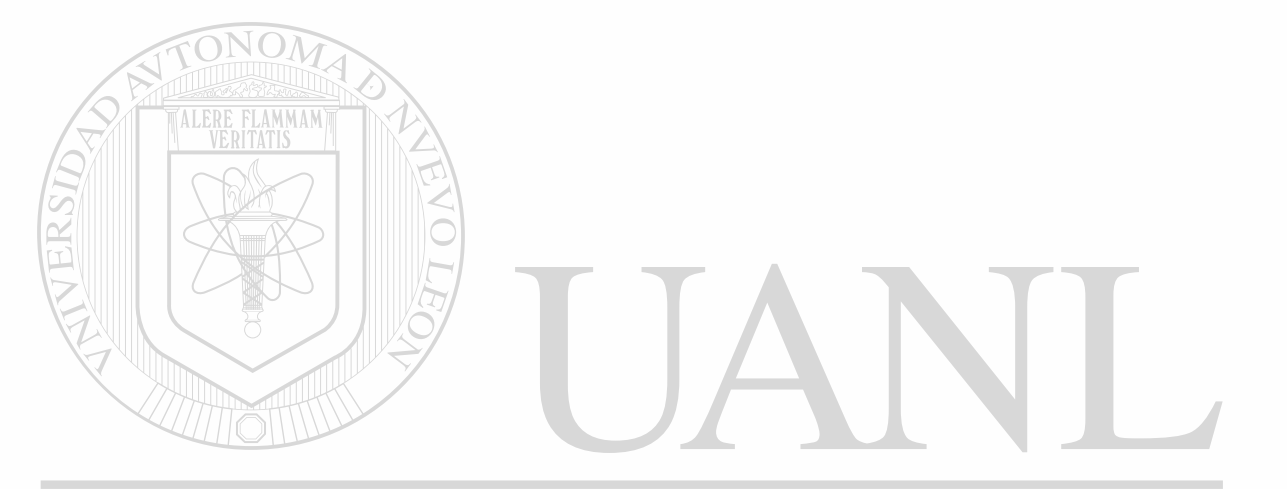

```
Module HEKCA1.PRG 
1 * NENCA1.PRG ENCABEZADO PARA IMPRESION DEL TOTAL DE 2 * NOMBRAMIENTOS ARCHIVO NOMBRA.DBF )
                        NOMBRAMIENTOS ARCHIVO NOMBRA. DBP )
 3 ?B1 
 \frac{1}{4} ? SPACE((138-LEN(TIT1)) / 2 ), TIT1 \frac{1}{5} ? SPACE((138-LEN(TIT3)) / 2 ), TIT3
 5 ? SPACE((138-LEN(TIT3)) / 2 ),
 $ ? SPACE ((138-LEN(TIT2) ) / 2 ) , TIT2,SPACE(10) ,'SEMESTRE :'+' MARZO-' ; 
 6 + 'JULIO' 
 7 ?SPACE( 115) + 'CICLO ESCOLAR 89-90'+B2 
 8 ?C1 
 9 ? REPLICATE (CHR( 205) ,162) 
10 ?SPACE(38) + 'C'+SPACE(56) + 'G'+SPACE(1) + 'G'+SPACE(1) + 'H'+SPACE(1)+'C'+J 
10 SPACE(1) + 'T' + SPACE(1) + 'E'11 ?SPACE(38) + 'A'+SPACE(2) + 'CLAVE'+SPACE(49)+'D'+SPACE(l)+'P'+SPACE(l)+'R'+¿ 
11 SPACE(1)+'A'+SPACE(1)+'U'+SPACE(1)+'M'+SPACE(1)+'CAR'+SPACE(3)+'FECHAS';
11 + ' DE: '<br>12 ?' N
12 ?' N O M B R E'+SPACE(13) + 'T'+SPACE(2) + 'MAT' +SPACE(13) + 'M ' # \#<br>12 + ' A T E R I A' + SPACE(19) + 'O' + SPACE(1) + 'O' + SPACE(1) + 'S' + SPACE(1) + ;
                  R I A'+SPACE(19)+'0'+SPACE(1)+'0'+SPACE(1)+'S'+SPACE(1)+;
12 'R'+SPACE(1)+'R'+SPACE(1)+'P'+SPACE(1)+'GA'+SPACE(2)+'INICIO'+SPACE(2)+;<br>12 'TERMINO EN SUSTITUCION DE:'
                 EN SUSTITUCION DE:'
13 ? REPLICATE(CHR(205) ,162) 
14 RETURN 
                 ++ End of program ++ dFLOW found no errors. FLAMMAM<br>ITATIS
```
UNIVERSIDAD AUTÓNOMA DE NUEVO

DIRECCIÓN GENERAL DE BIBLIOTECAS

**PAGE 234** 

**JEO** 

R

```
Module NPIE. PRG
 1 * NPIE.PRG PIE PARA NDE.PRG
 2 PAGS-PAGS+1 
 3 ?C2 
 4 ?SPACE(65),B1+'PAGINA No. '+STR(PAGS,21 
 5 ?SPACE(68) ,DTOC(DATE() )+B2 ' 
 6 EJECT 
 7 RETURN 
              ++ End of program ++ dFLOW found no errors 
              Cross-reference for system SADA.XOO follows
```
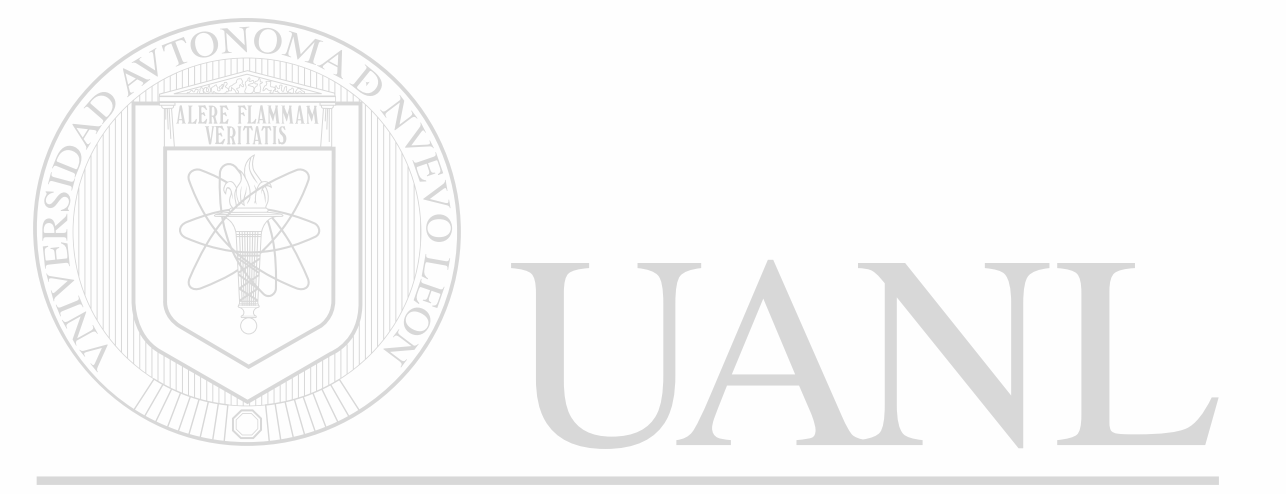

 $\circledR$ 

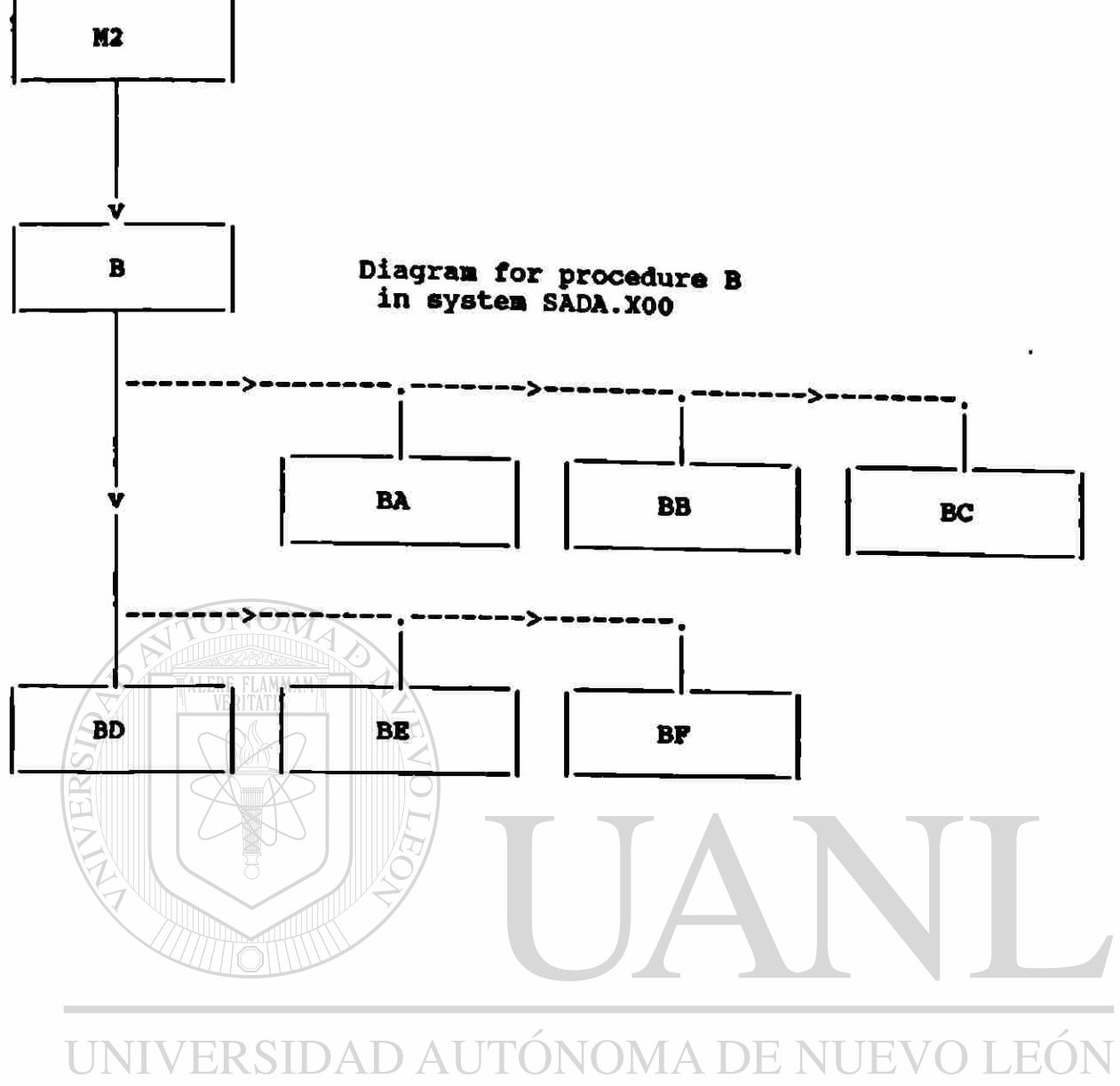

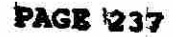

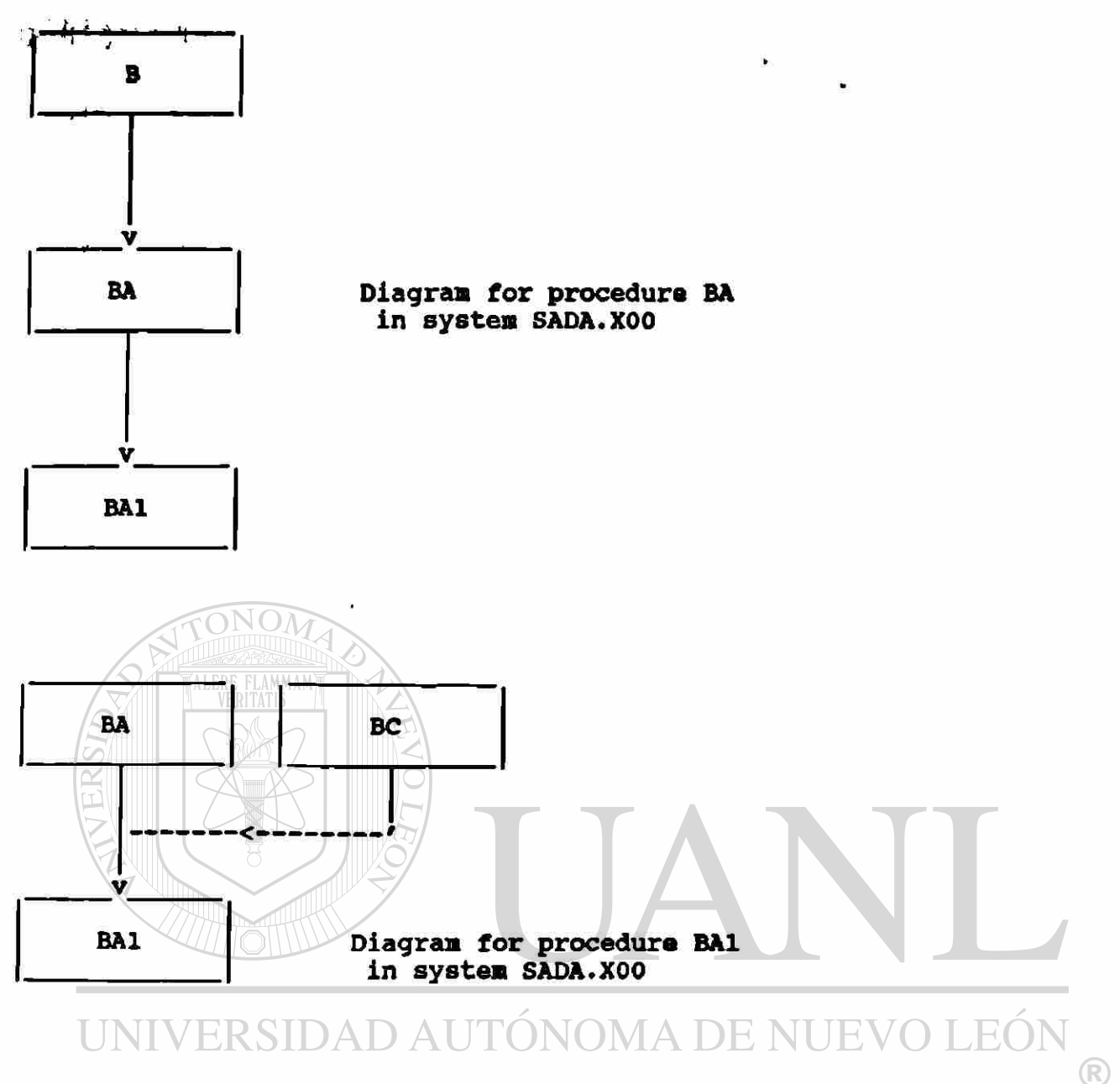

 $\bar{\bar{z}}$ 

 $\ddot{\bullet}$ 

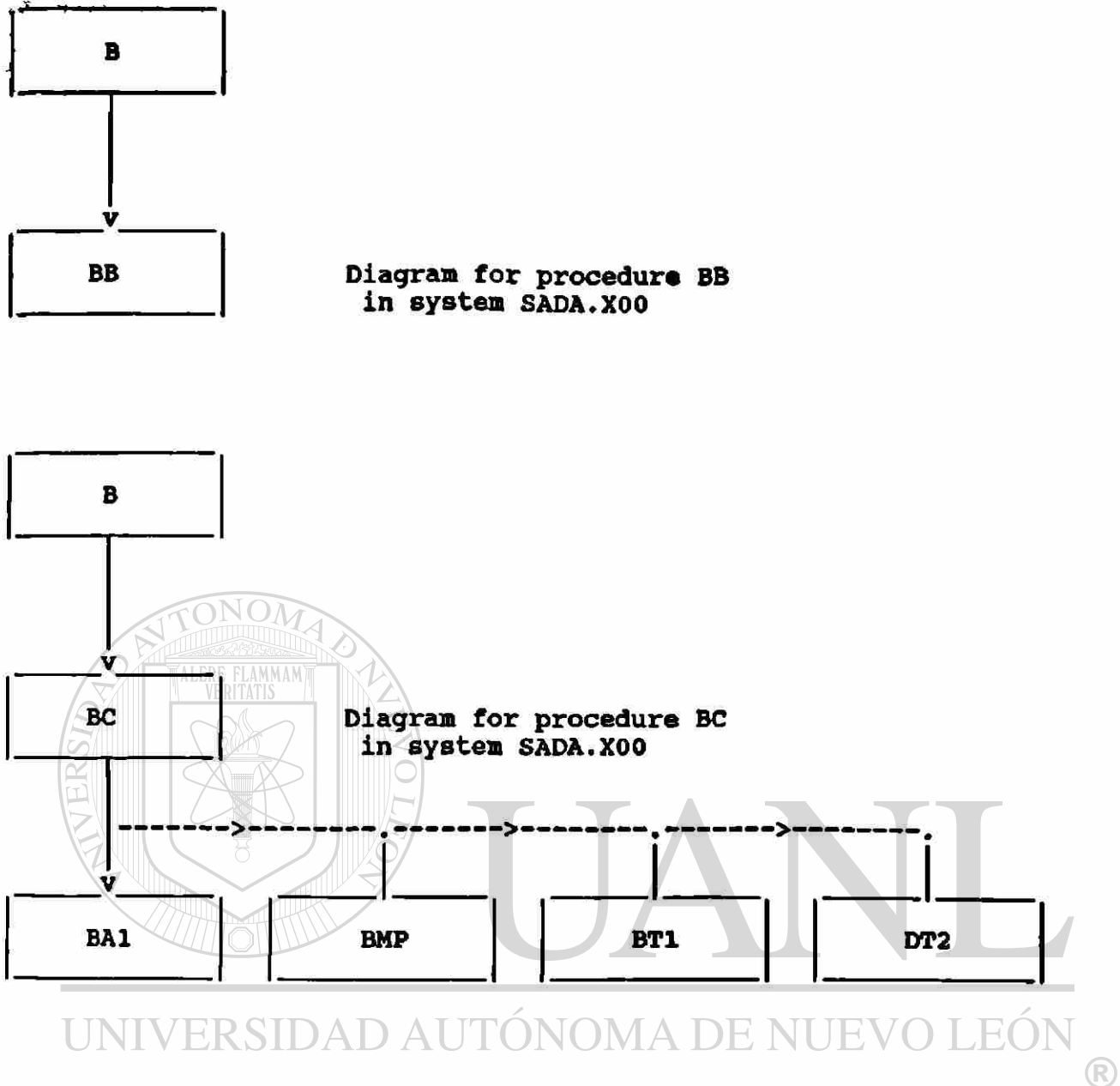

 $\tilde{\mathbf{z}}$ 

 $\ddot{\phantom{a}}$ 

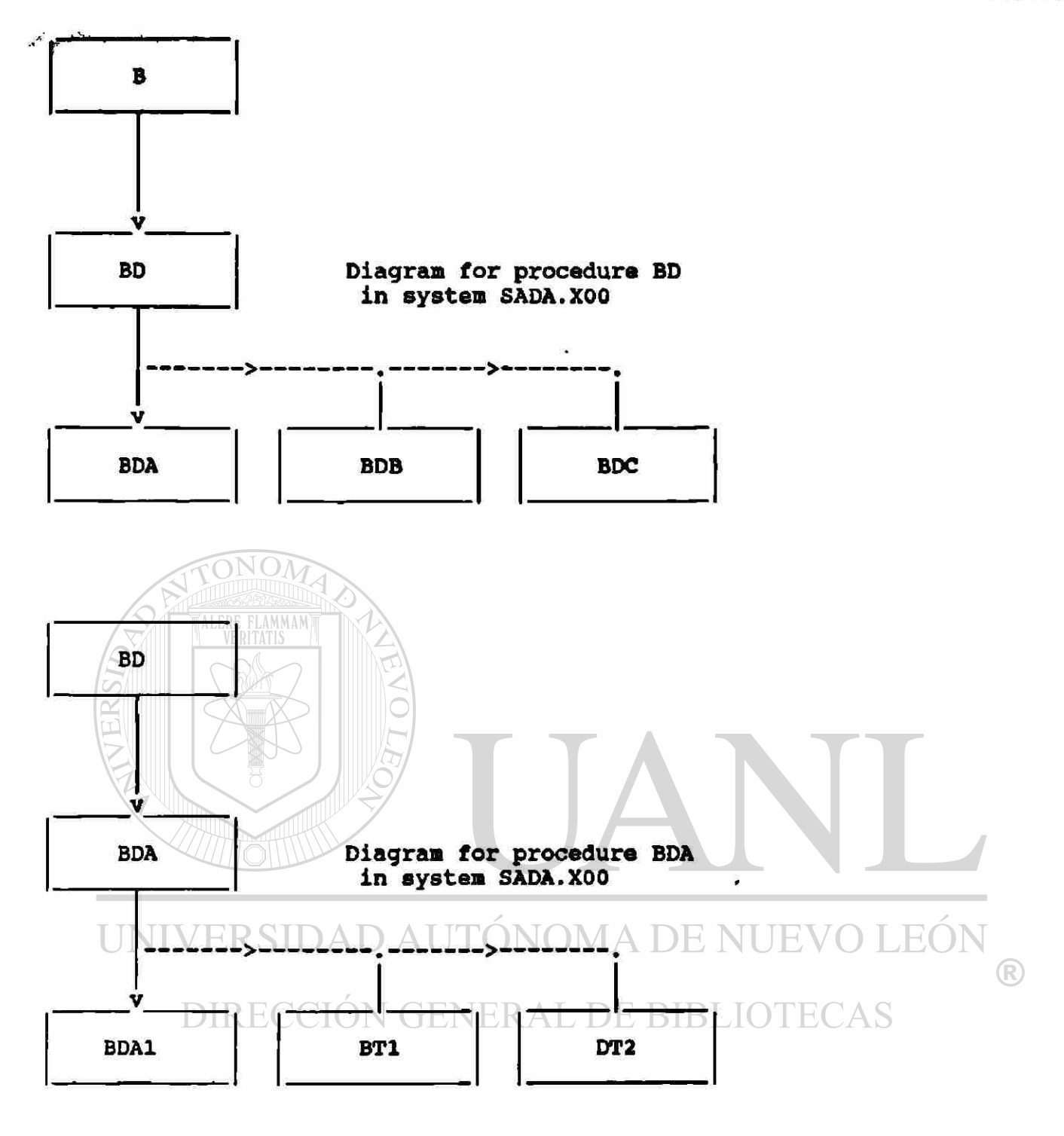

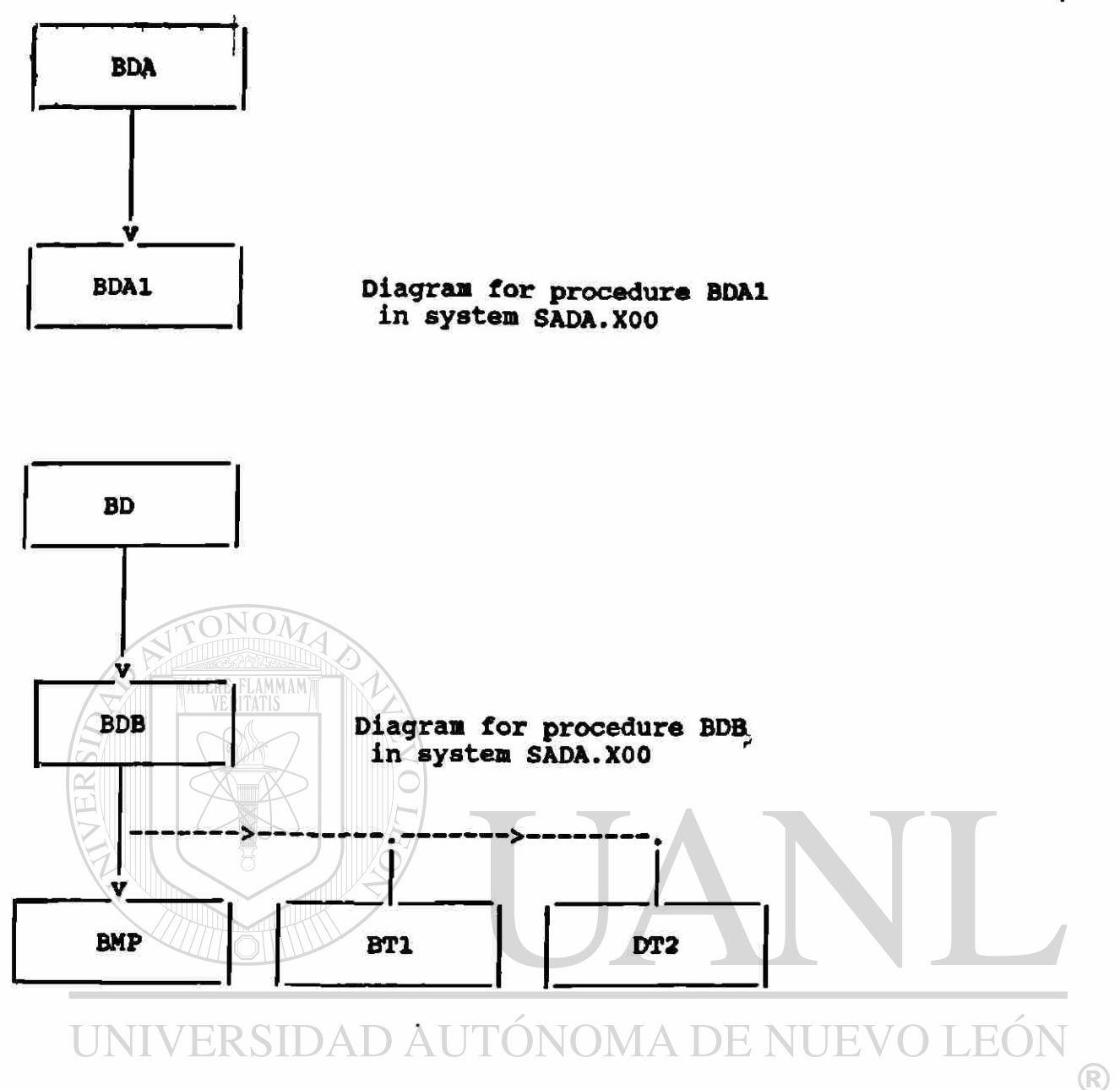

 $\overline{\phantom{a}}$ 

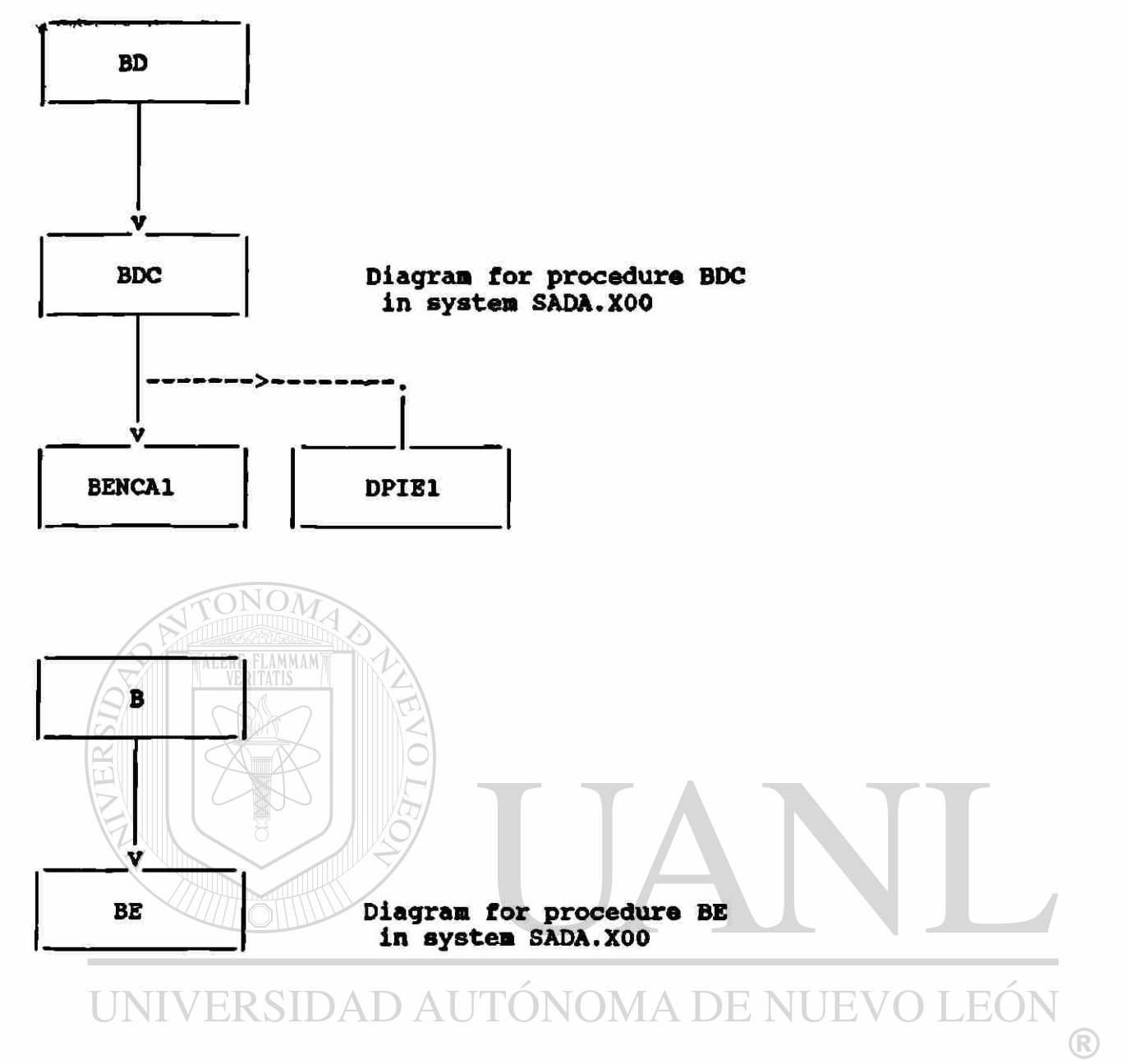

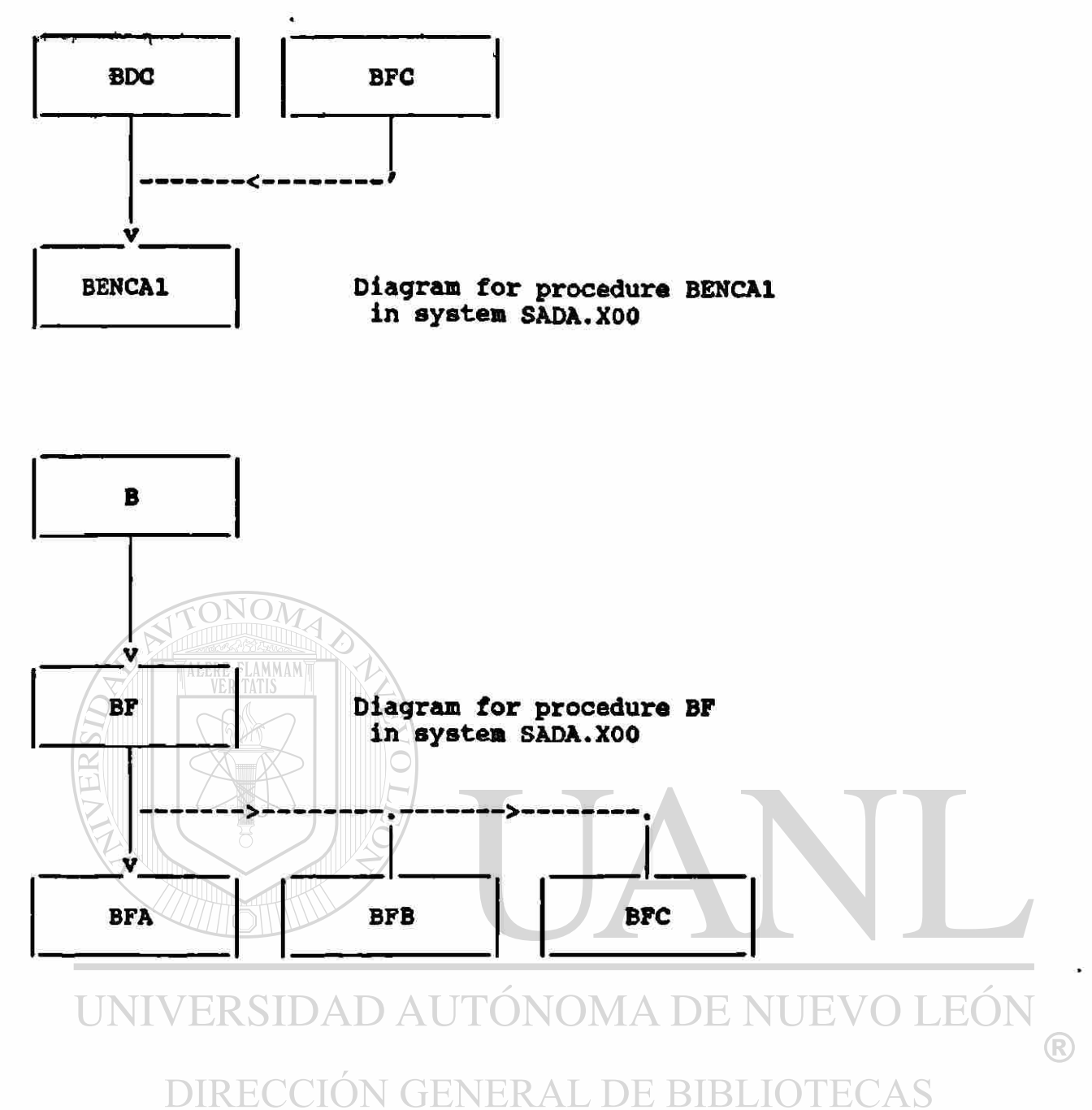

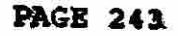

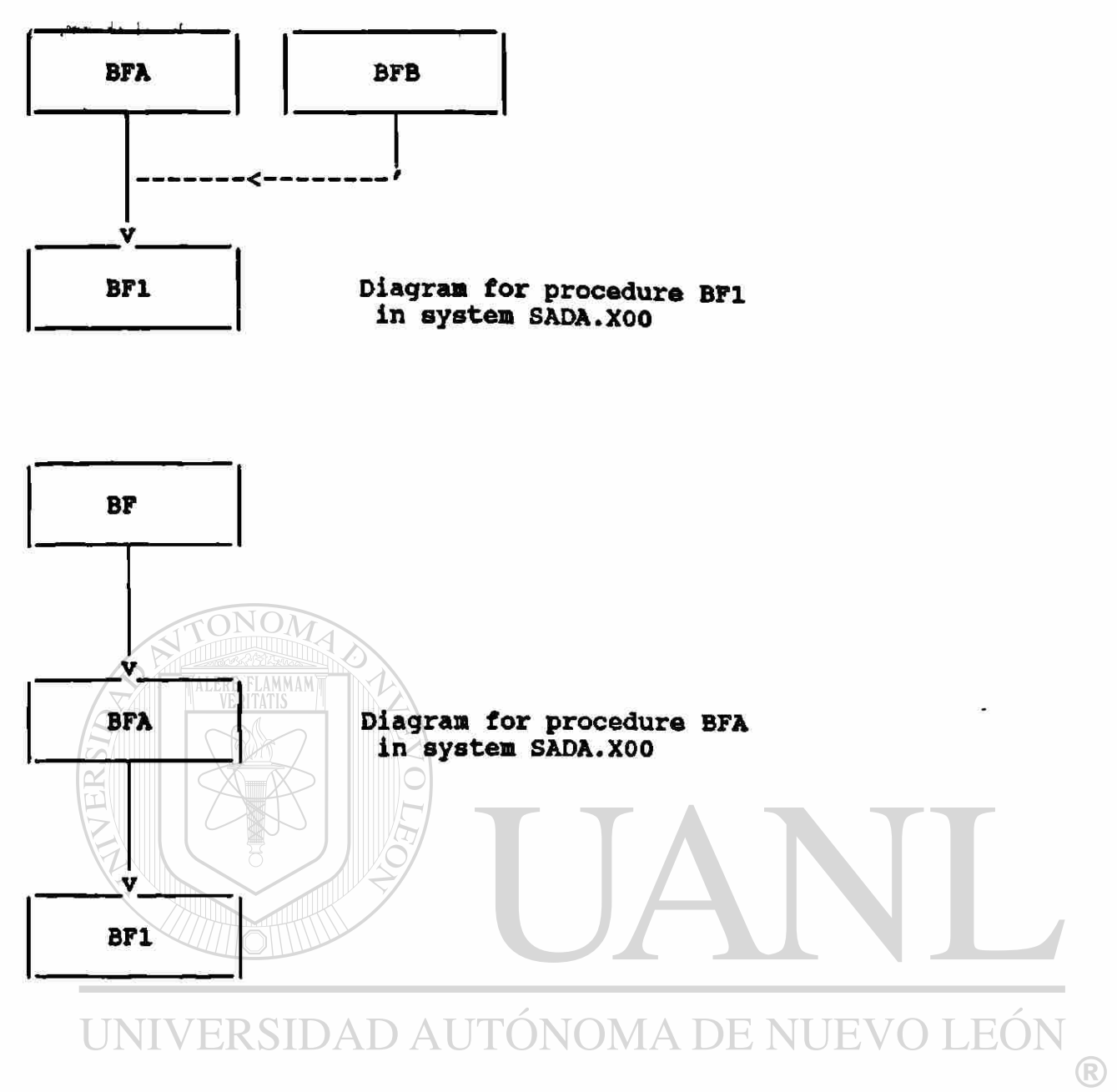

 $\mathcal{A}$ 

 $\check{\boldsymbol{x}}$ 

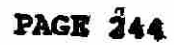

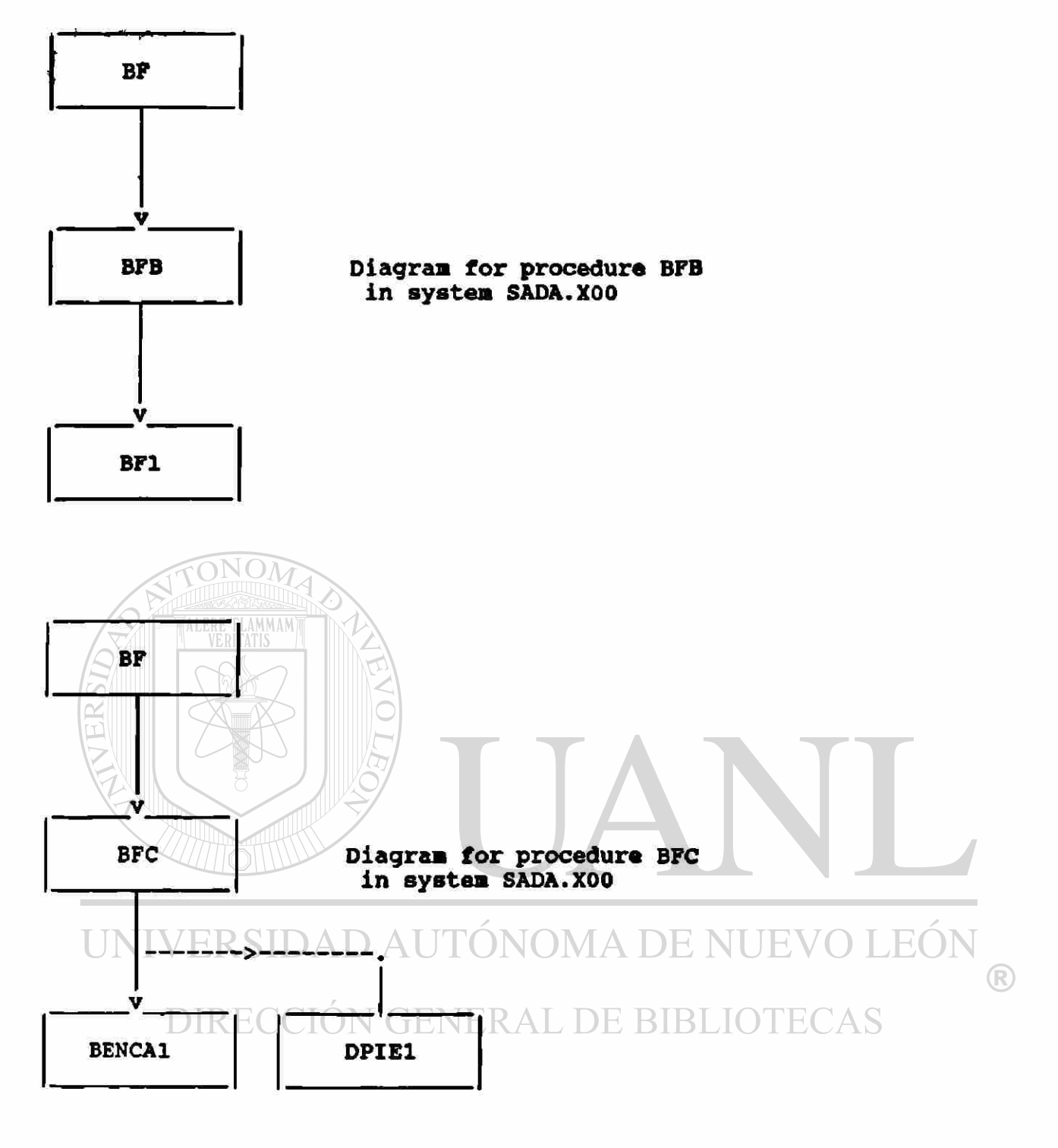

 $\bullet$ 

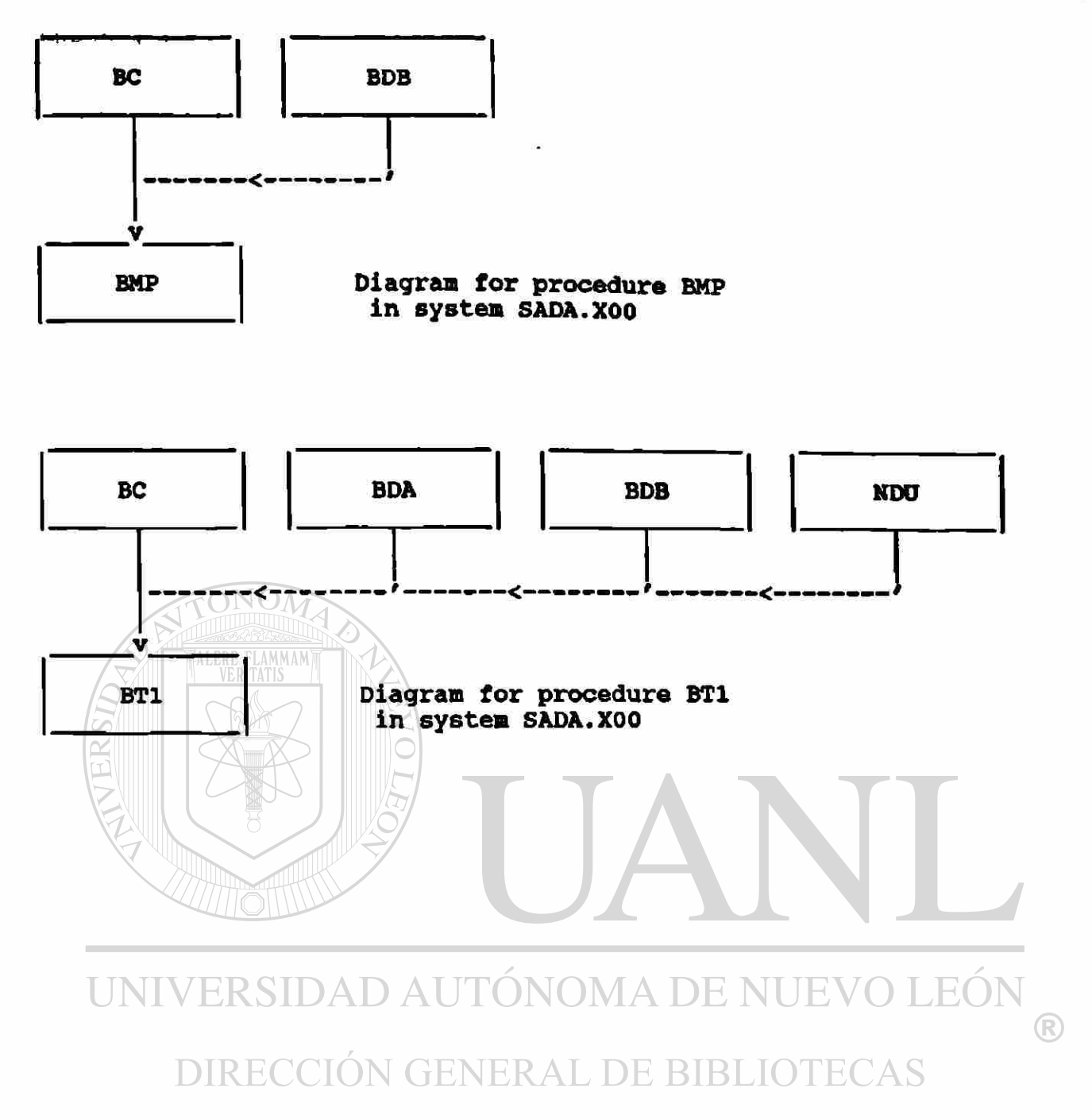

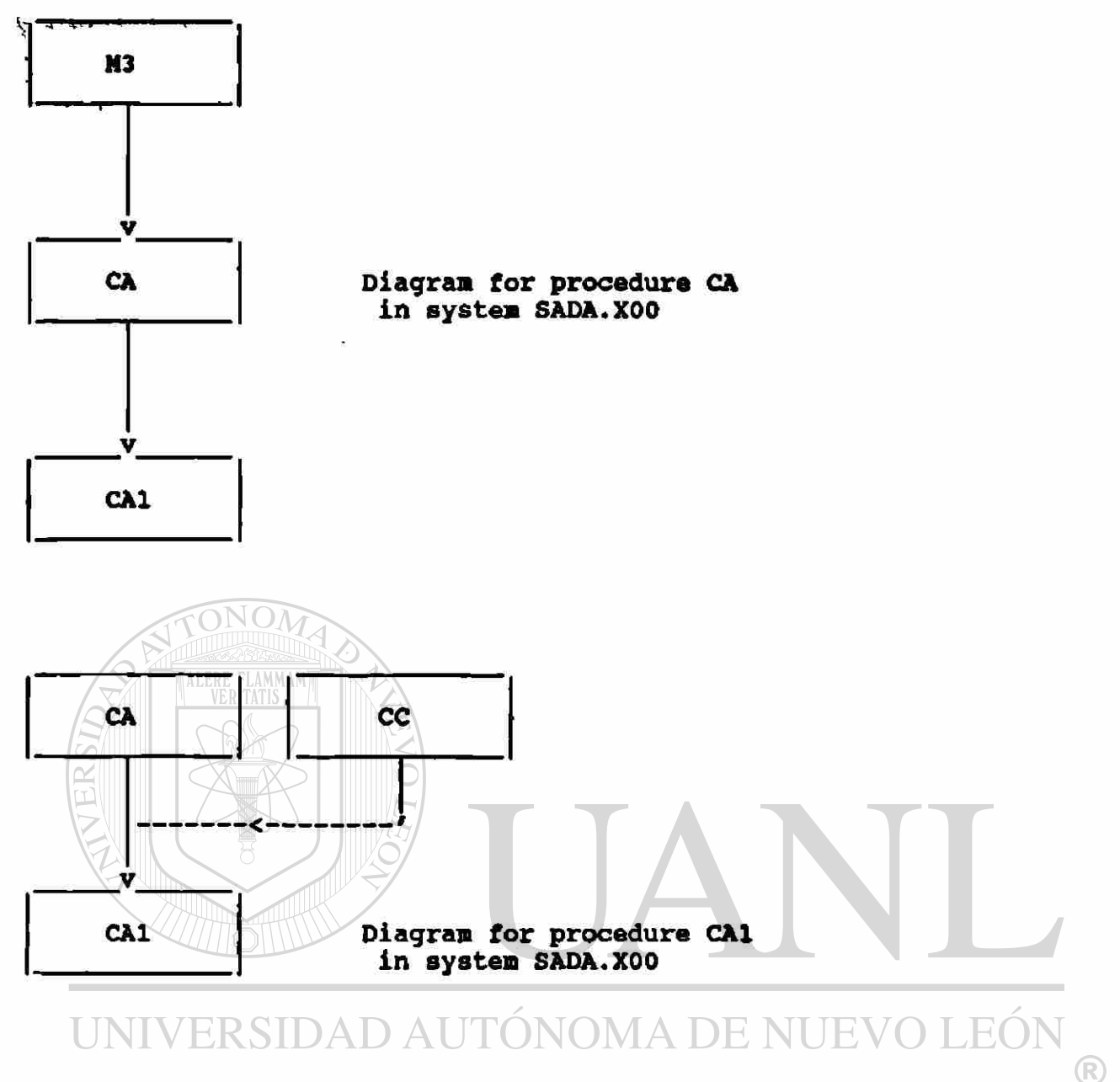

**M3 CB** Diagram for procedure CB in system SADA.XOO M<sub>3</sub> **V MMAM** Diagram for procedure CC<br>in system SADA.X00  $cc$ ÷ Ÿ CA1 CMP CT1 DT<sub>2</sub> UNIVERSIDAD AUTÓNOMA DE NUEVO EÓI  $\bigcirc$ 

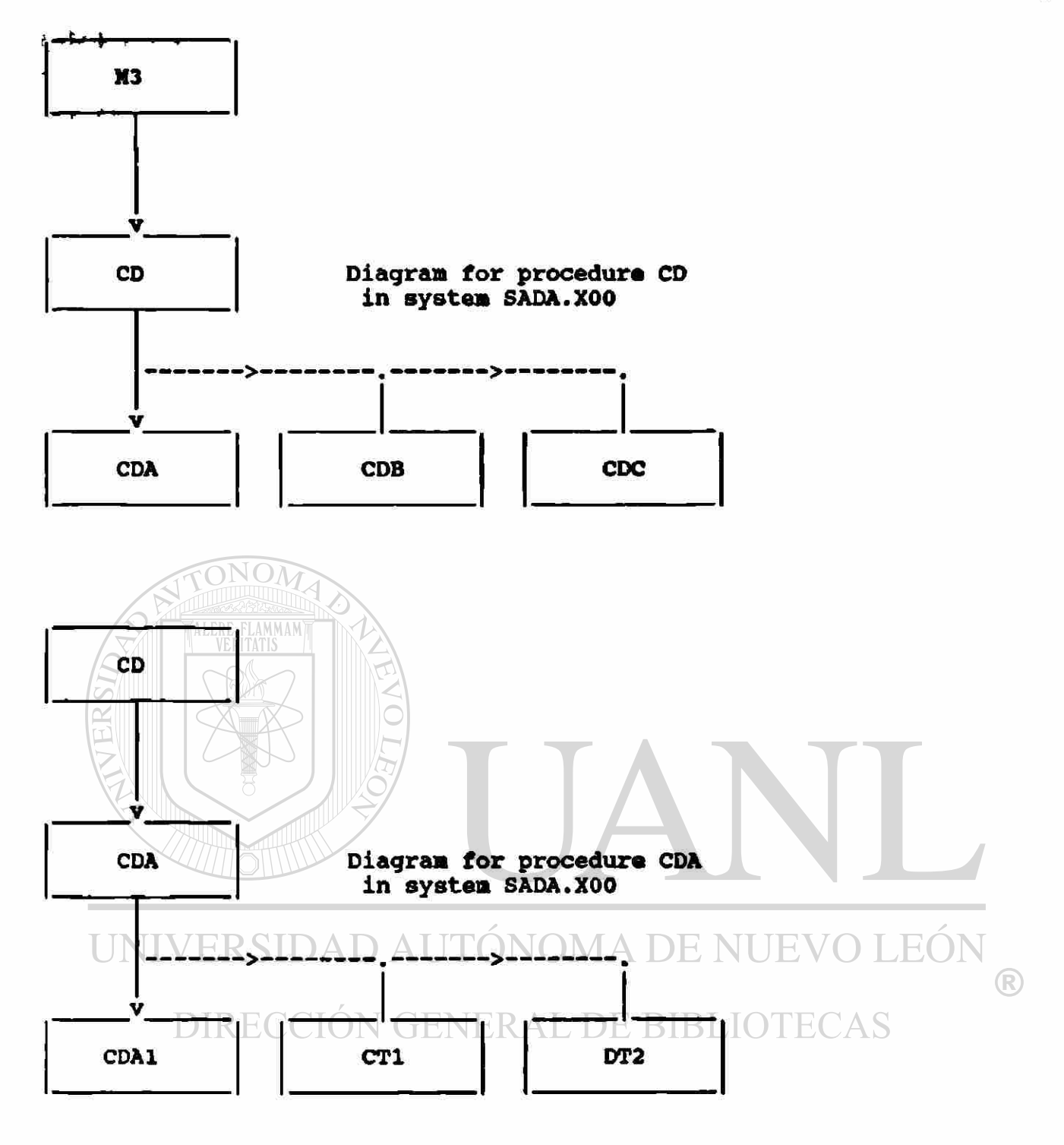

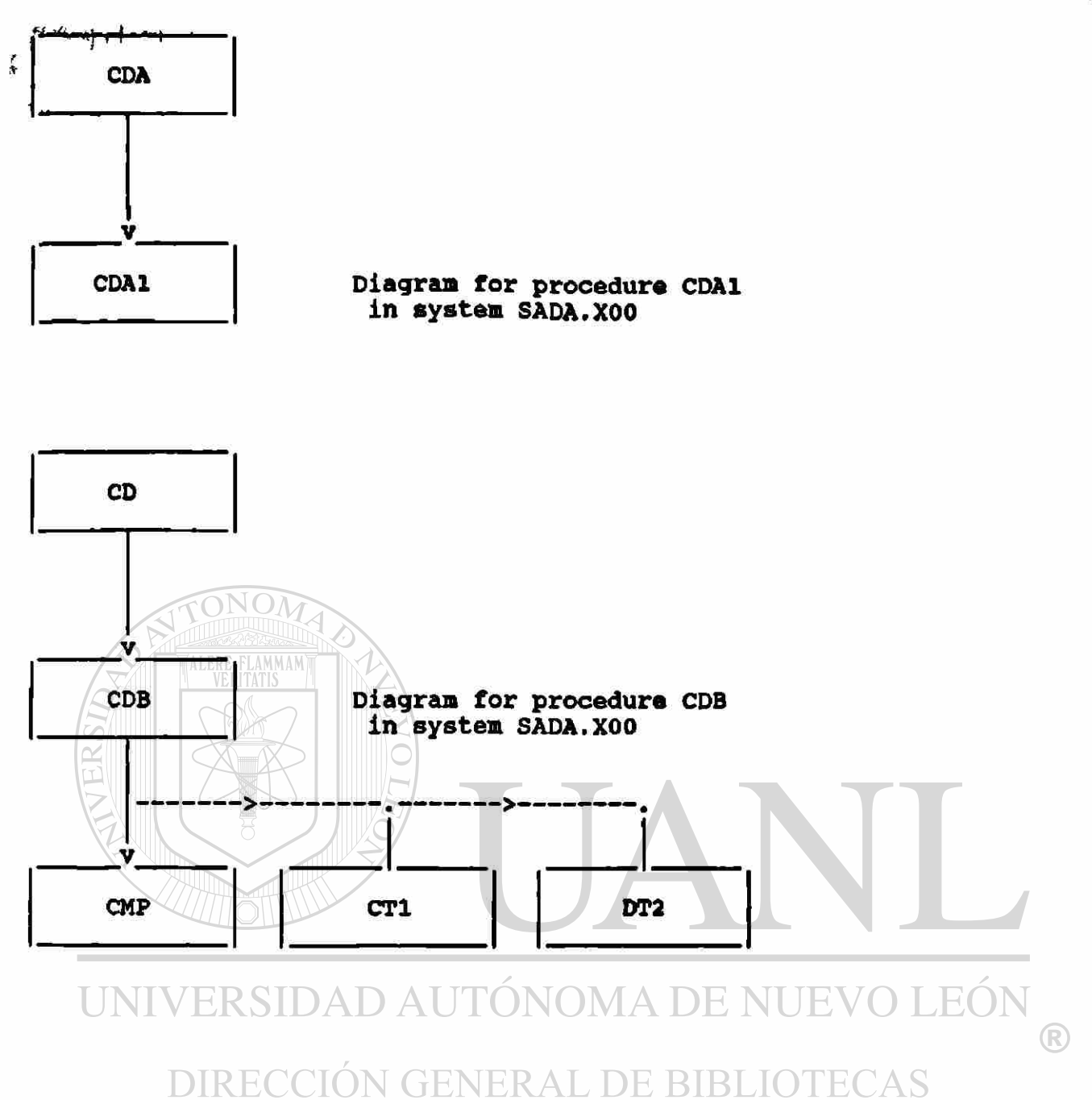

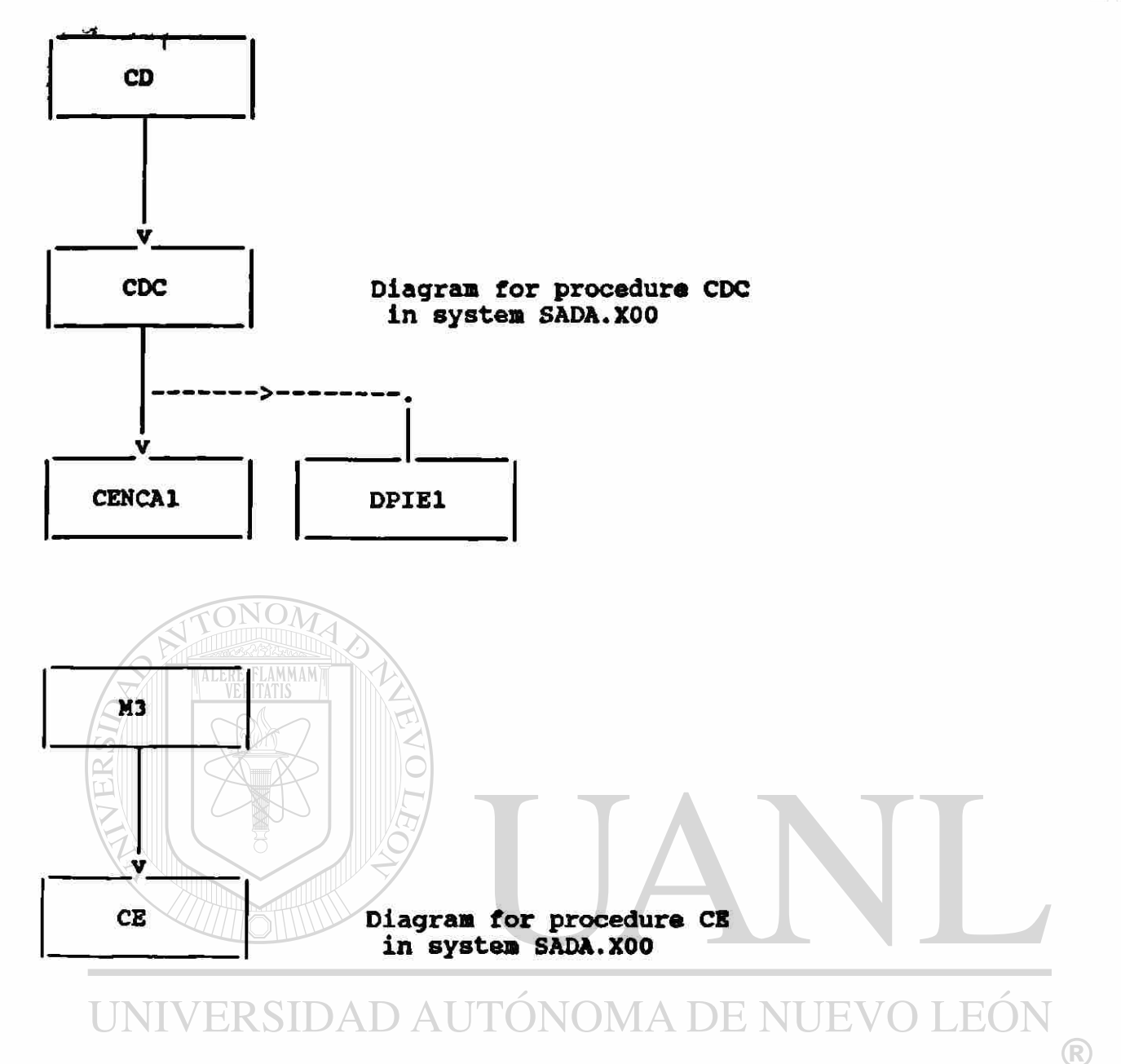

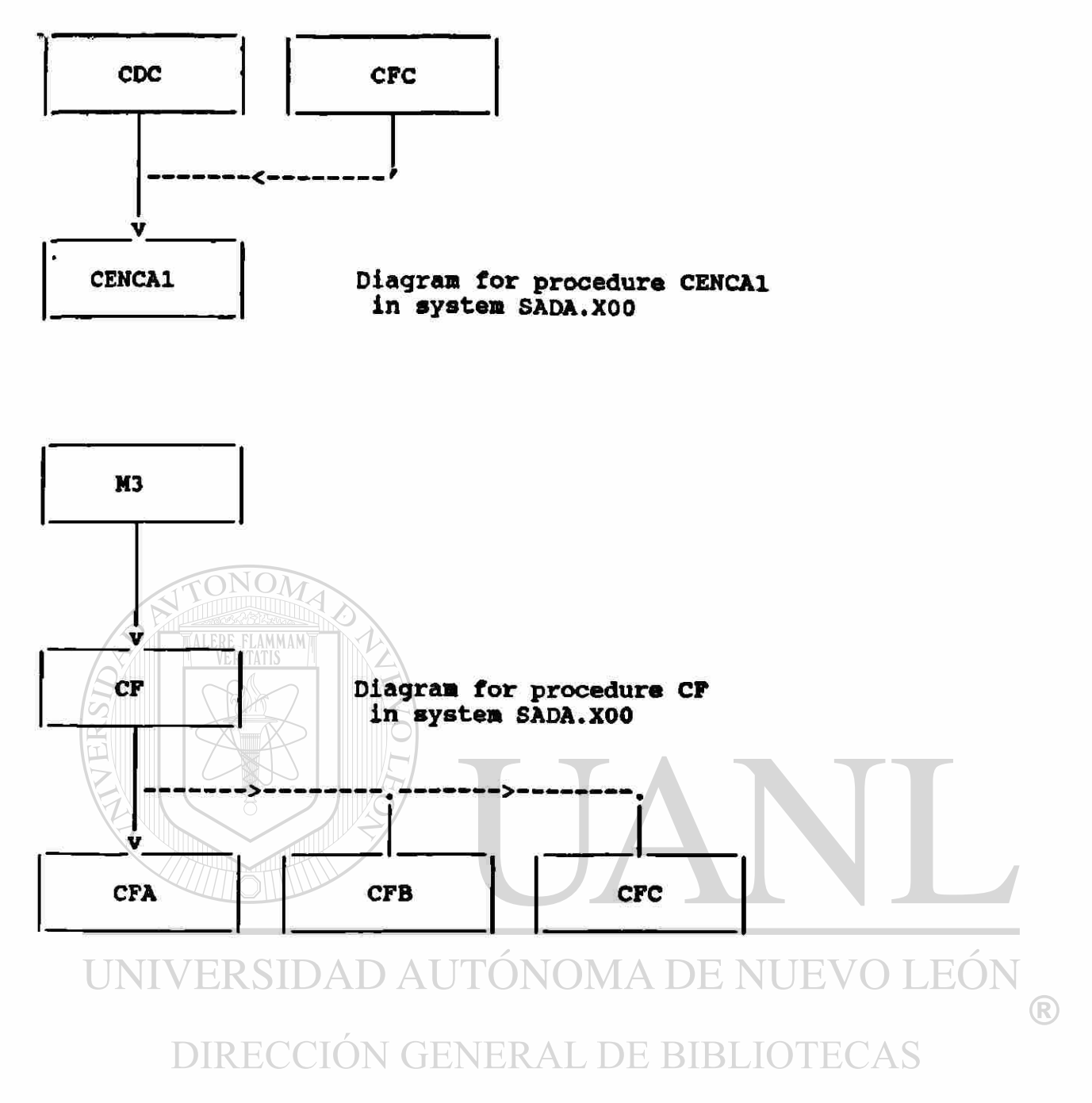

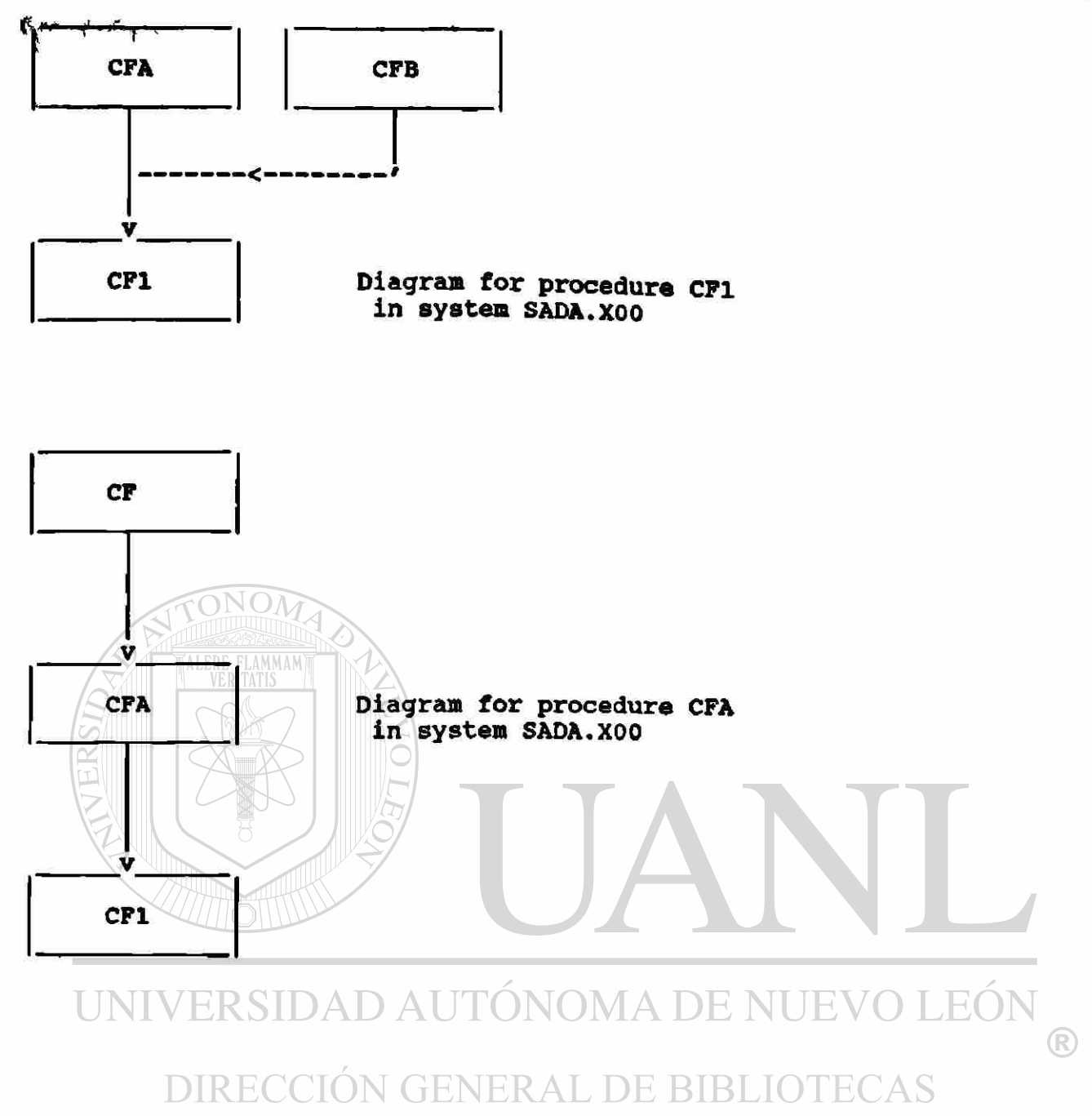

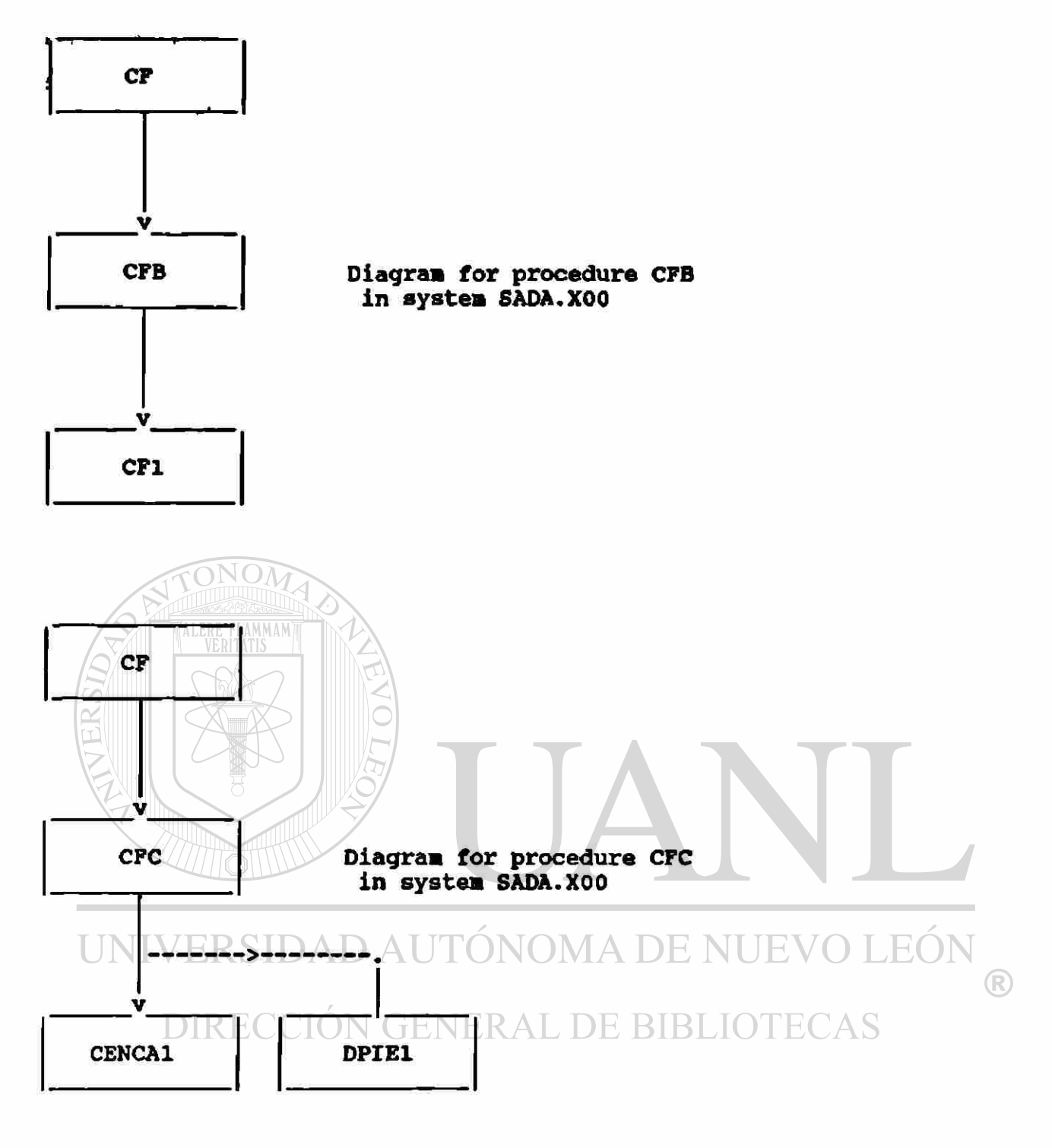

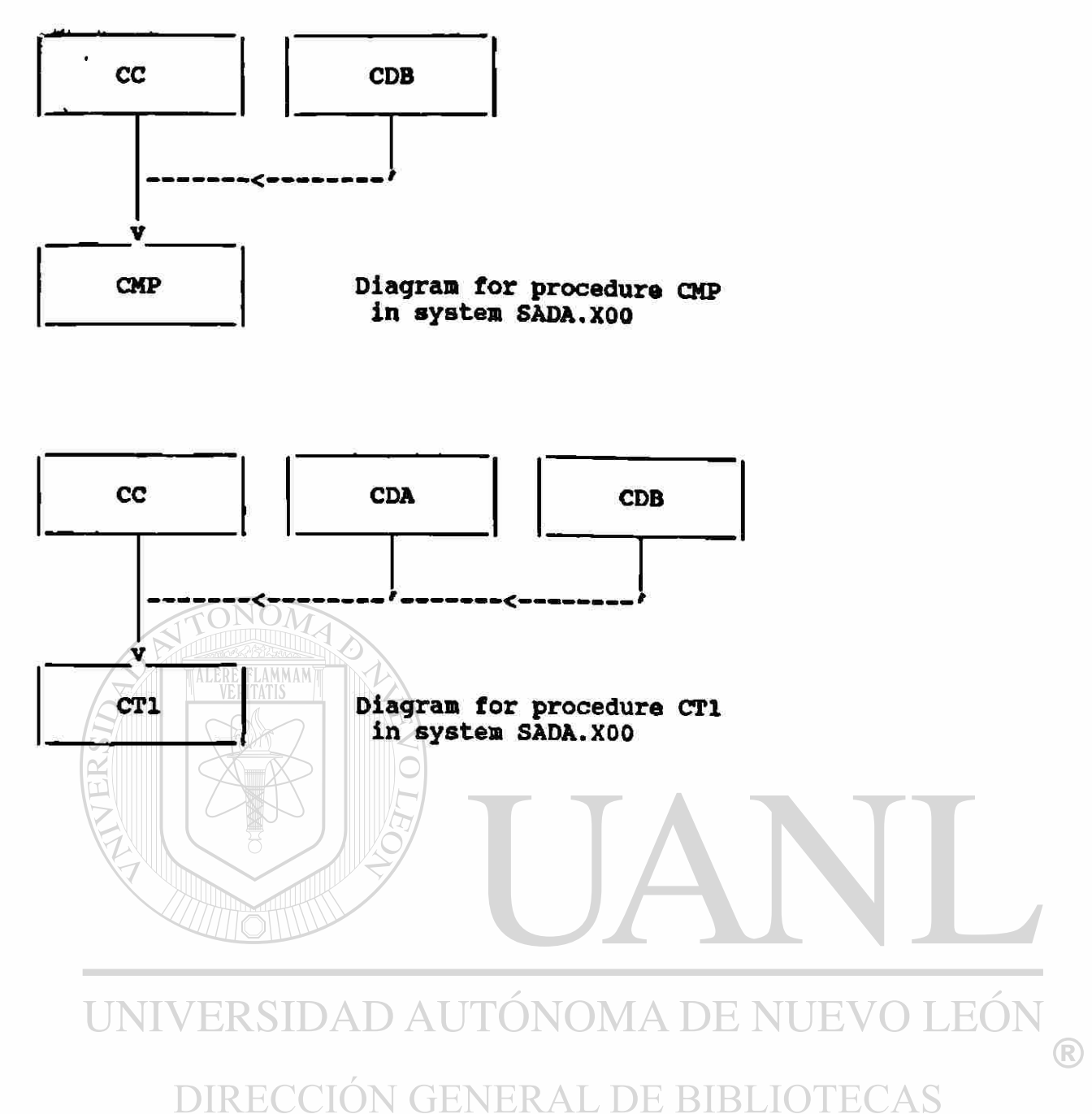

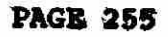

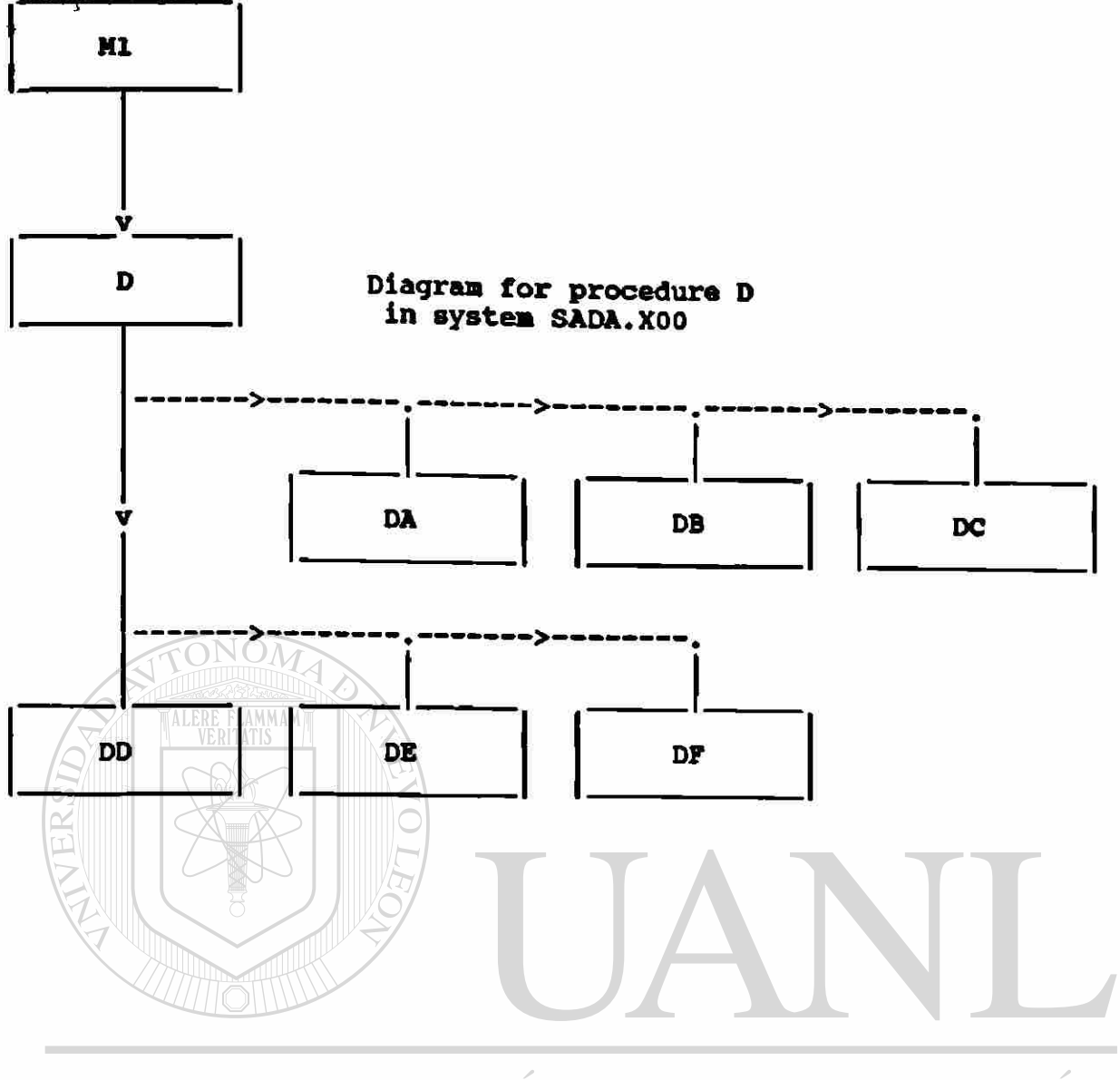

#### UNIVERSIDAD AUTÓNOMA DE NUEVO LEÓN  $\bigcirc$ DIRECCIÓN GENERAL DE BIBLIOTECAS

 $\hat{\mathbf{z}}$ 

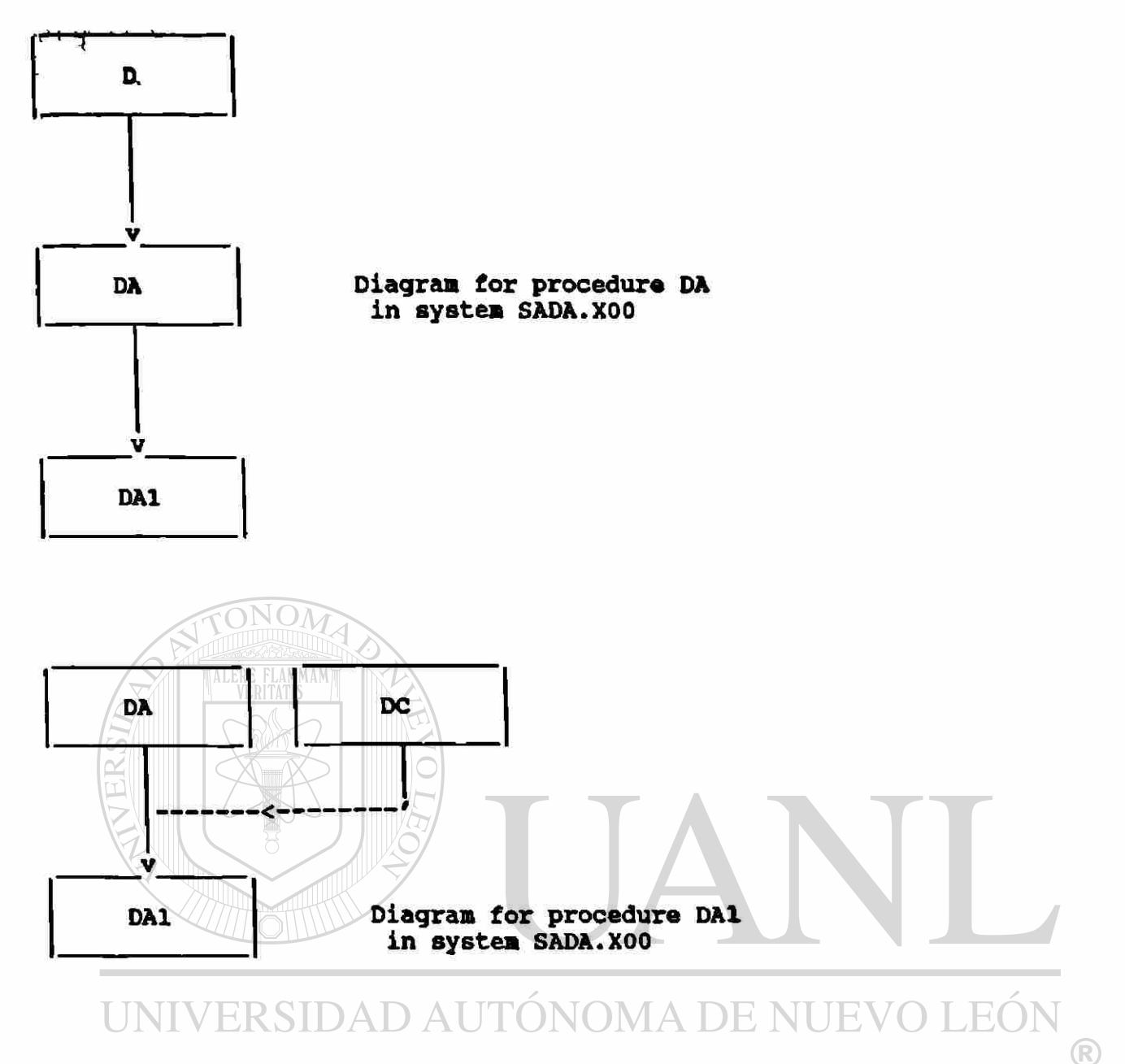

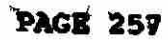

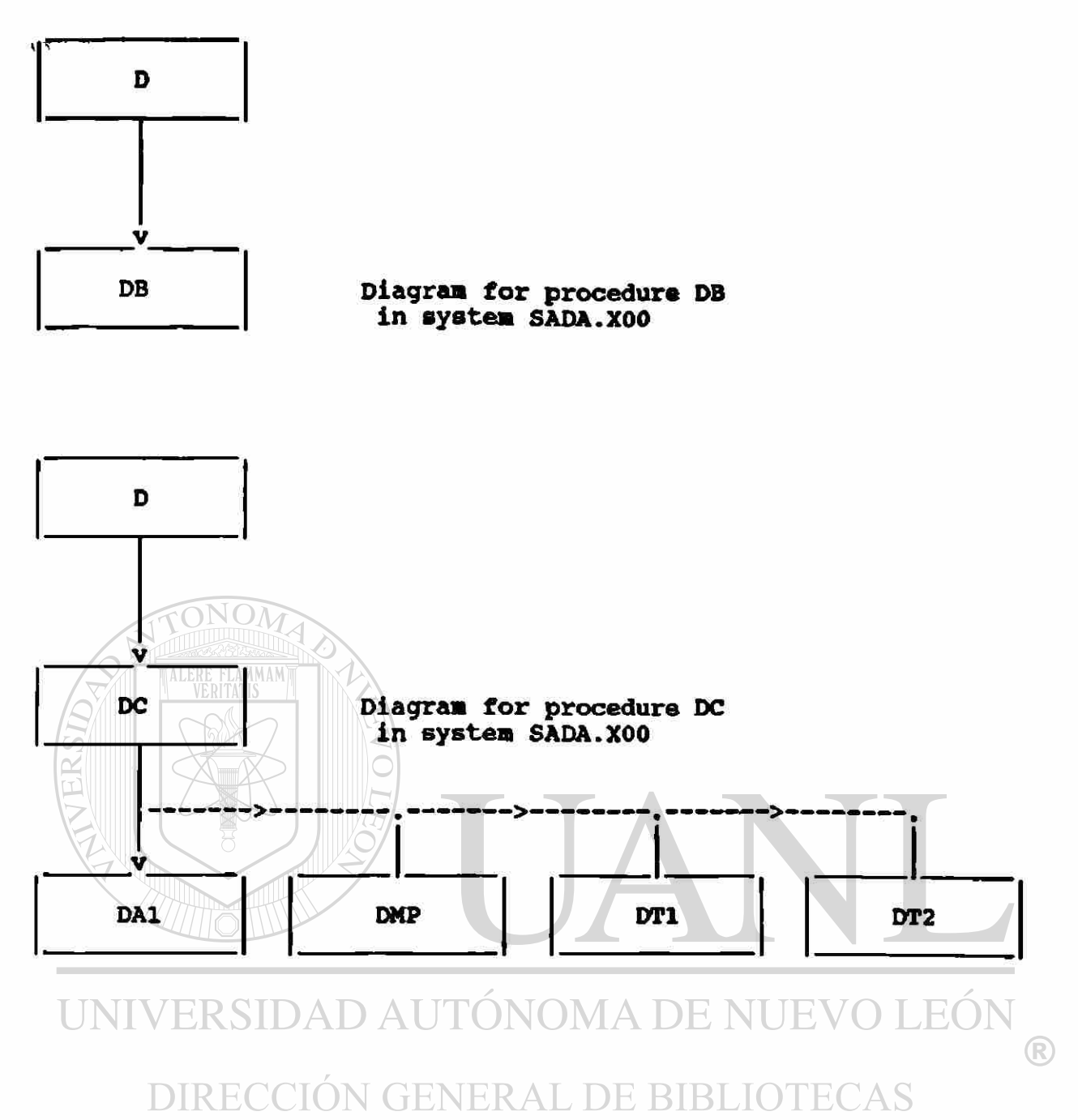

 $\tilde{\text{PAGE}}$  258

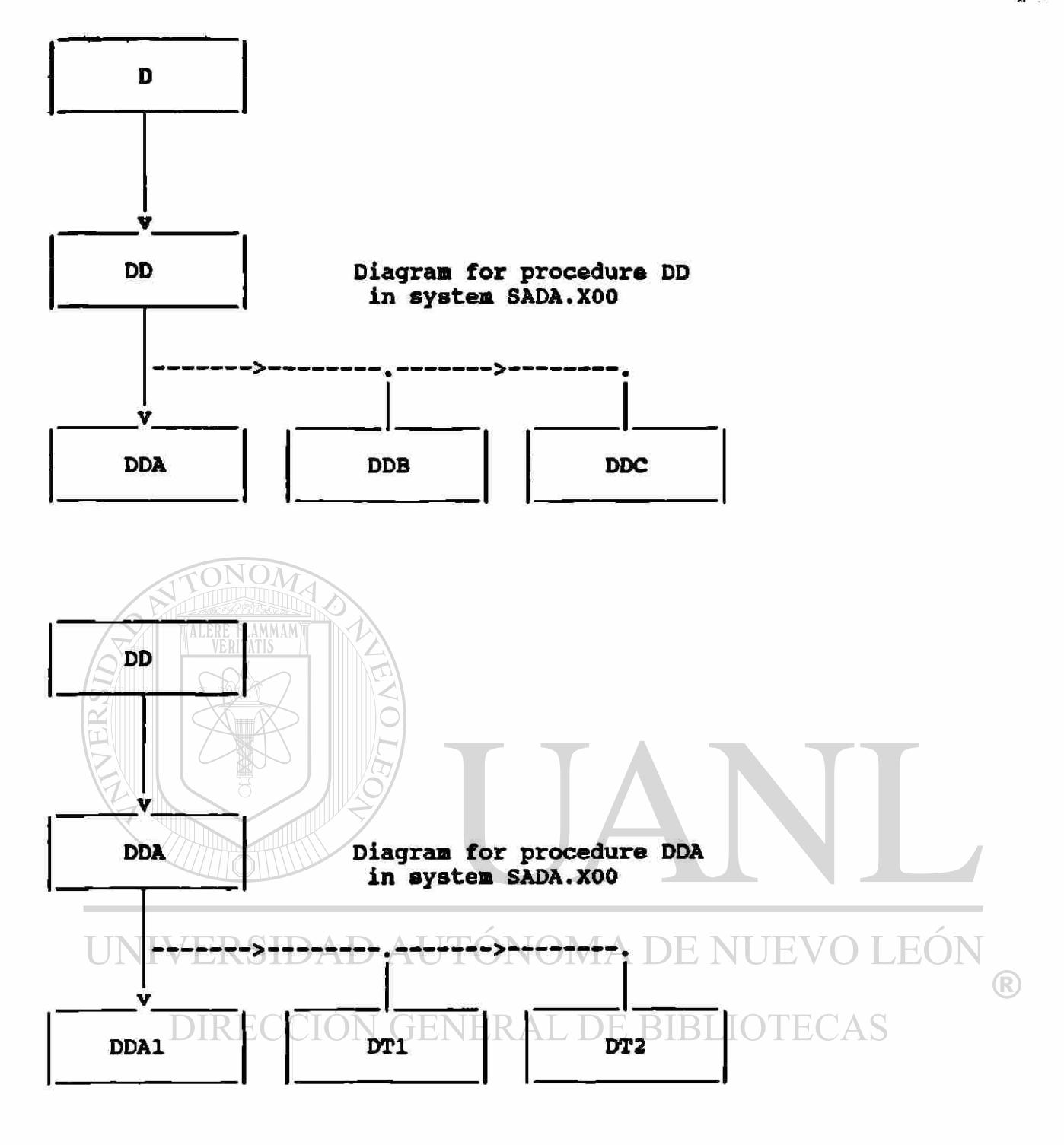

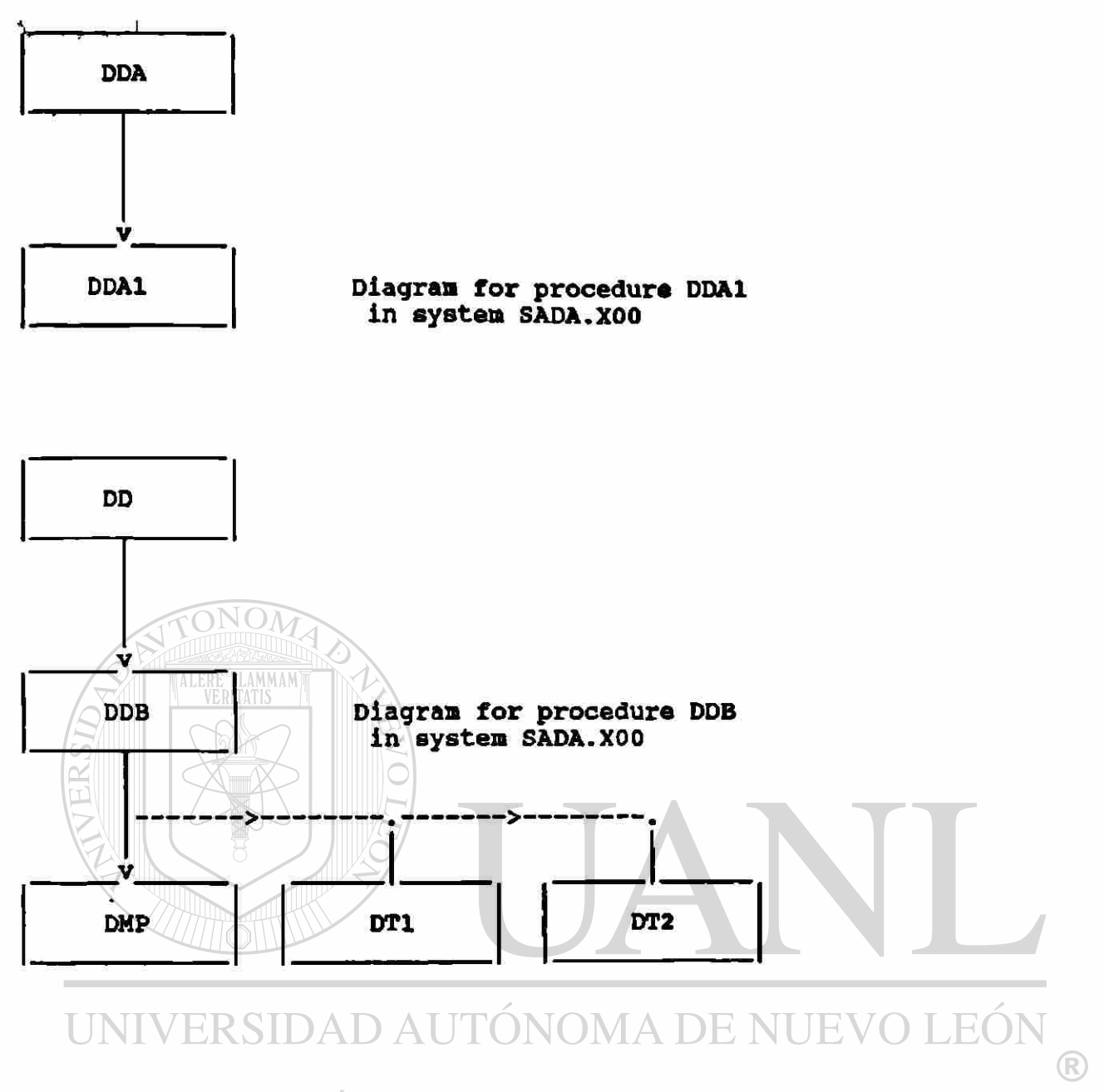

 $\bigcirc$ 

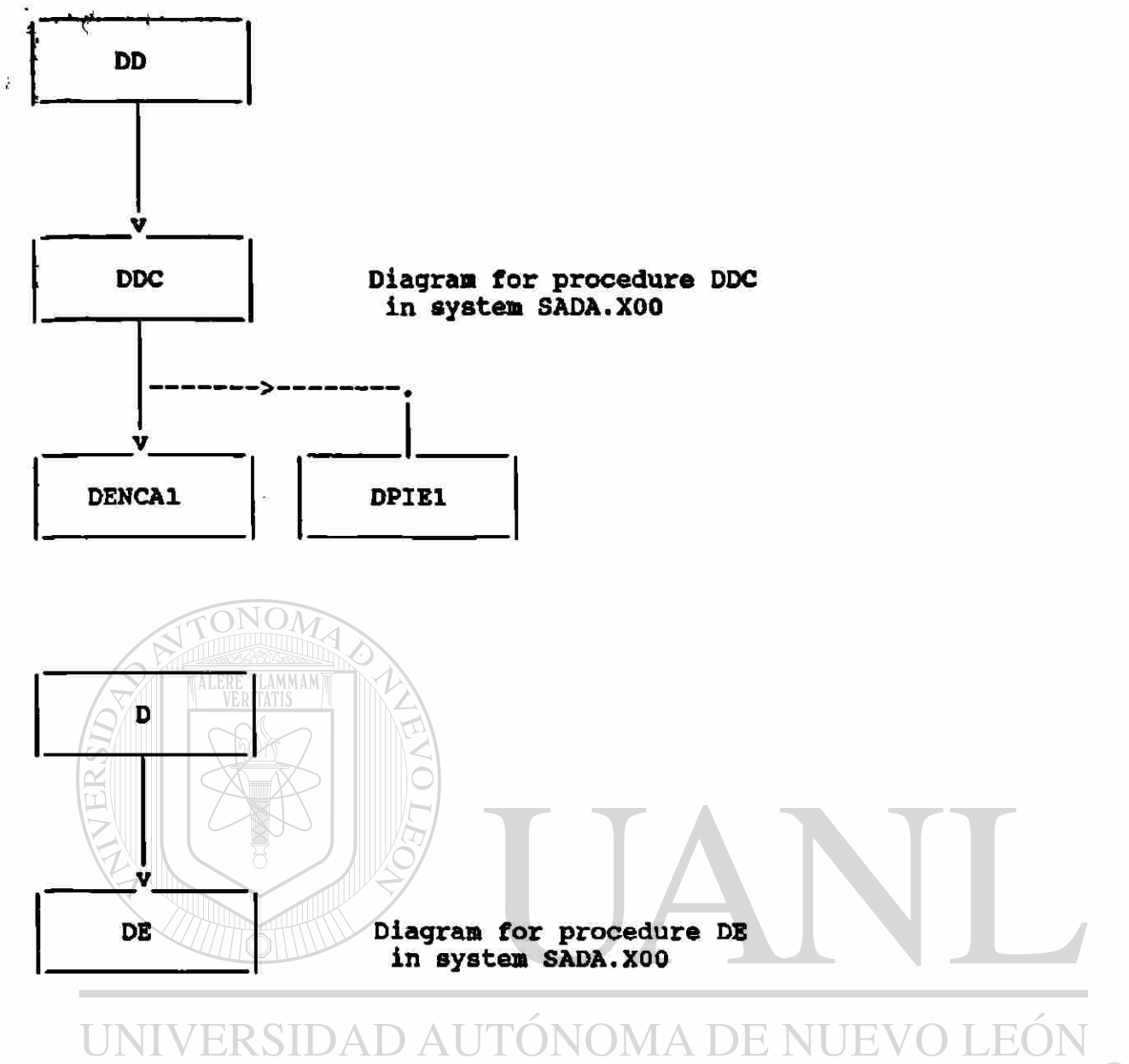

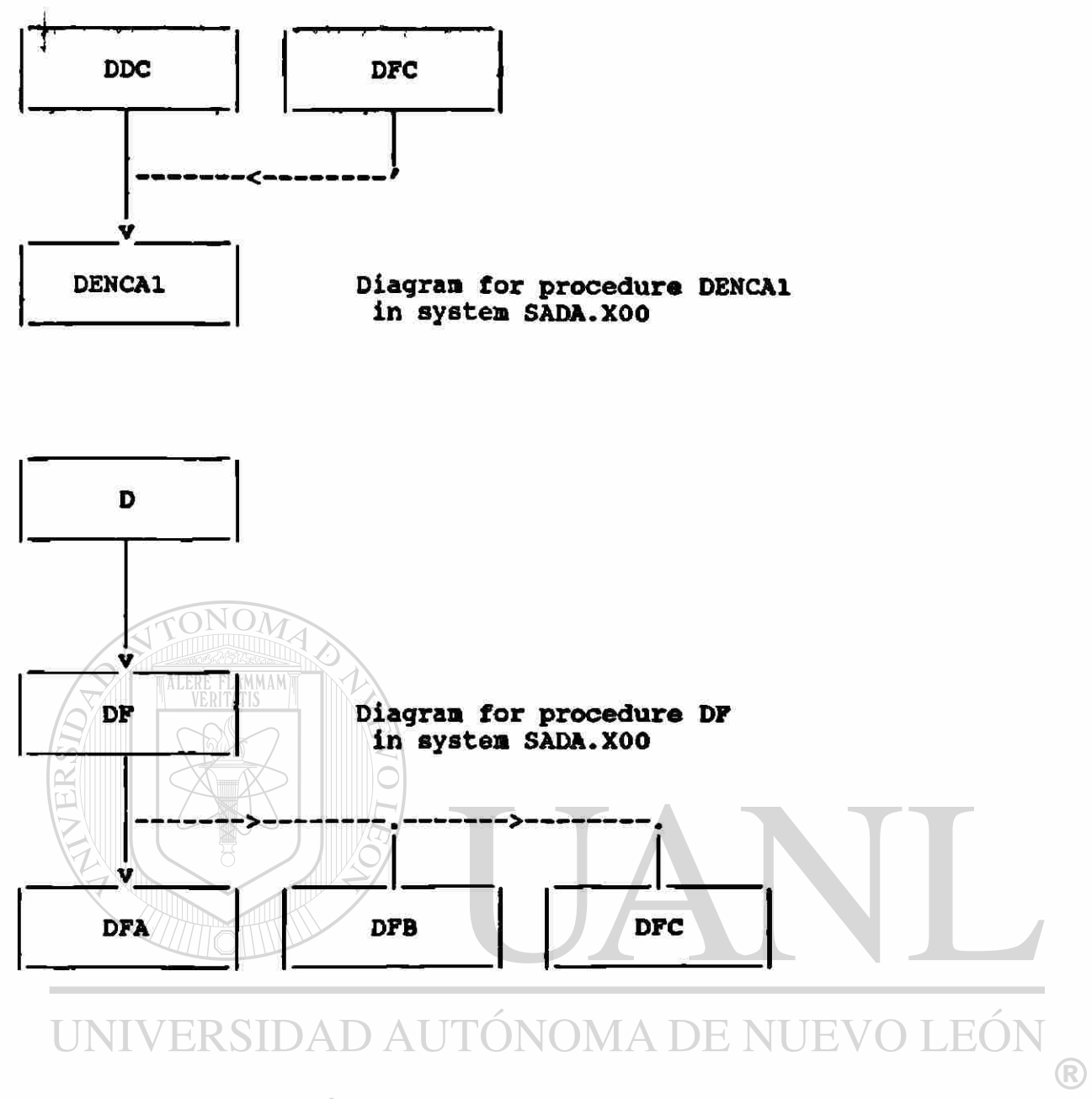

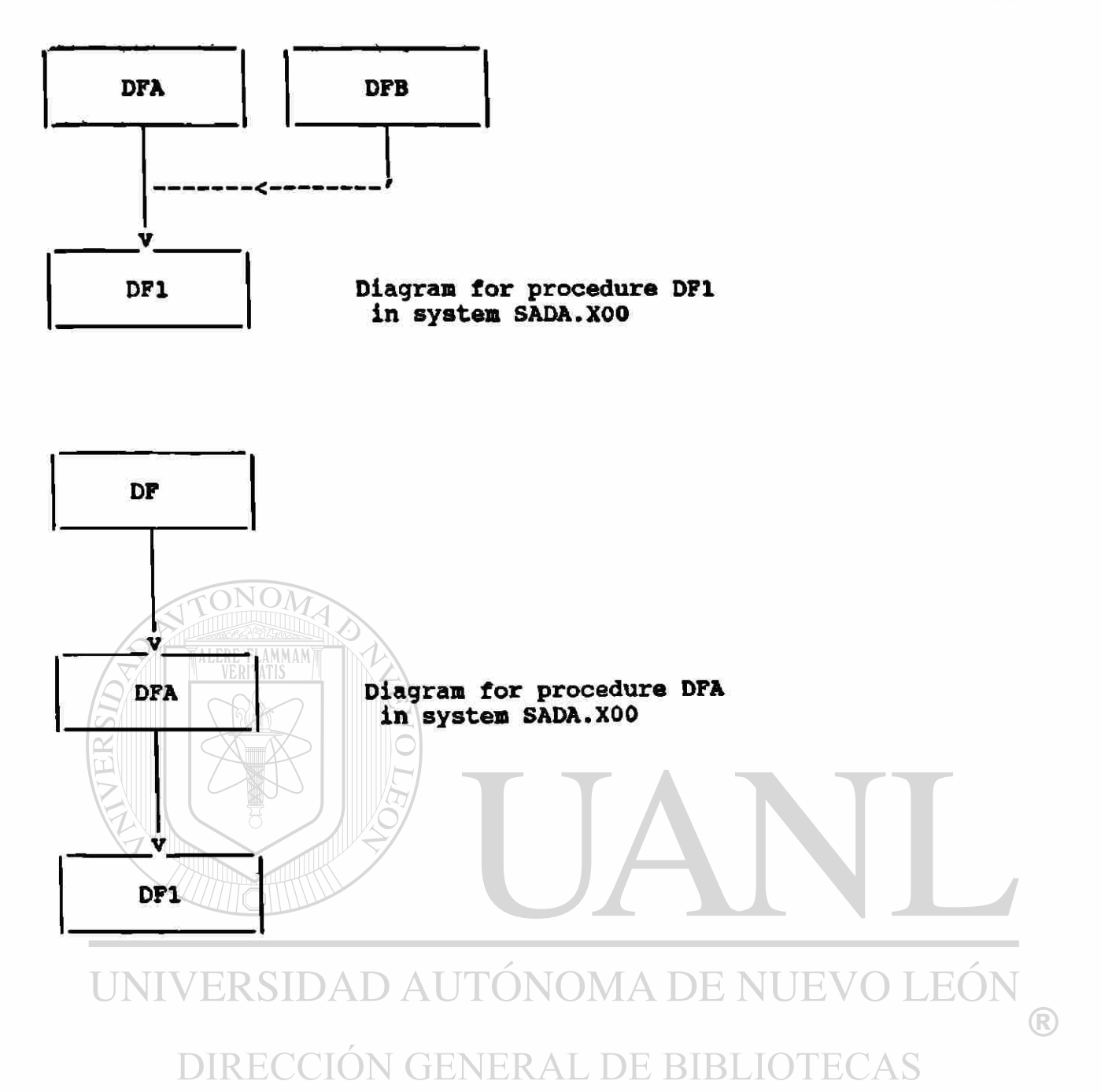
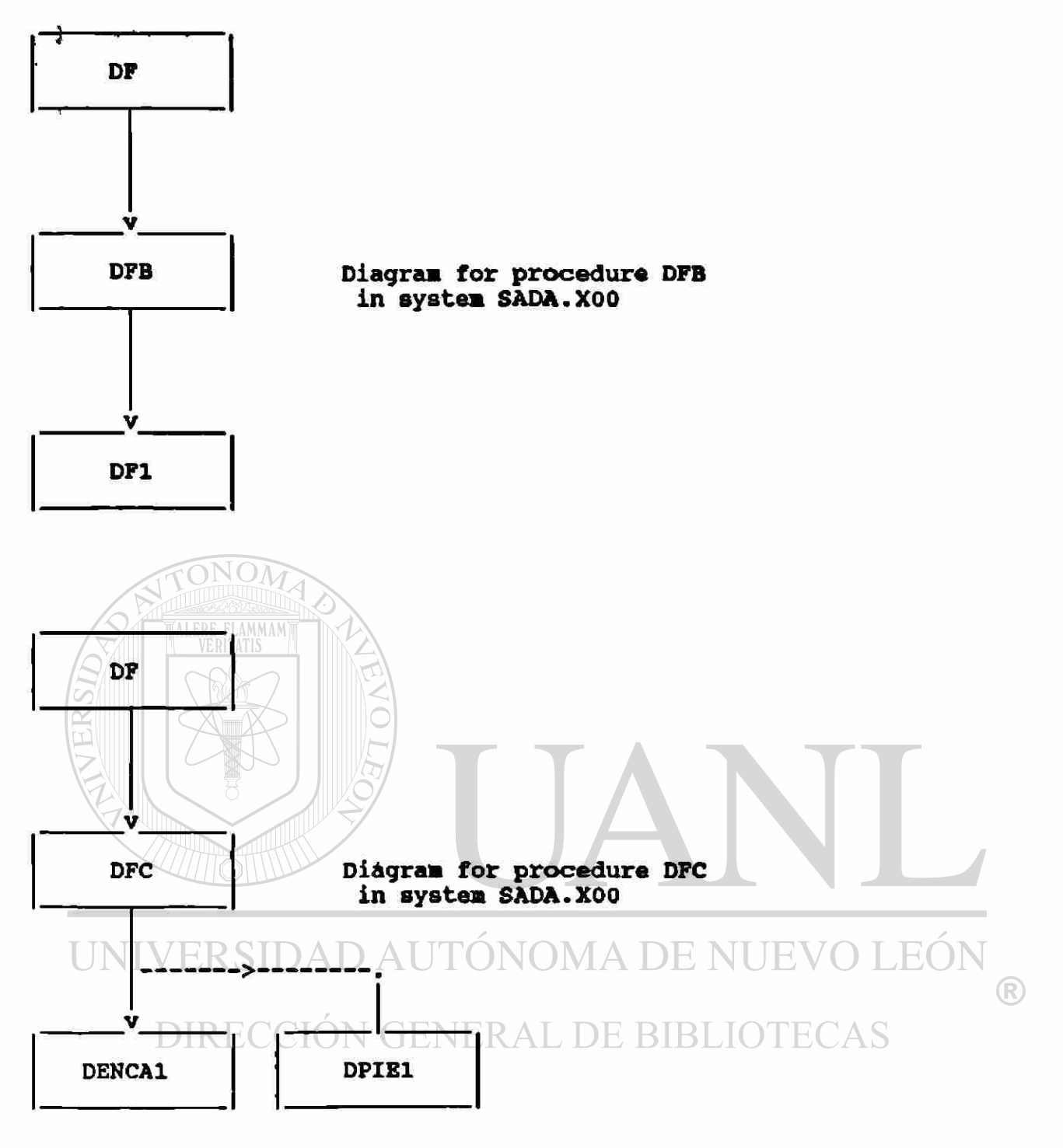

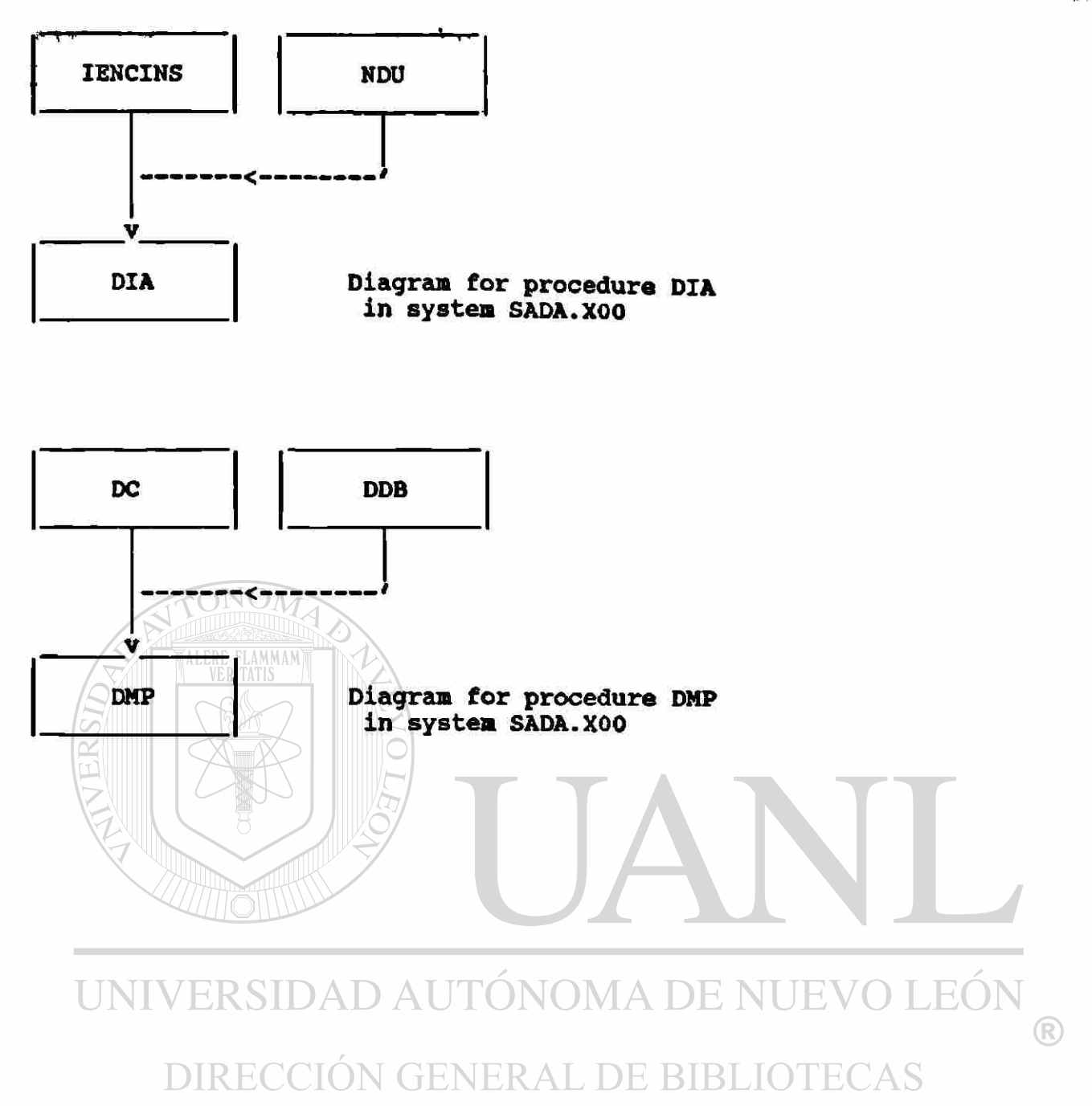

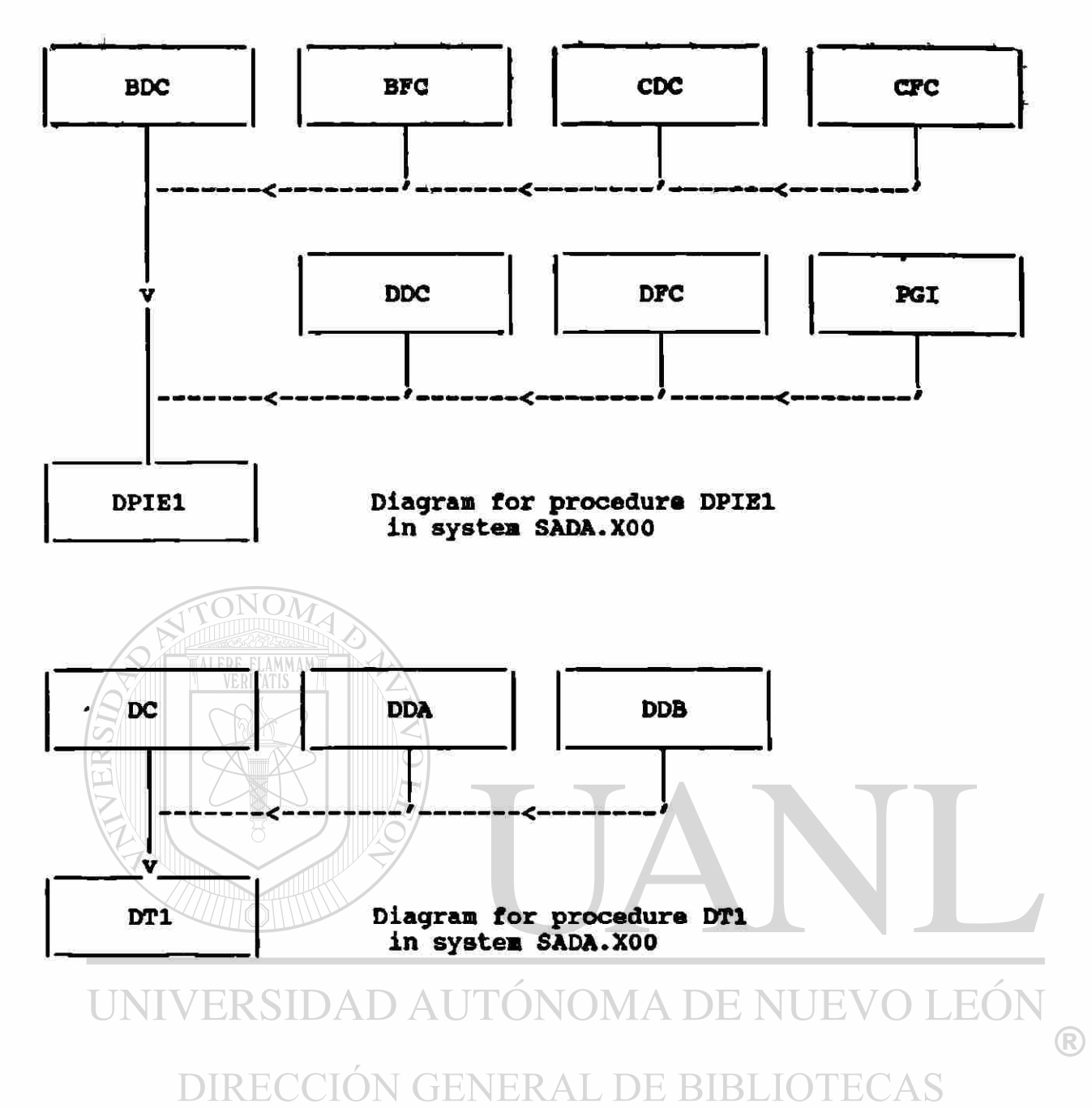

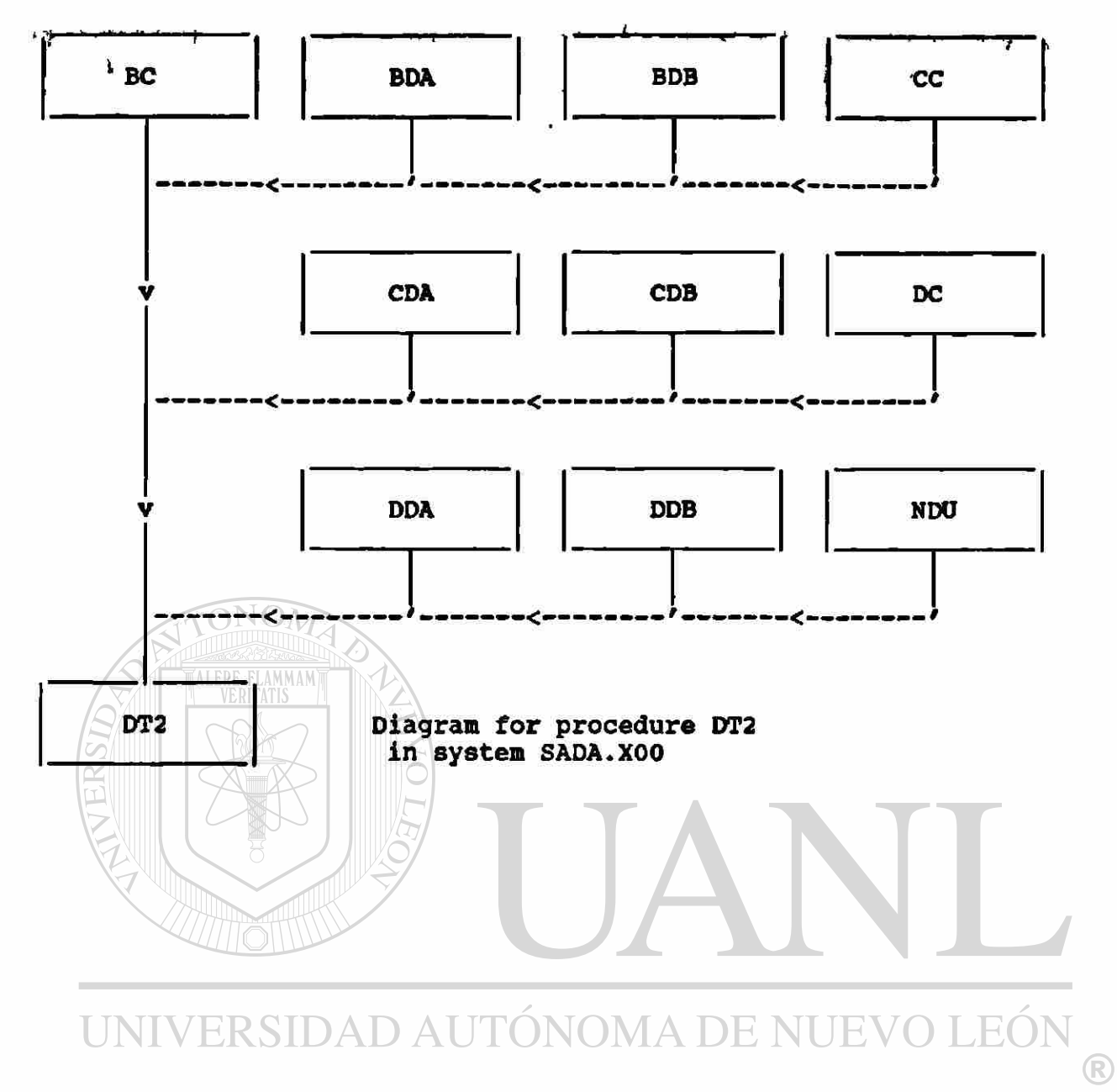

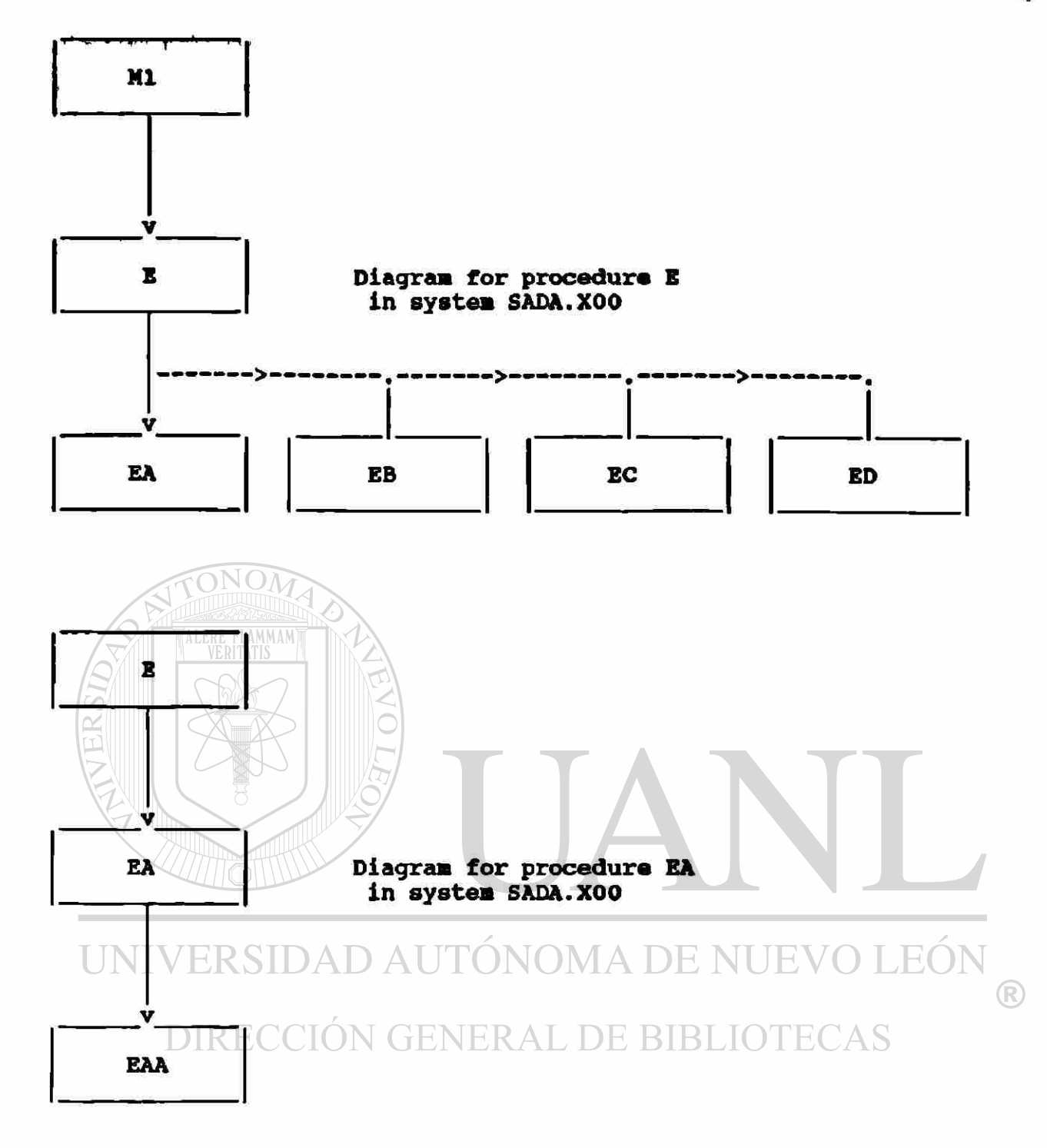

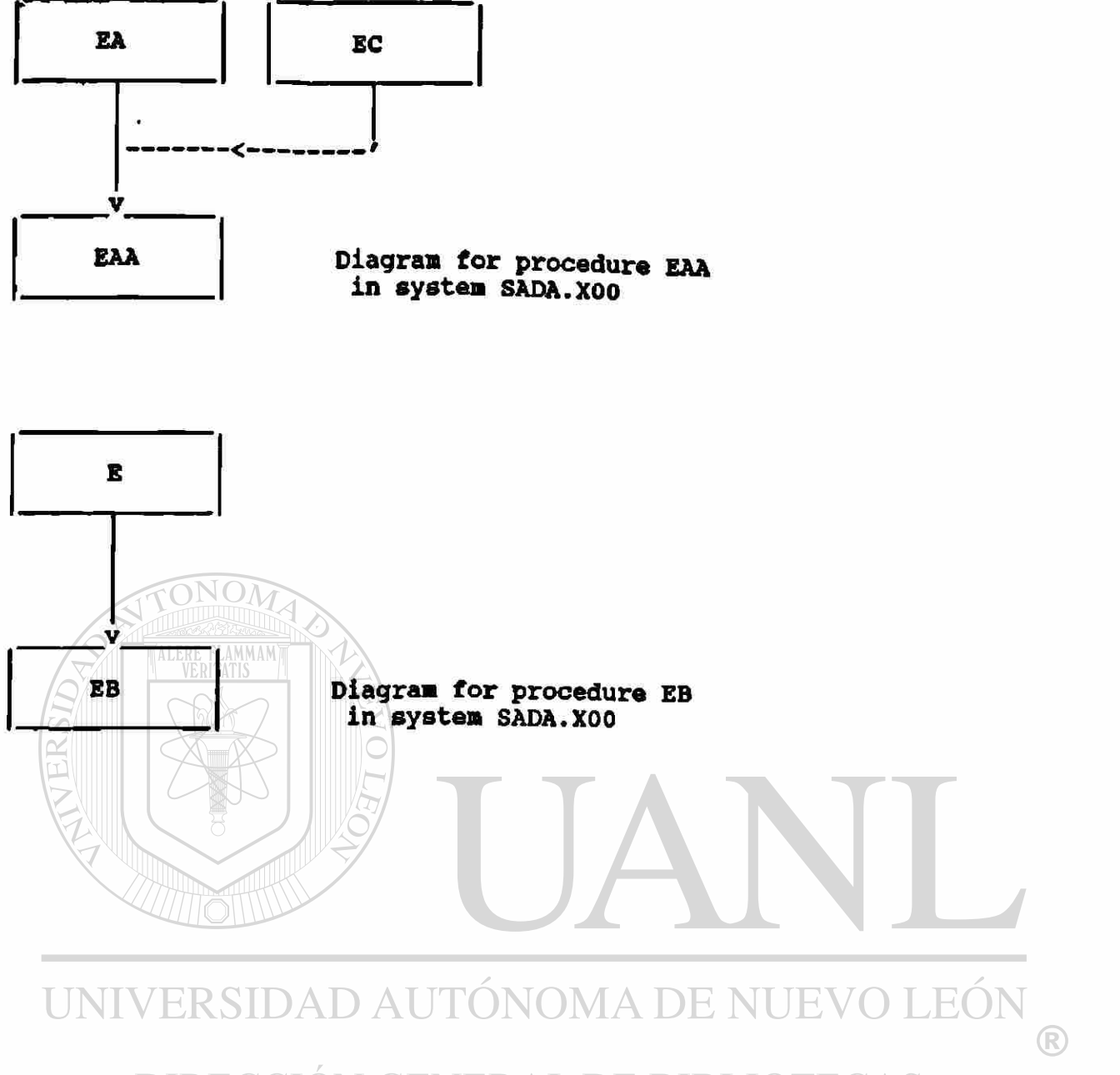

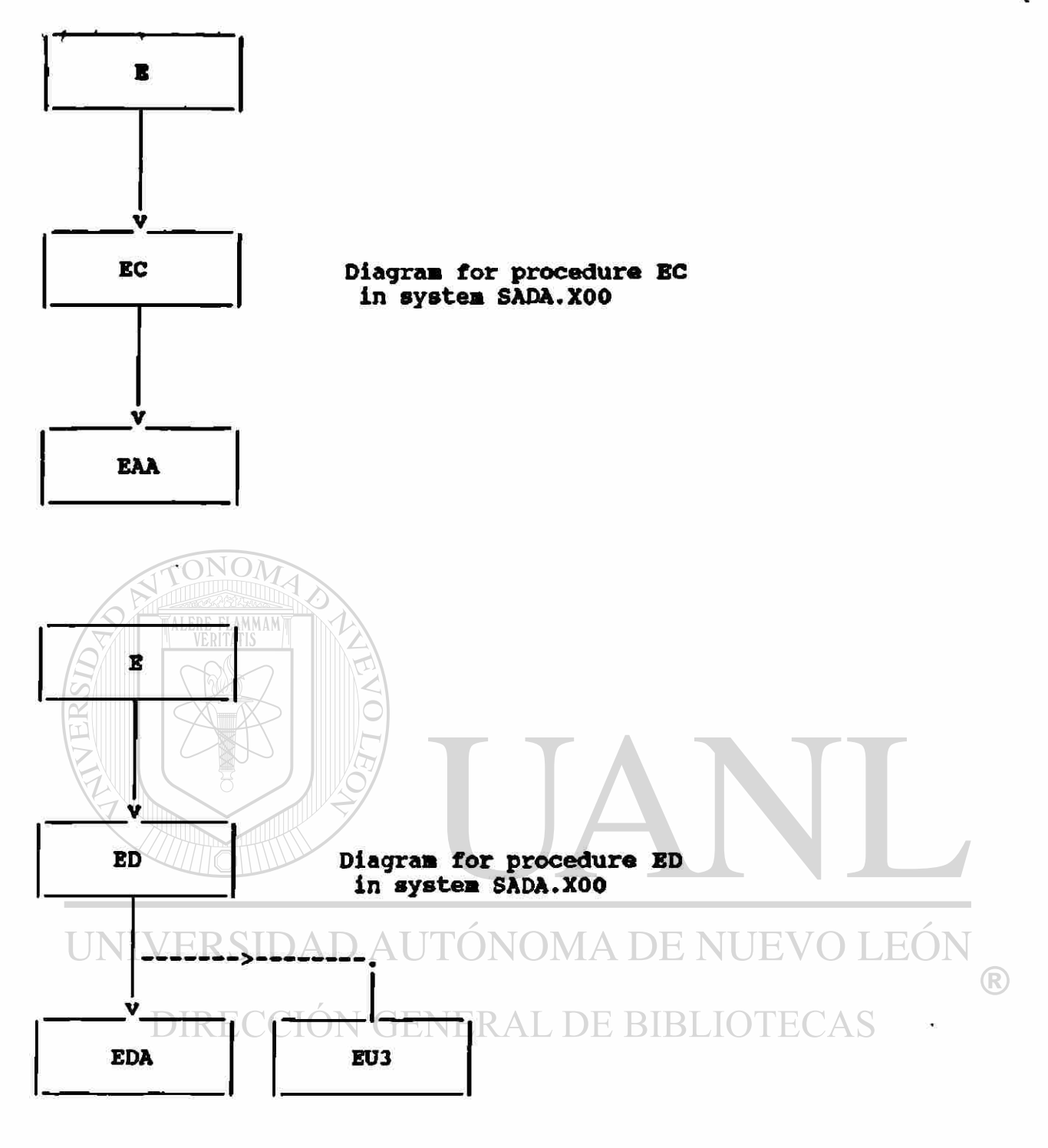

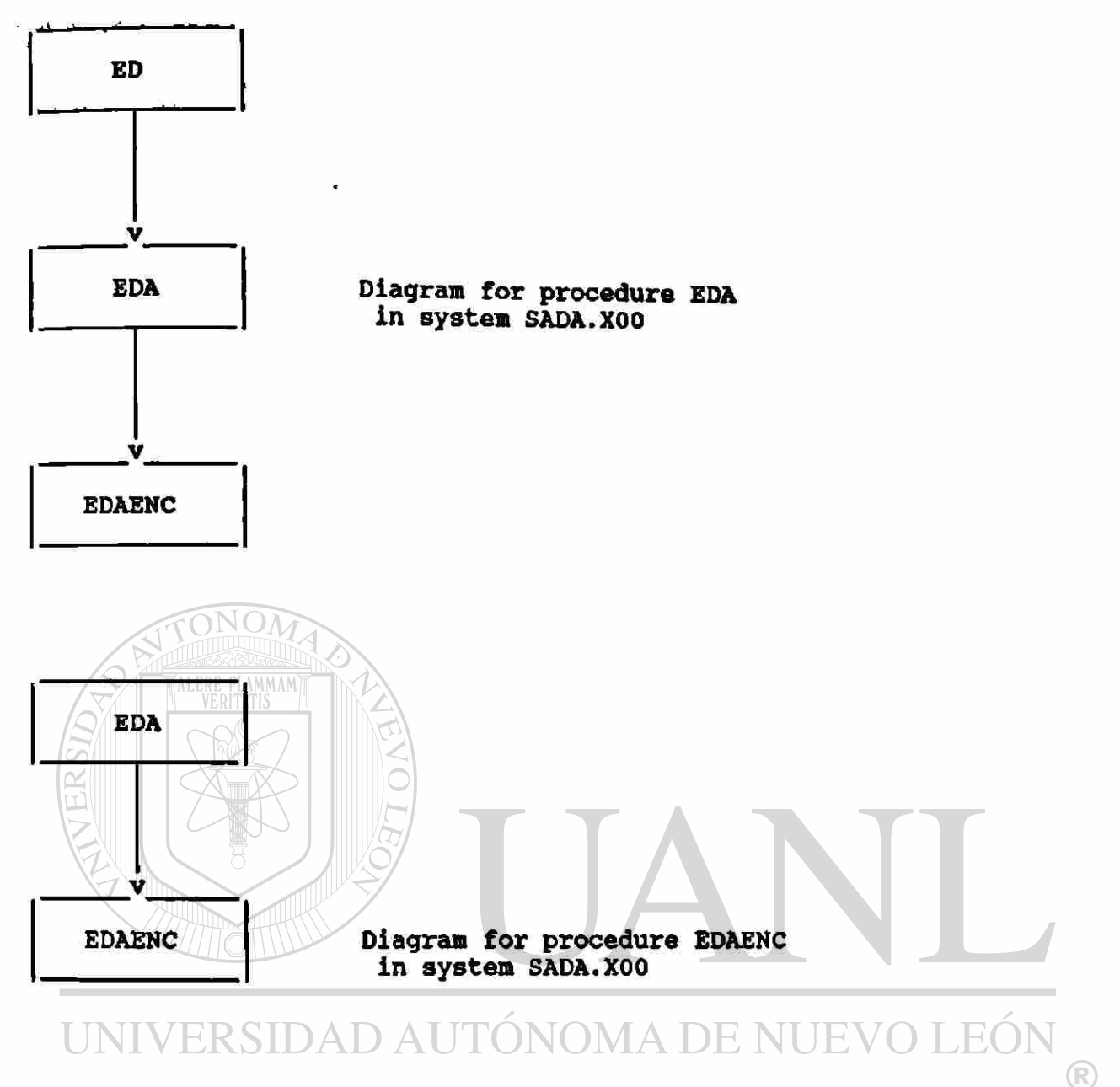

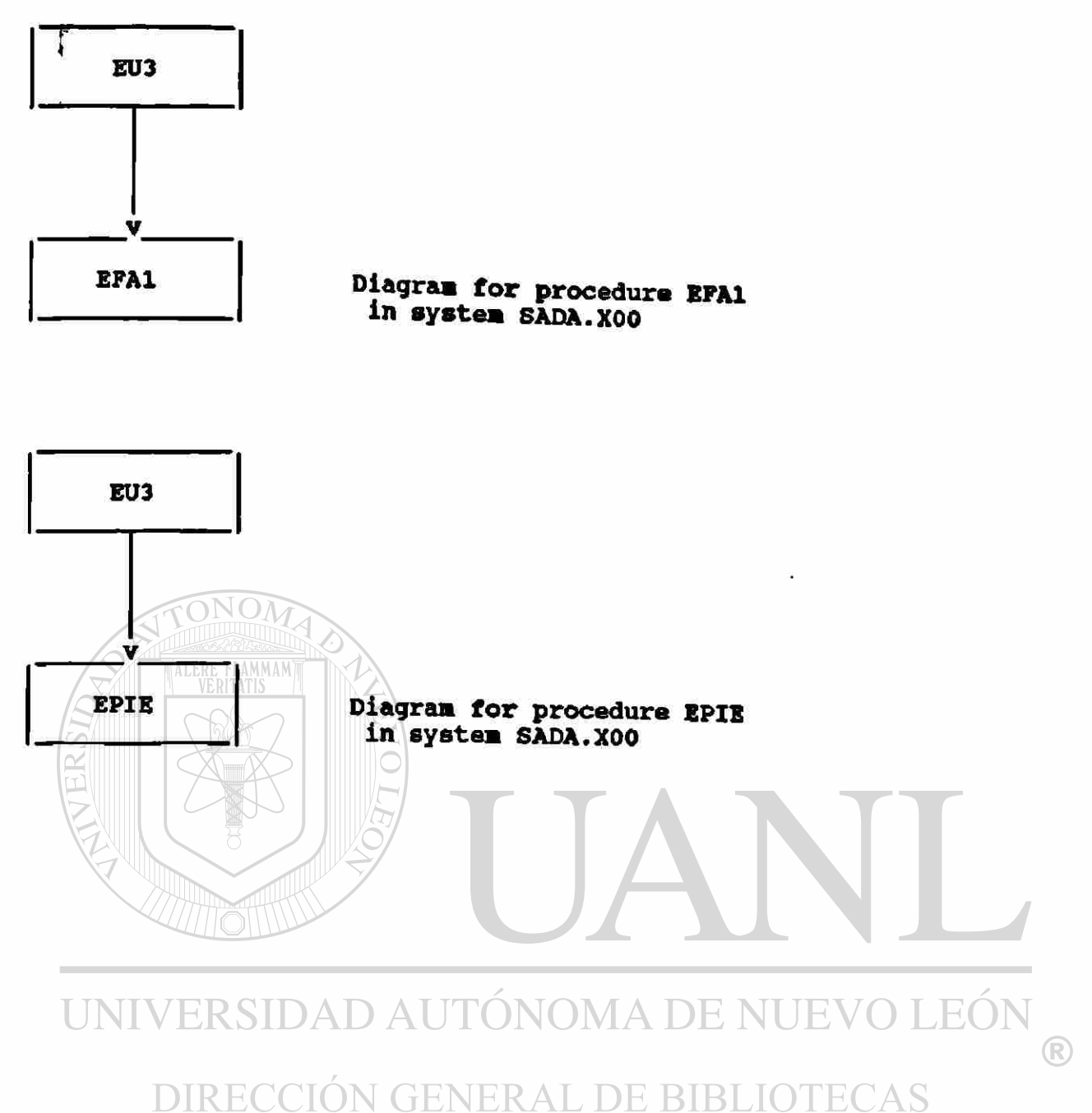

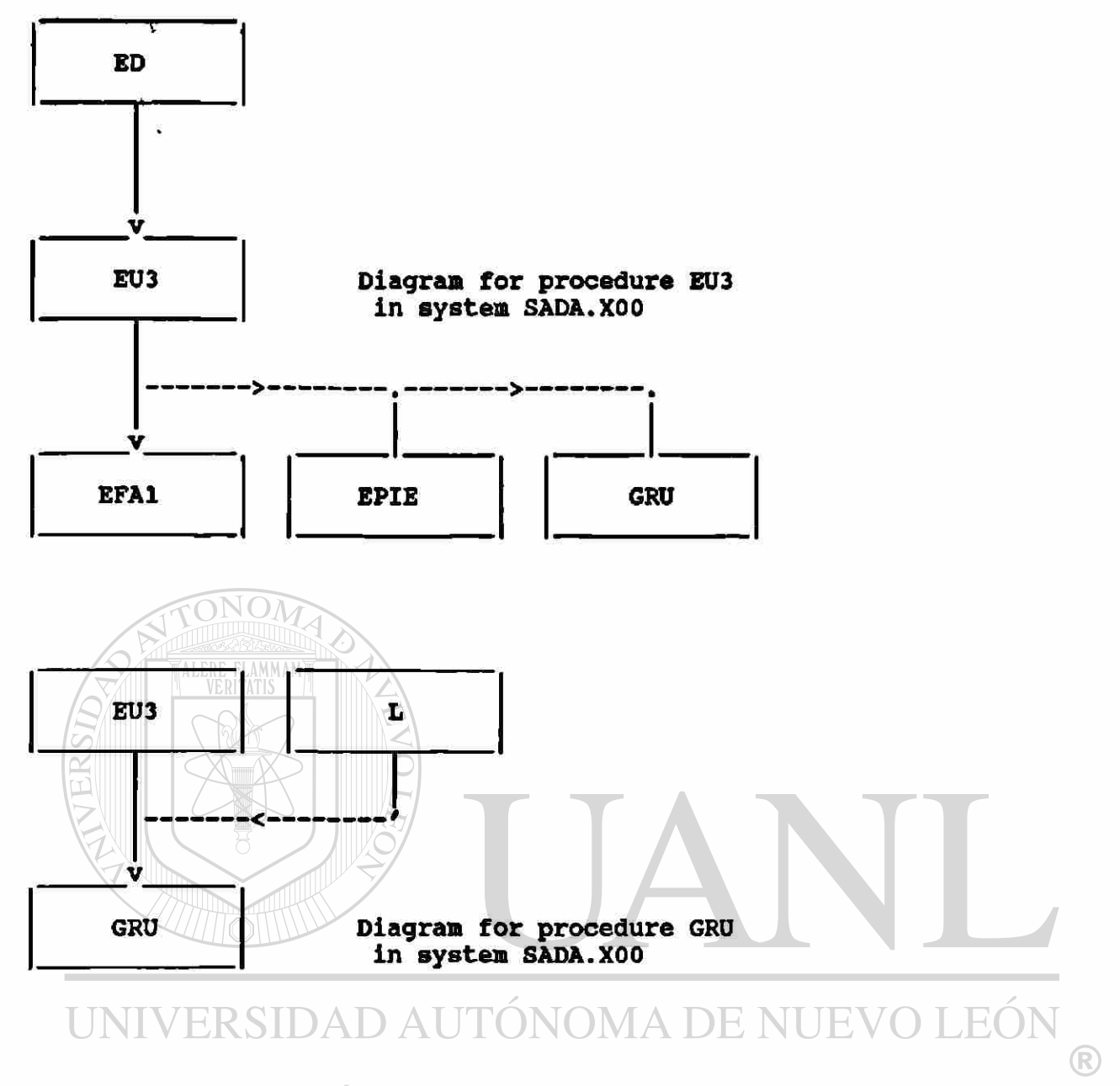

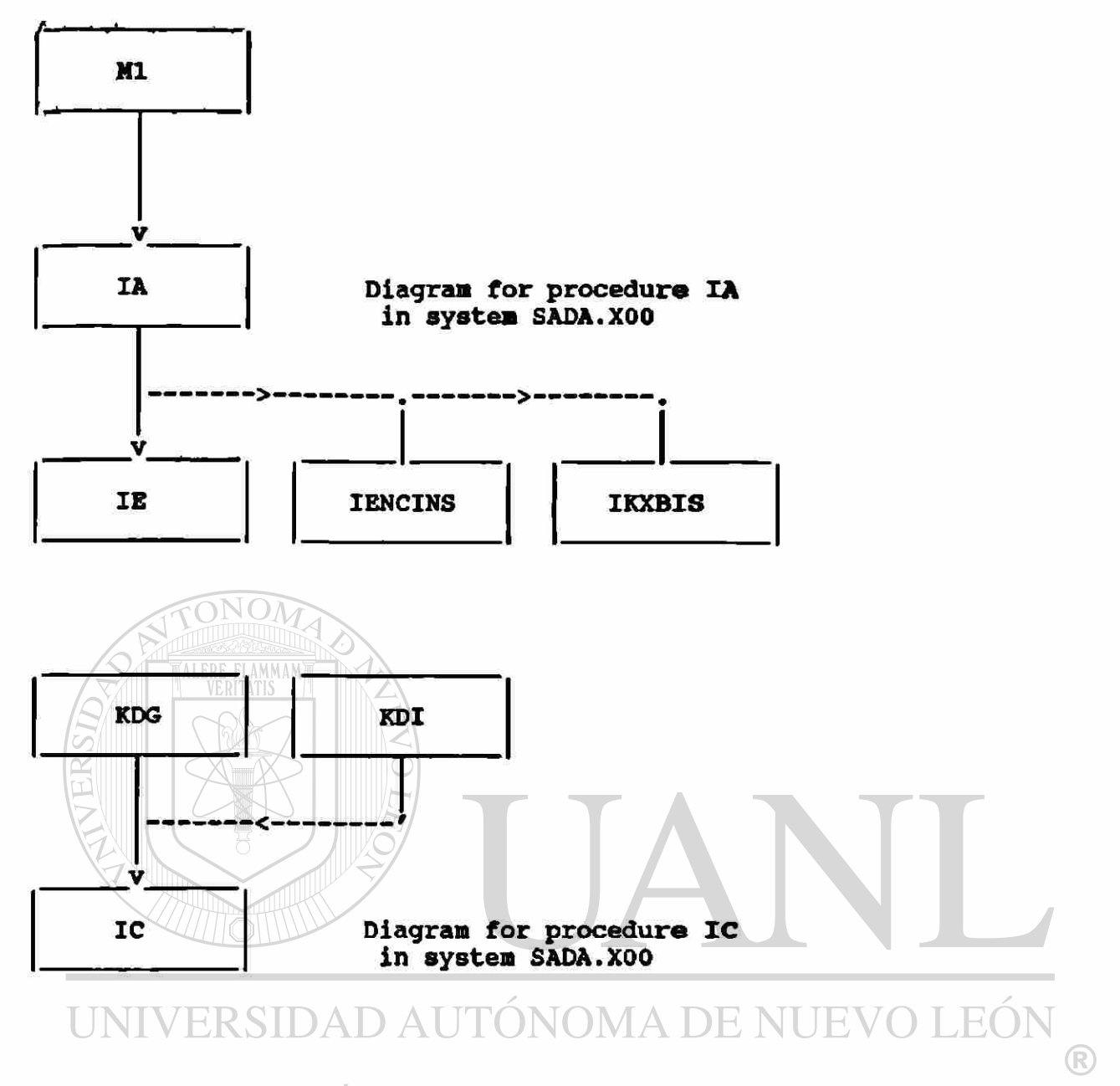

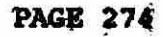

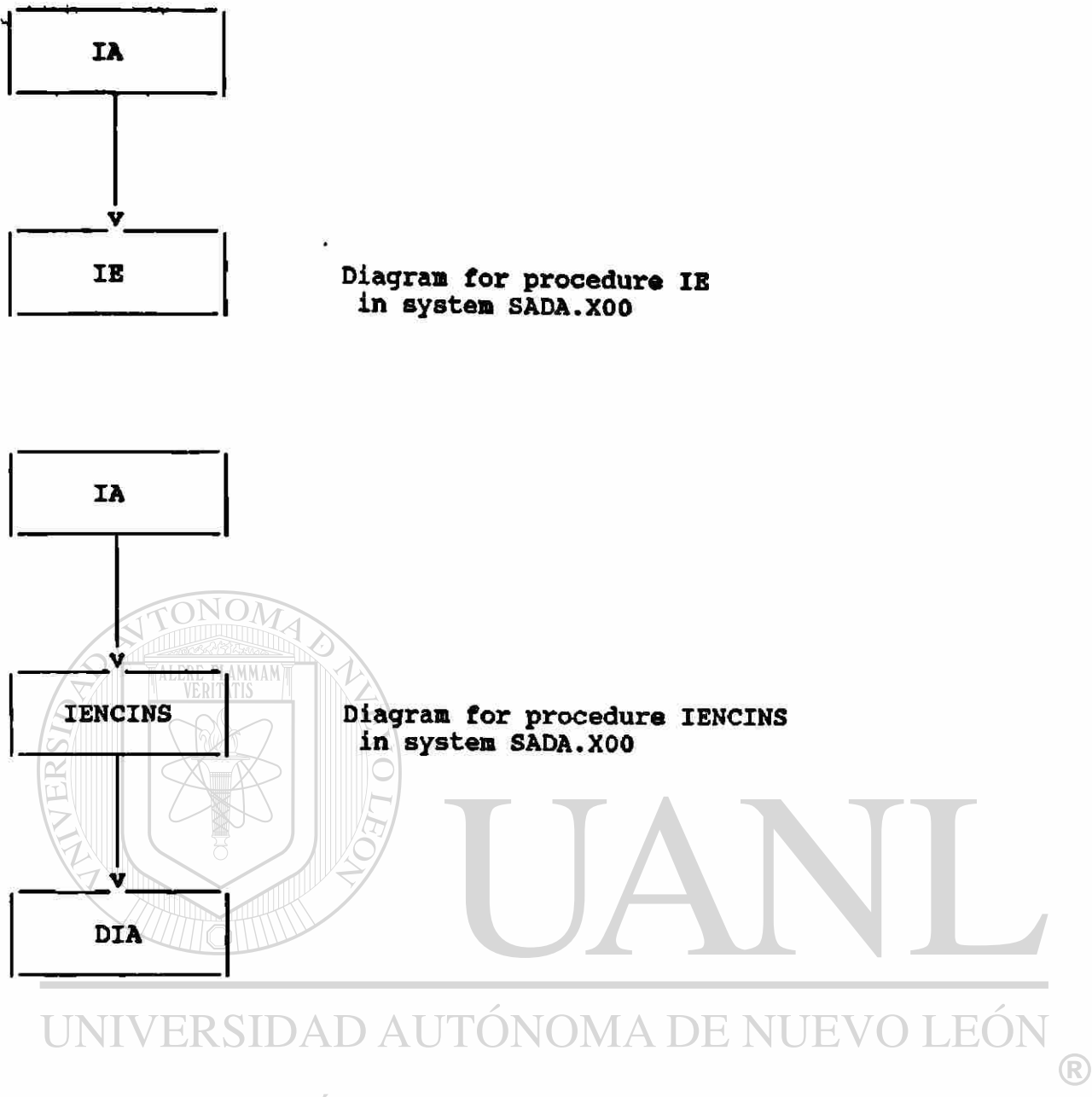

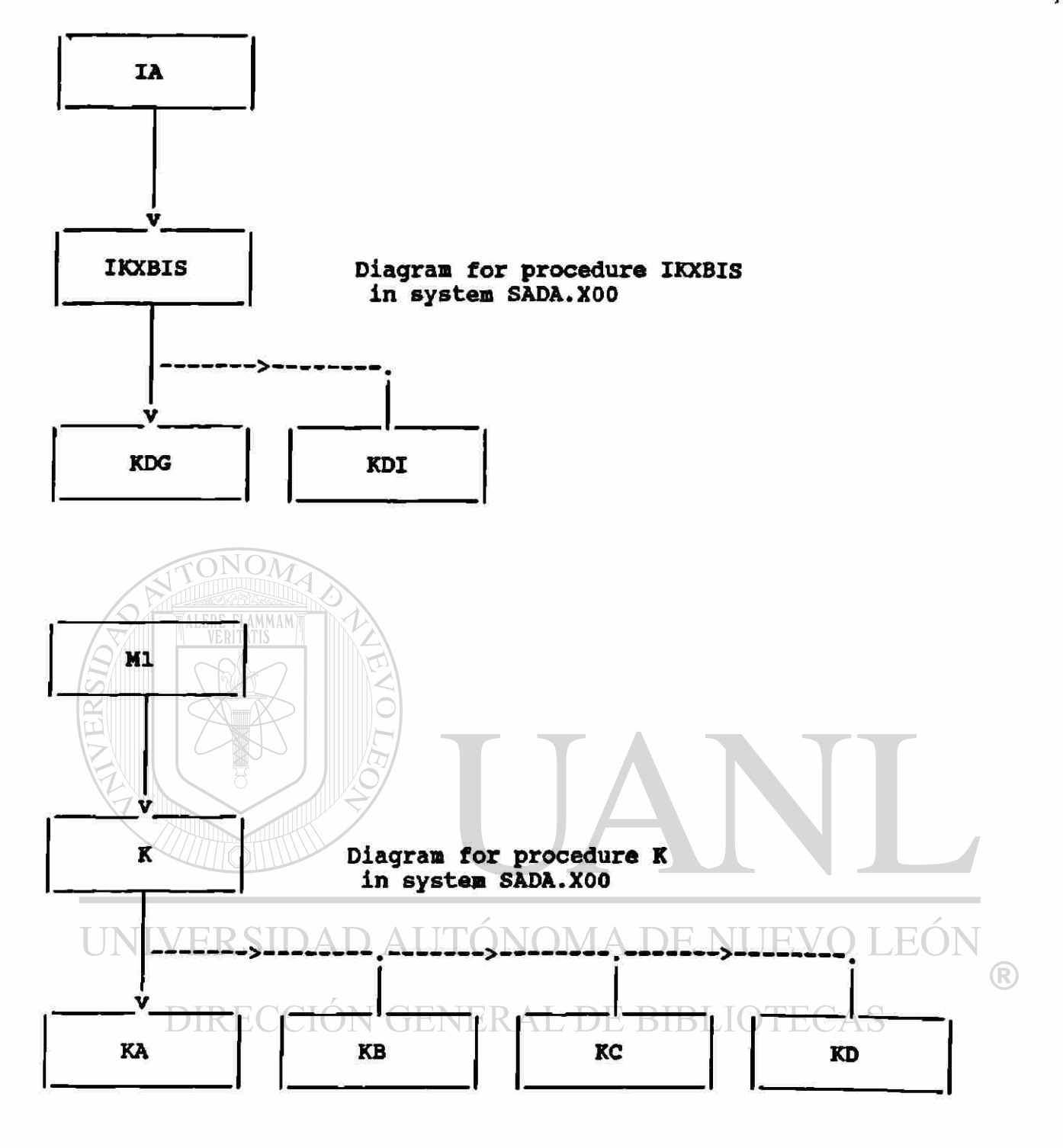

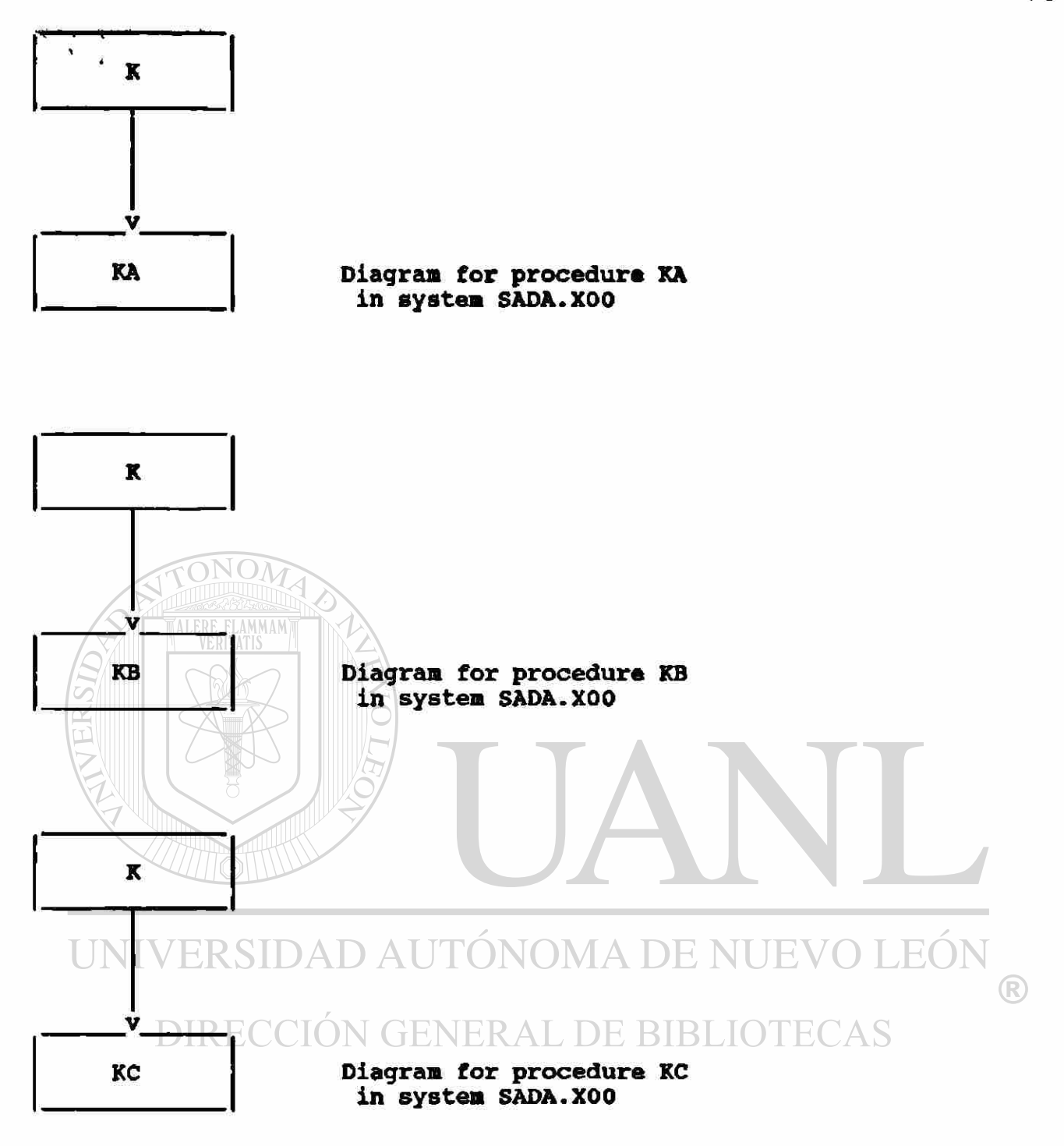

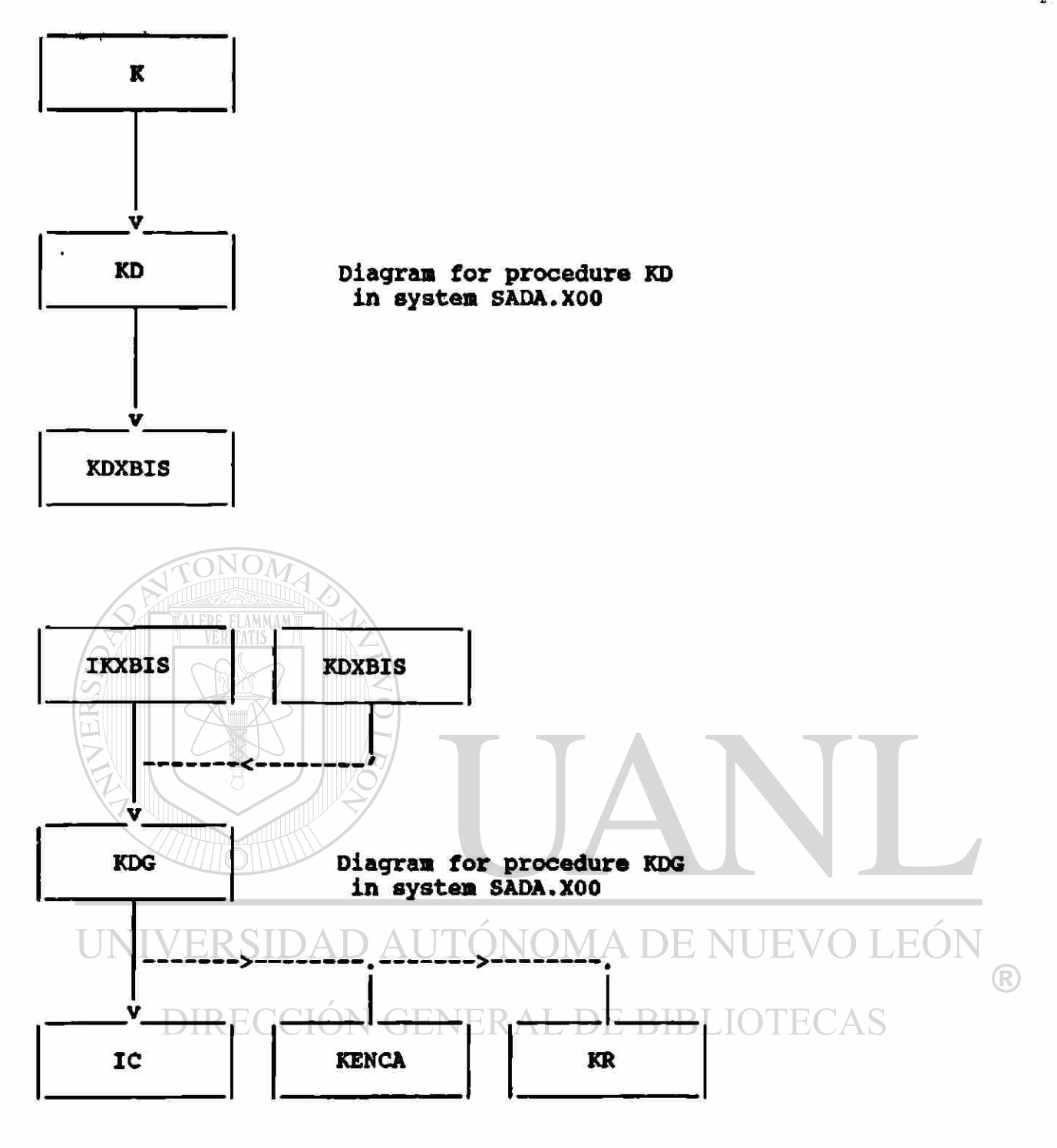

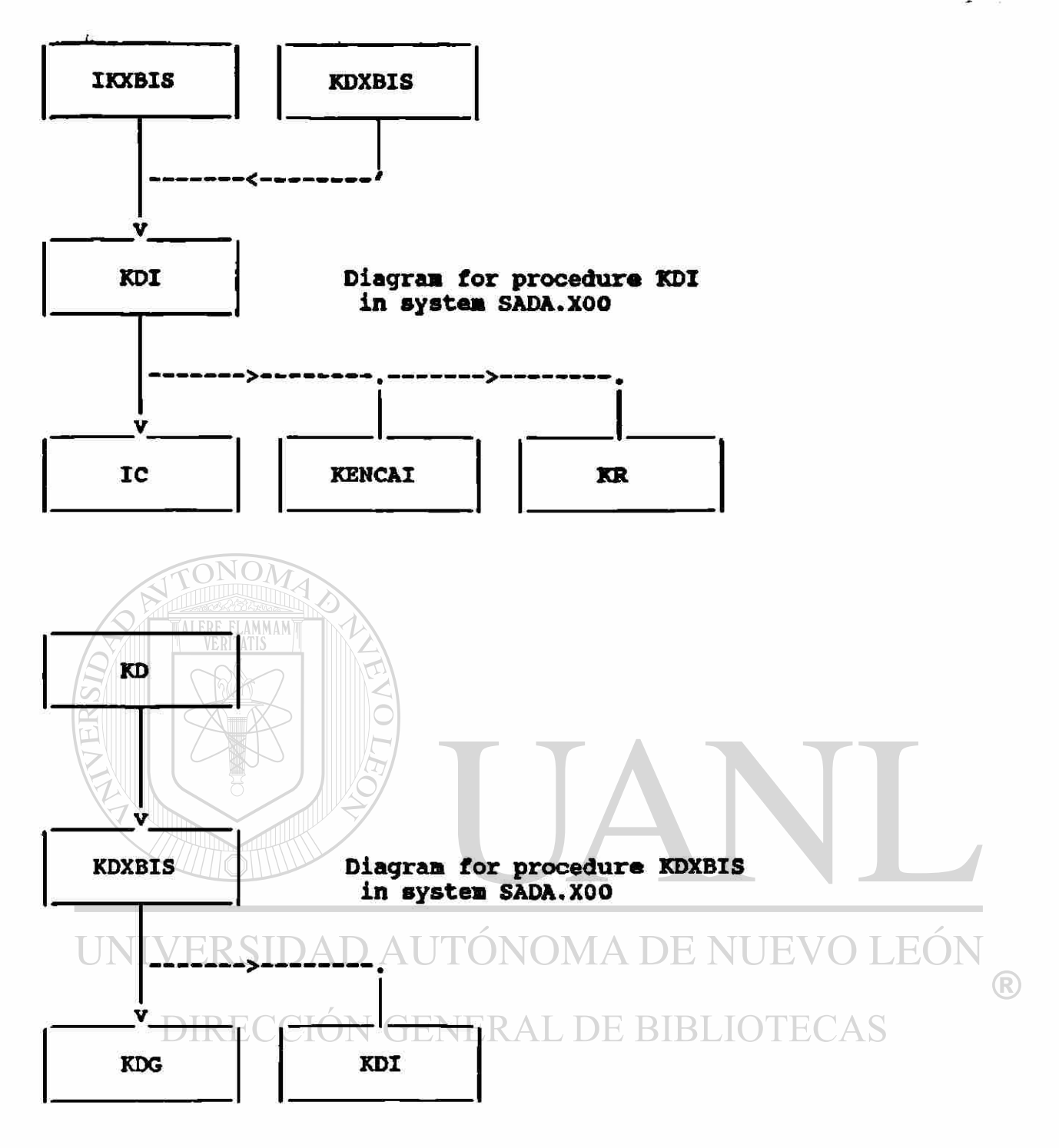

**PAGE 27%** 

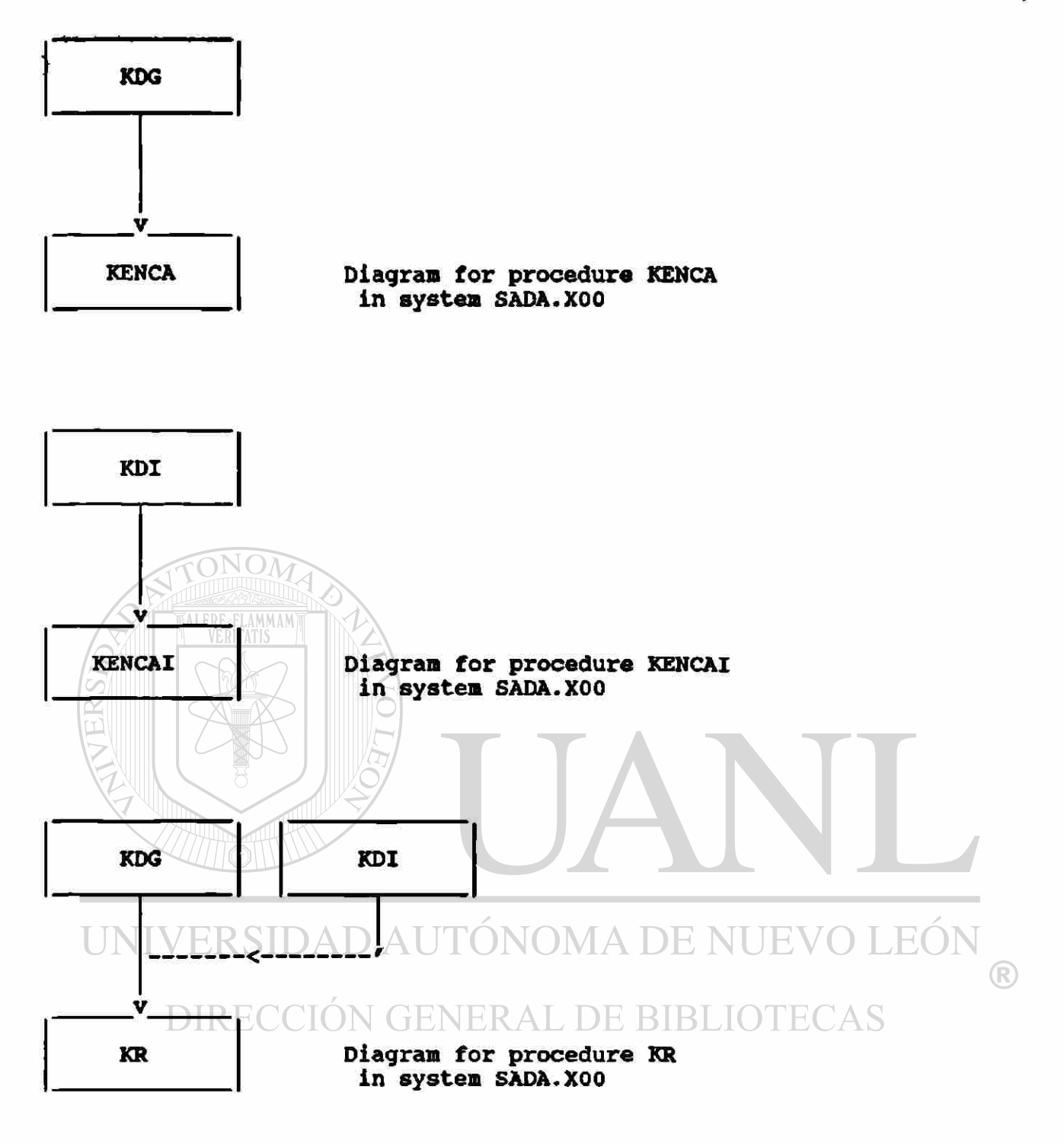

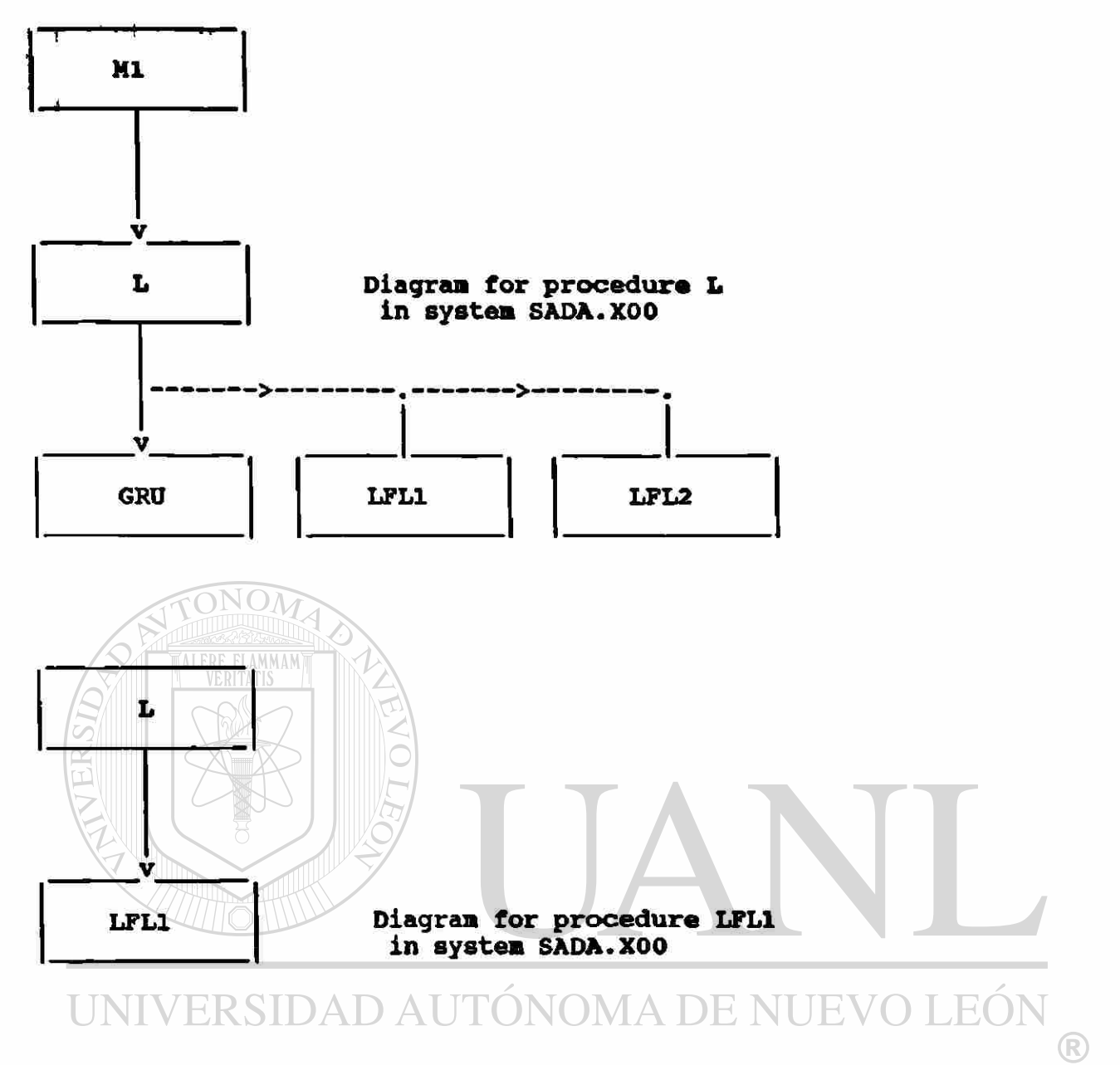

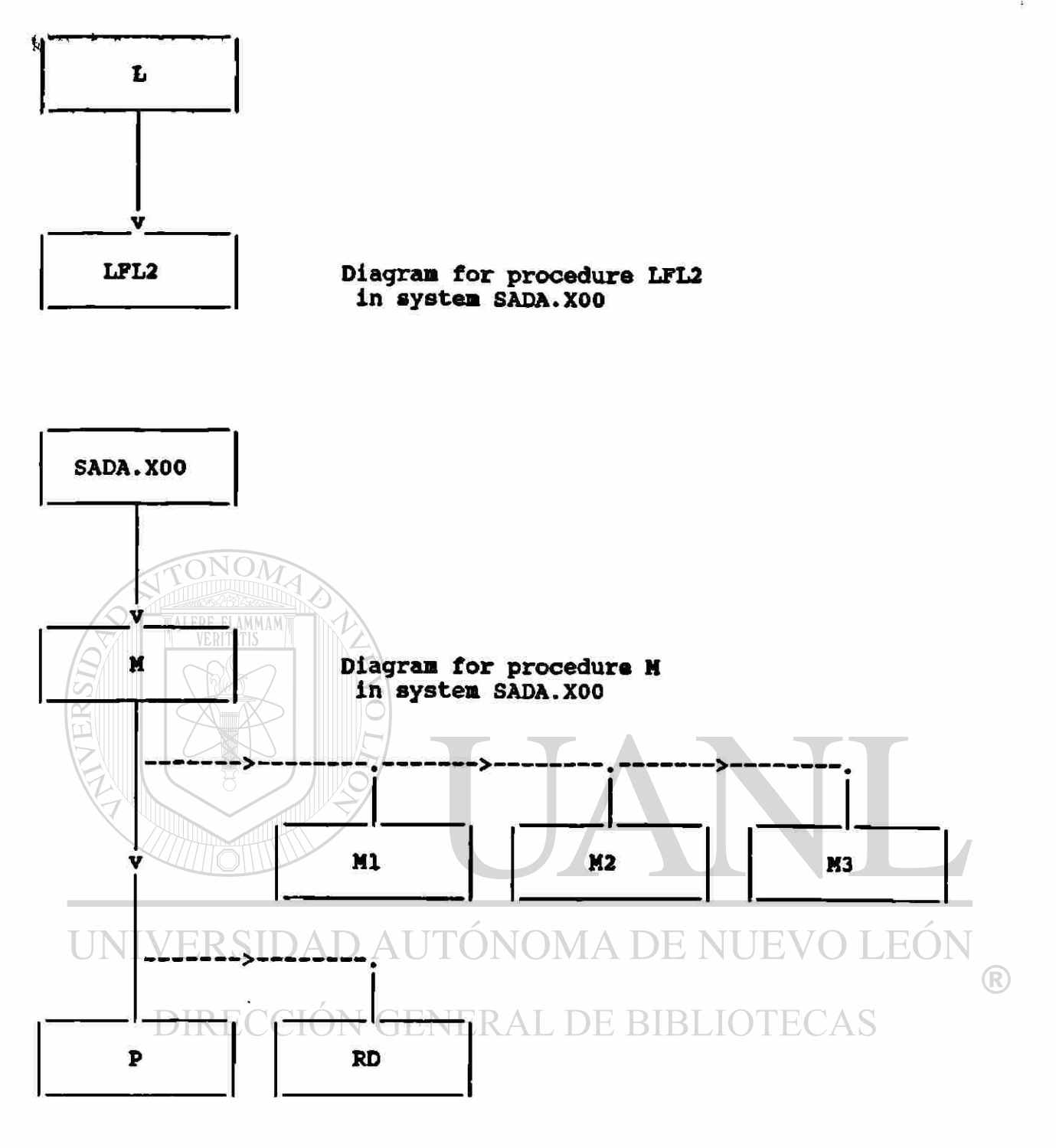

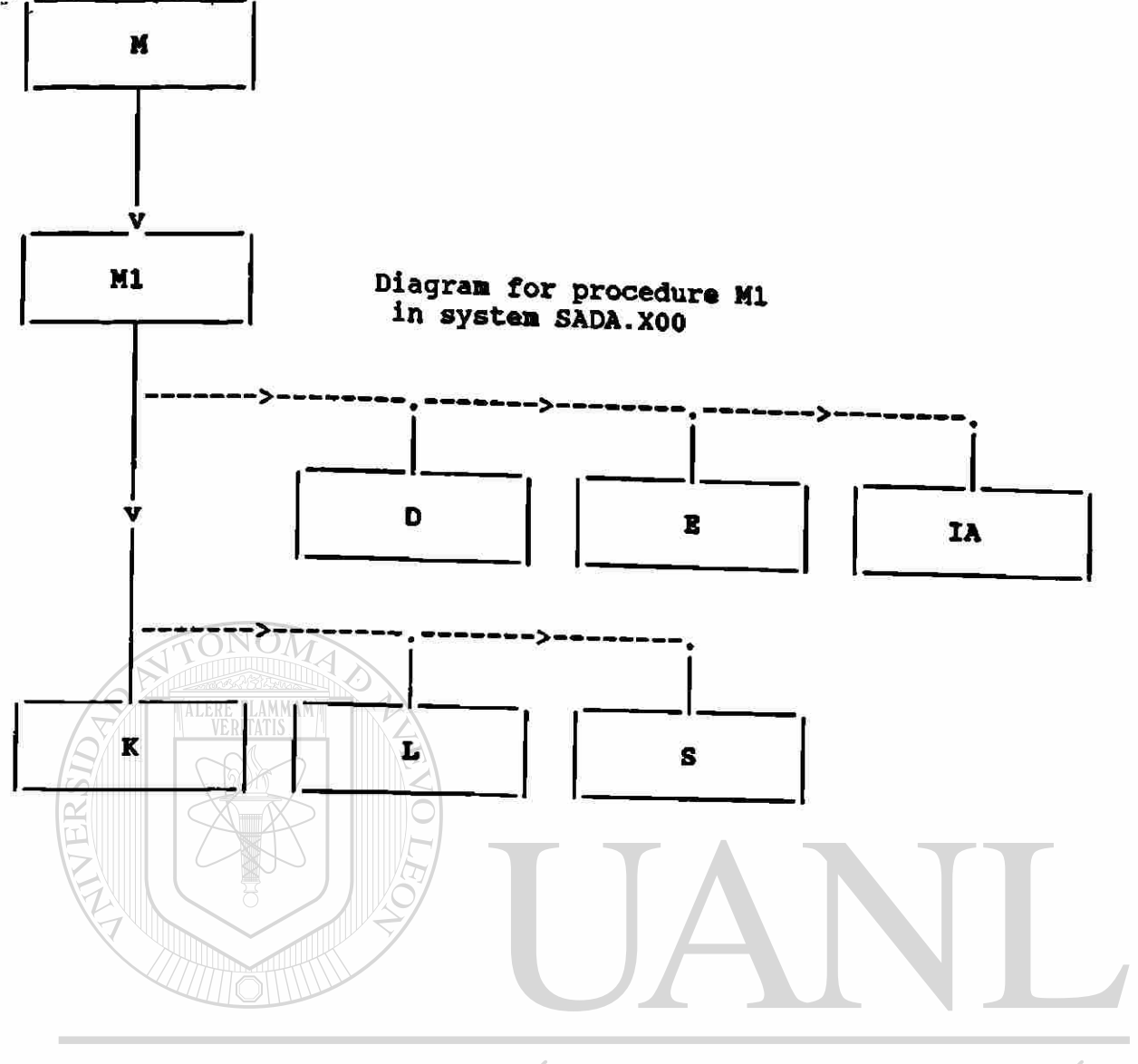

#### UNIVERSIDAD AUTÓNOMA DE NUEVO LEÓN  $\circledR$ DIRECCIÓN GENERAL DE BIBLIOTECAS

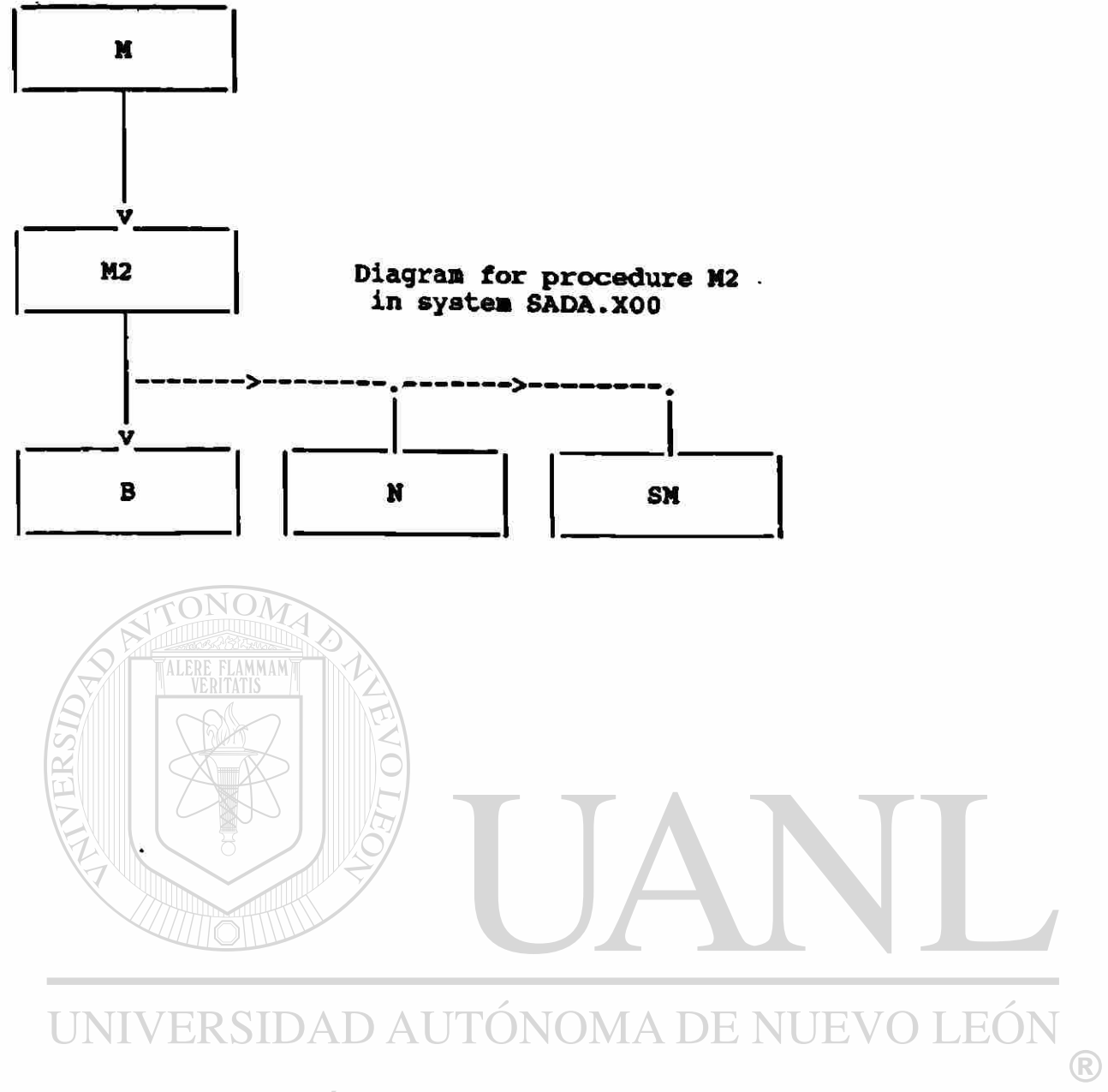

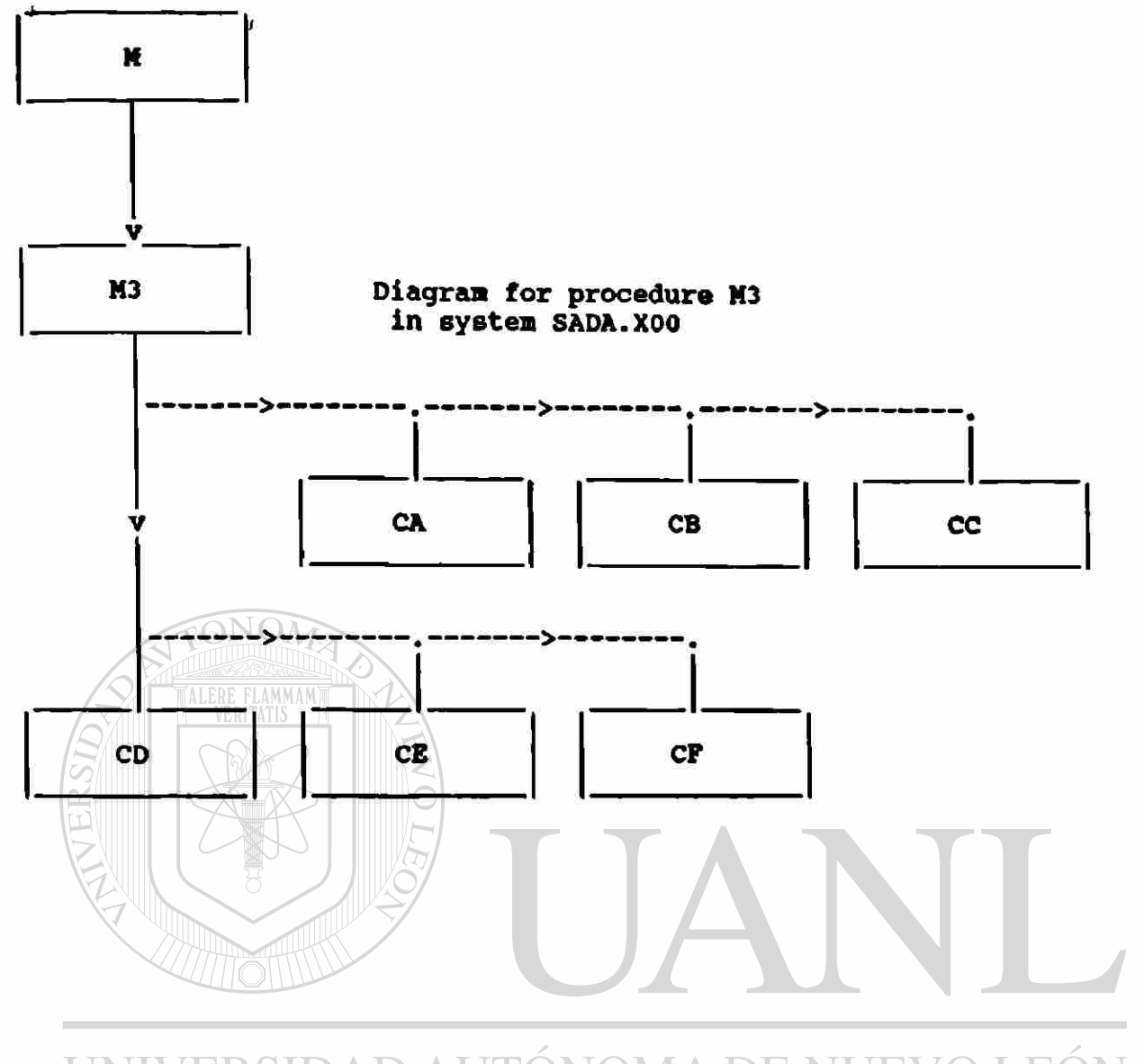

UNIVERSIDAD AUTÓNOMA DE NUEVO LEÓN  $\bigcirc$ DIRECCIÓN GENERAL DE BIBLIOTECAS

'PAGE 285

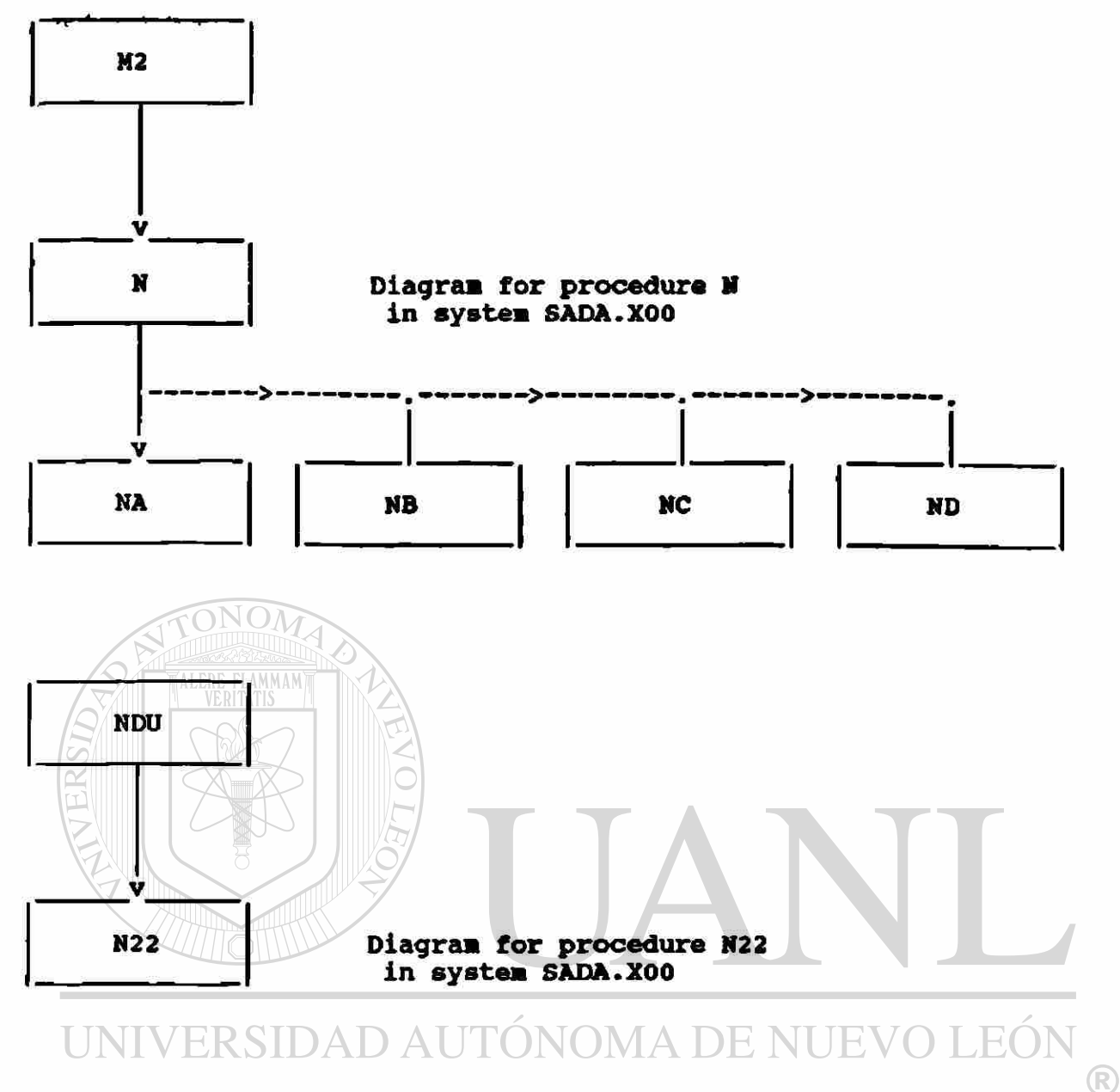

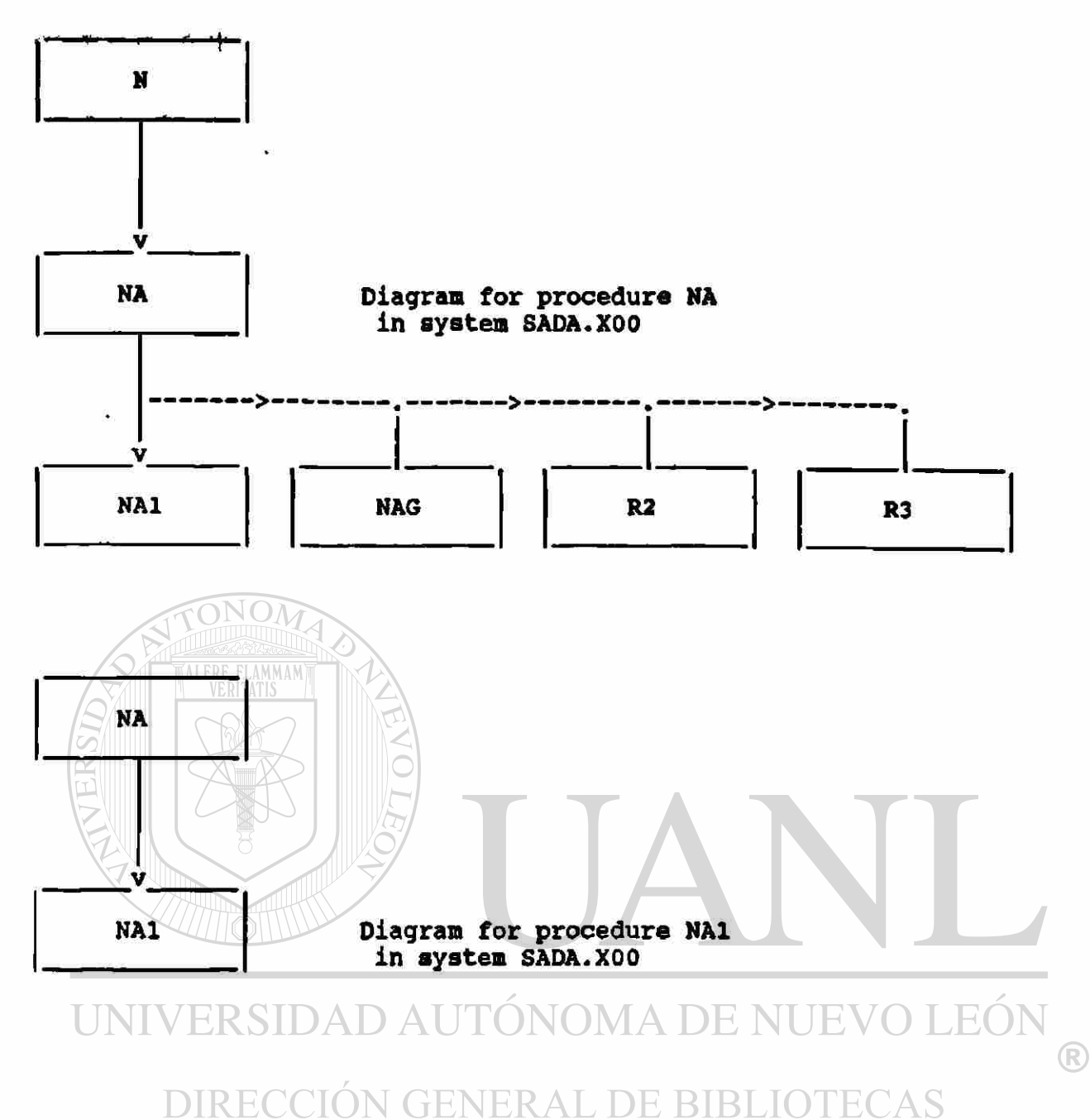

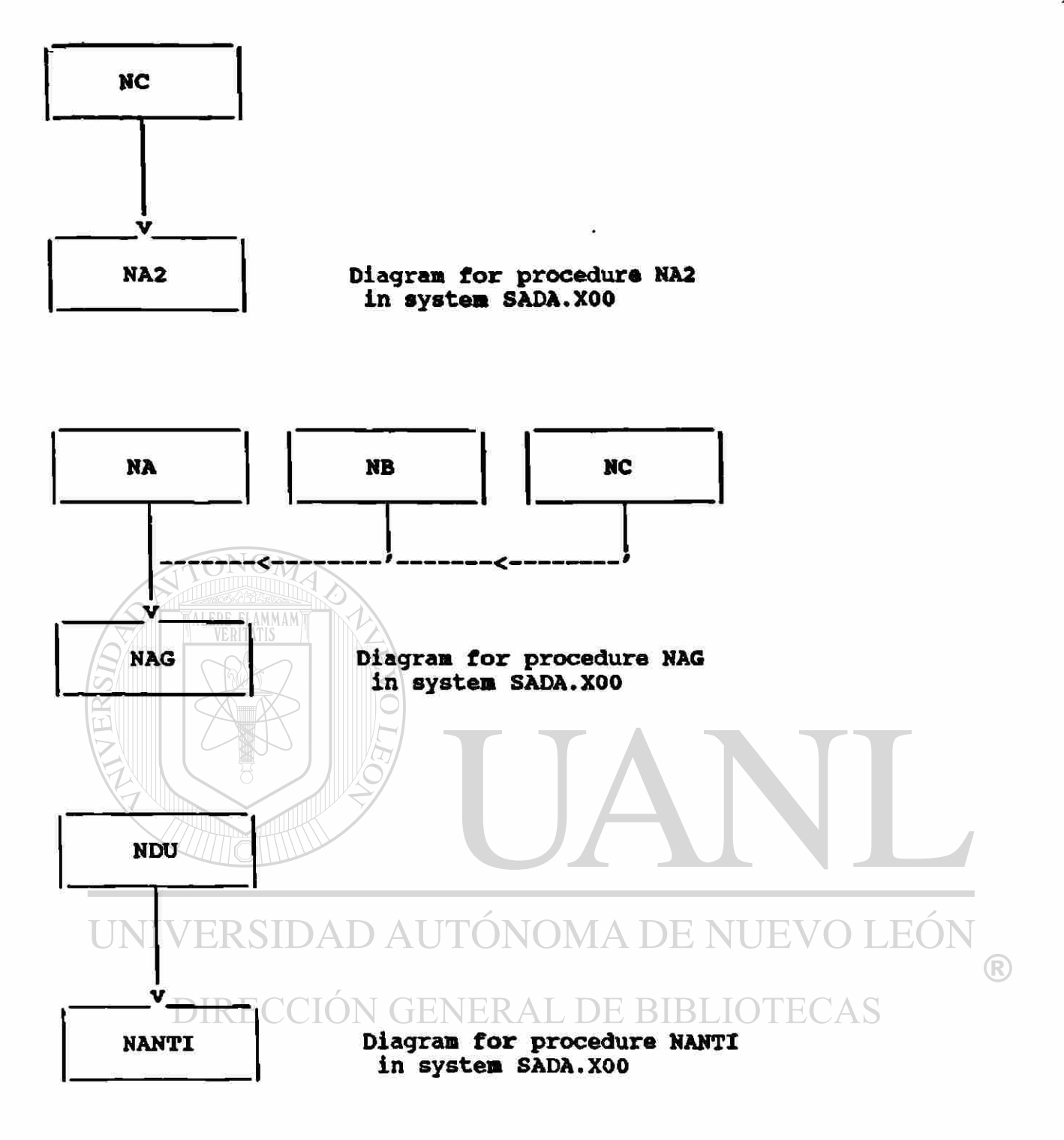

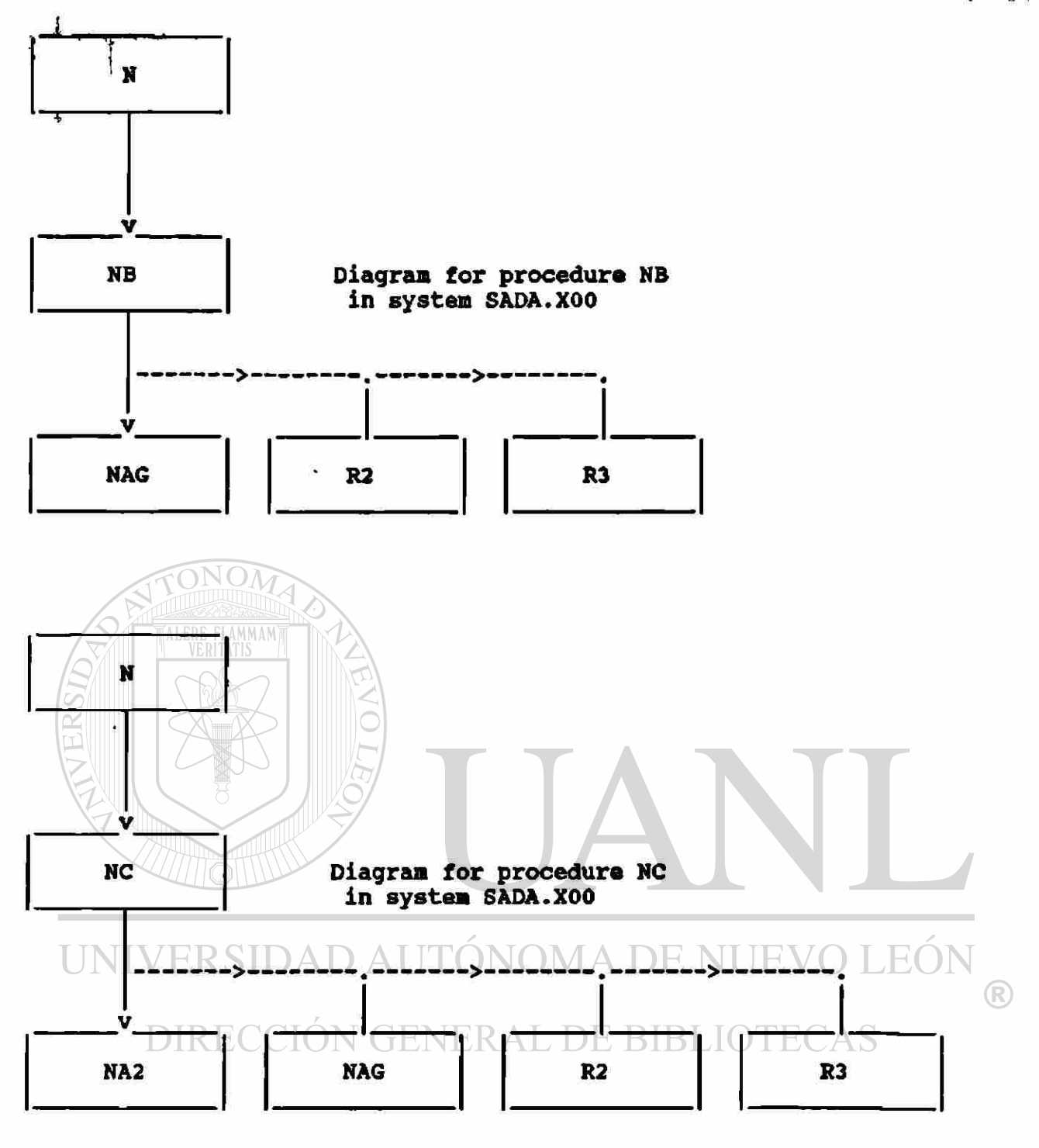

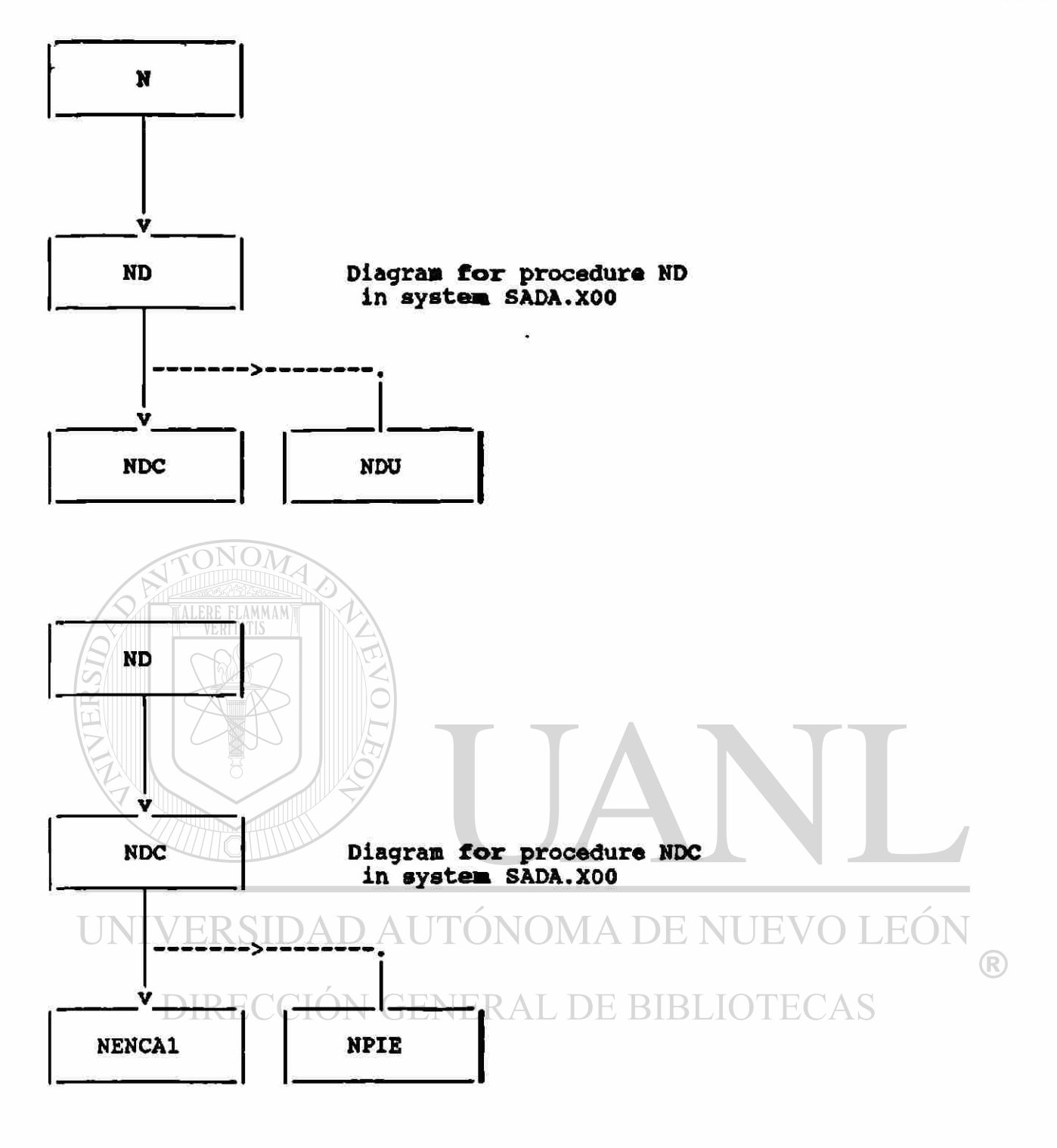

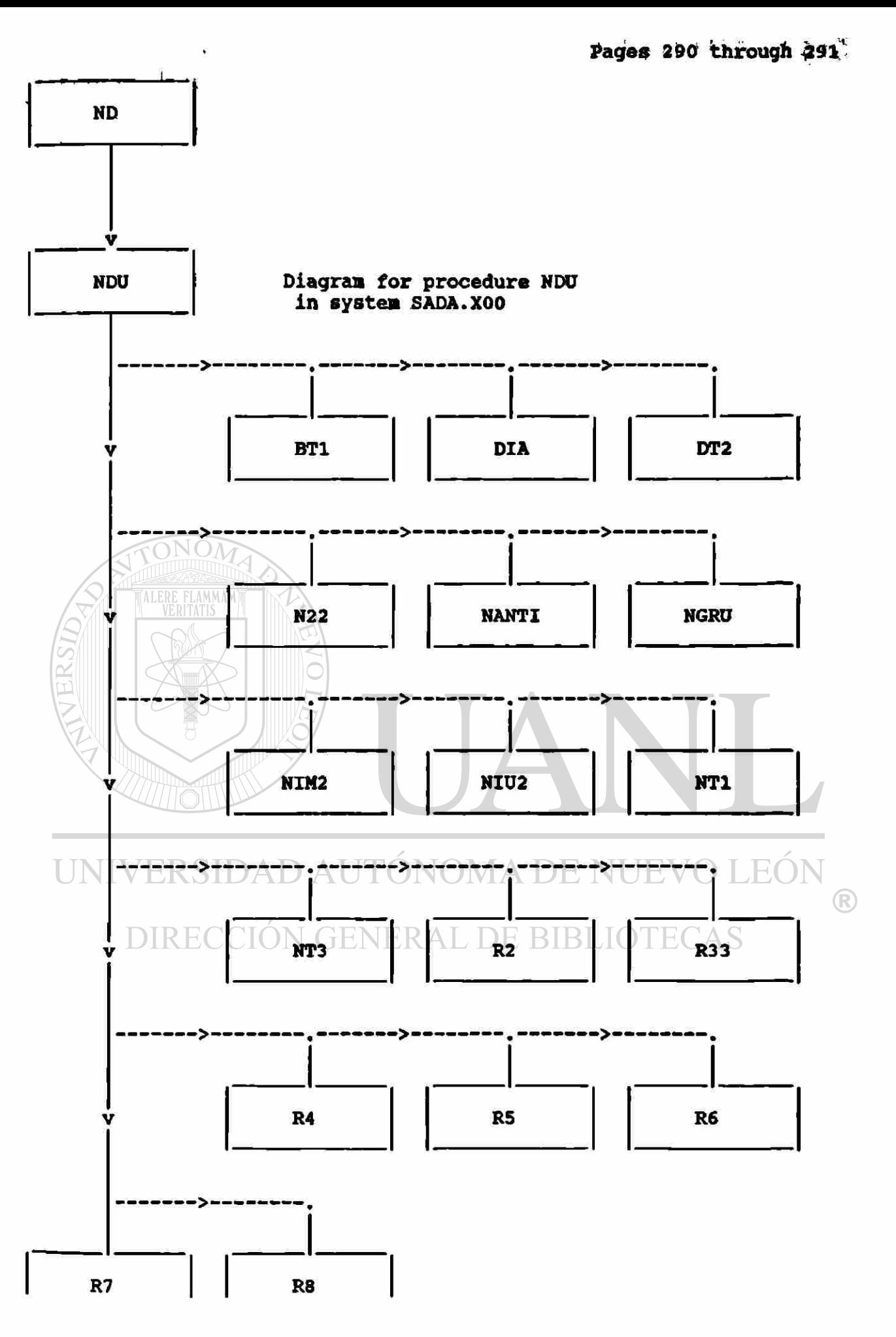

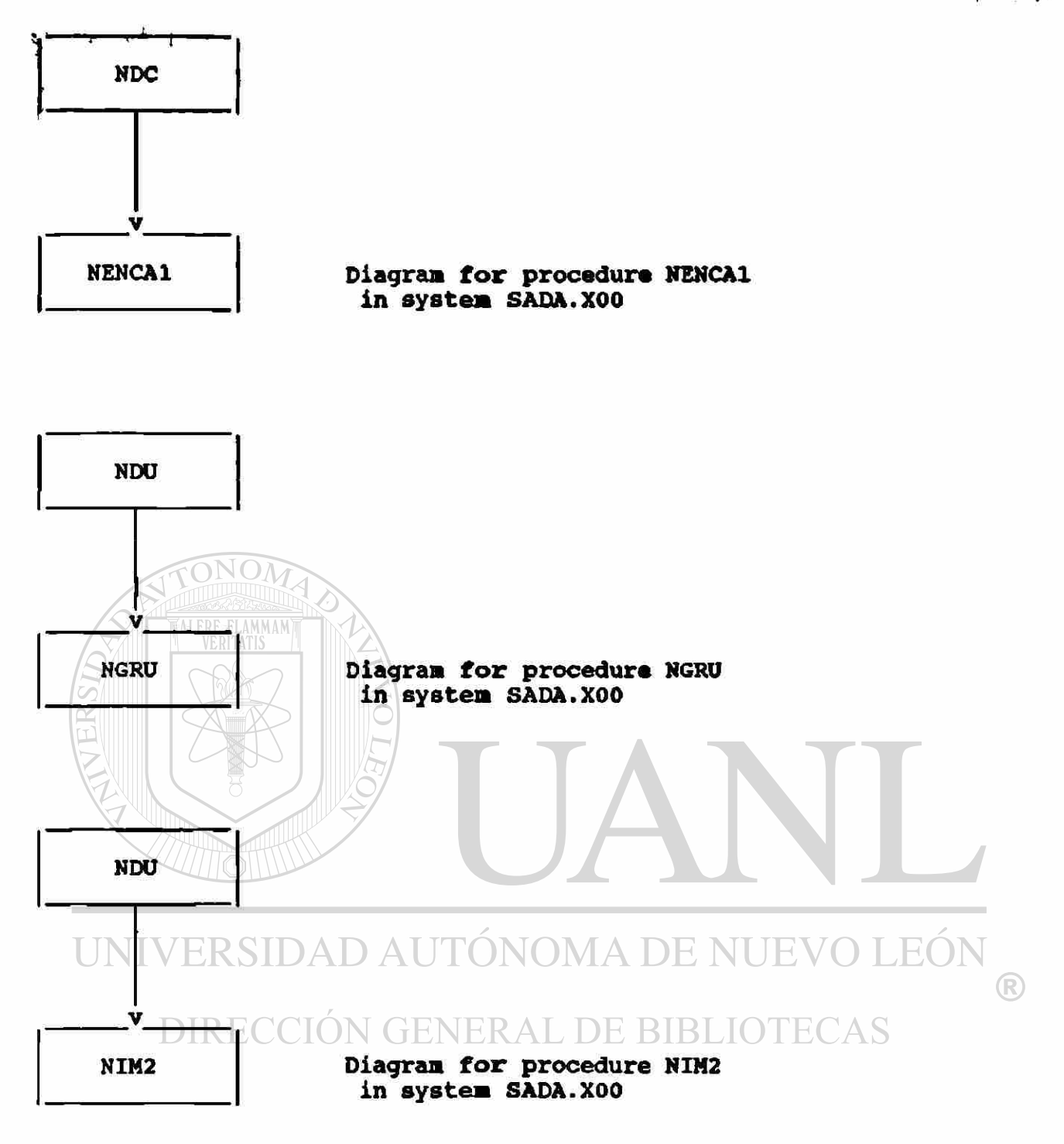

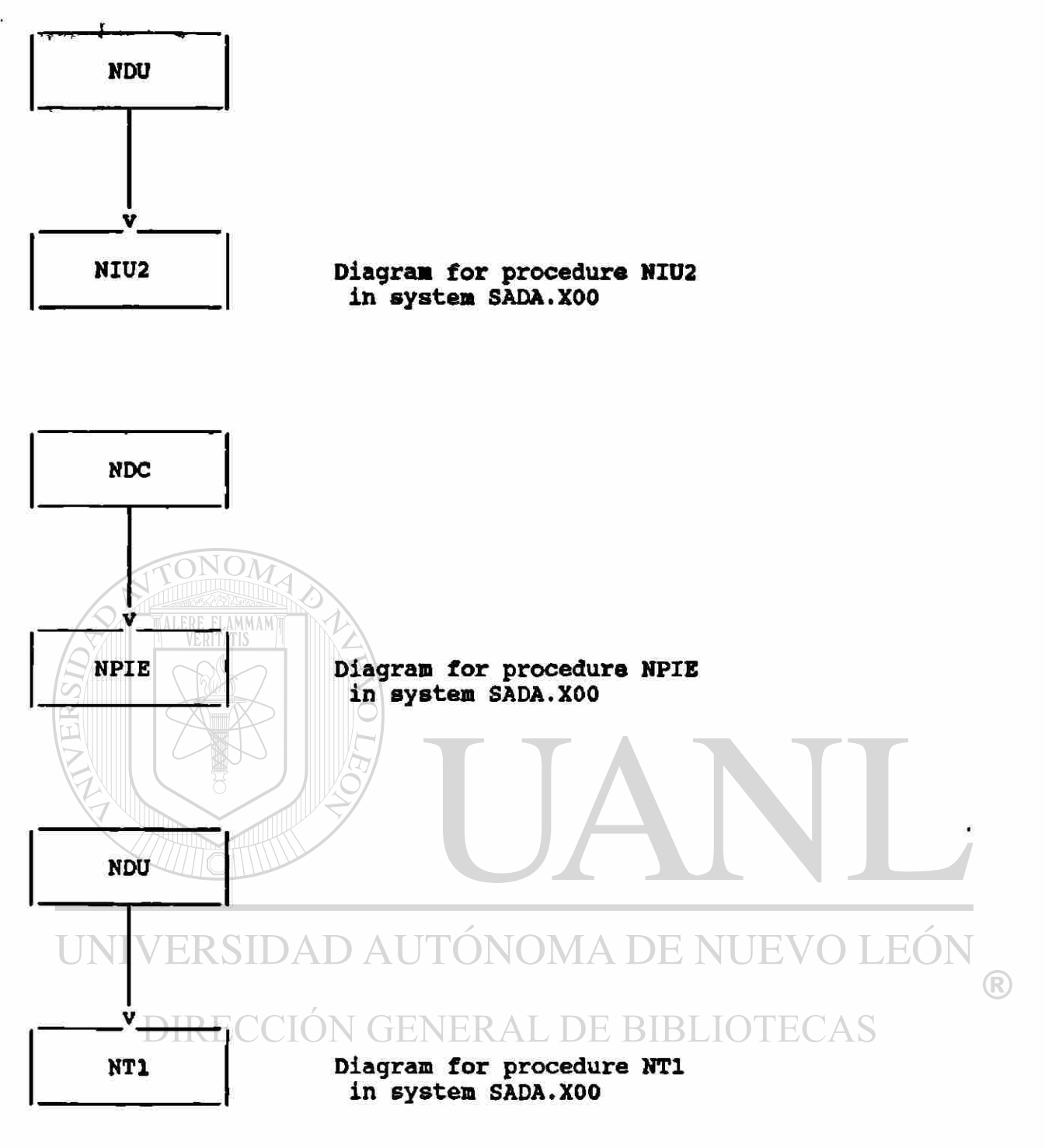

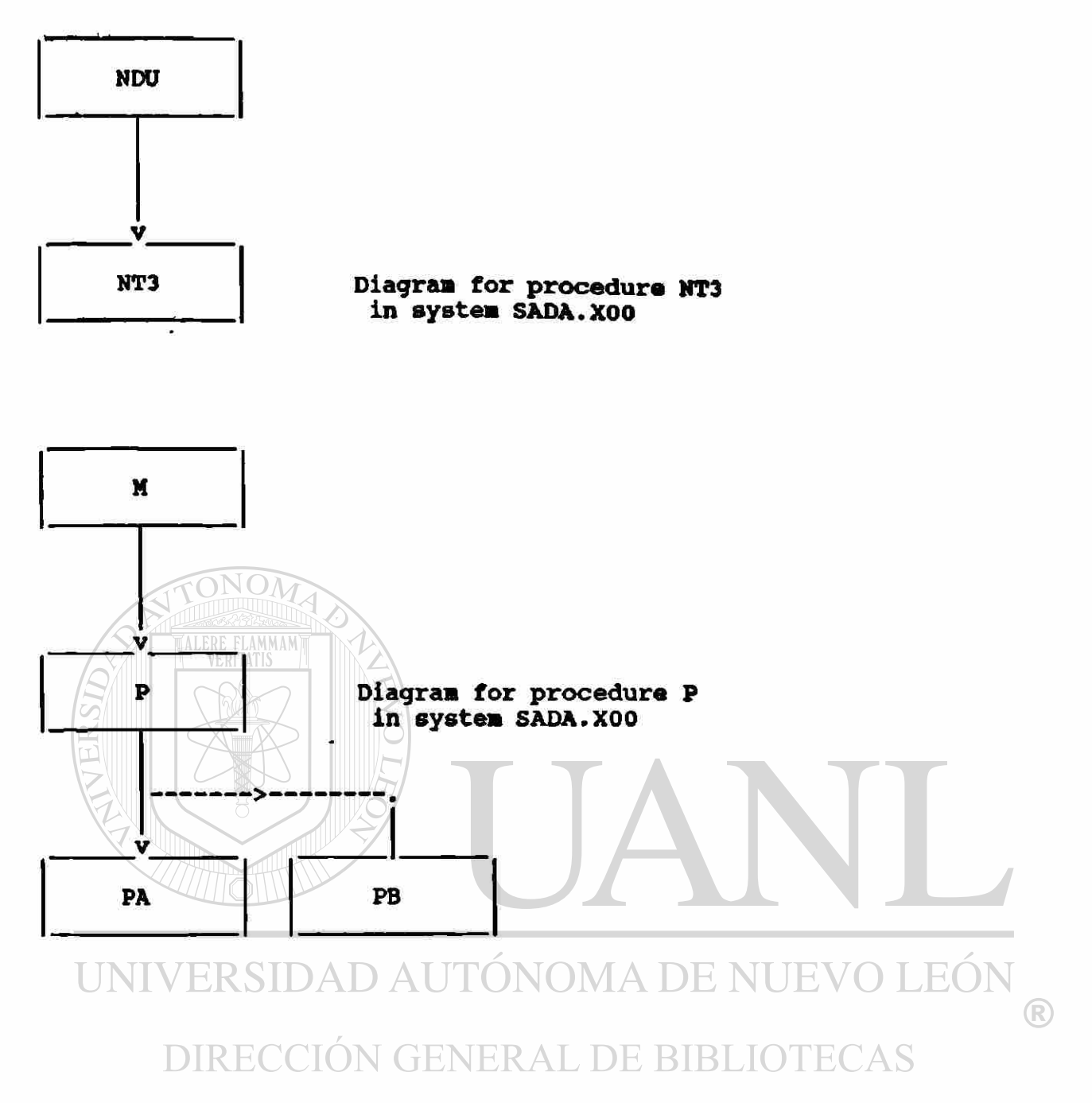

 $\langle \bullet \rangle$ 

t>A6ff, 295»

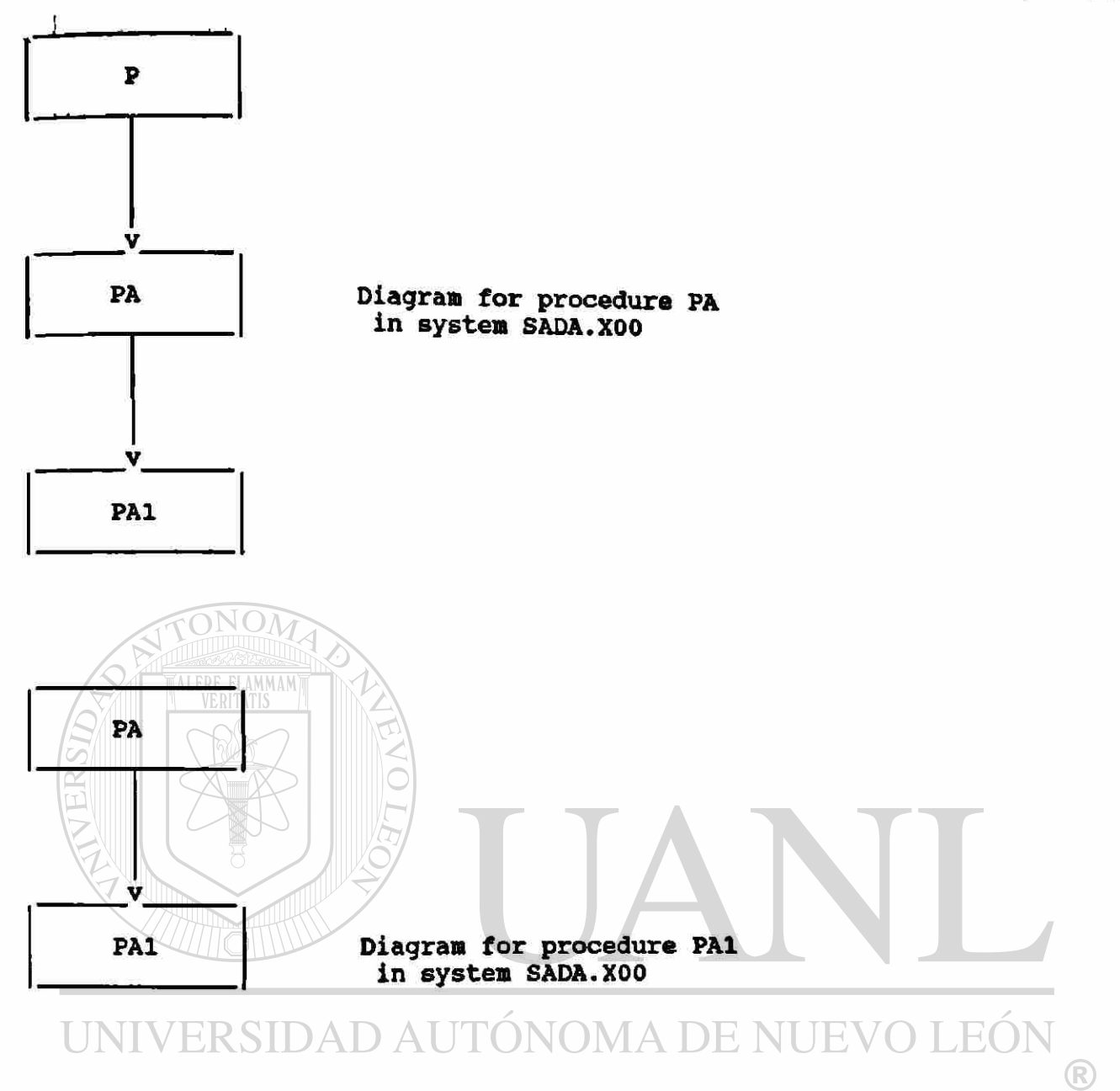

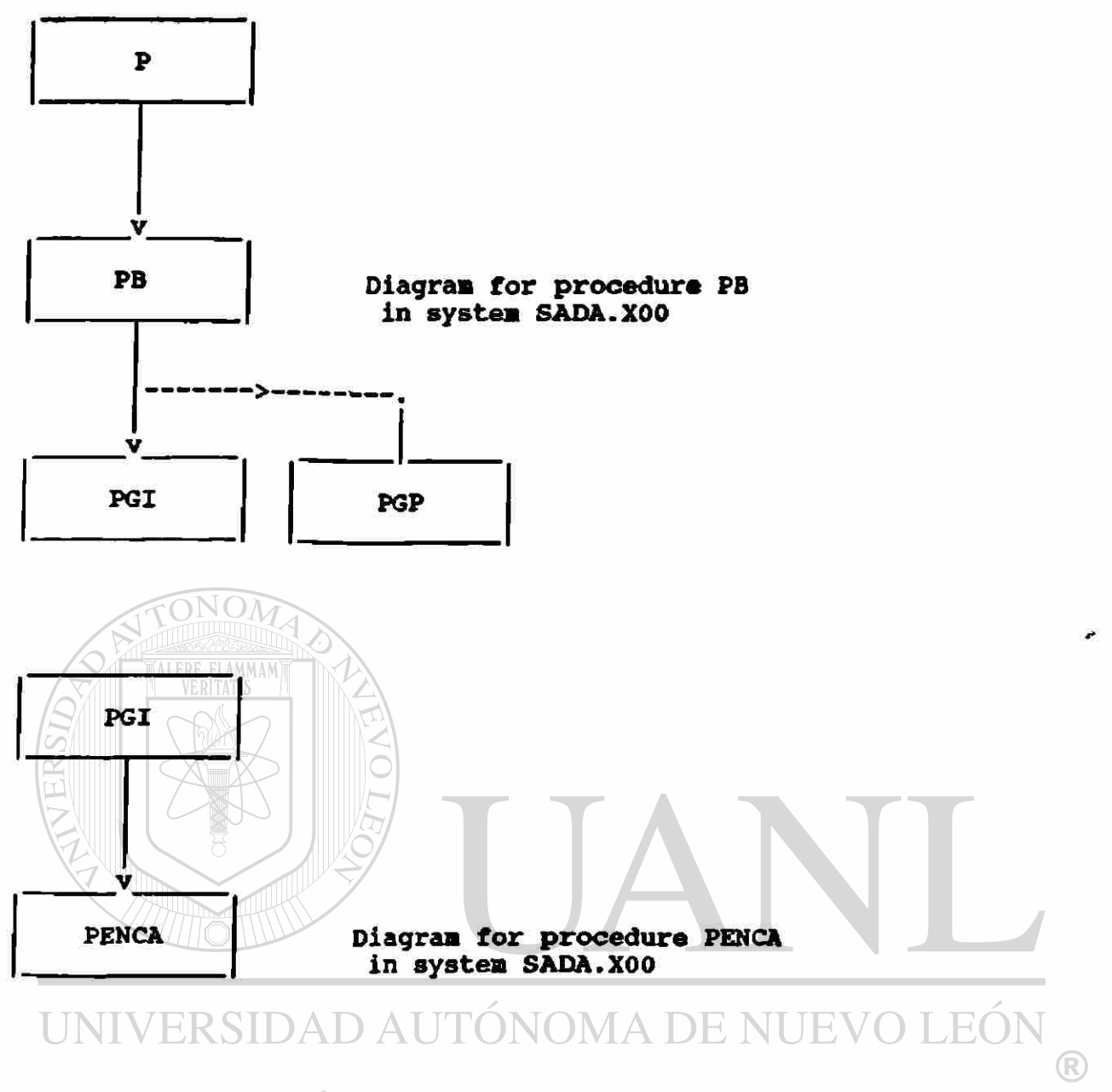

DIRECCIÓN GENERAL DE BIBLIOTECAS

 $\star$ 

**tPAGE 297** 

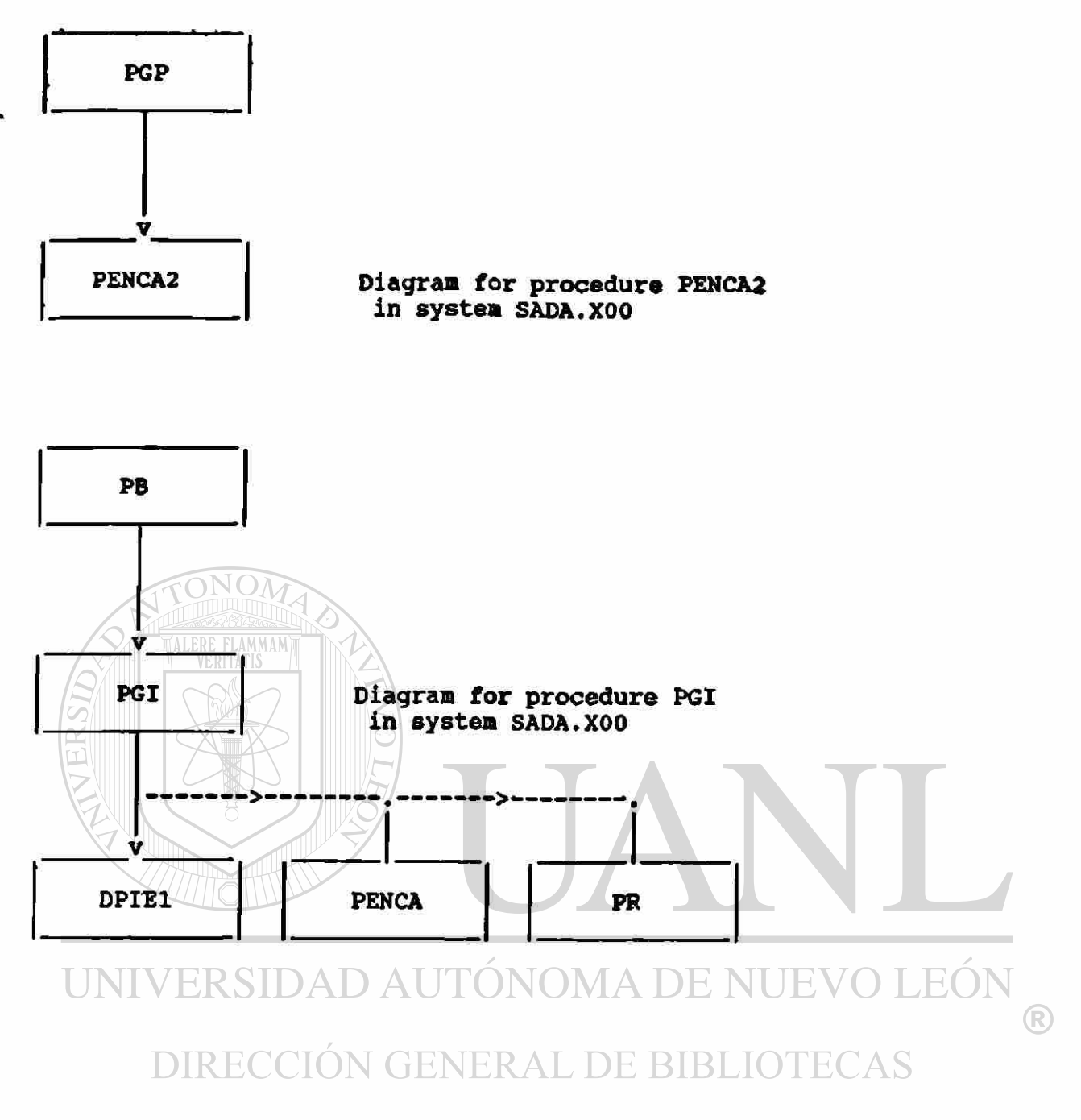

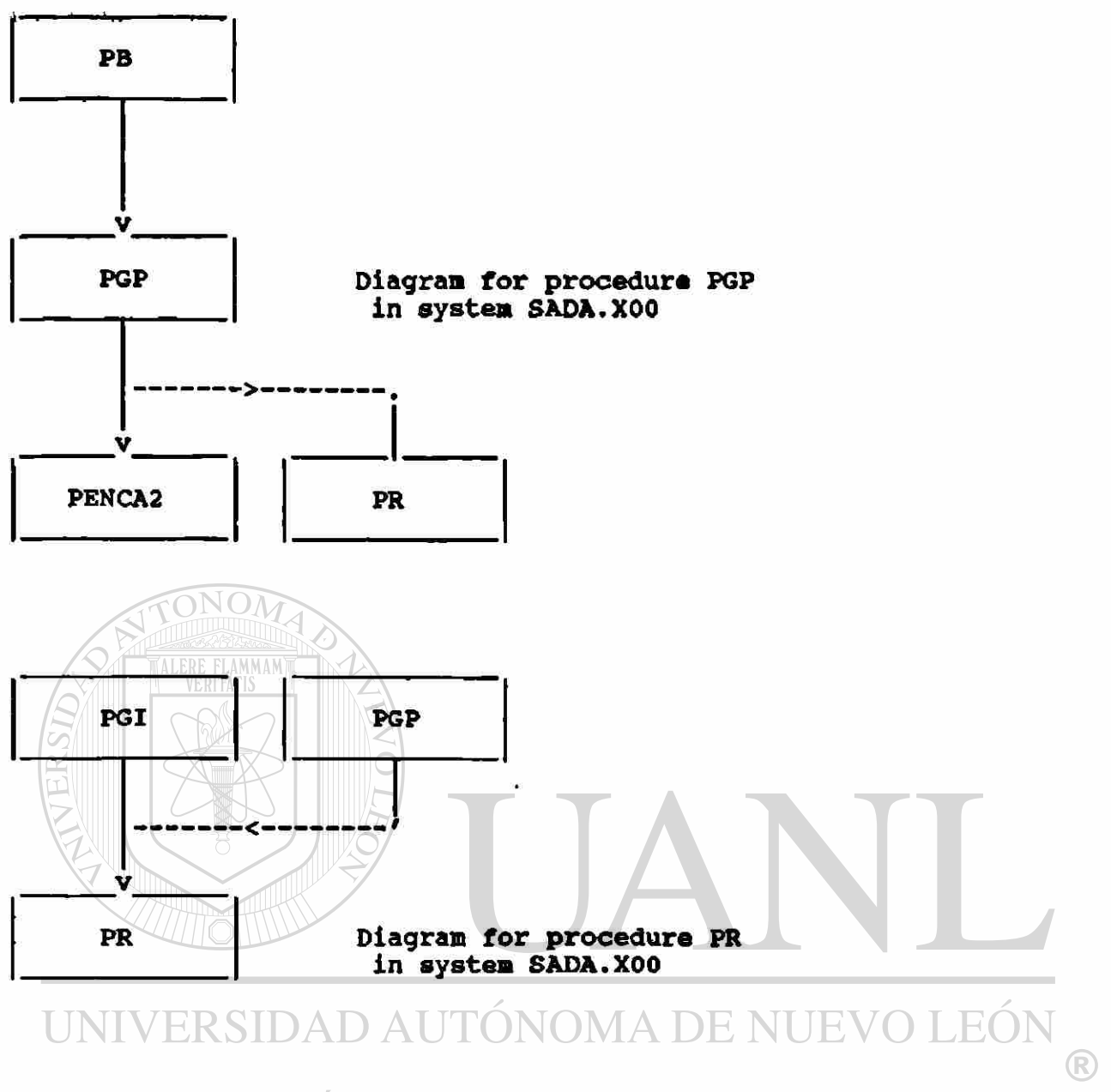

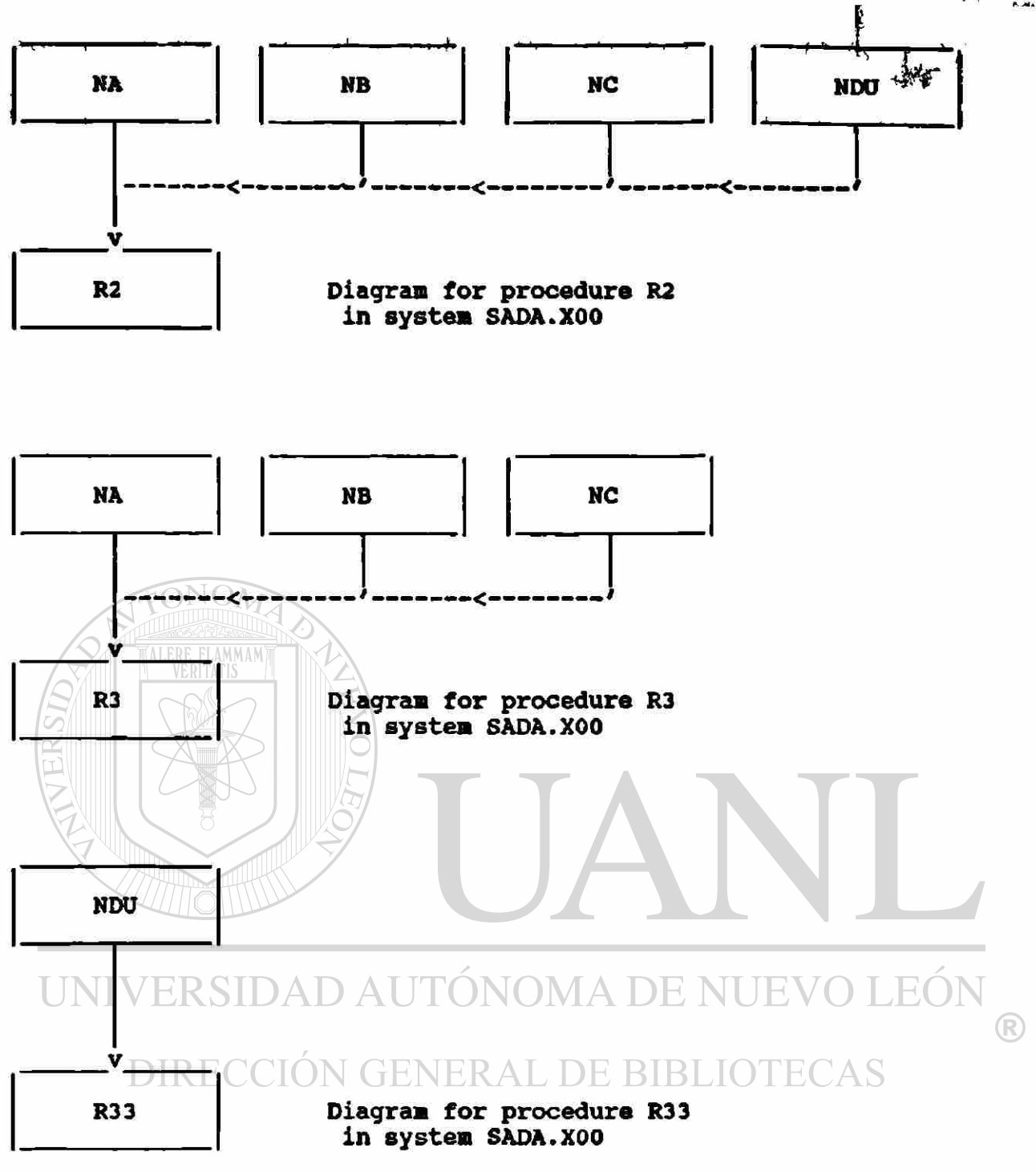
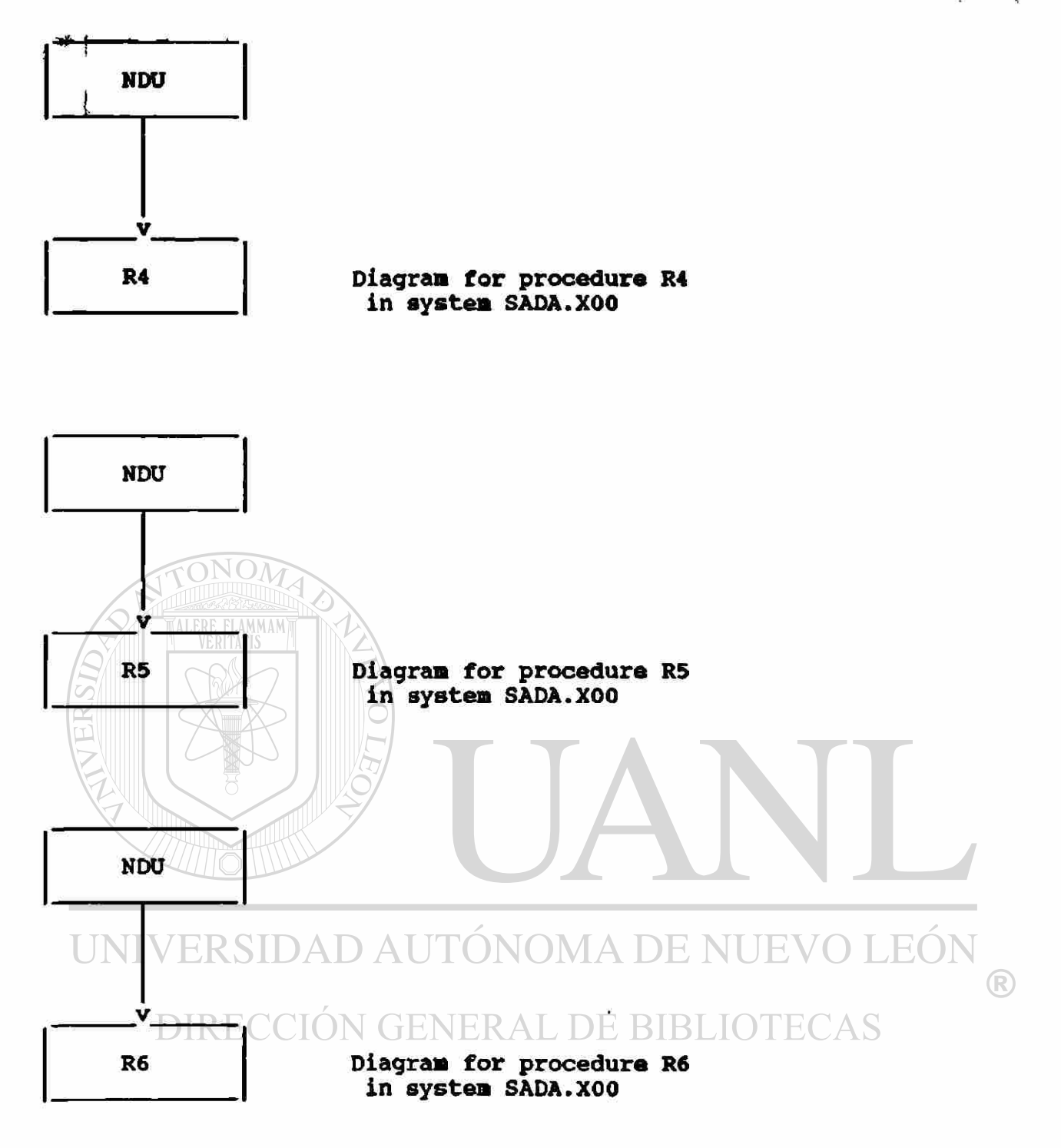

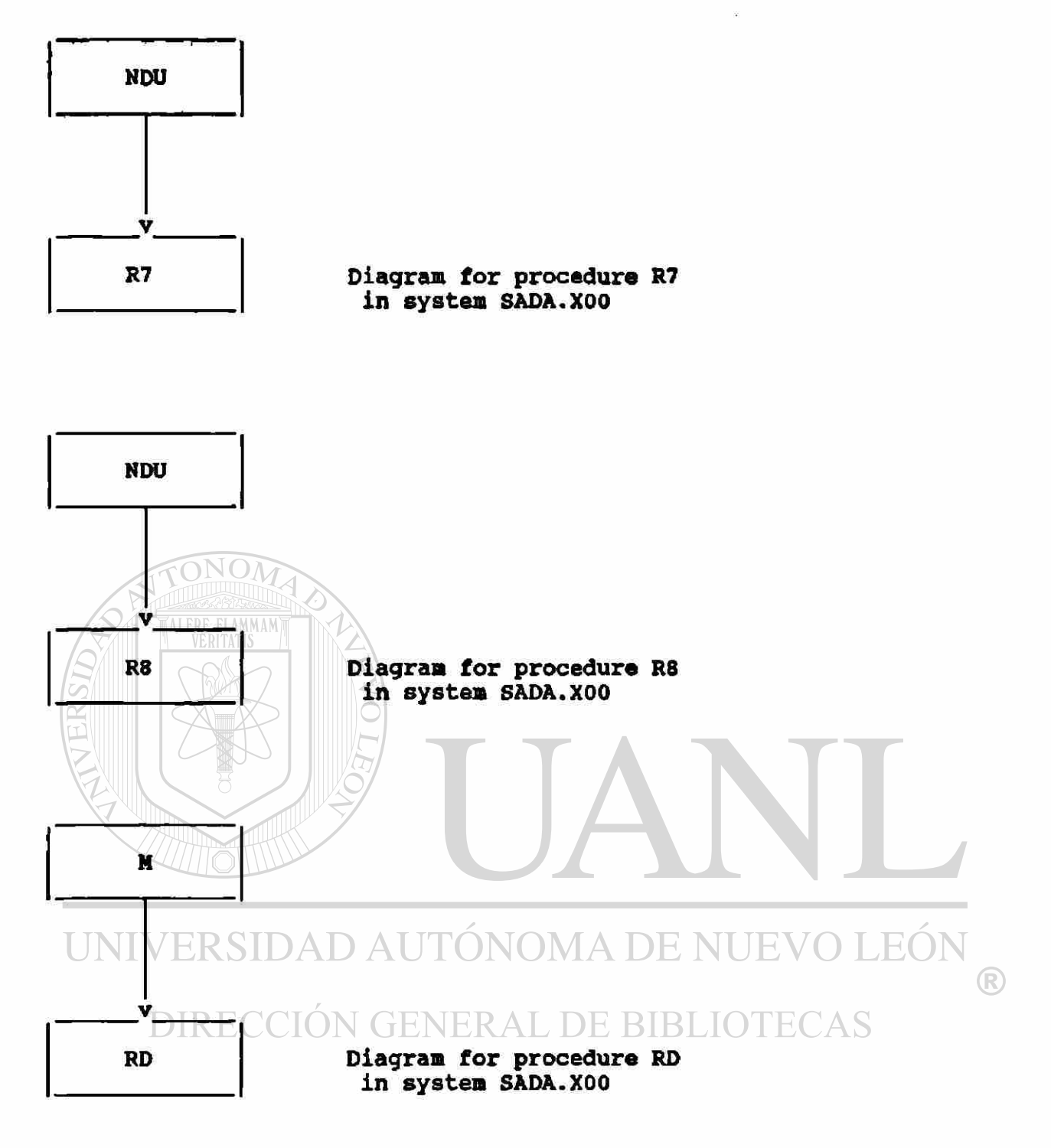

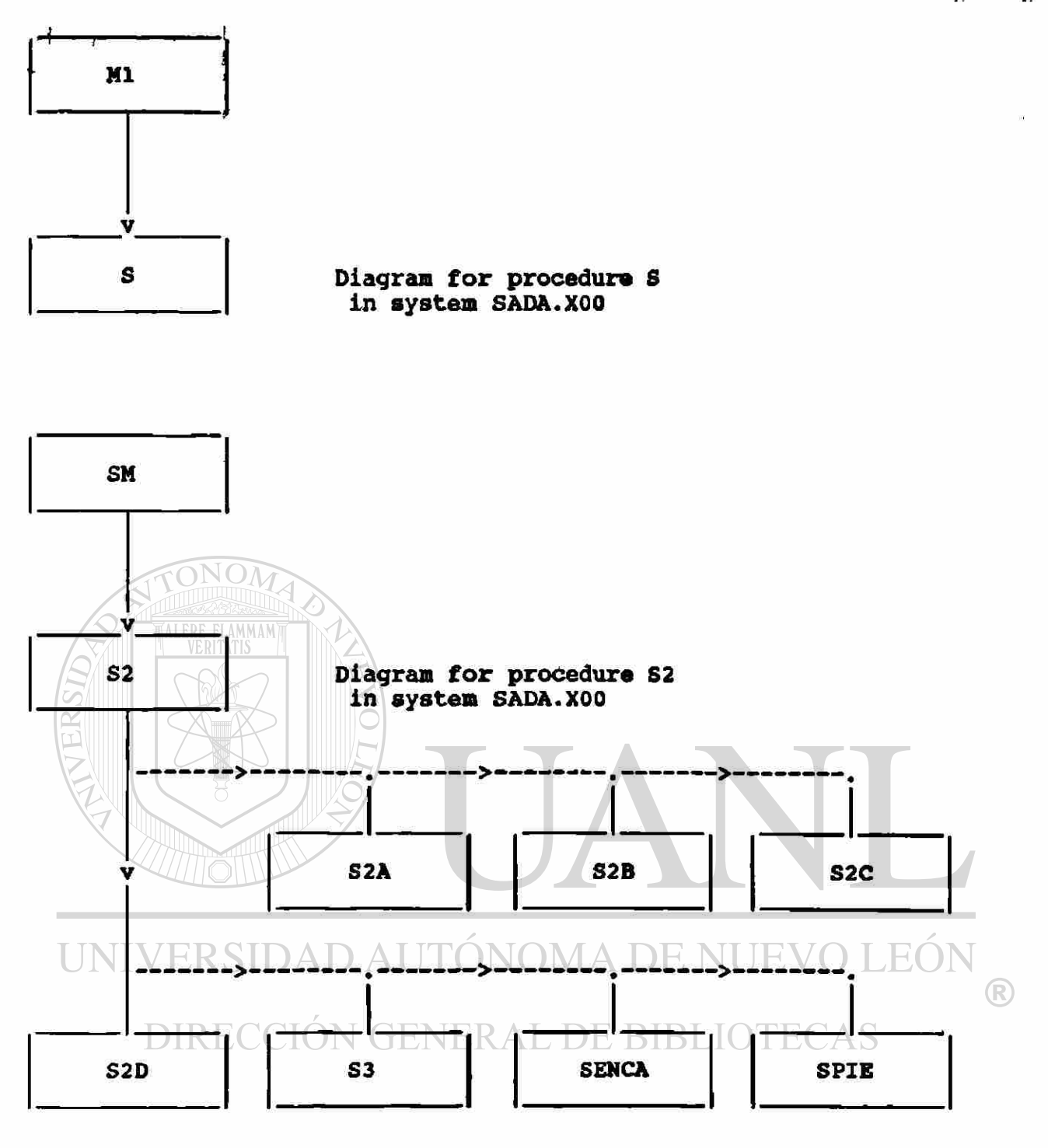

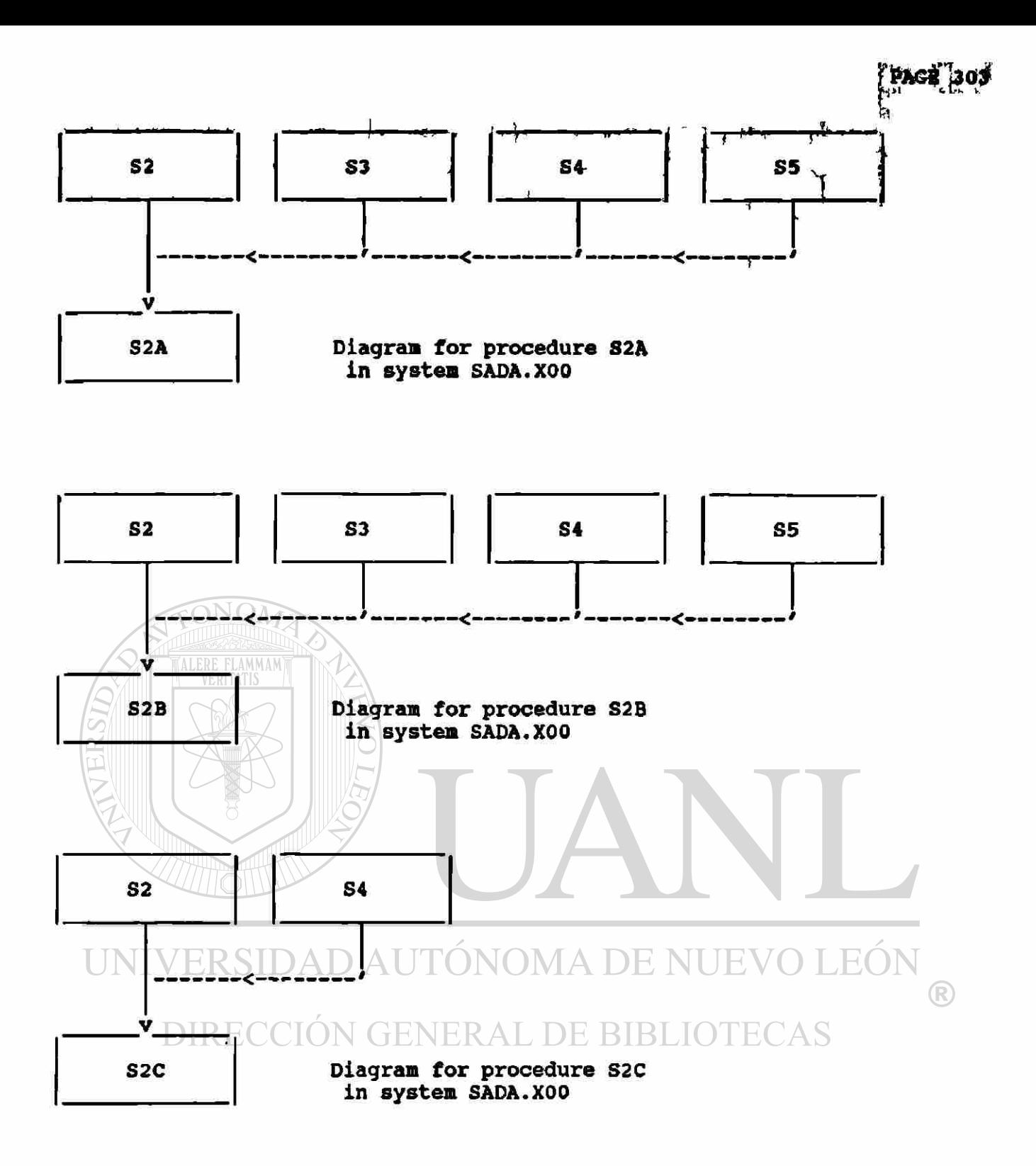

 $\hat{\mathbf{z}}$ 

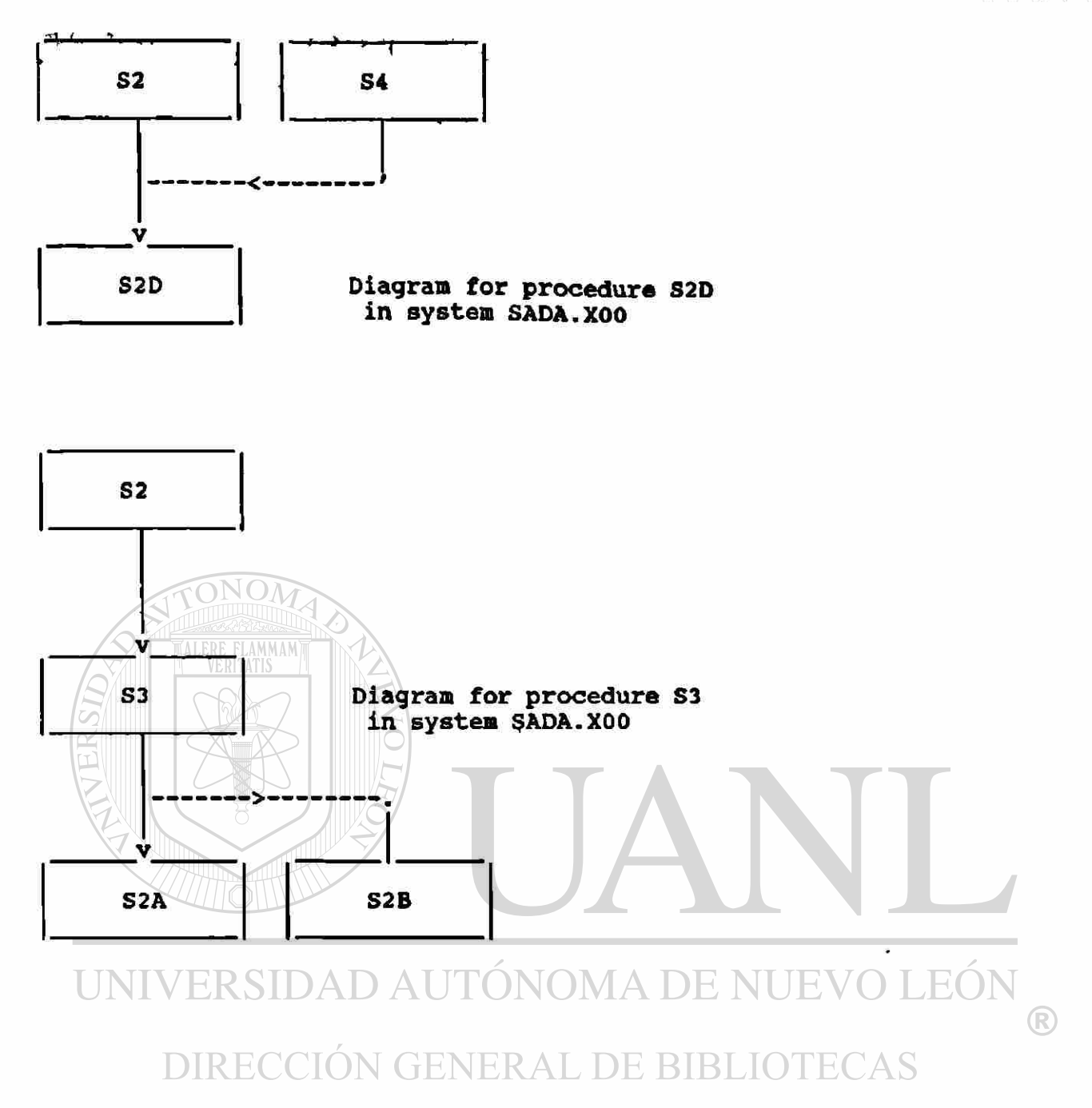

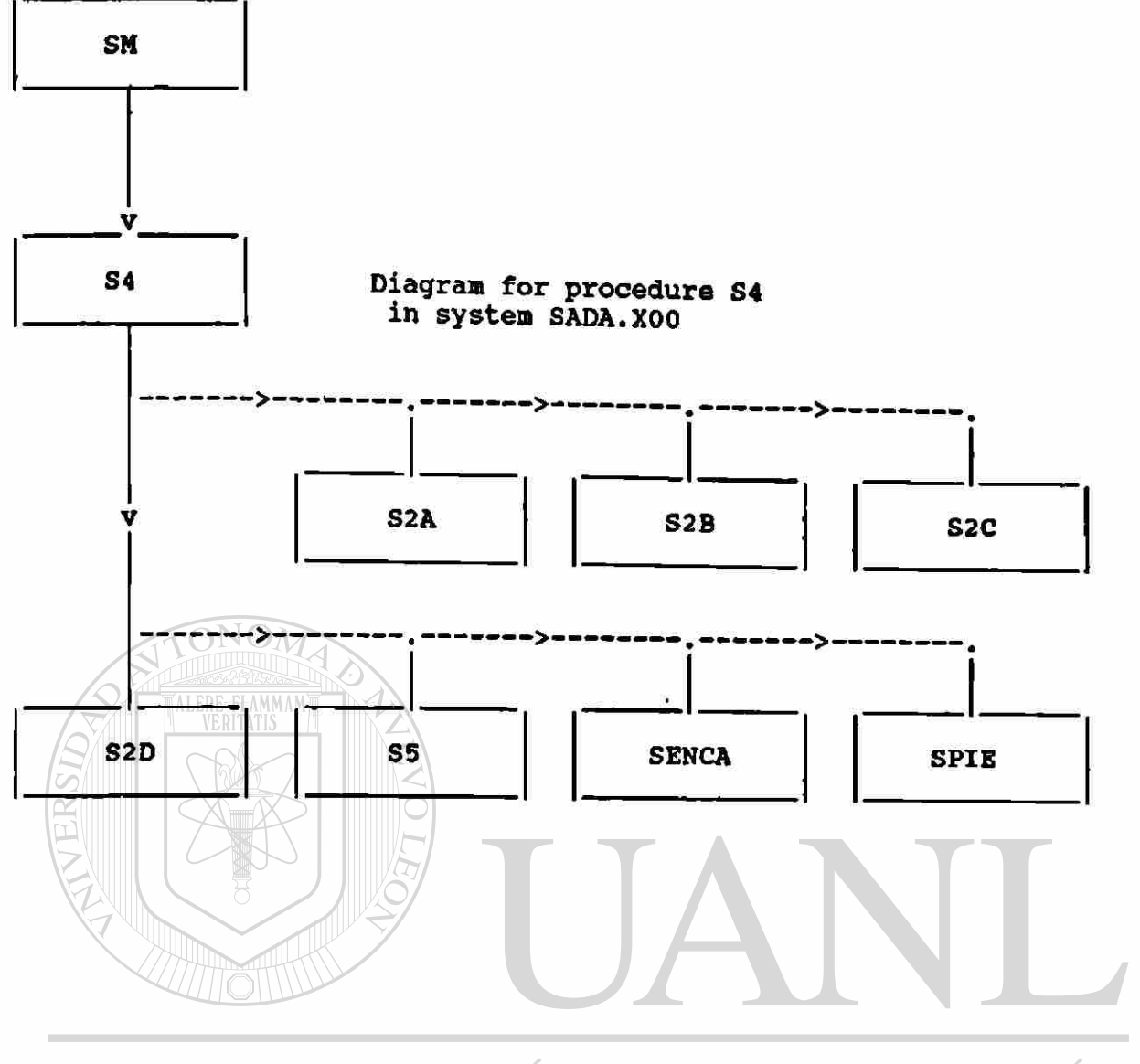

## UNIVERSIDAD AUTÓNOMA DE NUEVO LEÓN  $\circledR$ DIRECCIÓN GENERAL DE BIBLIOTECAS

 $\tilde{\xi}$ 

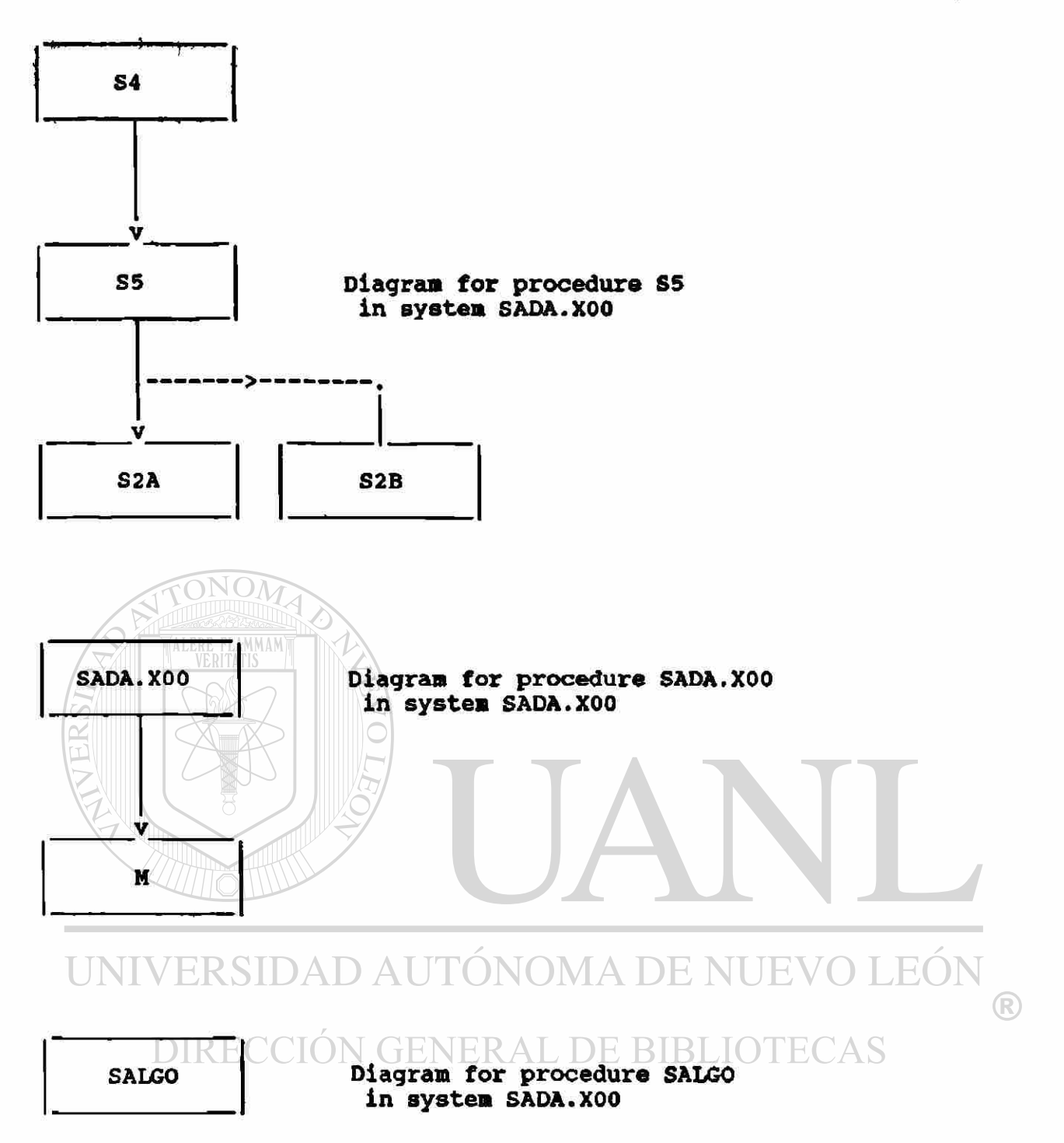

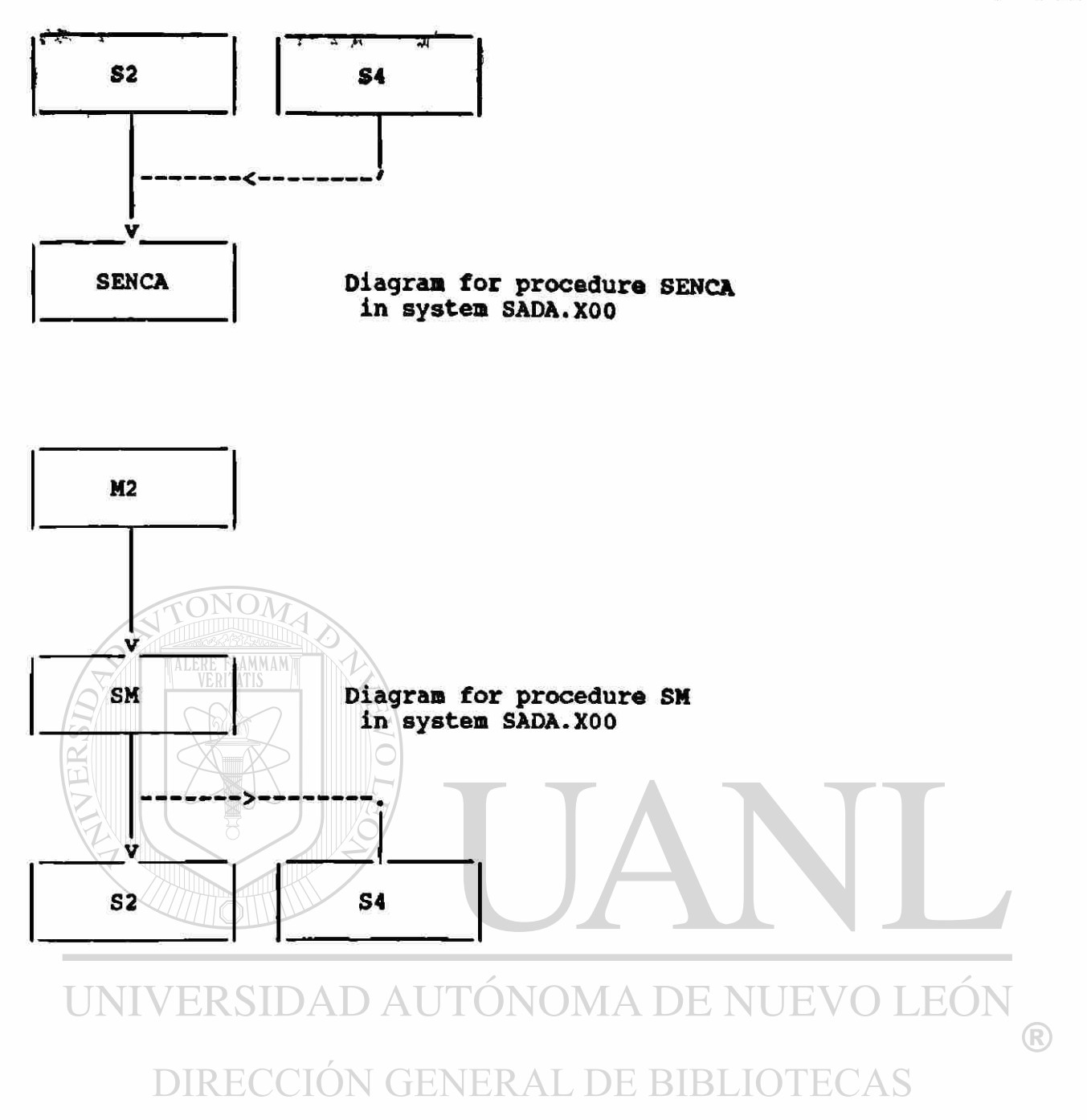

 $\tilde{\mathbf{x}}$ 

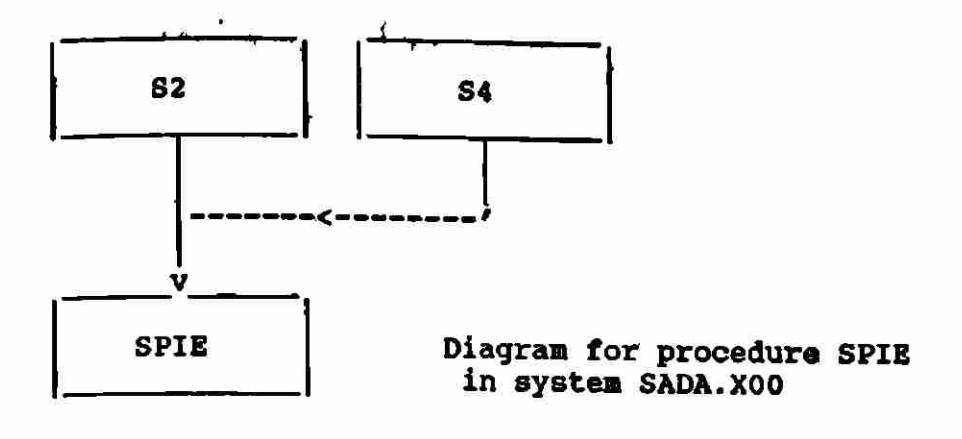

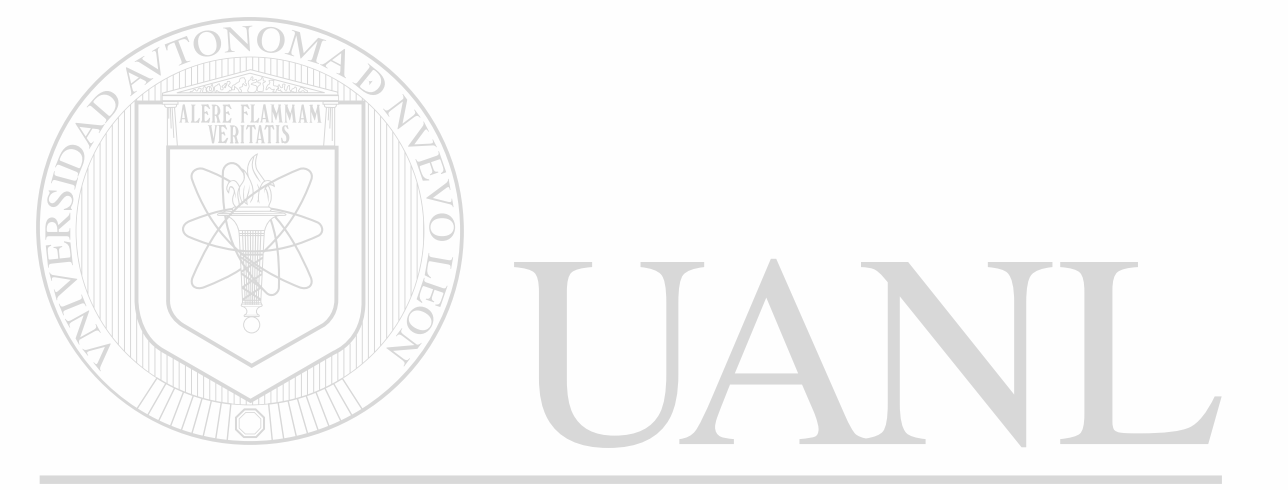

## UNIVERSIDAD AUTÓNOMA DE NUEVO LEÓN  $\circledR$ DIRECCIÓN GENERAL DE BIBLIOTECAS

## **CONTENTS**

Фесовеци

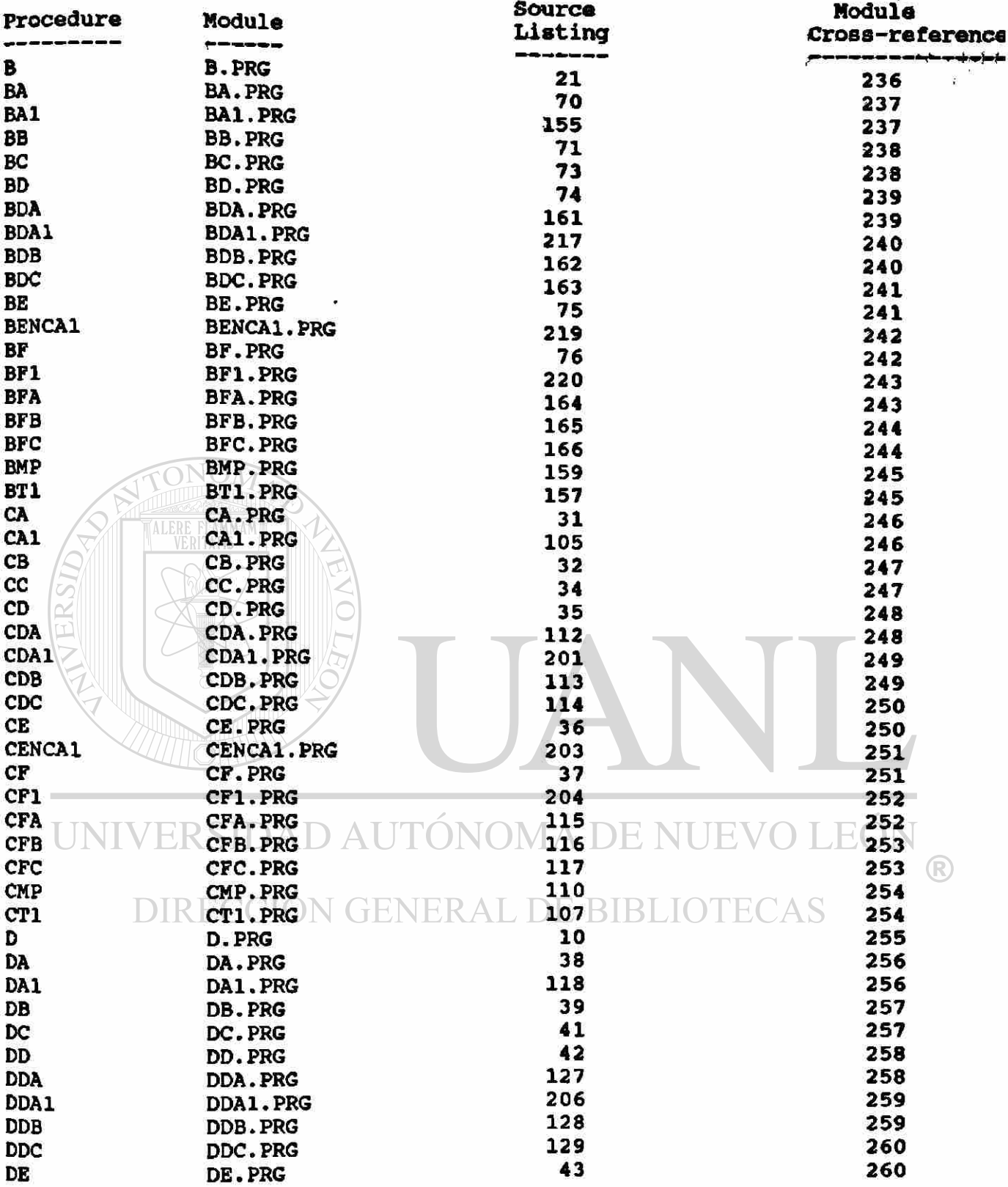

 $\bullet$ 

#### CONTENT S (continued)

**QO I 40** 

w

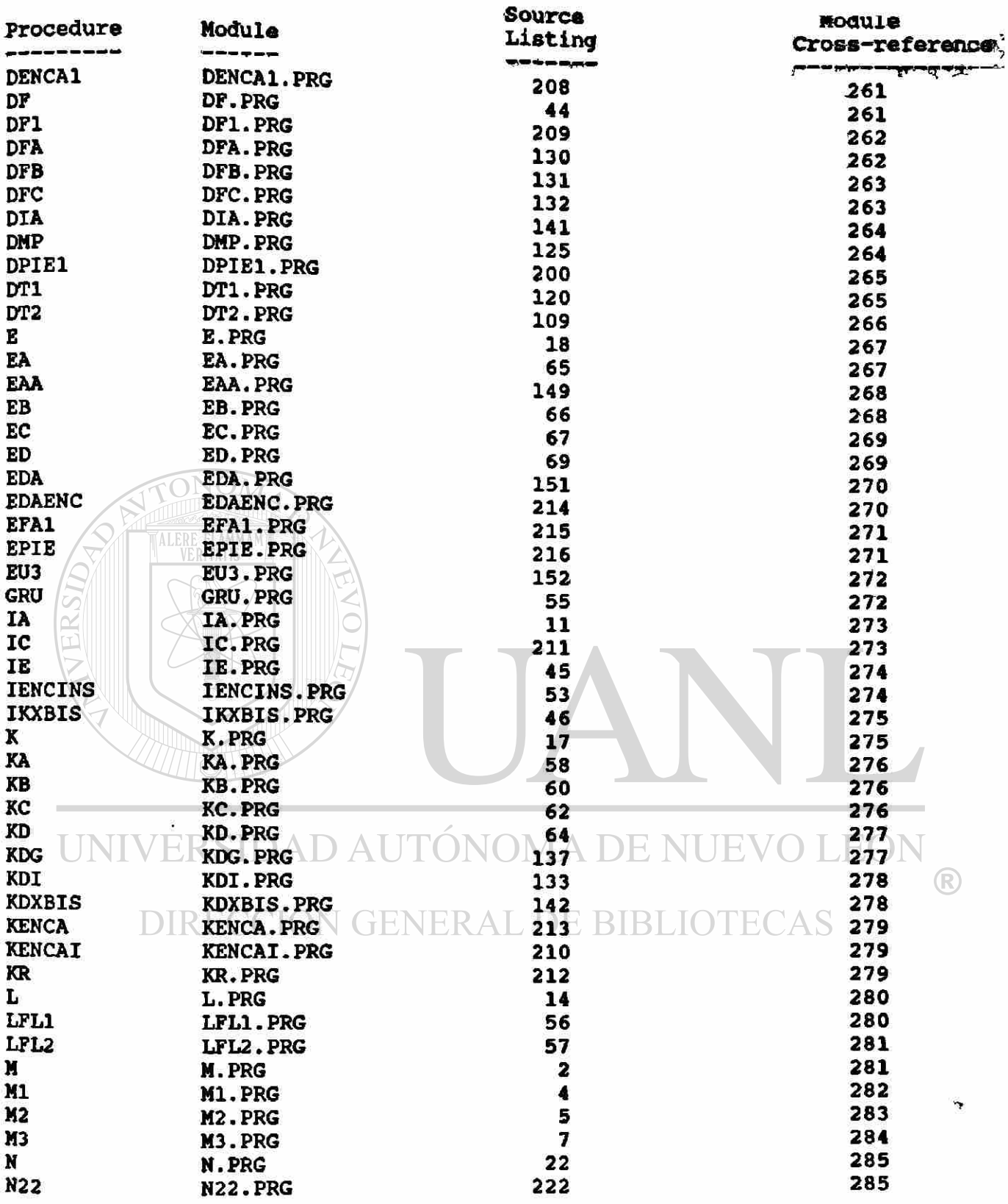

o.

## CONTENT S (pontinued)

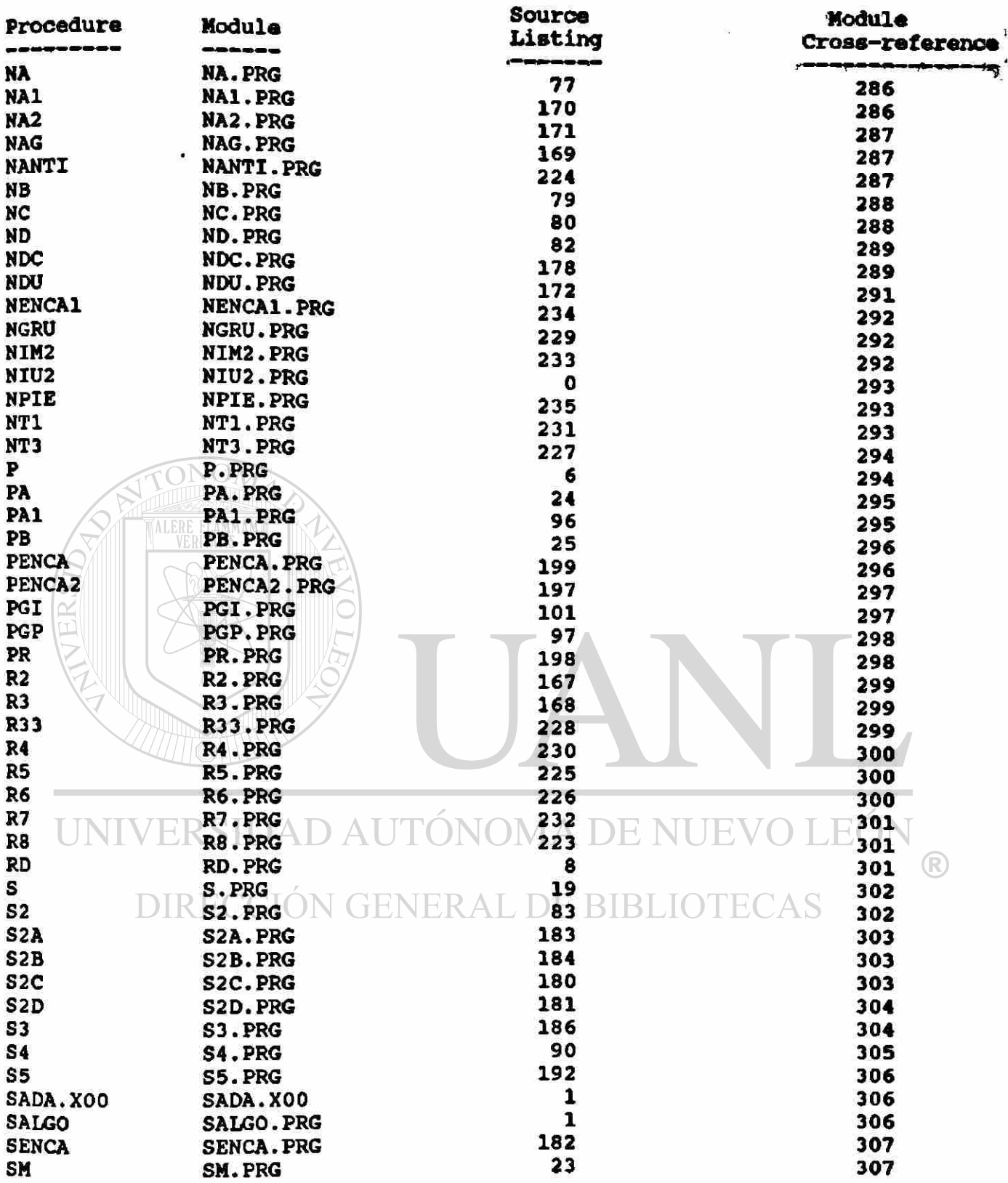

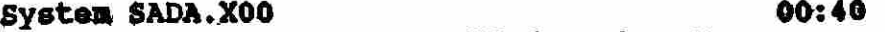

**NTS** (continued)

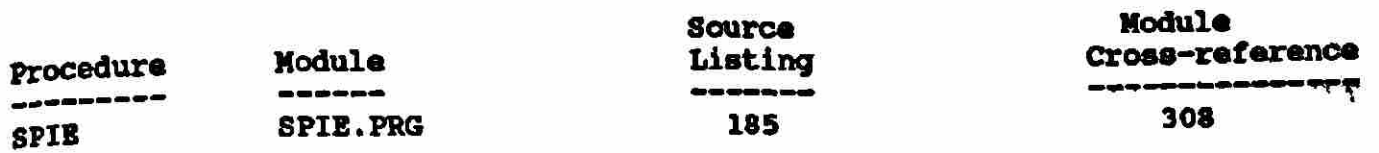

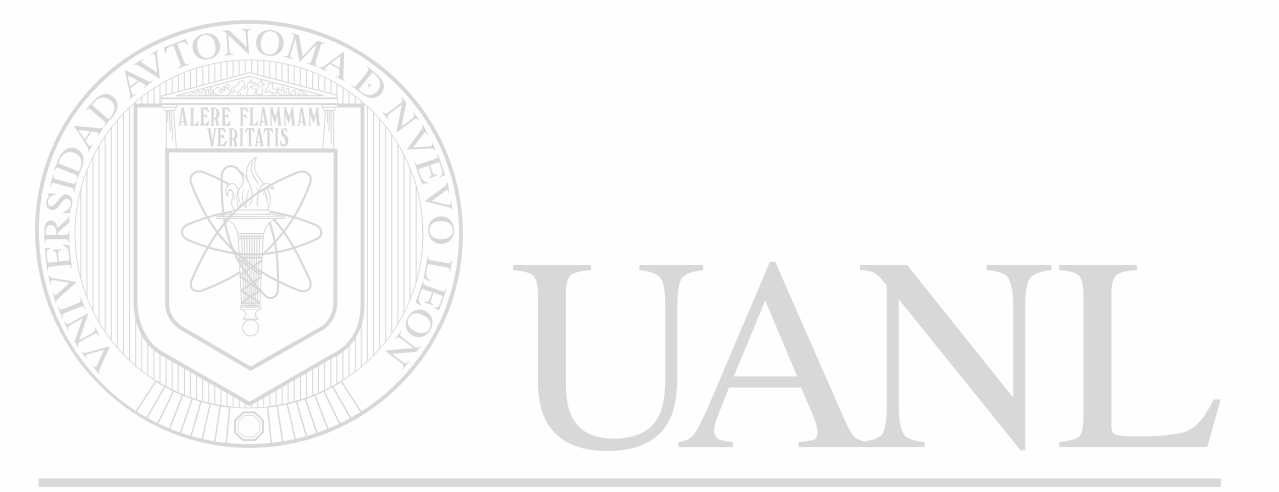

## UNIVERSIDAD AUTÓNOMA DE NUEVO LEÓN  $\circledR$ DIRECCIÓN GENERAL DE BIBLIOTECAS

#### **RELACION DE ANEXOS**

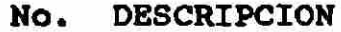

- 1 FORMA DE INSCRIPCION U.A.S.
- 2 CLAVES DE CIUDAD, LUGAR DE NACIMIENTO, PREPARATORIA, CARRERA Y TURNO
- 3 CLAVES DE ESTADO CIVIL Y NACIONALIDAD
- 4 EXPEDIENTE DEL ALUMNO

5 TOTAL EXPEDIENTES DE ALUMNOS<br>6 XARDEX

- **6 KARDEX**
- 7 COMPROBANTE DE INSCRIPCION
- 8 LISTA DE ASISTENCIA
- 9 RELACION DE ACTAS DE EXAMEN
- 10 ACTA DE EXAMEN
- 11 ESTADISTICAS ALUMNOS
- 12 EXPEDIENTE DOCENTE<br>13 CLAVES DE NIVEL AC
	- 13 CLAVES DE NIVEL ACADEMICO Y CATEGORIA
- 14 TOTAL EXPEDIENTES MAESTROS
- 15 PLANES DE ESTUDIOS
- 16 CLAVES DE TIPO DE EMPLEADO Y OBSERVACIONES
- 17 CLAVES DE TIPO DE CARGA
- 18 NOMBRAMIENTO
- 19 CARGAS ACADEMICAS

20 ESTADISTICAS GENERALES DE MAESTROS 21 CLAVES DE NIVEL ACADEMICO DEL PERSONAL

 $\big( \mathbb{R} \big)$ 

ADMINISTRATIVO Y TIPOS DE PLAZAS DE CHARGES DE DATOS UTILIZADAS BLIULI

viii

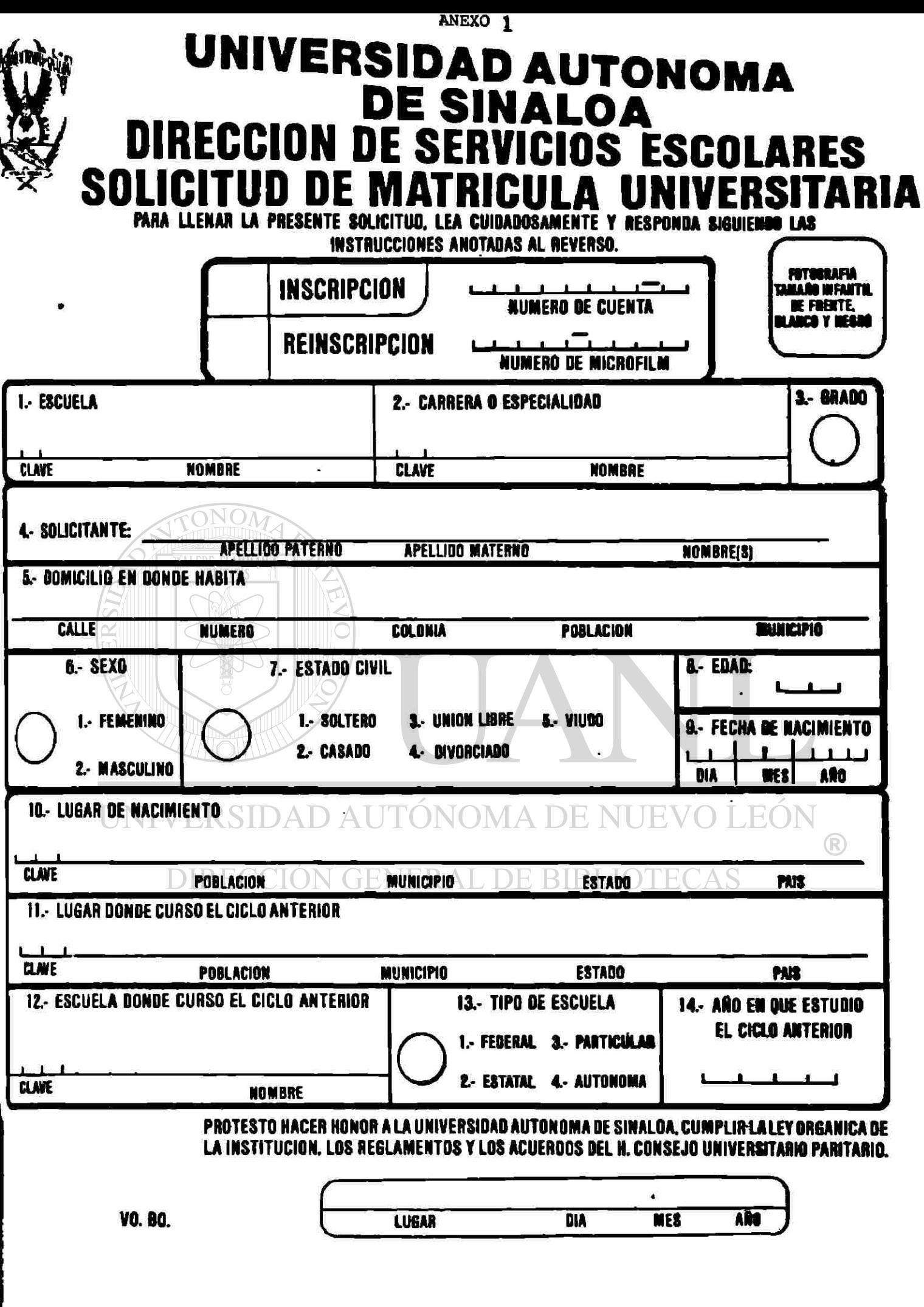

#### **CLAVE8 DB CIUDAD, LUGAR DE NACIMIENTO, PREPARATORIA, CARRERA Y TURNO**

#### **CARRERA**

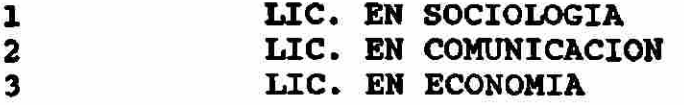

#### TURNO

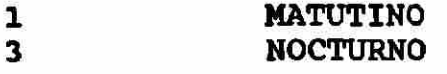

#### ESTADO

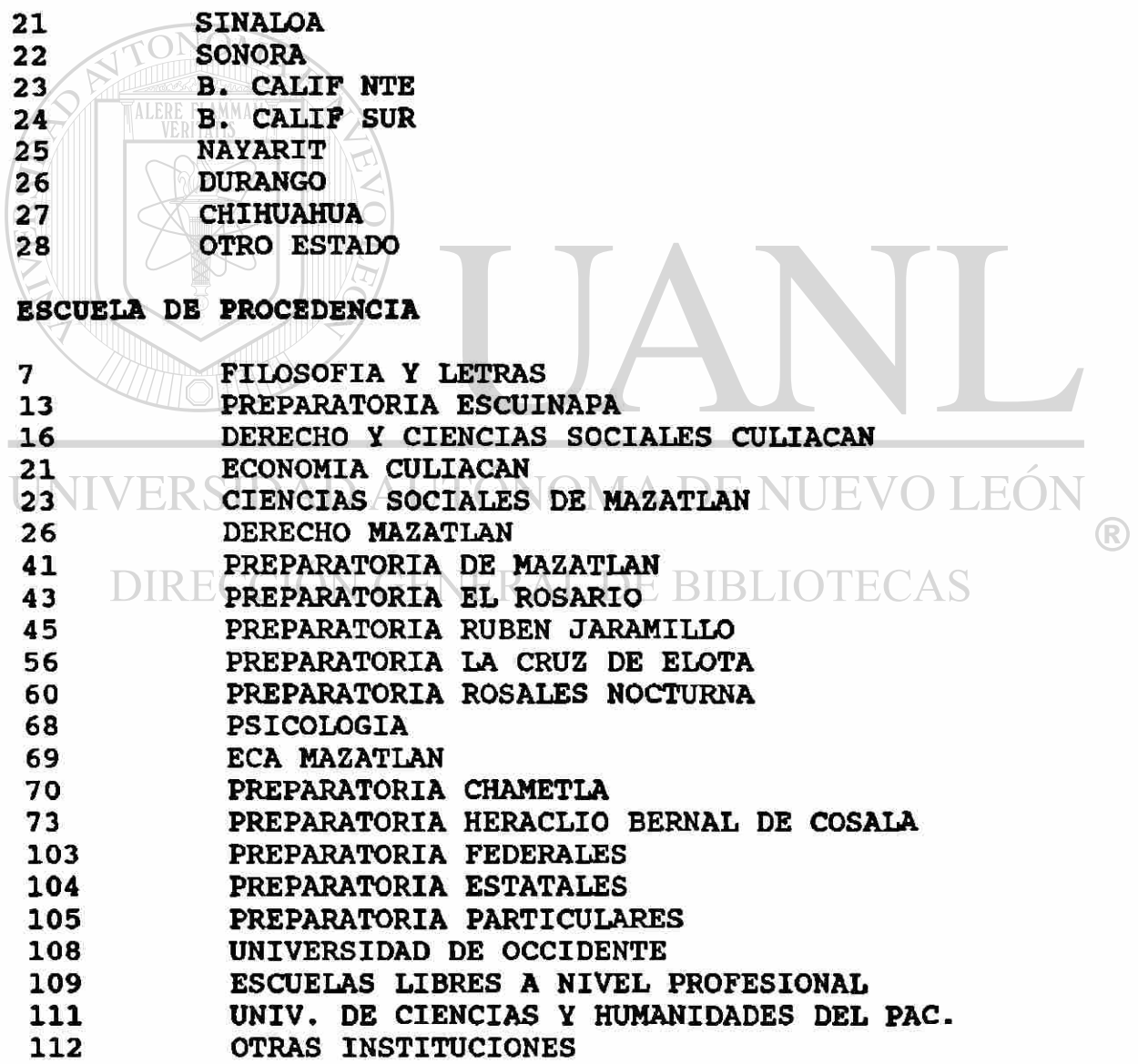

**CLAVES DB CIUDAD, LUGA» DE NACIMIENTO, PREPARATORIA, CARRERA Y TURNO** 

**LUGAR DE NACIMIENTO O LUGAR DE LA ESCUELA DE PROCEDENCIA** 

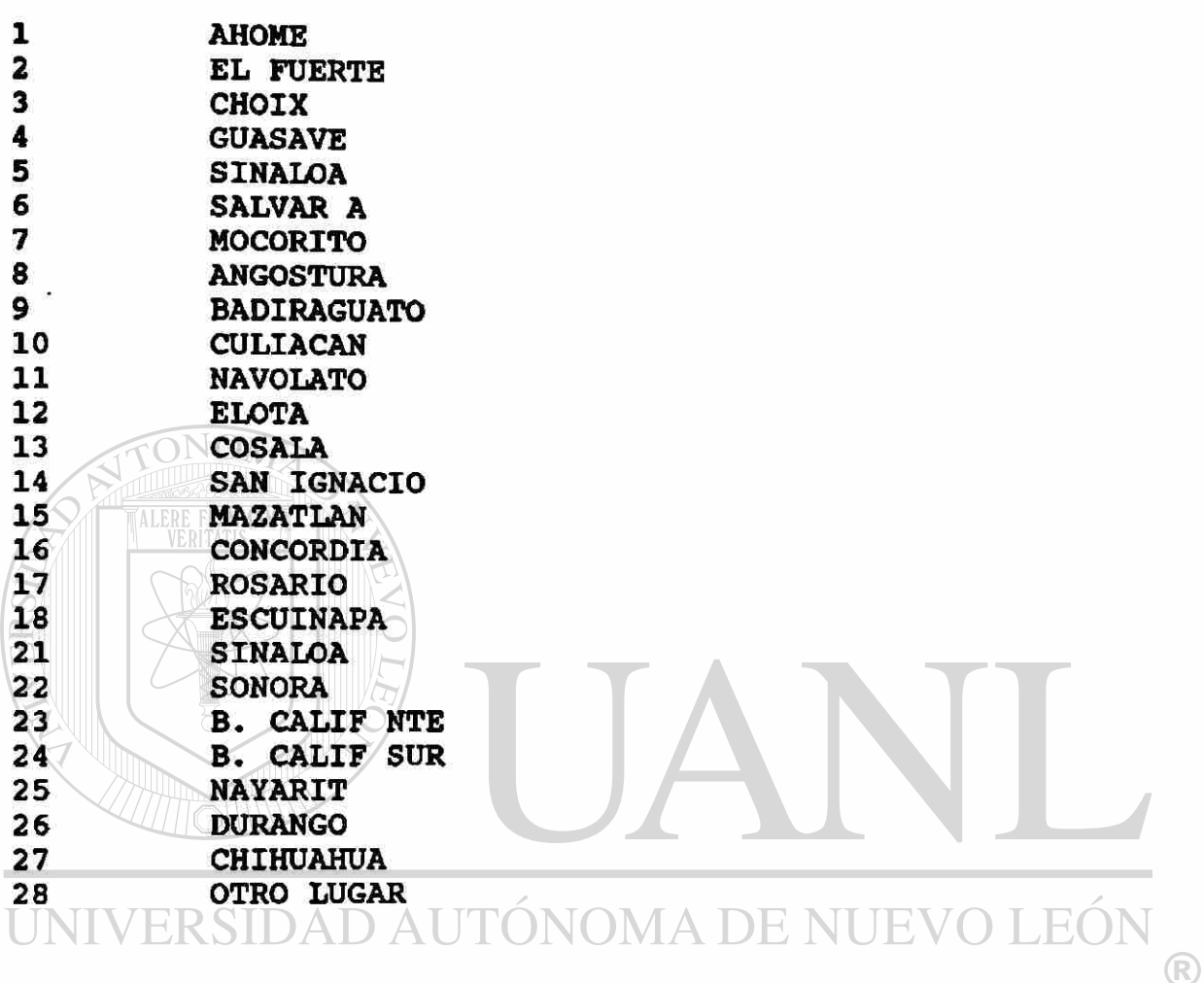

DIRECCIÓN GENERAL DE BIBLIOTECAS

ä

**ANEXO 3** 

i.

#### **ESTADO CIVIL**

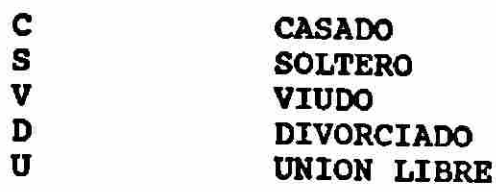

#### **NACIONALIDAD**

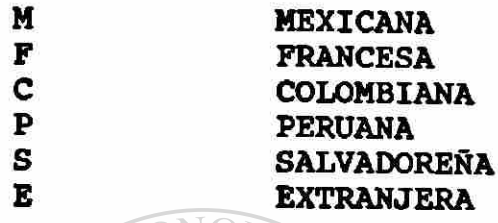

**MMAM** 

## UNIVERSIDAD AUTÓNOMA DE NUEVO LEÓN ® DIRECCIÓN GENERAL DE BIBLIOTECAS

#### ANEXO 4 EXPEDIENTE DEL ALUMNO

#### UNIVERSIDAD AUTONOMA DB SINALOA

#### ESCUELA DE CIENCIAS SOCIALES DE MAZATLAN

Mazatlán, Sinaloa, a Viernes 11 Mayo de 1990

NOMBRE ARAGON BELTRAN MARIA GUADALUPE No. DE EXPEDIENTE 3 No. DE MICROFIE. No. DE CUENTA 8806191-4 CARRERA LIC. EN COMUNICACION TURNO NOCTURNO DOMICILIO AV. MIGUEL ALEMAN # 716 DPTO. # 2 CIUDAD CULIACAN ESTADO SINALOA TELEFONO 2-26-85 SEXO FEMENINO EDAD 21 AÑOS ESCUELA DE PROCEDENCIA PREPARATORIA ESTATAL UNIVERSIDAD AUTÓNOMA DE NUEVO LEÓI

FECHA DE NACIMIENTO 12/12/68 LUGAR DE NACIMIENTO COSALA ESTADO CIVIL SOLTERO NACIONALIDAD MEXICANA FECHA DE INGRESO 03/09/88 TRABAJADOR NO

DIRECTOR DE LA ESCUELA

DR. ARTURO SANTAMARIA GOMEZ

ANEXO 5 TOTAL DE EXPEDIENTES ALUMNOS

UNIVERSIDAD AUTONOMA DE SINALOA . ESCUELA DE CIENCIAS SOCIALES

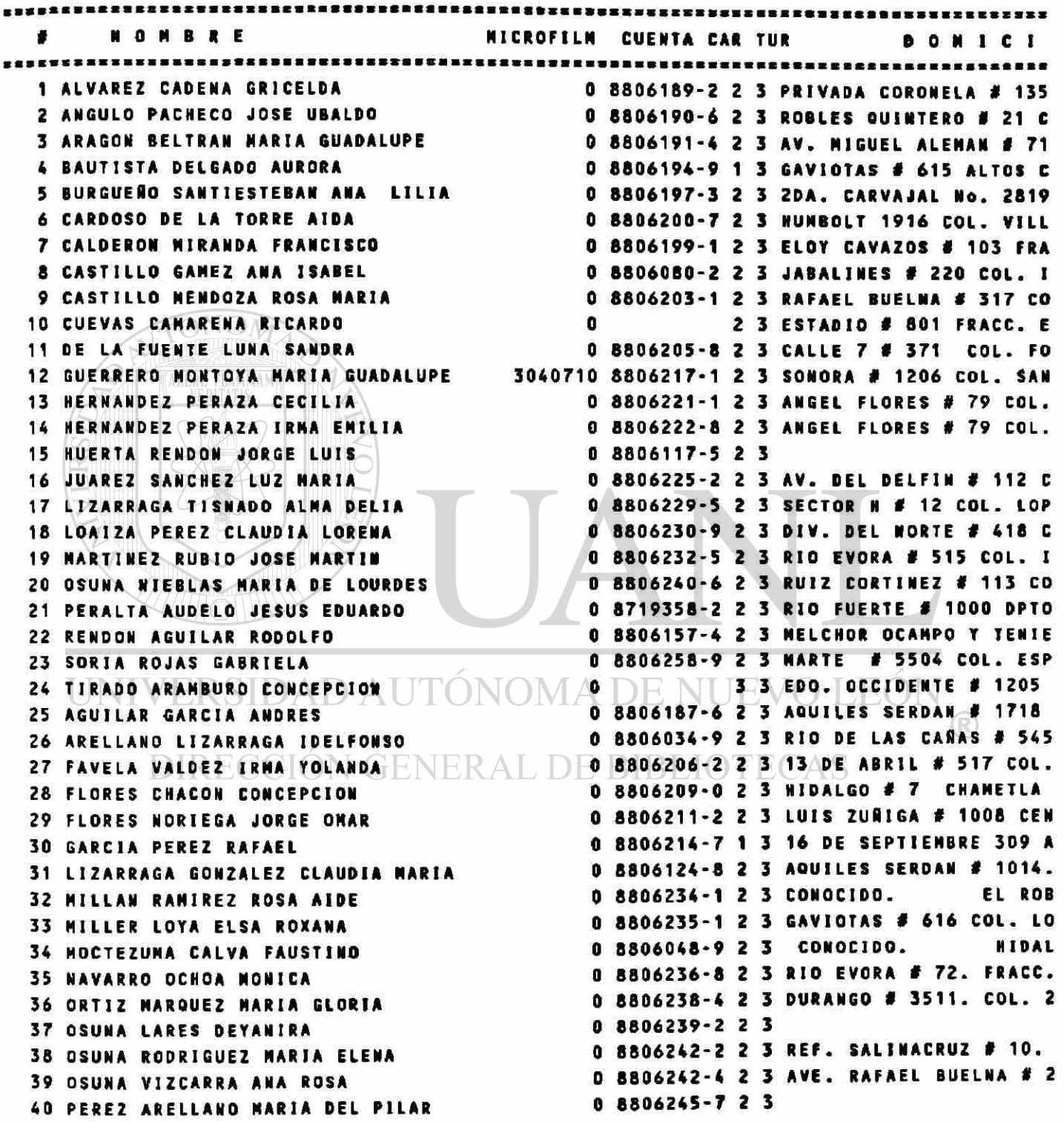

PAGINA No. 1 DE 2 11/05/90

 $\langle \hat{\bullet} \rangle$ 

۰

## ANEXO 5 TOTAL DE EXPEDIENTES ALUMNOS

UNIVERSIDAD AUTONOMA DE SINALOA ESCUELA DE CIENCIAS SOCIALES

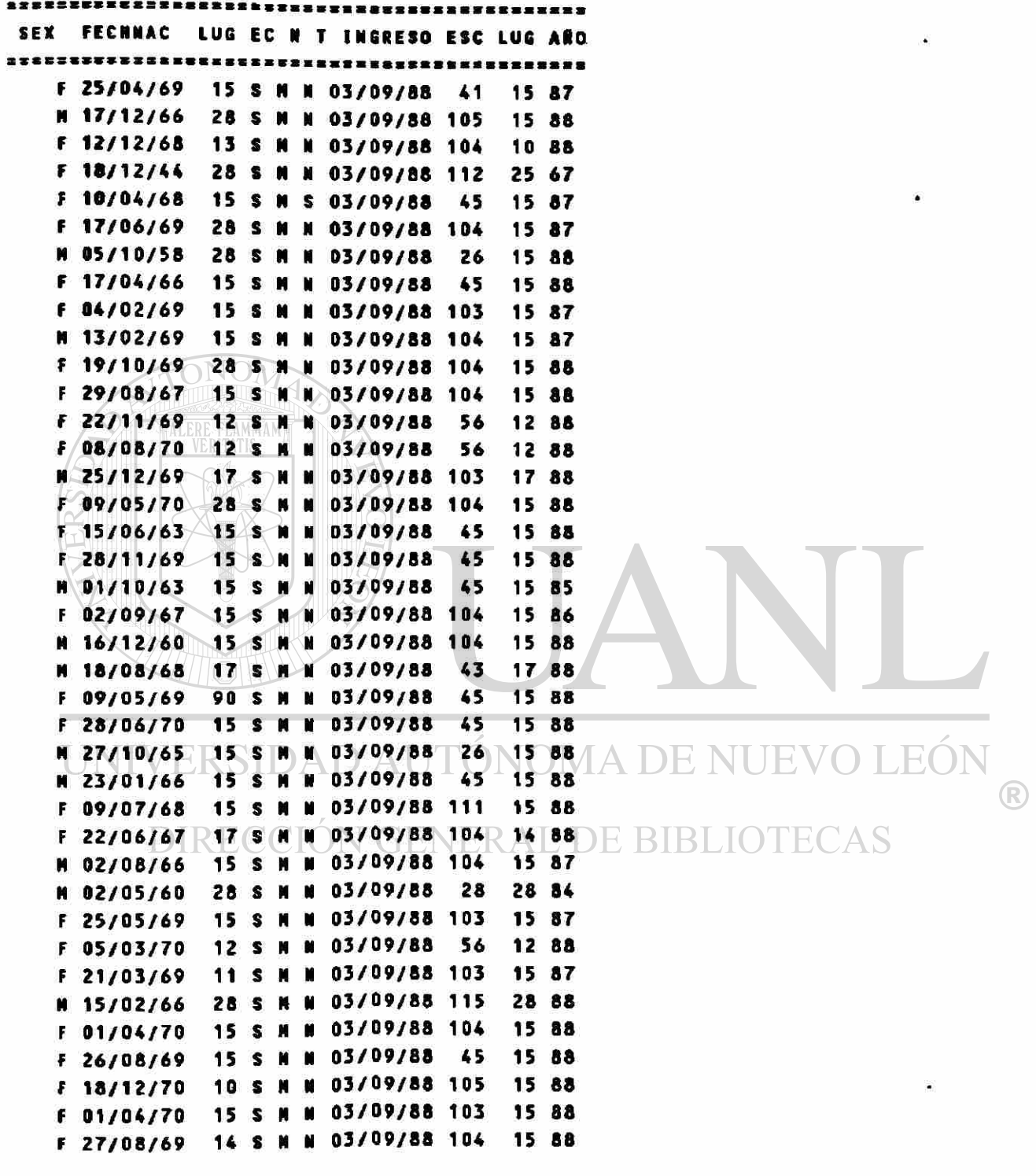

PAGINA No. 2 DE 2 11/05/90

**ANEXO 6 KARDEX** 

#### UNIVERSIDAD AUTONOMA DE SINALOA

#### ESCUELA DE CIENCIAS SOCIALES

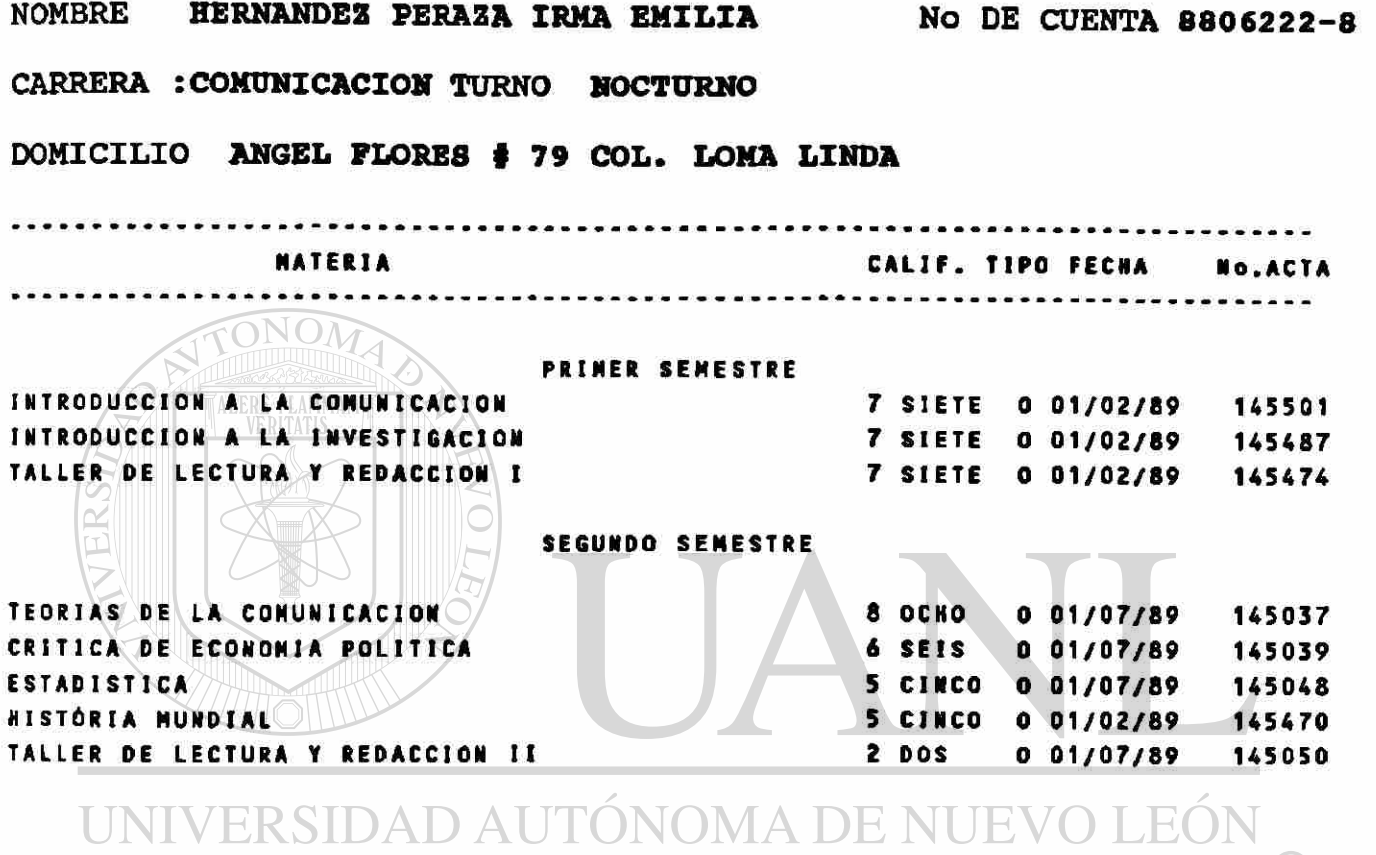

DIRECCIÓN GENERAL DE BIBLIOTECAS

 $\bigcirc$ 

#### **ANEXO 7 COMPROBANTE DE INSCRIPCION**

#### UNIVERSIDAD AUTONOMA DE SINALOA

#### ESCUELA DE CIENCIAS SOCIALES

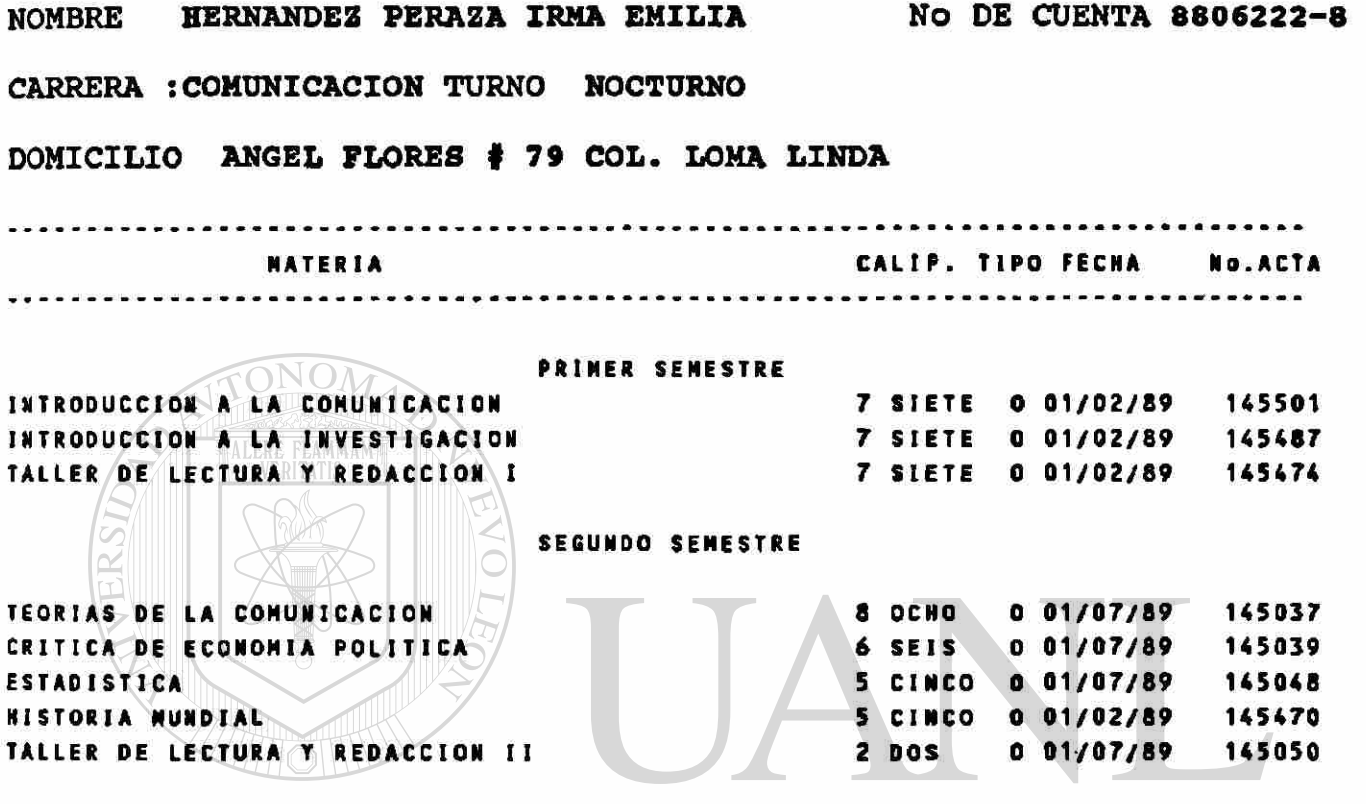

PROMEDIO 5.75 NUMERO DE MATERIAS REPROBADAS 3 ® ALUMNO IRREGULAR PORCENTAJE DE MATERIAS APROBADAS 62.5% ALUMNO REINSCRITO EL 13/05/90 GRUPO ASIGNADO 2431

**ANEXO 8 LISTA DE ASISTENCIA** 

#### **UNIVERSIDAD AUTONOMA DE SINALOA**

#### **ESCUELA DE CIENCIAS SOCIALES DE MAZATLAN**

#### MATERIA **TALLER DB LECTURA Y REDACCION II**

#### MAESTRO **FRANCO TIRADO RODRIGO ALFONSO**

**TURNO MATUTINO GRUPO 1 GRADO PRIMERO CARRERA LIC. EN COMUNICACION** 

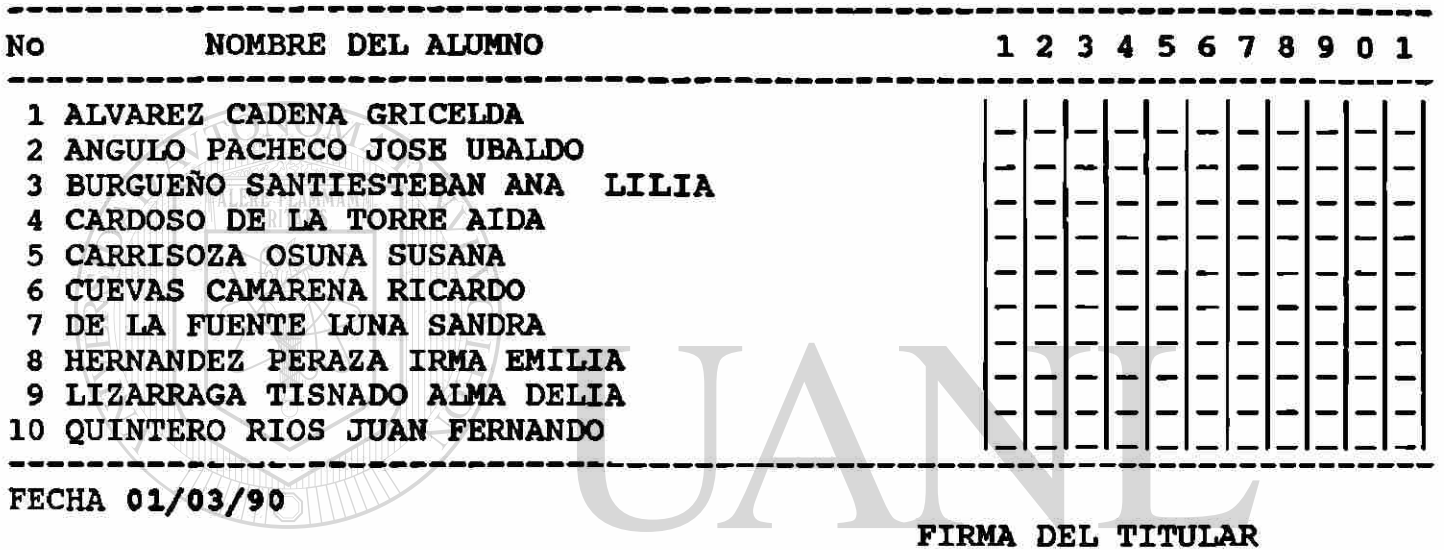

# UNIVERSIDAD AUTÓNOMA DE NUEVO LEÓN

(R)

DIRECCIÓN GENERAL DE BIBLIOTECAS

#### **ANEXO 9**

## **ESCUELA DE CIENCIAS 80CIALE8 DE MAZATLAN**

**RELACION DE ACTAS DE EXAMEN DEL 01/01/89 AL 13/05/90** 

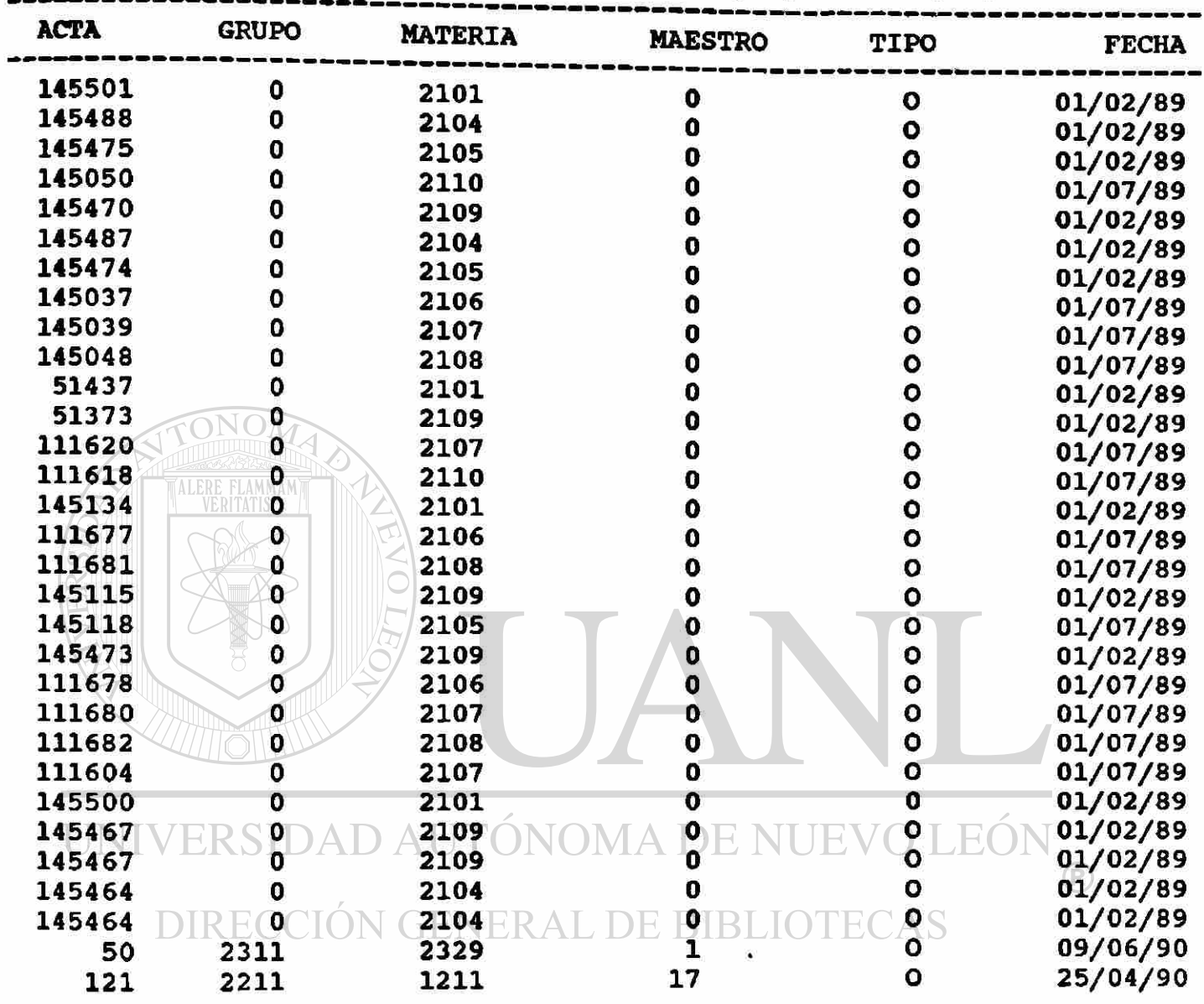

#### ANEXO 10 ACTA DE EXAMEN

#### **UNIVERSIDAD AUTONOMA DE SINALOA**

#### **ESCUELA DE CIENCIAS SOCIALES DE MAZATLAN**

**TIPO DE EXAMEN ORDINARIO** 

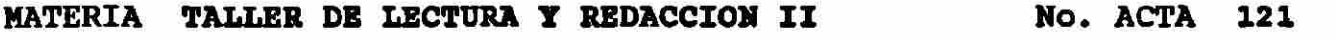

MAESTRO FRANCO TIRADO RODRIGO ALFONSO **FECHA** 25/05/90

**TURNO MATUTINO GRUPO 1 GRADO PRIMERO CARRERA LIC. EN COMUNICACION** 

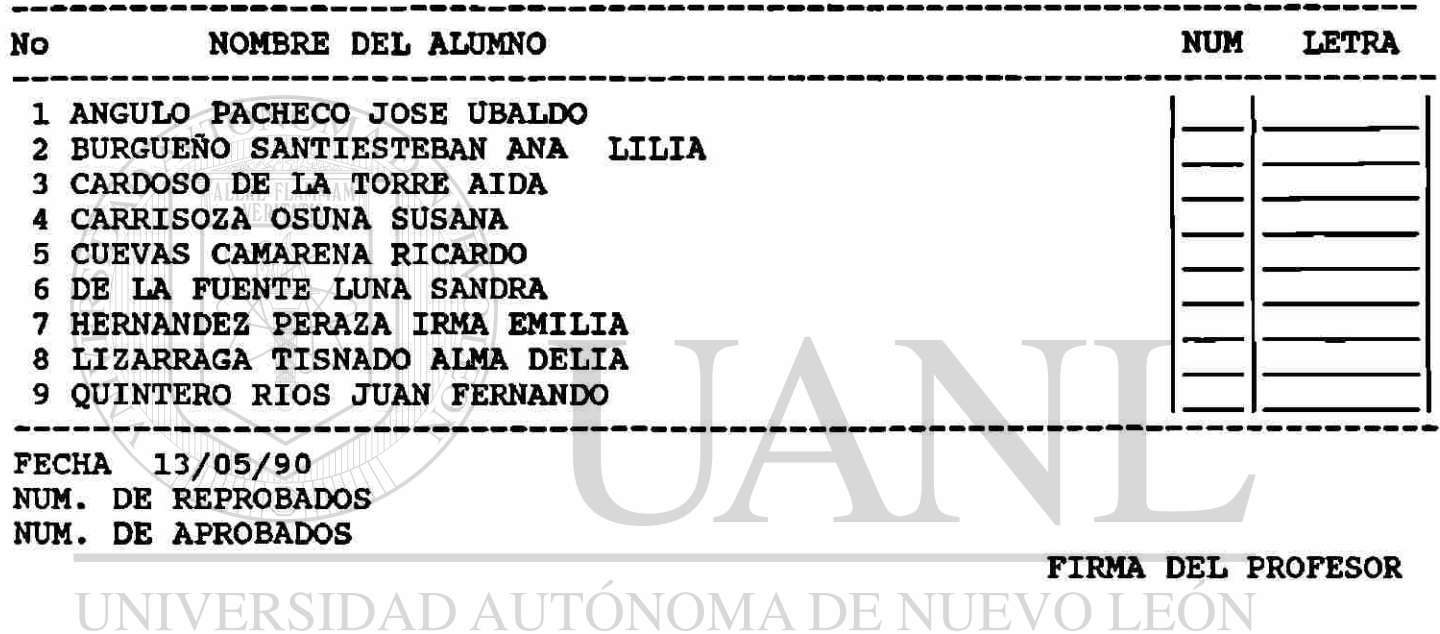

FIRM A DIRECCIÓN GENERAL DE BIBLIOTECAS

ANEXO 11 ESTADISTICAS ALUMNOS

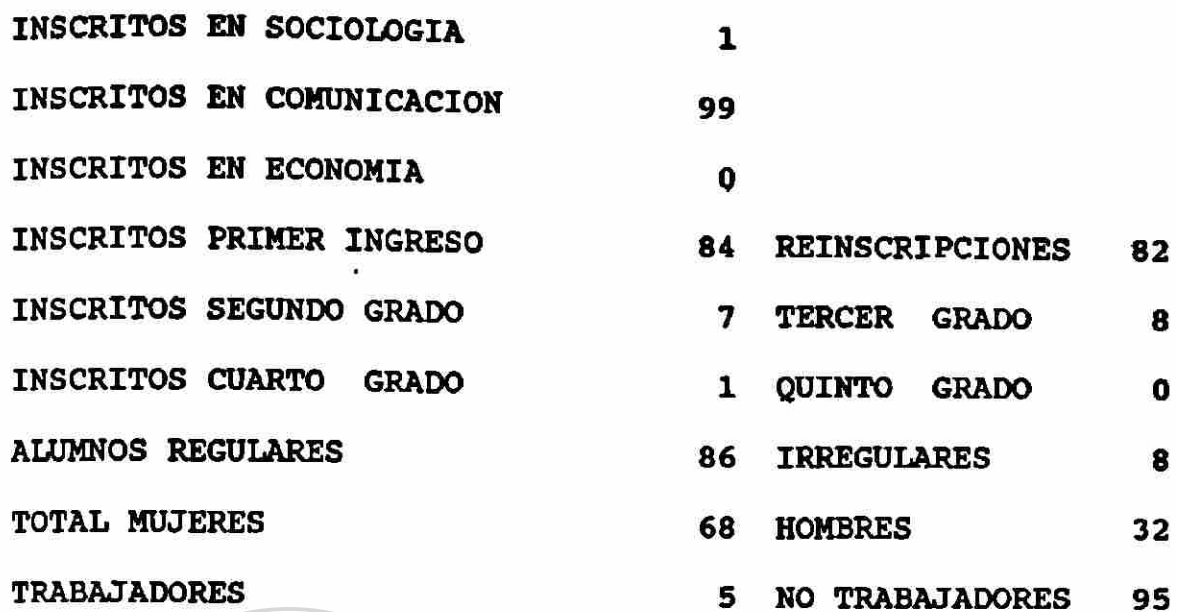

AMMAM

UNIVERSIDAD AUTÓNOMA DE NUEVO LEÓN ® DIRECCIÓN GENERAL DE BIBLIOTECAS

#### **ANEXO 12 EXPEDIENTE DOCENTE**

#### **UNIVERSIDAD AUTONOMA DE SINALOA**

#### **ESCUELA DE CIENCIAS SOCIALES DE MAZATLAN**

Mazatlán, Sinaloa, **a** Domingo 13 Mayo de 1990

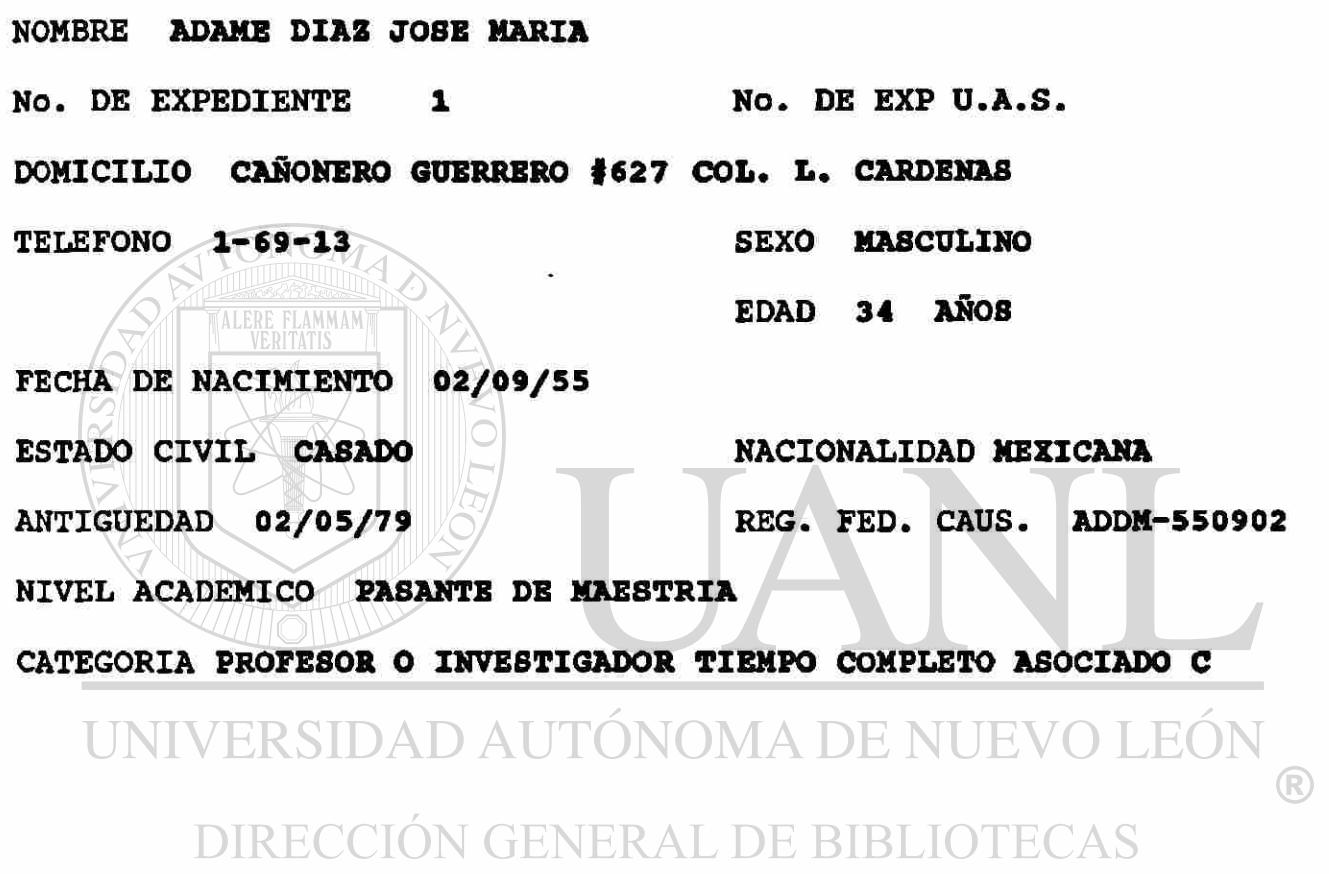

DIRECTOR DE LA ESCUELA

----------------------------DR. ARTURO SANTAMARIA GOMEZ

#### ANEXO 13 CLAVES DE NIVEL ACADEMICO Y CATEGORIA

#### **NIVE L ACADEMIC O**

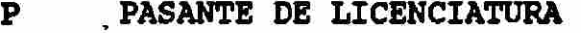

- L<br>E ESPECIALIDAD
- E ESPECIALIDAD<br>Q PASANTE DE MA
- Q PASANTE DE MAESTRIA
- M MAESTRIA<br>R PASANTE D
- R PASANTE DE DOCTORADO<br>D DOCTORADO
- D DOCTORADO

### **CATEGORIA S**

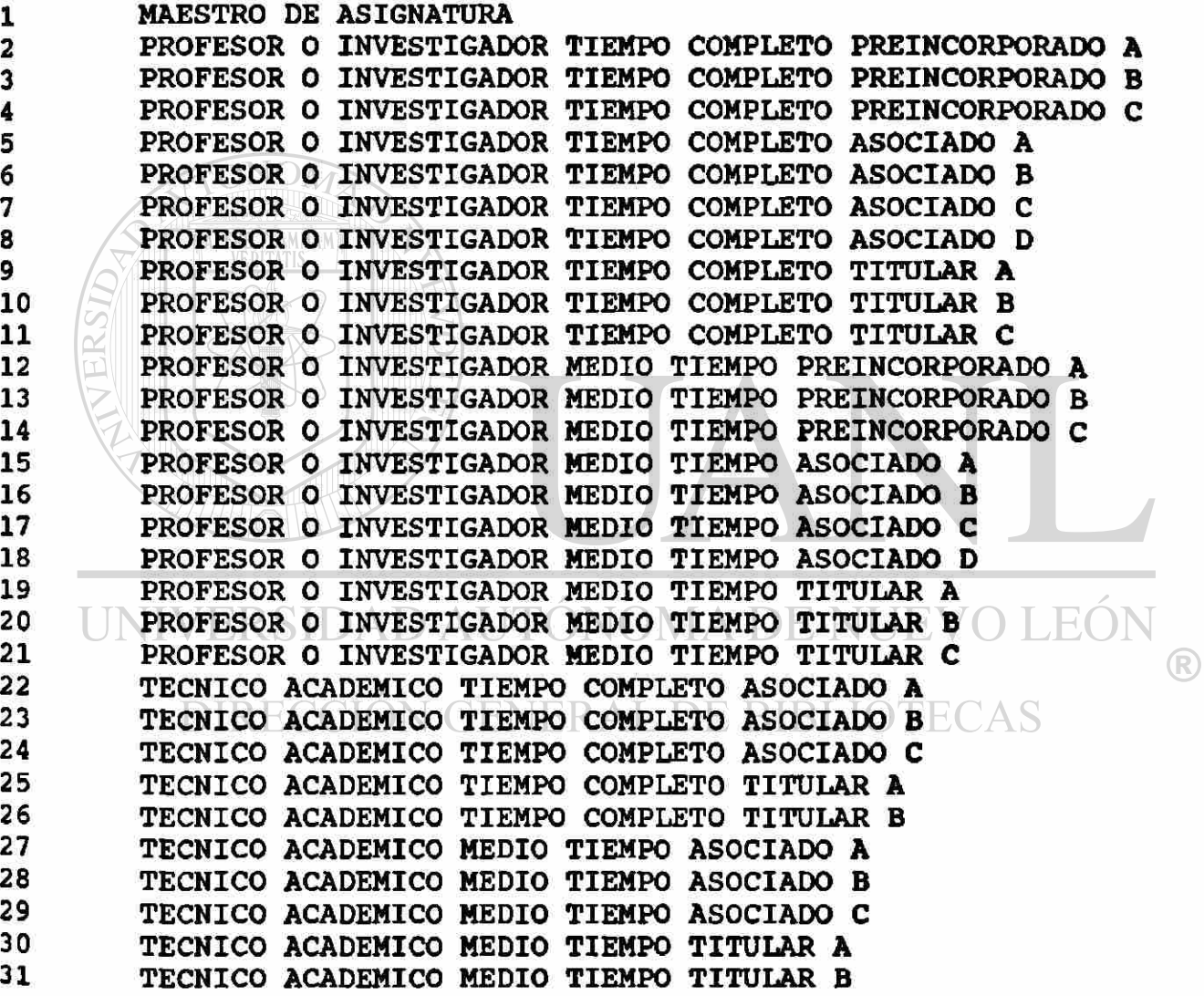

## **ANEXO 14 TOTAL EXPEDIENTES MAESTROS**

**UNIVERSIDAD AUTONOMA DE BINALOA ESCUELA DB CIENCIAS SOCIALES** 

 $\mathbf{E}$ 

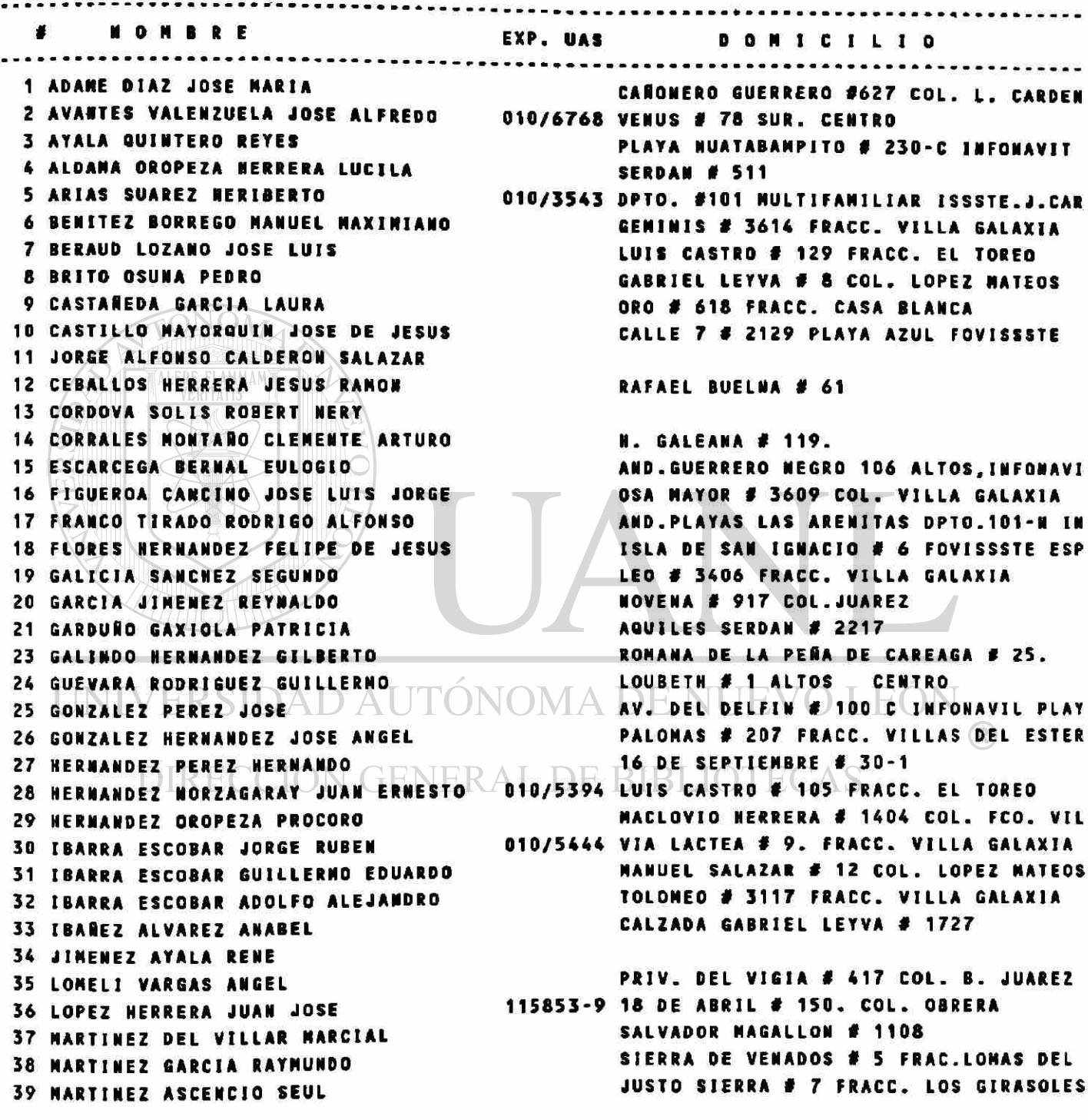

#### **ANEXO 14 TOTAL EXPEDIENTES MAESTROS UNIVERSIDAD AUTONOMA DE BINALOA ESCUELA DE CIENCIAS SOCIALES**

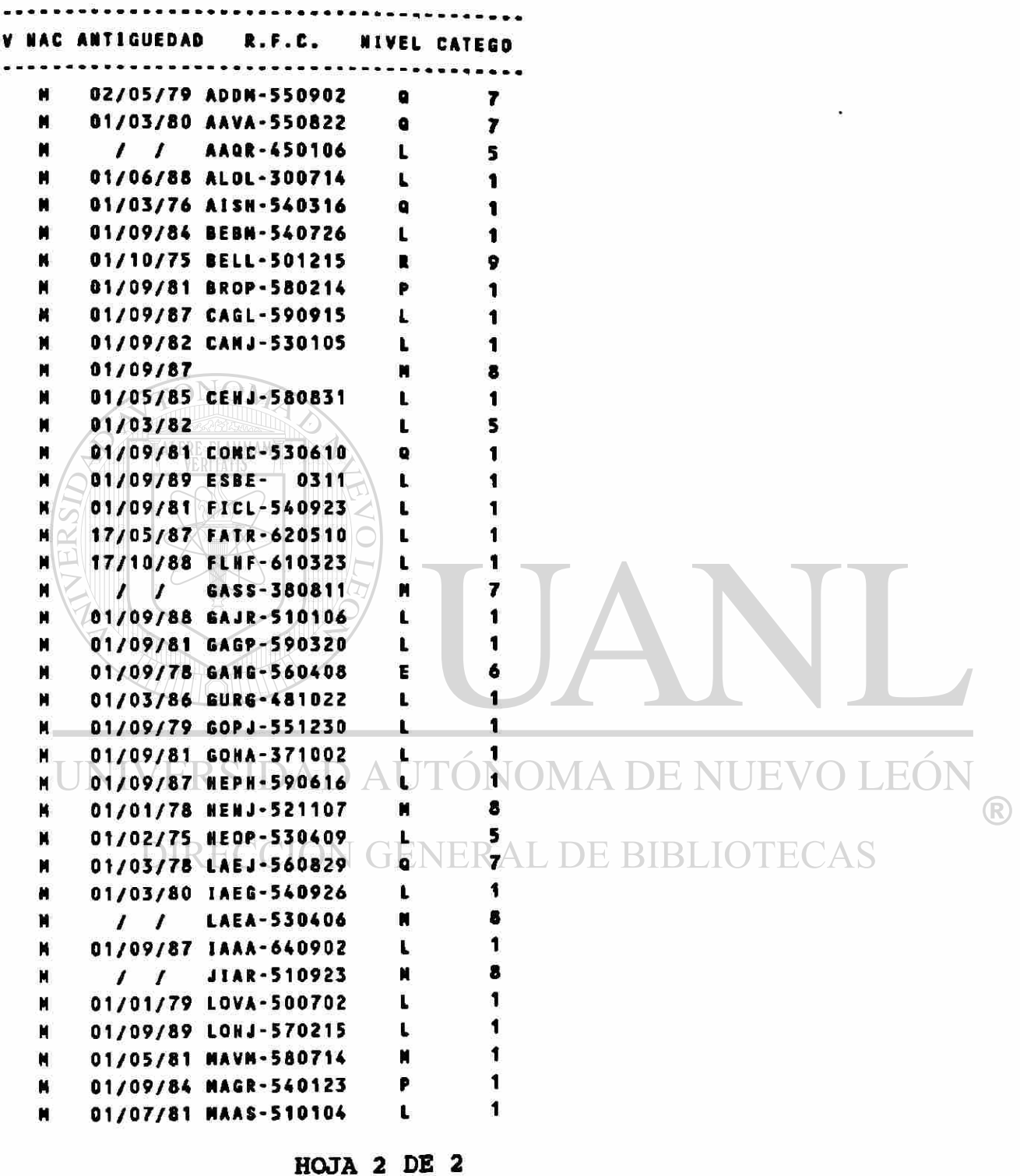

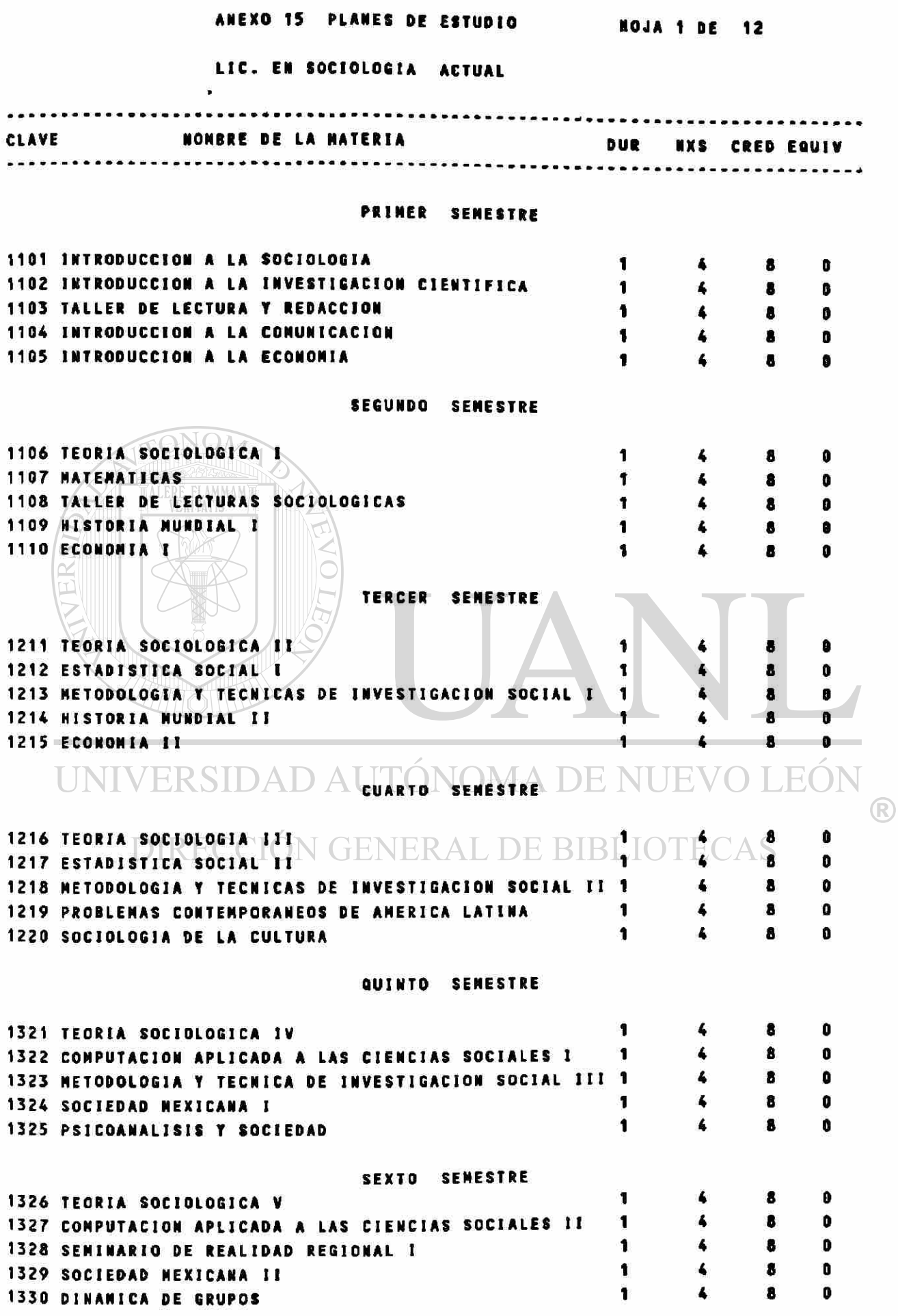

 $\frac{1}{2}$ 

#### **ANEXO 15 PLANES DE E8TUDIO HOJA 2 DE 12**

#### **LIC. EH 80CIOLOOIA ACTUAL**

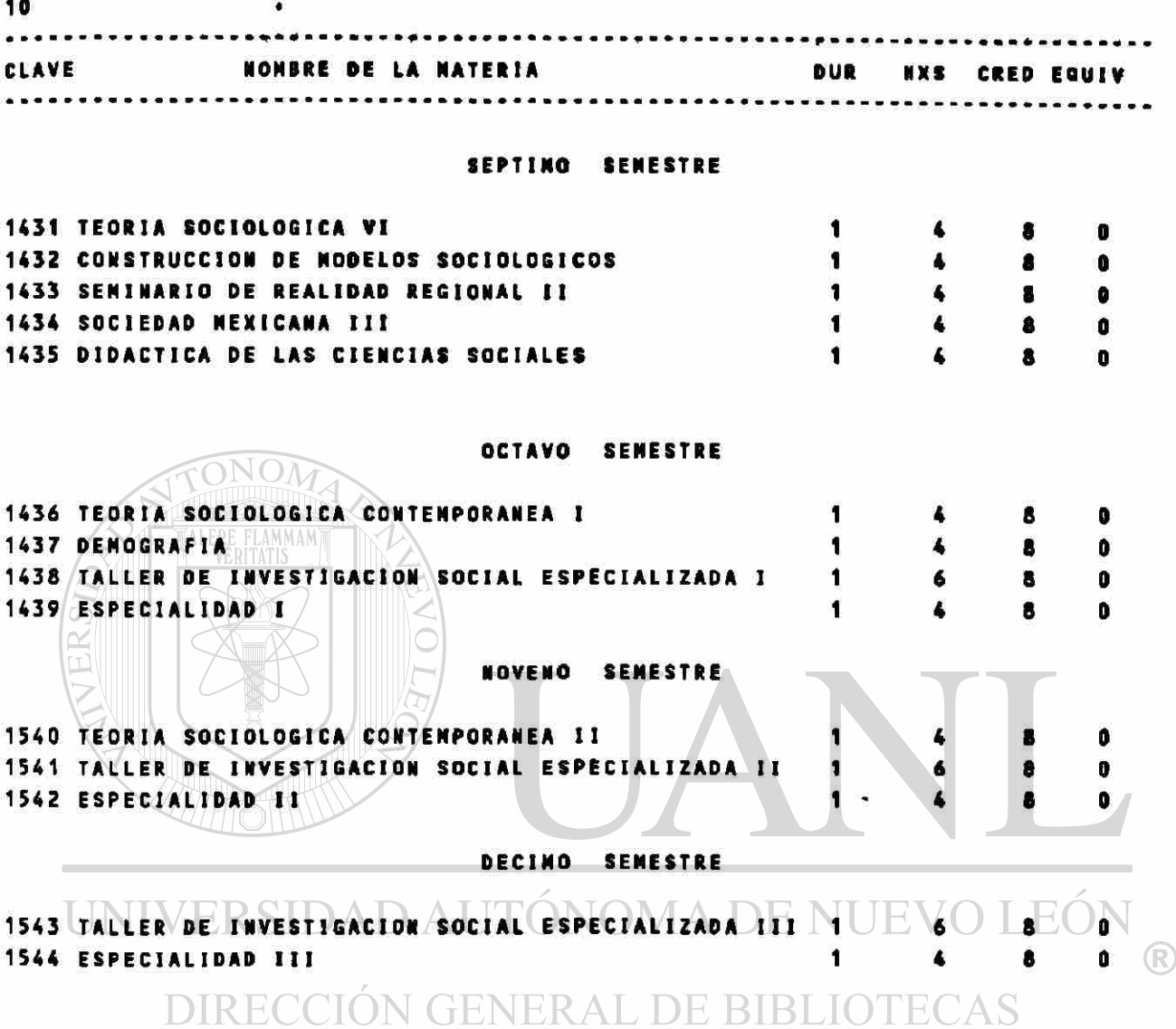

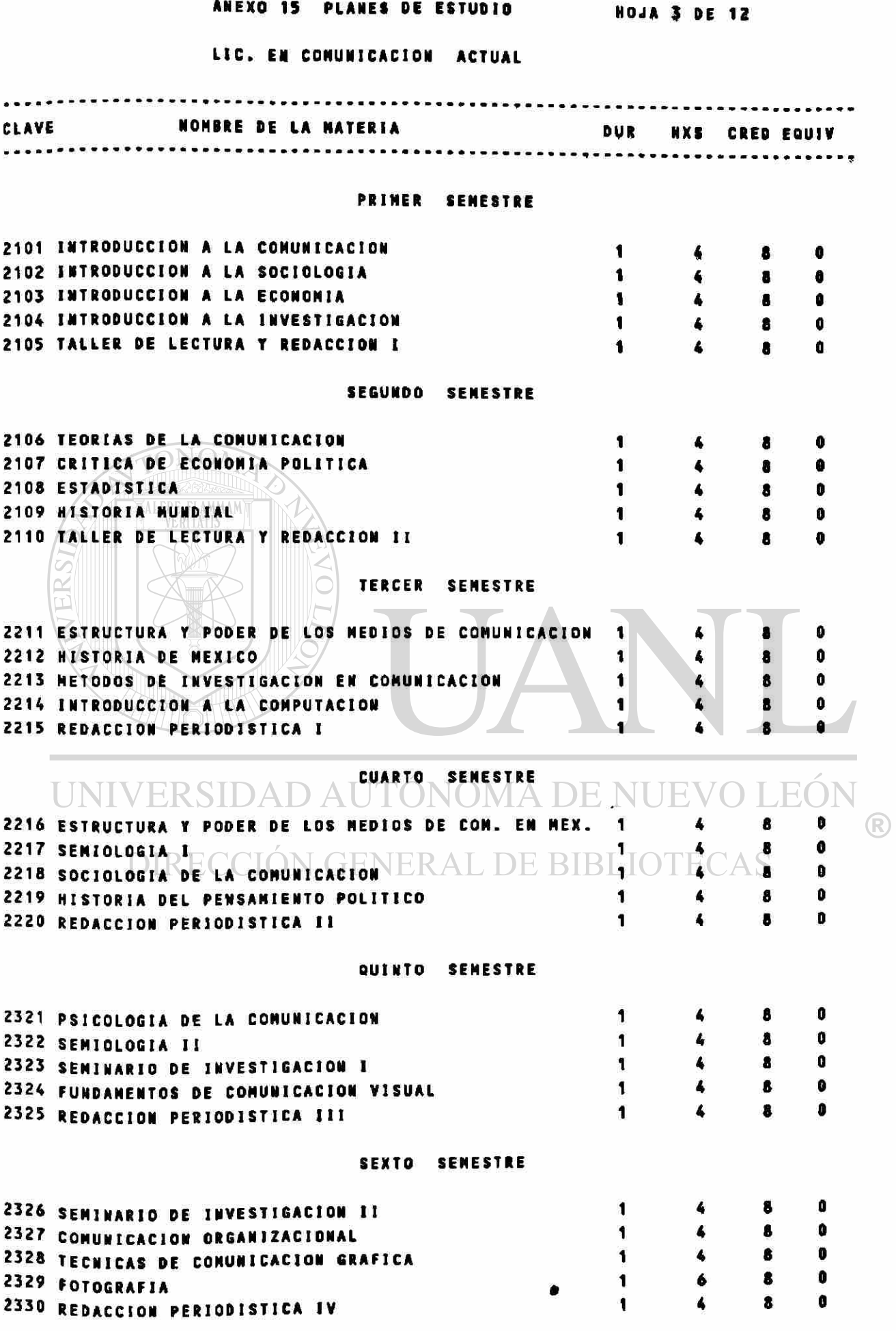

r»

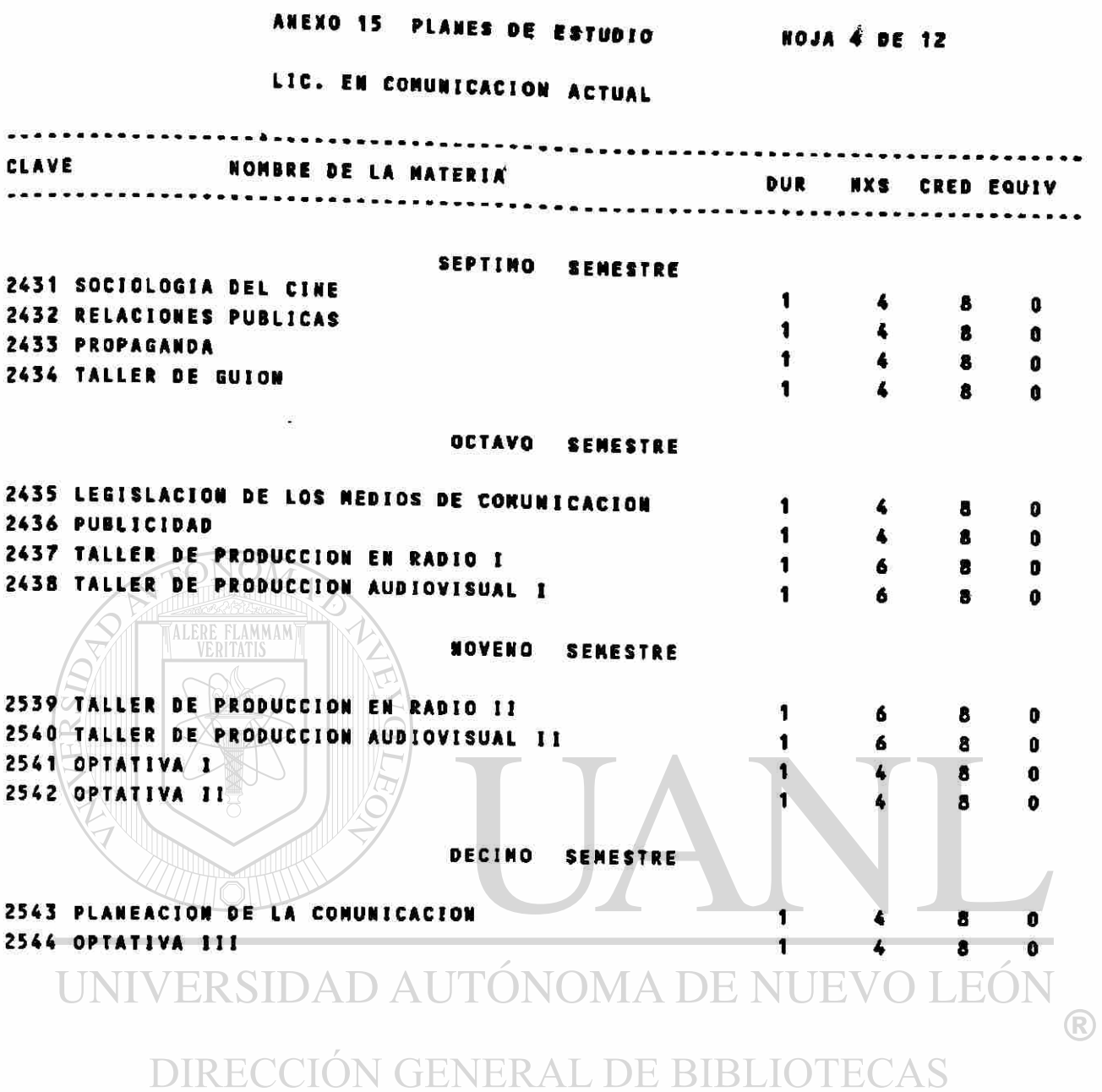

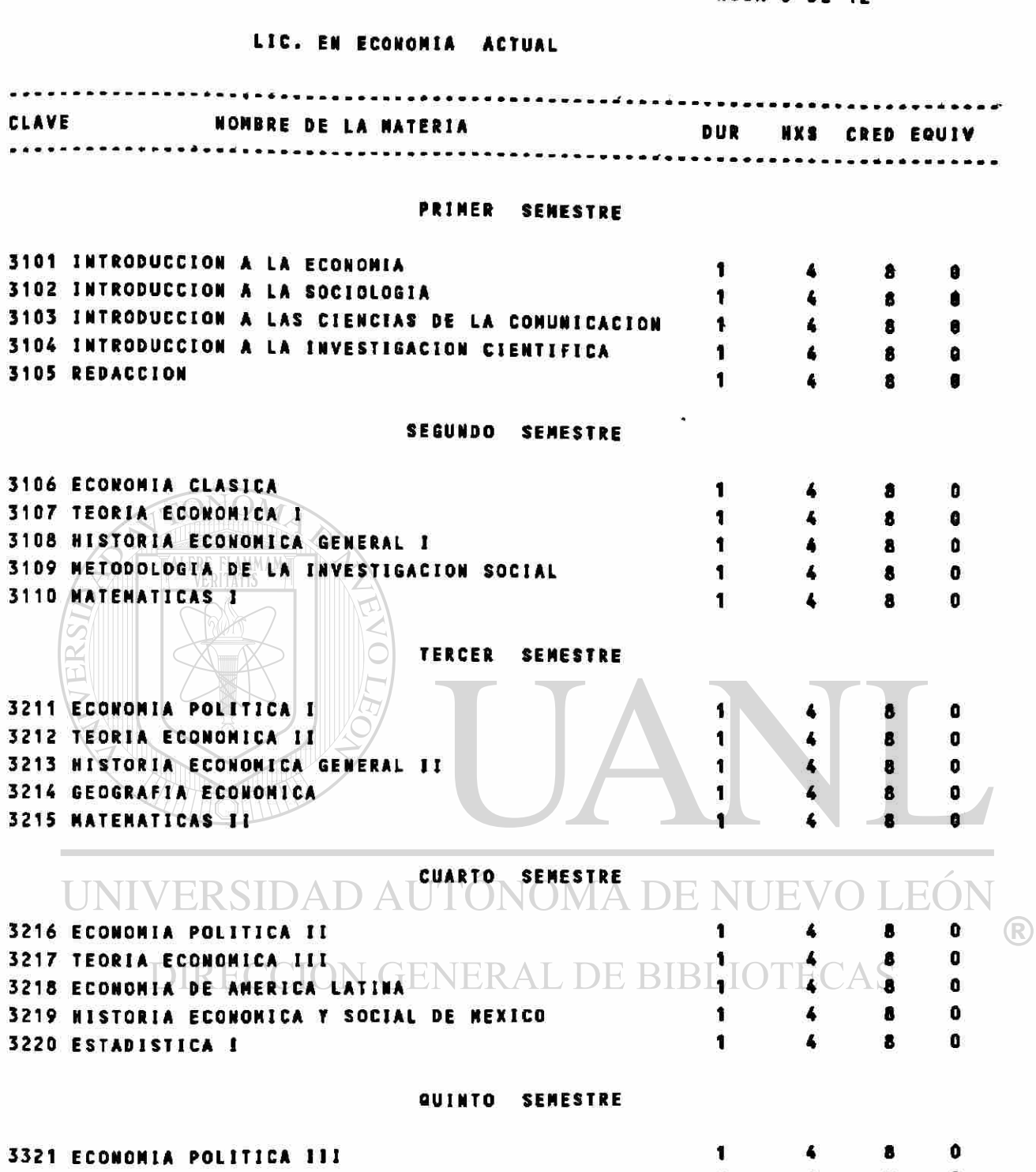

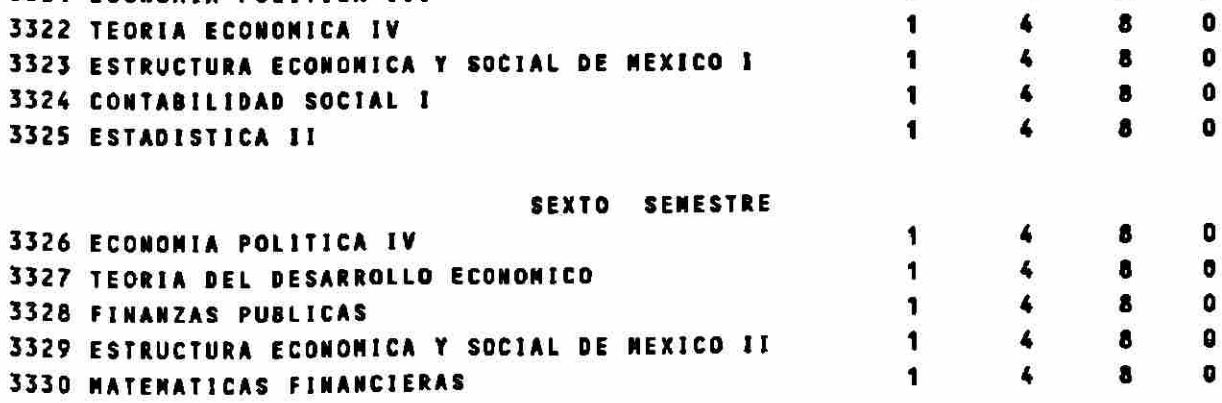

## ANEXO 15 PLANES DE ESTUDIO HOJA 5 DE 12
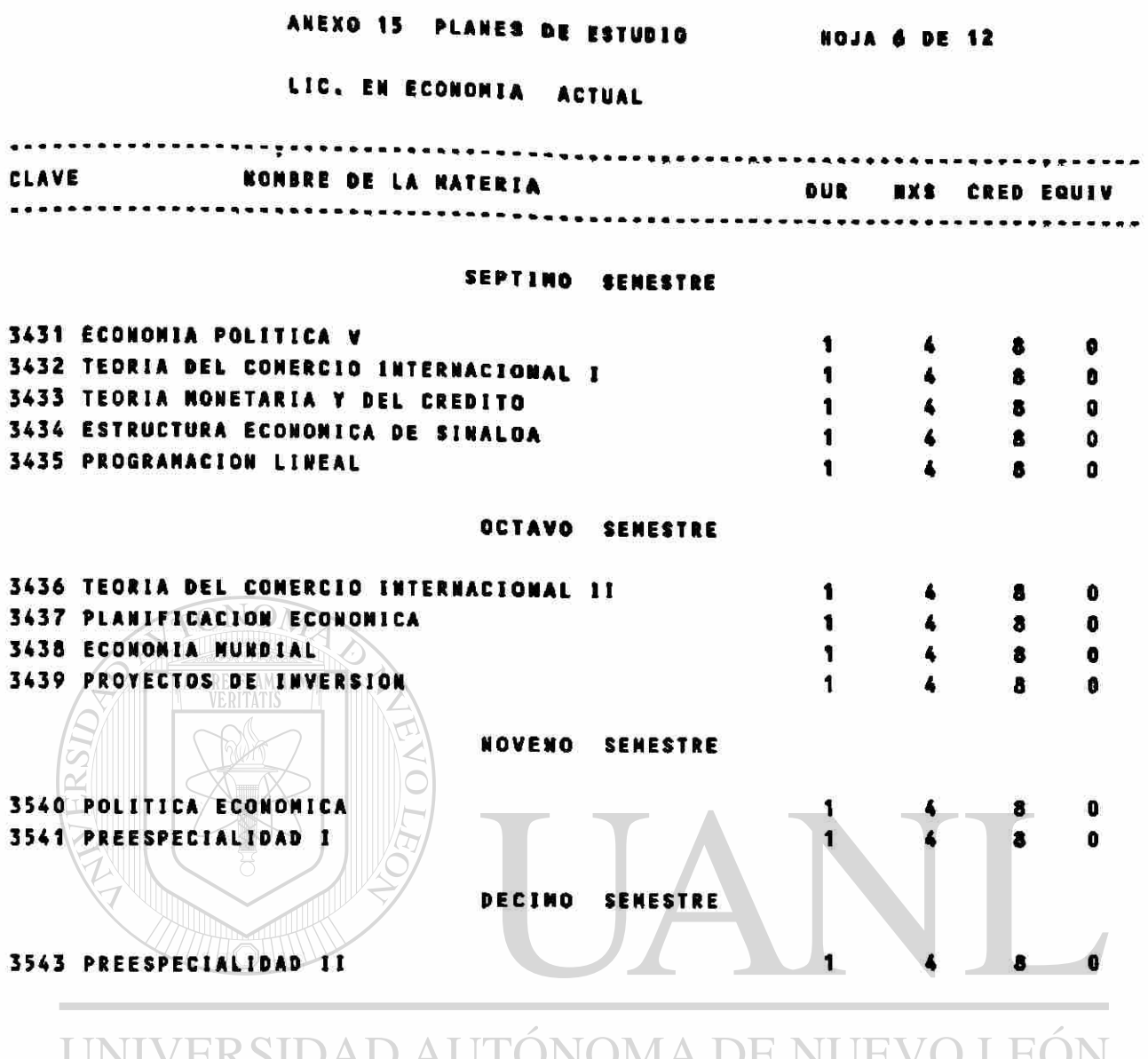

UNIVERSIDAD AUTÓNOMA DE NUEVO LEÓN $_\circledR$ DIRECCIÓN GENERAL DE BIBLIOTECAS

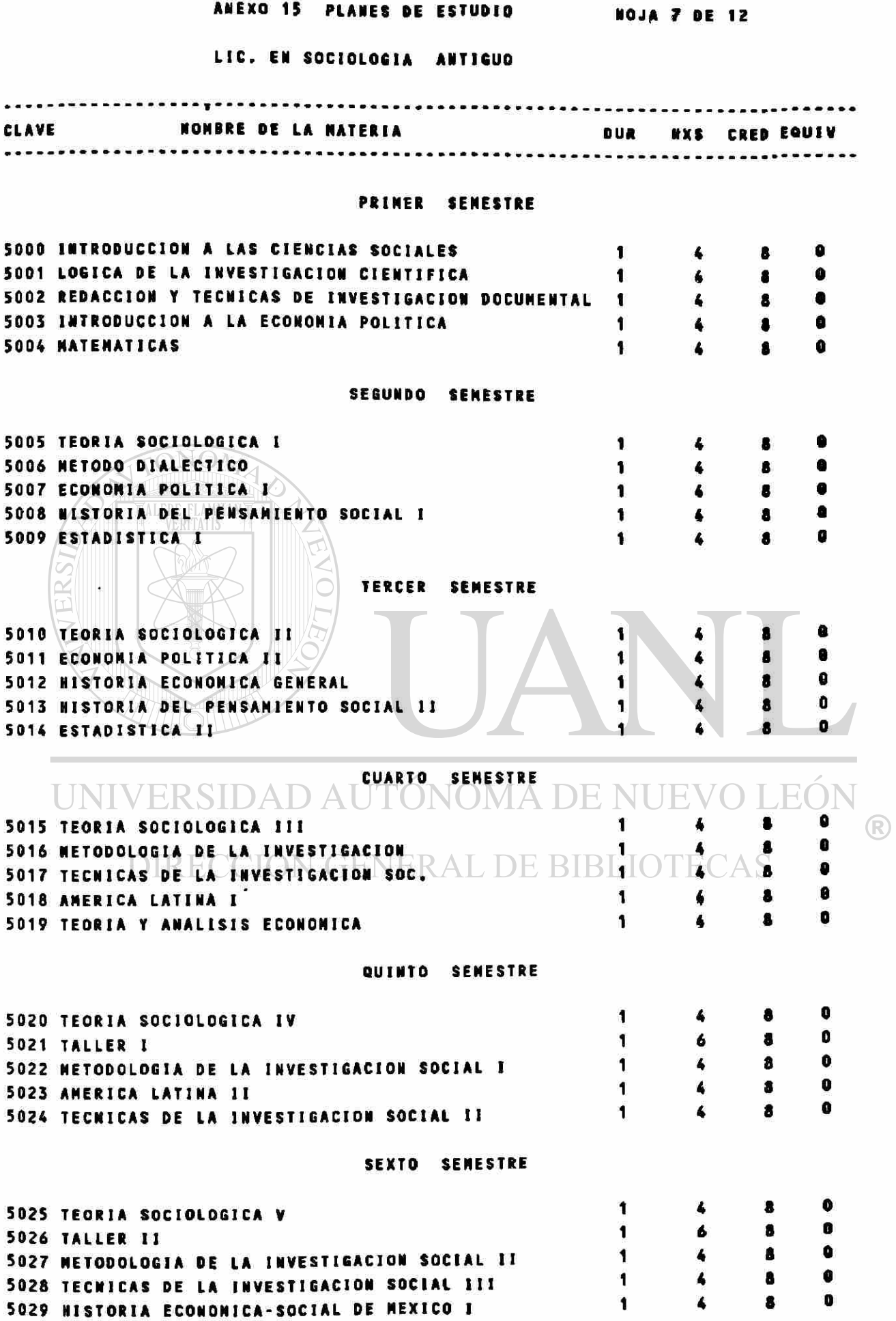

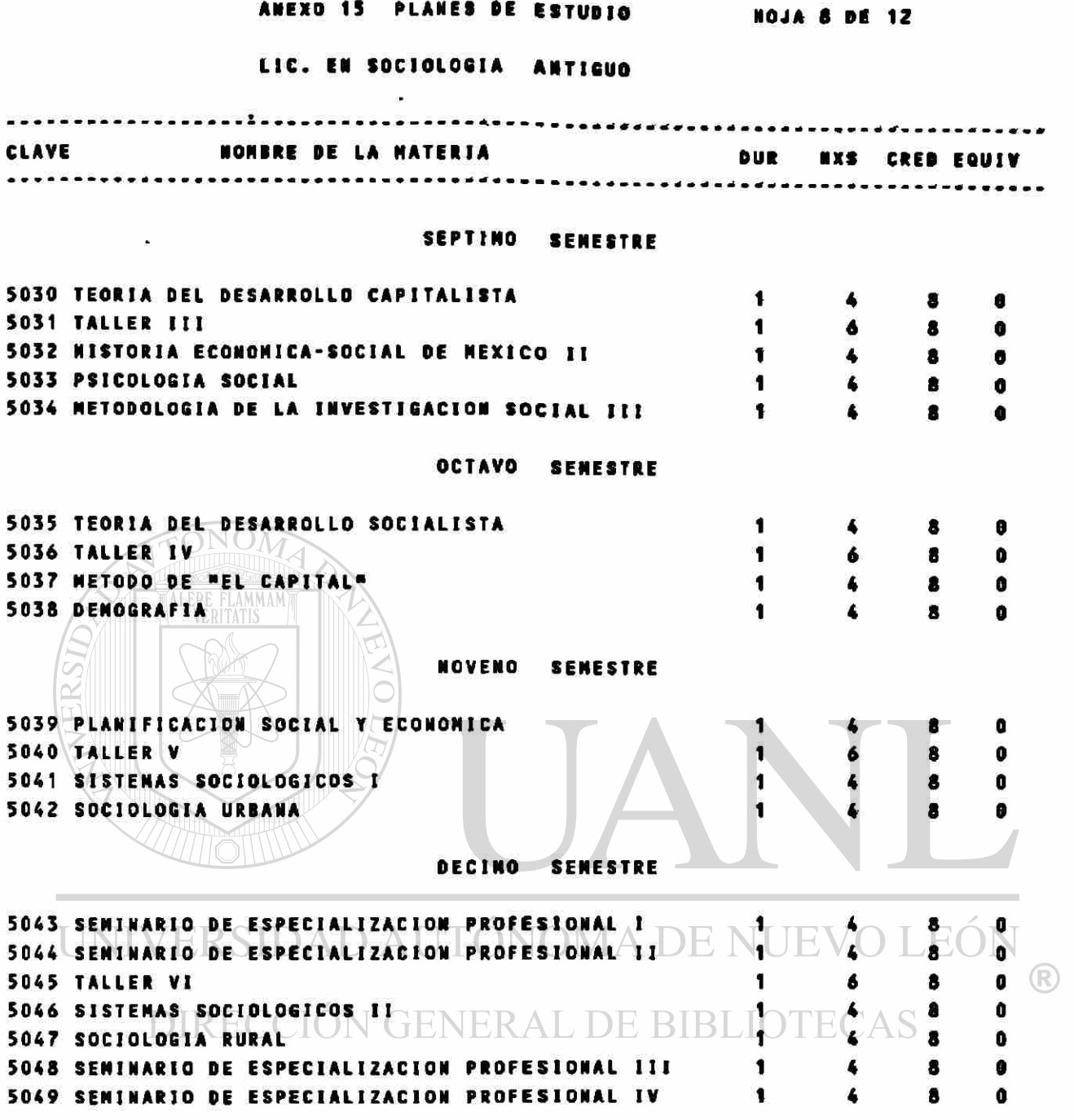

Ø

### ANEXO 15 PLANES DE ESTUDIO | 10JA 9 DE 12

 $\mathbf{r}$ 

### LIC. EN COMUNICACION ANTIGUO

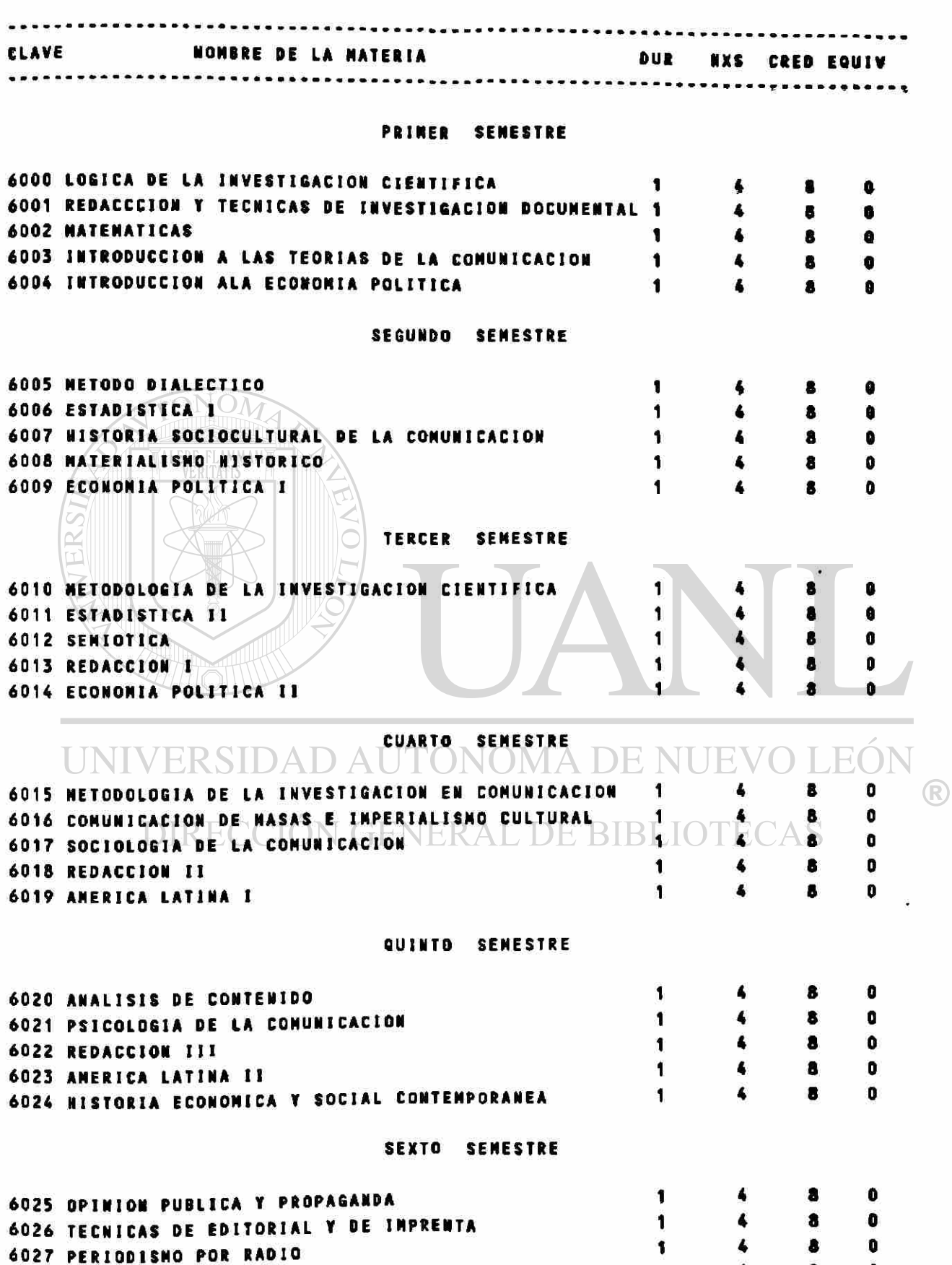

6028 HISTORIA ECONOMICA Y SOCIAL DE MEXICO I 1 4 8 0 6029 MOVIMIENTOS CAMPESINOS 1 4 8 0

#### LIC. EN COMUNICACION ANTIGUO . . . . . . . . . . . . . . . .  $0.0000000000$ CLAVE NOMBRE DE LA MATERI A DUR NXS CRED EQUI <sup>V</sup> ----------. . . *. . .* . . . . . . . . SEPTIMO SENESTRE 6030 PUBLICIDAD Y RELACIONES PUBLICAS 1 8 û 6031 LEGISLACION DE LOS MEDIOS DE INFORMACION EN MEX.  $\mathbf{I}$  $\blacktriangle$ 8  $\blacksquare$ 6032 PERIODISMO POR TELEVISION 1  $\overline{\mathbf{A}}$ 8 0 6033 NISTORIA ECONOMICA Y SOCIAL DE MEXICO II  $\mathbf{I}$  $\mathbf{a}$ OCTAVO SEMESTRE 6034 ESTETICA 1  $\blacktriangle$ а o 6035 PRENSA COMPARADA 1  $\clubsuit$ 8 O 6036 MONTAJE Y REALIZACION EN EL CINE 1  $\frac{1}{2}$ 8 O 6037 MOVIMIENTO OBRERO 1  $\pmb{\hat{R}}$  $\bullet$ NOVENO SEMESTRE 6038 SISTEMAS DE INFORMACION 1 8 O 6039 TECNICAS DE PERIODISMO GRAFICO 8 D 6040 D1 SEXO DE CONICS  $\mathbf{1}$ 8 ø 6041 COMUNICACION AUDIOVISUA L Ù DECIMO SEMESTRE 6042 SEMINARIO DE INVESTIGACION  $\mathbf{L}$  $\mathbf{8}$ ۸ a. UNIVERSIDAD AUTÓNOMA DE NUEVO LEÓI R DIRECCIÓN GENERAL DE BIBLIOTECAS

ANEXO 15 PLANES DE ESTUDIO

**NOJA 10 DE 12** 

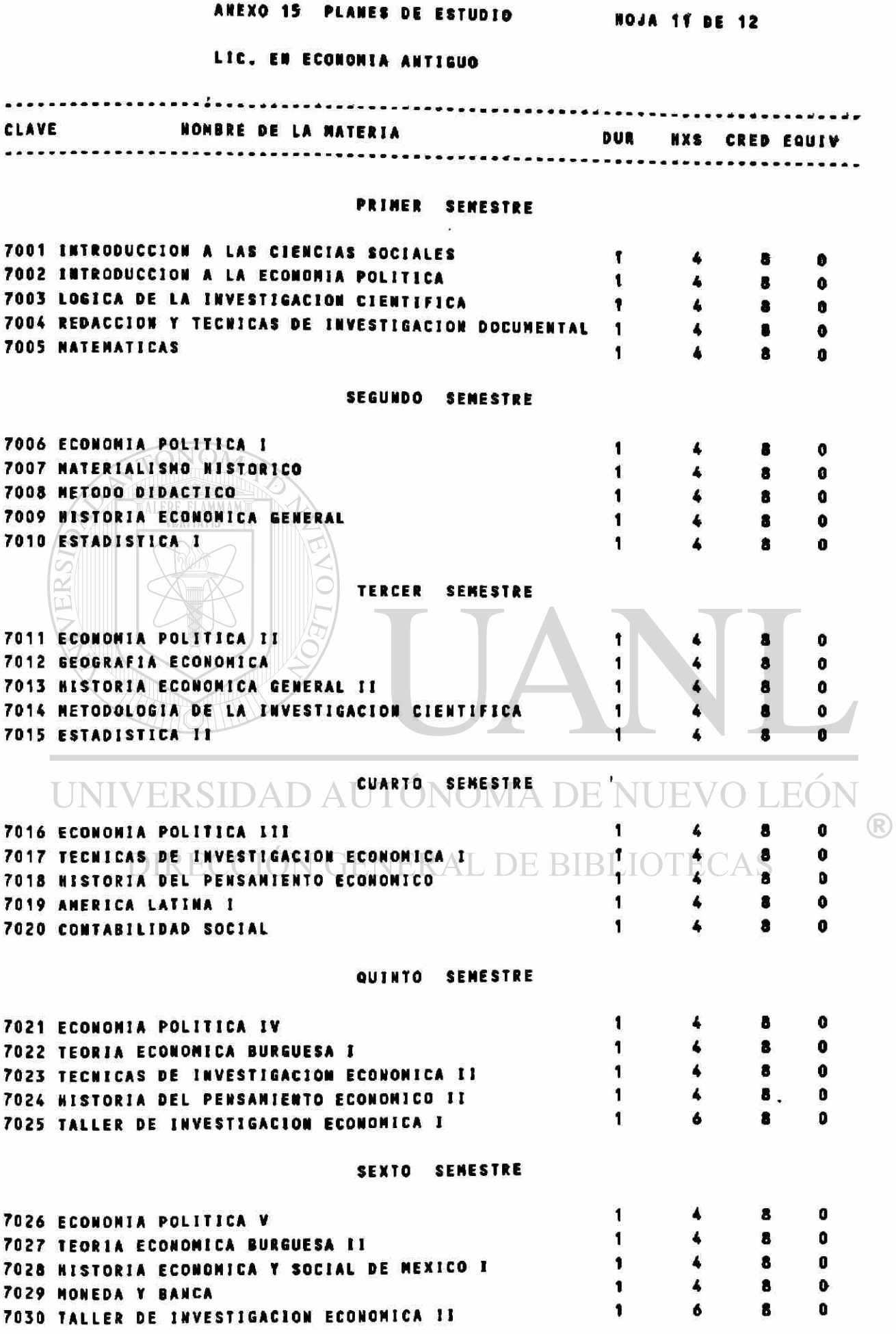

### ANEXO 15 PLANES DE ESTUDIO NOJA 12 DE 12

### LIC. EN ECONOMIA ANTIGUO

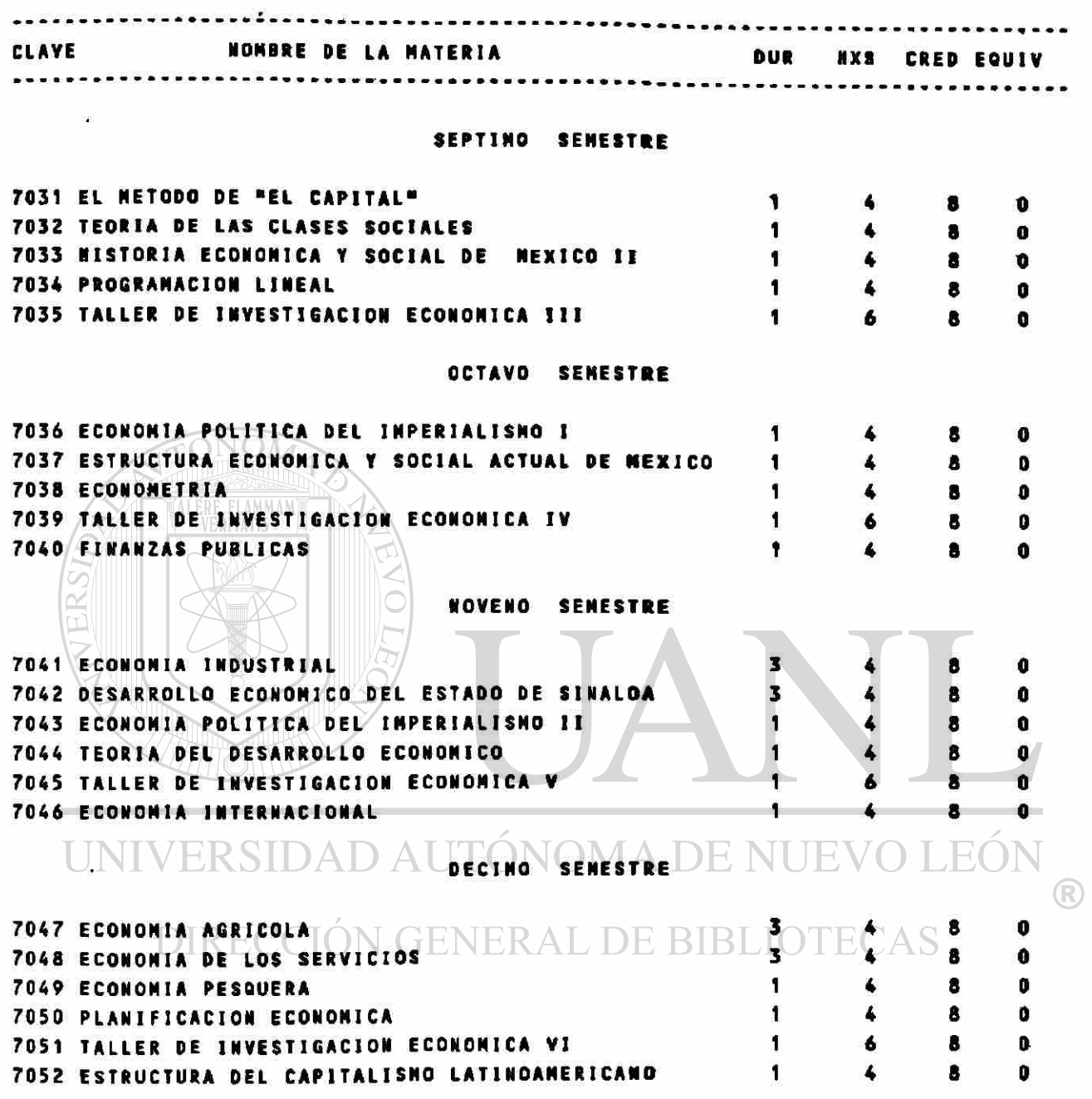

**ANEXO 16 CLAVES DE TIPO DE EMPLEADO Y OBSERVACIONES** 

**TIPO DE EMPLEADO** 

PERSONAL DE CARRERA

- 1 PERSONAL DE BASE
- 2 PERSONAL DE CONFIANZA
- 3 PERSONAL DE INTERINATO O POR OBRA DETERMINADA
- 8 PERSONAL DE CONFIANZA CON BASE ADMINISTRATIVA
- 9 PERSONAL DE CONFIANZA CON BASE DOCENTE

### PERSONAL DE ASIGNATURA

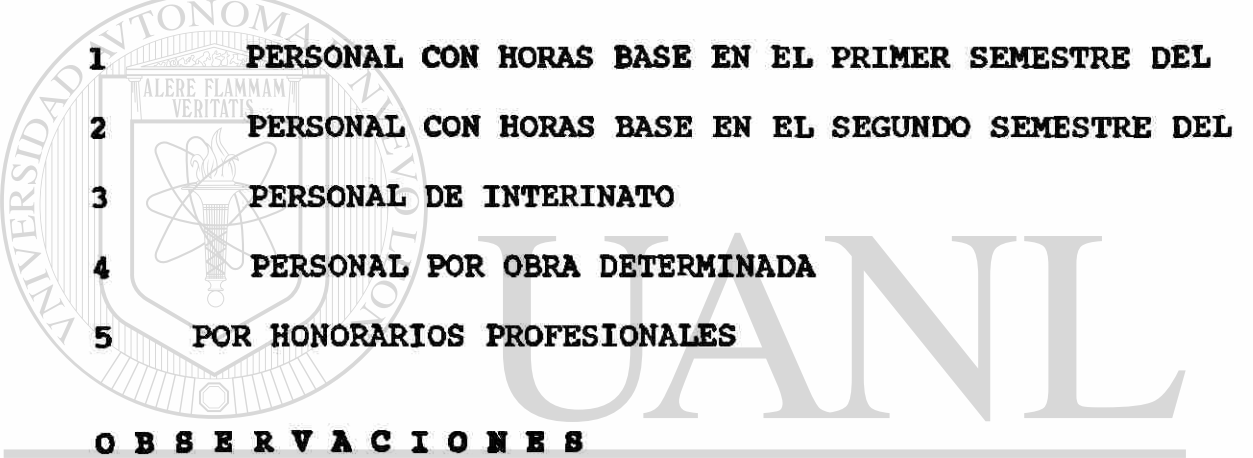

UNIVER WINGUNA AUTÓNOMA DE NUEVO LEÓN

(R)

DIRECCIÓN GENERAL DE BIBLIOTECAS 2 SABATICO

ANEXO 17 CLAVES DE TIPO DE CARGA

### **TIPO DE CARGA**

AVERSIDA

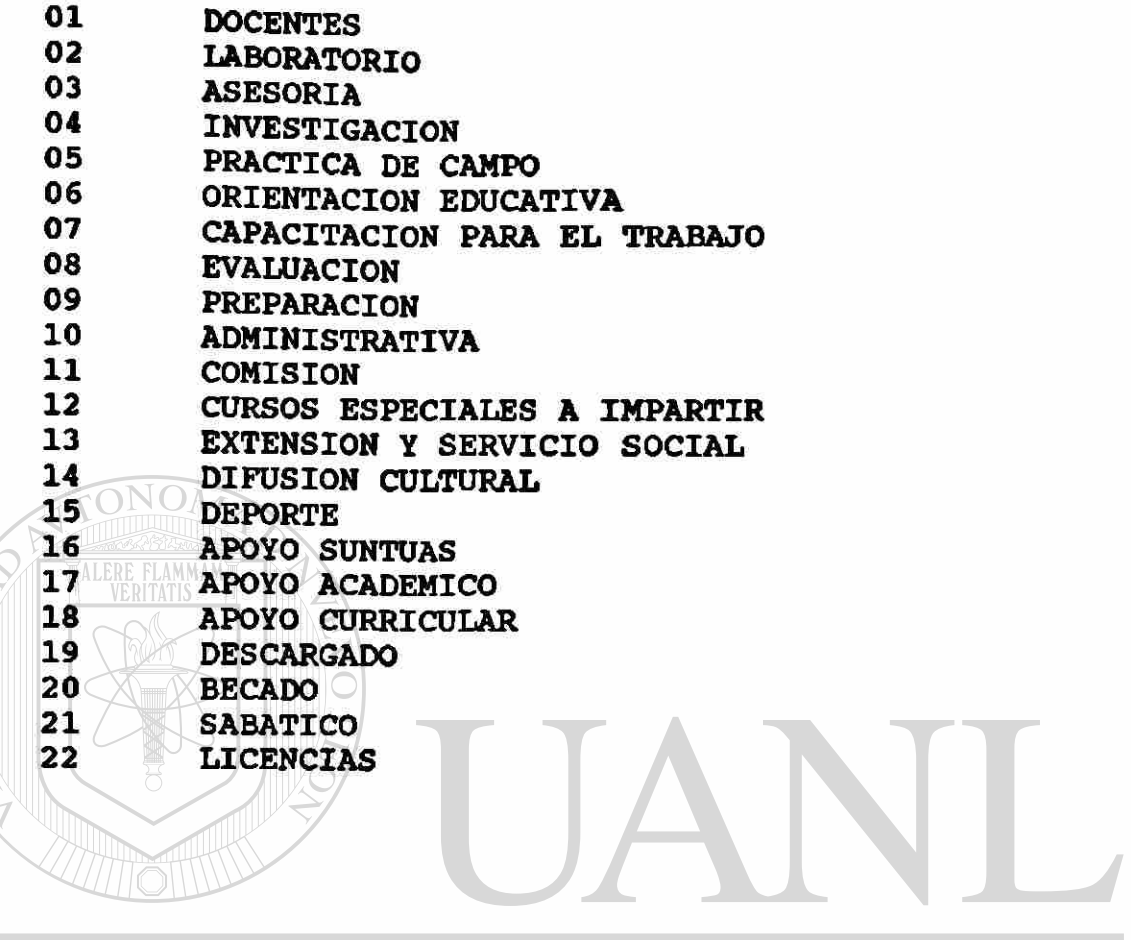

UNIVERSIDAD AUTÓNOMA DE NUEVO LEÓN  $\overline{R}$ DIRECCIÓN GENERAL DE BIBLIOTECAS

#### **ANEXO 18 NOMBRAMIENTO UNIVERSIDAD AUTONOMA DE SINALOA NOMBRAMIENTO PARA PERSONAL CON HR8 BASE EN EL 2 O 8EM DEL CICLO ESCOLAR ASIGNATUR A**  CLAVE ESCUELA 4230 ¥.

CLAVE CARRERA 02 CLAVE LOCALIDAD 12 No. PERIODOS 01 NO. DIAS % ANTIGÜEDAD 29.4

SR.(A) **GONZALEZ PEREZ JOSE P R E S E N T E.-** EL CONSEJO TECNICO DE LA ESCUELA CIENCIAS SOCIALES DE MAZATLAN

EN ATENCION AL ARTICULO 24o. FRACCION III DE LA LEY ORGANICA VIGENTE, TUVO A BIEN DESIGNAR A USTED PROFESOR DE LA MATERIA:

NOMBRE: REDACCION PERIODISTICA IV CLAVE 42330

HORAS A LA SEMANA **4** 

CLAVE DE GRUPO 2311 GRADO TERCERO TURNO MATUTINO

CARRERA LIC. EN COMUNICACION GRUPO 1

INICIO DE LABORES 01/03/90 TERMINO DE LABORES 31/07/90

EN SUSTITUCION DE XXXXX

ESTADO CIVIL CASADO SEXO MASCULINO

ANTIGUEDAD 01/09/79 FECHA DE NACIMIENTO 30/12/55 EDAD 34 AÑOS<br>UNIVERSIDAD AUTONOMA DE NUEVO LEON VO LEOI

DOMICILIO V. DEL DELFIN # 100 C INFONAVIL PLAYAS<br>TELEFONO 1-26-85 TELEFONO  $1-26-85$  REG. FED. CAUS. OPJ-551230 NIVEL ACADEMICO ICENCIATURA ENAL DE DIDLINACIONALIDAD MEXICANA CATEGORIA MAESTRO DE ASIGNATURA

DE NUEVO INGRESO A : LA MATERIA NO LA UNIVERSIDAD NO

ATENTAMENT E "SURSUM VERSUS"

Culiacán, Rosales, Sin., **a** Lunes 14 Mayo de 1990

EL PRESIDENTE DEL CONSEJO TECNICO

DR. ARTURO SANTAMARIA GOMEZ

POR EL SECRETARIO GENERAL POR ORDEN DEL RECTOR

DIRECTOR DE SUELDOS Y SALARIOS DIRECTOR DE LA CONTRALORIA ACADEM

C.P. NORMA L. VEGA DE AGUILAR ING. JORGE OSUNA ORTEGA

### **ANEXO 19 UNIVERSIDAD AUTONOMA DB SINALOA DIRECCION DE CONTRALORIA ACADEMICA CARGA ACADEMICA DEL PERSONAL DB LA ESCUELA DB CIENCIAS SOCIALES**  CICLO ESCOLAR 89-90

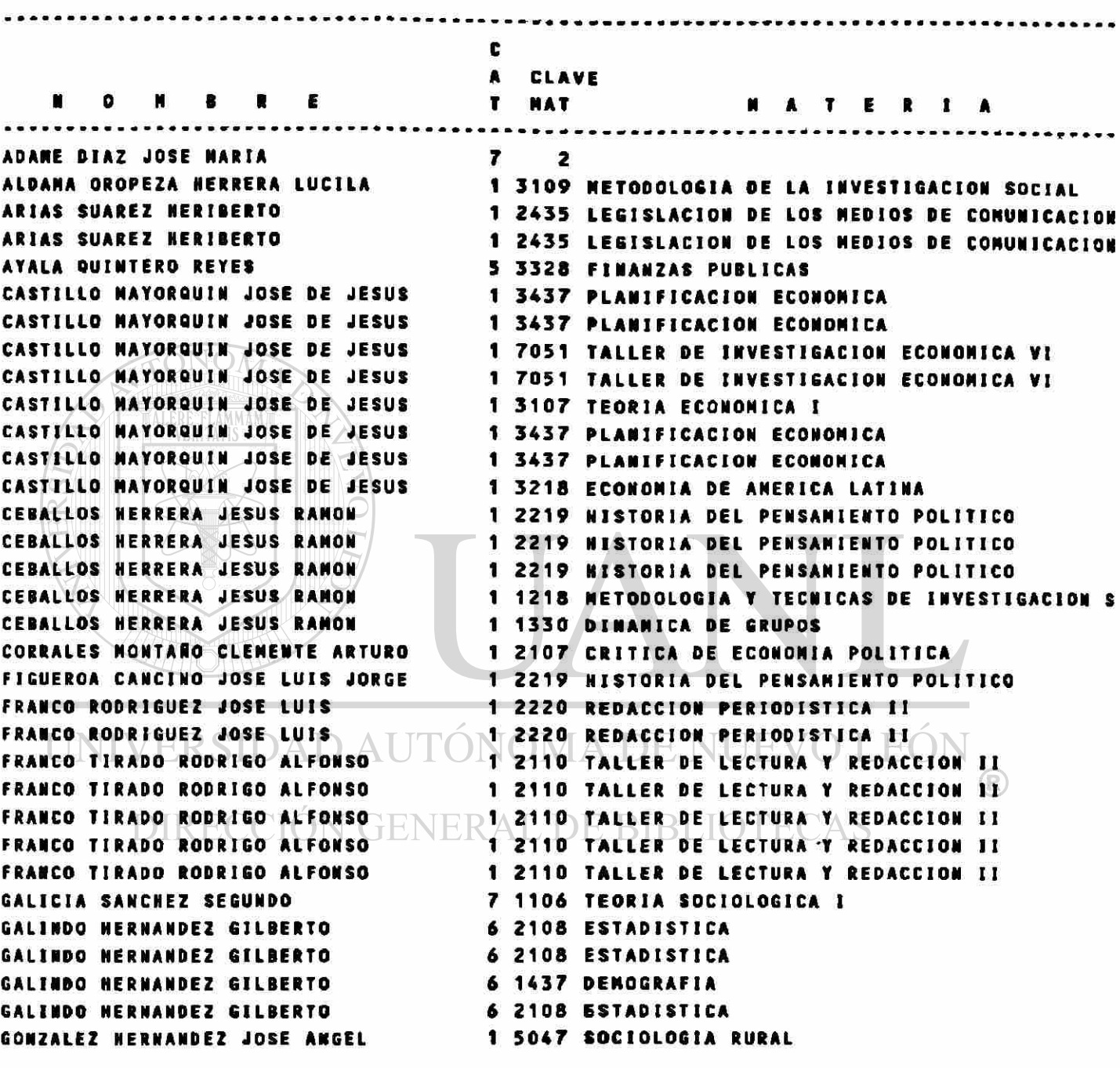

**PAGINA No. 1 DE 2 13/04/90** 

#### **ANEXO 19**

**UNIVERSIDAD AUTONOMA DE SINALOA DIRECCION DE CONTRALORIA ACADEMICA** 

**CARGA ACADEMICA DEL PERSONAL DB LA ESCUELA DE CIENCIAS SOCIALES SEMESTRE : MARZO-JULIO CICLO ESCOLAR 89-90** 

> **PAGINA NO. 2 DE 2 13/04/90**

### ANEXO 20 ESTADISTICAS GENERALES DE MAESTROS HOJA 1 DE 3 TOTAL DE NOMBRANIENTOS 20 SEN CICLO ESCOLAR 1989-1990

### \* COMPOSICION POR CATEGORIAS

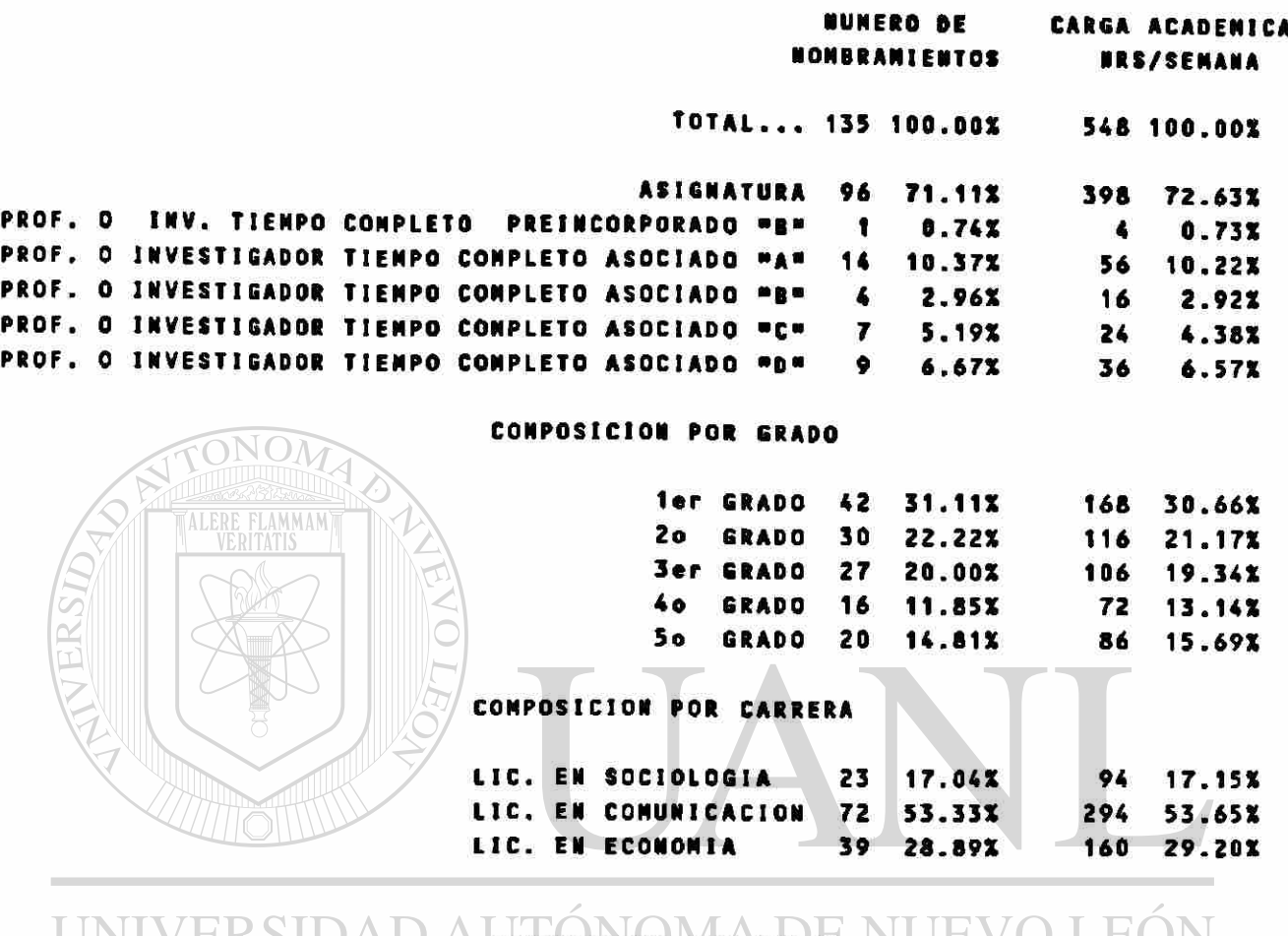

### UNIVERSIDAD A CONFOSTCION PORTURNE NUEVO LEON <sup>®</sup>

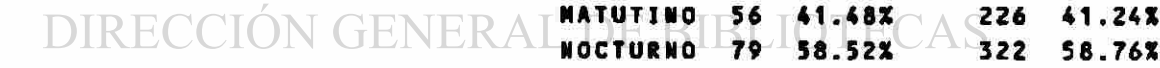

### COMPOSICION POR SEXO

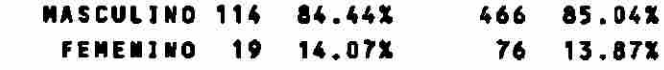

### COMPOSICION POR ESTADO CIVIL

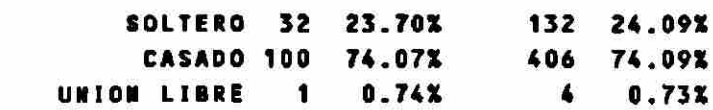

**Contract Contract** 

### CONPOSICION POR TIPO DE ENPLEADO

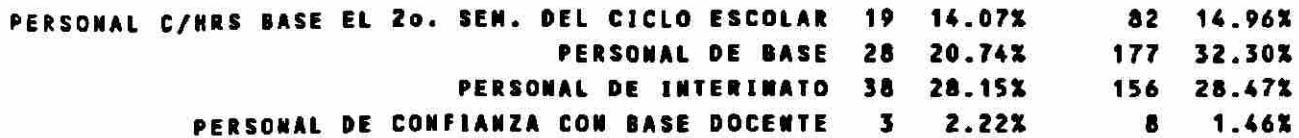

# ANEXO 20 ESTADISTICAS GENERALES DE MAESTROS HOJA 2 DE 3

TOTAL DE NOMBRANIENTOS 20 SEM CICLO ESCOLAR 1989-1990

### . CONPOSICION POR NIVEL ACADEMICO

 $\bullet$ 

TONOM

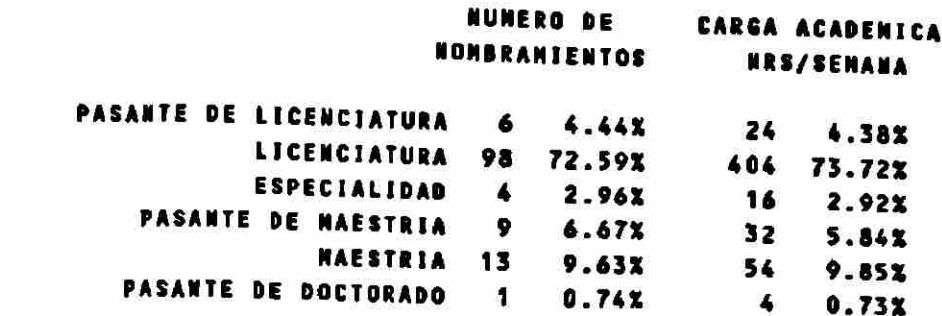

PLANTA DOCENTE DEL 20 SEN CICLO ESCOLAR 1989-1990

### COMPOSICION POR CATEGORIAS

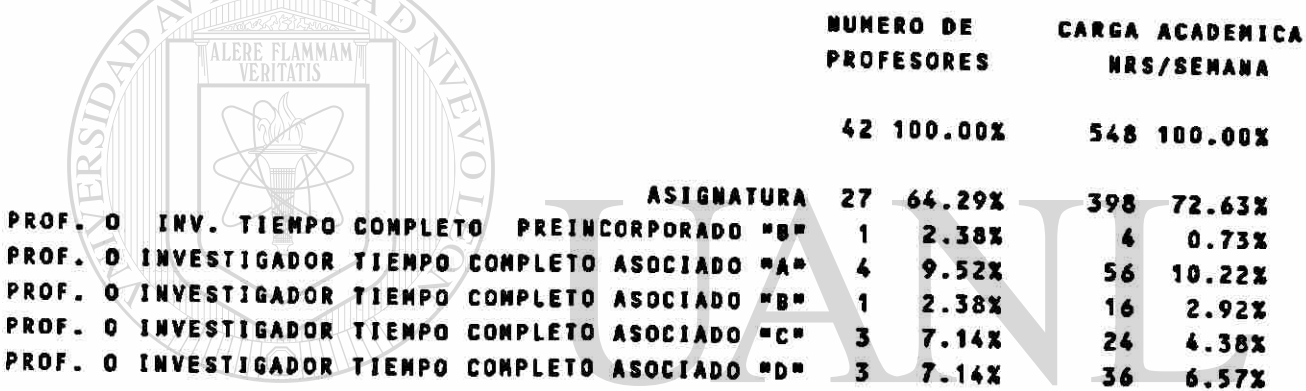

# UNIVERSIDAD AUTONOMA DE NUEVO LEÓN

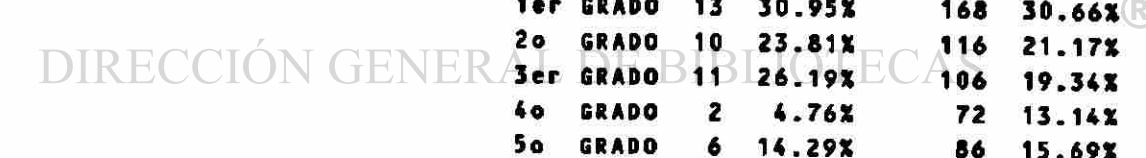

COMPOSICION POR CARRERA

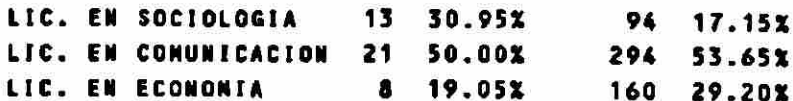

COMPOSICION POR TURNO

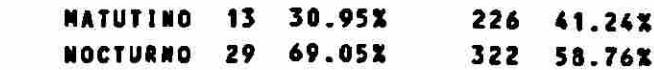

#### COMPOSICION POR SEXO

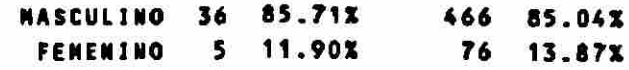

### ANEXO 20 ESTADISTICAS GENERALES DE MAESTROS NOJA 3 DE 3

### PLANTA DOCENTE DEL 20 SEN CICLO ESCOLAR 1989-1990

### COMPOSICION POR ESTADO CIVIL

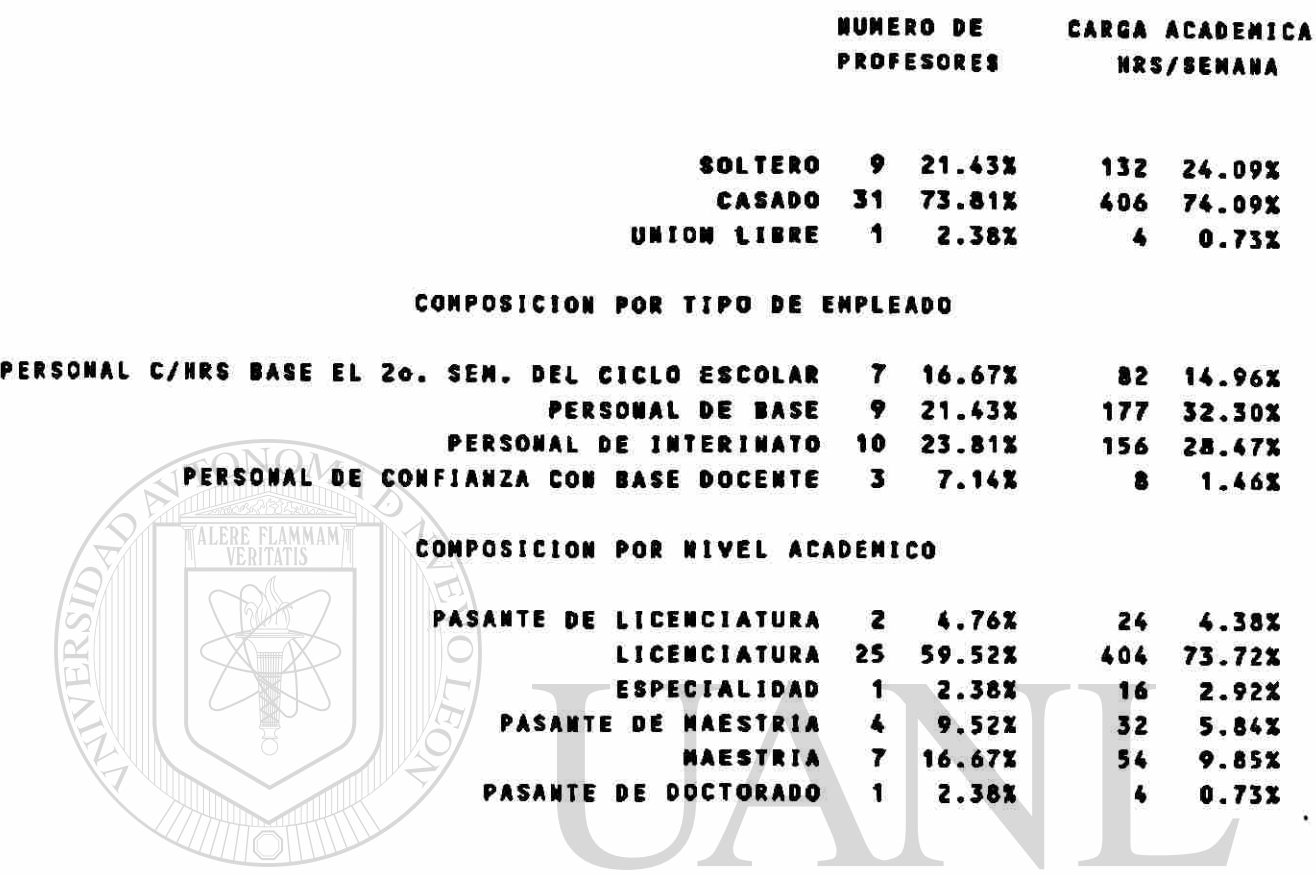

UNIVERSIDAD AUTÓNOMA DE NUEVO LEÓN  $\overline{R}$ DIRECCIÓN GENERAL DE BIBLIOTECAS

### **ANEXO 21 CLAVB8 DE NIVEL ACADEMICO T TIPOS DE PLAZAS DEL PERSONAL ADMINISTRATIVO**

## **NIVEL ACADEMICO ADMINISTRATIVOS**

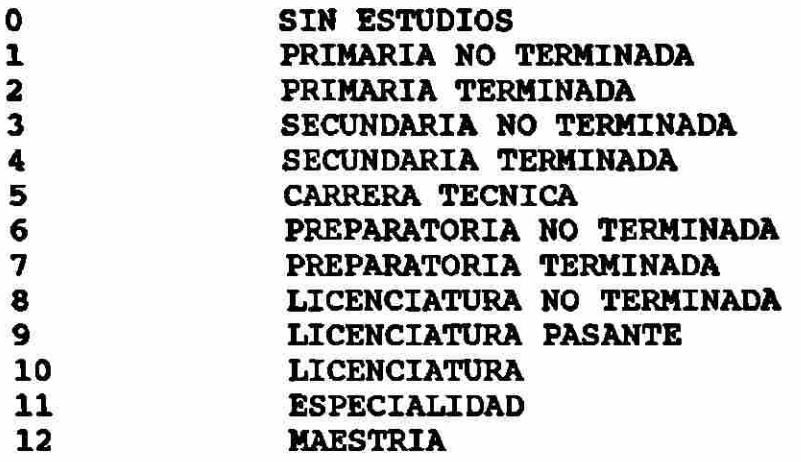

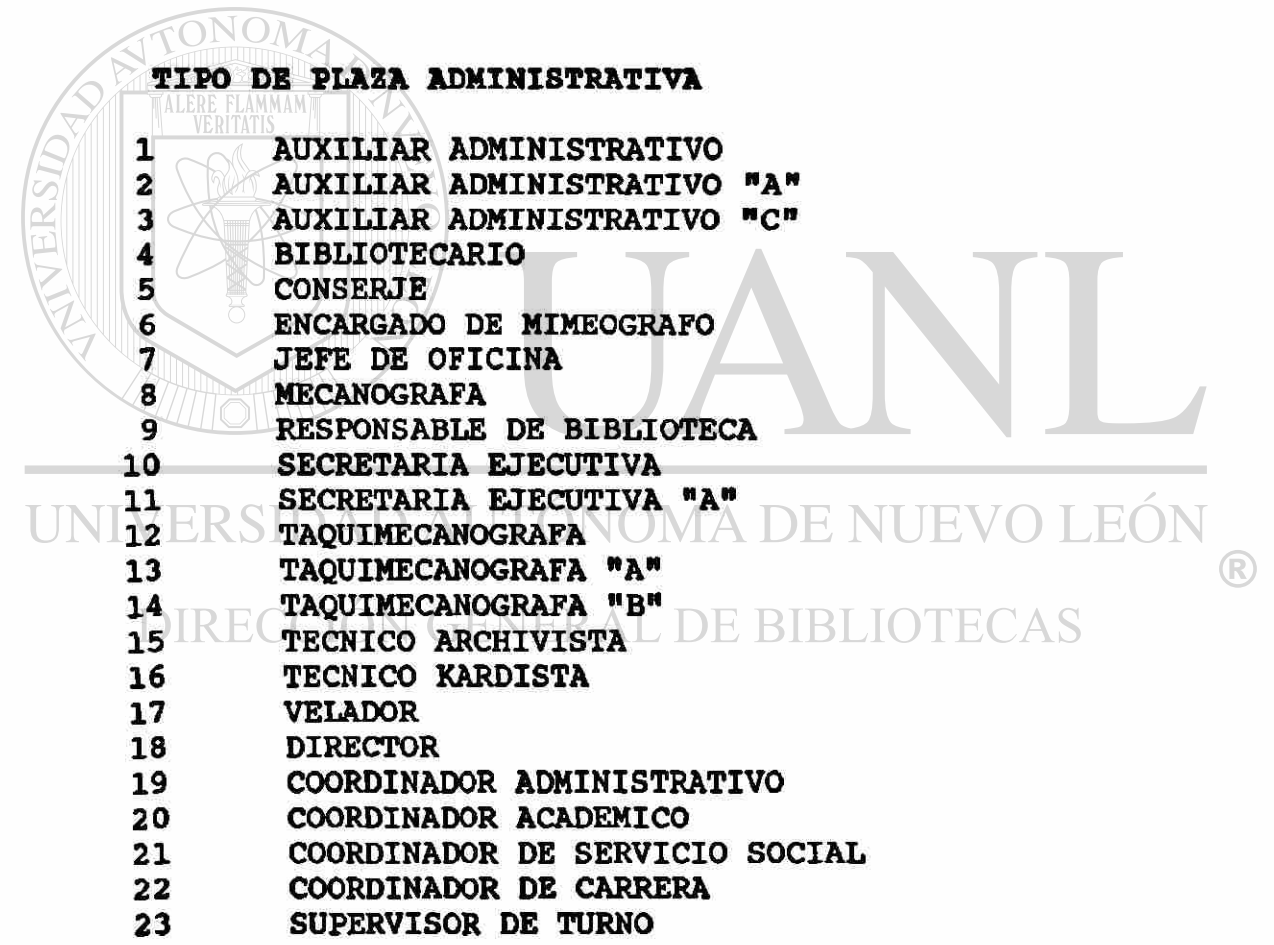

T

 $\widetilde{\bullet}$ 

### **BASES DE DATOS UTILIZADAS**

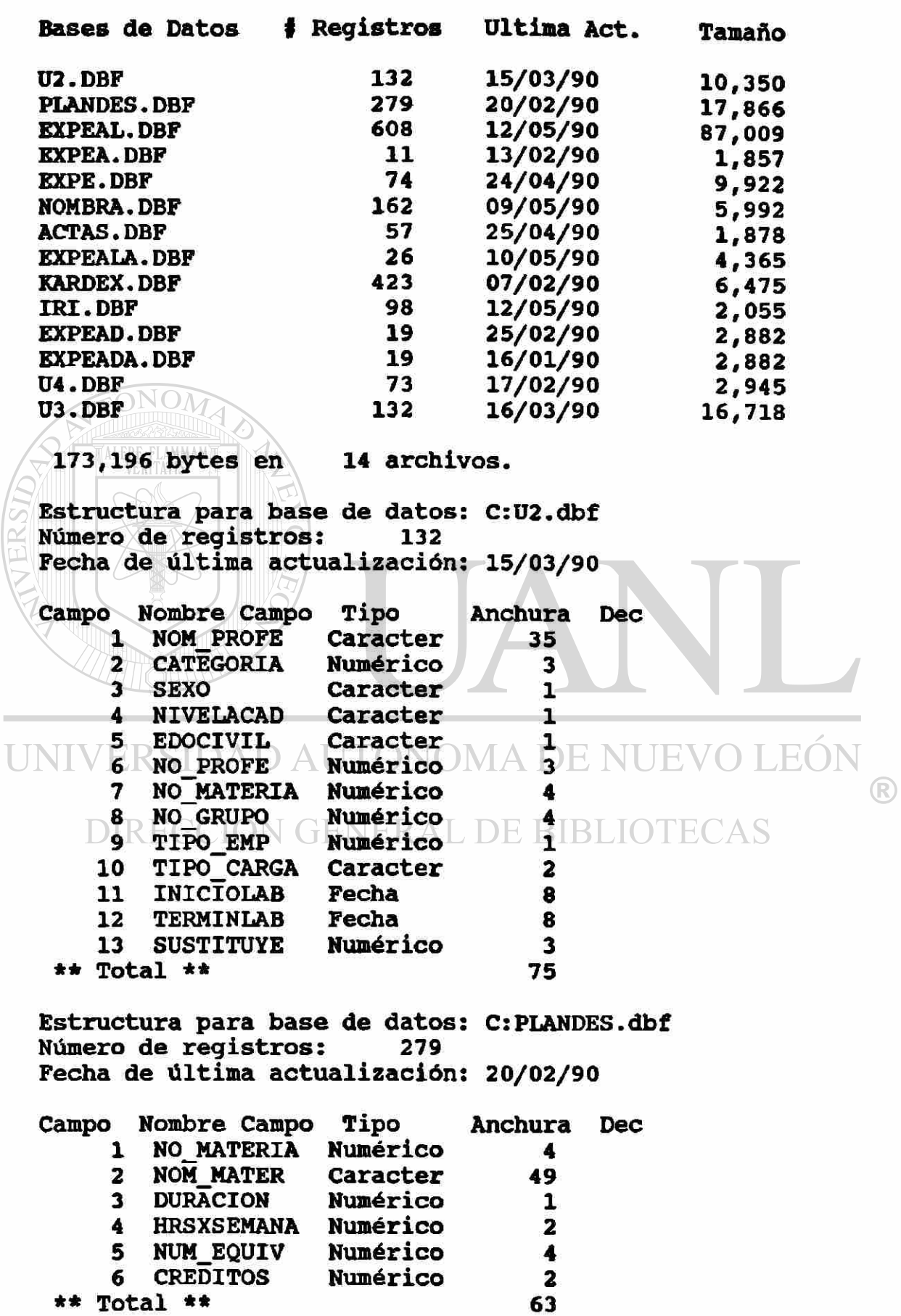

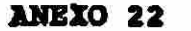

Estructura para base de datos: C:EXPEAL.dbf<br>Número de registros: 608 Número de registros: **Fecha de última actualización: 12/05/90** 

**ARCHIVOS** 

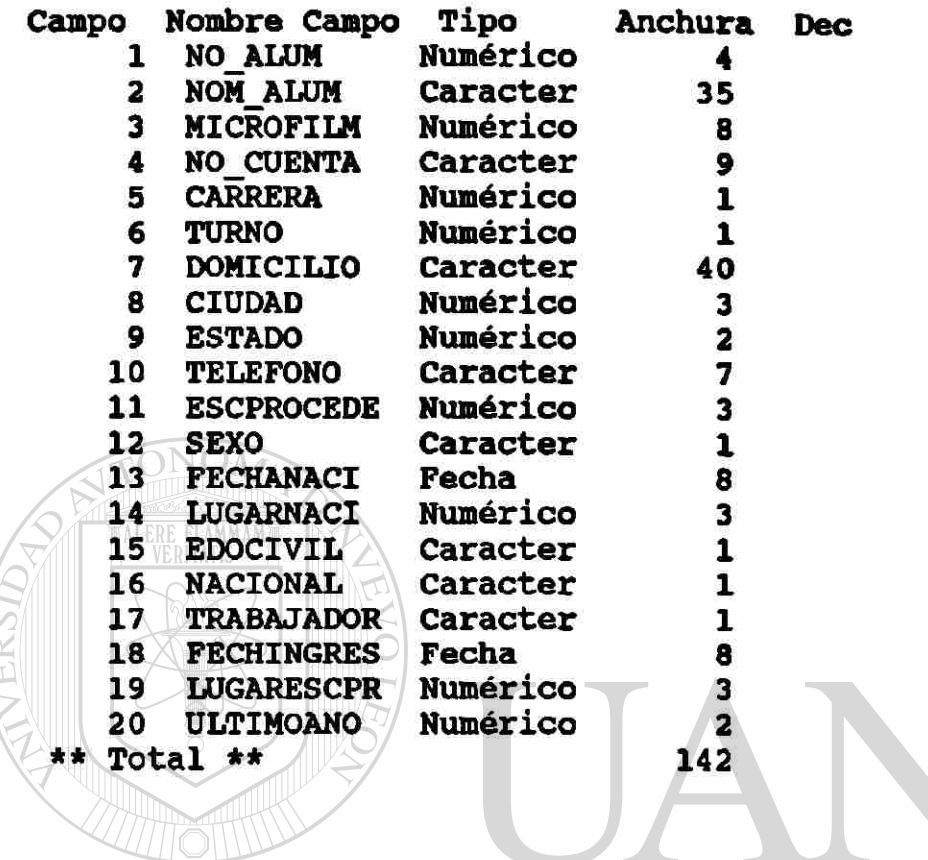

### UNIVERSIDAD AUTÓNOMA DE NUEVO LEÓI

(R)

**Estructura para base de datos: C:EXPEA.dbf Número de registros: 11 Fecha de última actualización: 13/02/90** 

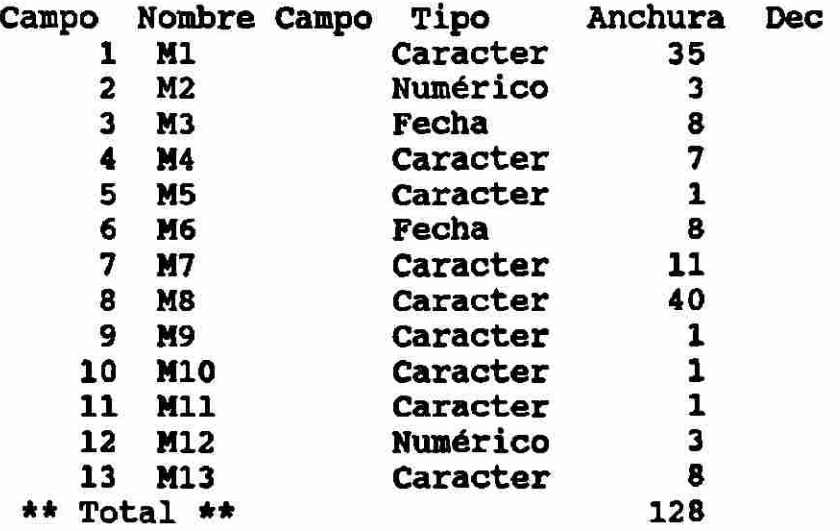

**ANRXO 22 ARCHIVOS** HOJA 3 DE 7 **Estructura para base de datos: C:EXPE.dbf Número de registros: 74 Fecha de última actualización: 24/04/90 Campo Nombre Campo Tipo Anchura 1 NOM PROFE Caracter 35 2 NO PROFE Numérico 3 3 ANTIGÜEDAD Fecha 8 4 TELEFONO Caracter 7 5 EDOCIVIL<br>6 FECHA NAC 6 FECHA NAC Fecha 8 7 RFC Caracter 11 8 DOMICILIO Caracter 40 9 NIVELACAD Caracter 1**<br>**9 SEXO** Caracter 1 **10 SEXO Caracter 1**  11 NACIONAL **12 CATEGORIA Numérico 3 13 NO EXPEUAS Caracter 8**   $**$  Total  $**$ **«Estructura para base de datos: C:NOMBRA.dbf Número de registros: 162 Fecha de última actualización: 09/05/90 Campo Nombre Campo Tipo Anchura Dec 1 NO PROFE Numérico 3 2 NO MATERIA Numérico 4 3 NO GRUPO Numérico 4 4 TIPO EMP A Numérico 17 Ti 5 TIPO CARGA Caracter 2 6 SUSTITUYE Numérico DE B<br>7 OBSERVACIO Numérico DE B** ΒI **0BSERVACIO Numérico**<br>INICIOLAB Fecha **8 INICIOLAB Fecha 8 9 TERMINLAB Fecha 8 Total \*\* 35 Estructura para base de datos: C:ACTAS.dbf Número de registros: 57 Fecha de última actualización: 25/04/90 Campo Nombre Campo Tipo Anchura Dec 1 NO ACTA Numérico 8 2 NO GRUPO Numérico 4 3 NO MATERIA Numérico 4 4 NO PROFE Numérico 3 5 TIPO EX Caracter 1 6 FECHA EX Fecha 8** 

\*\* Total \*\*

**ARCHIVOS ANEXO 22** 

**Estructura para base de datos: C:EXPEALA.dbf Número de registros: 26 Fecha de última actualización: 10/05/90** 

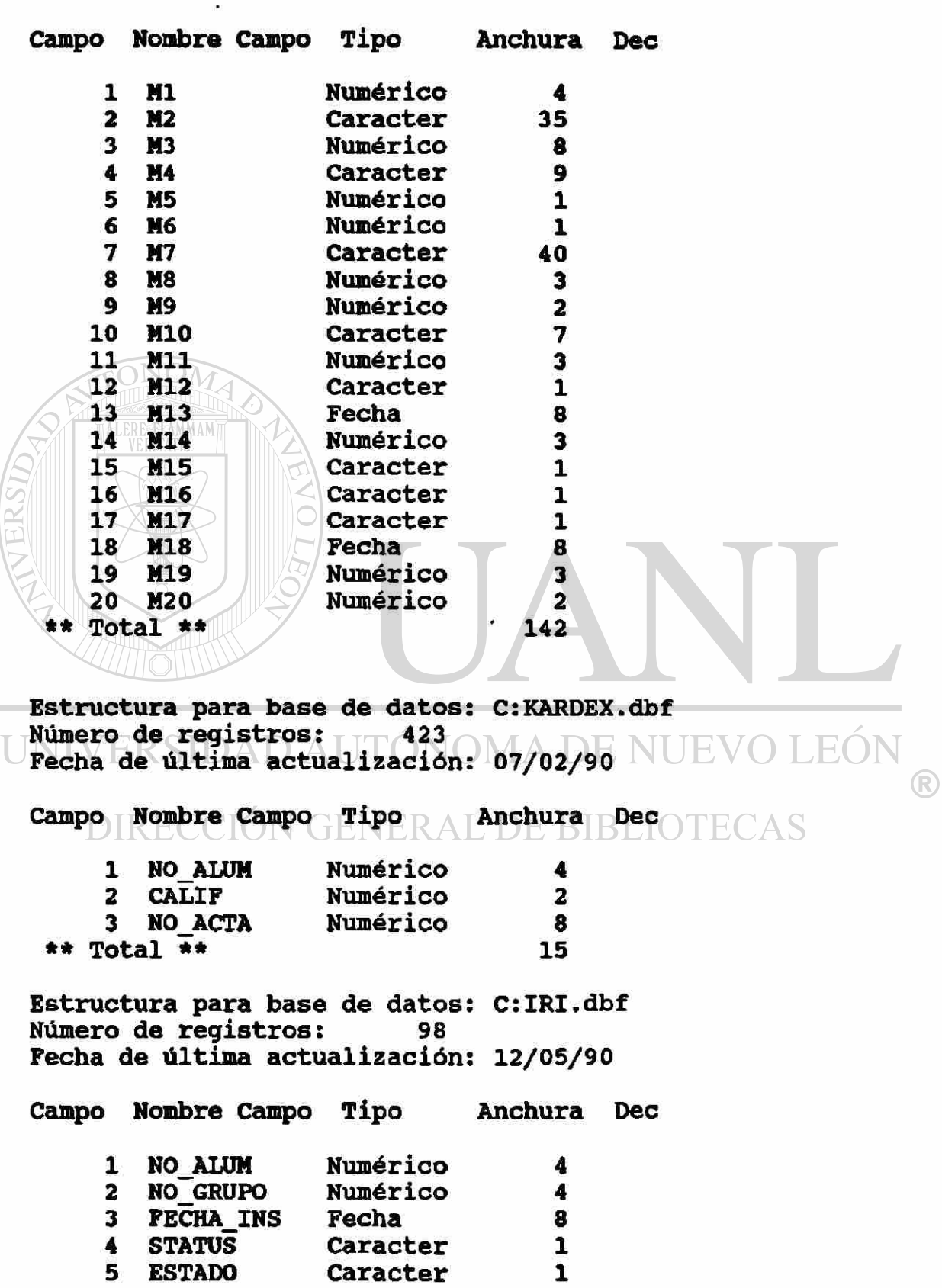

\*\* Total \*\* **19** 

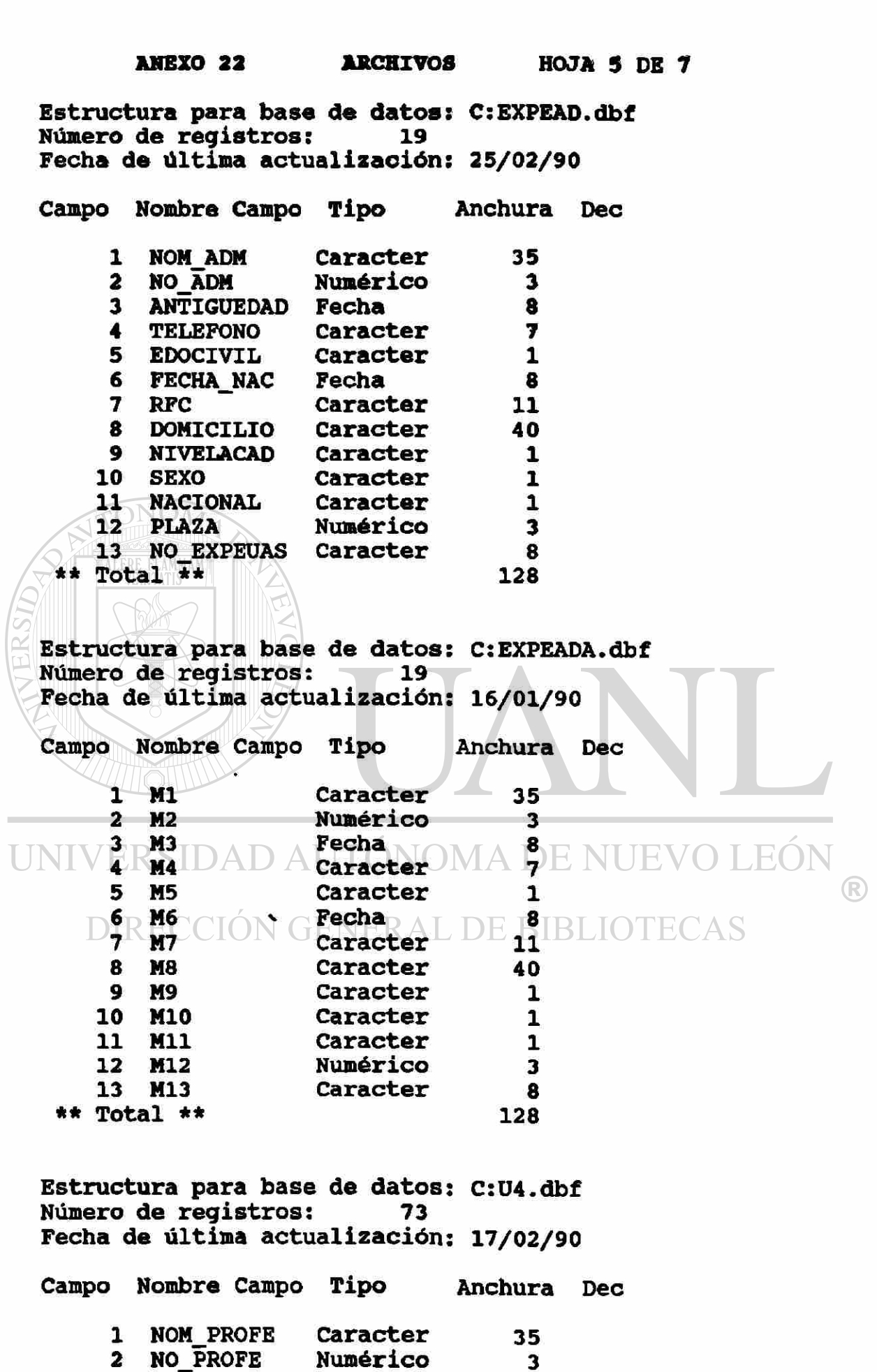

**\*\* Total \*\* 39** 

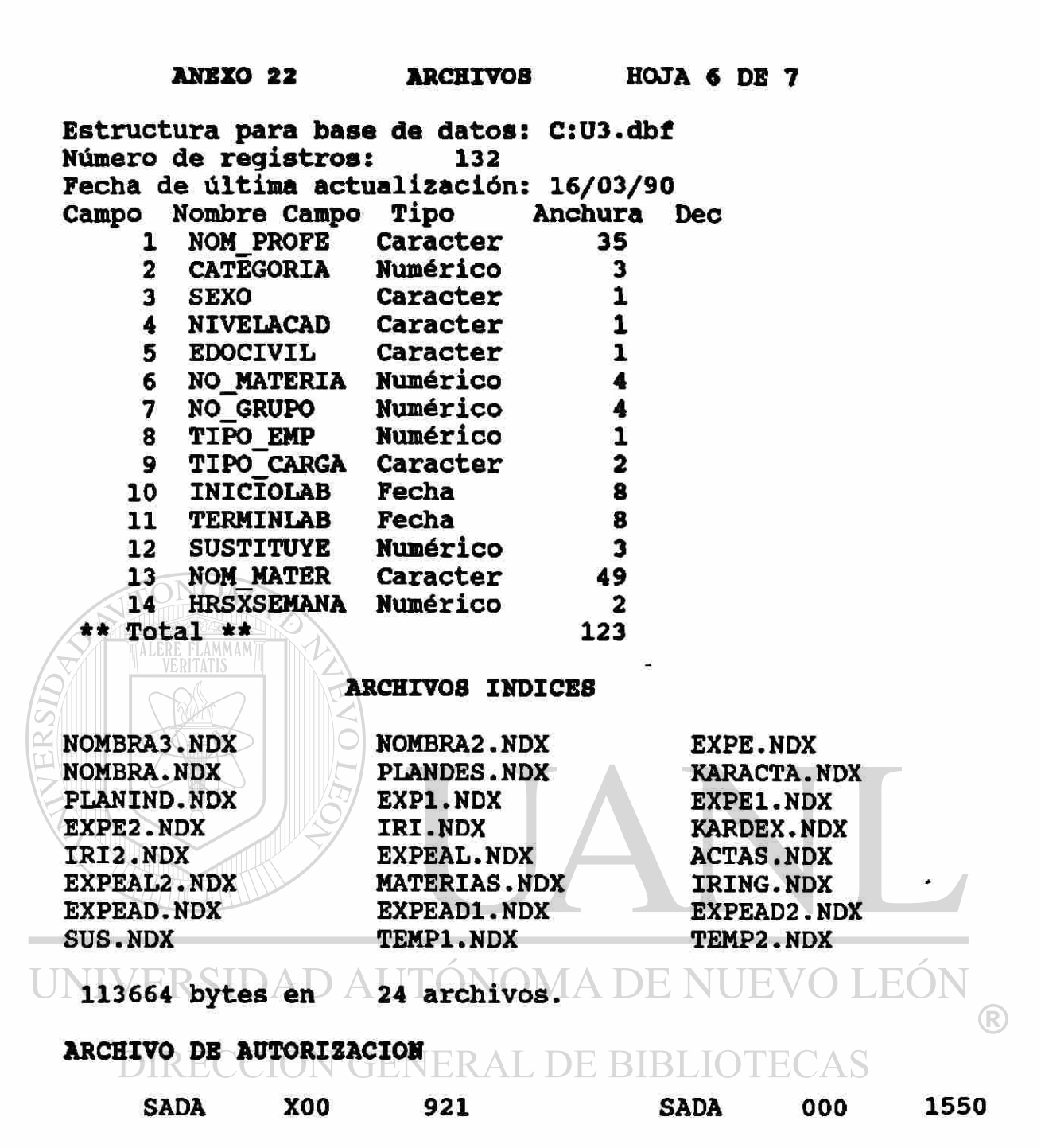

**ARCHIVOS DE RESPALDO EN DISQUETES, CODIGO ASCII** 

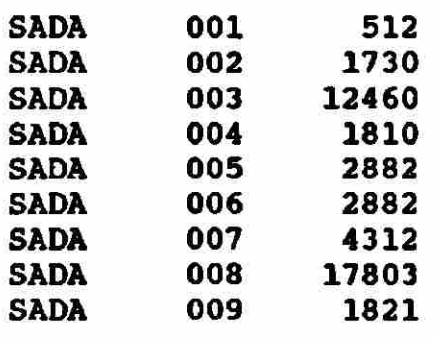

### **ARCHIVOS DE RELACION**

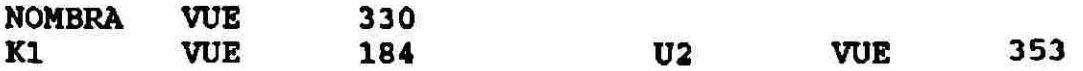

### **ARCHIVOS DE PROGRAMACION**

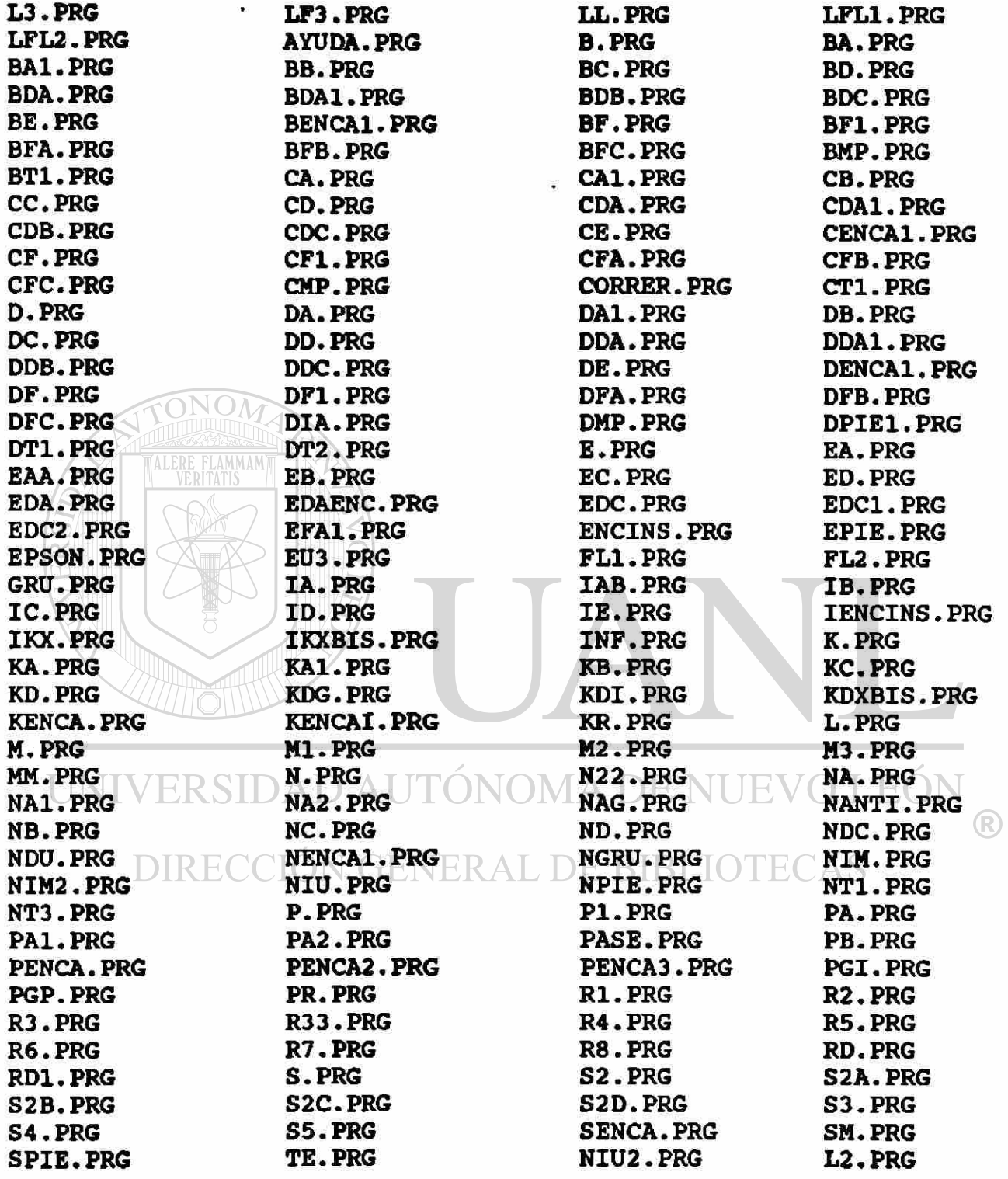

**204,253 bytes en 172 archivos** 

 $\bullet$ 

### **BIBLIOGRAFIA**

1. DATABASE MANAGEMENT, EVERST GORDON C., MC. GRAW-**HILL,1986.** 

**2. DBASE III GUIA PARA USUARIOS EXPERTOS, JONES EDWARD, MC. GRAW HILL,1988.** 

**3. DBASE IV THE REFERENCE COMPLETE, LE BLOND GEOFFREY T. ,MC-GRAW HILL, 1989.** 

**4. INTRODUCCION A LAS BASES DE DATOS,BYERS ROBERT A. ,MC-GRAW HILL, 1987.** 

**5. INTRODUCCION A LOS BANCOS DE DATOS, DATE J, CECSA, 1982.** 

**6. MEMORIAS PRIMER SIMPOSIUM INTERNACIONAL DE LAS COMPUTADORAS EN LA EDUCACION, UNAM, 1988.** 

**7. USING DBASE III PLUS, ASHTON TATE,1986.** 

UNIVERSIDAD AUTÓNOMA DE NUEVO LEÓ DIRECCIÓN GENERAL DE BIBLIOTECAS

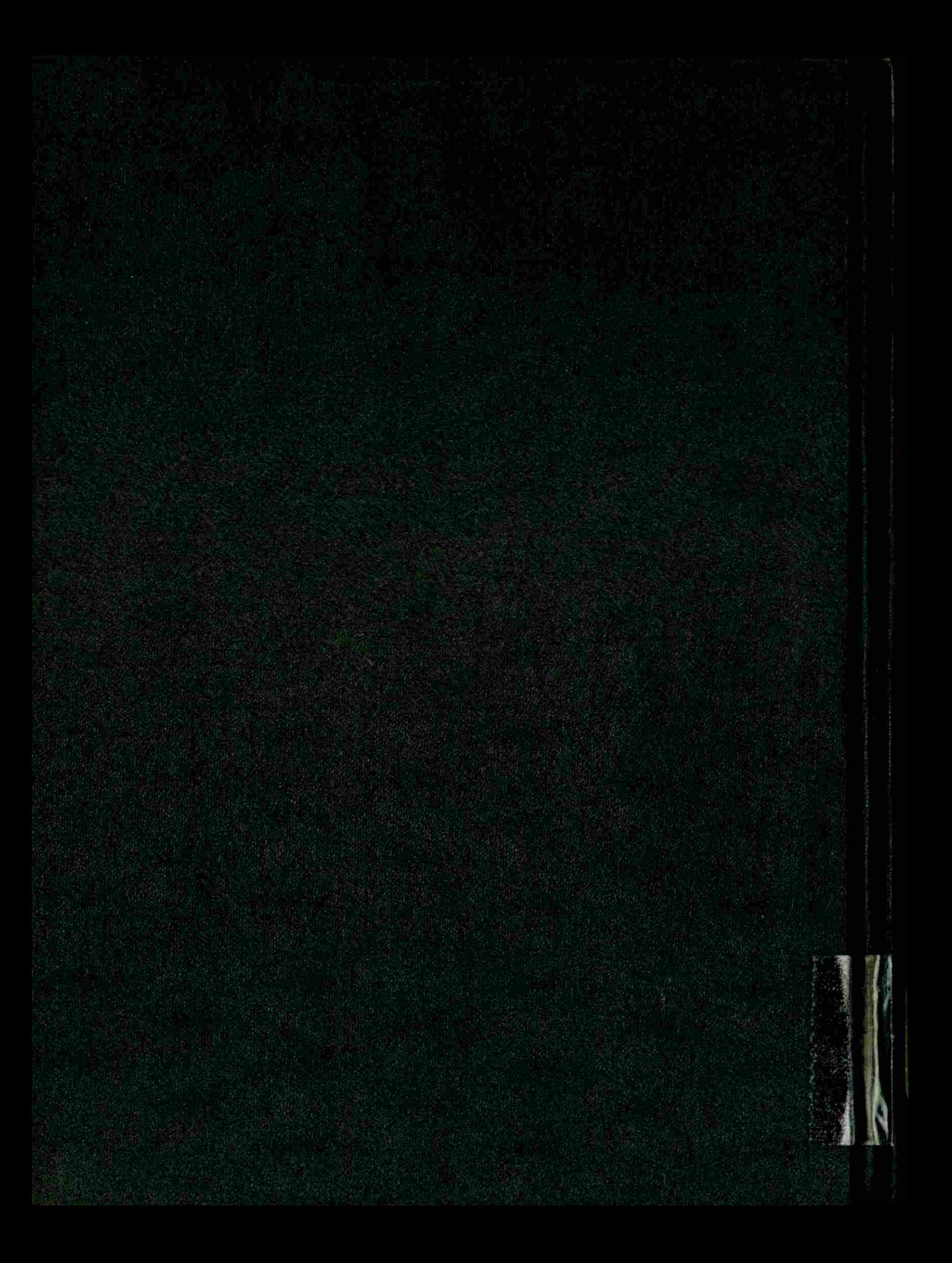